ENTERPRISE February 1994 **Issue 70** £3.99 Overseas price £4.25 Hfl 18.95 P **The Publisher** Easy to use Pro package WORTH -GIS iop art pros tell all

PLUS! Sampler round-up • Scala MM300 • MediaPoint • Protext 6.0 • Spectrum 28/24 • Wavetools Interchange Plus and all the latest news, views and previews

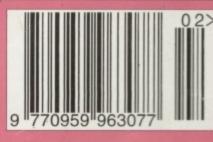

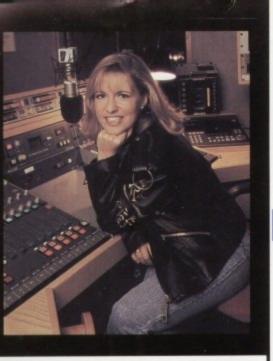

#### CUSTOMER CHARTER

INDI Direct Mail is original and very exciting. Before you buy mail order you must first be confident that you vill receive the product you've ordered and that the upplier still be there in the future, should you need

A mail order purchase from INDI is a safe and secure decision, and here's why.

INDI is a wholly owned subsidiary of a public company now in it's tenth year of trading and specialising in the upply of computer products.

With a turnover approaching £30 million per annum, we have the resources and the purchasing power to offer you the best deals, deliver them next day nation-wide and always be around when you need us.

#### ALES AND SUPPORT

The INDI sales team have been trained to take your der with the utmost care and efficiency. All stock d for sale is held in stock, centrally at our group ware house complex and is available for next day delivery, direct to your home or business. If at any time we are out of stock your money will not be banked until the product is available (a point worth checking should a be tempted to purchase elsewhere)

# CREDIT FACILITIES

NDI are now able to offer competitive credit facilities an all orders over £200. All credit facilities are subject status and applicants must be over the age of 18.

gou would like a quote simply call our our sales line re acceptance can normally be notified within the www. We are also able to offer Credit Insurance to nts in the event of sickness or unemploy-

| AMOUNT    | 12 MONTHS |          | 24 MC             | NTHS     | 36 MONTHS |          |  |
|-----------|-----------|----------|-------------------|----------|-----------|----------|--|
| OF CREDIT |           |          | MONTHLY<br>PYMNTS |          |           |          |  |
| 208       | 122.00    | £264.00  | £12.00            | (298.32  | 69.31     | £335.63  |  |
| 500       | 154.99    | 6659.88  | £31.06            | £745.44  | £23.27    | £837.72  |  |
| 1000      | £109.98   | £1319.76 | 662.13            | 61491.12 | 646.54    | £1675.44 |  |

29.9% WRITTEN QUOTATIONS AVAILABLE REQUEST arr deposit paid

INDI TELESALES TEL 0543 419999 FAX 0543 418079 9am - 7pm Monday to Friday 9.30am - 4.30pm Saturday.

#### AFTER SALES AND SPECIALIST SERVICE

guaranteed for 12 months. Some carry a 12 months at home service and rep e (where indicated). In the unlikely event that duct purchased from INDI arrives at your ulty, we will collect from your home and a product completely free of charge.

rt of our policy of continual product devel ment, we reserve the right to change specifi-products advertised. Please confirm current of prod is at the time of ordering.

Prices are valid for month of publication only.

#### Hi,

Did you have an absolutely amazing Christmas and did Santa bring you everything you hoped for? I certainly hope so.

Well folks, it's not easy writing the Indi Column 2 weeks before Christmas to meet deadlines for the January Magazines but here goes. At the time of writing there seems little doubt that the Amiga Desktop Dynamite pack has been a major success story with Sales exceeding every prediction, well done to David Pleasance and his team at Commodore.

Without a doubt the big news has been Commodores decision to add two extra titles to the CD32 Bundle making 4 in total (5 if you buy from Indi). This week Indi have formally announced the SX1 Expansion module for the CD32 allowing the addition of a keyboard and other peripherals. The implications of this are very important for both existing Amiga owners and potential CD32 buyers.

It is now a real alternative to buy a CD32, add an expansion module and keyboard and effectively own an Amiga 1200 with a CD drive rather than the alternative of buying an Amiga 1200 and then adding the CD32. Developements are moving very quickly in this area. I will keep you up to date with more information next month

Best wishes

CD

£285.99

£ 45.99

£ 48.99

SALE PRICE

New CD32 Owners

Can now enjoy all of the advantages of real computing by adding a keyboard and other

standard peripherals. Add a floppy drive and enjoy access to thousands of low cost Amiga

as flexible as if you owned an Amiga 1200

Separates Prices

Zappo Drive Sale Price

CD32 Keyboard

Trolls Pinball fantasies

ames Pond 2 Robocod Whales Voyage Overkill - Lunar' C Zool

ph ble Soccer

SIL

Deep Core

Mansells World Champi

Titles, add a printer and move into graphics and

wordprocessing, the expansion possibilities are

SXI CD32 Expansion Module £139.99

CD<sup>III</sup> Software Titles

add banbles

OSCAR, DIGGERS, WING COMMANDER AND DANGEROUS STREETS PLUS INDI EXCLUSIVE FREE LEMMINGS PKE.

This is the news that all Commodore enthusiasts have been waiting for, the new Microbotics SXI Expansion module arrives January 1994. The Amiga CD32 is no longer just the best 32 bit CD console around, it is now a fully expandible computer Add a keyboard and printer increase the memory to 8 Mb, connect to another Amiga and the choice

is yours. The Microbotics SXI is an internal expansion device that simply connects to your Amiga CD32 via the SXI port. Connection could not be simpler.

KEYBOARD OPTION Add a Keyboard by simply plugging into the SXI and turn your CD32 into a real computer

#### EXTERNAL FLOPPY

2) Zappo Drive

DRIVE OPTION Add a Zappo Floppy Drive and have access to the thousands of low cost Amiga titles.

PRINTER OPTION Now that you have a real computer why a add a Panasonic Printer and enjoy serious graphics and Word processing.

MEMORY

EXPANSION OPTION Increase the memory upto 8Me by the simple addition of Industry standard 31 bit Simms Modules.

| New Amiga (                   | CD32 Pack | Normal<br>Indi Price | Launch Price |
|-------------------------------|-----------|----------------------|--------------|
| miga CD32+ 4 games + Lemmings |           | £289.99              | £285.99      |
| appo Drive                    |           | £49.99               | £48.99       |
|                               | SAVE      | P45 00               | 645 00       |

3) Keyboard

1) Amiga CD32+ 4 games + Lemn

4) SXI Expansion Module

|       | £40      |
|-------|----------|
| Amiga | 4000/030 |

Full Range of hard driv

| It's hore . The | new Amiga |
|-----------------|-----------|
| £525.99         | £479.97   |
| £139.99         | £99       |
| £45.99          | £45.99    |
| £49.99          | £48.99    |

4000/030

\* Amiga 600

\* I Mb Memory

Amiga Text

Deluxe Paint III

30 Mb Hard Drive

£269.99

Epic \* Rome

\* Myth \* Trivial Pursuit

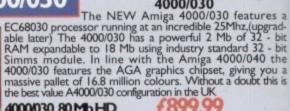

4000/030 80 Mb HD 4899.99 A full range of approved upgrades are available for the 4000/030, including additional memory modules, hard drives, FPU's (68881 &68882) and the 24 - bit Opal Vision graphics and video system

#### The Superb A600 Hard Drive Epic Pack Now available with both 20Mb and 30Mb Hard Drive

Options the Epic Pack is arguably the best value pack ever produced by Commodore with a saving of over £100 PACK INCLUDES:

- \* Amiga 600
  - I Mb Memory
- \* Epic \* Rome
- \* Myth \* Trivial Pursuit
- Amiga Text
- Deluxe Paint III 20 Mb Hard Drive
- £249.99

# 12 Months at home service.

Parnet Adaptor The Parnet adapter can be used to link any Amiga with a parallel port to another. For example, connect a CDTV to any Amiga and access the world of CD - ROM Software.

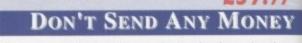

Until you are 100% certain that any advertiser has the product that you want **in stock** and will deliver it to you **immediately**. Far too often Jakki Brambles receives letters from customers who are finding it difficult to obtain a refund from an advertiser that has promised to supply but hasn't. To give you the confidence to purchase **INDI** has joined the **DMA** a very important Independent Authority that demands the highest possible standards from its members. DMA members agree to abide by the British Code of Advertising Practice and to subscribe to the Advertising Standards Board of finance (ASBOF) Look out for the DMA Symbol it is your guarantee signifying to the customer the truly professional edge of the

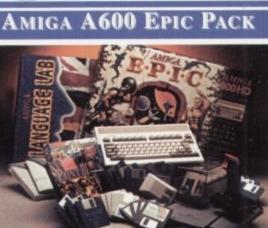

#### Amiga 1200 Microbotics Memory **Expansion Boards and Accelerators**

Do you want your Amiga 1200 to have more memory or to go faster by simply fitting a board into the external trapdoor? Microbotics have an extensive range of products with the immense benefit of 'Chipup' technology. Most boards have sol-dered chipsets which do not allow expansion beyond your initial

purchase. Microbotics products allow you to add extra memory as your computing skills grow and new software arrives demanding even more memory.

| Memo                       | ry Expan                      | nsion Boards                  | Avocele         | Accelerator Boards |                  |  |  |  |  |
|----------------------------|-------------------------------|-------------------------------|-----------------|--------------------|------------------|--|--|--|--|
| Speed                      | 4Mb                           | 8Mb                           | Speed           | 4Mb                | 8Mb              |  |  |  |  |
| 14 Mhz<br>25 Mhz<br>50 Mhz | £247.99<br>£307.99<br>£377.99 | £447.99<br>£517.99<br>£577.99 | 40Mhz<br>50 Mhz | £365.99<br>£475.99 | £595.9<br>£709.9 |  |  |  |  |

| 4Mb                           | 8Mb                           | Speed           | 4Mb                | 8Mb                | the DMA Symbol it is your guarantee signifying to the customer the<br>truly professional edge of the |   |
|-------------------------------|-------------------------------|-----------------|--------------------|--------------------|----------------------------------------------------------------------------------------------------|---|
| £247.99<br>£307.99<br>£377.99 | £447.99<br>£517.99<br>£577.99 | 40Mhz<br>50 Mhz | £365.99<br>£475.99 | £595.99<br>£709.99 | indústry.                                                                                            |   |
| TE                            | L: 054                        | 3 419           | 9 99               | 9                  | FAX: 0543 418 079                                                                                    | 9 |

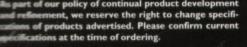

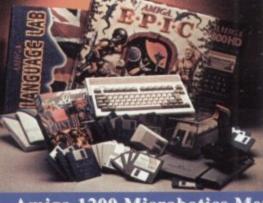

#### CREDIT AVAILABLE ON 6,12, 18, 24, 36 MONTHS. WHY NOT RING NOW FOR A QUOTE. SAME DAY RESPONSE.

y no

1b 32

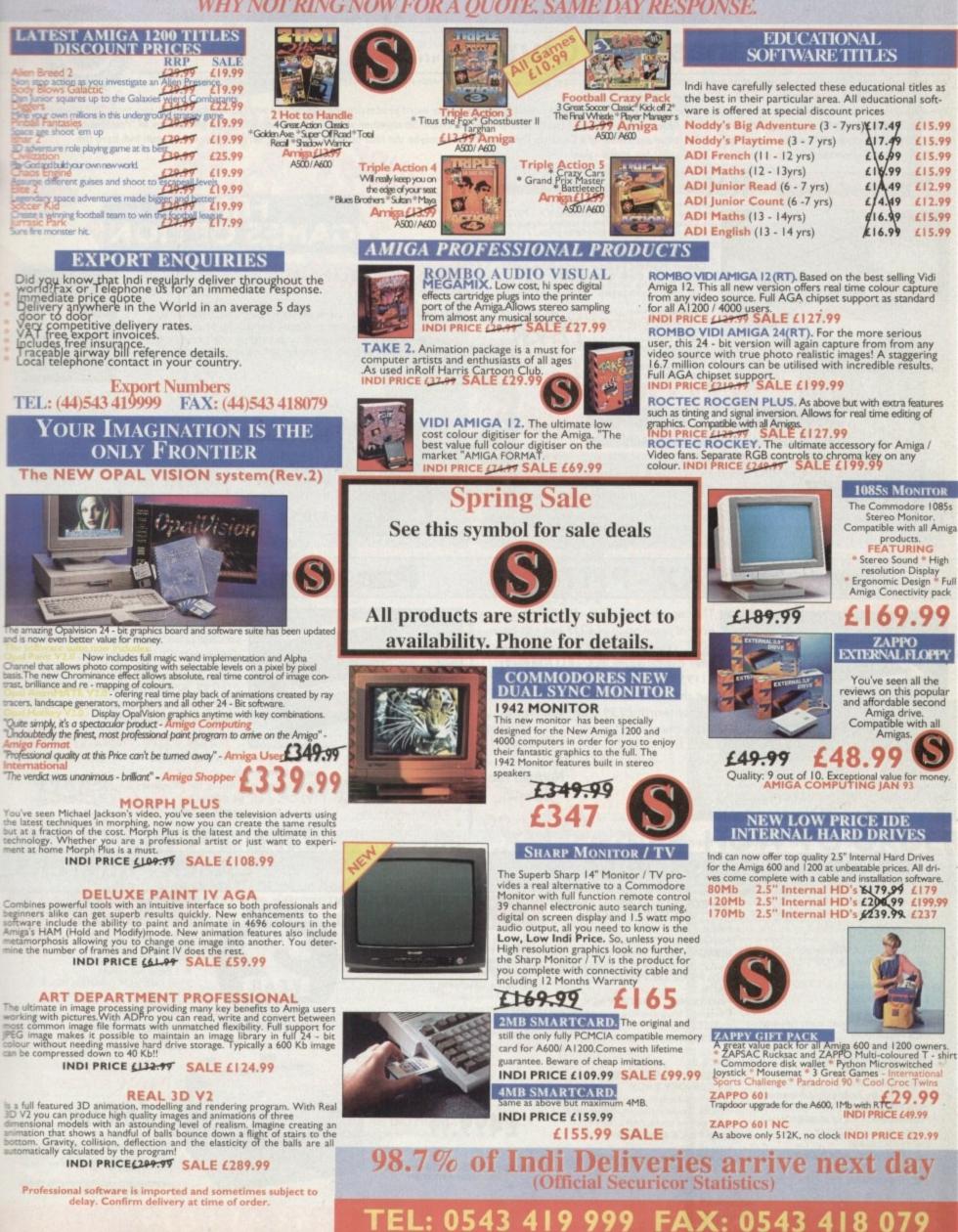

#### TERMS AVAILABLE OVER 6, 12, 24, & 36 MONTHS SUBJECT TO STATUS. WHY NOT RING FOR A QUOTE. SAMEDAY RESPONSE. (SEE EXAMPLE)

liction

#### Colour Oulet Printing Panasonic

We researched the colour printer market at great depth to find a colour printer good enough to cope with Amiga's powerful output, yet at an affordable price. We found the perfect printer in the and KX - P2123 quiet printer. We then considered that if you were going to buy a Panasonic printer you would probably need a quality word processing package to use with it. We found that too, with 'Wordworth' yet at a retail price of £129.99 we thought that might be a little too expensive on top of your printer purchase! So together with Panasonic we decided to give a copy of 'Wordworth' free with ALTERNATIVE every Panasonic printer. Of course your might be the fortunate owner of a Desktop Dynamite Pack or maybe the idea of word processing isn't for you. Once again Indi have the solution with the alternative of two great games. How's that for added value?

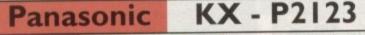

new high performance Panasonic KX - P2123 24 Quiet colour printer offers leading edge quiet sting technology at an affordable price

Fast Printing Speeds 192 CPS draft, 64 CPS LQ and 32 SLQ. Colour Printing 7 colour palette (blue, red, green, yellow, violet, magenta, black) Quiet Printing Super quiet 43.5 - 46 dBa sound level (most matrix printers are typically in excess of 60 dBa)

- of 60 dBa) 7 Resident Fonts Over 152.000 type styles using Super LQ, Courier Prestige, Bold PS, Roman, Script, and Sans Serif Fonts. 24PIN Diamond Printhead High performance and high
- quality output

#### DIST COVER FREE NORD PROCESSING OPTION

#### WORTH AGA COMPLETELY FREE

WITH PANASONIC QUIET PRINTERS. The writers choice. The ultimate word processor for AMIGA computers. Wordworth is undoubtedly the ultimate word / document processor for the full range of AMIGA computers. The graphical nature of WORDWORTH makes producing documents faster and easier, with the enhanced printing fonts (including full Panasonic KX - P2123 colour printing support), Collins spell checker and thesaurus, no other word processor comes close. "Without doubt this is one of the best document processors for the AMIGA, Today" (Amiga Format)NORMAL RRP £129.99 inc.

# FREE GAMES OPTION FRONTIER ELITE II

You may choose from many different roles from explorer to assassin, from stockbroker to trader. Battle with pirates across a galaxy of different worlds, trade or smuggle goods or become a pirate yourself. The goals to aim for are endless, the game is completely open ended.

£29.99

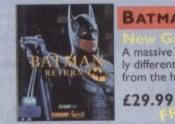

# BATMAN RETURNS

space adventure frontier is the important step for ward for games this decade

FROMIZIER

A massive 7 disk program, from the first film simulation vastly different to the console version with vivid scenes straight from the hit movie. Batman has returned in style.

Panasonic KX - P2023 Panasonic KX - P1170 Recently reviewed by Amiga Format "A The superb quality KX - P1170 has a fine 24 - pin dot matrix printer at a reanormal retail price of £217 but not from sonable price" How much - £282. But INDI. With a massive £97 saving Indi can not from INDI ... SAVE A MASSIVE £112 offer the Panasonic KX - P1170 at only and buy this supreb printer for just £119.99 £169.99. AND whilst stocks last we'll But that's not all, how about a free send you a free auto cut sheetfeeder Ribbon worth £9.99. This must be the worth a further £85. TT best printer deal around. WITH FREE SHEETFEEDER WITH FREE DUSTCOVER - 46.5 dBa standard mode, 43.5 dBa **Quiet Printing** AND RIBBON super quiet mode Normal Price Push, pull tractors Normal Price On Screen setup disk - Including printer driver for Windows 3.1 Fast Printing Speeds - 192 CPS draft, 64 CPS LQ Paper parking 2799 Fast Printing Speeds - 192 CPS draft, 38 CPS NLQ - Courier, Prestige, bold PS and Script \* 4 Resident Fonts - Courier, Prestige, bold PS and Sans Serif 9.99 **4 Resident Fonts** \* 2 Paper Paths - Top, rear **3 Paper Paths** - Top, bottom, rear \* | Year warranty - For total peace of mind - For total peace of mind | Year warranty LASER PRINTERS PRINTER ACCESSORIES KX - P4430 I) PANASONIC AUTOMATIC SAVE ###SON THE FOLLOWING ACCESSORY PACKS KX - P4410 Panasonic SHEET FEEDER Automatic sheet feeder for KXP 2123 holds 80 A4 sheets. PACKI KXP - 4430 KXP - 4410 INDI PRICE £89.99 PANASONIC COLOUR 5 pages per minute Satinprint (optimum 50 2) PRINT DUST COVER Specially tailored quality **RIBBON PACK**Contains 6 colour resolution technology)\* 28 resident fonts onic KXP 2123 printer er for Pa ribbons for the KXP 2123 RRP £119.99. \* 5 Pages per minute \* HP Laserjet III Emulation, PCL 5 Optional 2nd input bin(total printer INDI PRICE £8.99 INDI PRICE £89.99 SAVE £30!!! capacity 2 x 200 sheets) YEAR 3) PRINTER STAND 8 Scalable fonts & 28 bitmap PACK 2 & Low running costs PANASONIC RIBBON PACK functions Parallel interface ON-SITE INDI PRICE £9.99 Optional 2nd input bin (total print Contains 2 black and 4 colour ribbons for Optional memory expansion to 4.5 Mb WARRANTY er capacity 2 x 200 sheets

- 4) PAPER PACK500 sheets quality A4 paper. INDI PRICE £9.99 5) CONTINUOUS PAPER
  - 2000 sheets | part listing paper. INDI PRICE £19.99
  - 6) PARALLEL PRINTER CABLE To be used when connecting Amiga to Panasonic printers. INDI PRICE £8.99
  - 7) PANASONIC COLOUR RIBBON Colour ribbon for KXP 2123. INDI PRICE(18.99
  - 8) PANASONIC BLACK RIBBON Black ribbon for KXP 2123 INDI PRICE £9.99

KXP 2123.RRP £99.99. INDI PRICE£69.99 SAVE £30!!!

PACK 3 PANASONIC DELUXE ACCESSORY PACK

Contains automatic sheet feeder, 2 black ribbons, 2 colour ribbons, 1 dust cover, 2 piece printer stand, RRP £169.99 INDI PRICE £139.99 SAVE £30

Add £2.50 carriage to all printer accessories or combinations thereof

TEL: 0543 419 999

- (0.5 as standard) \* HP laserjet II Emulation
  - NEW LOW PRICES! £499.99

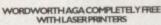

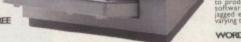

FAX: 0543 418 079

Optional memory expansion to

LOW PRICES!

£649.99

5.0 Mb (1 Mb as standard)

WORDWORTH AGA COMPLETELY FREE WITH LASER PRINTERS

# FREE 2 CLASSIC GAMES

THIS MUST BE THE BEST VALUE DEAL EVER AND NOT SURPRISINGLY IT'S INDI THAT SHOWS THE WAY. THE GREAT VALUE DESKTOP DYNAMITE PACK WITH OVER £300 OF FREE SOFTWARE PLUS 2 NEW CULT GAMES PLUS A NEW LOW LOW PRICE

#### FRONTIER ELITE II

New GAME You may choose from many different roles from explorer to assassin, from stockbroker to trader. Battle with pirates across a galaxy of different worlds, trade or smuggle goods or become a pirate yourself. The goals to aim for are endless, the game is completely open ended. **229.**99 **FREE** 

#### BATMAN RETURNS

SAVE

New GAME A massive 7 disk program, the first true film simula-tion vastly different to the console version with vivid scenes straight from the hit movie. Batman has returned in style. £29.99 FREE

£509

£549

£589

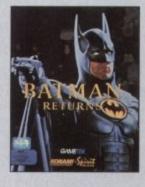

#### WARNING

ALSO ACCEPT B.F.P.O. ORDERS (DUTY FREE) CARRIAGE CHARGE AT UK POSTAL RATES.

HOW TO ORDER

| BY POST - Simply fill in the co<br>BY PHONE - phone lines oper<br>Mon - Fri. 9.00am - 4.30pm Sa<br>answered by one of our INDI<br>each day your call will be answ<br>you would like to place an ord<br>hand including credit card. All<br>ty. Prices correct at time of gg<br>gest you call before ordering. | n9.00am - 7.00pm<br>it where your call will be<br>sales team. After 7.00pm<br>vered by answerphone. If<br>ler have all the details at<br>offers subject to availabili- |
|----------------------------------------------------------------------------------------------------|----------------------------------------------------------------------------------------------------|
| SEND YOUR ORDER                                                                                                    | TO:                                                                                                    |
| INDI DIRECT MAIL                                                                                                    |                                                                                                    |
| I RINGWAY INDUSTR                                                                                                    | IAL ESTATE,                                                                                                    |
| EASTERN AVENUE,                                                                                                    |                                                                                                    |
| LICHFIELD                                                                                                    | AC0294                                                                                                    |
| STAFFS. WS13 7SF                                                                                                    | AC0294                                                                                                    |
| Please send 1)                                                                                                    |                                                                                                    |
| 2)                                                                                                    |                                                                                                    |
| 3)                                                                                                    |                                                                                                    |
| Price                                                                                                    | + Delivery.                                                                                                    |
| I enclose cheque/ PO                                                                                                    | for £                                                                                                    |
| or charge my Access/ Vi                                                                                                    | sa No                                                                                                    |
| Expiry                                                                                                    |                                                                                                    |
| Signature                                                                                                    |                                                                                                    |
| Name                                                                                                    |                                                                                                    |
| Address                                                                                                    |                                                                                                    |
|                                                                                                    |                                                                                                    |
|                                                                                                    | ************************                                                                                                    |
| Postcode                                                                                                    |                                                                                                    |
| DaytimeTel                                                                                                    |                                                                                                    |

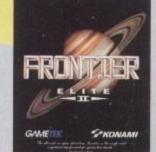

NEW DESKTOP DYNAMITE H.D PACKS

12 Months At Home Warranty from ICL

DeskTop Dynamite / Panasonic Colour Printer Pack

The superb Desktop Dynamite Pack

The Best Selling Panasonic KXP 2123 Quiet 24-pin Colour Printer.

Two new cult games from Gametek Frontier Elite II

and Batman Returns

07

80 Mb Hard Drive Pack £509.99

120 Mb Hard Drive Pack £559,99

170 Mb Hard Drive Pack £599.99

#### NEW DESKTOP DYNAMITE PACK

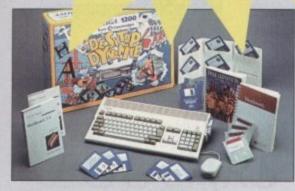

A1200 STANDARD FEATURES \*68020 Processor \*PCMCIA Slot \*2MB Chip RAM \* 3.5" Internal Drive \*AA Chipset\*Built in TV modulator \*Alpha numeric keypad \*12 Months at home maintenance.

#### FREE

Wordworth AGA \* Print Manager \* Deluxe Paint IV AGA \* Oscar AGA \* Dennis The Menace AGA

#### great th 2 great ith

# **INDI DIRECT MAIL** in partnership with ICL

200

IND

We'll pick it up from your home, bring it back in 5 days, give it 12 months on site warranty and that's just the beginning.....

Amiga is handled by the **EXPERTS**. ICL are a giant International Computer Manufacturing and Repair Company and have been chosen by Commodore as their authorised warranty company for Amiga product. Through INDI the Nationwide resources of ICL will guarantee that your Amiga is treated with the care and expertise that it deserves. But that is just that is just the background to the product of the product of the product o When the time comes that you just have to fit a Hard Drive to your Amiga 1200 or 600 it is important that your

that it deserves. But that is just the beginning, your new Hard Drive will be given a full 12 Months At Home Warranty cover. Yes, if there is a warranty problem we will come to your home to fix it. Of course what's the point of having at Home cover on your Hard Drive and not on your Amiga. So as part of the deal ICL will add further 12 months at Home cover to your Amiga Completely FREE

#### Door to Door 85 Mb Hard Drive Enhancement Service £239.99 Door to Door 120 Mb Hard Drive Enhancement Service £279.99 Door to Door 170 Mb Hard Drive Enhancement Service £319.99

Complete with 12 Months At Home Service through ICL \* Amiga 120 must be in full working order

Extended Warranty on Commodore Products 'For Peace of Mind' For as little as £39.99 ICL the major European computer giant are able to extend the At Home service on mo new Commodore Products to a full 3 years. ICL are the main authorised Commodore Warranty Company ar can offer a variety of warranty options to suit all needs. Why not call for details. e Warranty Company and

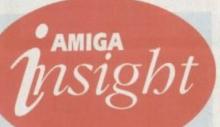

# Nine pages for enquiring minds

The most authoritative monthly columns in the business, covering all areas of specialised Amiga activity

#### ARexx

Even experienced ARexx program mers baulk at attempting to mix ARexx with graphics, but it needn't be too difficult, as Alex Gian explains

150

153

155

157

159

161

#### Video

Adam Phillips carries on bis series, sbowing you bow to set up and cope with the filming of your very own video film

#### Music

Paul "rent-a-rant" Austin gets on his soap box for one last time and bemoans the way computers are stifling musical creativity

#### Comms

CompuServe bas been nicknamed CompuSpend by some of its users. Is it really that pricey? Phil South links up and finds out

| Д | u | п  | ľ | ١ | ſ | ١ | ς |
|---|---|----|---|---|---|---|---|
| 1 | N | IJ | ł |   | s | , | - |

How to make your screens fade and appear again, and a peek at the latest issue of Amos disk magazine Totally Amos, with Phil South

| D | 11 | h | li | C | h | i | n  | g |
|---|----|---|----|---|---|---|----|---|
| Г | u  | U | н  | э |   | ı | 11 | ч |
|   |    |   |    |   |   |   |    | 9 |

How to achieve incredibly professional looking documents with a little bit of ingenuity, a well-stocked local print sbop... and Ben Pointer

| Samp                     | oler r | oun | d-u | D |
|--------------------------|--------|-----|-----|---|
| the second second second |        |     |     |   |

Shopping for sounds - read on as the best go head to head

## How 2 create a flyer

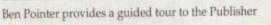

Flight sim round-up

The definitive guide to all things aeronautical

Updates

Adorage AGA plus remote control Midi with AirLink

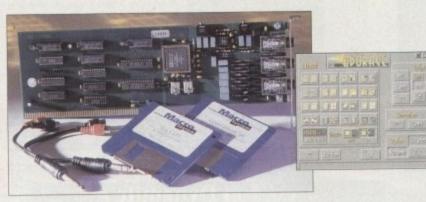

# REVIEWS

# Wavetools

Direct-to-disk 16-bit sampling for less than £400

I-Card Ethernet networking the easy way for the A600 and A1200

# Scala vs MediaPoint

| The latest | multimedia | big | guns | go | head | to | head |  |
|------------|------------|-----|------|----|------|----|------|--|
| -          |            | 1   | 0    |    |      |    |      |  |

#### Protext v6.0 Heaven for old hacks - the ultimate text engine returns

Star S/144

Hot on the heels of the Primera comes another full colour classic

TrapFax Forget expensive hardware, let software add that yuppie touch

Syndesis 3D conversion comes of age in this software and CD combo

Spectrum 28

EGS comes of age. Have GVP discovered a pot of gold?

# GAMER

Packed with all the latest and greatest releases. If you love games then turn to the middle of the mag and start reading!

38

44

84

91

53

67

70

80

93

97

100

110

| Gamer Globe             | 120                  |
|-------------------------|----------------------|
| Find out what's heading | your way this Spring |

Feature: Millennium part 2 124 Interviews with the Cambridge software house

138 On the Drawing Board Virgin's forthcoming Mega Drive conversion

Cheat Mode: Addams Family 142 Hints and tips for Ocean's platformer

#### 145 **Cheap Seats** For those people that want budget software

# GAME REVIEWS

| Mortal Kombat                  | 122 |
|--------------------------------|-----|
| Captive CD32                   | 126 |
| Settlers                       | 128 |
| Terminator 2 - The Arcade Game | 130 |
| Allo Allo                      | 131 |
| Fury of the Furries            | 132 |
| Bubba 'n' Stix                 | 133 |
| 2nd Innings                    | 134 |
| Zool 2                         | 135 |
| Cannon Fodder                  | 136 |
| Second Samurai                 | 140 |

# Amiga Market

Consumers' corner gets into full swing once again with yet more software, hardware and sound advice

| Shop Window                                                                 | 168 |
|-----------------------------------------------------------------------------|-----|
| <ul> <li>Optical PenMouse</li> <li>Kim</li> <li>Amiga Next Steps</li> </ul> |     |
| Stars of yesteryear                                                         | 173 |
| Classifieds                                                                 | 174 |
| Advertising index                                                           | 176 |
| Hard Times                                                                  | 177 |

Amiga Computing February 1994

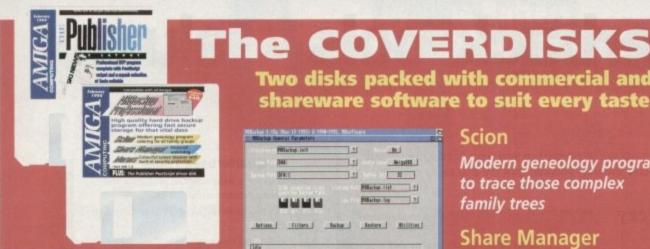

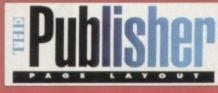

Professional DTP for all with this powerful publisher complete with its own fonts and PostScript interpreter

# REGULARS

| News  |  |  | 9 |
|-------|--|--|---|
| ITCHS |  |  | - |

Added value for CD32 plus imminent FMV release

**USA** News

CD32 in the States plus hot gossip surrounding the AAA chipset

Comment

Profiteering, piracy and broken promises

**Disk offers** 

Enhance the power of the Publisher with our amazing manual offer

26/50

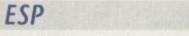

Soap box special, the readers state their case

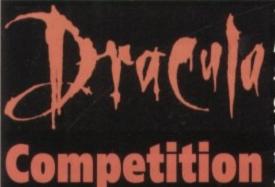

There's a whole load of Bram Stoker's Dracula goodies to be won - not least the latest game for the Amiga!

#### Scion

Two disks packed with commercial and shareware software to suit every taste

10

12

ACAS

**Public Sector** 

Backur, log haby leters Billing

MRBackup

security from a

backup program

4

16

55

commercial quality

Professional

Fast and efficient data

Modern geneology program to trace those complex family trees

#### Share Manager

Lucky enough to own a bit of BT? Then this program's for you

#### Worms

Shield your eyes as the AC readership make their mark

The latest and best in shareware and PD on test

Absolute beginners

Let the experts guide you towards total Amiga mastery

Screen blanker with a built in keyboard lock-out

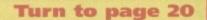

61

104

COVER STOR

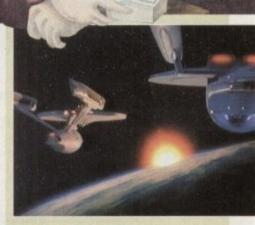

Phil South talks to the Amiga people behind Jurassic Park, Star Trek VI, Babylon5 and SeaQuest DSV about the machine and its place in the movies ... Turn to page 32

# Subscriptions

115

5 112

Never again miss the best in the business. Take out a subscription - you know it makes sense... Page 116

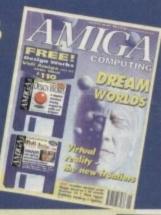

# The Next Generation is Here

# uarterback ools

If the things you create with your Amiga are important to you, you need Quarterback Tools Deluxe. With Quarterback Tools Deluxe, you can quickly and easily recover your work should disaster strike.

#### **Advanced Disk Recovery** and Optimization

Quarterback Tools Deluxe includes the new Quarterback Tools 2.0, the most powerful data recovery tool available for the Amiga. Quarterback Tools can search for and repair just about any problem your disks may have. But Quarterback Tools goes beyond simple disk repair-with it you can restore files that have been accidentally deleted, find bad blocks on

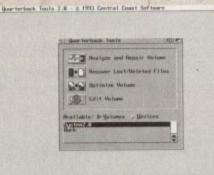

your disks and keep them from being used, and even salvage files from badly damaged disks. Quarterback Tools can also optimize the arrangement of files on your disks, speeding file access tremendously!

This new version of Quarterback Tools not only enhances these capabilities, but adds new features as well. It now includes a disk sector editor, for advanced users. With it you can directly modify the contents of any sector on your disks. There is also full support for new features of AmigaDOS 2.0 and 3.0, as well as extensive AREXX and macro support.

#### **Powerful Disk and File Management**

Quarterback Tools Deluxe includes much more then just a new version of Quarterback Tools. Numerous new utiliries have been added to make maintaining your system even easier then ever. There's Replicator, a full-featured duplication system. Locator, to quickly locate your files. Encryptor, to secure your files from others. File Eraser and Disk Eraser, to completely eliminate all traces of your files. Keystroke Finder, to show

ant Teoris 2.8 - 0 1950 Central Coast Seffree

|          | ARES DEREST  | A. PARAMAN         |            | Louis and a state | and and                                                                                                    |
|----------|--------------|--------------------|------------|-------------------|----------------------------------------------------------------------------------------------------|
| 212 2222 | 1111 201029  |                    | 11111212   |                   | ALC: NO. OF STREET, STREET, STREET, STREET, STREET, STREET, STREET, STREET, STREET, STREET, STREET, STREET, ST                                                                                                    |
| 33 HH    | *101 010111  | S second bid       | 22222233   |                   | STATUTE .                                                                                                    |
| 221 111  | 1011 102001  |                    | 11111232   |                   | Accession 1                                                                                                    |
| 374 6363 |              | <b>18 80808053</b> | 11111111   | an all the same   |                                                                                                    |
| 212 2223 | TUTA ABARAS  | IL COLUMN          | 11111111   | Tank              | A A A A A A A A A A                                                                                                    |
| 111 1111 | 100 11111    | S bertittt         | 111111111  | 1111111141        | 1111111                                                                                                    |
| 121 111  |              | a sussaire         | 111111111  |                   |                                                                                                    |
| 101 101  |              | AL CONSTRACT       | ARRING THE |                   | of the second second                                                                                                    |
| 111 1111 |              | 15 222211335       | 11111111   |                   | and the local division of the local division of the local division |
|          | todad bebene |                    | 10101223   | and a second      | 1002000                                                                                                    |
| 13 88    | 2051 484848  | T PREPRET          | 20001010   |                   | WPB-AAA                                                                                                    |
| 151 100  |              |                    |            |                   | Adda adda                                                                                                    |
| 112 222  |              |                    | 10221211   |                   |                                                                                                    |
|          | *****        |                    | 10000000   |                   |                                                                                                    |
|          |              | 2 2222237          | 100000000  | LALLAND.          |                                                                                                    |

you how to type special characters. System Mover, to make moving fonts and system files a snap. And Brain Cloud, which can protect your disks from accidental use by others.

#### **Tools for Everyone**

Quarterback Tools Deluxe is the most advanced disk recovery and file management package available for the Amiga, and the one program no Amiga user can afford to be without!

Call us today to find out how you can get your copy of Quarterback Tools Deluxe.

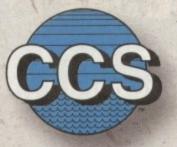

#### Central Coast Software

A Division of New Horizons Software, Inc. 206 Wild Basin Rd., Suite 109 Austin, Texas 78746

(512) 328-6650

Quarterback Tools Deluxe is a trademark of New Horizons Software, Inc.

#### **Quarterback Tools**

euxe

- · Scans disks for a wide range of problems and repairs them automatically.
- Finds bad blocks on a disk and hides them from AmigaDOS.
- Searches for and recovers accidentally deleted files.
- · Salvages files from badly damaged disks.
- · Defragments files for optimized disk
- performance. Includes an advanced disk sector editor, for direct access to data on disk.
- Full macro and AREXX support.

files.

Full AmigaDOS 2.0 and 3.0 compatibility, including support for both hard and soft links.

#### Replicator

- Quickly makes multiple copies of floppy disks.
- Creates disk images and saves as AmigaDOS

#### Locator

- Searches disks for files that partially or fully match specified names.
- · Displays location of files, information about files, and file contents.

#### Encryptor

- Encrypts and decrypts files to prevent unauthorized access.
- File decryption is password protected.

#### **File Eraser**

- Completely erases and deletes files to make their contents unrecoverable.
- · Uses standard or US Government erasure methods.

#### **Disk Eraser**

- · Completely erases all traces of just deleted files, or of all files on a disk.
- · Uses standard or US Government erasure methods.

#### **Keystroke Finder**

 Displays keystrokes necessary to generate any character.

#### System Mover

- Quickly and easily moves fonts, printer drivers, and system files between disks.
- Displays version information for printer drivers and system files.

#### **Brain Cloud**

- Makes a floppy disk unaccessible to AmigaDOS. Not even the Amiga's "Format" command will
- work on a disk with a "Brain Cloud"!

later recommended).

- · Requires Kickstart 1.2 or later (Kickstart 2.0 or
- General
- · Workbench 2.0 style "3-D" user interface.

# NEWS

by John Butters

# **Games give CD32** sales a boost

AN IMPROVED CD32 pack containing extra games and full-motion video clips hit the High Street during the last few Christmas shopping days.

The move was made by Commodore in an attempt to pick up extra Christmas sales, after a games shortage and poor market conditions led to a disappointing start to the machine's life.

The manufacturer are confident they will have

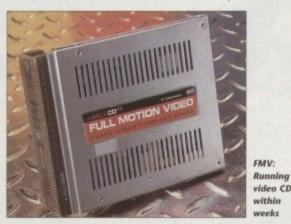

achieved 75,000 sales in Britain by the end of last year around a third of the original projection made at launch.

But the company are pleased with the console's performance so far, and claim it is substantially outselling its Sega Mega CD competitor.

The Dangerous Streets bundle comes with new titles Dangerous Streets and Wing Commander in addition to Diggers and Oscar which have been supplied with the console since launch.

Micro-Value Flair's Dangerous Streets is a beat-'em-up featuring eight exotic combatants from across the globe and Wing Commander is an improved version of Electronic Arts' flight sim.

Commodore say that if bought individually the four games would cost £120, but despite this they have been able to maintain the machine's original £299 price tag.

Video clips included in the pack are aimed as a "stunning" demonstration of the console's full motion video capability when fitted with the video CD module.

As we went to print the device was promised for imminent availability at £199, and first compact disc films including Top Gun and Star Trek are expected within the

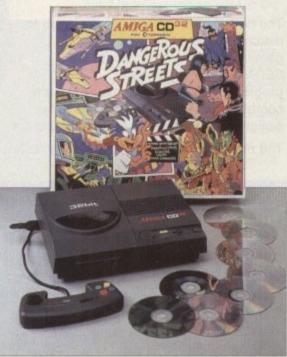

Dangerous Streets: More CD games, same price

next couple of months.

The pack also contains demos of the Amiga CD32's existing motion video system CDXL and previews of games on the way for the machine.

# **Report clears video games**

PLAYING video games very rarely triggers epileptic seizures in people without a known history of epilepsy.

That's the finding of a Government-funded report just published following a national study led by Dr David Fish of the National Society for Epilepsy.

It reveals that people who suffer seizures for the first time while playing video games are photo-sensitive - in other words they are susceptible to flashing light.

The report says of the 30,000 Britons who suffer their first seizure each year, 600 are definitely at risk from epilepsy attacks triggered by TV, video games and other light sources.

Up to 150 people each year may have their first seizure brought on by playing a video game, although there is no evidence that photo-sensitivity can actually be caused by the games

Most newly diagnosed photo-sensitive epileptics are between seven and 19 years old, it adds.

Consumer Affairs Minister Lord Strathclyde said: "This report shows that photosensitive epilepsy affects a very small number of people.

"A much smaller number suffer their first seizure while playing video games - roughly the same as through watching television.

"People who suffer must always seek medical advice and those with known epilepsy should ask their doctor whether they are at risk from seizures triggered by video games."

Some computer games makers have recently been putting warnings on the outside of their packaging advising players how to avoid health problems.

The industry watchdog ELSPA's general secretary Roger Bennett said: "There are certain issues that are important regardless of whether the player suffers from epilepsy.

"Don't sit too close to the monitor, don't play for too long and don't play in the dark."

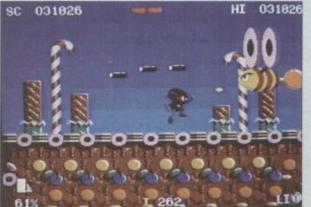

Games: Government give epilepsy all-clea

#### Video graphics prices slashed

THIRTY-TWO bit video graphics board Harlequin and paint package TV Paint 2 have had massive price cuts by specialist Amiga Centre Scotland (089 687 583).

The move puts the products into a category that makes them affordable to semiprofessionals and keen video amateurs.

Harlequin sees cuts of around £230 across the range, while the TV Paint 2 has had its price tag slashed by £450 to £249. When bought together even bigger savings are available.

ACS boss Martin Lowe said the prices had been cut for several reasons: "On the one hand we've got a much better [trade] price on TV Paint," he said.

"On the other hand we've managed to cut Harlequin's price because we've now recovered our development costs."

# Tontrollers Leaders of the Pack....

C PROPAD

# Looks to

The new QJ SG ProPad 2 is designed to match the best of the new generation of video games for the SEGA Megadrive. It has a programmable feature which allows any combination of fire button moves to be assigned to a single left or right fire button.

The recorded combinations are all indicated in the LED panel.

SG PROPAD 2 ... the Champion's companion. • Digital Autofire setting • LED display setting • 6-Button 'fighting' layout • Programmable 'syncro-fire' • Slow-motion function • Extra long connector cable SRP £22.99 inc. VAT. Plays to

Thrill....!

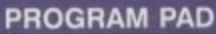

- 30 pre-programmed special moves, including a secret code!
- 6 memory spaces to program your own combinations
- Mirror function doubles number of pre-programmed moves
- LCD control panel to display action sequences
- Independent autofire control
- Slow motion

See-thru casing.
 SNES VERSION
 SV 337
 £39.99 inc. VAT.
 SEGA VERSION
 SV 437
 £39.99 inc. VAT.

#### PROGRAM STICK

- 30 pre-programmed special moves, including a secret code!
- 6 memory spaces to program your own combinations
- Mirror function doubles number of pre-programmed moves
- LCD control panel to display action sequences
- Built-in backup battery for memory storage
- Independent autofire control
- Rotatable fire button pad.
- SNES VERSION SV 336 £49.99 inc. VAT.

A New Generation of Controllers from Spectravideo that Will Take You to the Highest Levels of Gamesplay and Make You Wonder How You Ever Managed With One of Those Ordinary Types LEADERS of the PACK.... STICK WITH US!

More Winning Products from...

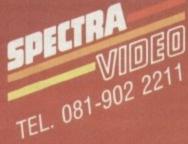

#### QJ Products are available from ...

BEATTIES 
BLOCKBUSTER/RITZ 
BOOTS 
COMET 
CURRY'S 
DIXONS 
FUTURE ZONE 
GAME 
HMV 
JOHN MENZIES 
OUR PRICE 
RUMBELOWS 
WH SMITH 
SOFTWARE PLUS 
TANDY 
TOYS 
R US 
VIRGIN ... and all the Best Computer Shops

#### NEWS

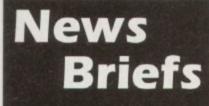

#### **CD** problem

THE external CD drive under development to enable A1200s to use compact disc software designed for the CD32 could be scrapped, *Amiga Computing* has learned.

Commodore are having difficulty giving the drive full motion video capability which they consider essential before it can be released.

# Monitor shortage

AMIGA buyers were hit by a monitor shortage on the run up to Christmas, with most computer stores selling out early in the peak selling period.

The problem was caused by Philips withdrawing their top-selling CM8833-II during autumn and Commodore temporarily halting production of the 1084S colour screen.

Commodore boss David Pleasance expected monitors to be available within the next few weeks and said it was necessary for the firm to put all resources into the A1200 and CD32.

#### Unfaithful sex games

AN ISRAELI man wants to divorce his "unfaithful" wife because of her use of filthy computer games, according to online magazine *STReport*.

The unnamed man is claimed to have told a Tel Aviv rabbinical court that his wife cheats on him in her thoughts by playing the games, making her a theoretical adulteress.

He said there is no difference between a woman who has a physical relationship with other men and one who imagines it.

#### Linking up

AN ADAPTOR to enable Great Valley Products' EGS-28/24 Spectrum graphics board to be used with NEC's FG series of monitors is now available.

The device does not affect the graphic quality provided by the EGS Spectrum, and is available from Silica Systems (081-309 1111). Price remains to be fixed, but is expected to be under £25.

#### **Drive locks out viruses**

AN EXTERNAL floppy disk drive featuring anti-virus protection has just been added to Amitek's Friendly Technology range of Amiga peripherals.

The 1Mb drive has an enable/disable switch, a daisy chain connector and a Sony mechanism using anti-click technology. It is housed in a metal casing and comes with a twoyear warranty.

"Rather than just offer a dull Amiga drive, we wanted to offer Amiga users something better but still keep the price very competitive," said Amitek spokesman Andy Leaning. "We could have made just another Amiga drive, but we went to the time and trouble to

find what specifications users wanted."

Silica Systems are selling the drive for £59, and can be telephoned on 081-309 1111.

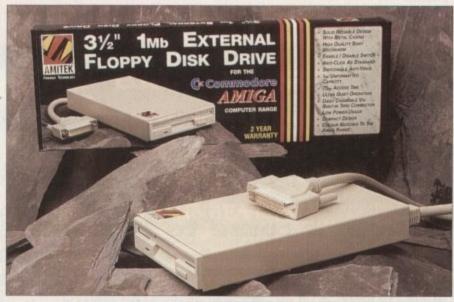

Amitek: Found which specifications drive buyers wanted

#### **Consoles grow into computers**

CD32 owners will soon be able to build their console into an A1200-compatible computer using a new expansion device from US peripheral manufacturer Microbotics.

The £149.99 SX1 slots into the machine to allow a keyboard, floppy disk drive, printer and up to 6Mb of fast access memory to be added.

British dealer Calculus Stores (0543 251275) are also selling it in a bundle with CD32 and four games, a keyboard, Panasonic 2123 colour printer and Zappo floppy disk drive for £499.99.

And for existing CD32 owners buing the module Calculus will sell the peripherals separately – the ke board costing £49.99 and floppy drive£54.99.

Each of the products is also available from the firm's mail order sister company, Indi Direct Mail (0543 419999), with discounting.

## Museum takes CD32 in £4m facelift

A STATE-of-the-art information system based on £299 CD32 games consoles has just been installed at the London Transport Museum as part of a £4 million facelift.

More than 100 of the machines are used to provide interactive information, video, animations and sound effects.

They are linked using an expansion system developed by Index Information, the Hampshire-based firm which chose Commodore's machine for the displays.

A master machine controls the volume of sound effects around the museum and identifies and reports on problems found over the network.

Visitors use touch screens to discover facts on London's transport system, its vehicles and the effects it has had on the city and Londoners since 1800.

Each display is hooked up to a CD32 player which has been rack mounted and hidden from general view. "Many of the qualities that will make

the CD32 such a successful home entertainment system also make it the ideal commercial multimedia player," said the Index's Mike Tinker.

"A high quality and low cost delivery unit combined with a powerful development platform is allowing us to provide advanced displays at much lower costs than competitive systems."

Material is stored on 60 compact discs and took almost two years to develop using A4000s.

# Faster compression for Quarterback

HARD disk backup and archiving utility Quarterback has been upgraded again, this time with faster compression and the ability to automate backups at set times.

Schedule Pro, included with v6 of US-based Central Coast Software's program, enables users to schedule and automatically run any Amiga program.

It can display reminders on the screen at preset times and, as with the program execution feature, can be set for single or repeated occurrences.

Quarterback also operates much faster than before, with its makers claiming it can compress data read from a hard disk as fast as it can write it to a floppy.

The new version also has support for advanced tapehandling features for tape drivers which support them, including fast searching and quick erasing of tapes. Several new commands give the user more control in automating the program's features and customising it to their preferences.

"Quarterback 6 adds the features that advanced users have been asking for," said Central Coast boss James Bayeless.

"We've added support for advanced features present in the newest high-capacity tapes drives, as well as faster compression and the ability to backup a large hard disk across multiple tapes."

The package costs £79.95 from Meridian Distribution (081-543 3500). Existing owners of the software should contact the firm for upgrade details which weren't available at press time.

#### Greater graphics control

MUTLIFRAME-ADPro is a front end for graphics programs Art Department Professional and Morph Plus that aims to give users greater control over multiple frame processing.

Premier Vision (071-274 4407) claim it to be ideal for creating effects with a large number of images for multimedia applications or output to video.

Its features include the ability to process images over time, with the user giving starting and ending values and the separation being the number of frames needed from the software.

Non-linear motion is available using true splines with adjustable knots, tension, continuity and bias, and fly-ins of moving images are possible using a perspective operator.

Multiple frame/ripples, automatic compositing of foreground images over background and scaling of images during processing are among the £69.95 program's other capabilities.

#### Free online guide

MODEM manufacturer US Robotics have published a free booklet aimed at stimulating increased use of the range of on-line information services available.

The Sportster Guide to On-line Services gives details of the various services which can be accessed using a modem, including several small bulletin boards.

The 40-page guide can be obtained by writing to Sally Roberts, US Robotics, 224 Berwick Avenue, Slough SL1 4QT, or telephoning 0753 811180.

# Virgin fund football training

VIRGIN Interactive Entertainment have sponsored a scheme to teach Britain's kids how to become skilful football players just weeks after England failed to qualify for the World Cup.

The company – publisher of football hit Goal! – handed over a £47,000 cheque recently

to the co-ordinator of the Virgin Games Schools Football Initiative at Arsenal's Highbury ground.

Virgin: Hand over £47,000

cheque to improve UK football

The scheme enables schools to use a Dutch method of coaching called Coerver which uses one ball, one-player training instead of the more common 11-players, one ball.

Children of all ages can take part, and after their schools have signed up are asked to find extra sponsorship from friends and family to fund sports equipment needed for the training. Of the money used to set up the scheme, Virgin and the Government each donated €20,000, and £7,000 came from other sponsors, including Adidas and a football magazine *Shoot!*.

"The sponsorship deal could not have come at a more opportune time following England's failure to qualify for the World Cup," said Virgin's marketing manager Paul Dowling.

"Not only does the scheme encourage kids to learn individual football skills, but it will also give Virgin Interactive Entertainment direct access to around 25,000 UK schools."

#### Activa come to Britain

ACTIVA, the Dutch maker of ray-tracing and animation software Real 3D2, have opened a British office to give owners of the program free technical support.

Based in London, it is run by a professional games artist Andrew Jones, who also does work for Electronics Arts and was involved in testing the Activa package.

Distribution of the program continues through various dealers but according to Jones the company are planning to open a UK division to handle the product early this year.

Real 3D2 owners needed help and advice should telephone 081-402 5770 between 10am and 7pm on Monday to Fridays or fax to 081-402 5780.

Alternatively, modem owners can contact the Activa UK Support BBS on 081-986 5964 or via netmail at 2:254/516.1@fidonet.

It has support, message areas, program updates and files for TV Paint, Real 3D Classic and v2, Mediapoint, Piccolo, Peggy and Detail 3.

#### **Application building**

MULTIMEDIA software can now be designed for the Amiga using Helm, Eagle Tree Software's authoring system which is available in Britain from Meridian Software (081-543 3500).

The package combines draw, paint and image processing tools with a scripting language, a database manager and an assortment of user interface objects.

Meridian claim the software enables users to build applications quickly that freely mix graphics, animation, text and music. It costs £99.95.

# **Direct input for CD sounds**

MAESTRO Professional is a sound board providing Amigas with digital 16-bit input and output for compact disc-quality sound and direct-to-hard disk recording.

It is believed to be the first card to take a direct digital signal rather than digitised or sampled input. Developed by MacroSystem, it comes with Samplitude

Developed by MacroSystem, it comes with Samplitude software and, using an optional back-up program and a DAT recorder, can be used to back up to 2Gb of hard disk storage.

Distributor Amiga Centre Scotland (089 687 583) say the software is a "good sound editing package which provides all the functionality that one expects from such software". "I captured 40 minutes of CD-quality sound direct across the optical link without any problems at all," said Mick Tinker at Index Information – see London museum story this month, "the data is in the correct layout for use on a CD without modification."

Toccata, meanwhile, is aimed as a high quality, low cost solution for Amiga owners who want to record 16-bit samples direct to hard disk at up to 48kHz.

It features three stereo inputs, stereo output, 64 times oversampling and comes with the same Samplitude software as supplied with Maestro Professional.

Maestro Professional costs £612 and fits into the Zorro II slot of top-end Amigas and Toccata costs £370.

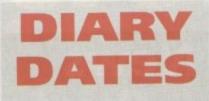

#### January 12-15, 1994

BETT '94 Venue: National Hall, Olympia Organiser: EMAP (071-404 4844) Britain's leading IT exhibition for the education market.

#### April 10-12, 1994

European Computer Trade Show Venue: Business Design Centre, London Organiser: Blenheim On-line (081-742 2828) Europe's largest trade show for the computer and video games industry.

#### April 16, 1994

Spring All Micro Show Venue: Bingley Hall, Staffs Organiser: Sharward Services (0473 272002) Last autumn's show contained 70 exhibitors – some with Amiga software and hardware.

#### September 20-25; 1994

Live '94 Venue: Earls Court Organiser: News International (071-782 6893) Commodore have already pledged their support for this large consumer electronics show.

#### October 6-9, 1994

BBC Big Bash Venue: NEC, Birmingham Organiser: Haymarket Exhibitions Future World area of this big show will contain the latest computer games and virtual reality.

#### October 26-30, 1994

Future Entertainment Show Venue: Earls Court II Organiser: Future Exhibitions (0225 442244) The biggest public show of computer and video games players and a chance to see Christmas releases.

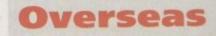

March 16-23, 1994 CeBIT 94 Venue: Hanover, Germany Organiser: Deutsche Messe (010 49 511 890) Europe's premier information technology show often used by Commodore for the launch of new hardware.

#### **THE MICRO ADVENTURES OF...**

... BY THE TIME I REACHED THE SCENE, THE DISCS HAD BEEN'RUBBED OUT ' ... THERE WAS ONLY ONE THING TO DO. CALL'SIREN SOFTWARE' FOR EXTRA BACKUP !"

#### **BACKUP PRO**

X-Backup Pro is the most powerful disc backup utility available for the Amiga, BUT DON'T TAKE OUR WORD FOR IT.... CU Amiga Magazine, July 1993

**"IT'S UNBEATABLE."** 

#### 'a veritable bargain at just £39.99'

Amiga Computing, September 1993 'fast, flexible and reliable'

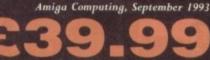

SOFTWARF + £1 postage & packing THIS PRODUCT MUST NOT BE USED TO INFRINGE COPYRIGHT.

#### A1200 1200 4mb memory expansion with clock

New state of the art surface mount design. Now includes FPU socket 32 bit wide auto configuring Fastram. Zero wait state allows the A1200 to run at full speed. Increase the speed of the computer by 219% Battery backed clock keeps the correct time and date even when the A1200 is switched off. Simple trapdoor installation.

Unlike other disc backup utilities, X-BACKUP PRO is totally automatic and extremely simple to use. It is fully compatible with ALL AMIGA computers.

- · Will backup virtually any disc onto another disc.
- Full hard disc backup.
- File management facility.

1

- Optimise, formats, repairs, verifies.
- Includes the 'AUTOSWITCH' CYCLONE

cartridge. Simply plugs into the external disc drive socket at the rear of the Amiga, and plug your external disc drive into the back of the CYCLONE cartridge for unbeatable disc backup power. An external disc drive is required for use with the CYCLONE cartridge. These are available from us priced £54.99.

#### FULL MONEY BACK GUARANTEE.

If you can find a more powerful disc backup utility, we will give you your money back.

#### SPECIAL OFFER

#### **Deluxe disc drives**

Whisper quiet. Slimline design. Suits any Amiga. Cooling vents. Sleek, high quality metal casing. Quality Sony/Citizen drive mechanism. On/Off switch and throughport at the rear

of the drive. Full 880K capacity. Long reach connection cable.

CYCLONE COMPATIBLE

Order NOW for immediate despatch Tel. 061 724 7572 Fax 061 724 4893 Telesales open 9am - 6pm Monday-Friday

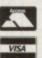

Access/Visa accepted Send a cheque/Postal order or credit card details to:-Siren Software, Wilton House, Bury Rd,

Radcliffe, Manchester M26 9UR England Government, Education and PLC orders welcome

All prices include VAT at the current rate. Postage and packing will be charged at £3.50 per order (U.K.), £7.50 Europe, £12.50 rest of world.

Please note that 5 working days must be allowed for cheque clearance. Immediate clearance on Building society cheque or Bank Draft.

OFTWARE

Wilton House, Bury Rd, Radcliffe, Manchester M26 9UR England

#### HARD DISC DRIVES £174.99 85mb 120mb £214.99 170mb £259.99 210mb £339.99 256mb £299.99

23-4

Please phone 061-724 7572 for prices of 20mb, 40mb, 60mb drives

CLONE ARTRIDGE

UP

FOR BACKING

PROTECTED

Add £289.99 for A1200 fitted with above drives Our 2.5" hard drives for the Amiga A1200/A600 offer speedy access times and come complete with fitting cable, screws and full instructions. They are pre-formatted and have workbench alread installed for immediate use. Fully guaranteed for 12 months

Free fitting service to personal callers

# IMPROVED SOUND QUALITY 100

#### VALUE FOR MONEY

SUPERB

#### Soundblaster

The SOUNDBLASTER is a 10 watt stereo amplifier that comes complete with high quality 3 way speakers, power supply and FREE STEREO HEADPHONES! The SOUNDBLASTER adds a new dimension to games playing, imagine stunning stereo sound effects, crystal clear samples and terrific stereo tunes. The SOUNDBLASTER

also boosts games playability! The speakers are powerful 50 watt 3 way units featuring

#### WE'VE GOT WHAT YOU NEED

a 3" woofer, 2" honker and a 1" tweeter to provide a powerful crisp sound.

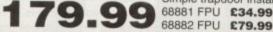

254.9

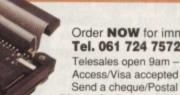

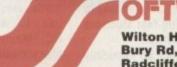

#### NEWS

he third North American World of Commodore show of 1993 was held in early December in Toronto, Ontario, Canada. This show marked the first time that CD32 was actually available for sale in North America, with a small shipment of NTSC units having been built just for the show.

As this article was set to go to Press, Commodore were planning their US nationwide of CD32 at the January Las Vegas CES show. The unit has been getting very good previews in the computer game magazines over here, but there's a lot of concern about whether European companies are going to bother with NTSC support for their games, since almost nobody in the States is developing CD32 titles.

Commodore had some impressive fullmotion video demos using the Mpeg module on display. The Star Trek VI demo was exciting, but far more impressive was the European TV commercial shown in both Mpeg and CDXL formats - it was the first time most North Americans had seen a Commodore TV commercial since William Shatner was pushing Vic-20s and C64s in the early 1980s

Except for CD32 titles, there was very little new at the show. Soft-Logik were showing the latest Alpha of PageStream 3.0, which is poised to become a Quark show 5

and PageMaker killer. GVP's new offering was a new version of ImageFX designed specifically for EGS video boards; there was also talk of a 33MHz 68040 accelerator for the Amiga 4000.

The

Digital Creations showed Brilliance 2.0 (the upgrade that was going to be 1.1 got a little bigger). Among the new features are rub-through, the ability to save tween settings, and new animation controls.

The Emplant and A-Max IV Macintosh emulators were on display virtually across methods that A-Max IV uses to multitask Macintosh software with Amiga applications, Emplant's Jim Drew posted a note to the nets that he didn't think he was going to have to sue Readysoft after all apparently they use a different method. On the last day of the show Drew had

the aisle from each other. After seeing the

Emplant running as fast as the fastest Macs, thanks to having installed an Excalibur accelerator in his Amiga 4000. One interesting titbit was that CEI, one of

#### **Six points** for the Quarterback

Central Coast Software announced a new version of their popular hard-disk backup program, Quarterback. Version 6.0 adds a number of new features that will make owners of high-speed SCSI tape-backup drives happy, but there are also new features for

those of us who are a little less wealthy and back up our hard drives onto 100 floppy disks

Faster software-based compression means that you can now compress backups to floppy disks with no slowdown as compared to uncompressed backups, a real boon to owners of slower Amigas. A new backup scheduler lets you schedule automatic tape backups - or any Amiga program - to execute at any defined time.

Quarterback 6.0 now supports backing up a drive to multiple tapes, and will take advantage of advanced features in new high-capacity tape drives. Several new ARexx commands give more control over automating your backups.

The product retails for \$99.95; Quarterback 5.0 will continue to be available for \$75. For upgrade information, contact Central Coast Software, PO Box 164287. Austin, TX 78716; phone (512) 328-6650; fax (512) 328-1925.

#### Commodore and HP on TV

The hot technology here in the US is the set-top box, which is the unexciting name for high-tech cable TV boxes that will let you view 500 cable channels and make television truly interactive.

Although companies like 3DO and Microsoft have already jumped into the lead by signing with the cable-TV big guys, a report in an industry trade magazine says that Hewlett-Packard has thrown its hat into the

cable TV ring and has looked for Commodore for help.

What's

Denny Atkin sees

Commodore in a

world of their

own as they hack

a path through a

difficult winter

Commodore's North American distribu-

tors, were going to release a \$2995 bundle

containing a 10Mb Amiga 4000, an

Emplant with Mac ROMs, and Mac

System 7.1 pre-installed.

ar forback 5.8 - 5 1993 Galwell Galet Selfvery

New Yor all desired To Malining Brunet (ante) Salari (ante) Salari (ante) Salari (ante) Salari (ante) Salari (ante) Salari

55 63.140

50 163.748

In Dian

Fagged:

Apparently HP has licensed the Amiga CD32 architecture (sans CD-ROM drive) as the basis for its settop box. If major cable companies pick up the HP/Commodore offering (which apparently has a price advantage over many of its competitors), it could mean a nice cash-infusion for financially strapped Commodore.

The end of the world as we know it?

At one of the keynote speeches, Commodore's Lew Eggebrecht talked about a technically exciting future for Commodore that may have dark overtones for the future of the Amiga as we know it.

In the near future we'll see a costreduced Amiga 4000 and (finally) CD32compatible external CD-ROM drives for the A1200 and A4000 (apparently these drives have already been designed, but were sent back to be cost-reduced since they'd cost about as much as a CD32).

Also, Commodore have finally reached an agreement with Kodak and Philips and PhotoCD support is on the way for Amiga CD.

Eggebrecht said the AAA chip set is coming along nicely, and the company expected the next iteration of prototype chips to be completed in January. Depending on how bug-free those chips are, the new chipset could be nearing production (it's about time, too - I recently saw a proposal for the AAA chips that was dated April-1990!).

He said that 24-bit images were being blitted about the screen at speeds faster than the AGA chips can move Ham-8 graphics.

The good news is that Eggebrecht said that Commodore are planning to use Motorola's blazing-fast Motorola 68060 chip in a future Amiga.

This should make for an incredibly

speedy machine that will run the majority of current Amiga software. No dates were given for the release of AAA or 68060 machines, although Fall 1994 was hinted for AAA.

Eggebrecht also mentioned that some future machines would use the industrystandard PCI expansion bus in addition to Zorro III; a modular architecture would allow you to "upgrade" your 68060/PCI Amiga to use a RISC processor.

The disturbing news, though, was Commodore's plans for the future shift to RISC processors. This in itself isn't upsetting, as the computer industry as a whole is taking this RISCy tack. But Eggebrecht said that Commodore would not be porting the Amiga operating system to run on their RISC machines, but that instead the company would use an "industry-standard" operating system (presumably Windows NT or something similar).

Eggebrecht stated that the Amiga OS would only be available on the 680x0 series. Sorry, Lew, but AAA chips or not, a machine that won't run Amiga software or the Amiga's spectacular operating system isn't an Amiga anymore.

Hopefully Commodore will wise up and offer an Amiga OS-compatibility mode, similar to the methods Apple use to allow their new Power PC Macintoshes to run 680x0 Mac software.

# You can't use Software this Powerful, and produce Documents this Good...

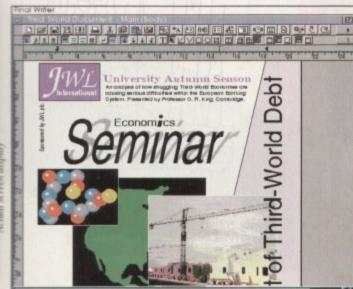

If you're looking for a quality Word Processor/Publisher that performs as well as this, you may well start by searching through PC and Apple<sup>™</sup> Macintosh<sup>™</sup> software catalogues.

Even then though, you probably won't find a program that will combine the very best in Word Processing *and*... easy to use integrated DTP type facilities.

You certainly can't find software for your Amiga that's capable of all this... Unless, you buy an expensive PC or Macintosh<sup>™</sup>, a high priced Colour PostScript<sup>™</sup> Laser Printer, and a complex, costly Desk Top Publishing Package...

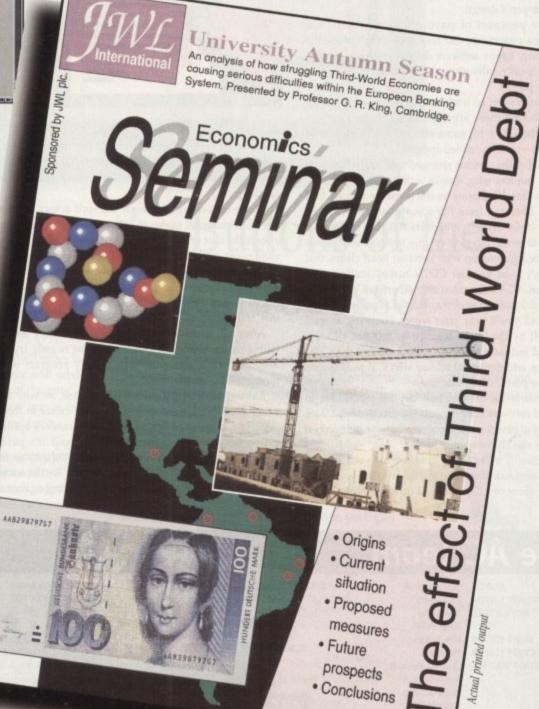

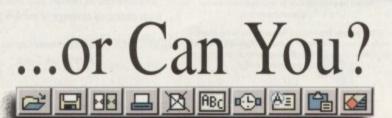

#### COMMENT

efore I too become tainted by a mysterious memory disorder that's affected many of those present at the summer launch of the CD32, it's worth attempting to restore at least something for those poor unfortunates who've been hit hardest by this mystery disease.

Although closely investigated, the disease's cause still remains a mystery. However, the search has been narrowed down to that great day when Commodore's new baby took its first step into the open arms of the press and industry bigwigs.

Could it have been the filled rolls strewn across the running buffet? Maybe the bucks fizz held some strange water-borne infection? Who knows for sure?

Fortunately most of the Amiga press have an insatiable need for free lager, and were therefore saved. Unfortunately the Armani set weren't so lucky, guzzling down the dubious orange liquor with gay abandon.

If only the forgetful throng could recall the words of David Pleasance as he drew cheers from the assorted suits by denouncing piracy while singing the praises of CD32 and its pirate-proof design.

Even the prospect of paying a small fee to use Commodore's proprietary CD boot code didn't phase the now deliriously happy software developers - who by this time were openly salivating at the prospect of finally rogering the pirates.

Mr Pleasance went on working the crowd by explaining that even though there are approximately two million Amigas in the UK, a hit game still only sells a pathetic 30,000 copies - more mumbled approval ...

At this point, the rhetoric changed tack in the direction of the poor punters who, thanks to the CD32, will enjoy unrivalled value for money as the software houses find themselves liberated from the scourge of the seafaring marauders. Unfortunately it appears this part of the proceedings was worst affected by this mysterious disease. Mr Pleasance followed up with hand on heart claims that CD32 wasn't to be another CDTV turkey stuffed with rehashed non-AGA software at inflated prices.

Mention this particular element to the average software executive and you'll hear your words bouncing around the void left by the bucks fizz. To be fair not all were affected and indeed some have rallied around the CD32 flag with the odd dedicated release which at least begins to exploit the power of the machine.

Unfortunately for the vast majority the temptation to box shift old software has been just too much to bear. As a result many a pensionable program is now being revitalised - but alas not re-written.

Not necessarily a bad thing, I mean what's wrong with a collection of classic programs stuffed onto the near limitless storage space of a CD and sold on to the eager public

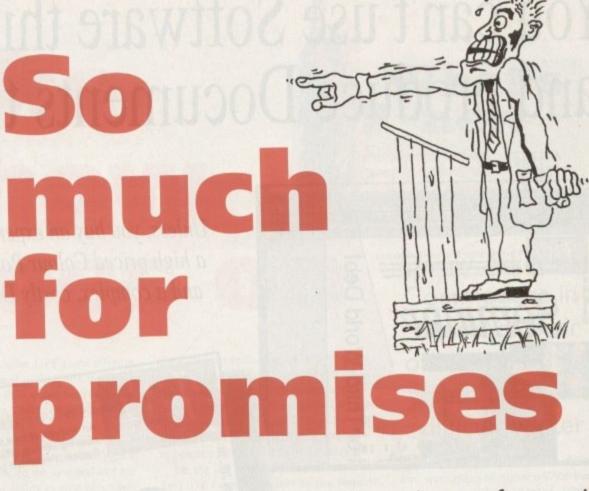

at a reasonable price? Nothing at all!

Unfortunately, it appears this is the last thing on the mind of those at the top. Rather than 10, 20 or perhaps 300 programs, the average release holds no more than the original floppy

Worse still, many are simply dumped across, bypassing the AGA potential of the CD32 entirely. Of course there's always the cost of development to consider, which is a very valid point - if you're actually developing something new.

And let's not forget the part which the pirates have played in the equation. Thanks to them we've all been forced to pay ever-increasing sums for software, but now that's all behind us - isn't it?

After all, that's what the software industry has been telling us for years -"it's their fault, we're only trying to keep our heads above the water, every program pirated means less for development ...

But nobody can rip off a CD32 release, so why aren't prices tumbling instead of creeping ever closer to those of Sega and Nintendo? Before gold fever reaches epidemic proportions and joins forces with amnesia it's perhaps worth remembering who pays the bill. Otherwise these temporary disorders may become terminal for the software houses and the Amiga itself. Although I'm not against anyAs a plague of amnesia sweeps the software industry, we ask if piracy is any worse than profiteering

one trying to recoup their losses, there has to be a limit, and given the fact that all the major software houses have had access to CD32 development systems for over a year, there's no excuse for research and development to go on for ever.

In short, let's not sell the CD32 down the river. After all, why should cash-crazed marketing men bugger it up for Commodore and indeed the rest of us?

> Paul Austin Associate Editor r

#### team Stevie Kennedy

EDITOR ASSOCIATE EDITOR Paul Austin ART EDITORS Tym Lecky John Butters

NEWS EDITOR PRODUCTION EDITOR STAFF WRITERS

Simon Clays **David Cusick** Adam Phillips ADVERTISING MANAGER Simon Lees Jane Normington

Terry Thiele

**Phil Morse** 

Jonathnn Maddock

Barbara Newall

AD SALES AD PRODUCTION

MARKETING MANAGER Lucy Oliver PRODUCTION MANAGER Sandra Childs

David Stewart SYSTEMS MANAGER CIRCULATION DIRECTOR David Wren

DISTRIBUTION COMAG (0895) 444055

SUBSCRIPTION 051-357 2961

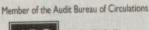

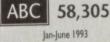

Published by Europress Enterprise Ltd. Europa House, Adlington Park, Macclesfield SK10 4NP Tel: 0625 878888 Fax: 0625 850652

CHAIRMAN Derek Meakin MANAGING DIRECTOR Ian Bloomfield

> T CoverDisk Hotlin 0625 859766 Thursday, 2-5pm only

We regrez Amigo Computing cannot offer technical help on a personal basis either by telephone or in writing. All reader enquries should be submitted to the address in this panel for possible publication.

Amiga Computing is an independent publication and Commodore Business Machines Ltd are not responsible for any of the articles in this issue of for any of the opinions expressed.

©1994 Europress Enterprise Ltd. No material may be reproduced in whole or in part without written permasion. While every care is taken, the publishers cannot be held legally reponsible for any errors in articles. listings or adivertisements

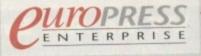

For five years Amiga Computing has been the leading magazine for Amiga enthusiasts. As a key member of the Europress magazine group, Amiga Computing promises to inform, educate and entertain its readers each month with the most dedicated coverage of the Amiga available.

> Printed in the United Kingdom by BPCC Ltd, Carlisle

16

# You Can Now... with New Final Writer<sup>™</sup>

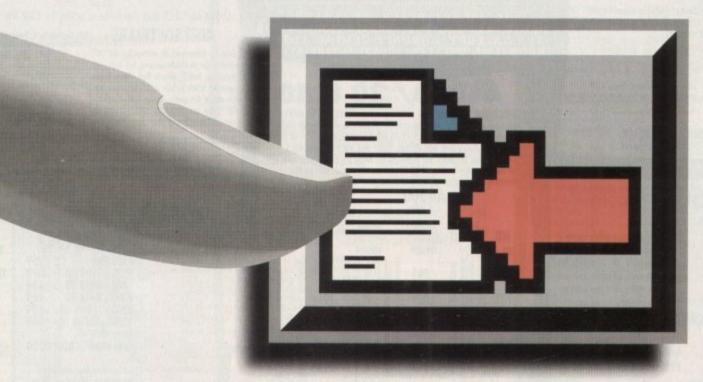

# Put Your Finger on the Buttons of the Ultimate Amiga Word Processor

SoftWood

Quality software for your Amiga

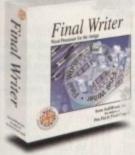

From the publisher of the acclaimed Final Copy II comes its new companion, Final Writer - for the author who needs even more! If you already use an Amiga Word Processor, it won't include the complete and comprehensive array of features found in this latest addition to the SoftWood family. Can your Word Processor...

Output crisp PostScript<sup>™</sup> font outlines on any graphic printer (not just expensive lasers), and was it supplied with over 110 typefaces? Import, scale, crop, view on screen and output

structured EPS clip-art images (Final Writer is supplied with a hundred), again, on any printer? Also create structured graphics and rotate them along with text to any angle, giving you DTP quality presentation? Provide a huge range of printing options (eg. thumbnails, scaling, crop marks etc. on PostScript™ printers) and fulfil other advanced Word Processing functions easily such as automatic indexing, table of contents, table of illustrations and

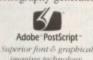

bibliography generation? With Final Writer, this is now available to you along with a list of features that just goes on and on. We know that

you'll be impressed by this revolution in Amiga Word Processing, but don't be put off by it's advanced capabilities. With its complement of user definable Command Buttons and Superb Manual, Final Writer is simply one of the easiest programs to learn and use.

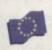

SoftWood Products Europe New Street Alfreton Derbyshire DE55 7BP England Facsimile: 0773 831040 Telephone: 0773 836781

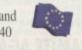

Available from all good dealers or, contact us for a list of nationwide stockists. on correct at time of going to press, E&EOE. All Trademarks acknowledged. The docu ment on the previous page was output on a low cost Canon Bubble Jet

#### Final Writer is not just a one-off product ...

SoftWood are acknowledged as the World's leading software company publishing for the Amiga and no other system. So, if Final Writer exceeds your current requirements - whatever your Document Processing needs, whatever your Amiga -SoftWood will still have the Perfect Package for you ....

Pen Pal or Final Copy II and Proper Grammar II...a Complete Range.

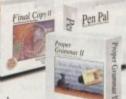

AÞ B

0

BI

D

Once you become a registered SoftWood user, you'll gain access to unlimited free UK technical support (others often charge

you or don't provide support at all) and preferential upgrades to future versions of these and other exciting new products being developed right now.

> If you've outgrown your existing package ask about our 'trade up' options from your current Word Processor (other publishers' WP's are eligible too).

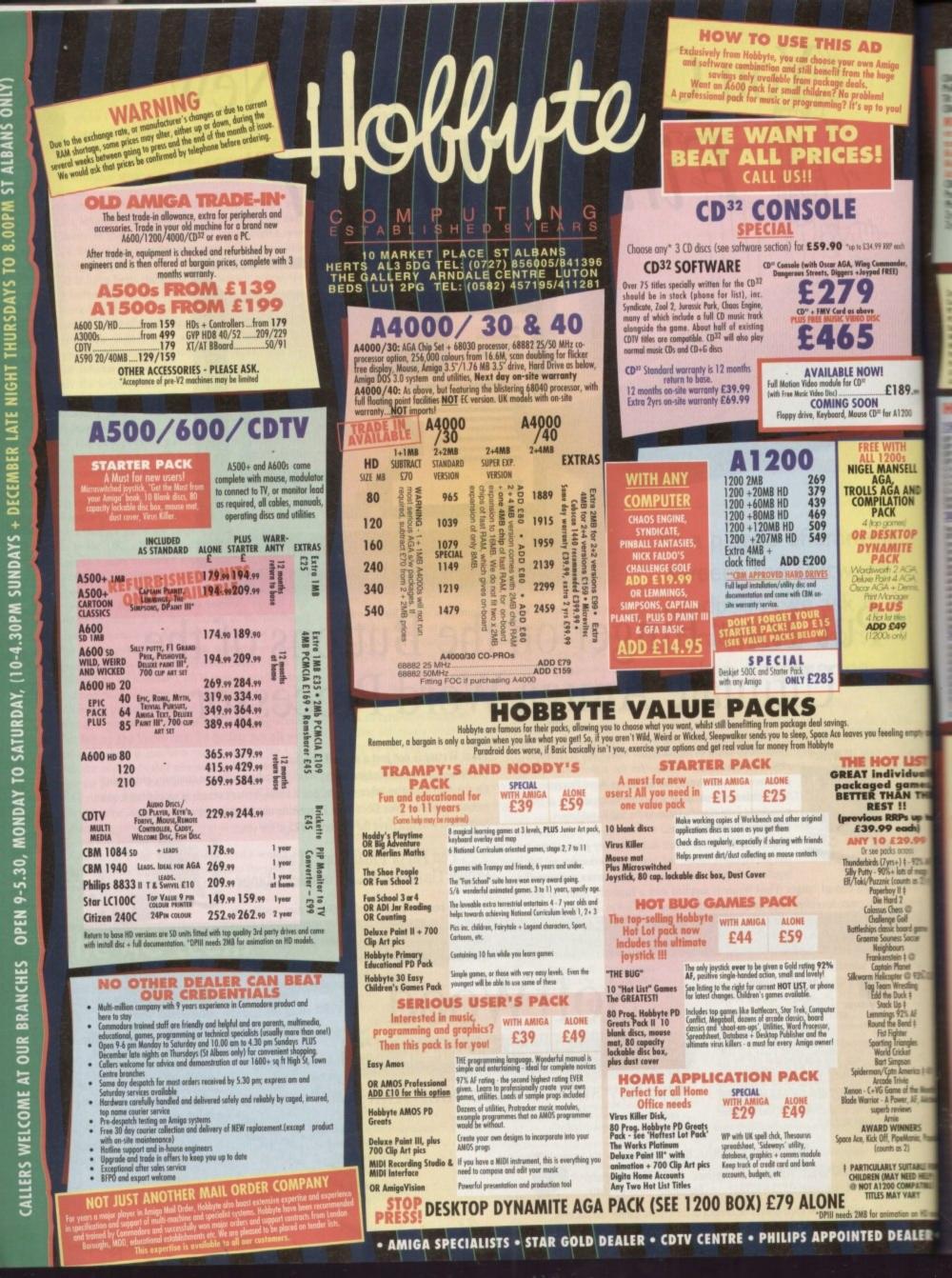

| Stabilis scan roles between 15kHz (default on hour-up) and 40 KHz for all A6A       • Open in the range. With the and owned stand. "CuA BEST BUY. 399.99         Microwite Cob-scan. 7286, 17 20, 172, 2746, 29-82 KHz horiz, scan. 289.99       • Open in the range. With the and owned stand. "CuA BEST BUY. 399.99         Microwite Cob-scan. 7286, 172, 177, 2746, 29-82 KHz horiz, scan. 289.99       • Open in the range. With the and owned stand. "CuA BEST BUY. 399.99         Microwite Cob-scan. 7286, 172, 177, 2746, 29-82 KHz horiz, scan. 289.99       • Open in the range. With the and owned stand. "Col BEST BUY. 399.99         Microwite Cob-scan. 7286, 172, 177, 2746, 29-82 KHz horiz, scan. 289.99       • Open in the range. With the and owned stand. "Col BEST BUY. 399.99         Microwite Cob-scan. 7286, 172, 177, 2746, 29-82 KHz horiz, scan. 289.99       • Open in the range. With the and owned stand. The range of the range of the range of                                                                                                    |                                                                                                    |                                                                                                    |                                                                                                    |
|----------------------------------------------------------------------------------------------------|----------------------------------------------------------------------------------------------------|----------------------------------------------------------------------------------------------------|----------------------------------------------------------------------------------------------------|
|                                                                                                    | Cam 1942 dual sync .28 dpi AGA monitor + speakers      MICROVITEC CUB-SCAN 1440 14" .28dp for 1208/4     variable scan rates between 15KHz (default on boat-up) and 40 K     modes in this range. With tilb and swirwl stand, "CUA BEST BUX                                                                                                    | 339.90<br>000, in-finately<br>Hz for all AGA<br>(*399.99<br>1039.99                                                                                         | - 16.<br>ers                                                                                                    |
|                                                                                                    | Punesonic 1537 31-62kHz<br>Philips Brillionce 2110 21"                                                                                                    |                                                                                                    | H1500<br>H2000<br>H3000<br>H4000<br>Genlock                                                                                                    |
|                                                                                                    | Common CAX 354 3.5 external fritw, brige.     Resolution of the second second sec |                                                                                                    | Supports le<br>With FREE<br>RAINBOW<br>Similer to I<br>-in video co<br>PEGGY MP<br>Toke 24 bi<br>Arnigo! Us<br>effects, to<br>Near SVHS                |
| GRAPHICS/CAD         11/20/20, 20/2014         11/20/20, 20/2014         11/20/20, 20/2014         11/20/20, 20/2014         11/20/20, 20/2014         11/20/20, 20/2014         11/20/20, 20/2014         11/20/20, 20/2014         11/20/20, 20/2014         11/20/20, 20/2014         11/20/20, 20/2014         11/20/20, 20/2014         11/20/20, 20/2014         11/20/20, 20/2014         11/20/20, 20/2014         11/20/20, 20/2014         11/20/20, 20/2014         11/20/20, 20/2014         11/20/20, 20/2014         11/20/20, 20/2014         11/20/20, 20/2014         11/20/20, 20/2014         11/20/20, 20/2014         11/20/20, 20/2014         11/20/20, 20/2014         11/20/20, 20/2014         11/20/2014         11/20/2014         11/20/2014         11/20/2014         11/20/2014         11/20/2014         11/20/2014         11/20/2014         11/20/2014         11/20/2014         11/20/2014         11/20/2014         11/20/2014         11/20/2014         11/20/2014         11/20/2014         11/20/2014         11/20/2014         11/20/2014         11/20/2014         11/20/2014         11/20/2014         11/20/2014         11/20/2014         11/20/2014         11/20/2014         11/20/2014         11/20/2014         11/20/2014         11/20/2014         11/20/2014         11/20/2014         11/20/2014         11/20/2014         11/20/2014         11/20/2014         11/20/2014         11/20/2014         11/20/2014                                                                                                    | 1500/2000         A500 Istem3 20M8 H0           mm HCL/II 40M8         196.99           mm HCL/II 40M8         196.99           mm HCL/II 20M8         289.90           mm HCL/II 12M8         374.90           mm HCL/II 12M8         374.90           mm HCL/II 12M8         479.90           mm HCL/II 12M8         479.90           mm HCR/II 12M8         584.99           mm HCR/II 12M8         584.99           mm HCR/II 12M8         584.99           mm HCR/II 12M8         584.99           mm HCR/II 12M8         584.99           mm HCR II 12M8         584.99           mm HCR II 12M8         584.99           mm HD A0MHZ 4M8         984.99           mm HD A0MHZ 4M8         1284.99           mm HD A0MHZ 4M8         586.99           mm SM8 ins show         -904.           mm SM8 ins show         -904.           mm SM8 ind A00         234.90           Mitems SCI 6008 Rb         234.90           Mitem SCI 6008 Rb         234.90                                                                                                    | 184,99<br>249,99<br>279,99<br>339,99<br>289,99<br>                                                                                                    | YC Output<br>MPag enco<br>24 bit boos<br>ALSO W<br>IF YOU HA<br>THE FOLLO<br>PAYMENT<br>Video Pro<br>Video Suit<br>Scan Rate<br>Ratina 24<br>Retina 24 |
| State         State         State <th< td=""><th>Image: SCSI II controller for 4000         299.90         MI 230 XA SWIHt 448           Image: Average SCSI II controller for 4000         269.90         MI 230 XA SWIHt 448           Image: Average ScSI II controller for 4000         269.90         MI 230 XA SWIHt 448           Image: Average ScSI II controller for 4000         269.90         MI 230 XA SWIHt 448           Image: Average ScSI II controller for 4000         269.90         MI 230 XA SWIHt 448           Image: Average ScSI II controller for 4000         269.90         VIII 30 VA SWIHt 448           Image: Average ScSI II controller for 4000         269.90         VIII 30 VA SWIHt 448           Image: Average ScSI II controller for 4000         269.90         VIII 30 VA SWIHt 448           Image: Average ScSI II controller for 4000         269.90         VIII 30 VA SWIHt 448           Image: Average ScI II controller for 4000         269.90         VIII 30 VA SWIHt 448           Image: Average ScI II controller for 4000         260.91         VIII 100 VA SWIHt 448           Image: Average ScI II controller for 4000         260.91         VIII 100 VA SWIHt 448           Image: Average ScI II controller for 4000         260.91         VIII 100 VA SWIHt 448           Image: Average ScI II controller for 4000         260.91         VIIII 100 VA SWIHt 448           Image: Average ScI II controller for 4000         260</th><td>FITTING**<br/>ed) (with on-site)</td><td>Retina 24<br/>V lab 24 I<br/>V lab 24 I<br/>V Lab 400<br/>G Gat<br/>G VP 4<br/>AT On</td></th<> | Image: SCSI II controller for 4000         299.90         MI 230 XA SWIHt 448           Image: Average SCSI II controller for 4000         269.90         MI 230 XA SWIHt 448           Image: Average ScSI II controller for 4000         269.90         MI 230 XA SWIHt 448           Image: Average ScSI II controller for 4000         269.90         MI 230 XA SWIHt 448           Image: Average ScSI II controller for 4000         269.90         MI 230 XA SWIHt 448           Image: Average ScSI II controller for 4000         269.90         VIII 30 VA SWIHt 448           Image: Average ScSI II controller for 4000         269.90         VIII 30 VA SWIHt 448           Image: Average ScSI II controller for 4000         269.90         VIII 30 VA SWIHt 448           Image: Average ScSI II controller for 4000         269.90         VIII 30 VA SWIHt 448           Image: Average ScI II controller for 4000         269.90         VIII 30 VA SWIHt 448           Image: Average ScI II controller for 4000         260.91         VIII 100 VA SWIHt 448           Image: Average ScI II controller for 4000         260.91         VIII 100 VA SWIHt 448           Image: Average ScI II controller for 4000         260.91         VIII 100 VA SWIHt 448           Image: Average ScI II controller for 4000         260.91         VIIII 100 VA SWIHt 448           Image: Average ScI II controller for 4000         260                                                                                                    | FITTING**<br>ed) (with on-site)                                                                                                    | Retina 24<br>V lab 24 I<br>V lab 24 I<br>V Lab 400<br>G Gat<br>G VP 4<br>AT On                                                                         |
| GRAPHICS/CAD         TV Paint Junior         179.99         Format & Create         16.99           Aniga/Vision         17.90         Visio Pro 3         49.99         Aniga/Vision         16.99           Ant Dept. Pro 2.3A         129.90         X GD 2000         90.50         Year 16.99           Aftro Pro 1 Conversion         48.99         X GD 2103 Upgrade         149.99         Year 16.99           Aftro Pro 1 Conversion         48.99         X GD 2103 Upgrade         149.99         Year 16.99           Specific Conversion         48.99         X GD 2103 Upgrade         149.99         Year 16.99           Billisance         133.90         Yiele Pro 1711/106         Anix Inter III 173.90         Anix Inter III 173.90         Anix Stronge         48.50           Caligori Broadcent 3         396.90         Broad T Fort Prok         179.90         Broad S Fort Prok         Anix Stronge         Anix Stronge         Anix Stronge         48.50           Deluxer Proint IV         53.99         Broad T Fort Prok         POA         Deluxer Proint B Concert Filling + fort         Anix Stronge         Anix Stronge         Anix Stronge         Anix Stronge         Anix Stronge         Anix Stronge         Anix Stronge         Anix Stronge         Anix Stronge         Anix Stronge         Anix Stronge                                                                                                    | Image: State Links         State Links         State Links <td>necesyn ming<br/>s deliwny<br/>TERNAL HD's<br/>187.50<br/>247.50<br/>317.50<br/>337.50<br/>417.50<br/>417.50<br/>POA</td> <td>Epson (<br/>Epson (<br/>Power<br/>OCR so<br/>Power<br/>Sharp J<br/>Summa</td>                                                                                                    | necesyn ming<br>s deliwny<br>TERNAL HD's<br>187.50<br>247.50<br>317.50<br>337.50<br>417.50<br>417.50<br>POA                                                 | Epson (<br>Epson (<br>Power<br>OCR so<br>Power<br>Sharp J<br>Summa                                                                                     |
| Add Trip Prior Conversion         -4899         Add Vieto 3 tipgrade149.59           Brilliance         -133.90         YIDEO PROD/TITLING         Add Vieto - Y Prinr V2.588.90           Geligeri 124         94.90         YIDEO PROD/TITLING         Amos the Greator30.95           Geligeri 124         94.90         Adorage         -48.50           Geligeri 124         94.90         Adorage         -48.50           Geligeri 124         94.90         Adorage         -48.50           Geligeri 124         94.90         Adorage         -48.50           Geligeri 124         94.90         Adorage         -48.50           Diskow Paint IV         53.99         Netw-Broadcast Titler AGA         Soper High res         -232.99           Diskow Paint Drow         -39.90         Broad T Font Ebance         POA         Coss Das v5         29.350           Gross Das v5         -29.350         Coss Das v5         29.350         Coss Das v5         29.350           Broade Font Pack Main         -157.99         Montage 24.46A - titling +         Coss Das v5         29.75           Broade Font Pack         -30.90         Poal Cass Pack Add - titling +         -30.90         Coss Das v5         29.75           Broade Ton 19.95         Pro Visos Pack Add -                                                                                                    | Aladin 4D         213.99         Vista Pro 3         49.99           AmigaVision         17.90         Vista Makepath         24.99           Art Expression AGA         134.90         X CAD 2000         90.50                                                                                                    | Paint & Create<br>Spelling Fair<br>Any Noddy<br>See also software pai                                                                                       | 16.99<br>16.99<br>16.99<br>cks                                                                                                    |
| Intro CAD Fuse       53.99         Intro CAD Fuse       53.99         Intro CAD Fuse       53.99         Intro CAD Fuse       53.99         Intro CAD Fuse       53.99         Intro CAD Fuse       53.99         Intro CAD Fuse       53.99         Intro CAD Fuse       53.99         Intro CAD Fuse       53.99         Intro CAD Fuse       78.99         Intro CAD Fuse       78.99         Intro CAD Fuse       78.99         Intro CAD Fuse       78.99         Intro CAD Fuse       78.99         Intro CAD Fuse       78.99         Intro Can Fuse       78.99         Intro Can Fuse       78.99         Intro Can Fuse       78.99         Intro Can Fuse       78.99         Intro Can Fuse       78.99         Intro Can Fuse       78.99         Intro Can Fuse       78.99         Intro Can Fuse       78.99         Intro Can Fuse       78.99         Intro Can Fuse       78.99         Intro Can Fuse       78.99         Intro Can Fuse       78.99         Intro Can Fuse       78.99         Intro Can Fuse       78.99                                                                                                    | AdPto Prof Conversion 48.99<br>Billiance                                                                                                    | AMAX II Plus.<br>Ami back + A Tools<br>Amos 3D<br>Amos the Creator                                                                                          | 249.99<br>59.99<br>21.49<br>30.95                                                                                                    |
| Intro CAD Fuse       53.99         Intro CAD Fuse       53.99         Intro CAD Fuse       53.99         Intro CAD Fuse       53.99         Intro CAD Fuse       53.99         Intro CAD Fuse       53.99         Intro CAD Fuse       53.99         Intro CAD Fuse       53.99         Intro CAD Fuse       53.99         Intro CAD Fuse       78.99         Intro CAD Fuse       78.99         Intro CAD Fuse       78.99         Intro CAD Fuse       78.99         Intro CAD Fuse       78.99         Intro CAD Fuse       78.99         Intro Can Fuse       78.99         Intro Can Fuse       78.99         Intro Can Fuse       78.99         Intro Can Fuse       78.99         Intro Can Fuse       78.99         Intro Can Fuse       78.99         Intro Can Fuse       78.99         Intro Can Fuse       78.99         Intro Can Fuse       78.99         Intro Can Fuse       78.99         Intro Can Fuse       78.99         Intro Can Fuse       78.99         Intro Can Fuse       78.99         Intro Can Fuse       78.99                                                                                                    | Caligari Broadcast 3                                                                                                    | Amos Compiler<br>Amos Prof.<br>Amos Prof. Compiler<br>Easy Amos                                                                                             | 19.49<br>32.99<br>24.99<br>22.49<br>48.90                                                                                                    |
| Marph +       107.90         Prail 3D Pro       119.95         Prail 3D Pro       119.95         Prail 3D Pro       119.95         Prailoraw 4 AGA       POA         Prailoraw 4 AGA       POA         Bad 3D v2       374.50         Scale 500 HYT       64.409         Scale 500 HYT       64.409         Scale 500 HYT       64.409         Scale 500 HYT       64.409         Scale 500 HYT       64.409         Scale 500 HYT       64.409         Scale 500 HYT       64.409         Scale 500 HYT       64.409         Scale 500 HYT       64.409         Scale 7ro MM300_spat.64.274.99       Video Effects 3D       POA         Scale 7ro MM300_spat.64.274.99       Vide Aniga 12 vith       Magamit Moster       697.90         Scale 7ro MM300_spat.64.274.99       Vide Time 129.50       Vide Time 129.50       Vide Time 129.50         States 7 SII will turn then areal time? SII will turn then areal time? SII will                                                                                                    | Distant Suns         49,49         Broad T Font Pack         POA           Essence         44,50         Delxxe Photolab         51,49           Expert Draw         39,90         imagemastor         159,99           Gollery         39,49         Montage 24,46A - titling +         grahits for Opal Vision and           Image Moster ASA         139,99         Morph -         138,99           Ponge Moster ASA         139,90         Morph -         138,99                                                                                                    | CenDo 2.5<br>Cross Dos v5<br>CygnusEd Pro 3.5<br>Directory Opus 4<br>GFA Bosic.<br>GfA Bosic.<br>Giagamem                                                   | 93.50<br>29.75<br>69.75<br>43.90<br>32.50<br>8.99<br>47.50                                                                                             |
| Scale From 200 Series And 222.90       VIDI OFFER -         Scale From 200 Series And 22.90       ViDI OFFER -         Scale From 200 Series And 200 From 200 Series And 200 From 200 From 200                                                                                                    | Morph +         107.90         Scroller         59.99           Pixel 3D Pro         119.95         TV Record         189.99           Proferer 3         68.50         TV Show Pro         51.39                                                                                                    | Quarter back<br>Quarter back Tools Dela<br>PEGGER -<br>Vital for graphics-users<br>Fully integrated JPEG i<br>econnous hard disc so                         | 1                                                                                                    |
| in real time? 51 will turn them<br>into smooth 25 frame/sec<br>mesterpices. Also 24 bit<br>Batesape vide is frame<br>b/ware       Video rimetopse Vit.<br>creates staming limelapse<br>sequences - flowers epening,<br>douds, with sophisticated light/<br>motion etc. record trigger inc.<br>b/ware       AESX, 24 bit HF, DCIV, Tooster<br>and Hrm 8 Suport.         Batesape vide is frame<br>b/ware       329,99       Software only       189,99         Software only       189,99       EDUCATIONAL<br>Any Fun School 3 art                                                                                                    | Scale Tro MM300_stat.822.90<br>Scale Tro MM300_stat.822.90<br>Spectre Colour                                                                                                    | compress to under 10<br>gives JPEG capability to<br>programmes that don'<br>support JPEG, such as<br>AGA, so they can lood<br>files.<br>Amiga DOS 2 and 3 o | MB, 'Snaop'<br>to<br>'t afherwise<br>DPAINT TV<br>I+ save JPE5<br>ompatible                                                                            |
| Bywars         329,99         Software only         189,99         Found of the second of the second of the sec                                                                                                    | in real time? SI will turn them<br>into smooth 25 frames/sec<br>masterpices. Also 24 bit<br>Ratespe video is frame<br>uccurately digitised, modified +<br>mescereded - inc deck controller                                                                                                    | AREXX, 24 bit IFF, DC<br>and Ham 8 Support.<br>Fast, seamless backgr<br>operation<br>True Print 24                                                          | aund                                                                                                    |
|                                                                                                    | b wars         329.99         Software only         189.99           Settware only         189.99         EDUCATIONAL           Take 2         36.90         Any Fun School 3 ar4         15.99           TW Paint 24         249.90         Any ADI         16.99                                                                                                    | UTILITY<br>Backup upto 120MB                                                                                                    | ES7.50<br>onto one 3                                                                                                    |

8

ul

ch ler,

19.99

200

ELL

AND

DP E

GA. A.

npty an Ust walk mes, THE 2% AF mags s 2) ‡

ame r

8% CU

‡@ Nonth Miction

Popula

E FOR ELP) IBLE D mat

| A                                                                                                    | MIGA 24 B                                                                                                    | IT HARDWARE                                                                                                    |
|----------------------------------------------------------------------------------------------------|----------------------------------------------------------------------------------------------------|----------------------------------------------------------------------------------------------------|
| TOAS                                                                                                    | STER GVP IV + VIU-S                                                                                                    | 376.99<br>965.99<br>1255.99                                                                                                    |
| CON                                                                                                    | Impact Vision 74                                                                                                    | POA                                                                                                    |
| - 16.1                                                                                                    | HARLEQUIN 32 BIT                                                                                                    | RAMEMAKER BOARD                                                                                                    |
| = Optie                                                                                                    | anal Alpha Channel - superin                                                                                                    | display * real time 24 bit animation<br>pase high quality graphics onto live signal,<br>ptional Double Buffering - 2, 24 bit                                                                                                    |
|                                                                                                    | GISDIGYS IIIST                                                                                                    | CINITY CYCINODIe                                                                                                    |
|                                                                                                    |                                                                                                    | ri, Sympatica, Ad Pro, Real 3D + others                                                                                                    |
| H2000 2                                                                                                    | 2MB + Alpha£9                                                                                                    | 29 "H2000 Plus£1479<br>29 "H4000 Plus£1579<br>29 FREE V lab Framegrabber                                                                                                    |
| H4000 4                                                                                                    | 4MB + Alpha +D/Buffer £12                                                                                                    | 79 with Harlequin Plus                                                                                                    |
| Genlock                                                                                                    | EI                                                                                                    | 99 "Plus versions inc. Genlock, extra screen<br>resolutions + modes, 4 Alpha Chanel + more                                                                                                    |
| TAI                                                                                                    | PICASSO 24 BIT                                                                                                    | RAPHICS CARD £324.99                                                                                                    |
| PR                                                                                                    | PICCOLO 24 BIT GR                                                                                                    |                                                                                                    |
| progro                                                                                                    |                                                                                                    |                                                                                                    |
| With FREE                                                                                                    | TV Point Jrr                                                                                                    | ng + multiple screen + AKEXX. support.                                                                                                    |
| RAINBOW 1<br>Similar to P                                                                                                    | III 24 BIT GRAPHICS CARD + VID<br>Piccolo but with 4MB video RAM, (                                                                                                    | EO CONTROLLER <b>£1489.99</b><br>programmable resolution to 1600 x 1280, built<br>REE TV Point Inc.                                                                                                    |
| -in video co                                                                                                    | introller inc. 110MHz dock. With<br>EG VIDEO CARD                                                                                                    | REE IV Point Jur. £479.99                                                                                                    |
| Toke 24 bi                                                                                                    | t animations from disc or other sto                                                                                                    | rage devices and replay in <u>real-time</u> through the<br>sign graphics for sophisticated titling and special                                                                                                    |
| attacks in a                                                                                                    | oundury chansing promotional / htt                                                                                                    | ning videos, or games with live video footage.<br>sis + library functions, 25 frames/sec playback.                                                                                                    |
| VC Output                                                                                                    | module for Perry                                                                                                    | £129.99                                                                                                    |
| MPeg enco                                                                                                    | der option for Peggy                                                                                                    | £349.99                                                                                                    |
| OPAL VIS<br>24 bit boar                                                                                                    | iION (for 3000/4000)<br>d v2+ Opal Paint, Opal Presents, (                                                                                                    | Dpal Hotkey, Opal AminMATE                                                                                                    |
| IF YOU HA                                                                                                    | VE PURCHASED OPALVISION, YO                                                                                                    | J MAY HAVE RECEIVED VOUCHERS AGAINST<br>WILL BE ACCEPTED BY HOBBYTE IN PART                                                                                                    |
| PAVMENT                                                                                                    |                                                                                                    |                                                                                                    |
| Video Prov<br>Video Suit                                                                                                    | e for Opal Vision WITH VOUCHE                                                                                                    | CHERS 647.99<br>IS 647.99                                                                                                    |
| Reting 24                                                                                                    | bit graphics card + 1MB + VD 1                                                                                                    | aint329.00                                                                                                    |
| Retino 24<br>Retino 24                                                                                                    | bit graphics card + 2MB + VD I<br>bit graphics card + 4MB + VD I                                                                                                    | aint                                                                                                    |
| V lab 24 b<br>V lab 24 b                                                                                                    | pit real time digitiser 1200/600<br>pit real time digitiser 1500/300                                                                                                    | ES         647.99           VOUCHERS         647.99           vaint         329.00           vaint         395.00           vaint         489.00           Vouchers         647.99           Vouchers         647.99           Vouchers         395.00           vaint         489.00           V500 ext         EREE           334.99         349.99           Vouchers         289.99           Vouchers         Vouchers           Vouchers         Vouchers                                                                                                    |
| V LCD 400                                                                                                    |                                                                                                    | WITH CARDINAL PROPERTY AND                                                                                                    |
| C.C.+                                                                                                    | e 386sx 25MHzP                                                                                                    | DA 386/486 Bridgeboard                                                                                                    |
| GVP 4                                                                                                    | 0/4 for 1500                                                                                                    | 99 Emplant                                                                                                    |
| ATON                                                                                                    | (C                                                                                                    | 77 Emplem Deloke                                                                                                    |
|                                                                                                    |                                                                                                    |                                                                                                    |
|                                                                                                    | SCANNERS                                                                                                    | & DIGITISERS                                                                                                    |
| Epson G<br>Epson G                                                                                                    | SCANNERS<br>57 6500, 600dpi 24 bit A4 inc<br>57 8000, 800dpi 24 bit A4 inc                                                                                                    | & DIGITISERS<br>Scan s/w                                                                                                    |
|                                                                                                    | 57 6500, 600dpi 24 bit A4 inc<br>57 8000, 800dpi 24 bit A4 inc<br>Hand Scanner, 400 dpi, 64 Gr                                                                                                    | Scan s/w         779.00           Scan s/w         1099.90           eyscale, V3 Powerscan software         98.90           118.90         118.90                                                                                                    |
|                                                                                                    | 57 6500, 600dpi 24 bit A4 inc<br>57 8000, 800dpi 24 bit A4 inc<br>Hand Scanner, 400 dpi, 64 Gr                                                                                                    | Scan s/w         779.00           Scan s/w         1099.90           eyscale, V3 Powerscan software         98.90           118.90         118.90                                                                                                    |
|                                                                                                    | 57 6500, 600dpi 24 bit A4 inc<br>57 8000, 800dpi 24 bit A4 inc<br>Hand Scanner, 400 dpi, 64 Gr                                                                                                    | Scan s/w         779.00           Scan s/w         1099.90           eyscale, V3 Powerscan software         98.90           118.90         118.90                                                                                                    |
|                                                                                                    | 57 6500, 600dpi 24 bit A4 inc<br>57 8000, 800dpi 24 bit A4 inc<br>Hand Scanner, 400 dpi, 64 Gr                                                                                                    | Scan s/w                                                                                                    |
|                                                                                                    | 5T 6500, 600dpi 24 bit A4 inc<br>5T 8000, 800dpi 24 bit A4 inc<br>fand Scanner, 400 dpi, 64 Gr<br>fand Scanner 4 256 Greyscal<br>fware for Power Scanner<br>Colour Hand Scanner + scanlab<br>Sketch II A4 with s/w/A3 To<br>APPLICATION                                                                                                    | Scan s/w         779.00           Scan s/w         1099.90           pryscole, V3 Powerscan software         98.90           et s/w         48.50           238.49         46.99           /w up to 18 bit         469.99           blet Digitiser         359.99/529.99                                                                                                    |
| Power (<br>OCR sol<br>Power (<br>Sharp J<br>Summa                                                                                                    | 5T 6500, 600dpi 24 bit A4 inc<br>5T 8000, 800dpi 24 bit A4 inc<br>fand Scanner, 400 dpi, 64 Gr<br>Hand Scanner 4256 Greyscal<br>thrare for Power Scanner<br>Colour Hand Scanner + scanlab<br>Sketch II A4 with s/w/A3 To<br>APPLICATION<br>Areng Accounts 82.1                                                                                                    | Scan s/w         779.00           Scan s/w         1099.90           Scan s/w         1099.90           eyscole, V3 Powerscan software         98.90           + s/w         118.99           48.50         238.49           /w up to 18 bit         469.99           blet Digitiser         359.99 / 529.99           LEISURE TOP SELLERS         0           Alien Breed II AGA         22.90           VVB Review Koond         27.40                                                                                                    |
| Power 1<br>OCR sol<br>Power 0<br>Sharp J<br>Summo<br>ARE<br>16.99<br>16.99<br>16.99<br>5                                                                                                    | 5T 6500, 600dpi 24 bit A4 inc<br>5T 8000, 800dpi 24 bit A4 inc<br>fand Scanner, 400 dpi, 64 Gr<br>Hand Scanner 4256 Greyscal<br>thrare for Power Scanner<br>Colour Hand Scanner + scanlab<br>Sketch II A4 with s/w/A3 To<br>APPLICATION<br>Areng Accounts 82.1                                                                                                    | Scan s/w         779.00           Scan s/w         1099.90           Scan s/w         1099.90           eyscole, V3 Powerscan software         98.90           + s/w         118.99           48.50         238.49           /w up to 18 bit         469.99           blet Digitiser         359.99 / 529.99           LEISURE TOP SELLERS         0           Alien Breed II AGA         22.90           VVB Review Koond         27.40                                                                                                    |
| Power 0<br>OCR sol<br>Power 0<br>Sharp J<br>Summa<br>A.R.E<br>                                                                                                    | 5T 6500, 600dpi 24 bit A4 inc<br>5T 8000, 800dpi 24 bit A4 inc<br>fand Scanner, 400 dpi, 64 Gr<br>Hand Scanner 4256 Greyscal<br>thrare for Power Scanner<br>Colour Hand Scanner + scanlab<br>Sketch II A4 with s/w/A3 To<br>APPLICATION<br>Areng Accounts 82.1                                                                                                    | Scan s/w         779.00           Scan s/w         1099.90           Scan s/w         1099.90           eyscole, V3 Powerscan software         98.90           et s/w         118.99           48.50         238.49           /w up to 18 bit         469.99           blet Digitiser         359.99 / 529.99           LEISURE TOP SELLERS         0           0         Allen Breed II AGA         22.90           0         Allen Breed II AGA         22.90           0         Allen Breed II AGA         24.49           Bade of Destiny         24.49         80                                                                                                    |
| Power I<br>OCR sol<br>Power O<br>Sharp J<br>Summa<br>A.REE<br>16.99<br>16.99<br>16.99<br>16.99<br>5<br>6<br>6<br>5<br>6<br>5<br>6<br>5<br>9<br>5<br>9<br>9<br>9<br>5<br>9<br>9<br>9<br>9<br>9                                                                                                    | A contract of the second second secon                                                                                                    | Scan s/w         779.00           Scan s/w         1099.90           Scan s/w         1099.90           eyscole, V3 Powerscan software         98.90           + s/w         118.99           48.50         238.49           /w up to 18 bit         469.99           blet Digitiser         359.99 / 529.99           LEISURE TOP SELLERS         0           0         Allen Breed II AGA         22.90           0         AVB Harrier Assault         27.49           9         Battle Chess         14.99           Bade of Destiny         24.49           Bade Dig Cory         24.90                                                                                                    |
| Power I<br>OCR sol<br>Power C<br>Sharp J<br>Summo<br>A.RE<br>16.99<br>16.99<br>16.99<br>16.99<br>16.99<br>16.99<br>5<br>5<br>249.99<br>21.49<br>30.95<br>19.49                                                                                                    | APPLICATION Areno Accounts ACCOUNT A with a with a                                                                                                    | Scan s/w         779.00           Scan s/w         1099.90           Scan s/w         1099.90           eyscole, V3 Powerscan software         98.90           + s/w         118.99           48.50         238.49           /w up to 18 bit         469.99           blet Digitiser         359.99 / 529.99           LEISURE TOP SELLERS         0           0         Allen Breed II AGA         22.90           0         AVB Harrier Assault         27.49           9         Battle Chess         14.99           Bade of Destiny         24.49           Bade Dig Cory         24.90                                                                                                    |
| Power I<br>OCR sol<br>Power C<br>Sharp J<br>Summo<br>ARE<br>16.99<br>16.99<br>16.99<br>16.99<br>5<br>5<br>6<br>5<br>5<br>2249.99<br>21.49<br>9<br>21.49<br>9<br>21.49<br>9<br>21.49<br>9<br>21.49<br>9<br>21.49<br>9<br>22.99                                                                                                    | APPLICATION<br>Arena Accounts<br>State State State<br>Acceleration of the state State<br>Application of the state<br>APPLICATION<br>Arena Accounts<br>Sketch II A4 with s/w/A3 Te<br>APPLICATION<br>Arena Accounts<br>Excellence 3<br>Final Copy V2<br>State<br>Mark Order State<br>State<br>APPLICATION<br>Arena Accounts<br>Excellence 3<br>Final Wither<br>Pogestream 2.22<br>Pagestream V3<br>Acceleration<br>Arena Accounts<br>State<br>APPLICATION<br>Arena Accounts<br>State<br>APPLICATION<br>Arena Accounts<br>State<br>Arena Accounts<br>State<br>Arena Accounts<br>Arena Accounts<br>State<br>Arena Accounts<br>Arena Accounts<br>Arena Acc | Scan s/w         779.00           Scan s/w         1099.90           Scan s/w         1099.90           Scan s/w         18.99           eyscole, V3 Powerscan software         98.90           et s/w         118.90           48.50         238.49           //w up to 18 bit         469.99           bit         469.99           bit         469.99           bit         469.99           bit         469.99           bit         469.99           bit         469.99           bit         469.99           bit         469.99           bit         22.90           0         Alön Breed II AGA         22.90           0         Bide of Destiny         24.49           0         Body Blows Galactic AGA 23.00         00           0         Bide of Destiny         24.99           0         Campaign         22.99           0         Campaign         22.99           0         Edite II         22.90           0         Edite II         22.90           0         Edite II         22.90           0         Edite II         22                                                                                                    |
| Power I<br>OCR sol<br>Power C<br>Sharp J<br>Summo<br>ARE<br>16.99<br>16.99<br>16.99<br>16.99<br>16.99<br>5<br>5<br>6<br>6<br>5<br>249.99<br>59.99<br>21.49<br>30.95<br>19.49<br>30.95<br>19.49<br>30.95<br>19.49<br>22.49<br>22.49<br>22.49                                                                                                    | ST 6500, 600dpi 24 bit A4 inc         T 8000, 800dpi 24 bit A4 inc         Itand Scanner, 400 dpi, 64 Gr         Itand Scanner 4 256 Greyscal         Itrane for Power Scanner         Colour Hand Scanner + scanlab         Sketch II A4 with s/w/A3 Te         APPLICATION         Arena Accounts         Recellence 3         Sind Koords III         Maxing III         Maxing Plus v4         Maxing Plus v4         Togestream v3         AF GOLD WINNER         Pagestream v3         Pagestream v3         AF GOLD WINNER         Pagestream v3         Pagestream v3         A15         Pagestream v3         A15         Pagestream v3         Pagestream v3         A15         Pagestream v3         Pagestream v3         A15         Pagestream v3         Pagestream v3         Pagestream v3         Pagestream v3         Pagestream v3         Pagestream v3         Pagestream v3         Pagestream v3         Pagestream v3         Pagestream v3         Pagestream v3                                                                                                    | Scan s/w         779.00           Scan s/w         1099.90           Scan s/w         1099.90           syscele, V3 Powerscan software         98.90           et s/w         48.50           238.49         46.50           //w up to 18 bit         469.99           blet Digitiser         359.99 / 529.99           LEISURE TOP SELLERS         Alien Breed II AGA           00         AV8B Harrier Assault         27.49           9         Batte Chess         14.99           01         Body Blows Galactic AGA.23.90         917 Hying Fortress           02.99         Gampaign Fortress         22.99           0         Bite 1         22.99           0         Bite 2.90         24.99           00         Bite 3.22.99         16.49           00         Bite 1         22.99           00         Bite 1         22.90           01         Eite 1         2.90           02         Bite 1         2.90           00         Eite 1         2.90           01         Gampianship Manager         16.49           02         Bites 1         2.90           03         Bitstory Line <td< td=""></td<>                                                                                                    |
| Power I<br>OCR sol<br>Power (<br>Sharp J<br>Summa<br>16.99<br>16.99<br>16.99<br>21.49<br>30.95<br>24.9,99<br>21.49<br>30.95<br>19.49<br>22.49<br>24.99<br>22.49<br>24.99<br>22.49<br>9.22.49<br>24.99<br>22.49<br>24.99<br>22.49<br>23.50<br>29.75                                                                                                    | A contrast of the second second second second contrast of the second second second contrast of the second second s                                                                                                    | Scan s/w         779.00           Scan s/w         1099.90           Scan s/w         1099.90           syscele, V3 Powerscan software         98.90           et s/w         48.50           238.49         46.50           //w up to 18 bit         469.99           blet Digitiser         359.99 / 529.99           LEISURE TOP SELLERS         Alien Breed II AGA           00         AV8B Harrier Assault         27.49           9         Batte Chess         14.99           01         Body Blows Galactic AGA.23.90         917 Hying Fortress           02.99         Gampaign Fortress         22.99           0         Bite 1         22.99           0         Bite 2.90         24.99           00         Bite 3.22.99         16.49           00         Bite 1         22.99           00         Bite 1         22.90           01         Eite 1         2.90           02         Bite 1         2.90           00         Eite 1         2.90           01         Gampianship Manager         16.49           02         Bites 1         2.90           03         Bitstory Line <td< td=""></td<>                                                                                                    |
| Power I<br>OCR sol<br>Power C<br>Sharp J<br>Summa<br>ARE<br>16.99<br>16.99<br>16.99<br>16.99<br>21.49<br>30.95<br>30.95           | APPLICATION<br>Areno Accounts 44 with state<br>tand Scanner, 400 daji, 64 Gri<br>Hand Scanner, 400 daji, 64 Gri<br>Hand Scanner 4256 Greyscal<br>Harar for Power Scanner<br>Colour Hand Scanner + scanlab<br>Sketch II A4 with s/w/A3 To<br>Sketch II A4 with s/w/A3 To<br>APPLICATION<br>Areno Accounts 82.<br>Final Goy V2 63.<br>Final Writer 99.<br>Kind Words III 7.<br>Maxiplen Plus 42.<br>Pagestream 2.22.<br>AF GOLD WINNER<br>Pagestream 43.<br>Pagestream 41.<br>Pers Finance Man +                                                                                                    | Scan s/w         779.00           Scan s/w         1099.90           Scan s/w         1099.90           syscele, V3 Powerscan software         98.90           eyscele, V3 Powerscan software         98.90           t + s/w         118.90           48.50         238.49           //w up to 18 bit         440.99           bit         449.99           bit         449.99           bit         449.99           Bathe Breed II AGA         22.90           Alien Breed II AGA         22.90           Bade of Destiny         24.49           00 BI7 Flying Fortness         22.99           00 Bit/ Exping Fortness         22.99           00 Eitre II         22.90           01 Eitre II         22.90           02 Eitre II         29.99           03 Eitre King Fortness         22.99           04 Eitre II         22.90           05 Eitre II         22.90           06 Eitre II         22.90           07 Gumpeign         24.99           09         Friad Pritz           09         Hatory Line         21.69           104 Biano Jones         23.99           105 Hatory Line                                                                                                    |
| Power I<br>OCR sol<br>Power C<br>Sharp J<br>Summo<br><b>ARE</b><br>16.99<br>16.99<br>16.99<br>16.99<br>5.<br>6ES<br>249.99<br>59.99<br>21.49<br>30.95<br>19.49<br>30.95<br>19.49<br>22.49<br>9.32.99<br>22.49<br>9.32.99<br>22.49<br>9.350<br>29.75<br>69.75<br>43.90<br>32.50<br>8.89                                                                                                    | APPLICATION<br>Areno Accounts 44 with state<br>tand Scanner, 400 daji, 64 Gri<br>Hand Scanner, 400 daji, 64 Gri<br>Hand Scanner 4256 Greyscal<br>Harar for Power Scanner<br>Colour Hand Scanner + scanlab<br>Sketch II A4 with s/w/A3 To<br>Sketch II A4 with s/w/A3 To<br>APPLICATION<br>Areno Accounts 82.<br>Final Goy V2 63.<br>Final Writer 99.<br>Kind Words III 7.<br>Maxiplen Plus 42.<br>Pagestream 2.22.<br>AF GOLD WINNER<br>Pagestream 43.<br>Pagestream 41.<br>Pers Finance Man +                                                                                                    | Scan s/w         779.00           Scan s/w         1099.90           Scan s/w         1099.90           syscele, V3 Powerscan software         98.90           eyscele, V3 Powerscan software         98.90           t + s/w         118.90           48.50         238.49           //w up to 18 bit         440.99           bit         449.99           bit         449.99           bit         449.99           Bathe Breed II AGA         22.90           Alien Breed II AGA         22.90           Bade of Destiny         24.49           00 BI7 Flying Fortness         22.99           00 Bit/ Exping Fortness         22.99           00 Eitre II         22.90           01 Eitre II         22.90           02 Eitre II         29.99           03 Eitre King Fortness         22.99           04 Eitre II         22.90           05 Eitre II         22.90           06 Eitre II         22.90           07 Gumpeign         24.99           09         Friad Pritz           09         Hatory Line         21.69           104 Biano Jones         23.99           105 Hatory Line                                                                                                    |
| Power I<br>OCR sol<br>Power C<br>Sharp J<br>Summo<br>ARE<br>16.99<br>16.99<br>16.99<br>16.99<br>16.99<br>16.99<br>249.99<br>21.49<br>30.95<br>19.49<br>32.99<br>22.49<br>32.99<br>22.49<br>93.50<br>29.75<br>69.75<br>43.90<br>32.50<br>8.99<br>47.50<br>255.99                                                                                                    | APPLICATION<br>Arena Accounts 42 bit A4 inc<br>trand Scanner, 400 daj, 64 Gr<br>thand Scanner 4256 Greyscal<br>thrare for Power Scanner<br>Colour Hand Scanner + scanlab<br>Sketch II A4 with s/w/A3 To<br>APPLICATION<br>Arena Accounts 82.<br>Excellence 3 89.<br>Final Copy V2 63.<br>Final Copy V2 63.<br>Final Writer 99.<br>Kind Words III 7.9<br>Maxiplan Plus 7.7<br>Maxiplan Plus 4.<br>Pagestream v3 219.<br>AF GOLD WINNER<br>Arens Ainone Man + 29.<br>Professional Reservation Browner<br>Professional Reservation Browner<br>Street Arena Accounts 41.<br>Pens Finance Man + 29.<br>Professional Page 4.1 Pol<br>SPECIAL Professional Integendant<br>magazines, 94% AE _ 119.<br>SPECIAL Professional Integendant                                                                                                    | Scan s/w         779.00           Scan s/w         1099.90           Scan s/w         1099.90           Scan s/w         18.90           tyscele, V3 Powerscan software         98.90           t+ s/w         18.90           238.49         48.50           238.49         469.99           blet Digitiser         359.99 / 529.99           LEISURE TOP SELLERS         Alien Breed II AGA           00         AV8B Harrier Assoult         27.49           98         Bette Chess         14.99           00         Blode of Destiny         24.49           00         Blow Guickit AGA.23.90         817 Flying Fortress           00         Blow Solicatic AGA.23.90         817 Flying Fortress           01         Bite I         22.99           02         Gamship Solo         24.99           03         Gamship 2000         24.99           04         Bites V Line         21.69           05         History Line         23.99           04         History Line         23.99           05         History Line         23.99           06         History Line         23.99           07         Gamship 20                                                                                                    |
| Power I<br>OCR sol<br>Power C<br>Sharp J<br>Summa<br>ARE<br>16.99<br>16.99<br>16.99<br>16.99<br>16.99<br>16.99<br>21.49<br>30.95<br>9.249.99<br>21.49<br>30.95<br>19.49<br>22.49<br>22.49<br>22.49<br>22.49<br>22.49<br>22.49<br>22.50<br>8.50<br>32.50<br>8.89<br>32.50                                                                                                    | APPLICATION<br>Arena Accounts 42 bit A4 inc<br>trand Scanner, 400 daj, 64 Gr<br>thand Scanner 4256 Greyscal<br>thrare for Power Scanner<br>Colour Hand Scanner + scanlab<br>Sketch II A4 with s/w/A3 To<br>APPLICATION<br>Arena Accounts 82.<br>Excellence 3 89.<br>Final Copy V2 63.<br>Final Copy V2 63.<br>Final Writer 99.<br>Kind Words III 7.9<br>Maxiplan Plus 7.7<br>Maxiplan Plus 4.<br>Pagestream v3 219.<br>AF GOLD WINNER<br>Arens Ainone Man + 29.<br>Professional Reservation Browner<br>Professional Reservation Browner<br>Street Arena Accounts 41.<br>Pens Finance Man + 29.<br>Professional Page 4.1 Pol<br>SPECIAL Professional Integendant<br>magazines, 94% AE _ 119.<br>SPECIAL Professional Integendant                                                                                                    | Scan s/w         779.00           Scan s/w         1099.90           Scan s/w         1099.90           Scan s/w         18.90           tyscele, V3 Powerscan software         98.90           t+ s/w         18.90           238.49         48.50           238.49         469.99           blet Digitiser         359.99 / 529.99           LEISURE TOP SELLERS         Alien Breed II AGA           00         AV8B Harrier Assoult         27.49           98         Bette Chess         14.99           00         Blode of Destiny         24.49           00         Blow Guickit AGA.23.90         817 Flying Fortress           00         Blow Solicatic AGA.23.90         817 Flying Fortress           01         Bite I         22.99           02         Gamship Solo         24.99           03         Gamship 2000         24.99           04         Bites V Line         21.69           05         History Line         23.99           04         History Line         23.99           05         History Line         23.99           06         History Line         23.99           07         Gamship 20                                                                                                    |
| Power 1<br>OCR sol<br>Power 0<br>Sharp J<br>Summa<br>ARE<br>16.99<br>16.99<br>16.99<br>16.99<br>21.49<br>21.49<br>21.49<br>21.49<br>21.49<br>21.49<br>21.49<br>21.49<br>22.49<br>22.49<br>22.49<br>22.49<br>22.49<br>22.49<br>22.49<br>22.49<br>22.49<br>22.49<br>23.55<br>32.50<br>32.50<br>32.59<br>92<br>43.90<br>32.59<br>92<br>43.90<br>32.59<br>92<br>43.90<br>32.59<br>92<br>43.90<br>32.59<br>92<br>39.49<br>255.99<br>39.49<br>255.99<br>20.95<br>20.95<br>2 | APPLICATION<br>Arena Accounts 42 bit A4 inc<br>trand Scanner, 400 daj, 64 Gr<br>thand Scanner 4256 Greyscal<br>thrare for Power Scanner<br>Colour Hand Scanner + scanlab<br>Sketch II A4 with s/w/A3 To<br>APPLICATION<br>Arena Accounts 82.<br>Excellence 3 89.<br>Final Copy V2 63.<br>Final Copy V2 63.<br>Final Writer 99.<br>Kind Words III 7.9<br>Maxiplan Plus 7.7<br>Maxiplan Plus 4.<br>Pagestream v3 219.<br>AF GOLD WINNER<br>Arens Ainone Man + 29.<br>Professional Reservation Browner<br>Professional Reservation Browner<br>Street Arena Accounts 41.<br>Pens Finance Man + 29.<br>Professional Page 4.1 Pol<br>SPECIAL Professional Integendant<br>magazines, 94% AE _ 119.<br>SPECIAL Professional Integendant                                                                                                    | Scan s/w         779.00           Scan s/w         1099.90           Scan s/w         1099.90           Scan s/w         18.90           tyscele, V3 Powerscan software         98.90           t+ s/w         18.90           238.49         48.50           238.49         469.99           blet Digitiser         359.99 / 529.99           LEISURE TOP SELLERS         Alien Breed II AGA           00         AV8B Harrier Assoult         27.49           98         Bette Chess         14.99           00         Blode of Destiny         24.49           00         Blow Guickit AGA.23.90         817 Flying Fortress           00         Blow Solicatic AGA.23.90         817 Flying Fortress           01         Bite I         22.99           02         Gamship Solo         24.99           03         Gamship 2000         24.99           04         Bites V Line         21.69           05         History Line         23.99           04         History Line         23.99           05         History Line         23.99           06         History Line         23.99           07         Gamship 20                                                                                                    |
| Power I<br>OCR sol<br>Power C<br>Sharp J<br>Summo<br><b>ARE</b><br>16.99<br>16.99<br>16.99<br>16.99<br>59.99<br>21.49<br>30.95<br>19.49<br>24.99<br>22.49<br>9.32.99<br>22.49<br>9.32.99<br>22.49<br>9.350<br>29.75<br>69.75<br>69.75<br>69.75<br>69.75<br>59.99<br>39.49<br>255.99<br>39.49<br>255.99                                                                                                    | APPLICATION<br>Areno Accounts 44 with state<br>tand Scanner, 400 daji, 64 Gri<br>Hand Scanner, 400 daji, 64 Gri<br>Hand Scanner 4256 Greyscal<br>Harar for Power Scanner<br>Colour Hand Scanner + scanlab<br>Sketch II A4 with s/w/A3 To<br>Sketch II A4 with s/w/A3 To<br>APPLICATION<br>Areno Accounts 82.<br>Final Goy V2 63.<br>Final Writer 99.<br>Kind Words III 7.<br>Maxiplen Plus 42.<br>Pagestream 2.22.<br>AF GOLD WINNER<br>Pagestream 43.<br>Pagestream 41.<br>Pers Finance Man +                                                                                                    | Scan s/w         779.00           Scan s/w         1099.90           Scan s/w         1099.90           Syscele, V3 Powerscan software         98.90           + s/w         18.99           238.49         48.50           238.49         469.99           blet Digitiser         359.99 / 529.99           LEISURE TOP SELLERS         469.99           Diage State         449.99           Batte Action         74.9           Batte Action         74.9           Batte Action         74.9           Batte Action         74.9           Batte Action         74.9           Batte Action         74.9           Batte Action         74.9           Batte Action         74.9           Batte Action         74.9           Batte Action         74.9           Batte Action         74.9           Batte Action         72.99           Champion         72.99           Champion         72.99           Championship Manager         16.49           Batte Action         74.99           Batte Action         74.99           Batter I Action         74.99           Ba                                                                                                    |
| Power I<br>OCR sol<br>Power C<br>Sharp J<br>Summa<br>ARE<br>16.99<br>16.99<br>16.99<br>21.49<br>21.49<br>21.49<br>21.49<br>21.49<br>22.49<br>22.49<br>22.49<br>22.49<br>22.49<br>22.49<br>22.49<br>22.49<br>22.49<br>22.49<br>22.49<br>29.75<br>43.90<br>32.50<br>32.50<br>30.97<br>32.50<br>30.97<br>32.50<br>30.99<br>32.50<br>30.99<br>32.50<br>30.99<br>30.99<br>30.99<br>30.99<br>30.99<br>30.99<br>30.99<br>30.99<br>30.99<br>30.99<br>30.99<br>30.99<br>30.99<br>30.99<br>30.99<br>30.99<br>30.99<br>30.99<br>30.99<br>30.99<br>30.99<br>30.99<br>30.99<br>30.99<br>30.99<br>30.99<br>30.99<br>30.90<br>30.90<br>30.                                                                                                    | APPLICATION<br>Areno Accounts 4 bit A4 inc<br>trand Scanner, 400 daj, 64 Gr<br>Hand Scanner, 400 daj, 64 Gr<br>Hand Scanner 4 256 Greyscal<br>tware for Power Scanner<br>Colour Hand Scanner + scanlab<br>Sketch II A4 with s/w/A3 To<br>Sketch II A4 with s/w/A3 To<br>Sketch II A4 with s/w/A3 To<br>Excellence 3                                                                                                    | Scan s/w         779.00           Scan s/w         1099.90           Scan s/w         1099.90           syscele, V3 Powerscan software         98.90           eyscele, V3 Powerscan software         98.90           eyscele, V3 Powerscan software         98.90           eyscele, V3 Powerscan software         98.90           eyscele, V3 Powerscan software         98.90           eyscele, V3 Powerscan software         98.90           eyscele, V3 Powerscan software         98.90           eyscele, V3 Powerscan software         238.49           (w up to 18 bit         440.99           bit Digitiser         359.99 / 529.99           bit Digitiser         359.99 / 529.99           Discourscanter         24.49           Body Blows Galactic ASA.23.90         817 Flying Fortness           Discourscanter         22.99           Championship Manager         6.49           Die Hite II         22.90           Epic         9.99           Die Hinstary Line         22.99           Die Hinstary Line         23.99           Hindiano Jones         23.99           Hindiano Jones         23.99           Micro Machines         8.90           Micro Machin                                                                       |
| Power I<br>OCR sol<br>Power C<br>Sharp J<br>Summa<br>ARE<br>16.99<br>16.99<br>16.99<br>16.99<br>21.49<br>59.99<br>21.49<br>21.49<br>21.49<br>21.49<br>21.49<br>22.49<br>22.49<br>22.49<br>22.49<br>22.49<br>22.49<br>22.49<br>22.49<br>22.59<br>29.75<br>69.75<br>43.90<br>32.50<br>29.75<br>43.90<br>32.50<br>255.99<br>47.50<br>255.99<br>27.95<br>bity gins<br>a sorteg-<br>wid<br>a. Snoop                                                                                                    | APPLICATION         Arena Accounts         APPLICATION         Arena Accounts         APPLICATION         Arena Accounts         APPLICATION         Arena Accounts         Bind Scanner + scanlab         Sketch II: A4 with s/w/A3 To         APPLICATION         Arena Accounts         Bind Copy V2         Final Copy V2         Kind Words III         Arena Accounts         Bind Words III         Arena Accounts         Bind Words III         Aregestream v3         AF GOLD WINNER         Pagestream V3         Professional Ibschrutor's Beitor Binauches, 94% AE         Arena Indexestream V3         Professional Ibschrutor's Beitor Accounts         Special Program 4 & Probust         Professional Ibschrutor's Beitor Accounts         Bina Words III         Professional Ibschrutor's Beitor Accounts         Special Ibschrutor's Beitor Accounts         Special Ibschrutor's Beitor Accounts         Special Ibschrutor's Beitor Accounts         Special Ibschrutor's Beitor         Arena Stan Prublisher         IT/S         Superbase Personal 4         Varbisher                                                                                                    | Scan s/w         779.00           Scan s/w         1099.90           Scan s/w         1099.90           Scan s/w         1099.90           Scan s/w         18.99           et s/w         48.50           238.49         46.50           //w up to 18 bit         469.99           bit Digitiser         359.99/529.99           LEISURE TOP SELLERS         Alien Breed II AGA           AWB Harrier Assult         27.49           Bidde of Destiny         24.49           Body Blows Gulactic AGA.23.90         B17 Flying Fortress           90 Efficiency         24.99           00 Body Blows Gulactic AGA.23.90         B17 Flying Fortress           91 Gampaign         22.99           92 Gampaign         22.99           93 Edde of Destiny         24.49           94 Body Blows Gulactic AGA.23.90         B17 Flying Fortress           92.99         Gampaign         16.49           93 Edde of Destiny         24.99           94 Lammings 2         18.90           Micro Machines         23.99           94 History Line         23.99           95 Intrie Bhour         23.99           96 Wing Camander         3.94                                                                                                    |
| Power I<br>OCR sol<br>Power C<br>Sharp J<br>Summa<br>ARE<br>16.99<br>16.99<br>16.99<br>21.49<br>30.95<br>59.99<br>21.49<br>30.95<br>19.49<br>22.99<br>22.49<br>24.99<br>22.49<br>48.90<br>93.50<br>29.75<br>69.75<br>43.90<br>32.50<br>8.99<br>32.50<br>8.99<br>32.50<br>25.99<br>39.49<br>32.50<br>8.99<br>47.50<br>25.99<br>39.49<br>39.49<br>32.50<br>25.99<br>39.49<br>32.50<br>29.75<br>69.75<br>43.90<br>32.50<br>29.75<br>69.75<br>43.90<br>32.50<br>29.75<br>69.75<br>43.90<br>32.50<br>29.75<br>69.75<br>43.90<br>32.50<br>29.75<br>69.75<br>43.90<br>32.50<br>29.75<br>69.75<br>43.90<br>32.50<br>29.75<br>69.75<br>43.90<br>32.50<br>29.99<br>39.49<br>30.95<br>21.49<br>32.50<br>29.75<br>69.75<br>43.90<br>21.49<br>32.50<br>25.99<br>39.49<br>39.99<br>39.99<br>39.99<br>39.99<br>39.99<br>39.99<br>30.95<br>19.49<br>32.50<br>29.75<br>69.75<br>43.90<br>39.99<br>39.99<br>39.99<br>30.95<br>21.49<br>32.50<br>32.50<br>39.99<br>39.99<br>39.99<br>39.99<br>39.99<br>39.99<br>39.99<br>30.95<br>69.75<br>69.75                                                                                                    | APPLICATION         Arena Accounts         APPLICATION         Arena Accounts         ASSA         APPLICATION         Arena Accounts         Sketch II: A4 with s/w/A3 To         APPLICATION         Arena Accounts         Sketch II: A4 with s/w/A3 To         Arena Accounts         Sketch II: A4 with s/w/A3 To         Arena Accounts         Arena Accounts         Bind Copy V2         Final Copy V2         Kind Words III         Maxiplen Plus v4         T2         Pagestream v3         Pagestream V3         Professional Page 4.1 AG         Preferstional Restored III At 1.5         Preferstional Page 4.1 AG         Preferstional Page 4.1 AG         Professional Page 4.1 AG         Professional Page 4.1 AG         Professional Page 4.1 AG         Professional Page 4.1 AG         Professional Page 4.1 AG         Professional Page 4.1 AG         Professional Page 4.1 AG         Professional Page 4.1 AG         Professional Page 4.1 AG         Professional Page 4.1 AG         Professional Page 4.1 AG         Professional Page 4.1 AG </td <td>Scan s/w         779.00           Scan s/w         1099.90           Scan s/w         1099.90           syscele, V3 Powerscan software         98.90           t+ s/w         18.90           t+ s/w         18.90           238.49         238.49           /w up to 18 bit         446.99           bit Digitiser         359.99 / 529.99           bit Digitiser         359.99 / 529.99           bit Digitiser         359.99 / 529.99           bit Digitiser         24.49           0         Body Blows Galactic A54.23.90           00         B17 Flying Fortness         22.99           00         B17 Flying Fortness         22.99           00         Gampionship Manager         16.49           010         Bite I         22.90           02         Gampionship Manager         16.49           03         History Line         21.69           04         History Line         22.99           05         Indiana Jones         23.99           16         Gampionsing Namager         16.49           05         Indiana Jones         23.99           16         History Line         24.99           <t< td=""></t<></td>                                                                                                    | Scan s/w         779.00           Scan s/w         1099.90           Scan s/w         1099.90           syscele, V3 Powerscan software         98.90           t+ s/w         18.90           t+ s/w         18.90           238.49         238.49           /w up to 18 bit         446.99           bit Digitiser         359.99 / 529.99           bit Digitiser         359.99 / 529.99           bit Digitiser         359.99 / 529.99           bit Digitiser         24.49           0         Body Blows Galactic A54.23.90           00         B17 Flying Fortness         22.99           00         B17 Flying Fortness         22.99           00         Gampionship Manager         16.49           010         Bite I         22.90           02         Gampionship Manager         16.49           03         History Line         21.69           04         History Line         22.99           05         Indiana Jones         23.99           16         Gampionsing Namager         16.49           05         Indiana Jones         23.99           16         History Line         24.99 <t< td=""></t<>                                                                                                    |
| Power I<br>OCR sol<br>Power O<br>Sharp J<br>Summo<br>ARE<br>16.99<br>16.99<br>16.99<br>16.99<br>16.99<br>21.49<br>30.95<br>19.49<br>22.49<br>93.50<br>29.75<br>69.75<br>43.90<br>32.50<br>93.50<br>29.75<br>69.75<br>43.90<br>32.50<br>93.50<br>29.75<br>69.75<br>43.90<br>32.50<br>99.47.50<br>255.99<br>47.50<br>255.99<br>39.49<br>255.99<br>47.50<br>255.99<br>39.49<br>255.99<br>39.49<br>255.99<br>39.49<br>255.99<br>39.49<br>255.99<br>39.49<br>255.99<br>39.49<br>255.99<br>39.49<br>255.99<br>39.49<br>255.99<br>39.49<br>255.99<br>39.49<br>255.99<br>39.49<br>255.99<br>39.49<br>255.99<br>39.49<br>255.99<br>39.49<br>255.99<br>39.40<br>255.99<br>39.40<br>27.49<br>39.40<br>39.40<br>39.40<br>39.50<br>29.75<br>39.40<br>39.40<br>30.40<br>30.40<br>30.4                               | APPLICATION         Arena Accounts         APPLICATION         Arena Accounts         ASSA         APPLICATION         Arena Accounts         Sketch II: A4 with s/w/A3 To         APPLICATION         Arena Accounts         Sketch II: A4 with s/w/A3 To         Arena Accounts         Sketch II: A4 with s/w/A3 To         Arena Accounts         Arena Accounts         Bind Copy V2         Final Copy V2         Kind Words III         Maxiplen Plus v4         T2         Pagestream v3         Pagestream V3         Professional Page 4.1 AG         Preferstional Restored III At 1.5         Preferstional Page 4.1 AG         Preferstional Page 4.1 AG         Professional Page 4.1 AG         Professional Page 4.1 AG         Professional Page 4.1 AG         Professional Page 4.1 AG         Professional Page 4.1 AG         Professional Page 4.1 AG         Professional Page 4.1 AG         Professional Page 4.1 AG         Professional Page 4.1 AG         Professional Page 4.1 AG         Professional Page 4.1 AG         Professional Page 4.1 AG </td <td>Scan s/w         779.00           Scan s/w         1099.90           Scan s/w         1099.90           syscele, V3 Powerscan software         98.90           eyscele, V3 Powerscan software         98.90           eyscele, V3 Powerscan software         98.90           eyscele, V3 Powerscan software         98.90           eyscele, V3 Powerscan software         98.90           eyscele, V3 Powerscan software         98.90           eyscele, V3 Powerscan software         98.90           eyscele, V3 Powerscan software         98.90           eyscele, V3 Powerscan software         98.90           eyscele, V3 Powerscan software         469.99           biet Digitiser         .359.99/529.99           biet Digitiser         .359.99/529.99           biet Biet Chess         14.99           Bide of Destiny         24.49           0         Body Blows Galactic KAGA 23.90           0         Bit Flying Fortness         22.90           0         Eite II         22.90           0         Eite II         22.90           0         Gaussia Jones         23.99           0         Hatery Line         21.69           0         Gaussia Jones         23.99</td>                                                                                                    | Scan s/w         779.00           Scan s/w         1099.90           Scan s/w         1099.90           syscele, V3 Powerscan software         98.90           eyscele, V3 Powerscan software         98.90           eyscele, V3 Powerscan software         98.90           eyscele, V3 Powerscan software         98.90           eyscele, V3 Powerscan software         98.90           eyscele, V3 Powerscan software         98.90           eyscele, V3 Powerscan software         98.90           eyscele, V3 Powerscan software         98.90           eyscele, V3 Powerscan software         98.90           eyscele, V3 Powerscan software         469.99           biet Digitiser         .359.99/529.99           biet Digitiser         .359.99/529.99           biet Biet Chess         14.99           Bide of Destiny         24.49           0         Body Blows Galactic KAGA 23.90           0         Bit Flying Fortness         22.90           0         Eite II         22.90           0         Eite II         22.90           0         Gaussia Jones         23.99           0         Hatery Line         21.69           0         Gaussia Jones         23.99                                                                    |
| Power I<br>OCR sol<br>Power C<br>Sharp J<br>Summa<br>ARE<br>16.99<br>16.99<br>16.99<br>21.49<br>30.95<br>59.99<br>21.49<br>30.95<br>19.49<br>22.99<br>22.49<br>24.99<br>22.49<br>48.90<br>93.50<br>29.75<br>69.75<br>43.90<br>32.50<br>8.99<br>32.50<br>8.99<br>32.50<br>25.99<br>39.49<br>32.50<br>8.99<br>47.50<br>25.99<br>39.49<br>39.49<br>32.50<br>25.99<br>39.49<br>32.50<br>29.75<br>69.75<br>43.90<br>32.50<br>29.75<br>69.75<br>43.90<br>32.50<br>29.75<br>69.75<br>43.90<br>32.50<br>29.75<br>69.75<br>43.90<br>32.50<br>29.75<br>69.75<br>43.90<br>32.50<br>29.75<br>69.75<br>43.90<br>32.50<br>29.75<br>69.75<br>43.90<br>32.50<br>29.99<br>39.49<br>30.95<br>21.49<br>32.50<br>29.75<br>69.75<br>43.90<br>21.49<br>32.50<br>25.99<br>39.49<br>39.99<br>39.99<br>39.99<br>39.99<br>39.99<br>39.99<br>30.95<br>19.49<br>32.50<br>29.75<br>69.75<br>43.90<br>39.99<br>39.99<br>39.99<br>30.95<br>21.49<br>32.50<br>32.50<br>39.99<br>39.99<br>39.99<br>39.99<br>39.99<br>39.99<br>39.99<br>30.95<br>69.75<br>69.75                                                                                                    | APPLICATION         APPLICATION         APPLICATION         Arena Scanner + 400 daj, 64 Gr         Inad Scanner + 4256 Greyscal         Inards Canner Wards for over Scanner         Colour Hand Scanner + scanlab         Sketch II: A4 with s/w/A3 To         APPLICATION         Arena Accounts         Excellence 3         Bind Copy V2         Final Copy V2         Kind Words III         Maxipian Plus 4         T.2         Pagestream V3         AF GOLD WINNER         Pagestream V3         Professional Illectrority 50         Professional Illectrority 50         Professional Illectrority 50         Professional Illectrority 50         Professional Illectrority 50         Professional Illectrority 50         Professional Illectrority 50         Professional Illectrority 50         Professional Illectrority 50         Professional Illectrority 50         Astroner AGA         Astroner AGA         Augio Master         Audio Ingineer +2         Audio Ingineer +2         Audio Ingineer +2         Audio Ingineer +2         Audio Ingineer +2         A                                                                                                    | Scan s/w         779.00           Scan s/w         1099.90           Scan s/w         1099.90           Syscele, V3 Powerscan software         98.90           + s/w         18.99           238.49         238.49           /w up to 18 bit         469.99           bit Digitiser         359.99 / 529.99           LEISURE TOP SELLERS         Alien Breed II AGA           00         AV8B Harrier Assault           90         Bitade of Destiny           91         Battle Chess           92         Battle Chess           93         Bital Chess           94         Battle Chess           95         Grad Prix           92         Grad Prix           94         Battle Chess           94         Battle Chess           95         Chess           96         Grad Prix           97         Campian           98         Campian           99         Grad Prix           90         Gameria           91         Grad Prix           92.99         Filser Vine           93         Grad Prix           94         Battle Soccer <tr< td=""></tr<>                                                                                                    |
| Power I<br>OCR sol<br>Power C<br>Sharp J<br>Summo<br><b>A.RE</b><br>16.99<br>16.99<br>16.99<br>5.<br>GES<br>249.99<br>59.99<br>21.49<br>30.95<br>19.49<br>22.49<br>93.50<br>22.49<br>93.50<br>22.49<br>93.50<br>29.75<br>69.75<br>43.90<br>32.50<br>8.99<br>47.50<br>255.99<br>39.49<br>255.99<br>39.49<br>59.99<br>47.50<br>255.99<br>39.49<br>59.99<br>47.50<br>255.99<br>39.49<br>59.99<br>47.50<br>255.99<br>39.49<br>59.99<br>47.50<br>255.99<br>39.49<br>59.99<br>47.50<br>255.99<br>39.49<br>59.99<br>47.50<br>255.99<br>39.49<br>59.99<br>47.50<br>255.99<br>39.49<br>59.99<br>47.50<br>255.99<br>39.49<br>59.99<br>47.50<br>255.99<br>39.49<br>59.99<br>47.50<br>255.99<br>39.49<br>59.99<br>47.50<br>255.99<br>39.49<br>59.99<br>47.50<br>255.99<br>39.49<br>59.99<br>47.50<br>59.99<br>47.50<br>59.99<br>47.50<br>59.99<br>47.50<br>59.99<br>59.99<br>47.50<br>59.99<br>47.50<br>59.99<br>39.49<br>59.99<br>47.50<br>59.99<br>59.99<br>59.99<br>59.99<br>59.99<br>50.99<br>50.99                                                                                                    | APPLICATION         APPLICATION         APPLICATION         Arena Scanner + 400 daj, 64 Gr         Inad Scanner + 4256 Greyscal         Inards Canner Wards for over Scanner         Colour Hand Scanner + scanlab         Sketch II: A4 with s/w/A3 To         APPLICATION         Arena Accounts         Excellence 3         Bind Copy V2         Final Copy V2         Kind Words III         Maxipian Plus 4         T.2         Pagestream V3         AF GOLD WINNER         Pagestream V3         Professional Illectrority 50         Professional Illectrority 50         Professional Illectrority 50         Professional Illectrority 50         Professional Illectrority 50         Professional Illectrority 50         Professional Illectrority 50         Professional Illectrority 50         Professional Illectrority 50         Professional Illectrority 50         Astroner AGA         Astroner AGA         Augio Master         Audio Ingineer +2         Audio Ingineer +2         Audio Ingineer +2         Audio Ingineer +2         Audio Ingineer +2         A                                                                                                    | Scan s/w         779.00           Scan s/w         1099.90           Scan s/w         1099.90           Syscele, V3 Powerscan software         98.90           + s/w         18.99           238.49         238.49           /w up to 18 bit         469.99           bit Digitiser         359.99 / 529.99           LEISURE TOP SELLERS         Alien Breed II AGA           00         AV8B Harrier Assault           90         Bitade of Destiny           91         Battle Chess           92         Battle Chess           93         Bital Chess           94         Battle Chess           95         Grad Prix           92         Grad Prix           94         Battle Chess           94         Battle Chess           95         Chess           96         Grad Prix           97         Campian           98         Campian           99         Grad Prix           90         Gameria           91         Grad Prix           92.99         Filser Vine           93         Grad Prix           94         Battle Soccer <tr< td=""></tr<>                                                                                                    |
| Power I<br>OCR sol<br>Power I<br>OCR sol<br>Power I<br>Summo<br>Summo<br>A.R.E<br>16.99<br>16.99<br>16.99<br>21.49<br>30.95<br>99.21.49<br>30.95<br>19.49<br>22.99<br>22.49<br>-22.49<br>-22.99<br>-22.49<br>-22.99<br>-22.49<br>-22.95<br>-29.75<br>-69.75<br>-25.99<br>-29.95<br>-29.95<br>-29.99<br>-29.95<br>-29.95<br>-29                                                                                                    | APPLICATION         Arane Scanner, 400 daj, 64 Gir         Itand Scanner, 400 daj, 64 Gir         Itand Scanner, 400 daj, 64 Gir         Itand Scanner, 400 daj, 64 Gir         Itand Scanner, 400 daj, 64 Gir         Itand Scanner, 400 daj, 64 Gir         Itand Scanner, 400 daj, 64 Gir         Itand Scanner, 4256 Greyscal         Itand Scanner, 4256 Greyscal         Itand Scanner, 4256 Greyscal         Itand Scanner, 4256 Greyscal         Itand Scanner, 4256 Greyscal         Sketch II, A4 with s/w/A3 Te         Sketch II, A4 with s/w/A3 Te         Excellence 3       89.         Final Goy V2       63.         Final Writer       99.         Kind Words III       7.         Maxiopian Plas v4       7.5.         Maxio Office       37.         Pagestream V3       2.2.2.         Pagestream V3       2.2.6.         Professional Mathematics       41.4.         Pers Finance Man + 29.       7.5.         Professional Master 1900       7.7.         Parchage by the independant + 29.       7.5.         Professional Illustration So.       19.         Special Professional Illustration So.       19.         Special Profesional Illustratio                                                                                                    | Scan s/w         779.00           Scan s/w         1099.90           Scan s/w         1099.90           Syscele, V3 Powerscan software         98.90           + s/w         18.90           238.49         238.49           /w up to 18 bit         469.99           bit Digitiser         359.99 / 529.99           Diet Digitiser         359.99 / 529.99           Diet Digitiser         22.84           00         AV8B Harrier Assoult         27.49           9         Batte Actor         24.49           00         Body Blows Guicetic AGA.23.90         817 Flying Fortress           010         B17 Flying Fortress         22.99           011         Batte of Destiny         24.49           012         Gamship South         24.99           013         Flying Fortress         22.90           014         Elsev Line         21.99           015         Gamship 2000         24.99           016         Bitsey Line         21.69           017         History Line         21.99           018         History Line         21.99           019         Micro Machines         23.99           02 <t< td=""></t<>                                                                                                    |
| Power I<br>OCR sol<br>Power O<br>Sharp J<br>Summo<br>ARE<br>16.99<br>16.99<br>16.99<br>21.49<br>30.95<br>19.49<br>22.49<br>22.49<br>22.49<br>22.49<br>22.49<br>22.49<br>22.49<br>22.49<br>22.49<br>22.49<br>22.50<br>9.32.50<br>9.32.50<br>9.32.50<br>9.32.50<br>9.32.50<br>9.32.50<br>9.32.50<br>9.32.50<br>9.32.50<br>29.75<br>43.90<br>39.49<br>29.75<br>19.49<br>39.49<br>29.75<br>19.49<br>39.50<br>29.75<br>43.90<br>39.49<br>29.75<br>19.49<br>39.50<br>29.75<br>43.90<br>39.49<br>29.75<br>19.49<br>39.49<br>29.75<br>19.49<br>39.49<br>29.75<br>19.49<br>39.49<br>29.75<br>19.49<br>39.50<br>29.75<br>19.49<br>39.49<br>29.75<br>19.49<br>39.49<br>29.75<br>19.49<br>29.75<br>19.59<br>19.59<br>19.59<br>19.50<br>29.75<br>19.50<br>29.75<br>19.50<br>20.50<br>20.50                                                                                                    | APPLICATION         APPLICATION         Arena Scanner 400 daj, 64 Gr         Itand Scanner 400 daj, 64 Gr         Itand Scanner 4256 Greyscal         Itand Scanner 4256 Greyscal         Itand Scanner 4256 Greyscal         Itand Scanner 4256 Greyscal         Itand Scanner 4256 Greyscal         Itand Scanner 4256 Greyscal         Verare for Power Scanner         Colour Hand Scanner V4         X 100 A6 Scanner + scanlab         Sketch II A4 with s/w/A3 To         APPLICATION         Arena Accounts         Excellence 3         Final Copy V2         Final Words III         Maxiplen Plus 4         T.2         Maxiplen Plus 4         AF GOLD WINNER         Ares and Courter to DTP         Pagestream V3         Pagestream A1         Pagestream A1         Pagestream A1         Pagestream A1         Pagestream A1         Pagestream A1         Pareles as the current to DTP         package by the independant         magazines, 94% AE         SPECIAL ProPage 4         Superbase Personal 4         Protext 505         PC                                                                                                    | Scan s/w         779.00           Scan s/w         1099.90           Scan s/w         1099.90           syscele, V3 Powerscan software         98.90           + s/w         18.99           238.49         238.49           /w up to 18 bit         446.99           bit Digitiser         359.99 / 529.99           Diet Digitiser         359.99 / 529.99           Diet Digitiser         22.90           O Av8B Harrier Assoult         7.49           Batte of Destiny         24.49           Body Blows Guicetic AGA.23.90         817 Flying Fortress           Dift Flying Fortress         22.99           O Gampionship Manager         16.49           Bite I         22.90           Epic         9.99           Dift Grand Prix         24.99           O Biter II         22.90           Epic         9.99           Dift Grand Prix         24.99           Dift Biter I         22.90           Dift II         23.99           Dift Grand Prix         24.99           Dift Grand Prix         24.99           Dift Grand Prix         24.99           Dift Monkey Island II         23.99           <                                                                                                    |
| Power I<br>OCR sol<br>Power I<br>OCR sol<br>Power I<br>Summo<br>Summo<br>A.R.E<br>16.99<br>16.99<br>16.99<br>21.49<br>30.95<br>99.21.49<br>30.95<br>19.49<br>22.99<br>22.49<br>-22.49<br>-22.99<br>-22.49<br>-22.99<br>-22.49<br>-22.95<br>-29.75<br>-69.75<br>-25.99<br>-29.95<br>-29.95<br>-29.99<br>-29.95<br>-29.95<br>-29                                                                                                    | APPLICATION         Arane Scanner, 400 daj, 64 Gri         Itand Scanner, 400 daj, 64 Gri         Itand Scanner, 400 daj, 64 Gri         Itand Scanner, 400 daj, 64 Gri         Itand Scanner, 400 daj, 64 Gri         Itand Scanner, 400 daj, 64 Gri         Itand Scanner, 400 daj, 64 Gri         Itand Scanner, 4256 Greyscal         Itand Scanner, 4256 Greyscal         Itand Scanner, 4256 Greyscal         Itand Scanner, 4256 Greyscal         Itand Scanner, 4256 Greyscal         Sketch II, A4 with s/w/A3 Te         Sketch II, A4 with s/w/A3 Te         Excellence 3       89.         Final Goy V2       63.         Final Wither       99.         Kind Words III       7.         Maxiopian Plass v4       7.5.         Maxio Office       37.         Pagestream V3       219.         AF GOLD WINNER       Pagestream V3         Pagestream V3       219.         Professional Mage Page 4.1 AG       AI4.         Pers Finance Man + 29.       Professional Insertor's 80.         Professional Insertor's 80.       119.         Special Professional Insertor's 80.       119.         Special Professional Insertor's 80.       119.         Sperolesi                                                                                                    | Scan s/w         779.00           Scan s/w         1099.90           Scan s/w         1099.90           syscele, V3 Powerscan software         98.90           eyscele, V3 Powerscan software         98.90           eyscele, V3 Powerscan software         98.90           eyscele, V3 Powerscan software         98.90           eyscele, V3 Powerscan software         98.90           eyscele, V3 Powerscan software         98.90           eyscele, V3 Powerscan software         98.90           eyscele, V3 Powerscan software         98.90           eyscele, V3 Powerscan software         98.90           eyscele, V3 Powerscan software         98.90           eyscele, V3 Powerscan software         99.90           eyscele, V3 Powerscan software         23.84           eyscele, V3 Powerscan software         22.90           eyscele, V3 Powerscan Software         22.90           eyscele, V3 Powerscan Software         22.90           eyscele, V3 Powerscan Software         22.90           eyscele, V3 Powerscan Solution         22.90           eyscele, V1 Powerscan Solution         24.99           eyscele, V1 Powerscan Solution         24.99           eyscele, V1 Powerscan Solution         24.99           eyscele, V1 Po |
| Power I<br>OCR sol<br>Power I<br>OCR sol<br>Power I<br>Stanp J<br>Summo<br>ARE<br>16.99<br>16.99<br>16.99<br>21.49<br>21.49<br>21.49<br>22.49<br>22.49<br>22.49<br>22.49<br>22.49<br>22.49<br>22.49<br>22.49<br>22.49<br>22.49<br>29.75<br>43.90<br>32.50<br>29.75<br>43.90<br>32.50<br>29.75<br>43.90<br>32.50<br>25.99<br>27.95<br>Illy gives<br>a sorteg-<br>Not<br>Sortel<br>A. Statopic<br>Charles<br>A. Statopic<br>Charles<br>Charles<br>A. Statopic<br>Charles<br>Charles<br>A. Statopic<br>Charles<br>Charles<br>A. Statopic<br>Charles<br>Charles<br>A. Statopic<br>Charles<br>Charles<br>A. Statopic<br>Charles<br>Charles<br>A. Statopic<br>Charles<br>Charles<br>A. Statopic<br>Charles<br>Charles<br>Charles<br>A. Statopic<br>Charles<br>Charles<br>A. Statopic<br>Charles<br>Charles<br>Cha                                                                                                    | APPLICATION         APPLICATION         Arena Scanner 400 daj, 64 Gr         Itand Scanner 400 daj, 64 Gr         Itand Scanner 4256 Greyscal         Itand Scanner 4256 Greyscal         Itand Scanner 4256 Greyscal         Itand Scanner 4256 Greyscal         Itand Scanner 4256 Greyscal         Itand Scanner 4256 Greyscal         Verare for Power Scanner         Colour Hand Scanner V4         X 100 A6 Scanner + scanlab         Sketch II A4 with s/w/A3 To         APPLICATION         Arena Accounts         Excellence 3         Final Copy V2         Final Words III         Maxiplen Plus 4         T.2         Maxiplen Plus 4         AF GOLD WINNER         Ares and Courter to DTP         Pagestream V3         Pagestream A1         Pagestream A1         Pagestream A1         Pagestream A1         Pagestream A1         Pagestream A1         Pareles as the current to DTP         package by the independant         magazines, 94% AE         SPECIAL ProPage 4         Superbase Personal 4         Protext 505         PC                                                                                                    | Scan s/w         779.00           Scan s/w         1099.90           Scan s/w         1099.90           syscele, V3 Powerscan software         98.90           eyscele, V3 Powerscan software         98.90           eyscele, V3 Powerscan software         98.90           eyscele, V3 Powerscan software         98.90           eyscele, V3 Powerscan software         98.90           eyscele, V3 Powerscan software         98.90           eyscele, V3 Powerscan software         98.90           eyscele, V3 Powerscan software         98.90           eyscele, V3 Powerscan software         98.90           eyscele, V3 Powerscan software         98.90           eyscele, V3 Powerscan software         99.90           eyscele, V3 Powerscan software         238.49           eyscele, V3 Powerscan software         22.90           eyscele, V3 Powerscan Software         22.90           eyscele, V3 Powerscan Software         22.90           eyscele, V3 Powerscan Software         22.90           eyscele, V3 Powerscan Solution         22.90           eyscele, V1 Powers Gaactic AGA 23.90         0           formorigan         22.90           eyscele, V1 Powers Canceleas         23.90           eyscele Prix Prix Powers Canotics |

|                                                              |                                                                                                    | 10                                                                                                    |
|--------------------------------------------------------------|----------------------------------------------------------------------------------------------------|----------------------------------------------------------------------------------------------------|
| 1                                                            | GENLOCKS         MODEMS           Rendale 8802 (1200 compat)         139.99           Rendale 8802 FMC         159.95           Rendale 8802 SVH5/8860         469.99           Homa Genlock 292         283.90           Homa Genlock 290         689.99                                                                                                    | 0                                                                                                    |
| nd,                                                          | GVP G-Lock         283.90         Supra fax Modern         148.90           SUPRA 2400+ FAX / MODEM         With 9600 Fax, 2400 Data fax Software, Atalk 3         £148.99           With 9600 Fax, 2400 Look & Software, Atalk 3         £148.99                                                                                                    | 0                                                                                                    |
| r9<br>79                                                     | As above, but up to 14,400 Fax/Data                                                                                                    | 0                                                                                                    |
| 9                                                            | ACCESSORIES & DISCS<br>A500/600/1200 printer centre. 28.99<br>A500/1200 centrol centre 34.90<br>Brickette (DTV Joystick adapt. 39.99<br>Brickette (DTV Joystick adapt. 39.99<br>10 Blank DS/DD discs in box 4.99<br>10 Blank DS/DD discs in box 4.99<br>10 Blank D | 85                                                                                                    |
| 9<br>9<br>bult                                               | 10 Blank DS/HD discs                                                                                                    |                                                                                                    |
| 9<br>h the<br>pecial<br>oge.<br>tack.<br>99<br>99<br>99      | EXPANSION           A500 512k Rum Exp+Clock         21.99         PC 1208 bme + dock         .65.90           A500 + IM8 exp         29.99         PC 1208 2MB         .137.90           A500 + 2M8, exp. to BM8         149.99         PC 1208 2MB         .137.90           A601         37.99         PC 1208 BMB         .996.90           A600/1200 2MB exp (cord)         137.99         MEX 1200 bme         .54.90           A600/1200 2MB exp (cord)         169.99         MEX 1200 bme         .54.90           A600/1200 4MB exp (cord)         169.99         MEX 1200 2MB         .134.90           CDTV 1MB exp + Super Agrus         .157.99         MEX 1200 4MB         .194.90           A500 Rom Sharer 1.3         .37.95         MEX 1200 8MB         .379.90                                                                                                    | 27                                                                                                    |
| 57<br>9<br>9<br>9<br>0<br>0<br>0                             | A500 Ram Sharer 2.04         38.95         68882 25MHz far MEX/1208         79.90           A600 Ram Sharer + 1.3         49.95         68882 50MHz for MEX/1208         159.90           A2065 Ethernet Card         229.95         CBM 2.1 upgrade kit         74.99           Bizzard 1200 4M8         159.90         25 MHz 68882 for 4000         85.00           Bizzard 1200 4M8         299.90         33MHz 68882 + crystal         95.00           Bizzard 1200 4MB 25MHz         299.90         40MHz 6882 + crystal         129.00           Bizzard 1200 4MB 50MHz         -POA         Chip fitting and board upgrade avail., by our qualified engineers         POA                                                                                                    | 07                                                                                                    |
| 9                                                            | TYR WARRANTY<br>WITH ALONE STARTER<br>WITH CITIZEN ALONE STARTER<br>PACK PACK                                                                                                    |                                                                                                    |
| POA<br>5.90<br>9.90                                          | PACK         PACK           Critzen 120+0         111,99           Stare L(20)         119,90           Critzen 90 moreo*         144,49           Critzen 90 colseu*         154,49           Store L(100 p pin cel         149,99           Phomsonic KXP2180 ccl         149,99           Phomsonic KXP2180 ccl         149,99           Phomsonic KXP2180 ccl         149,99                                                                                                    | No.                                                                                                    |
| 9.00<br>9.90<br>8.90<br>8.99<br>8.50<br>8.49<br>9.99<br>9.99 | Stor L(220 cd.         184.99         HP Deskjet 550C3495.90           Stor L(24-201         218.49         HP Deskjet 1200C1249.90           Stor L(24-200 cd.         248.49         Canon BJ 1005X Port189.99           Stor L(24-200 cd.         248.49         Canon BJ 200295.90           Stor L(24-200 cd.         248.49         Canon BJ 310 colour249.00           Pensceik KXP 2123 cd. 209.99         Stortefeder for slove49.90         Canon BJ 300 339.90           Epson 10 570         259.90         Canon BJ 300399.90         Canon BJ 300399.90           Epson 10 170         569.90         Canon BJ 300399.90         Canon BJ 600 Col559.90                                                                                                    | RDI                                                                                                    |
|                                                              | Officient 5200 24 ctril         199,99         Star 53 144         199,99           Officent 5200 24 ctril         199,99         Star 53 144         519,90           Officent 5200 ctril         233,90         Officent 5244 ctril         000           Officent 5244 ctril         233,90         Officent 5244 ctril         599,90           Star L(24 - 300 ctril         275,90         Officent 5244 ctril         599,90           Star L(24 - 300 ctril         275,90         Panescenic KXP 4410         539,90         Officent 544 ctril           Officent col Note. Printer IIIPOA         Star 15 5 linser         569,90         Star 12 5 stril         569,90           Weich Chencour Set produitie on request tric Ctriest Sett 90,200 & 2 ctril         Star 15 Sax Sppm 2 bin _659,90         Star 15 Sax Sppm 2 bin _659,90                                                                                                    | 0                                                                                                    |
|                                                              | Proverse concourse Presence     If you've admined the scatarated colours of the Mitsubacki and other thermal wax printers at     achabians, but caddh't affiad the \$24000+ price tag.     too, less than a third of the price of the nearest street.     Primera affers:         Photo-quality, sich begint colours         Photo-quality, sich begint colours         Photo                                                                                                    |                                                                                                    |
|                                                              | FStudio driver/Utility (WB 2 & above) highly recommended ADD 539.95<br>STARTER PACK: 500 Sheets A4 paper, Amiga to printer lead,                                                                                                    |                                                                                                    |
| d                                                            | NO DEPOSIT CREDIT AVAILABLE<br>(subject to status), 29.8% APR, written<br>(subject to status), 29.8% APR, written<br>etails on application. All major debit cards<br>accepted, no surcharges.                                                                                                    | NOTE<br>SEE WARNING<br>OP LH PAGE                                                                          |
| Some<br>draft<br>Herts<br>of cle<br>Pleas                    | CRDERING:<br>THESALES NO: 0727 BS6005 FAX: 0727 B<br>day despath for debit or credit cord orders ploced before Spm subject to availability. Alternatively send chequ<br>or official order (PLCs, Education and Government badies anity) to: Dept AC, Hobbyte Computer Centre, 10 Ma<br>AL3 SDG. Plocese allow 7 working doys for cheque desarance. Subject to availability, despath is normally with<br>and payment. Prices are correct at time of going to press, lowever, we are sometimes forced to change them<br>o tacks before ordering. Additional services and different packages may be offered in our shownooms, and price<br>prices. Personal collers are asked to quote this od to ensure Mol Order packages are offered.                                                                                                    | e, postal order, bankers<br>riket Place, St. Albans,<br>finia 24 hours of receipt<br>n, either up or down. |
| DE<br>Small<br>softw<br>Offsh<br>IN Al<br>Satur              | LIVERY CHARGES: UK MAINLAND (NOT HIGHLANDS)<br>consumables 8<br>interns<br>interns, except lasers<br>ore and Highkonds<br>DDITION WE OFFER THE FOLLOWING EXPRESS SERVICES:<br>hormal inte plus \$15<br>Normal inte plus \$28                                                                                                    | CILITIES<br>PR (variable) can                                                                              |
| es, excep                                                    | t where stated are inc. VAT. E&OE                                                                                                    |                                                                                                    |

• HP AUTHORISED DEALER • CITIZEN DEALER PLUS • Amiga prices, except where stated are inc. VAT. E&OE

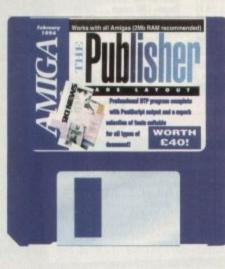

he Publisher is a complete DTP package comprising of three disks which we've crammed onto this month's CoverDisks, all of which will have to be unarchived before we can go any further.

As usual, the de-archiving process is launched by booting from the CoverDisk and double clicking the Make icons, so do this now.

There are two archives on the main Publisher disk, one each for the program disk and the fonts disk, and one on the MRBackup disk which contains the PostScript interpreter program, so you'll need three blank floppies.

The Publisher can be installed either on hard drive or on floppies. In the latter case, if running from floppies you will need to have a second drive attached to the Amiga so that The Publisher can read its fonts disk.

# FLOPPY DISK

As we have already have a backup of The Publisher in the form of the original CoverDisks, there's really no need to install the program disk to floppies as this

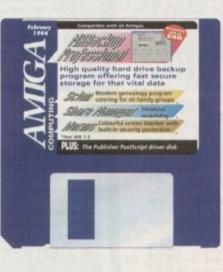

has already been done, but there are some things we have to do.

Place the fonts disk in your second drive, making sure it is write-enabled, then double click on the disk icon and the Publisher\_Fonts directory until you see an icon called Font\_Install.

Now double click on this icon and there will be a bit of disk whirring, during which time the install program will create a list of the available fonts and save the list to the disk.

Installing the PostScript interpreter is a little more complex. Again, make sure you have booted from Workbench, then format two blank disks, calling them PS\_Driver1 and PS\_Driver2 respectively.

Now place the de-archived PostScript interpreter disk in df0: and the PS\_Driver1 disk in your second drive. Open both disk windows and drag all eight icons from the interpreter disk to PS\_Driver1. Replace the

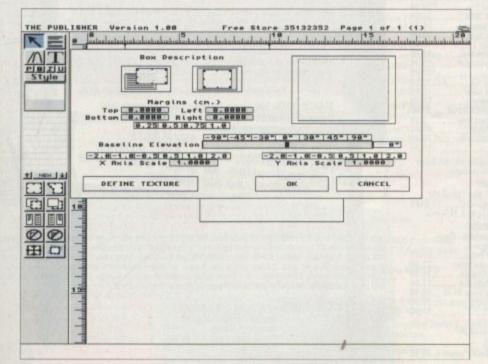

The program offers full control of boxes used for text and graphics

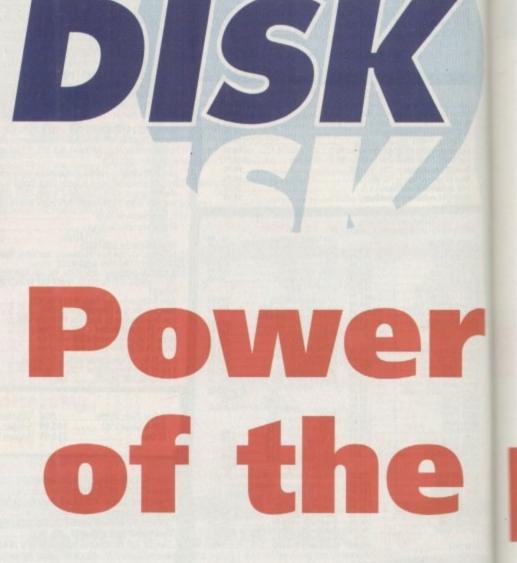

interpreter disk with your Workbench disk in df0: and make sure it is write enabled. Now double click on the Publisher\_Script icon which should be on the new PS\_Driver1 disk.

the

Two icons should appear, so double click on the PS\_Install icon and type the number 6547495F into the requester when asked for your serial number.

Now double click on the PS\_VM drawer in the PS\_Driver1 window. Double click on VM\_Install and you should see a confirmation appear. Now remove this disk and write protect it, then replace the Workbench disk in df0: with the de-archived interpreter disk. Place the second formatted disk (the one we called PS\_Driver2) in your second drive.

Open the PS\_Driver2 window by double clicking on the disk icon, then double click on the Publisher\_Script icon in df0: and drag the icons called PS\_DLPs and PSC\_Buffer over to your PS\_Driver2 disk. Now remove the original interpreter disk and store it in a safe place.

Put your Workbench disk in df0: making sure it is write-protected, then double click on the PS\_DLPs drawer icon, then on the DLP\_Install icon. Click on OK once the program has confirmed installation.

Again, double click on the PSC\_Buffer drawer icon, then double click the Buf\_Install icon, clicking ok when the program reports a successful installation.

Your second interpreter disk is now safely installed and you should keep it with the PS\_Driver1 disk for when you print your documents. For setting up the interpreter, refer to the appropriate section later on.

# HARD DRIVE

Boot from hard drive and insert the dearchived fonts disk in df0:, then open the hard drive window where The Publisher is to be installed. Double click on the fonts disk icon, then drag the Publisher\_Fonts drawer across to the target hard drive.

Once disk activity has ceased, remove the floppy, open the Publisher\_Fonts drawer just created on your hard drive and double click the Font\_Install icon, which will scan for available fonts and create a list which it will save on hard drive. Now put your original fonts disk away in a safe place.

To install the program itself, place the de-archived program disk in df0:, double click on the disk icon and drag The\_Publisher drawer across to the target hard drive. Again, once disk activity has ceased, remove the floppy and open the

|                                                                                                    | Type Style                                | BODY TEXT            | lastudu          | aha |
|----------------------------------------------------------------------------------------------------|-------------------------------------------|----------------------|------------------|-----|
|                                                                                                    | Font Times-Ronan<br>RIBICIDIEIFIGHIIJIKIL | MINICIPIQIRISITIUIV  | HIXIYIZ          |     |
| Style                                                                                                    | Size 12 8 12 18                           | 24 36 72             |                  |     |
|                                                                                                    | Font                                      | to Edit              |                  |     |
| -                                                                                                    | HORMAL F                                  | IRST CAPITAL         |                  |     |
| 5                                                                                                    | SPECIAL 1                                 | SPECIAL 2            |                  |     |
| - Partie                                                                                                    | Spacing                                   |                      | and there is the |     |
| the state of the state of the s | Below Line 0.42                           | Hinimum<br>Linespace | 8.88             |     |
| -                                                                                                    | Above Paragraph 0.51                      | First Line           | 8.768 cm         |     |
| - 14 +00+ 1                                                                                                    | Below Paragraph 8,51                      | Tracking             | 0.0 Sen          |     |
| I I                                                                                                    | Left 0,88<br>Right 0,88                   |                      |                  |     |
| E E 16                                                                                                    | 20% Lead 30% Lead                         | ]                    | Ing              |     |
|                                                                                                    | CONTRACTOR CALLER C                       | TGHT FLUSH           | FORCED           |     |
|                                                                                                    | First Tab At                              | With Tabs Every      | CANCEL           |     |
|                                                                                                    | DEFINE TEXTURE                            | ак                   | CHINCEL          |     |
|                                                                                                    | one offer offer the other offers          | TOTAL OF AN          | moi bashavaday   |     |
|                                                                                                    |                                           |                      |                  |     |
| 15                                                                                                    |                                           |                      |                  |     |
| Internet                                                                                                    |                                           |                      |                  |     |
| 1                                                                                                    |                                           |                      |                  |     |
| -                                                                                                    |                                           |                      |                  |     |

As many text style options as one could wish for through the Type Style menu

Getting into print in professional style has never been easier than with this month's superb DTP giveaway, The Publisher

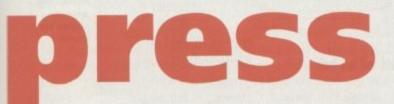

drawer just created on your hard drive.

A similar icon will appear which is The\_Publisher program icon itself, so double click on this to run the program, and when prompted to enter a serial number, type 6547495F and press Return. The Publisher will initialise itself and run, but for now choose the Quit option from the Document menu.

We now need to install the PostScript interpreter. Insert the de-archived interpreter disk in df0: and open the hard drive window in which you wish to install the interpreter program.

Now double click on the interpreter disk icon to reveal eight icons, all of which should be dragged across to the hard drive drawer you have chosen (it would be a good idea to create a new drawer for this part of the installation).

Remove the original disk from df0: then double click on the Publisher\_Script drawer icon which you have just dragged across to hard drive. Two icons will appear, so double click the PS\_Install icon and enter the serial number 6547495F as before and press Return.

Now go back to the main directory where the eight icons are stored and open the PS\_VM, PSC\_Buffer, and PS\_DLPs drawer icons in turn and run the install program which can be found in each drawer. Each time, a window will appear to confirm the installation which you can close by clicking on OK.

The interpreter is now installed on hard drive and you should refer to the panel on setting up the interpreter before going any further.

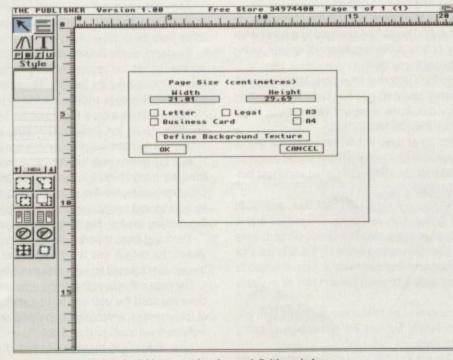

Setting up a page using the Add command and page definition window

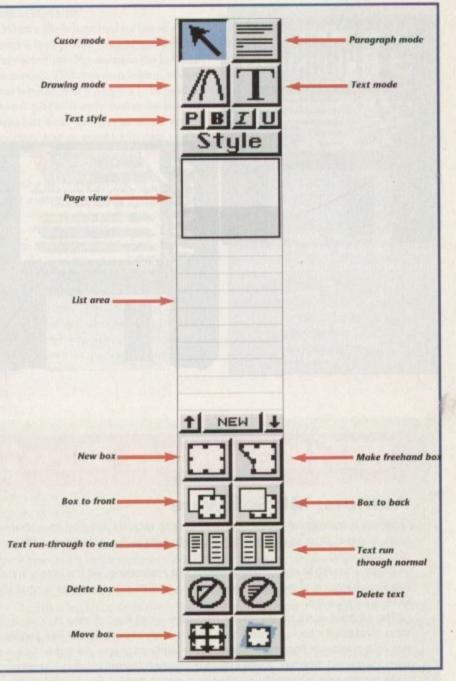

#### INTERPRETER SET-UP

Once installed, the PostScript interpreter program must be set up to match your system resources. If you have installed to floppies, insert the PS\_Driver1 disk in df0: and double click on it to reveal the contents, and if you have installed on . hard drive open the directory in which you installed the interpreter.

Double click on the icon called PS\_Prefs which will open a program window in which we can set default buffer sizes. The interpreter program uses a sophisticated virtual memory routine to minimise the amount of RAM needed to handle PostScript files, which would otherwise by 4Mb or 5Mb, and this space is set aside on your floppy or hard drive when the interpreter is running.

For now, leave the defaults as they are, which should be 400k. There will be enough space on most hard drives and on the floppy for this buffer, so leave well alone for now and choose the Save button to save our preference settings.

Depending on the amount of hard drive space or system memory you have you can raise these defaults later, but they should do for now.

As The Publisher prints to a device known as PSC:, you must first mount the device before using the interpreter. This can be done either by double clicking the PSC\_Mount icon every time you want to use the interpreter, or by dragging the

>

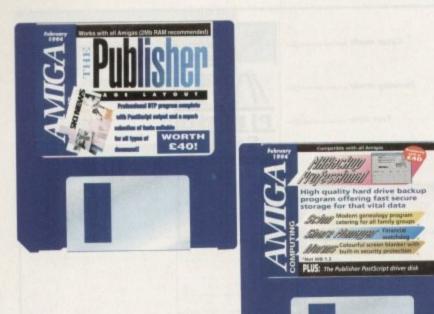

PSC\_Mount icon to your WBStartup drawer if you have Workbench 2.04 or higher.

All done? Takes a little while, doesn't it? The Publisher is a complex package capable of superb professional results, and the price of this productive power is a certain amount of tinkering to ensure the system is set up properly. Now to use the program...

We have provided a complete step-bystep tutorial on creating a flyer using the program which you will find elsewhere in this issue, so on these pages we will review the various menus and options, looking at how they work and why.

The first step is to load the program, at which point you will notice it runs in hires interlaced. This screen setting cannot be changed and has been forced upon the program because it is the best display mode for detailed DTP work. If you don't have a hi-res monitor and flicker fixer, or can't run in the newer Productivity mode, flicker can be reduced to acceptable levels by experimenting with contrast and brightness controls on the monitor or TV.

All documents in The Publisher start with the addition of a page. All you'll see at the present is the menu bar and a tool box on the left of the screen. Everything else is blank, so choose Add from the Page menu and a requester will appear with the set-up information for our new page.

Our default settings are in centimetres and an A4 page size, so click on OK to create the page. Now we'll take a whizz through the various options and gadgets.

First stop is the all-important cluster of four icons at the top of the tool box. These represent the four modes we can be in while using the program. Clockwise they are cursor, paragraph, text, and drawing modes, and you have to be in the correct mode to carry out certain operations.

Let's start by creating a box. Click on

# **MRBackup** Professional

#### Authors: MR Software

Originally a commercial product, MRBackup was recently released on a shareware basis, giving all of us an excellent opportunity to sample this professional software free of charge.

Those who wish to carry on using MRBackup Professional will find details in the ondisk documentation of the company's offer of a manual in exchange for a small shareware registration fee.

The program works by scanning a hard drive for all files, offering the user a list of those available for backup, then safely builds a copy of the selected files and directories on a number of floppies. In this way, the user can ensure his or her data is safe from unexpected disasters, a vital if much overlooked practice for all HD owners.

As the program is originally supplied on a disk of its own, we've archived the lot in our usual fashion and you'll have to unpack the archive first. Once this process is complete, boot from your hard drive and insert MRBackup in a drive, open the disk window and double click on the MRBackup icon.

A window will appear with a variety of options and buttons on offer. First, a string gadgets tell the program where its preferences are saved, which by default is on the MRBackup disk and shouldn't be changed. Next there is the home path, which simply tells MRBackup which hard drive to look at first and shouldn't need to be fiddled with as yet. Finally, the backup path is selectable using the third gadget.

This is DF0: for the moment, indicating that MRBackup will use the internal floppy drive to write backups and look for restored data. This can be changed to another drive if you like by clicking on the question mark button. A file requester will appear, using which you can choose to write data to a different floppy drive.

If a second floppy is attached to your Amiga's external drive port, MRBackup will automatically detect this and use it, so there's really no need to change this setting either. Below the string gadgets, four floppy disk icons represent which drives might potentially be available, and those which are not will be ghosted out.

On the right of the string gadgets, several other options are presented, the first of which is a frivolous voice button which, if set to on, will force MRBackup to report all system responses via the Workbench narrator device. Below this is an important button which governs the type of backup media used.

Clicking on this toggles through three settings – AmigaDOS, Fast Disk, and SCSI tape. The first will save all data to normal Amiga disks as normal Amiga files and is rather slow, though it does have the advantage of being ultra safe (paranoid hard drive users take note). The second is the default Fast Disk setting which MRBackup uses for most backups. Fast Disk uses any 3.5in floppy and formats it as the data is written to the disk, automatically splitting large files across two or more disks to use all available disk space.

The resulting backup disks will only be recognised by MRBackup (so make sure you have a backup of MRBackup somewhere safe!), but has the advantage of being secure, and much faster than the AmigaDOS method.

A third option is available for those with access to SCSI tape streamer devices, the

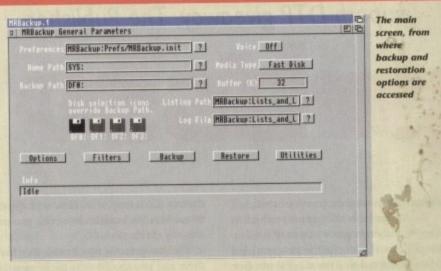

most efficient and speedy backup method but also one which the vast majority of us will not use.

Tape streamers are huge digital tape devices capable of storing the contents of an entire HD on one tape, but they are usually only found attached to network servers in office settings.

To round off the buttons on the main screen, a row of five gadgets can be used to access the various sections of the program. Options opens a screen on which the user can set the date for the backup, the prefix for backup disks, such as "MyPiccies", and a variety of preference settings controlling how backups and restores are carried out.

This would be a good time to hit the help key to summon MRBackup's excellent online help. Using the Browse, Contents, and Restore buttons we can move through a variety of information screens where tips and information of all kinds are stored.

Use the on-line help for any option on which you are unsure, but there are three buttons we need to take a closer look at. Two of these, marked Compression and Decompression, tell the program what type oc crunching to use on the data being backed up and range from none to 16-bit. The higher the compression goes the fewer floppies are needed, but backup times increase dramatically.

Third and most important is the button in the lower right-hand corner labelled Verify Writes. By default this is set to "no", which means data saved to a floppy during a backup is not tested for errors, but we would recommend this is always set to "yes".

Backups will take half as long again when verification is turned on, but if dodgy old disks are used the user can find on attempting to restore the data that disk four in a set of 23 is corrupt, which means the data on all subsequent disks cannot be accessed, a nightmare we could all do without.

Now click on OK to take us back to the main screen and click on the Filters button. Filters have to be written using a text editor such as ED, but can be very useful in

Amiga Computing February 1994

22

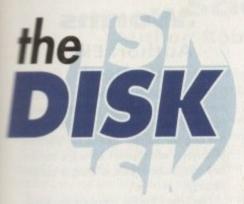

e, ls d

tellge

the box icon (see diagram for details) and draw a box anywhere on the page. We started in cursor mode, which is used for most things including creating boxes, but if we now want to input some text we'll have to change to text input by clicking on the gadget with a large capital "T" in it.

Do so now and type a word or two into the box. If you don't like the font we're using, just click on the top right gadget (paragraph mode) then on the box whose contents you want to change.

Now select Alter Current from the Type Style menu. Various options, including changing the font and its typography settings are available, but these are covered in the tutorial, so leave everything as it is.

See how the mode we are in affects what actions we can carry out? If we hadn't clicked on the paragraph gadget the Type Style menu would not have been available. Above all, when using The Publisher you must keep track of which mode you are working in or you may become confused as to why some options aren't working.

Again, another important aspect of the program is the list approach used for all imported text and graphics and for a document's style tags. The list can be seen below the page view area and will be blank to start with.

When a file is imported for use in a document it isn't pasted straight into the currently active box but stored in the list until it is needed. This approach means, among other benefits, that if a logo is to be used in several places it only has to be loaded once, but bear the list in mind when importing text or graphics in case you're wondering where the image or text file has gone.

Placing an imported file in a box is a simple matter of ensuring that the target box is selected, then clicking on the list entry.

Keep these simple rules in mind and follow the detailed tutorial on creating a flyer and you should find The Publisher a useful and productive tool.

Full details on the cut price manual offer can also be found in this issue for those who wish to delve deeper into this complex package's innermost secrets.

#### Faulty CoverDisk?

If you subscribe to Amiga Computing and your disk does not work, please return it to:

> Amiga CoverDisk Europress Direct FREEPOST Ellesmere Port L65 3ED

If you bought your copy from a newsagent and find that your CoverDisk is faulty, please return it to:

> Pro-Soft 5 River Gardens, Business Centre, Spur Road, Feltham TW14 0SN

telling the Amiga which files we always want to back up.

For example, DH1 might contain mostly commercial programs for which we have the original disks, in which case we already have a backup, so there's no need to include these.

We might simply want to ensure that, say, the directories containing business letters, PageSetter layouts, and images generated in DPaint or a rendering package are selected for backup, and filters can be written to instruct MRBackup of this. All instructions on the format of filters can be accessed from this screen by pressing the help key again.

Let's go back to the main screen again and click on Backup. From here we can start a backup using the home path set in the main screen and any filters we have constructed, so skip back to the main screen, set the homepath as SYS:Prefs, then return to the backup screen and click on Ok.

Your Prefs drawer will be scanned for all files (unless a filter was set) and a new screen will appear showing the drawer in a window to the left. On the right, a number of options are available to select or deselect files, and two string gadgets can be used to tell the program which files to include or exclude using standar d AmigaDOS wildcards.

#### **Directory contents**

Double click on the Prefs drawer as listed in the window and MRBackup will display the directory contents, all of which are selected at the moment. To deselect individual files or sub-directories, just click on the file name. To select or deselect a range of similar files, use the string gadgets.

For example, you could deselect all icon files by entering the string "#?.info" in the exclude pattern string. Once happy that you have selected the appropriate files, three information boxes below the option gadgets will inform you how many entries there are, how many have been selected, and how many disks will be required to complete the backup, which in this case should be just one disk.

Now click on OK and you should be prompted to insert the first backup disk in a drive. Do so now and the program should make a copy of the Prefs drawer fairly quickly. Remember that you should have used the Options screen to set verify to on.

Once the backup is complete you will be asked to remove the backup disk, then prompted to save the backup catalogue to df0:. Confirm that you wish to do this and either save the catalogue to the MRBackup disk or choose a spare floppy to store all your catalogues.

These catalogues are important in that they record the status of all files saved to disk during the backup and are used by MRBackup when restoring the data, so make sure you save the catalogue where you can find it again.

It would also be a good idea to give the catalogue file a more descriptive name such as Prefs25Jan1994 to save guesswork at a later date.

Catalogues are only needed when the user wants to select files from a backup rather than splurge the whole lot back onto hard drive, but it's a good idea to save one

out just in case.

If you don't bother or can't remember where the catalogue was saved, use the rebuild catalogue option from the main screen's Operations menu. This could take some time, but is better than restoring 20Mb of data just to retrieve one file.

To complete our test run, we can restore the data to hard drive, but this is not recommended unless forced on the user by a catastrophe such as a read/write error.

The first rule of hard drive use is that if it works, don't mess with it, so we'll restore the data to a safe place such as RAM: (if you have a spare 1Mb or so) or another drawer on the hard drive.

Back on the main screen, set the Home Path to RAM: or a safe directory such as SYS:Storage, then go to the Restore screen by clicking the appropriate button on the main screen and click on OK.

A requester should appear to tell you that a catalogue is only necessary if you want a partial restore (selecting only certain files to retrieve). As we are restoring the complete Prefs drawer, just click on Ignore Catalogue.

You will be prompted to insert the backup disk and the program will read the disk and save its backed-up files in the directory chosen using Home Path.

Once the restore is complete you can check for yourself and a copy of your Prefs drawer should be sitting there gaily waving and smiling, safe in the knowledge that he's been cloned.

That is the essence of MrBackup, and by following the above rules, making sure you set the correct paths and use verify, you should be able to ensure that your precious data is protected from future mishaps.

Use the on-line help for more detailed information on the program's features or, better still, contact MR Software and order a manual. The details can be found in the shareware doc you'll find on the de-archived disk.

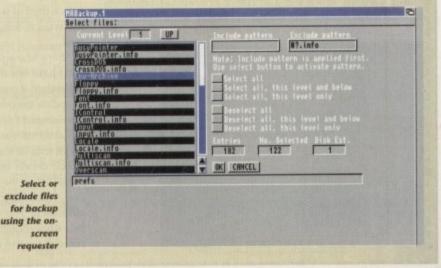

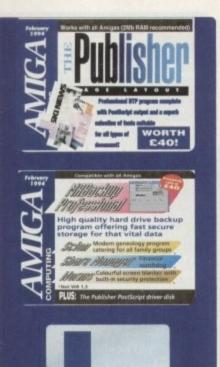

# Vidi Amiga 12 fix

Due to an error in the de-archiving script which was used on last month's Vidi Amiga 12 demo disk, the archive failed to properly unpack to a new disk. Please follow the routine outlined below to remedy the problem. We apologise for any inconvenience the mistake has caused to our readers.

1. Boot from the CoverDisk again and double click the Make-Vidi icon, then wait

2. Click in the Shell window at the bottom of the CoverDisk screen and type:

until the process fails and the de-archiving window disappears.

f you have a Workbench 2/3. If you have a Workbench 1.2/1.3 machine, replace the CoverDisk in DF0: and type

RAM:

C:CD RAM:

3. Ensure that the floppy just formatted by the faulty script is in DF0: and type:

LHA E,X VIDIAMIGA12.LHA VIDIAMIGART:

The archive should be unpacked and the new Vidi Amiga 12 disk completed.

#### **Share Manager** 2.03Author: Ben Muller

If Britain is, as we have been told ad nauseam, turning into a share-holding democracy, the usefulness of a program such as this is beyond question. Share Manager is designed to enable the user to keep track of the value of investments over time, includ-

ing the all-important values of yield and share price. To set up a portfolio, we must first select New from the Project menu, then tell the program how much money, or capital, we have to spend.

This is done by choosing Deposit on the Capital menu and typing in a figure. The maximum amount in any one portfolio is £10 million, so even the more well-heeled among us should be fine.

If anyone out there finds this amount restricting, feel free to post the difference to someone who might make better use of it.

Once a capital limit has been set, type a name for the portfolio in the string gadget to the top left of the program window and start entering those shares. Two types of company are specified, industrial and mining, a distinction made for two reasons.

First, this program was written by an Australian and they tend to have oil and gold (not all of it in cans) out there, and secondly because the fortunes of these two types of company are affected by different factors.

Any company which sells a service or a product and therefore depends upon market demand can be loosely termed industrial

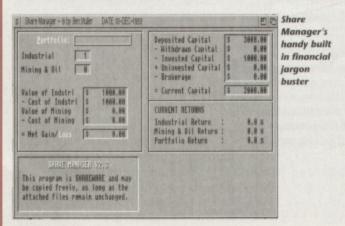

| Lectfaliat<br>Industrial T<br>Using & Dil T                                  | Deposited Capital 5<br>- Hithdrawn Capital 5<br>- Invested Capital 5<br>+ Uninvested Capital 5<br>- Brokerage 5 | 3888.88<br>8.88<br>1988.88<br>8.88<br>8.88<br>8.88 | with £1,000<br>in stocks an<br>£2,000 left<br>to spend |
|------------------------------------------------------------------------------|----------------------------------------------------------------------------------------------------|----------------------------------------------------|--------------------------------------------------------|
| alue of Indstri (\$ 1098.08                                                  | = Current Capital 5                                                                                             | 2989.88                                            |                                                        |
| Cost of Indstri S 1998.88<br>Jalue of Mining S 8.88<br>Cost of Mining S 8.98 | CORRENT RETORNS<br>Industrial Rotorn :                                                                          | 1.1 1                                              | Paran                                                  |
| Het Bain/ an \$ 8.88                                                         | Mining & Oil Return :<br>Partfolis Return :                                                                     | 8.8 X<br>8.8 X                                     | 1201023                                                |

(yes, even McDonalds), and any company whose value depends on the discovery of new raw materials can be called a mining company (though we can't include Liverpool FC in this category, even if their raw materials are looking a bit three-legged these davs)

Selecting the appropriate type of company opens a second window into which the shares can be entered. Use the Buy option on the Share menu to open a small information panel which will expect values for the share name, price (in pence), quantity bought, and so on, after which the block of shares will be entered in the window.

If you don't know what the Yield and P/E values mean, you probably don't have shares, but you can find out in any case by using the Help Me menu available from the main screen.

An option called What are? will open a scrolling list of financial terms , and by clicking on the term of your choice you can treat yourself to a short definition, just the ticket when you've grown tired of watching the videos you recorded over Christmas and want nothing more than to settle down by the fire for a good read.

Share Manager works using the built-in clock, and if you don't have one the program's usefulness will be limited. As long as the date is constantly changing, Share Manager will allow you to update the information on any share block you like then print out a graph of your investment's performance over time.

Ratner isn't as big in Australia as in the UK, so don't expect a graph with its lower limit set somewhere in your basement.

Full details of the various options and how to use them are presented in the on-disk documentation, but as Share Manager doesn't use jargon beyond the average share owner's ken, the millions of you who own bits of the water, gas, or electricity industries should be able to keep track of the missing family silver with relative ease.

#### Worms Author: Ekke Verheul

Worms is a screen blanker with a difference in that it doesn't wait for a specified time until blanking the screen and the original display cannot be restored by anyone who doesn't know the correct key combination, thus offering a certain security.

Best uses for the program are when printing a long document, rendering an animation, or carrying out some other lengthy task which most definitely should not be interrupted by the prying fingers of small children or other household inhabitants.

Take it from me that coming home expecting three hours of rendering to have produced satisfying results only to find that the cat had run over the keyboard and upset the process after only 15 minutes is a moment one doesn't want to go through too often.

By default, when the program is started, pressing Che control and left Shift keys will turn the worm blank on, while pressing control and left Alt will turn it off.

and

When on, a number of squiggly lines (euphemistically termed "worms") will wriggle around the screen eating away at the blackness to reveal a spiral pattern until the process is repeated.

#### **DEATH GRIP**

No keyboard input other than the secret off switch and the three fingered death grip (Ctrl-left/Amiga-right/Amiga) will be accepted while blanking is in progress, and should you want more security a third key can be added to the off switch by entering its Ascii code in a tool type found on the program's icon.

For example, using the tool type KEY=70 will mean that the delete key will have to be pressed as well as the left Alt and control keys before blanking is turned off. Other useful Ascii codes include 95 (Help key), 80 to 89 (F1 to F10), and 13 (\ or backslash key), but others can be found in the Amiga manual or a printer manual.

Ensuring that the third key is far away from the two defaults will keep the risk of someone accidentally hitting the correct keys to a minimum, though I've had to strive hard to find one which is farthest away from the pattern made by a cat's paw prints while walking.

Worms can be launched at startup by dragging the icon into the WBStartup drawer and will not blank until told to. In addition the program has a low priority, so shouldn't slow down any job the Amiga might be doing while you're away from the screen.

Full details of the other options and tool types can be found in the Worms

#### Scion Author: Robbie J Akins

Scion is a modern geneology program designed to help those who wish to trace and record their family trees, and like any other geneology program is in effect a highly specialised database.

Unlike some utilities of this kind, however, Scion makes no concession to secular or social conventions, and so does not revolve entirely around the nuclear family.

Weddings, when recorded, do not have to be between man and woman, and children do not have to hold the same surname as their parents, thus allowing for divorce, adopted children, second families, and gay spouses.

When loaded, the program displays a window split into three main areas. The main window holds personal details of the person currently being viewed, below which there are a number of gadgets for searching through the list people in the current database. To the right a set of tools are on offer with which relationships can be defined to set up family groups.

If you have ever used a geneology program or carried out research into your family history, you will know that the most time consuming job is the collection of birth, death, and marriage certificates and the collation of the disparate data into some sort of pattern.

The web of marriages and children soon spreads until a simple look back at greatgrandfather's descendants can cover the living room floor with a blizzard of yellowing documents.

With Scion the process is made more simple in that the user just types in the names of

| rersonal Detail         | 5 131                                   | 1110    | States and the second | 1000  |
|-------------------------|-----------------------------------------|---------|-----------------------|-------|
|                         | SMITH                                   | Pick    | TOOLS                 |       |
|                         | Albert Henry                            | S. Ande | Edit Motes            |       |
|                         | M                                       |         | View Picture          |       |
|                         | 4 Rpr 1947                              |         | Personal Search       |       |
|                         | Maternity Hosp., Ashley Road, Rangiora, | NZ      | EDIT DATABASE         |       |
|                         |                                         |         | Add New Person        |       |
|                         |                                         |         | Delete Person         |       |
|                         |                                         |         | Set 1st Marriage      |       |
|                         | manufacture and shall call and          |         | SELECT FRMILY         |       |
|                         | Electrical Engineer                     |         | Parents/Siblings      |       |
|                         | The second second second                | 10.00   | Spause/Children       | 1985  |
|                         | Details obtained from his father        |         | Eamily List           | No. F |
| SELECT O<br>Anc Desc Fa |                                         | »I      | <u>Go to Family</u>   |       |
| TANKS STA               | Tentantina Unitari                      |         |                       | 1 134 |

Scion's main screen is where all personal details are entered

#### Think you can do better?

Want to be famous? We are always on the look-out for quality Amiga programs for the CoverDisk. If you think you have written something good enough for others to share and enjoy, please send it in and we'll have a look.

The Amiga Computing CoverDisk is used by thousands of Amiga owners every month in places all over the world from New Zealand to the USA, so if your submission finds its way onto the disk, you could be famous.

Please make sure that you list ALL library and other files necessary for the program to work. Feel free to design your own icons for programs that run from Workbench, but please don't make them too big.

If you ensure your program is as compatible as possible with a wide variety of Amigas, it will also stand a better chance of publication. We are especially interested in small programs whether they be games, utilities or whatever.

We are prepared to pay our current rates for original work which has not been distributed in any other way and which has not been put in the public domain.

If you wish your program to be released as shareware or freeware we will be happy to publish it, but would, of course, be happier if we had been given it first!

Your submission MUST be accompanied by the submissions form, a copy of it, or a signed declaration to the same effect. Please supply your full name, address and phone number.

Unfortunately we cannot undertake to return disks sent to us as the volume of submissions makes this an impractical exercise.

Post your submissions WITH A COPY OF THIS FORM to: Colin Yarnall, Amiga Computing, CoverDisk Submissions, Europa House, Adlington Park, Macclesfield SK10 4NP.

| IRN 1<br>SMITH, Hamilton Robert<br>SMITH, Albert Henry<br>CLARKSON, Wilma Henris | MATHENS, Caroline Mary | SMITH, Charles Alfred<br>DONALD, Margaret<br>MATHENS, Robert John<br>HILSON, Eliza Ann |  |
|----------------------------------------------------------------------------------|------------------------|----------------------------------------------------------------------------------------|--|
|                                                                                  |                        | Çancel                                                                                 |  |
|                                                                                  |                        |                                                                                        |  |

Tracing a person's ancestors using Scion's family tree display

everyone involved then uses the family group tools to tell the program who married who, when, and where, who was who's child, and so on until the available data has all been entered.

A simple selection on the information gadgets at the bottom of the screen will then enable one to trace fathers, mothers, ancestors and descendants for any chosen person, and a variety of different reports can be committed to paper via the print menu.

An example file, imaginatively entitled "Example", can be found in the same directory as Scion and should now be loaded to demonstrate the capabilities of the program.

The database holds the details of 108 people grouped into 34 family groups ranging across several generations and is a good illustration of how Scion works.

Starting with Albert Smith, born in 1947, we can trace the Smith family backwards and forwards to the oldest known relatives and the most recent children. Click first on the Anc (ancestors) button and a screen showing Albert and his parents on the left will pop up.

The previous two generations are displayed to the right, so click on Albert's greatgrandfather, Charles Smith. We are returned to the Personal detail screen where we can see that Charles was born in 1848 and worked as a bookseller.

To trace Charles's descendants, click on the Desc (descendants) button and a tree will be shown in which male relatives are displayed in blue and female in red.

We can go down the generations by clicking on names farther to the right, but notice for now that spouses are marked by an S and that children, the next generation, are indented one level to give us a clear picture of how the family has progressed through the years.

Using Scion, aided by the detailed manual on the CoverDisk, any reader should find that organising the family history is a much easier job and that charts of one's family make-up can be generated and printed in minutes.

| Name            | <br> | Age           |
|-----------------|------|---------------|
| Address         | <br> |               |
| Daytime phone   | <br> | Evening phone |
|                 |      |               |
| Submission name |      |               |

The material on this disk is mine. I didn't steal it from someone else. It hasn't been published before and I haven't submitted it elsewhere because I want *Amiga Computing* to publish it. I understand that by submitting my work to *Amiga Computing*, and signing the declaration, I am giving full copyright control to Europress Enterprise Ltd.

I understand that if my submission is bought by *Amiga Computing* I will be paid the current applicable rate. I know what copyright means and I will be responsible for any possible litigation arising by breach of it by Europress Publications Ltd as a result of using my submission.

Signed

.. Date .....

25

# Manual only £9.95 ! **PAGE LAYOUT**

# **Publishing peripherals**

# We've brought you The Publisher software on this month's CoverDisk. Here's a special offer for the manual...

This particularly comprehensive manual will help you get to grips with this great piece of software. A good introductory "getting started" section leads you to a host of information to help you work with the pages; creating new and master pages and merging documents, for instance.

| Please send me<br>The Publisher manual at £9.95 including postage and packing (UK)<br>• Overseas readers need to pay an extra £2 towards postage<br>• Australian readers can buy the manual for \$25. Cheques should be made payable to<br>Activision, 10 Agnes Street, Meadow bank, Sydney, Australia, NSW 2114.<br>I wish to pay by |
|----------------------------------------------------------------------------------------------------|
| • Overseas readers need to pay an extra £2 towards postage<br>• Australian readers can buy the manual for \$25. Cheques should be made payable to<br>Activision, 10 Agnes Street, Meadow bank, Sydney, Australia, NSW 2114.<br>• wish to pay by                                                                                       |
| Australian readers can buy the manual for \$25. Cheques should be made payable to<br>Activision, 10 Agnes Street, Meadow bank, Sydney, Australia, NSW 2114.<br>I wish to pay by                                                                                                    |
|                                                                                                    |
|                                                                                                    |
| Cheque / postal order made payable to The Disk Company                                                                                                    |
| Credit Card (Access/Visa/Mastercard) Expiry date                                                                                                    |
| Card No                                                                                                    |
| Deliver my order to                                                                                                    |
| Name Address                                                                                                    |
| Postcode Daytime phone                                                                                                    |

The subsequent chapters look at using the workspace, working with boxes,

editing text, working with type styles and graphics and also printing.

Written in an especially easy-to-read style, this excellent book is really useful and excellent value for money.

> Send this form to Amiga Computing's Publisher Offer, Imediat, B3 Edison Road, St Ives, Huntingdon PE17 4LF, or if you are paying by credit card you can telephone 0480 496688. Allow 28 days for delivery.

#### **Experience profound relaxation and** improved creativity – from just £229!

Create virtually any mental state you require, using the new MindLab - a state-of-the-art light-and-sound generator. Years of research have shown that the human brain will tune into the frequency of flashing lights and tones – which is why flickering flames are relaxing, and why rhythmic drumming fires your imagination. From the **MindLab**'s 25 carefully crafted programs you can choose the RAPID RESULTS results you want -and get them fast:

- · Relax effortlessly and feel refreshed after a 20 minute session
- · Feel energised with heightened
- · Stimulate your creativity and experience vivid mental images
- · Accelerate your learning ideal for
- listening to study tapes

· Sleep deeply - a safe and drug-free solution

It's so easy to use: simply slip on the goggles, put on the headphones and press a couple of buttons to select the program you require. You'll achieve rapid results with just 15 to 25 minutes of use a day - and the experience is fun!

**IT'S EXPANDABLE** What's more, the **MindLab** is infinitely expandable: its unique extra **PolySync** circuitry' allows you to transfer up to 25 new sessions from tape within 15 seconds. With your unit you will receive a special tape containing 42 further sessions - in addition to the 25 that are built-in - created by experts in the field of mental fitness. (More new programs are available now!)

#### HERE'S WHAT YOU GET:

· Sturdy and stylish custom-moulded MindLab unit - use it anywhere · Soft-touch buttons for selecting from four tones, adjusting the pitch,

adding 'binaural beats' and more · Reflective goggles with red LEDs, and lightweight stereo headphones

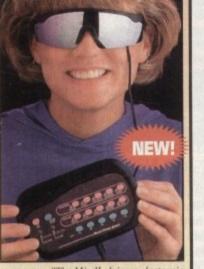

The MindLab is an electronic relaxation device that alters your brainwaves through the use of

rhythmic light and sound" - Playboy

• Crystal clear 15-page user manual • FREE tape with 42 new sessions, and the astonishing Revitalyzer tape · FREE lead to connect a tape unit ideal for listening to relaxing music

or study tapes · Built-in rechargeable batteries · Mains charger/adapter

· One year guarantee

#### All this for just £299

Or, you can choose the Neuro-Synchronizer (identical to the MindLab but without the downloading facility) for just £229. (You can upgrade later for £70.)

will send you a FREE 36-page guide

• NB: These units are not suitable for those who have had epileptic seizures.

ORDER YOURS NOW! Ring Chris or Geraldine on 0625 858885 to place your order or ask any further questions - or fax

them on 0625 850551. Office hours: 8.30am to 7pm and beyond. Alternatively, fill out the coupon below, and send it to: *MindLab Offer*, LifeTools, Dept AMC2, FREEPOST SK1852, Poynton, Stockport SK12 1FZ

(no stamp needed). We endeavour to despatch your order on the day we receive it by 48-hour courier, but allow 28 days for delivery just in case.

FREE catalogue!

Send for a FREE catalogue of all our products including biofeedback units, air ionisers, accelerated learning courses, deep relaxation tapes, groundbreaking books and more.

All prices include VAT. Trade enquiries welcome.

Please send me the items marked below. I understand that if I am not completely satisfied I can return my purchase within 15 days for a full refund.

| D Please send me:                                                                                                    | Please debit my Access/Visa number: |
|----------------------------------------------------------------------------------------------------|-------------------------------------|
| MindLab £299 f     NeuroSynchronizer £229 f     36-page guide to light-and-sound I     Packing and Parcel Force delivery f | Total                               |
| <ul> <li>Please send me the <u>full</u> LifeTools catalogue.</li> <li>I enclose a cheque for £</li> </ul>                  | Postcode                            |

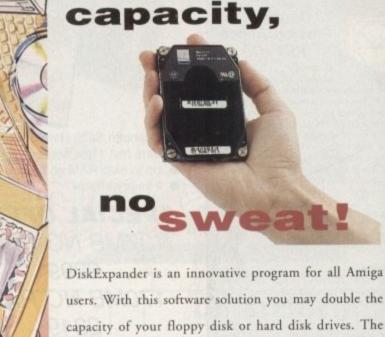

......

users. With this software solution you may double the capacity of your floppy disk or hard disk drives. The installation process takes only a few seconds and afterwards DiskExpander works invisible in the background. The compressions-ratios vary from 30% to 70%.

increase your

hard disk

The easy-to-use graphical user interface guarantees that even the inexperienced user is able to use DiskExpander immediately without any problems. DiskExpander does not only expand the capacity of your hard disk drive, even floppy disks now have a storage space of approximately 1.5 megabytes.

#### **expander** features

- Can add 50% to your hard drive capacity at a stroke
- · Fast compression and decompression
- Flexible and expandable as new compression libraries are developed
- Works with all drives, including SCSI, IDE, Floppies, and even the RAD disk
- Reliable in tests no data corruption
- Once installed the program is transparent to the user
- Works on any Amiga and any KickStart

disk expander ......£35

#### telephone 0234843388

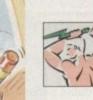

**Power Computing Ltd Unit 8 Railton Road** Woburn Road Ind. Estate **Kempston Bedford MK42 7PN** 

delivery: next day £5.00 2-3 days £2.50 Saturday £10.00 deliveries are subject to stock availability, all prices include VAT, E & OE World-wide distribution available, excluding Germany

In addition, if you order now, we

to light-and-sound machines written by Michael Hutchison, the best-selling author of MegaBrain.

> New technology for a more fulfilling life

# **Cadbroke** Computing

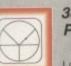

#### 33 Ormskirk Rd, Preston, Lancs, PR1 2QP Ladbroke Computing

International are one of the longest established home computer dealers in the U.K. We have developed an extensive customer service policy which involves testing of all hardware prior to despatch to ensure that goods arrive in working order, offering free advice and support over the phone and keeping customers informed. Although our prices are not always the cheapest we do endeavour to offer consistently good service and backup.

All prices/specifications are correct at copy date 12/12/93 (while stocks last), and are subject to change without prior notice. All prices include VAT but exclude delivery.

#### How to Pay

You can order by mail Cheques/Postal Orders made payable to Ladbroke Computing. Or give your credit card details over the phone.

Postal delivery is available on small items under £40 (Normally £3, phone for details). Add £7 for courier delivery. Next working day delivery on mainland UK subject to stock (£20 for Saturday delivery)

Open Mon-Sat 9.30am to 5.00pm. Ladbroke Computing Ltd trading as Ladbroke Computing International.

Fax: (0772) 561071 Tel: 9am-5.30pm (5 Lines)

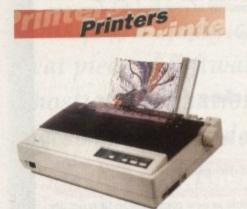

| Star                     |         |
|--------------------------|---------|
| Star LC100 Colour        | £149.99 |
| Star LC24/100 Mono       | £179.00 |
| Star LC24/30 Colour      | £249.00 |
| Built in 55 sheet feeder |         |

• 24 Pin Colour Starjet SJ48 Bubblejet

- £549.00 Star SJ144 Thermal max transfer colour
- printer
- 144 element head
- Glossy colour output 360 dpi resolution

| Swift 240 Co | blour £270.00<br>£209.00 |
|--------------|--------------------------|
|              |                          |
|              | Swift 240 Co<br>Project  |

| Hewlett Packard<br>HP Deskjet 510<br>HP Deskjet 500 Colour<br>HP Deskjet 310 | £299.00<br>£299.00<br>£239.99 |
|------------------------------------------------------------------------------|-------------------------------|
| Lasers<br>Ricoh LP1200                                                       | £699.00                       |

Add £3 for Centronics cable and £7 for next working day courier delivery.

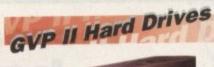

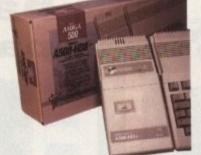

- Quantum SCSI Hard drive
- Ultra fast 11ms access
- Up to 8Mb RAM on board
- 2 year warranty

SPECIAL OFFER 127MB NO RAM £299 170MB NO RAM £349 240MB NO RAM £399 2Mb SIMM Upgrade £59.99 £119.99 4Mb SIMM Upgrade

# GVP 286 Emulator

- 16MHz 286 PC Emulator
- Norton rating 15 Plugs into GVP II HD
- 289.00 **GVP PC-286 Emulator**

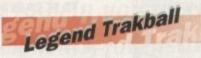

- Ergonomic design
- 320 dpi resolution .

.

£210.00

Easy to use **Microswitch buttons** 

 Video processor provides real time software control of brightness, contrast, saturation, hue, sharpness, filtering, gain etc. **G-Lock Genlock** 

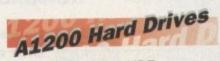

- Plugs into internal IDE expansion
- Ribbon cable exits through PCMCIA slot
- Warning fitting voids warranty £249 170Mb
  - Phone for higher capacities.

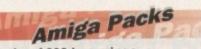

Amiga A600 Lemmings £184.99 Pack Includes A600 with 1Mb RAM, Lemmings Amiga 600 Wild, Weird £194.99 and Wicked Pack

Includes A600 with Pushover, Microprose Grand Prix, Putty and Deluxe Paint III

A1200 Race & Chase £289.99 Includes A1200 with 2Mb RAM. Trolls and Nigel Mansell A1200 Desktop Dynamite £339.99 Includes A1200 with 2Mb RAM, Digita Wordworth, Digita print manager, Deluxe Paint IV, Dennis, Oscar

Amiga CD32 £289.99 2Mb RAM. Dual Speed CD ROM. Multi session, plays music CD's, 256000 colours on screen, includes 2 games Oscar and Diggers. £999.00 Amiga 4000 030 Includes A4000, 030 processor, 2Mb Chip RAM, 80Mb Hard drive.

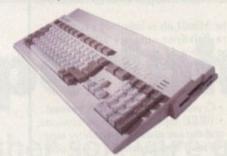

# Speed Mouse

- 290dpi resolution 2 Microswitched buttons
- Opto/Mechanical mechanism . Switchable between Amiga/ST
- **Direct Mouse Replacement** .

Speed Mouse £11.99

# Floppy Drives

880K formatted capacity Double sided, Double density Through port £54.99 £49.99

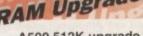

£14.99 A500+ 1Mb upgrade £19.99 A600 1Mb no clock £29.99

compatible with A600, A600HD

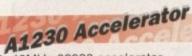

- 40MHz 68030 accelerator
- Makes your Amiga 1200 run over 7 times quicker.
- Allows up to 32Mb RAM
- Optional FPU .
- A1230/0Mb/No FPU
- £239.00 £379.00 A1230/4Mb/No FPU A1230/4Mb/68882 FPU £479.00

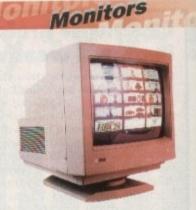

| Samsung C13352X<br>14" SCART input TV with re<br>control and on screen displa<br>(requires SCART cable for<br>guality display) | ay        |
|----------------------------------------------------------------------------------------------------|-----------|
| Commodore 1085S                                                                                                    | £189.99   |
| Commodore Colour Stereo                                                                                                    |           |
| Monitor including cable                                                                                                    |           |
| Microvitech 1440                                                                                                    | £399.99   |
| The Microvitec 1440 is a m                                                                                                    |           |
| monitor compatible with the                                                                                                    | A1200.    |
| Includes setup memory for resolutions.                                                                                         | different |
| Colour SVGA Monitor                                                                                                    | £229.99   |
| High quality Colour SVGA<br>.28 dot pitch.                                                                                     | Monitor   |
| A1200 VGA adaptor                                                                                                    | £14.99    |
| Falcon VGA Adaptor                                                                                                    | 9.93      |
| Philips SCART to Amiga                                                                                                    | £9.99     |
| 8833 MKII to Amiga                                                                                                    | £9.99     |
|                                                                                                    |           |

Falcon 030 16MHz 32 bit 68030 Central Processor, 16MHz Blitter,

- 32MHz 56001 Digital Signal Processor 1.44Mb 3.5" Floppy, up to 14Mb
- RAM. Displays 65536 colours from 262144 palette

| 8 Channel, 16 bit, nigh o | quality |
|---------------------------|---------|
| Stereo sound sampling     |         |
| FALCON 1Mb No HD          | £499.00 |
| FALCON 4Mb No HD          | £699.00 |
| FALCON 4Mb 64Mb HD        | £799.00 |
| FALCON 4Mb 127Mb HD       | £899.00 |
| FALCON 4Mb 209Mb HD       | £999.0  |
| Falcon Screen Blaster     | £89.0   |
|                           |         |

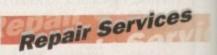

Our Service department can repair Amiga's in minimum time at competitive rates. We can arrange for courier pickup and return delivery of your machine to ensure it's safety. We even have a same day service which will ensure your machine is given priority and subject to fault, completed the same day. We offer a Quotation service for £15 for which we will examine your machine and report back with an exact price for repair. If you do not wish to go ahead with the repairs then just pay the £15. However if you do go ahead then the charge is included in the minimum charge. Please note: The minimum charge covers labour, parts are extra.

| Quotation service | £15.00 |
|-------------------|--------|
| Min repair charge | £35.25 |
| Courier Pickup    | £11.00 |
| Courier Return    | £7.00  |
| Same day service  | £15.00 |

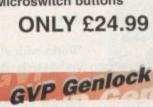

 Audio processor with two audio inputs, software switchable or mixable, with software control of Volume, Bass and Treble effects.

£284.00

Cumana CAX 354

Amiga 500 internal drive RAM Upgrades A500 512K upgrade

Plugs straight into A600 trap door

# The Amiga Computing CoverDisk is designed to be as simple to use as possible. Follow these instructions and you'll be up and running in no time!

99

99

99

99

99

99

99

99

)

00000

0

0

p

11

II.

e

if

e

0

5 0

0 0 New readers may have difficulties using our CoverDisk, so we have included this page to help you out.

Below we explain how to copy files from one disk to another, how to copy the entire CoverDisk and how to de-archive programs. None of the first things you must do when get your CoverDisk is make a backup copy, then put the original CoverDisk away for safe keeping. As a rule you should also do this with the majority of your software collection.

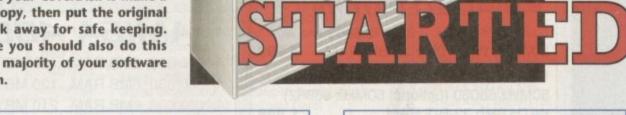

ally 1Ge

#### How to make a backup

To copy the entire CoverDisk, load up your Workbench disk, then either click once on the CoverDisk icon and select Duplicate, or select Copy from the Workbench menu, or open CLI/Shell and type:

#### DISKCOPY FROM DFO: TO DFO:

When prompted, put your CoverDisk (the source disk) in df0: and be ready to replace it with your blank disk (the destination disk). Follow the Amiga's on-screen prompts until the disk copy is completed. Now put the original away in a safe place and use your backup.

| H                                                          | s   Workbench2.9                                       | (E)  |
|------------------------------------------------------------|--------------------------------------------------------|------|
| n Disk                                                     |                                                        |      |
| AnigaShell<br>Workbench2.8:> Diskco<br>are SOURCE disk (FR | opy from df8: to df8:<br>(disk ) in drive DF8:<br>inve | 1016 |
| ss <return> to cont</return>                               | inue                                                   |      |
|                                                            |                                                        |      |
|                                                            |                                                        |      |
|                                                            |                                                        |      |
|                                                            |                                                        |      |
| EM DRE LA<br>GM BOR AU                                     |                                                        |      |
| GM DER AN                                                  |                                                        |      |

# **Copying individual files**

You might at some point want to copy a single program from a CoverDisk to your compilation, Workbench disk or even your hard drive.

To do this you'll need the COPY command. As most CoverDisk programs are stashed away in their own directories, the quickest way to copy a program is to copy the whole directory at once. Use the command:

#### COPY (directory) TO (newdisk) ALL

where {directory} is the full pathname of the directory you wish to copy, and {newdisk} is the name of the disk and directory into which it will be copied.

For example, if you wanted to copy a utility called FRED from CoverDisk 27's Utilities drawer to a directory called FRED on your Workbench disk, you'd type:

COPY COVERDISK27: UTILITIES/FRED TO WORKBENCH1.3/FRED ALL

Alternatively, you can click once on the FRED directory icon and drag it across to the new disk's window. This has the advantage of creating a new directory for you and copying the icon as well.

Once you have moved a particular program to where you require it you could experience some problems running the program. This is sometimes caused by the program not being able to find files which it needs to run.

A good example is the text files on the CoverDisk. These have been crunched using PowerPacker, so when you try to copy them to another disk and then try to read them you can't unless you have also copied the Powerpacker library into your LIBS drawer.

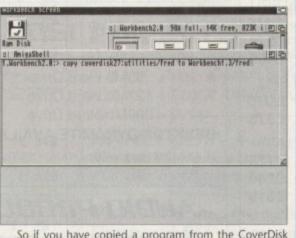

So if you have copied a program from the CoverDisk to your Work disk or hard drive make sure you also copy any other files the program requires, ie fonts, libraries, device drivers and Ccommands.

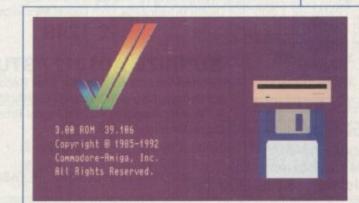

### **De-archiving**

Occasionally we have so many programs to fit onto the CoverDisk that we have to archive them. Archiving is where we take the entire contents of a disk and compress them into one file which is much smaller, giving us space to fit more programs onto the disk.

Dearchiving programs which are on the CoverDisk is a very simple task. If a program has been archived then you will need a blank disk to dearchive it onto.

Say we have archived a program called FRED. You simply double click on FRED's icon, and will be asked if you have a blank disk ready to dearchive to. Type "y" or "n" accordingly.

Your computer will then copy the archived file into its memory and ask you to insert your blank disk. It will proceed to format the disk, and will then de-crunch the archived file onto your blank disk.

Once this has been done you can simply reboot your machine with the disk which contains the dearchived program on it and then use the program as instructed in the CoverDisk pages.

Note that if you have a Workbench 2 or upward machine you must boot with the CoverDisk writeenabled to perform the dearchiving process.

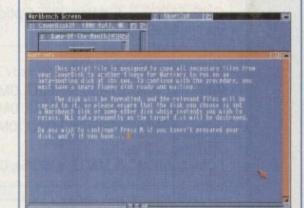

#### Workbench 3

If you have a Workbench 3 machine, don't worry - most if not all of the programs on the CoverDisk will work on your machines.

If the program is specifically designed to work with Workbench 3 then you may have to copy the program to your hard drive or Workbench disk using the process described earlier on this page.

|                                                                                                    | ght Techno                                                                                                    |                                                                                                    |
|----------------------------------------------------------------------------------------------------|----------------------------------------------------------------------------------------------------|----------------------------------------------------------------------------------------------------|
| PROFESSION<br>PROFESSION<br>AMIGA Specie<br>PO BOX 2395, WAL                                                                                                    |                                                                                                    | - Friday                                                                                                    |
| ASOD / 1500 / 2000<br>ACCELERATORS                                                                                                    | ALL PRICES INCLUDE VAT                                                                                                    | HARD                                                                                                    |
| CSA DERRINGER 25MHz 68030           & MMU, WITH 0Mb 32-BIT RAM         £ 299           CSA DERRINGER - PLATINUM 50           50MHz 68030 (optional 50MHz 68882)           WITH 0Mb 32-BIT RAM         £ 449                                                                                                    | AMIGA 4000<br>A4000/030, 6MB RAM, 80 MB £1059<br>A4000/030, 6MB RAM, 120 MB £1109<br>A4000/030, 6MB RAM, 210 MB* £1159<br>A4000/030, 6MB RAM, 250 MB* £1189                                                                                                    | DRIVES           A1200 Drives           85 MB & CABLE £ 209           127 MB & CABLE £ 239           170 MB & CABLE £ 265           209 MB & CABLE £ 369                                                                                                    |
| A1500 / 2000<br>ACCELERATORS<br>GVP G-FORCE 33MHz 68040 + 4MB +<br>Serial, Parallel & SCSI Ports £1279<br>CSA MAGNUM 28MHz 68040, 0MB &<br>SCSI-2 (Optional Serial & Parallel) £ 849<br>CSA MAGNUM 33MHz 68040, 0MB &<br>SCSI-2 (Optional Serial & Parallel) £ 999                                                                                                    | A4000/030, 6MB RAM, 340 MB*       £1269         A4000/030, 6MB RAM, 420 MB*       £1399         A4000/040, 6MB RAM, 420 MB*       £1399         A4000/040, 6MB RAM, 80 MB       £1899         A4000/040, 6MB RAM, 120 MB       £1949         A4000/040, 6MB RAM, 210 MB*       £1999         A4000/040, 6MB RAM, 250 MB*       £2029         A4000/040, 6MB RAM, 340 MB*       £2109         A4000/040, 6MB RAM, 420 MB*       £2239         Extra 4Mb SIMM       £160, or 1Mb SIMM | 40 MB SCSI 3.5"         £ 110           120 MB SCSI 3.5"         £ 199           170 MB SCSI 3.5"         £ 245           240 MB SCSI 3.5"         £ 295           345 MB SCSI 3.5"         £ 365           525 MB SCSI 2 3.5"         £ 659           1.0 GB SCSI 2 3.5"         £ 869 |
| RCS FUSION 40 28MHz 68040, 0MB,<br>uses standard 1x9 or 4x9 SIMMS £ 765<br>AI200<br>ACCELERATORS<br>GVP A1230, 40MHz EC030, Optional FPU                                                                                                    | * Drive not covered by WANG / ICL On-Site Warranty<br>SPECIAL OFFER: HAVE AN EXTRA 80Mb<br>HARD DRIVE FITTED TO YOUR A4000 –<br>JUST ADD £110 TO THE ABOVE PRICES                                                                                                    | 1.6 GB SCSI 2 3.5" £1129<br>2.0 GB SCSI 2 5.25" £1199<br>2.0 GB SCSI 2 5.25" £1199<br>3.0 GB SCSI 2 3.5" £1739<br>3.5 GB SCSI 2 5.25" £2049<br>3.5 GB SCSI 2 5.25" £2479<br>4.0 GB SCSI 2 5.25" £2649<br>1Gb+ Drives are suitable                                                       |
| WITH 0MB 32-Bit RAM       £ 245         4MB 32-Bit RAM       £ 375         4MB 32-Bit RAM       £ 375         4MB RAM + 40MHz 68882       £ 489         GVP A1230 II, 50MHz 030, Optional FPU         WITH 0MB 32-Bit RAM       £ 375         4MB 32-Bit RAM       £ 375         4MB 32-Bit RAM       £ 575         MICROBOTICS M1230XA         WITH 25MHz 68030 & MMU, 0MB       £ 225         33MHz 68030 & MMU, 0MB       £ 249 | AMIGA 1200 HD<br>A1200 + 64Mb Hard Drive £439<br>A1200 + 85Mb Hard Drive £489<br>A1200 + 127Mb Hard Drive £519<br>A1200 + 209Mb Hard Drive £589<br>DESKTOP DYNAMITE AVAILABLE + £50<br>All A1200's are covered by WANG / ICL On-Site Warranty                                                                                                    | for Digital Broadcaster 32<br>Bare SCSI<br>Drives<br>80 MB IDE 3.5" £ 119<br>120 MB IDE 3.5" £ 179<br>210 MB IDE 3.5" £ 219<br>250 MB IDE 3.5" £ 239                                                                                                    |
| 50MHz 68030 & MMU, 0MB £319<br>CSA 12 GAUGE<br>50MHz 68030 & MMU, + SCSI, 0MB £499                                                                                                    | ALDIO PRODUCTS<br>SUNRIZE AD516 / STUDIO 16                                                                                                    | 340 MB IDE 3.5" £ 329<br>420 MB IDE 3.5" £ 399<br>HARD DRIVE                                                                                                    |
| MEMORY           32MB SIMM -32 £1750         16MB SIMM-32 £800           8MB SIMM -32 £350         4MB SIMM-32 £160           2MB SIMM -32 £ 85         1MB SIMM-32 £ 45           1MB SIMM -8 £ 45         4MB SIMM-8 £165           GVP SIMM -32's 1Mb £ 79, 4MB         £195                                                                                                    | 8 Track Stereo, 16-Bit, Better than CD Quality - Direct<br>to Disk Recording, Editing & Playback. Can be used<br>in conjunction with Bars & Pipes Professional and the<br>Digital Broadcaster from Digital Micronics via SMPTE.<br>£ 1249<br>SUNRIZE AD1012 / STUDIO 16<br>4 Track Mono, 12-Bit, Direct to Disk Recording, Editing                                                                                                    | GVP HC8 / A4008 SCSI +           RAM A2000 & 4000 £ 125           BSC AT-BUS 2008 IDE +           RAM A2000 & 4000 £ 85           ICD ADVANTAGE 2000           SCSI A2000 & 4000 £ 85                                                                                                   |
| <b>GVP PHONEPAK</b><br>Fitted to an Amiga 1500/2000/3000/4000,<br>provides voice mail (multiple mailboxes)<br>and fax facilities – Call for details £349                                                                                                    | & Playback. Can also be used in conjunction with Bars<br>& Pipes Professional and the Digital Broadcaster from<br>Digital Micronics, via SMPTE.<br>£ 499<br>FOR FURTHER DETAILS, PLEASE CALL                                                                                                    | FASTLANE Z3<br>SCSI-2 + Upto 64Mb<br>(A3000/4000)<br>£ 435<br>Ideal for Digital<br>Broadcaster 32                                                                                                    |

| REMOVA                                                                                 | BLE DRIV                                                                 | /E5                                  | VIDEO PRODUCTS                                                                                                    |    |
|----------------------------------------------------------------------------------------|--------------------------------------------------------------------------|--------------------------------------|----------------------------------------------------------------------------------------------------|----|
| 150MB SCSI-2 IN<br>150MB SCSI-2 EX<br>150MB REMOVAE                                    | TERNAL DRIVE                                                             | £ 459<br>£ 549<br>£ 89               | DIGITAL BROADCASTER 32<br>This Zorro III card performs all of the major functions<br>of a full, broadcast quality, ON-LINE, NON-LINEAR<br>digital video edit suit.                                                                 | V  |
| BERNOULLI driv                                                                         | ed with 1 FREE Ca<br>es are up to 290%<br>/es with better £/M            | quicker                              | It provides REAL-TIME, FULL MOTION JPEG (50<br>fields per second) Capture & Compression, direct to<br>hard disk. The video can then be edited and<br>subsequently Decompressed and played back in                                  |    |
| SYQUEST DRIVE                                                                          | ES (88Mb & 44Mb)<br>OM £295. PLEASE                                      | ALSO                                 | REAL-TIME, at 25 fps in broadcast quality, direct to<br>video, laser disk recorder etc. Also included on the<br>board is full SMPTE timecoding, read & write. The<br>card interfaces with the AD516 Studio 16, 8 track             | Re |
|                                                                                        | AL DRIVES                                                                |                                      | stereo and 4 track mono audio cards from Sunrize<br>Industries to enable full audio (lip sync) to video. It<br>requires an Amiga 3000 or 4000 with 68040                                                                           |    |
| FUJITSU 128MB S<br>FUJITSU 128MB S<br>128 MB OPTICAL                                   | SCSI EXTERNAL                                                            | £ 779<br>£ 899<br>£ 40               | processor, large SCSI-2 hard drive, and fast SCSI-2<br>hard drive controller.<br><b>Typical System:</b> -<br>Amiga 4000/040 (2 + 16, 340Mb HD)                                                                                     | EC |
| TAPE                                                                                   | BACKUP                                                                   |                                      | Digital Broadcaster 32 (Zorro III Card)<br>Fastlane Z3 (SCSI-2 Controller Card)<br>2.0Gb Fast SCSI-2 3.5" HD (For Video)<br>2.0Gb SCSI DAT Internal Tape Streamer                                                                  |    |
| SANKYO 250 Mb<br>CONNOR SCSI D                                                         |                                                                          | £ 429<br>£ 829                       | Sunrize AD516 / Studio 16 (Audio Card)<br>525Mb SCSI-2 HD 3.5" x 1" (For Audio)<br>Cub-Scan 1440 Monitor (For Amiga)                                                                                                    | -  |
|                                                                                        | DM DRIVE                                                                 |                                      | Commodore 1084S Monitor (For Video)<br>Image Processing Software (ADPRO)<br>System Configuration & Testing                                                                                                    | SI |
| TOSHIBA XM410<br>Multi-Session (Hor                                                    |                                                                          |                                      | TOTAL SYSTEM = Approx. £11,500 (inc. VAT)<br>FOR FULL, BROADCAST (Betacam SP) QUALITY,<br>ON-LINE, NON-LINEAR, VIDEO EDITING!                                                                                                    |    |
|                                                                                        | TWARE                                                                    | £ 65                                 | FOR FURTHER DETAILS, PLEASE CALL.                                                                                                    | S  |
| WORKBENCH 2.1<br>BRILLIANCE<br>BARS & PIPES P                                          |                                                                          | £ 125<br>£ 225                       | MAIN BOARD (V.2) £ 369<br>VIDEO PROCESSOR £ Call                                                                                                    | P  |
| TVPAINT 2.0 (Picas<br>SCALA MULTIME<br>SCALA PROFESS                                   | DIA 210 (AGA)                                                            | £ 199<br>£ 149<br>£ 85               | VIDEO SUITE         £ Call           TIME BASE CORRECTOR         £ Call                                                                                                    | 1  |
| MULTIFRAME (For<br>PRO CONTROL (F<br>WORDWORTH (V<br>ASIM CD-ROM FILE<br>TAPEWORM FILE | ADPRO)<br>For ADPRO)<br>2) AGA<br>LESYSTEM (V2)                          | £ 75<br>£ 65<br>£ 59<br>£ 59<br>£ 75 | <b>GVP IMPACT VISION 24</b><br>24-Bit Professional Graphics board with Frame<br>Grabber/Digitiser, Flicker -Fixer, Genlock & Picture -<br>In - Picture etc. With Caligari 24, Macro Paint 2,<br>MyLad & Desktop Darkroom software. |    |
| Other Professional                                                                     | Software Available on Requ                                               |                                      | IV24 With VUI-S (Comp / S-VHS)         £ 985           IV24 With VUI-CT (RGB / S-VHS)         £1279                                                                                                    |    |
| COMMODORE 194<br>MICROVITEC CUB                                                        |                                                                          | £ 349                                | HARLEOLIN + (WITH FREE VLab Y/C)<br>With 4Mb Vram/double buffered £1549                                                                                                    | -  |
| (Full Multi-sync, 0.28 pitc                                                            |                                                                          | £ 419                                | With 2Mb Vram/single buffered £1449                                                                                                    |    |
| 68881 20 MHz PGA 9<br>68882 33MHz PGA 9                                                |                                                                          | GA £ 79                              | VLab Y/C Real-time digitiser £ 359<br>Personal SFC Single Frame Controller £ 449                                                                                                    | C  |
| 68882 25 MHz PLCC -<br>68882 33 MHz PLCC -<br>68882 40 MHz PLCC -                      | For A4000/030 etc.<br>For A4000/030 etc.                                 | £ 79<br>£ 99<br>£129                 | RETINA DISPLAY CARD 2Mb£ 379RETINA DISPLAY CARD 4Mb£ 485                                                                                                    |    |
|                                                                                        | <b>30 CPU's</b><br><b>£79</b> 68030 33 MHz P<br><b>159</b> 68EC030 40 MH |                                      | PICASSO II       24-Bit RTG Graphics Card         A2/3/4000 up to 1280 x 1024 (2Mb)       £ 325         PICASSO II       with TVPaint Junior £ 375         PICASSO II       with TVPaint 2.0 £ 489                                 | 80 |
|                                                                                        | V.32bis (No s/w)                                                         | £ 249                                | DON'T FORGET TO CALL THE                                                                                                    |    |
| SUPRA FAXMODER<br>US Robotics Courie                                                   | V32bis (Inc s/w)                                                         | £ 299<br>£ 539                       | BIG BANG BURGER BAR BBS<br>081 909 2064                                                                                                    | N  |

| CBOOODS<br>WE HAVE A NUMBER OF<br>EX-DEMO AMIGA 3000<br>DESKTOP MACHINES<br>25MHZ 68030 / 68882<br>Flicker Fixer, SCSI etc.<br>A3000 1+1, 52Mb HD<br>E749                               |  |
|----------------------------------------------------------------------------------------------------|--|
| GVP G-LOCK (Hi8) £ 299<br>Rendale 8802 FMC £ 175                                                                                                    |  |
| SYSTEM<br>BUILDING<br>WE HAVE THE<br>EXPERTISE TO BUILD A<br>COMPLETE SYSTEM FOR<br>YOUR APPLICATION-<br>CALL TO DISCUSS<br>YOUR REQUIREMENTS                                           |  |
| SPECIALISTS?<br>WE KNOW ABOUT THE<br>PRODUCTS THAT WE<br>SELL, AND ARE HAPPY TO<br>ADVISE YOU.                                                                                          |  |
| SERVICE<br>FOR A PERSONAL<br>SERVICE, AND AFTER-<br>SALES BACKUP THAT IS<br>SECOND TO NONE, LOOK<br>NO FURTHER                                                                          |  |
| PRICE MATCH?<br>SORRY, WE CAN'T<br>ALWAYS MATCH ON<br>PRICE - HOWEVER OUR<br>EXPERTISE IS FREE !                                                                                        |  |
| DELIVERY<br>CHARGES<br>Express £6<br>Economy £4<br>For timed deliveries, or<br>heavy orders, please call.                                                                               |  |
| SURCHARGE<br>if ordering with ACCESS or<br>VISA, There is a 2.5%<br>surcharge. <u>No</u> surcharge for<br>VISA-DELTA, CONNECT or<br>SWITCH                                              |  |
| HOW TO ORDER<br>HAVE YOUR DEBIT OR<br>CREDIT CARD DETAILS AT<br>HAND, AND CALL:-<br>0992 - 714539<br>10-7 Monday- Friday<br>Closed Sat & Sunday<br>OR BY POST,<br>ALWAYS PHOME FIRST TO |  |
| ALWAYS PHONE PINST TO<br>VERIFY PRICE &<br>AVAILABILITY BEFORE<br>SENDING YOUR ORDER TO: -<br>"WHITE KNIGHT                                                                             |  |

VHIII NIN TECHNOLOGY", P.O. BOX 2395, WALTHAM CROSS, HERTS. EN8 7HQ

always said that the Amiga was the perfect creative computer. Nobody really paid much attention to me originally, partly because the Amiga was a bit of an unknown quantity at the time, but mostly because I used to slam my hand on the table when I said it.

Ahem. But the fact remains I was right, and more artists and creators of all sorts are using the Amiga for their work as well as their play.

Ever since some bright spark at Commodore US thought of using the late great Andy Warhol and Deborah (aka Debbie) Harry at the launch of the Amiga, our machine of choice remains a firm favourite with creators of all kinds, but particularly artists.

Warhol in fact continued to use the Amiga up to his death, saying in 1986: "The thing I like most about doing this kind of art on the Amiga is that it looks like my work."

Laurie Anderson used to use the Amiga for her stage shows, grabbing in animated sequences from video using the old LIVE! digitiser and using them as a projected backdrop for her performances.

Admittedly now a lot of the Amiga artists working in the world today use the video capabilities of the Amiga, and none more so than users of NewTek's Video Toaster, which is still taking Hollywood by strategy.

The Post Group use the Amiga on many TV projects using both the Toaster and ASDG's Morph Plus. Recent projects include *The Tommyknockers*, a Stephen King TV movie, and the popular BBC 2 time travelling series *Quantum Leap*, both of which used morph effects created with MorphPlus.

#### INDIE

Jeff Ginn uses Amiga technology to produce special effects for the popular Young Indiana Jones Chronicles series you can't fail to have seen if you have Sky One, either through the dish in your roof or on cable.

 Although some of the other effects made using the Amiga are perhaps more glamorous,

Top TV graphics from the Amiga

# **Ron Thornton**

A nyone who reads Amiga magazines or watches TV will be aware of the work of English special effects wizard Ron Thornton. He was a leading effects man in the UK on cult shows like Blake's Seven, and now is the creator, with his US-based company Foundation Imaging, of the visual effects for the Emmy award winning sci-fi TV show, Babylon 5.

"I started out in model making, and doing effects more traditionally. My partner and I had been fascinated by computer graphic imaging for some time, like way back to the old Apple II days. There were boards around at about £10,000, and you could just render 24-bit images on them and I thought they were fabulous.

"But you never got a chance to play with 3D, as in modelling, animation or anything like that. After having worked in Canada on a show called *Captain Power and the Soldiers of the Future*, I went and bought an Amiga and started playing around with some of the packages that were available like Sculpt 3D and those ones...

"It was fun but it wasn't a production tool. It couldn't do anything but HAM, and nobody had 24-bit. So when the Toaster came out it was like, well give it a try. It's got a 3D package with it, it can't be any worse than Turbo Silver or Imagine. It was actually very good. I said to myself I'll see if I can make something from scratch in 30 minutes. And I did. So it passed the test.

"After that it was just a question of if I could do what I do normally but in the com-

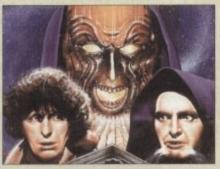

Dr. Who was Ron's earliest success

puter. So I just set to re-building a miniature that I had made years ago for *Blake's Seven* and make it in the Amiga, and it worked very very nicely.

"The thing is you're really striving to make something look fairly real, but at the same time give it a certain flair. Being one of the thirtysomething brigade I was brought up on *Thunderbirds, Captain Scarlet, Dan Dare* and stuff like that, so a sense of style and colour is something that I've always had.

"I've always felt that the Star Wars movies seemed to miss that with their grey

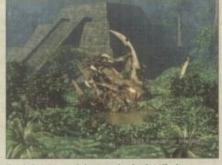

Ron's latest work is stunningly detailed

6 The gap between the big boys and us is closing rapidly

spaceships. But Thunderbirds was great, it was very colourful, and obviously inspired by Frank Hampson and Dan Dare. So we thought 'let's bring a little bit of that to a mainstream TV show'. So we've ended up coming up with pretty colourful stuff.

"It's a very neat show, the script is very good. Compared the to the actual series the pilot was rubbish. The series is great, the concepts are great, the effects are so much better than the pilot. The pilot was very much a learning process for us.

"They were very brave in taking the risk, because nobody had done a TV show like that before. It was like an ordeal by fire. Can you produce this number of shots in

Amiga Computing February 1994

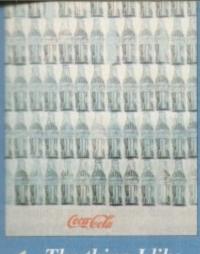

6 The thing I like most about doing this kind of art on the Amiga is that it looks like my work

what Jeff produces is just as important. He makes a great deal of the signage used in the series, like posters and signs above shops, and all in the style of the 1920s.

The exciting science fiction series Bubylon 5 is coming to Channel 4 in March 94 – another show which relies on the Amiga to create its visual effects.

Ron Thornton, ex-BBC special effects man on such historic shows as *Dr Who* and *Blake's Seven*, now lives and works in the USA, and works almost exclusively on the Video Toaster.

You can read what he has to say about

the Amiga in a moment, but it's becoming clear that the Amiga can deliver not just as-good-as results, but better than.

On Speilberg's Jurassic Park, what they call "pre-visualisation" of the monster dinos was done by Stefan Dechant of Amblin Imaging. Amblin also do the SFX for the SeaQuest series, and now have over 60 Video Toasters.

#### **STAR TREK VI**

Already effects which Amblin have achieved before only with Silicon Graphics workstations are now being done with fairly ordinary Amigas with enough memory and CPU power.

Then there's Star Trek VI, which also featured Lightwave-generated graphics by Post Group associate Joe Conti, with the USS Enterprise and USS Excelsior modelled by none other that Lightwave creator Allen Hastings. Joe Conti is also responsible for an episode of Unsolved

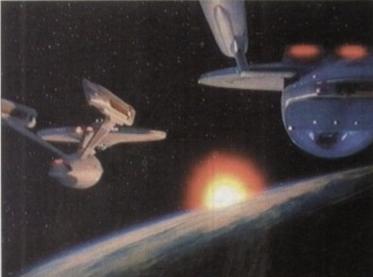

Mysteries featuring some pretty realistic UFOs. Now we see the Amiga turning up in all manner of places, especially in the music community. There are a lot of musi-

More than ever the Amiga is making inroads into the real world, proving itself to be the ultimate creative computer. Phil South talks to working artists who use the Amiga as a key player in their creative universe Models from Star Trek VI, created by Lightwave author Allen Hastings

cians following in Laurie Anderson's footsteps, the obvious one being Todd Rundgren, who now produces all his videos using the NewTek Toaster, and even has a company set up to do it called Nutopia.

Ex-patriot whiplash smiler Billy Idol is now an Amiga head too, and he uses Amiga-generated video walls in his video and stage work. He is also a regular visitor to The WELL conferencing system in San Francisco.

Other famous and enthusiastic users include Matt Groening, creator of The Simpsons, and Star Trek: The Next Generation actors Carel Struycken, the

artistic Amiga

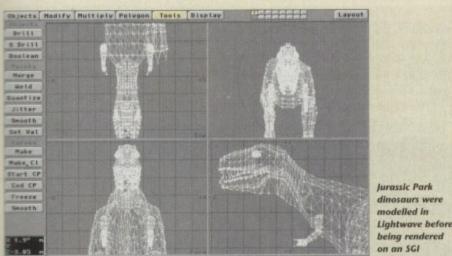

this amount of time? No other way could you possibly do it. "We're doing 10, 15, 20 shots a week sometimes, which is phenomenal. Star Trek: The Next Generation has about five new shots a week, plus a bunch of screen displays. And we're a quarter of their price! We only have an animation crew of five. We're not working on anything else at the moment... at least nothing I can talk about to an English person.

"We're running 2000s, some running

BCS 040 boards, some CSA. We've got 32Mb of memory on all of them, and we run

32Mb of memory on all of them, and we run that into a Novell Netware server. Oh yes, and the new version of Lightwave is amazing.

"I mean, right now on the screen in front of me I'm animating a dinosaur. How long ago did they do *Jurassic Park*? Now you can do it all on a desktop computer! The gap between the big boys doing it and us doing it is closing rapidly, which is a lot of fun."

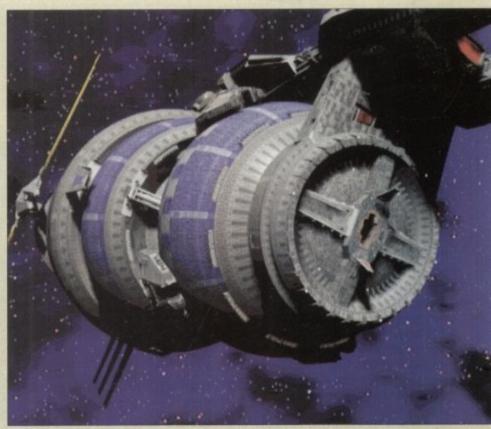

Some of the superb Lightwave images from Babylon S

giant Mr Hom, and Wil Wheaton who plays Ensign Wesley Crusher. Wil actually works for NewTek now, and can be seen demoing the Toaster at all the shows they attend.

OK, so the Video Toaster has converted a lot of people over to the Amiga, but you can't rule out the obvious charms of other programs like DPaint, Imagine, Real 3D and OpalPaint.

A lot of artists are now turning to com-

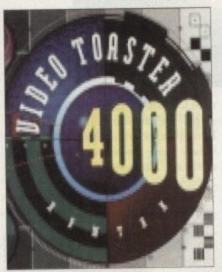

puters in general and the Amiga in particular to provide a creative solution to the problem of making art which is new and computer based.

It's going to take a little while longer for people to begin using computers in a really special way, and now 24-bit is within almost anybody's reach I think we'll start seeing the end of all the same boring old video tricks.

The Amiga is, after all, the best creative computer of the last decade, and it's up to artists like these, and you too, to make sure it makes an even bigger splash in the art world of the future.

# **Dave Gibbons**

ave is a comic artist and one of the great British talents in comic history. As well as being famous for his solo work, he is also becoming a component part of various spectacular collaborations, with writers like Alan Moore and Frank Miller.

As well as branching into writing, he is also now designer and co-conspirator in Revolution's recent multi-format game Beneath A Steel Sky.

"I suppose I have always been interested in computers. It's funny but you know when I was at school my best subjects were science subjects, so I've always had a kind of a technological bent.

"Some people say that about my artwork, really very concrete rather than abstract, and I'd say my approach is more of a technical approach, in that I like to work in three dimensions and keep things consistent.

"I wouldn't say that I'm a techno hobbiest, but I do like to have a nice hi-fi and a nice radio and the latest kind of microwave oven and all that sort of stuff. So I'm not a technophobe, although a lot of artists are, they're not happy to use things they

don't understand. I'm quite happy to use things I don't understand.

"I've had an Amiga for some years now, and although I got it initially for games, I've also used it for drawing." can see the huge potential for doing very useful things with computers. 115

13

122122

-

iteen t

200

(international)

100

(fut-

-

100

100

-

1023

11100

1000

1000

-

-

-

100

1200

10.2

100

100

100

30

100

100

ø

12

=

ę

"Something should be done about the input side of things, there's something about it which makes it a bit hard to draw. There's something about the feel of pen or pencil in contact with paper that you just don't get with a mouse or a stylus and graphics tablet.

"I don't think I'll be really using a computer for drawing comics. I think what computers are really good at is colouring, rendering in the artistic sense. I mean, if you want to get say a sky which graduates from a deep blue down to white you can do it with an airbrush.

"But then you've got to clean it out after each ink, blow through it to make sure it's working properly, mask\* out all the areas you don't want the ink to go on. do it, and if the phone goes halfway through and makes you jump, you've got to do it all over again.

"It's a very labour-intensive thing. And if you don't like the look of it after you've finished you've got very little scope for changing it other than doing it all again from scratch.

have the Amiga doing two very complex

# **Bradley Schenck**

**B** rad has been around on the Amiga for a long time, as many of you will be aware. He is a great 2D Amiga artist, and his painted graphics have decorated a number of magazine covers, but recently he's gone all 3D and created the 3D scenery for a game soon to be out on the CD32, Labyrinth from Electronic Arts. All the graphics for Labyrinth were rendered with Imagine version 1.1 and 2.0.

"It was interesting. I had done painting but I'd kind of gotten dissatisfied with painting because I felt it was a very passive thing. I was looking for other things to do, and I was looking for things other than graphic art.

"Then about 1987 I got my first Amiga system, and discovered that there was a lot of potential there for doing things that were interactive. Something that would involve you more than a static painting does.

"I had friends who were interested in the Amiga and I looked a couple of different things. I'd looked at the Apple Macintosh, but it wasn't very interesting at that time because it was just black and white. I looked at the Apple IIGS but it that pretty much led me eventually just to the Amiga. I got awfully excited about it the more I learned about it, and really couldn't rest until I got my hands on one. "What I like about the Amiga is the

was much more limited in colour, and

multitasking. Even though I don't often

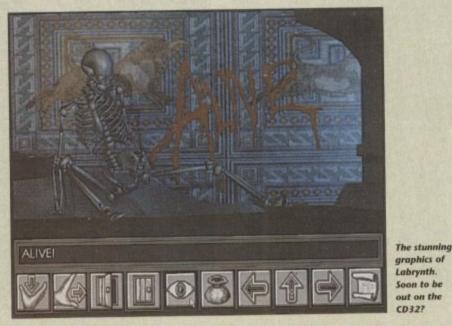

things at the same time, it's very nice having that available to me. It's certainly true I can do multiple things on the same system when I'm rendering, which of course can take forever. "The system can still be used for other

things which is nice. I like the environment, the operating system very much. And especially in the beginning the fact that the software tends to cost much less was a big help for me, because traditionally I had never worked in a field that would give me a lot of capital to get started with.

#### SKETCHES

"I had to learn new techniques, definitely. It didn't take a long time to move over either. It went fairly quickly. Almost the first thing I did was I took a bunch of sketches I'd done that I'd never developed into paintings, and I sent them off to be digitised.

"I did this because when I started drawing with the mouse I just thought, god, I'll never be able to do this. So I did that and it took two or three weeks for the

use ars for g. I ing

the ing t to feel per or a

om-

hat

our-

e. 1

hich

to

've

out

low

ake

ing

ask'

eas

ant

on,

the

es

igh

ou

to

lex

av-

rue

VS-

rse

her m

ch.

act

ess m-

nat

get

fi

WP

ost

of

el-

to

ed

ht

lid

he

## I see the computer being used as a tool like ant other

The other thing that computers are good at is straight 3D imaging. In comics very often you're drawing the same scene and the same characters from a variety of different

angles. A thing which I've always taken great care to do is ensure that things are consistent.

"Again experience mill allow you to do a lot of this stuff by hand, but still have to plot vanishing points etc, and again this is all very labour intensive and on the computer you could do all this stuff very easily

"That's the way I see the computer being used, as a tool like any other. At the the airbrush came out mere was obvious airbrush effects everywhere, and a bit later when everyone discovered that self-adhesive Letraset tone, that was used everywhere too. So I think to start with you're

ive the going to get a lot of got obvious computer-genner erated effects.

> disk to come back. But by the time I'd gotten the stuff back, I had already done complete pictures painting with the mouse, so it must have gone pretty quickly

> > The thing that really broke it for me

"The things I like about the Amiga are that it's cheap, it's very user friendly, and I think DPaint is a superb painting, rendering and animation package.

"I got involved in the game because, to make a long story short, I did a comic called Watchmen (DC Comics) which at one point was going to be developed as a game and a film, but nothing ever came of this.

"One of the people I met was Charles Cecil, then of Activision, who subsequently set up his own company called Revolution. I've always been very keen on collaboration, so I found myself doing all the background screens and a good part of the design work for Beneath a Steel Sky.

I designed the characters too, and from those designs also did the sprites. The backgrounds were drawn and scanned into the Amiga for treatment. The sprites were done directly into the Amiga because sometimes you design a big detailed character and it's hard to cram all that into a sprite.

"I found that really interesting, like how putting a little single pixel of blue on a face, say, makes a character look like he's got a beard. I think the collaboration worked well, it was a great experience and I'll

be happy to do a lot more of this sort of thing in the future.

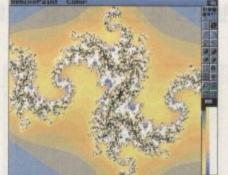

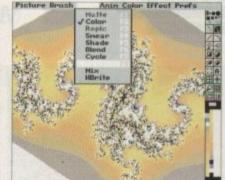

Simple tools such as DPaint and a fractal generator can create stunning results

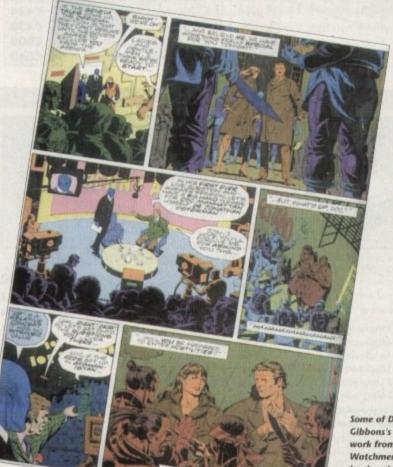

ome of Dave Gibbons's superb work from the Watchmen comic ok series

was I went to a show where Jim Sachs was speaking and showing his work. I'd seen a little of his work already, and he was talking about how he had done everything using the mouse. I just went home and I thought, well, obviously it

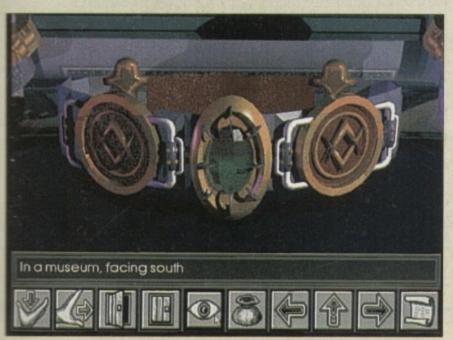

can be done. "I just went ahead with it and worked with it until finally it became natural. It's like any other tool, you just have to get used to using it until you don't really think about it being there. In fact I still use a mouse, I don't use a tablet, although I'm thinking about trying it again.

"I tried it several years ago, and I just didn't care for it. For some things I'll still continue to do it on paper and scan them in, just because the idea of something which emulates drawing on paper seems kind of silly to me.

"It's perfectly easy to draw on paper, and it's very direct and you can draw on ten sheets of paper out on your desk at the same time. There's something very immediate about working with paper. But I'm interested in some of the painting techniques that use pressure sensitive tablets. That's probably why I would give it another try.

"Right now I'm using TVPaint on a Retina, we also have OpalVision. My partner and I, as well as the games software, have done an animation program which works on different frame buffers

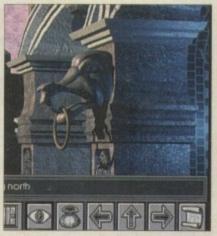

and so we've gotten kind of a collect of them now! So we have an OpalVision, but I haven't actually had a chance to play with it because my partner's got it.

"The CD32 version of Labyrinth was the first version, but it turns out they published the MS-DOS version first. But it's being published in the UK by Electronic Arts. So we don't actually know, we get it all third-hand. It was supposed to go out a week ago, there was a delay something about Commodore silk screening something onto the disks."

Seasonal Sale • Seasonal Sale • Seasonal

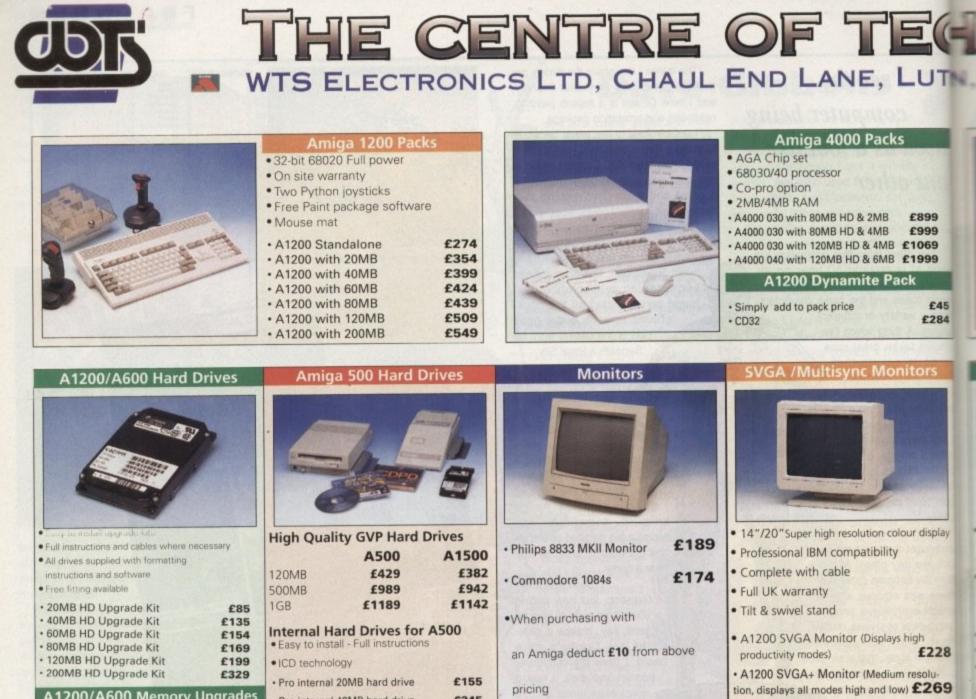

| A1200/A600 Memory Upg         | grades |
|-------------------------------|--------|
| • A1200 PC 1204 4MB + clock   | £198   |
| ProRam 2MB PCM-CIA A600/A1200 | £118   |
| ProRam 4MB PCM-CIA A600/A1200 | £172   |
| ProRam 1MB A600               | £34    |
| + A1200 Real Time Clock       | £17    |

|                                                                                            | -     |  |  |  |
|--------------------------------------------------------------------------------------------|-------|--|--|--|
| High Quality GVP Hard Drives                                                               |       |  |  |  |
| A500                                                                                       | A1500 |  |  |  |
| 120MB £429                                                                                 | £382  |  |  |  |
| 500MB <b>£989</b>                                                                          | £942  |  |  |  |
| 1GB <b>£1189</b>                                                                           | £1142 |  |  |  |
| Internal Hard Drives for A500<br>• Easy to install - Full instructions<br>• ICD technology |       |  |  |  |
| Pro internal 20MB hard drive                                                               | £155  |  |  |  |
| Pro internal 40MB hard drive                                                               | £245  |  |  |  |
| Pro internal 80MB hard drive                                                               | £295  |  |  |  |
| Pro internal 120MB hard drive                                                              | £325  |  |  |  |
| Pro internal 200MB hard drive                                                              | £405  |  |  |  |

| Philips 8833 MKII Monitor | £189  |
|---------------------------|-------|
| Commodore 1084s           | £174  |
| •When purchasing with     |       |
| an Amiga deduct £10 from  | above |
| pricing                   |       |
| •Dust cover for the above | £5    |

| • | A1200 SVGA plus        | 20" Monitor  | (Displays |
|---|------------------------|--------------|-----------|
|   | all modes ideal for Di | TP,CAD etc.) | £1044     |
| - |                        |              |           |

£364

k k

Ľ

· A1200 SVGA+ Monitor (High resolution

displays all modes)

| Workstations                                                                                                    | Peripherals                                                                                                    | Scanners                                                                                                    | Pro ROM Swapper                                                                                                    |
|----------------------------------------------------------------------------------------------------|----------------------------------------------------------------------------------------------------|----------------------------------------------------------------------------------------------------|----------------------------------------------------------------------------------------------------|
|                                                                                                    |                                                                                                    |                                                                                                    |                                                                                                    |
| <ul> <li>Ergonomically sound</li> <li>Facilitates up to three external floppy drives</li> <li>Made in the UK</li> <li>Strong and robust</li> <li>Aesthetically pleasing</li> <li>Keep your desk neat and tidy</li> <li>Supplied complete and assembled with free mouse mat</li> </ul> | 100 Capacity lockable disk box£5.95Squick mouse£13.95Mouse mat£1.95TDK high quality DSD (10) disks£9.95Computer Mall DSD (10) disks£1.95Jet Fighter joystick£13.95Apache joystick£6.95Python joystick£9.95Zipstick joystick£14.95Screen Beat speakers£25 | unique fashion<br>• Comes complete with<br>operation manual<br>• One of the fastest growing applications<br>for home and professional users<br>• High specification coupled with cost<br>effective pricing<br>• Power Handling Scanner | <ul> <li>Swap between Kickstart chips</li> <li>Fits A500, A500+, A600, A1500</li> <li>Auto swapping via keyboard control</li> <li>Flexible cable allows the swapper to work in conjunction with accellerators etc.</li> <li>Simple to fit - full instructions</li> </ul> |
| A500 Workstation     £36     £36                                                                                                    | Zi-Fi speakers     A500/A600/A1200 Dust covers     A500 Modulator     f30                                                                                                    | Thru'port to printer     Fully compatable with Delux Paint 4, etc.                                                                                                    | Pro ROM Swapper <b>£18</b> Pro ROM Swapper + 1.3ROM <b>£37</b>                                                                                                    |
| A1200 Workstation     E36     Workstation Coverall dust covers £5                                                                                                    | Rendale 8802 FMC Genlock £163     Supra 2400 Modem £83     Supra Fax Plus Modem £144     Supra v.32 BIS Fax Modem £354                                                                                                    | • Power Hand Scanner v3.0 £96                                                                                                    | Pro ROM Swapper + 2.04ROM <b>£40</b> Workbench 2.04 plus manuals <b>£49</b>                                                                                                    |

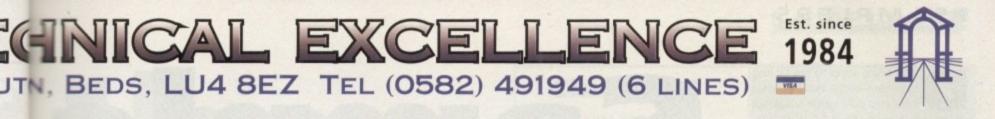

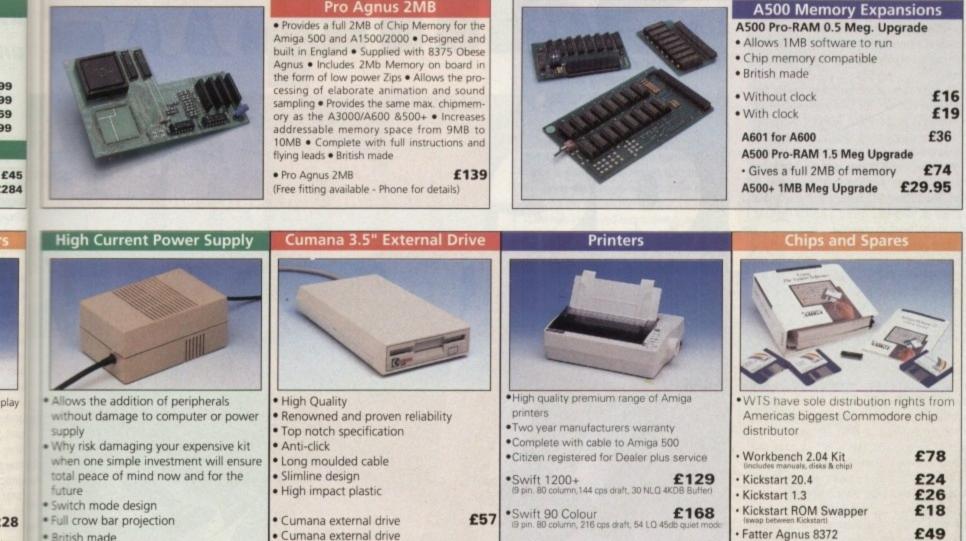

- British made
- 69 A600 Power supply unit
  - A500 Power supply unit
- 64 A590 Power supply unit

44

rol

to

8

37

10

- + A1200 Power supply unit
- A2000 Power supply unit

**Head Office** 

WTS Electronic Ltd

**Chaul End Lane** 

Luton

0582 491949

£99.95

 Cumana external drive £186 £60 •Swift 200 + 100 capacity disk box Obese Agnus 8375 n. 216 cps draft 72 LO 43 £44.95 Cumana external drive · High Res Denise £66 £44.95 + 100 disk box + 20 blank disks · 1MB x 9 Simms (3 chip) Swift 240 Colour £259 £44.95 • A500/A500+ 1MB x 4 Zips £46 Internal replacement disk drive · 8520 CIA £54.95 £299 Swift Pro Jet nn, 50 nozzle print, 360 cps draft, n BKB buffer, 3 fonts, wertual law

| SALES HOTLINE 0582 49 | 91949 (6 LINES), 0480 | 471117 (24HR), FAX O | N 0582 505900 |
|-----------------------|-----------------------|----------------------|---------------|

Credit Card ordering by phone is easy. Simply phone our sales hotline quoting your credit card number., expiry date, name and address and the products you wish to order and we'll do the rest. Alternatively write the above details on your letter when ordering by post.

When ordering by post in cheque form please write your cheque card guarantee number on the reverse of the cheque and send along with 11 your order. Postal Orders are also accepted.

NO DELIVERY CHARGES TO UK MAINLAND. MINIMUM ORDER AMOUNT £15.00.

**Computer Mall Bedford** 

**No.16 Downstairs** 

The Harpur Centre

Bedford

0234 218228

Should you wish your order to be sent by courier service please add £5. This method includes Comprehensive insurance.

WARRANTY: One year return to base (excluding chips).

ONE YEAR EXTENDED WARRANTY: Available on all products (excluding chips) at 10% of purchase price when ordering.

WHERE TO FIND US!

**Computer Mall St. Neots** No.6 **Priory Mall Shopping Centre** St. Neots 0480 471117

**Computer Mall Hertford** 49 Railway St. Hertford 0992 503606

**Computer Mall Dunstable** 84 High Street North Dunstable **Bedfordshire** 0582 475747

£54

£29

£29

£14

£13

ances quoted or products stocked are subject to stocking levels and availability. WTS cannot be held liable or supply reimbursement for force majeure, or items, which are out of stock due to demand or low stock at its suppliers which may result in and delivery or non delivery, payment with order, please allow 28 days for delivery. WTS reserve the right to ammend prices, revise packs, specifications and or substitute product without prior notice at any time without liability upon itself. E & QE 19

# SAMPLERS

igital sound sampling has for long been one of the most popular enthusiast uses for the Amiga, but with the recent explosion in CD-ROM technology, the multimedia boom, and the need for high quality video sound effects, sampling has broadened from its original 8-bit base to a market where just about any option you wish can be supplied by one manufacturer or another.

The profusion of samplers has meant that customer choice can sometimes take on bewildering proportions, leading us neatly into a comprehensive look at the units on offer and their relative strengths.

As usual, our first step is to provide some info for anyone wanting to know where to start. The bottom line here is that you'll need a piece of hardware called a sound digitiser, plus the software to control it.

Most Amiga sampling packages include both hardware and software and with the higher priced units you'll get extras like line level and microphone level inputs, signal volume controls, switchable parallel through port connections (so that the digitiser can be left permanently plugged in) and other goodies.

Lower-priced sampling units will often have no controls at all, but this does not mean that the results obtained will be less useful. With care excellent results can be obtained from budget priced hardware and, since these types of 8-bit Amiga digitisers start at around £20, this is not an area that will necessarily frighten the bank manager!

All 8-bit sampling units attach to the Amiga's parallel port. Plug one end into the sound source (which might be a tape recorder, CD player, microphone, or some other audio signal source) and the other end into the parallel port.

#### SAMPLING

Having switched on and booted up the sample editing software the rest is comparatively easy. Set an appropriate sample rate, adjust the volume of the input signal to a suitable level, and then just hit record. Your sample will end up sitting in the editor waiting to be saved or edited.

The key to good sampling is to get a good input signal to start with and, where possible, this means sampling a sound directly from source rather than using a microphone.

Ideally, a strong, clear signal is provided to the digitiser without overloading the unit and causing clipping, so with digitisers which have no signal controls it is necessary to adjust the volume of the sound source being used.

Don't forget that your samples and music will sound much better if you use external speakers rather than those present in your Amiga monitor or TV. There are plenty of reasonably priced amplifier and speaker systems available and if it is physically convenient you can even use your hi-fi system.

Sound enhancers which boost particular audio frequencies can further improve the quality of the Amiga's audio output but if that's still not good enough the answer is to spend more and go for a 16-bit sampling system. When you reach for the top of the range 16-bit offerings, however, Bank managers do start to feel a little faint.

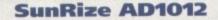

Available From: White Knight Technology Price: £499

The AD1012 audio card provides 12-bit digitising which, in terms of resolution, is halfway between ordinary Amiga internal sound quality and a CD. It comes complete with SunRize's Studio 16 recording and editing software which can record and playback directly from hard disk.

Although it is only a four-track mono system you do in fact need a hard disk system with quite a fast drive to get the best out of this digitiser. If you are thinking of intensive use with, say, an A2000, you are likely to need a 68030 accelerator card as well.

### SunRize AD516

Available From: White Knight Technology Price: £1299

The AD516 takes us about as far into the professional sampling league as the Amiga currently goes. It is a very high quality eight track, 16-bit, mono/stereo sampling system for serious users (or seriously rich users). The software which comes with the AD516 is Studio 16 and this provides

direct-to-disk recording and SMPTE links for use with packages like the Broadcast editor.

Needless to say you need a fast machine and a fast hard drive to get the best out of this unit. A new release of the AD516 package is expected in the very near future (probably before you read this).

# AMAS II

Available From: HiSoft Price: £99.95

An upgraded version of the previously popular AMAS 8-bit sampling package.

# 38 Amiga Computing February 1994

Samp e 0000

# SAMPLERS

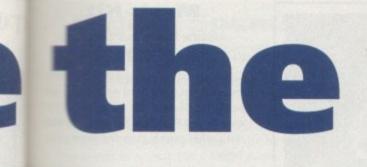

Paul Overaa casts his ear over the many sound samplers crowding the Amiga market

mas

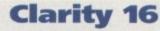

Available From: HiSoft Price: £149.95

This is a 16-bit system that can sample at up to CD rates (44.1 kHz) and convert between 8-bit and 16-bit formats so you still have IFF 8SVX support as well as 16bit file format support.

Samples can be played both through the stereo 16-bit cartridge output or through the Amiga's standard output channels. The hardware includes an integral Midi interface and the software provides a sample sequencer and options for using the Amiga as a sample-based Midi sound expander. Clarity 16's software has improved considerably since its early days but since it cannot record and playback directly from disk you still have

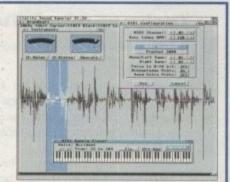

Some early bugs gave Clarity 16's software a less than ideal start but recent changes have produced substantial improvements. This is still the cheapest way into the world of 16-bit sampling

to work with 16-bit samples totally in memory. To get the best of out Clarity 16 you need one of the newer, faster, Amigas and upwards of 2Mb of RAM.

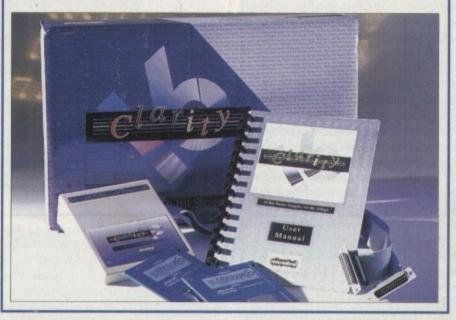

Software adjustable input-level controls are provided and, as well as the usual cut copy and paste editing controls, there are a whole range of effects that can be produced (echo, phasing, chorus, reversal and so on).

It is also possible to overlay samples, swap and copy channels, fade in and out, and do things like stereo bouncing. Sampled sounds can be saved in IFF and

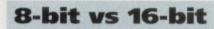

16-bit sampling systems provide much greater waveform detail and it is this that produces the improved quality. An 8-bit unit will measure sound signal amplitudes and store them using a relative numerical range of -128 to +127.

16-bit samplers use a -32,768 to +32,767 resolution scale which is the same as used by a compact disk. The disadvantage is that working with 16-bit samples is more processor intensive and the samples themselves take up twice as much space in memory. A solution to this latter problem is the direct-to-disk approach.

Users of direct to disk systems, however, face the second big problem, which is the huge amount of hard drive space gobbled up by stereo 16-bit samples, which can run to 10Mb per second if the sample rate is high enough. raw formats, and in a new executable form that allows samples to be played outside of AMAS II simply by clicking on an associated icon.

The software also includes a 3D FFT (Fast Fourier Transform) display and a dual real-time spectrum analyser. A small, but reasonably useful, sample-oriented Midi sequencer is also provided and you even get a microphone thrown in as well.

# Audio Engineer Plus V2

Available From: Hobbyte Computers Price: £149

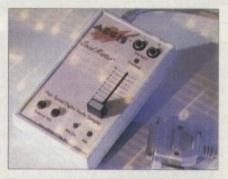

The RamScan/GSOFT Audio Engineer offering has been the best 8-bit Amiga sampler around for ages. It is solidly constructed with switchable microphone and line inputs, signal level adjustment, printer

39

ne of kre

ly

# SAMPLERS

# **TechnoSound Turbo**

Available From: New Dimensions Price: £39.99

Cheap but well designed hardware and software stereo/mono 8-bit sound sampling package which is ideal for new users. It comes with a small, though reasonably informative, manual and best of all it is capable of producing good results.

The software is more than adequate for basic sample editing and it can create all the usual types of effects (echo, fading, vibrato, phasing and so on). RAM scans, sample loop conversions, and a range of novelty effects can be achieved and easy to use song and Midi sequencers are also included.

The package includes an audio source connecting lead and nearly 60 pre-recorded samples so you've got everything you need right from the word go. TechnoSound Turbo has been one the Amiga's most popular offerings.

# **TechnoSound Turbo 2**

Available From: New Dimensions Price: £49.99

Everything that TechnoSound Turbo was, but better. Both the hardware and the software have undergone design changes and, for newcomers, the sampling and editing software is much easier to use. There are customised pull-down menus and things like direct to hard disk recording, so it is sure to be a winner.

At the moment existing TechnoSound Turbo users can upgrade to this new version for £15.

## **Audition 4**

Available From: Silica Systems Price: £34.95

This piece of 8-bit sound sample editing software comes from SunRize, a company that know an awful lot about Amiga sampling. Audition 4 is an excellent piece of software with a great many useful features including being able to preview and adjust effects in real time before making permanent edits, and direct recording to disk or RAM. A very capable program and again very good value nowadays.

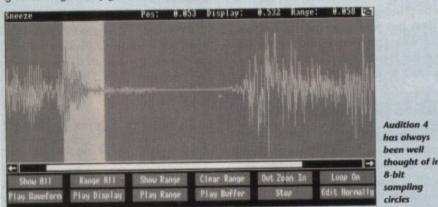

# **Editing software**

Once you've taken a sound sample you can edit it in many ways. It is possible to rearrange sections of the sound, alter the pitch of voices, add echo effects, perform re-sampling calculations, or even reverse the sample so that it plays backwards.

The important 8-bit sample editing facilities required by users are now very well established and all but the very cheapest 8-bit offerings provide a useful set of editing and effects options. If you are looking for standalone software to use with digitising hardware that you already have then AudioMaster IV and Audition 4 are particularly good value nowadays.

Public domain and shareware utilities can also be a great help to the budget sampling fiend, and a range of effects generators, direct to disk recording and playback tools, and other cheap and cheerful programs can be yours for only a few pounds.

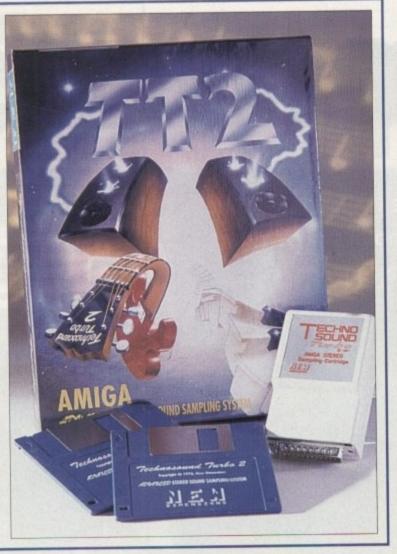

>

switch-thru connections (so that the digitiser can be left permanently plugged in) and above all a quality by which all other 8-bit Amiga samplers have been judged.

The associated sample recording and editing software is also extremely good and as well as offering all the usual types of edit effects the software provided time stretching and time compression, frequency cut and boosting via software filters, and very powerful loop creation facilities.

The price of Audio Engineer has dropped considerably of late and this could mean that a new (16-bit?) offering is imminent.

# **AudioMaster IV**

Available From: Antic Computer Systems Price: £44

This is the Aegis release of RamScan's Audio Engineer Plus software and needless to say it's pretty good. In fact it is generally regarded as the best Amiga 8-bit sampling software around and certainly good value at the current price.

#### MegaMix

Available From: Indi Direct Mail Price: £29.99

Budget priced sampling 8-bit hardware and software package. The hardware does what it is supposed to well enough but that's about all that can be said.

## **Music Kit**

Available From: Power Computing Price: £49

Generalised music package which includes an 8-bit hardware/software sampling system. As far as value for money goes the Music Kit compares well with other offerings in the same price range.

# **Sound Trap**

Available From: Omega Projects Price: £24.95

Budget mono 8-bit digitiser whose hardware includes a parallel port passthrough connector so it doesn't have to be unplugged to use a printer.

Sound Trap comes with its own software but most users prefer to use it with something like AudioMaster. The quoted price is for a ready-built unit, but if you are into do-it-yourself you can buy it in kit form and save yourself a fiver.

#### **Stereo Master**

Available From: HiSoft Price:£39.95

An 8-bit stereo/mono sampling package which includes both hardware and software. Offers the same basic types of facilities, quality, and ease of use as products such as TechnoSound Turbo. Megalosound is a better buy.

# Stereo Sampler 2

Available From: Trilogic Price: £29.95

Not a bad offering by any means but it is essentially just the 8-bit digitising hardware that you buy. You do get some very basic sampling software but for any serious use you'll need a proper sample editing package.

# Jargon

T

.

clipping A waveform distortion caused by a signal being too strong for the input circuitry of a recording or sampling device. The result is a poor quality sound

fragmentation As a hard disk is used and files are created and deleted, pockets of empty disk space are formed. Because new data is stored in the first areas of empty space that are found, files are broken up into sections that are physically remote from each other. This fragmentation means that it takes longer to both store newer data and retrieve it, so the result is that the hard disk appears to slow down.

IFF 8SVX This is the IFF (Interchange File Format) type used for storing sound samples.

# Digital Sound Studio DSS8+

Available From: Silica Systems Price: £69

This is the recently upgraded version of the popular GVP DSS8 8-bit sampling system whose hardware now comes in a clear see-through plastic case. DSS8+ is well thought of, has reasonable documentation, and includes things like software controlled input levels and microphone/line switches (which makes it easy to adjust input signal strengths). The upgraded software now includes an ARexx interface.

Obviously with the arrival of numerous 16-bit boards a new 8-bit system would appear to face an up-hill battle, but rest assured in the field of 8-bit sampling DSS8+ is among the best in the business.

The real attraction of the system is its all-in-one approach with sampling, editing and song construction all part of the same system, which evolves as you progress through the production process.

Fortunately the software has adopted the familiar tracker format so MED fans won't have any problem adjusting to the program.

In short, if you're looking for an 8-bit solution to your particular sampling problems it's ideal.

# Datel stereo sampler

Available From: Datel Electronics Price: £49.95

Eight-bit sampling hardware and software package.

# **WaveTools**

Available From Blittersoft Price £349.95

This is a brand new 16-bit audio card that works with the A3000, the A4000, and accelerated A1500 or A2000 Amigas. A full review can be found in this very issue, so there's little point in going on about it here, is there?

# buster

*loop* A portion of a sample that is repeated to either sustain a note or create some special effect.

**RAM scanning** A facility which allows you to scan through the Amiga's memory and, by "playing" the data, look for sound samples. The act of extracting the samples from memory is usually called "ripping".

raw sample A copy of the byte values of a sound waveform just as they appear in memory as opposed to a sample stored in a specially designed file structure such as IFF 8SVX.

re-sampling Converting the waveform data of a sample taken at one frequency to the equivalent values at another fre-

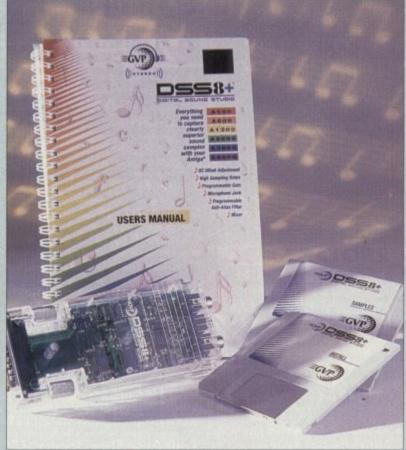

# Megalosound Available From: HiSoft Price: £34.95

This new 8-bit budget sampling system comes with a well built cartridge (fitted with a volume control) and a good manual. The software provides waveform printing, special effects, a stand alone sample player, and even direct-to-disk sampling. It's an ideal choice for the newcomer to sampling who doesn't want to spend the earth.

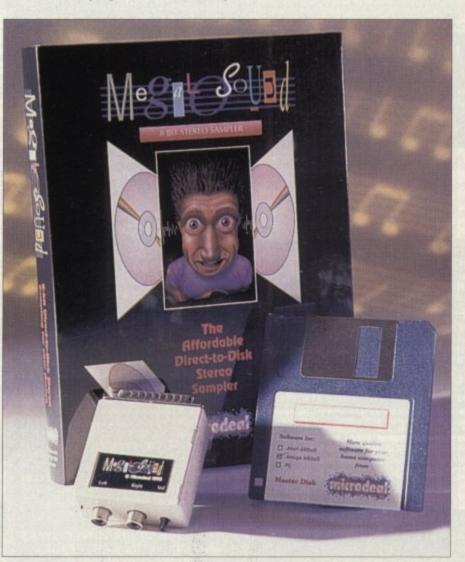

# Recording to disk

Most sound sampling systems store and edit the data they collect in the Amiga's chip memory, restricting the sample size to the amount of chip memory available. Reading samples and placing them directly onto disk eliminates this restriction but it's not easy to do and, as always, there is a price to pay.

Firstly, you need a hard disk. Without exception, direct-to-disk recording and playback always refers to hard disk use. Floppy drives are just not fast enough to perform this sort of magic, though a number of PD utilities exist to enable low quality sampling to floppy.

Secondly, you will find that with the lower cost packages the maximum sampling rate obtainable is considerably lower, and is often less than half that obtainable with the conventional memory-based approach.

Thirdly the performance of any directto-disk system is going to vary according to the speed of the hard disk, and the extent of its fragmentation. Lastly, this sort of hard disk use is very read/write intensive and slightly more error prone than conventional disk use.

It is best to create a separate partition for direct-to-disk sampling because if something untoward does happen you will then only lose the data associated with that partition.

A number of 8-bit sound samplers now provide direct-to-disk facilities, but at present there are no cheap equivalent 16-bit products. This, however, is an area that is definitely on the move and new offerings are just around the corner.

Remember however that 16-bit sound sampling hardware may not be the end of the expense – top of the range 16-bit sampling packages like the SunRize AD516 need to be used with fast Amigas and fast, high-capacity hard disks.

After your very first minute of CD quality stereo (two tracks sampled at 44.1kHz) you will find that 10 megabytes of storage space have gone. It's quite likely that newer, low cost, 16-bit boards are still going to need the support of powerful Amigas to get the best from them.

# **Contact numbers**

| 071-278 7602 |
|--------------|
| 0908 220196  |
| 0782 744324  |
| 081-715 8866 |
| 0727 856005  |
| 0543 419999  |
| 0525 718181  |
| 0291 690933  |
| 0942 682203  |
| 0234 843388  |
| 081-309 1111 |
| 0274 691115  |
|              |

ge id of d-

is

1-

y i-

1

ed

ut

ng

d.

d.

Its

se

of

0-

lly a-

th

1e

to

e d

ich

are

for vell

ice

rd-

55

to

ft-

ith

ed

ou

in

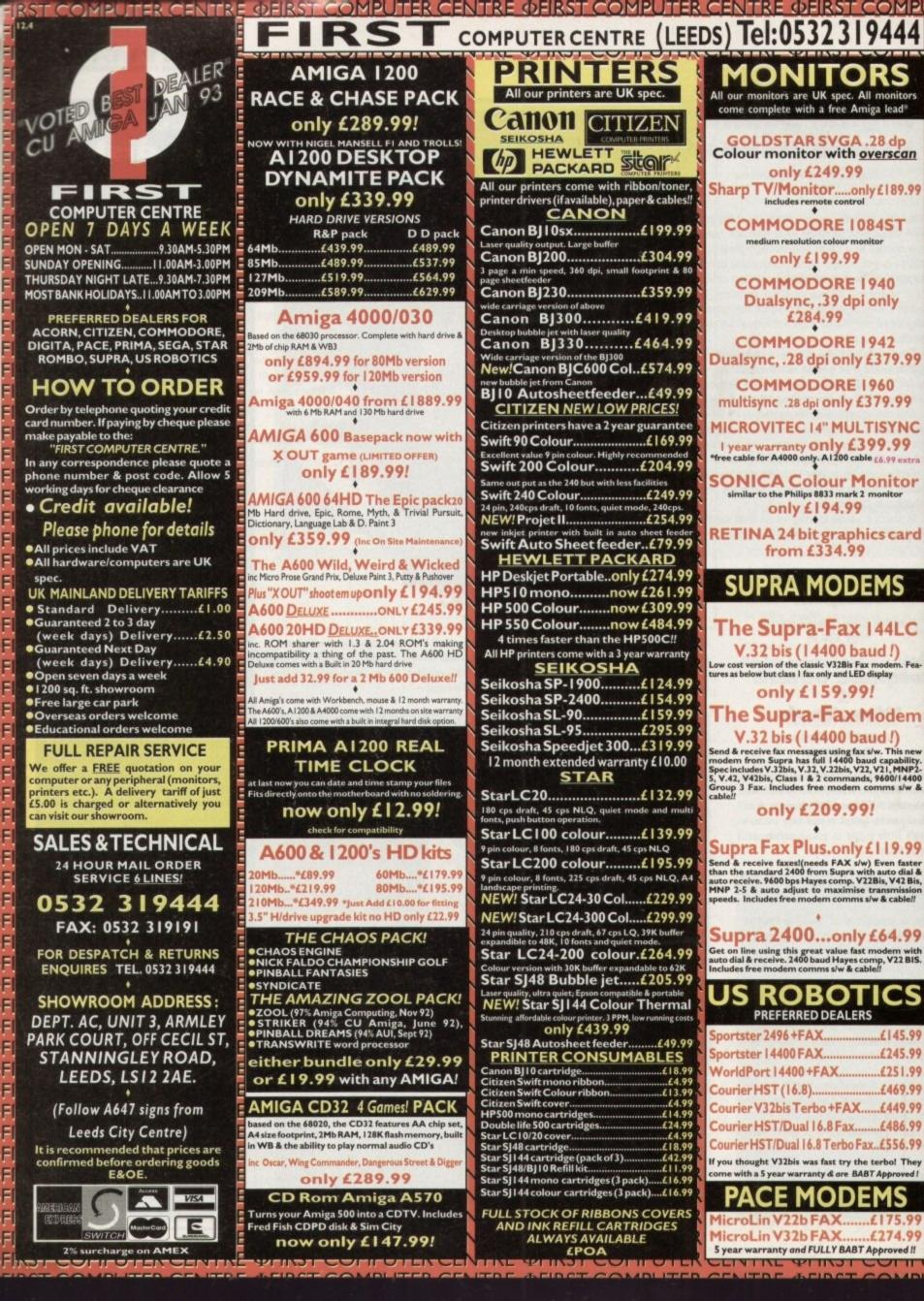

IT

JT

IT

OMPUTER CENTRE OFIRST COMPUTER CENTRE OFIRST COMPUTER CENTRE OFIRST COMPUTER

|                                                                                                    | FIRST COMPUTER CENT                                                                                                    |                                                                                                    |                                                                                                    | ITER                                                                                                    |
|----------------------------------------------------------------------------------------------------|----------------------------------------------------------------------------------------------------|----------------------------------------------------------------------------------------------------|----------------------------------------------------------------------------------------------------|----------------------------------------------------------------------------------------------------|
| COMPLITER CENTRE &                                                                                                    | FIRST COMPUTER CENT                                                                                                    | RE OFIRST COMPUTER                                                                                                    | CENTRE OFIRST CO                                                                                                    | TER                                                                                                    |
| the second states of the second second                                                                                                    | THE OWNER OF THE OWNER OF THE OWNER OWNER OF THE OWNER OWNER OWNER OWNER OWNER OWNER OWNER OWNER OWNER OWNER OWNER OWNER OWNER OWNER OWNER OWNER OWNER OWNE                                                                                                    |                                                                                                    | STOC                                                                                                    | ER                                                                                                    |
| PRIMA A500 & A600 RAM                                                                                                    |                                                                                                    | <b>ROMBO PRODUCTS</b>                                                                                                    | SOFTWAR                                                                                                    | TER                                                                                                    |
| 3 YEAR                                                                                                    | 2.1 software Amiga upgrade kit                                                                                                    | New! VIDI 12 Real Time.£134.99                                                                                                    | BUSINESS                                                                                                    |                                                                                                    |
| WARRANTY                                                                                                    | Directory Opus 4                                                                                                    | Real time colour digitizing from any video source.                                                                                                    | Gold Disk Office U.K.spec                                                                                                    | JTER                                                                                                    |
| Unpopulatedonly £16.99£23.99                                                                                                    | Maxiplan 4 spreadsheet£24.99                                                                                                    | New! VIDI 24 Real Time.£223.99                                                                                                    | Maxi Plan 4                                                                                                    | <b>JTER</b>                                                                                                    |
| Populated to 512Konly £19.99£28.99                                                                                                    | Scala 1.13£49.99                                                                                                    | 24 bit quality real time colour digitizing from any                                                                                                    | Money Matters (35.99<br>MISCELLANEOUS                                                                                                    | TER                                                                                                    |
| Populated to 1 Mbonly £28.99£33.99<br>2Mb A600 OR A 1200 RAM card£114.99                                                                                                    | PAGESTREAM 2.2 DTP only £64.99                                                                                                    | video source. Full AGA support<br>New! VIDI I 2 AGA£74.99                                                                                                    | Distant Suns                                                                                                    | TER                                                                                                    |
| Mb A600 OR A1200 RAM card.£169.99                                                                                                    | A TOP A TOP | Full support for AGA chipset. Colour images captured                                                                                                    | GB Route Plus                                                                                                    | C. M. Britson                                                                                                    |
| AMIGA A500 512K RAM by PRIMA                                                                                                    | XCOPY PRO PLUS HARDWARE £25.99                                                                                                    | in less than a second, mono images in real time with<br>any video source. Multitasking s/w, cut & paste.                                                                                                    | MUSIC/SOUND<br>Audio Engineer Plus V2                                                                                                    | JTER                                                                                                    |
| for the original 1.2/1.3 AMIGAonly £13.99                                                                                                    | TECHNOSOUND TURBO only £25.99                                                                                                    |                                                                                                    | Clarity 16 sampler£105.99<br>Deluxe Music Construction Set v2£59.99                                                                                                    | <b>JTER</b>                                                                                                    |
| A REAL PROPERTY AND A REAL PROPERTY AND A REAL |                                                                                                    | VIDI 12 SOUND & VISION AGA                                                                                                    | Pro Midi Interface by Microdeal                                                                                                    | TER                                                                                                    |
| 32 BIT RAM (for A4000 etc)                                                                                                    | ROCHARD DRIVES for the A500/A500+                                                                                                    | with built in Megamix Master£98.99                                                                                                    | Techno Sound Turbo£25.99                                                                                                    | TER                                                                                                    |
| I Mb SIMM£39.99                                                                                                    | from £219.99                                                                                                    | Features include load and save from D. Paint                                                                                                    | PROGRAMMING                                                                                                    | COLUMN TWO IS NOT                                                                                                    |
| 2 Mb SIMM                                                                                                    | Mega Lo Sound£25.99                                                                                                    | animations and IFF files. Supports HAM graphics.                                                                                                    | Amos Creator                                                                                                    | JTER                                                                                                    |
| Mb SIMM£154.99                                                                                                    | CVD UC91 (100 00                                                                                                    | Megamix Master£29.99                                                                                                    | Amos 3D                                                                                                    | JTER                                                                                                    |
| A REAL PROPERTY AND A REAL PROPERTY AND A REAL PROPERTY A REAL PROPERTY AND A REAL PRO | GVP HC8+ from £199.99                                                                                                    | 8 bit, high spec. sampler. Special effects include echo<br>that can be added in real time, fully multitasking &                                                                                                    | Amos Professional                                                                                                    | JTER                                                                                                    |
| RAM & CUSTOM CHIPS                                                                                                    | IVS TRUMPCARD IDE controller similar                                                                                                    | easy to use.                                                                                                    | Blitz Basic                                                                                                    | TER                                                                                                    |
| Co processors for the A4000                                                                                                    | to the GVP hard drive for the A500. Space<br>for 8Mb of RAM using SIMMS                                                                                                    | ACCELERATORS                                                                                                    | Easy AMOS                                                                                                    |                                                                                                    |
| Motorola 68882 PLCC(33Mhz)£74.99<br>Co processors for Microbotics                                                                                                    | only £49.99                                                                                                    | MICROBOTICS                                                                                                    | PUBLIC DOMAIN Top 30                                                                                                    | ITER                                                                                                    |
| Motorola 68882 PGA (33Mhz)£79.99                                                                                                    | phone for prices with hard drives fitted                                                                                                    | New M1230 for A1200 withup to 128 Mb fast RAM!                                                                                                    | from £1.50! (many more titles available)                                                                                                    | JTER                                                                                                    |
| Motorola 68882 PGA (40Mhz)£89.99                                                                                                    | POWER SCANNER V3                                                                                                    | M1230 XA 33Mhz, 0Mb£245.99                                                                                                    | Ami Base Prov I.8(PDA001) I disk.£1.50<br>CLI/Shell Help                                                                                                    | <b>JTER</b>                                                                                                    |
| Motorola 68882 PGA (50Mhz)£157.99                                                                                                    | With the latest version 3 s/w for bright & sharp grey scale                                                                                                    | M1230 XA 40Mhz, 0Mb£264.99                                                                                                    | Disk Salv v 2.0(PDA003) 1 disk.£1.50<br>D-Copy v 3.0(PDA004) 1 disk.£1.50                                                                                                    | TER                                                                                                    |
| (for Microbotics boards inc crystal chip)<br>Imb by 8/9 SIMMS (I Mb)£34.99                                                                                                    | performance. Flexible scanned image display manipulation options, plus Clean up, embolden, resize & flip.                                                                                                    | MI230 XA 50Mhz, 0Mb                                                                                                    | Edward Pro v 4.0(PDA005)   disk.£1.50<br>Easy Calc Plus(PDA006)   disk.£1.50                                                                                                  | Section and the section of the section of the secti |
| 4 Mb by 9 SIMMS (4 Mb)£144.99                                                                                                    | only £99.99 on demo                                                                                                    | section for prices on Co-pro's and 32                                                                                                    | Fairlight 242 Demo                                                                                                    | JTER                                                                                                    |
| IMb by 4 DRAMS(I Mb)                                                                                                    | Colour version only £239.99                                                                                                    | bit RAM. Call for prices on upgrades                                                                                                    | Fit Chicks                                                                                                    | JTER                                                                                                    |
| 1 Mb by 4 ZIPS(1 Mb)£39.99<br>256 by 4 DRAM (DILs)                                                                                                    | EPSON GT6500 Colour Flatbed                                                                                                    | from MBX1200Z to MBX1230XA                                                                                                    | Grapevine 17                                                                                                    | JTER                                                                                                    |
| 4+ (512K)£3.99                                                                                                    | only £689.99 phone for details & demo                                                                                                    | GVP                                                                                                    | Kickstart Emulator                                                                                                    | TER                                                                                                    |
| 8+ (1Mb)£3.94                                                                                                    | Art Department Pro Scanner S/W£109.99                                                                                                    | A1230/0Mb RAM for A1200 only £284.99                                                                                                    | Klondyke AGA(PDA013) 3 disk.£2.75<br>Last Stand in Hoth(PDA014)) 4 disk.£3.50                                                                                                 | TER                                                                                                    |
| 16+ (2Mb)£3.89<br>Kickstart I.3£17.99                                                                                                    | compatible with Epson ES300C, ES600C,<br>ES800C, GT6000, GT6500 & GT8000                                                                                                    | A1230/IMb RAM for A1200 only £384.99                                                                                                    | Magic Workbench (PDA017)   disk.£1.50<br>Motorola invaders AGA (PDA017)   disk.£1.50                                                                                          |                                                                                                    |
| Kickstart 2.04£24.99                                                                                                    | NAMES OF TAXABLE PARTY OF TAXABLE PARTY OF TAXABLE PARTY.                                                                                                    | 6882 Co Pro for A530only £129.99<br>1500/2000 G-FORCE 030-25MHz with 4Mb                                                                                                    | Mindwarp AGA Demo(PDA015) 1 disk.£1.50<br>Mr Men Olympics(PDA026) 2 disk.£2.25                                                                                                | JTER                                                                                                    |
| Fatter Agnes 8372A£25.99                                                                                                    | MICE & TRACKERBALLS                                                                                                    | 32 bit RAMonly £479.99                                                                                                    | Point of Sale Demo 1200 only(PDA018) 1 disk £1.50<br>PC Task                                                                                                    | ITER                                                                                                    |
|                                                                                                    | Alpha Data Mega Mouse 90% rating. 290<br>Dpi.£12.99 or £14.99 for 400 Dpi version                                                                                                    | G-Force 030-40MHz with 4Mb 32 bit RAM                                                                                                    |                                                                                                    | TER                                                                                                    |
| 6571-0326 Keyboard controller£13.99<br>CIA 8520A I/O controller£7.99                                                                                                    | DATALUX CLEAR MOUSE High                                                                                                    | Only L/ 27.77                                                                                                    | RD Prep(PDA022)1 disk.£1.50<br>Road to Hell(PDA021)1 disk.£1.50                                                                                                    | TER                                                                                                    |
| AMIGA 1200 RAM                                                                                                    | quality clear 2 button mouse£19.99                                                                                                    | NEW! SUPRA ACCELERATOR                                                                                                    | Spectrum Emulator version 1.7 (PDA027) 1 disk.£1.50<br>Spectrum Games Disk(PDA028) 1 disk.£1.50                                                                               | TED                                                                                                    |
|                                                                                                    | Zydec Trackball£29.99                                                                                                    | for the A500/A500+                                                                                                    | Starbase 13(PDA025) 2 disks. (2.25)                                                                                                    | TER                                                                                                    |
| The HAWK                                                                                                    | Golden Image Trackbail£37.99                                                                                                    | & A1500/2000                                                                                                    | State of the Art(PDA024)   disk.61.50<br>TRSI Misery Demo(PDA029)   disk.61.50                                                                                                | ITER                                                                                                    |
| CO-PROCESSOR & RAM<br>Realise the full potential of your AI 200 with                                                                                                    | DISK DRIVES                                                                                                    | 28 Mhz, uses A500 side port so                                                                                                    | Ami(44.99                                                                                                    | <b>JTER</b>                                                                                                    |
| this trapdoor expansion. inc real time clock                                                                                                    | NEW! AMITEC   mb 3.5" drive                                                                                                    | there is no internal fitting                                                                                                    | Amiback Tools                                                                                                    | TER                                                                                                    |
| 1 MB RAM£94.99<br>2 MB RAM£124.99                                                                                                    | Features Anti Click, Anti Virus, Sony Mech, 2 year                                                                                                    | only £129.99!                                                                                                    | Amiback Plus Tools Bundle NEW!£74.99<br>AMIGA Release 2. I software upgrade£49.99                                                                                             | TER                                                                                                    |
| 4 MB RAM                                                                                                    | warrantyonly £58.99                                                                                                    | ACCESSORIES                                                                                                    | Cross Dos V5£36.99                                                                                                    |                                                                                                    |
| 8 MB RAM                                                                                                    | Prima Addup 3.5"only £56.99                                                                                                    | Real Time A 1200 internal clock moduleonly £12.99                                                                                                    | Directory Opus 4£45.99<br>GP FAX 2.3 software£49.99                                                                                                    | JTER                                                                                                    |
| I MB & 20 MHZ CO PRO£144.99<br>2 MB & 33 MHZ CO PRO£194.99                                                                                                    | I meg high quality external drive at a low price.<br>Cumana 3.5"only £56.99                                                                                                    | Mouse/joystick manual port switcheronly £13.99<br>Computer Video Scart Switchonly £19.99                                                                                                    | Giga Mem                                                                                                    | JTER                                                                                                    |
| 4 MB & 40 MHZ CO PRO£289.99                                                                                                    | I meg external drive. The best name in disc drives                                                                                                    | 2/3/4 way Parallel port sharers LPOA                                                                                                    | Prima A600/1200 Hard Drive setup                                                                                                    | ITER                                                                                                    |
| 8 MB & 40 MHZ CO PRO £489.99                                                                                                    | OPALVISION                                                                                                    | Amiga Sound Enhancer Plus by Omega Projects. Hear the Amiga's<br>sound like you've never heard it before!only £36.99                                                                                                    | software. This is the best setup software on the<br>market                                                                                                    | ITER                                                                                                    |
| FULL 2 YEAR WARRANTY                                                                                                    | Contraction in the second second second second second second second second second second second second second s                                                                                                    | QUALITY MOUSE MATS                                                                                                    | Latest version of this Fast & Famous hard disk backup utility.<br>Ouarterback Tools                                                                                           | ITER                                                                                                    |
| SUPRA A500 RAM                                                                                                    | 24 bit graphics card & video system for the   500<br>2000/3000/4000. Includes software bundle                                                                                                    | 10 CAPACITY DISK BOX                                                                                                    | Quarterback Tools Deluxenow only £64.99                                                                                                    |                                                                                                    |
| Simply the best! Fits onto the side expansion port                                                                                                    | only £509.99 with Imagine 2!                                                                                                    | 40 CAP LOCKABLE DISK BOX. (3.99<br>100 CAP LOCKABLE DISK BOX. (5.49                                                                                                    | VIDEO AND GRAPHICS                                                                                                    | JTER                                                                                                    |
| Auto configures with no software patching.<br>SMb pop to 2 Mb£159.99                                                                                                    |                                                                                                    | *90 CAP STACKABLE BANX BOX                                                                                                    | 37 Compugraphic fonts Vol 1, 2, or 3 by GTonly £9.99                                                                                                    | JTER                                                                                                    |
| SMb pop to 4 Mb£214.99                                                                                                    | PICASSO II                                                                                                    | *150 CAP STACKABLE POSSO BOX                                                                                                    | Adorage                                                                                                    | TER                                                                                                    |
| BMb pop to 8 Mb£319.99                                                                                                    | New generation retargetable graphics has arrived<br>with this true 24 bit graphics board for the A2000/                                                                                                    | when purchased with other product or when buying 2 or more.                                                                                                    | Art Department Scanner software.only £114.99                                                                                                    | ITEP                                                                                                    |
| EMb pop to 2 Mb for 2000/1500 range£149.99                                                                                                    | 3000/4000.                                                                                                    | AMIGA A500 DUST COVER                                                                                                    | Brilliance Pro. paint and Animation £149.99<br>Caligari 24 3D Design and Animation £94.99                                                                                     | ITER                                                                                                    |
| P GVP PRODUCTS                                                                                                    | IMb version£289.99                                                                                                    | 14" MONITOR DUSTCOVER                                                                                                    | Deluxe Paint 4 AGA                                                                                                    | JTER                                                                                                    |
| A500 products                                                                                                    | 2Mb version£325.99                                                                                                    | AMIGA TO SCART CABLES                                                                                                    | Make Path for Vista£26.99                                                                                                    | ITER                                                                                                    |
| HD8+/0Mb drive£127.99                                                                                                    | GENLOCKS                                                                                                    | STD I.8 METRE AMIGA PRINTER LEAD                                                                                                    | Morph Plus£147.99<br>Morphus by Impulse for Imagine£59.99                                                                                                    | <b>JTER</b>                                                                                                    |
| HD8+/42Mb drive£197.99<br>HD8+/80Mb drive£297.99                                                                                                    | Commodore A2300 internal Genlock                                                                                                    | AMIGA CONTROL STATIONS                                                                                                    | Real 3D Classic                                                                                                    | TER                                                                                                    |
| HD8+/120Mb drive£397.99                                                                                                    | only £119.99                                                                                                    | A500 or 1200 VERSION                                                                                                    | Scala 1.13£49.99                                                                                                    | ITED                                                                                                    |
| A530/42Mb drive£397.99                                                                                                    | GVP Genlockonly £297.99                                                                                                    | DIEKE                                                                                                    | Scenary Animator V4 (3Mb regired)£49.99<br>Video Director£115.99                                                                                                    | TEN                                                                                                    |
| A530/80Mb drive£497.99                                                                                                    | features professional SVHS output                                                                                                    | DISKS                                                                                                    | Video Master£49.99                                                                                                    | TER                                                                                                    |
|                                                                                                    |                                                                                                    | All disks are 100% error free guaranteed                                                                                                    | Vista Pro 3 (4Mb required)                                                                                                    | <b>JTER</b>                                                                                                    |
| A530/120Mb drive£597.99                                                                                                    | Rocgen Plusonly £149.99                                                                                                    |                                                                                                    | WORD PROCESSING/DTP                                                                                                    |                                                                                                    |
|                                                                                                    | Includes dual control for overlay and keyhole ef-<br>fects, extra RGB pass thru. Now A1200 compatible!                                                                                                    | New High density 3.5 inch bulk and branded                                                                                                    | WORD PROCESSING/DTP<br>Final Copy 2 (UK) Release 2only £66.99                                                                                                    | ITER                                                                                                    |
| A530/120Mb drive£597.99<br>A530/213Mb drive£697.99<br>PC286 Emulator for HD8+/A530£94.99<br>A 1200 Products                                                                                                    | Includes dual control for overlay and keyhole ef-                                                                                                    | New High density 3.5 inch bulk and branded<br>Please phone for best prices!                                                                                                    |                                                                                                    | TER                                                                                                    |
| A530/120Mb drive£597.99<br>A530/213Mb drive£697.99<br>PC286 Emulator for HD8+/A530£94.99<br>A1200 Products<br>SCSI/RAM/FPU OMb£194.99                                                                                                    | Includes dual control for overlay and keyhole ef-<br>fects, extra RGB pass thru. Now A1200 compatible!<br>Rendale 8802 FMConly £169.99                                                                                                    | New High density 3.5 inch bulk and branded<br>Please phone for best prices!<br><b>3.5" DD/DS</b> OR <b>3.5"DD/DS</b>                                                                                                    | Final Copy 2 (UK) Release 2only £66.99<br>built in outline fonts, full graphics import (IFF and<br>HAM), UK thesaurus, spelling checker & much more.<br>Final Writer DTP NEW! | JTER<br>JTER                                                                                                    |
| A530/120Mb drive£597.99<br>A530/213Mb drive£697.99<br>PC286 Emulator for HD8+/A530£94.99<br>A1200 Products<br>SCSI/RAM/FPU OMb£194.99<br>SCSI/RAM 4Mb/FPU6888233MHz                                                                                                    | Includes dual control for overlay and keyhole effects, extra RGB pass thru. Now A1200 compatible!<br>Rendale 8802 FMConly £169.99<br>ROCGEN ROCKEY                                                                                                    | New High density 3.5 inch bulk and branded<br>Please phone for best prices!<br><b>QTY</b> 3.5" DD/DS<br>Bulk<br>10£4.49£5.49                                                                                                    | Final Copy 2 (UK) Release 2only £66.99<br>built in outline fonts, full graphics import (IFF and<br>HAM), UK thesaurus, spelling checker & much more.<br>Final Writer DTP NEW? | JTER<br>JTER<br>JTER                                                                                                    |
| A530/120Mb drive£597.99<br>A530/213Mb drive£697.99<br>PC286 Emulator for HD8+/A530£94.99<br>A1200 Products<br>SCSI/RAM/FPU OMb£194.99<br>SCSI/RAM 4Mb/FPU6888233MHz<br>only£394.99<br>33 Mhz 6882 for A1200 SCSI/RAM                                                                                                    | Includes dual control for overlay and keyhole effects, extra RGB pass thru. Now A1200 compatible<br>Rendale 8802 FMConly £169.99<br>ROCGEN ROCKEY<br>For creating special effects in video production                                                                                                    | New High density 3.5 inch bulk and branded<br>Please phone for best prices!<br>QTY 3.5" DD/DS<br>Bulk OR 3.5"DD/DS<br>BRANDED<br>10£4.49£5.49<br>30£12.99£14.99                                                                                                    | Final Copy 2 (UK) Release 2only £66.99<br>built in outline fonts, full graphics import (IFF and<br>HAM), UK thesaurus, spelling checker & much more.<br>Final Writer DTP NEW! | JTER<br>JTER<br>JTER<br>JTER                                                                                                    |
| A530/120Mb drive£597.99<br>A530/213Mb drive£697.99<br>PC286 Emulator for HD8+/A530£94.99<br>A1200 Products<br>SCSI/RAM/FPU OMb£194.99<br>SCSI/RAM 4Mb/FPU6888233MHz<br>only£394.99<br>33 Mhz 6882 for A1200 SCSI/RAM<br>only£77.99                                                                                                    | Includes dual control for overlay and keyhole effects, extra RGB pass thru. Now A1200 compatibles<br>Rendale 8802 FMConly £169.99<br>ROCGEN ROCKEY<br>For creating special effects in video production<br>with genlocks                                                                                                    | New High density 3.5 inch bulk and branded<br>Please phone for best prices!           QTY         3.5" DD/DS<br>Bulk         OR         3.5"DD/DS<br>BRANDED           10£4.49£5.49        £12.99£14.99         £0£22.99                                                                                                    | Final Copy 2 (UK) Release 2only £66.99<br>built in outline fonts, full graphics import (IFF and<br>HAM), UK thesaurus, spelling checker & much more.<br>Final Writer DTP NEW! | JTER<br>JTER<br>JTER<br>JTER                                                                                                    |
| A530/120Mb drive£597.99<br>A530/213Mb drive£697.99<br>PC286 Emulator for HD8+/A530£94.99<br>A1200 Products<br>SCSI/RAM/FPU OMb£194.99<br>SCSI/RAM 4Mb/FPU6888233MHz<br>only£394.99<br>33 Mhz 6882 for A1200 SCSI/RAM<br>only£77.99<br>External SCSI kit SCSI/RAM£47.99                                                                                                    | Includes dual control for overlay and keyhole effects, extra RGB pass thru. Now A1200 compatibles<br>Rendale 8802 FMConly £169.99<br>ROCGEN ROCKEY<br>For creating special effects in video production<br>with genlocksonly £139.99<br>PRIMA ROM SHARERS                                                                                                    | New High density 3.5 inch bulk and branded           Please phone for best prices!           QTY         3.5" DD/DS           Bulk         OR         3.5"DD/DS           I 0                                                                                                    | Final Copy 2 (UK) Release 2only £66.99<br>built in outline fonts, full graphics import (IFF and<br>HAM), UK thesaurus, spelling checker & much more.<br>Final Writer DTP NEW! | JTER<br>JTER<br>JTER<br>JTER                                                                                                    |
| A530/120Mb drive£597.99<br>A530/213Mb drive£697.99<br>PC286 Emulator for HD8+/A530£94.99<br>A1200 Products<br>SCSI/RAM/FPU OMb£194.99<br>SCSI/RAM 4Mb/FPU6888233MHz<br>only£394.99<br>33 Mhz 6882 for A1200 SCSI/RAM<br>only£77.99                                                                                                    | Includes dual control for overlay and keyhole effects, extra RGB pass thru. Now A1200 compatibles<br>Rendale 8802 FMConly £169.99<br>ROCGEN ROCKEY<br>For creating special effects in video production<br>with genlocks                                                                                                    | New High density 3.5 inch bulk and branded<br>Please phone for best prices!           QTY         3.5" pp/ps<br>Bulk         OR         3.5"DD/DS<br>BRANDED           1064.4965.49        65.49        65.49           30612.99620.99614.99        622.99        642.99           100637.99642.99        642.99        642.99           200669.99 | Final Copy 2 (UK) Release 2only £66.99<br>built in outline fonts, full graphics import (IFF and<br>HAM), UK thesaurus, spelling checker & much more.<br>Final Writer DTP NEWI | JTER<br>JTER<br>JTER<br>JTER                                                                                                    |

**JTER** 

LPOA JTER

.144.9

MADE

Branded disks come complete with labels Disk Labels....500...now only £6.99 Disk Labels..1000....now only £9.99

Pro Page V4..... Pro Page V4& Pro Draw 3... Protext 4.3 W/P.... Prowrite 3.3 NEW!.... The Publisher DTP..... Wordworth 2 AGA..... Wordworth 3 NEW!

Wordworth 3 NEW!..

# External SCSI kit SCSI/RAM......£47.99 HD8+/42Mb....£197.99 HD8+/80Mb....£297.99 HD8+/120Mb....£397.99

JT JT JT. JT. JT.

JT.

JT.

JT.

JT.

JT.

JT.

JT.

JT.

JT.

JT

IT

Th

T.

П

T.

T

T.

T

Ti

TI

Ti

Ti

TI

Ti

This high quality ROM sharer features a flexible ribbon connection so that it can be positioned anywhere within your A500 Plus or A600. Full 2 year replacement warranty **now only £19.99 or £27.99** 

for keyboard switchable version

TUTORIAL

Ben Pointer takes us on a step-by-step guide to using this month's CoverDisk in the production of a simple leaflet

he best way to learn how to use any program is to roll up your sleeves and dive in. Using The Publisher, like any DTP package, can be confusing at first, so we've chosen the format of a simple one-step-at-a-time tutorial which should see us create our first simple project, a single page leaflet.

All keyboard short-cuts for menu options are shown in brackets. For example (Amiga-P) means hold down the right Amiga key – the key directly to the right of the spacebar – and while still holding down the right Amiga key, press the P key. OK, let's get started!

Select Add from the Page menu (Amiga-P), click the A4 option and then click OK. From the Magnification sub-menu in the Preferences menu select Full Width (Amiga-W). From the Measurement sub-menu in the Preferences menu select Inches/Points.

From the Imposed Grid sub-menu in the Preferences menu select Define (Amiga-I). Click the 18 button, and then click Absolute. From the Graphic submenu of the External menu, select Import IFF. Use the file requester to find the file called TRA-LA.IFF on the CoverDisk. Click once on the filename, then click OK. Notice that the name of the file appears in the tags list to the left of the page.

From the Import Text sub-menu of the External menu, select Generic. Use the file requester to find the file called VENUE.TXT on the CoverDisk. Click once on the filename, and then click OK. Notice that the name of the file appears in the tags list to the left of the page.

create

Make sure the Null Pointer gadget is selected (the arrow gadget at top left) and then from the Imposed Grid sub-menu of the Preferences menu select Temporary Show (Amiga-T). Click once on the Rectangular Box Creation gadget (top left in the lower bank of tools). Move the mouse to position the crosshairs at 1in down the page (the Y direction) and 0.25in in from the left (the X direction).

eafle

The crosshairs position is constantly updated in the rulers above and to the left of the page. Because you imposed a grid during preparation, the crosshairs will move in 0.25in steps, making it easier for you to position them accurately. Click the left mouse button when you have the crosshairs at the correct position.

Now move the crosshairs to 7in down the page and 8in across the page (about 0.25in in from the right, that is). Click the left mouse button again. A bounding box will appear on the page.

Click the grey area in the Screen Position gadget (just above the tags list) to move the view to the bottom half of the page. Click on the Box Moving gadge (bottom left in the lower bank of tools). The box you have just created is now attached to the mouse.

Move the box so that its bottom edge a positioned at 10in down the page, ensuring that the left edge is still at 0.25in in from the left of the page. To place the box in its new position, click the left mouse button once. If you make a mistake, click the Box Moving gadget again and re-position the box again.

When you have the box positioned correctly, click the TRA-LA.IFF item in the tags list to place that graphic into that box. A grey rectangle will appear in the centre of the box. From the Graphics sub-menu of the Preferences menu, select Display Page to unhide the graphic.

inter of

100

Case:

100

1264

-

m

10

The graphic is not big enough for our needs. Select the Graphic Fitting gadge (hottom right in the lower bank of tools) to expand the graphic to fill the box we have created for it.

Now create a rectangular box whose top left position is X = 0.25 in Y = 10 in, and whose bottom right position is X = 8 in Y =11 in. X means across the page, Y means down the page.

Click the big T (for Text) gadget in the upper bank of tools. A small text gadger will appear underneath the lower bank of tools. Type EVERYONE WELCOME Finish text entry by clicking the Null Pointer gadget.

# SET STYLE

The text is set in the default BODI TEXT style. To make it look the way we want it to look, we must first set up a new style. Click the Paragraph Mode gadge (to the right of the Null Pointer). Click the NEW gadget that is below the tags list Into the text gadget that appears, type FOOTER and press the Return key. Now select Alter Current from the Type Style menu. In the Font section at the top of the

| Font Times-Roman<br>Party<br>Style 5<br>Style 5<br>Style | 1.19     Hintmun       1.19     Linesace       2.00     First Line       2.00     Tracking       3.09     DROP CAP       State     GREEKING | R       Version 1.00       Free Store 10841704       Page 1 of 1         Type Style       FOOTER         Font Helvetica-Bold<br>Albicibilitation (albicibilitation)         Font to Edit         Font to Edit         MORHAL         First Tab At 0.000 in. Hith Tabs Every         Fort to Edit         More Line         Spacing         Above Line       0         Spacing         Above Line       0         Below Line       0         Below Line       0         Below Paragraph       0       0         Left       0       0         Right       0       0         Capital Big Drop Cap KERNIHO         GREEKING         DROP CAP KERNIHO         GREEKING         DROP CAP KERNIHO         GREEKING         DROP CAP KERNIHO         GREEKING         DROP CAP KERNIHO         GREEKING         DROP CAP KERNIHO |   |
|----------------------------------------------------------------------------------------------------|----------------------------------------------------------------------------------------------------|----------------------------------------------------------------------------------------------------|---|
| 10           11           11           When you first access the Type Style required to the default BODY TEXT style.                                                                                                    | ester it contains the                                                                                                    | EVERYONE WELCOM                                                                                                    | E |

Style requester, click the H gadget then click the downward pointing to the right of the alphabet. The mention of the gadget above the alphabet. The gadget above the alphabet. The gadget above the text size.

get

ls).

ow

e is

ur-

in

xox

1se

ick

si-

or-

the

OX.

tre

nu

ay

ur

get

to

ve

se

nd

=

ns

he

get

of

Ε.

111

Y

ve

w

et

he

st.

be.

w

le

ne

In the Spacing section, click in the showe Line gadget, press Amiga-X and the Return to set it to zero. Do the same and the gadgets in this section, and in the gadgets to the right. Select the CEN-TER gadget towards the foot of the momenter, and then OK.

Click in the EVERYONE WELCOME the on the page to highlight that text, then dick on the FOOTER item in the tags list to set the text in the style we have just cre-

Click the Null Pointer gadget and then dick the grey area in the Screen Position padget so that you are now looking at the top half of the page.

#### VANISHED

Create a rectangular box whose top left position is X = 0.25 in Y = 0.5 in, and whose before right position is X = 8 in Y = 5.5 in. Once drawn, move this box so that its bottime edge is 4.75 in down from the top of the page. This means the top of the box will be pushed off the top of the page. Don't panic, that's what we want to happen.

Click on the T gadget, type in Street Party! and click the Null Pointer to finish. At this point you can't see the text on the page. Don't worry about it.

Click the Paragraph Mode gadget and then NEW (below the tags list). Type HEADER into the text gadget, press Return and then select Alter Current from the Type Style menu. Change the Font to Bookman-Demiltalic, size 72, zero all the Spacing gadgets except for Below Line, into which you should enter -20. Click CENTER and OK.

Now click in the Street Party! box on

the page and click HEADING in the tags list. You should now see the heading appear at the top of the page.

That text box is obscuring the top of the graphic below, so click on the Null Pointer and from the Box menu select Alter Active. In the Box Description requester that appears, click on the Transparency gadget (the right-hand of the upper two gadgets) so that it shows a grey box on a grey background.

### EXIT

Clear out the X-Axis Scale gadget (click in it and press Amiga-X), type 1.2 into it and press Return. Clear out the Y-Axis Scale gadget, type 4 and press Return. Click OK to exit the requester and apply the changes we have made.

Create a rectangular box at X = 0.5 Y = 4.25 top left, X = 2 Y = 5 bottom right, then click on the VENUE.TXT item in the tags list.

The text is set in the default BODY TEXT style. Select the Paragraph Mode gadget and then Alter Current from the Type Style menu. Change the Font to Helvetica, size 12, change the First Line Indent to zero, then click OK.

Click the Null Pointer and create a rectangular box at X=6 Y=5 top left, X=8 Y=7 bottom right. Click the T gadget, type BRING A BOTTLE! and click the Null Pointer to finish.

Create a new style called BOTTLE in NewCenturySchlbk-Bold, size 24, centred, and apply this style to the text.

To get the three words on to separate lines, click the T gadget, click in the BOT-TLE box on the page, move the cursor in the text gadget until it is just before the A, press Return; move the cursor to just after the A, press Return again. Click the Null Pointer to finish. All that remains it to

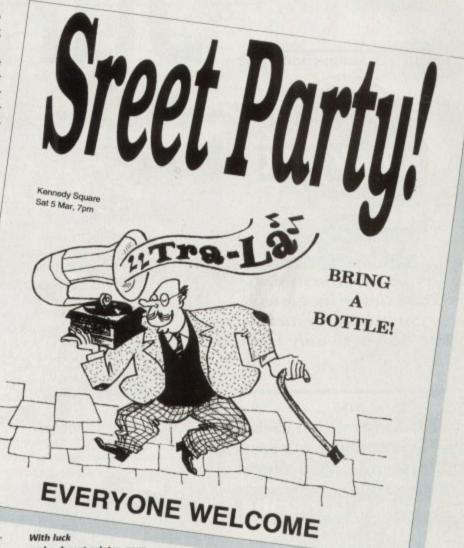

and a decent printer, your leaflet should look like this

print the document. From the Print Page sub-menu of the document menu, select Final. Make sure that in the text gadget under Output File Name is the word PSC:. Click the PSC: gadget (top right of the requester) if necessary.

Change the Width to 8.2in and the Height to 10.5in. This normally results in a correctly positioned printout. If the top of your page is not printed in the correct position, enter a smaller Height to move it down the page, a larger Height to move it up the page (don't ask me, it's just the way it works).

Density, dithering method, printer driver and so on are selected in the normal way via the Workbench printer preferences programs.

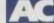

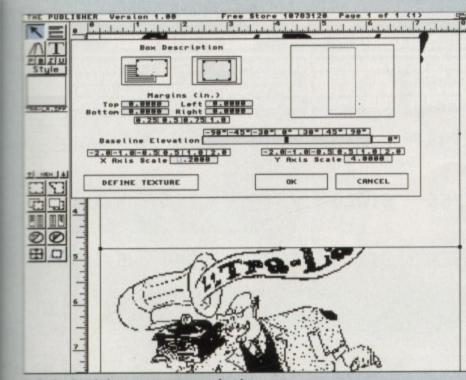

in the Box Description requester you can make a box transparent, give it a fill colour (Define Texture), plus rotate and scale the contents of the box

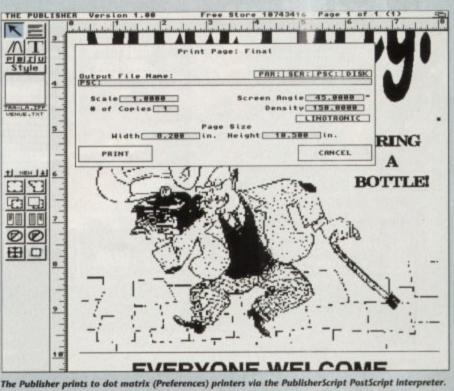

The Publisher prints to dot matrix (Preferences) printers via the Publisherscript Postscript interpreter. To these ends you must print to PSC:, not to PRT:. If you are using a PostScript printer you may print direct to PAR:. Print to DISK if you intend to take the PostScript to a bureau for printing

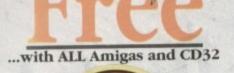

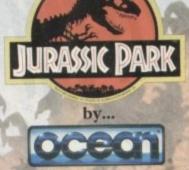

PLUS... a Mouse Mat, **Dust Cover and Micro** Switched Joystick with Amiga's - only from...

and ... YOU decide which pack to buy from a mammoth range of Amiga A1200 options!

Desktop Dynamite

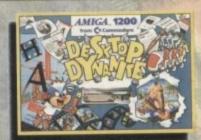

Amiga A1200 with Dennis, Deluxe Paint IV, Oscar, Print Manager & Wordworth Home WP

Race 'N' Chase

OR ....

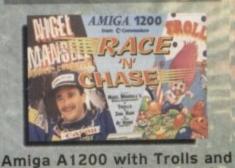

Nigel Mansell's Grand Prix Plus Packs with Hard Drives, Monitors and Printers too.

ALL AT MONSTER SAVINGS!

# Jurassic Pac

# The Latest Amiga A1200 Packs..

执

AC.

Plus...

Plus... £554.95

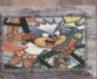

te Pack 3 has everything you'll ONE complete bundle at a very Special Price. We've added the market leading Citizen 240C Colour Printer to Dynamite Pack 2 (above) - the Perfect Amiga Combination! Don't forget with ALL our Amigas you get Free Mouse ALL our Amigas you get Free Mo Mat, Dust Cover, Joystick and

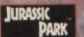

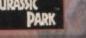

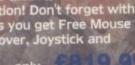

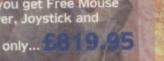

Amiga A1200 Race 'N' Chase Pack with Trolls and Nigel Mansell's Grand Prix, Plus... FREE - Mouse Mat, Dust Cover, Microswitched Joystick and the MONSTER GAME of 1993

detail including Freebies), Plus... the Superb hilips 15" Pro 2000 Colour Monitor/TV ving you the best of the A1200 with a magnificent display... Race 'N' Chase Pack 2 - a Budget... (including Philips 15

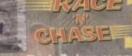

has every Pack - and... At a as the A1200 and Ionitor/TV (as our Budget Price!

ITIZE

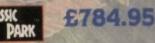

| DESKTOP DYNAMITE CHOICES                  |                                                                  | RACE 'N' CHASE CHOICES |                                                                    |                     |                     |                                                                    |
|-------------------------------------------|------------------------------------------------------------------|------------------------|--------------------------------------------------------------------|---------------------|---------------------|--------------------------------------------------------------------|
| Amiga A1200<br>HARD DISK<br>DRIVE OPTIONS | STANDARD PACK<br>Inc. Mouse,<br>Leads, Manuals,<br>Software etc. | PRO 2000               | STANDARD PACK<br>plus pro 2000<br>& Citizen 240C<br>Colour printer | Leads, Manuals,     | pius Philips        | STANDARD PACK<br>plus PRO 2000<br>& CITIZEN 240C<br>COLOUR PRINTER |
| 85Mb.                                     | £524 <sup>.95</sup>                                              | £734 <sup>.95</sup>    | £1014 <sup>.95</sup>                                               | £499 <sup>.95</sup> | £704 <sup>.95</sup> | £964 <sup>.95</sup>                                                |
| 130Mb.                                    | £544 <sup>.95</sup>                                              | £759 <sup>.95</sup>    | £1029 <sup>.95</sup>                                               | £514 <sup>.95</sup> | £724 <sup>.95</sup> | £984.95                                                            |
| 210Mb.                                    | £704 <sup>.95</sup>                                              | £924 <sup>.95</sup>    | £1189 <sup>.95</sup>                                               | £684 <sup>.95</sup> | £904 <sup>.95</sup> | £1164.95                                                           |

All prices are inclusive of VAT at 17.5%. Prices are correct at time of going to press and subject to availability - E&OE.

AMIGA

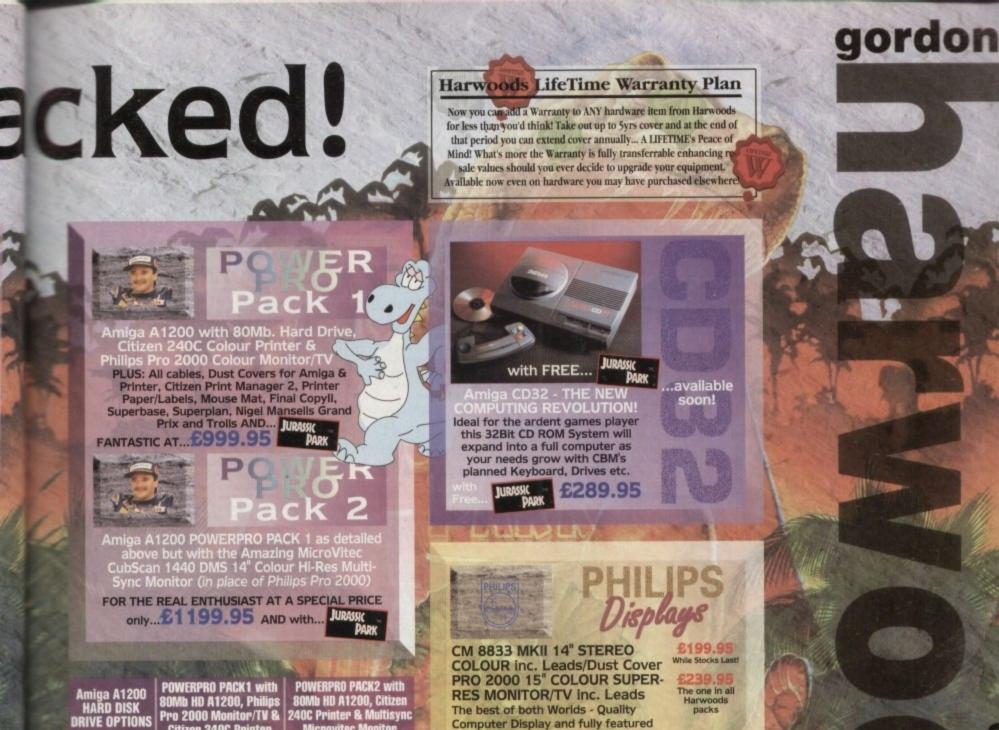

80Mb HD A1200, Philips Pro 2000 Monitor/TV & Citizen 240C Printer £999.95 85Mb. £1019.95 130Mb

£1189.95

POWERPRO PACK2 with 80Mb HD A1200, Citizen 240C Printer & Multisync Microvitec Monitor £1199.95 £1219.95

£1389.95

VISA

ADDED VALUE PACKS

HARWOODS EXCLUSIVE POWERPLAY GAMES PACK A GREAT BUNDLE OF 18 EXTRA GAMES TO ADD TO OUR AMIGA OPTIONS. YOU WON'T NEED TO BUY MORE FOR AGESIII Xenon 2 Megablast', Stir Crazy, TV Sports Football, Hostages, Jumping Jackson, Bubble Plus, Bloodwych, Tin-Tin on the Moon, Krypton Egg, Purple Saturn Day, Eliminator\*, Skychase, Safari Guns, Lombard RAC Rally, Captain Blood, Strike Force Harrier\*, Sky Fox II and Lancaster only...£19.95 purchased with an Amiga or Just £24.95 separately \*Not compatible with A1200/3000/4000.

The best of both Worlds - Quality Computer Display and fully featured FST High Definition TV in one! Infra red remote, FastText Teletext, Loop Aerial, Headphone Socket.

Harwoods

DELTA

# ommodore

£179.95 CBM 1084S COLOUR 14" STEREO Inc. Leads/Dust Cover CBM 1942 MULTISYNC 14" NEW LOW .... COLOUR STEREO Inc. Leads, Dust Cover etc. (for A1200's, 3000's & 4000's) .28 Dot Pitch

CAN (no DMS)... THE NEW... MICROVITEC CU MONITOR AVAILABLE!! MicroVitec

MICROVITEC

CUBSCAN (no DMS) ... 14°Colour Hi-Res MultiSync Monitor, .28 Dot Pitch available mid Jan. CUBSCAN 1440 DMS... 14"Colour Hi-Res Multi-Sync Monitor, Built-in DMS, .28 Dot Pitch

# 0773 836781

**New Street • Alfreto** Derbyshire • DE55 76

Fax: 0773 83104

C Creditcharge

FINANCE FACILITIES AVAILABLE - Please contact us for your personal information pack giving full details.

SWITCH

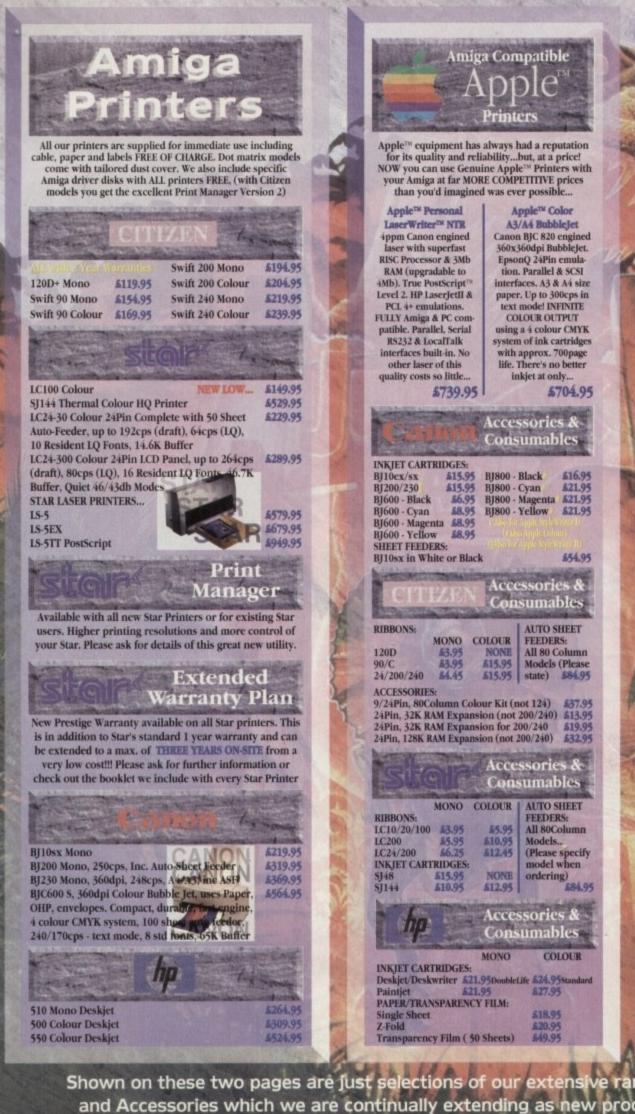

Winner of Amiga Format's Gold Award with a 93% rating the specification is impressive... imb RAM as standard & option to add a further 4Mb. 32lit LIGHTNING FAST Zero wait state FAST RAM (normally quicker than PCMCIA cards) Real Time battery backed clock FPU socket built-in for STANDARD PLCC type Maths Co-Processors of up to 40MHz speed!!! Easy A1200 "Trapdoor" fitting retaining CBM Warranties Compact design utilising latest SMT technology Full TWO YEAR WARRANTY IZZARD 1200-4Mb BOARD \$179.9 3 6, BLIZZARD 1200-4Mb BOARD \$179.95 4Mb. RAM Expansion (Blizzards own) 33MHz. FPU Maths Co-Processor \$79.95 Blizzard 1230 Turbo Accelerator From the makers of the acclaimed Blizzard 1200 RAM Board comes a great A1200 Accelerator. ncrease on all applications (with i00-500% performance inc additional on board RAM) additional on board RAM) Optional fast (up to 10Mb/sec) DMA SCSI-II interface for CD ROM etc. (CDTV, ISO-9660 Formats), Removable/ Drives (Syquests Bernoulli etc) as used on Macintosh etc. 40MBz 68E030 Processor Up to 50MHz 68882 PLCC or PGA FPUnit (Maths Co-Pro) Up to 54Mb of 32-Bit RAM using standard 72 Pin SIMMS Battery backed real time clock Easy trap door installation. Does NOT void warrantics No software required, tust plus in and or 8. No software required, just plug in and go! BLIZZARD 1230 TURBO (0Mb.) \$244.95 4Mb. RAM Expansion, 32Bit SIMM 33MHz. FPU Maths Co-Processor \$79.95 FASTLANE Z3 SCSI-II Interface Lightning FAST Hard Disk access for all Amiga A4000 owners. The only IDE answer... Fast (up to 10Mb/sec) DMA SCSI-II interface for CD ROM etc. (CDTV, ISO-9660 Formats), Optical/Removable Drives (Syquests etc) as used on Apple Macintosh etc. Expandable up to 64Mb of 32-Bit Fast RAM Requires no Buster Chip upgradef!! Compatible with all existing Amiga A4000's 4 x 32-Bit SIMM Sockets Compatible with all existing Amiga A-5. 4 x 32-Bit SIMM Sockets Exceptional Value FASTLANE Z3... \$329.95 GVP Accelerators #0MHz 68030cc, 32Bit BOARDS

> GVP 1230 - With 0Mb. RAM GVP 1230 - With 1Mb. RAM GVP 1230 - With 4Mb. RAM

Ask about RAM upgrades and Maths Co-Pro's

SUPRA Turbo

28MHz Accelerator

Compatible with ALL A500's & A500Plus (A1500 & 2000 versions available, please ask for details)... 1. Plugs into sidecar expansion slot A500/A500Plus 2. Speeds up your Amiga - up to FOUR TIMES NORMAL SPEED! 3. With throughport for RAM/Hard Drive Expansion etc. Amiga MUST have some FAST RAM (only std A500Plus do not). Any sidecar or GVP HD RAM already fitted is FAST RAM. A1200 Performance at only... \$129.95

Amiga Boards

Now you can expand your Amiga beyond the

capabilities of many "business" computers with Harwoods upgrades.

Blizzard 1200

Memory Board

Shown on these two pages are just selections of our extensive range of Amiga Peripherals and Accessories which we are continually extending as new products become available. Please phone us if the item you need is not listed or to enquire about latest news.

BY PHONE Phone our Order Hotline with your Access, Visa, Mastercard Switch or Lombard Greditcharge Card quoting number & expiry date (Most Dixons, Currys, NASCR and other store cards are Lombard POST: Make cheques, bankers building society drafts or postal orders payable to GORDON HARWOOD COMPUTERS, ase allow 7days to clear prior to despatch). Please sond Name, Address, and most importantly it possible, a Day a Telephone Number along with your order requirements. Please check you are ordering from latest advertisement are posting (phone if you require confirmation). Please remember that for example many September postications, ear during August, etc., therefore prices you son may have changed (either up or down).

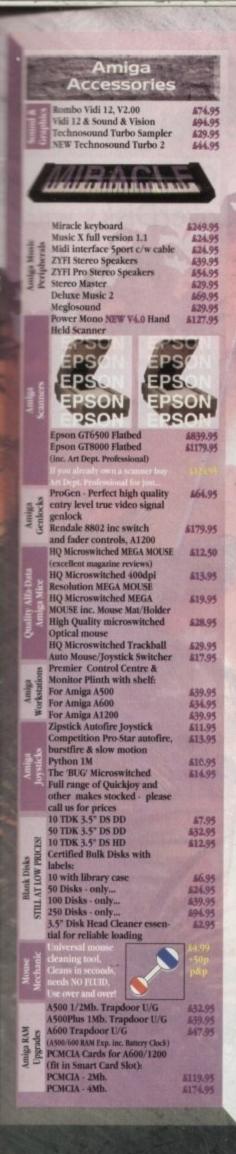

EXPORT: Most items are available of TAN IREE PRICES to non UK residents and/or service personnel. Please contact us for confirmation of export prices before placing your orders.

# Amiga Book Shop Amiga 1200 Insider Guide \$14,50 Amiga A600 Insider Guide \$14.50 Mastering Amiga Assembler Mastering Amiga Beginners £21.95 £18.50 Mastering Amiga C \$18.50 Mastering Amiga Workbench Mastering Amiga Dos V2 Vol.1 \$18.50 \$19.50 Mastering Amiga Dos V2 Vol.2 Mastering Amiga Dos V2 Vol.3 Mastering Amiga AMOS Mastering Amiga AREXX \$19.50 \$23.50 \$18.50 \$19.50 Mastering Amiga System ABACUS BOOKS: In stock - Please \$24.95 phone us for keen prices! External Amiga Disk Drives Cumana 3.5" External Disk Drive \$59.95 with throughport, extra long cable, free head cleaning kit Power XI. High Density 3.5" External Disk Drive with 1.7Mb, capacity for extra storage space, free disk head cleaning kit \$00.04 Amiga Hard **Disk Drives** Our internal A600/A1200 Hard Disk Drives are all bigb quality industry standard units manufactured by recognised and respected worldicide market leaders (eg. Conner, Seagate, Western Digital etc.). Each Hard Drive comes with a one year warranty drive Drive comes with a one year warranty, driver software, fitting kit and full instructions for you to fit easily yourself. And... back up and repair utility software. Capacity 130Mb. Self \$214.95 Fit Other Hard Disk sizes available.. Please phone us for further details. Hard Drive capacities are unformatted to the nearest 5Mb. EXTERNAL New... 'OVERDRIVE 35' EXTERNAL DRIVES Now you can get an EXTERNAL Hard Drive option that simply plugs into the PCMCIA slot of your Amiga A1200 THE EASY TO FIT ANSWER TO A HARD DISK UPGRADE!!! Ask us about prices and availability for models starting at just... on a range from 130Mb. up to 540Mb. Supra Modems & FAX Modems A full range of Modems and new FAX Modems from as little as £100!!! Items that prove faulty in the first 30 days are replaced with new units unless otherwise stated (eg. on-site maintenance etc.). Hardware stated (eg. on-site maintenance etc.). Hardware that may develop a fault in the first year (some products have 2 year warranty) is collected FREE (UK Mainland). You'll be given an exclusive phone number manned by our technical staff who are pleased to help you with any poblems. All hardware is fitted with a mains plug ready to use. We aim to continue providing the BEST service in the industry!

All Clesterfield and Sheffield New York Strate, Birshe Bank He Kit, JACT Strate Str Bank He Kit, JACT Strate Str Bank He Kit, JACT Strate Str Bank He Kit, JACT Strate Str Bank He Kit, JACT Strate Str Bank He Kit, JACT Strate Str Bank He Kit, JACT Strate Str Bank He Kit, JACT Strate Str Bank He Kit, JACT Strate Str Bank He Kit, JACT Strate Str Bank He Kit, JACT Strate Str Bank He Kit, JACT Strate Str Bank He Kit, JACT Str Bank He Kit, JACT

| -              |                                                                                                    |         |
|----------------|----------------------------------------------------------------------------------------------------|---------|
|                | Amiga<br>Softwar                                                                                                 | **      |
| N.S.           | and the second second second second second second second second second second second second second second second | 193     |
|                | Pen Pal V1.5<br>Final Copy II Release 2-A                                                                        | GA      |
| 2ª at          | NEWFinal Writer<br>The Publisher                                                                                 |         |
| shin           | Professional Page V4.1                                                                                           |         |
| Public         | Pagesetter III<br>Wordworth 2 - AGA                                                                              |         |
| Ford and 1     | Softfaces 1 to 4 (for FCII)<br>Softclips 1 to 4                                                                  | 1       |
|                | Softwood Proper Gramm                                                                                            |         |
|                | (Grammar & Spelling chec<br>for ALL Amiga Word Proce                                                             |         |
| cs los         | Mini Office                                                                                                    |         |
| d Tit<br>abase | FEATURING<br>Word Processor, Spreads                                                                             | heet,   |
| grate<br>I Dat | Database and Disk Mana<br>FULLY INTEGRATED!                                                                      | ger     |
| Inte           | Superbase Personal 2                                                                                             |         |
|                | Superbase Personal 4<br>X-CAD 2000                                                                               |         |
| AD &           | X-CAD 3000<br>Art Expression                                                                                     |         |
| - 6            | Expert Draw                                                                                                    |         |
| arc o          | Scala 500 Home Titler<br>Scala Professional                                                                      |         |
| Video          | Scala MM202<br>EditMate                                                                                          |         |
| S.             | Broadcast Titler 2 - SVGA                                                                                        |         |
|                | GB Route Plus<br>Turboprint Pro 2.0                                                                              |         |
| And Nare       | Mavis Beacon Teaches Typ                                                                                         | ing 2   |
| Soft           | TypeSmith<br>System 3E                                                                                           |         |
| W              | Personal Finance Manage<br>Arena Accounts                                                                        | r       |
|                | Deluxe Paint 4.1                                                                                                 |         |
|                | Deluxe Paint 4 (AGA)<br>NEW Caligari                                                                             |         |
| and            | 3D Construction Kit<br>Adorage                                                                                   |         |
| oftwi          | Vista Pro 3                                                                                                    |         |
| nim:           | Art Department Prof. V2.<br>DCTV Composite Video                                                                 | 3       |
| raph           | (24-Bit Graphics System - PAL)<br>Morph Plus                                                                     |         |
| An A           | Real 3D Classic                                                                                                  |         |
|                | Real 3D 2<br>Brilliance                                                                                          |         |
| 11             | Pixel 3D Pro + Anim Work<br>Quarterback V5                                                                       | shop    |
|                | Quarterback Tools Delux                                                                                          |         |
| 2              | (Advanced Disk/File Manager<br>PC Task - PC Emulator                                                             | nent)   |
| Value          | Cross DOS                                                                                                    |         |
|                | Easy Amos<br>Amos The Creator                                                                                    |         |
| Deve<br>ities  | Amos Compiler<br>Amos 3D                                                                                         |         |
| 93             | Amos Professional                                                                                                |         |
| 2              | Amos Professional Comp<br>New SAS Lattice C V6.3                                                                 | uer     |
|                | Devpac 3<br>Directory Opus V4                                                                                    |         |
| I              | "Micros" up to GCSE Stand                                                                                        | lards   |
| attor          | micro science - to GCSE<br>micro maths - to GCSE                                                                 |         |
| frwa           | micro english - to GCSE<br>micro french - to GCSE                                                                |         |
| So             | micro spanish - to GCSE                                                                                          |         |
| S              | micro german - to GCSE<br>compendium six (6 titles)                                                              | -       |
| 1 K            |                                                                                                    |         |
| Euro           | Final Writer                                                                                                    | Pu      |
| licts          | and .                                                                                                    | white   |
| H              | Wini                                                                                                    | like    |
| 1              | 1 and the second                                                                                                 |         |
| Soft           | 10 mm                                                                                                    | 53      |
|                | Phone and a hadra                                                                                                |         |
| Games          | Phone and ask about o<br>SELECTION of competi                                                                    | tvely j |
| 6.9            | entertainment soft                                                                                               | tware   |
|                |                                                                                                    |         |

0773
836781

gordon

6269.05

\$79.95

\$129.95

\$39.95

\$129.95

\$47.95 \$99.95

\$39.95

\$29.95

\$39.95

\$39.95

\$29.95 \$114.95

\$97.95 \$254.95

\$144.95

549.95 574.95

\$177.95

£289.95

\$174.95

\$34.95

\$34.95

\$22.95 \$119.95

£54.95 £34.95

£94.95 £64.95

\$74.95

497.95 \$36.95

\$57.95

\$54.95

\$149.95

\$349.95

5149.95

574.95 5379.95

\$147.95 \$149.95 \$51.95

\$99.95

\$37.95

\$34.95

\$24.95

\$21.95

\$25.95

£36.95 £24.95 £259.95

\$52.95

\$49.95

\$18.95

\$18.95

£18.95

\$18.95

\$18.95

\$27.95

29.95

SIVE

Department ACO - J2 New Street • Alfreton Derbyshire • DE55 7BP

# Fax: 0773 831040

# **Great** of our recent CoverDisks with some special offers

(12) 111

Full package Only £139 (including UK carraige)

The full package enables you to load, capture and digitise images from live video. There are swipe and play animation features and a whole load of powerful image processes.

The easy-to-read 64-page manual covers everything you need to you know. It takes you through setting up equipment and provides tutorials covering the most important points of the Vidi Amiga (12) RT package. There is also a comprehensive reference section, a glossary and a troubleshooting section. Here's a great opportunity to buy the manual and digitiser to make sure you use this month's CoverDisk to its full potential

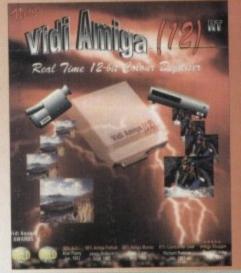

# Designeerks manual

This great 96-page manual comprehensively covers every aspect of this superb structured drawing program for artists and designers. It begins with a friendly getting started section and then moves on from the basics to explain all about creating, selecting, modifying and arranging objects.

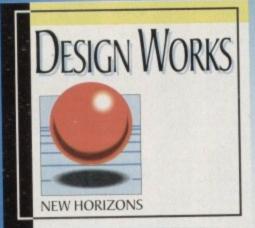

Please send me:

DesignWorks Order form

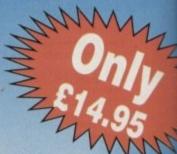

A d v a n c e d features are explained and followed by an extensive reference section. To finish off this really useful book there is a near section on time-saving short cuts.

To order either Vidi Amiga (12)RT or the Design Works manual please send a form below to Vidi Amiga Offer, Europress Enterprise Ltd, Europa House, Adlington Par Macclesfield SK10 4NP, or telephone 0625 878888 or fax 0625 850652. Overseas readers will be charged carriage at cost. Please call Rombo on 44-506 414631 to find out the cost of carriage to your country.

# Vidi Amiga order form

### **Please send me:**

| the Vidi Amiga (12) RT full package including user guide and Digitiser at £139 (inc<br>VAT and UK carriage). Overseas readers with be charged carriageat cost. Please call<br>Rombo on 44-506 414631 to find out the cost of carriage to your country.<br><i>Please deliver my goods to:</i> | the designWorks Manual at £14.95 Please deliver my goods to:                                                              |
|----------------------------------------------------------------------------------------------------|----------------------------------------------------------------------------------------------------|
| Name (Mr/Mrs/Miss/Ms)                                                                                                    | Name (Mr/Mrs/Miss/Ms)                                                                                                    |
| Address                                                                                                    | Address                                                                                                    |
| Postcode Daytime phone<br><i>I wish to pay by:</i><br>Cheque/postal oredr payable to Rombo Productions Ltd<br>Credit card                                                                                                    | Postcode Daytime phone<br><i>I wish to pay by:</i><br>Cheque/postal oredr payable to Rombo Productions Ltd<br>Credit card |
| Card No. Allow 28 days for delivery                                                                                                    | Card No. Allow 28 days for delivery                                                                                       |
| Tick this box if you do not wish to receive promotional material from other companies                                                                                                    | Tick this box if you do not wish to receive promotional material from other companies                                     |

# Another great offer from a manufacturer you can trust

\*Price includes VAT and delivery

**High quality** 

Renowned and proven reliability

ET DRIVE LAG.95\*

- Styled plastic case
  - Low power consumption
    - Throughport facility for addition of further drives
       Suits any Amiga

ADDRESS

Order with Confidence

t

rs

is

at.

Park

All Cumana products carry our 30 day money back guarantee

All products carry our 12 month warranty

# All inclusive price

Cumana reserve the right to increase the price at any time. This offer is subject to availability.

| STCODE              |             |                       |
|---------------------|-------------|-----------------------|
| vould like to order | CAX354 Disk | Drive(s) at £49.95 ec |
| 11: 100000000       |             | 1.1                   |

Please debit my ACCESS/VISA card (please delete);

Number

NAME

PO

IV

CUMANA

Expiry date of card

Signature

Cheques should be made payable to Cumana Limited. Orders may be placed by telephone - 0483 503121, or by fax -0483 451371, or sent to - Cumana CAX 354 Offer, Pines Trading Estate, Broad Street, Guildford, Surrey GU3 3BH.

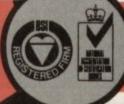

Manufacturers of quality products since 1979

VISA

ich

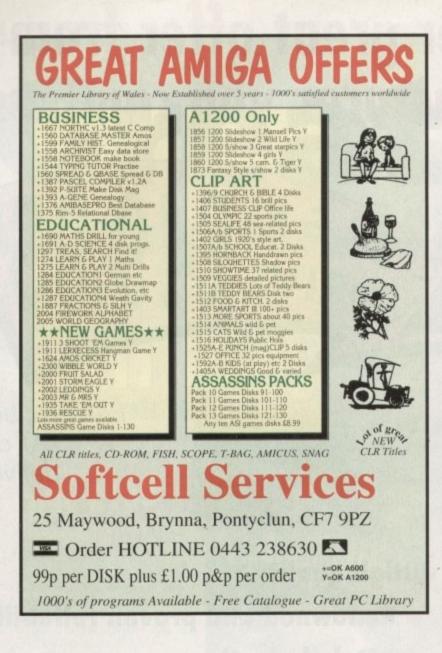

| 081 98                                                                                                    | <b>ro</b> A<br>1 9080<br>Mon - Fri 9-30 - 7                                                                                                    |                                                                                                    |
|----------------------------------------------------------------------------------------------------|----------------------------------------------------------------------------------------------------|----------------------------------------------------------------------------------------------------|
| Amiga CD32 +4<br>£275.45 <sub>NEW</sub> Games                                                                                                    | MONITORS<br>CBM 1084S 14" col.<br>monitor£167,50<br>CBM 1940 14" .39 dot pitch col.<br>monitor£278,95                                                                                                    | JOYSTICKS           Bug         £12.00           Comp. Pro 5000         £11.00           Zip Stik Super Pro         £12.00 |
| CHAOS PACK inc. 4 best<br>selling games of '93: Nick Faldo's<br>Champ. Golf, Syndicate, Finball<br>Fantasies & The Chaos Engine<br>ONLY £20 when purchased with<br>ONLY £20 an Amiga computer      | VIDEO<br>Rocgen Plus Genlock £130.00<br>Rombo Vidi-Amiga 12 £72.00<br>Video Master                                                                                                    | MISCELLANEOUS<br>Amiga A570 CDTV for<br>A500+                                                                              |
| Amiga 1200<br>1 year on site warranty                                                                                                    | PRINTERS<br>Citizen 120D+ 9 pin<br>mono                                                                                                    | Roctec PIP/TV Tuner                                                                                                    |
| Amiga 1200<br>Race 'n' Chase pack inc.<br>Nigel Mansell F1 & Trolls<br>£275.00                                                                                                    | Colour£165.95<br>Citizen Swift 200 24 pin£189.95<br>Citizen Swift 240 24 pin£225.00<br>Printer starter kit£10.00<br>to give you an ideal start with yoar<br>new Citizen printer worth £7.58<br>only £10 when purchased at the<br>same time. Now includes Citizen<br>Print Manager U.201 | 2yr warranty on<br>Amitek products<br>A600 Amitek RAM upgrades<br>1Mb RAM + clock                                          |
| DESKTOP • NEW •<br>DYNAMITE PACK<br>Includes Digita Wordworth, Deluxe<br>Paint IV (AGA), Digita Print<br>manager, Oscar & Dennis<br>£319.95                                                        | CD32 SOFTWARE<br>D-Generation £17.95<br>Deep Core £17.95<br>CD Demo 2 £15.95                                                                                                    | SERIOUS SOFTWARE<br>Art Dept. Pro v2                                                                                       |
| Desktop Dynamite with 64Mb<br>Hard Drive                                                                                                    | J. Pond 2                                                                                                    | Deluxe Paint IV AGA                                                                                                    |
| opporte - Other had are<br>coefigurations svallable.<br>DELIVERY CHARGES:<br>Software Titles £1.50/£2.50 with 2<br>Hardware £3.50<br>All goods despatched on cheque cl<br>-PRICES MAY CHANGE WITHO | bor more titles.<br>earance MICRO ACTIVE,                                                                                                    | Y: Please make cheques/P.O.<br>O ACTIVE and send with order to:<br>Bow House Business Centre,<br>, London E3 2SE           |

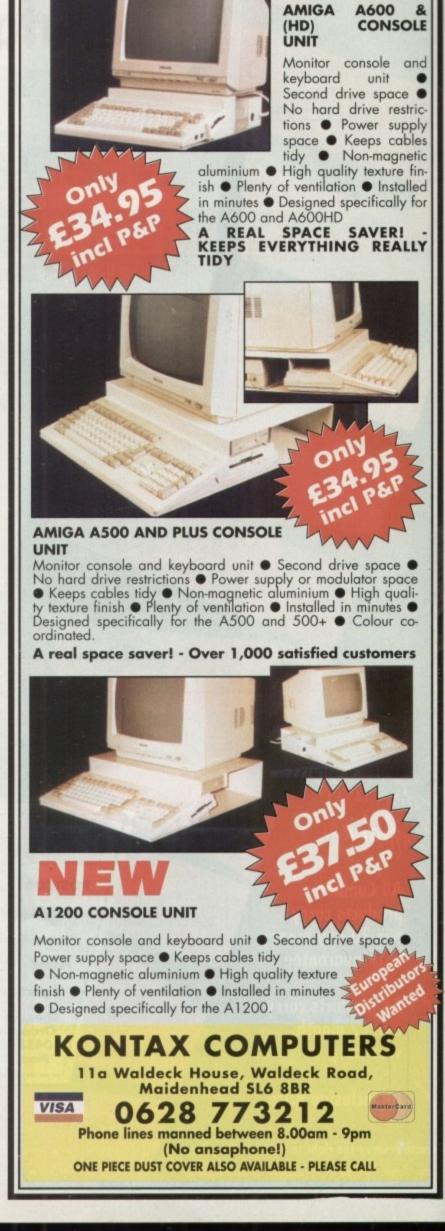

# MUSIC

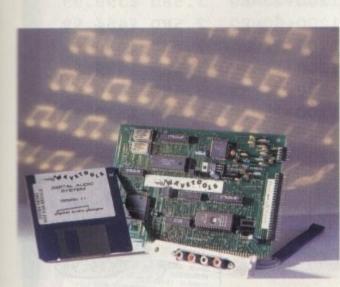

Aquatic acoustics

Is WaveTools the sampler we've all been waiting for, or just another expensive add-on? Paul Austin auditions the latest in 16-bit sound

ver since the arrival of CD, 16bit has been the standard to which we've all aspired. Unfortunately, for the vast majority such high ambitions have remained well beyond the reach of the average bank balance.

Thankfully the financial tide is turning courtesy of WaveTools. Like most 16-bit systems the hardware requires a Zorro slot which limits it to desktop machines such as the A2000, 3000 and 4000 running 68030 processors or above.

Assuming you have the necessary hardware, installation is a simple matter of slotting in the card. Adding the necessary I/O phono connections is slightly unusual in that they're attached to a blanking plate which connects to the card via a short cable.

#### INSTALLATION

When the card, blanking plate and audio leads are in place it's time to add the software by simply dragging the icons onto your hard disk along with a single library file which is added automatically through an install icon.

Although a hard disk wasn't listed as an essential it's arguably the most important element of all. Like the 16/12-bit SunRize samplers, WaveTools is a direct-to-disk system, but unlike SunRize it appears far more

comfortable with slower drives, though it must be stressed that WaveTools as it stands is a far simpler system.

In short, the difference between the two is that while the SunRize boards are a combination of multi-track recording, mixing, and mastering WaveTools is essentially a mastering system with limited mixing abilities.

Like the Clarity 16-bit sampler WaveTools opens on a Workbench screen with a small control panel handling an array of samples. Not surprisingly you can open as many windows as you want, cutting, pasting, copying and mixing between them as required.

Just like its innumerable 8-bit counterparts you're given the ability to mark and play regions via the usual click and drag mouse manoeuvres, and you're free to initiate playback from any point. But of course before you can edit it's a good idea to have a sample on hand.

### RECORDING

Clicking on record initiates the process, though before you can import anything you have to define the file name or opt for the monitor screen which allows you to adjust the various 1/O signals thereby avoiding clipping problems during recording.

If all's well you can return to the main window, re-select record, and

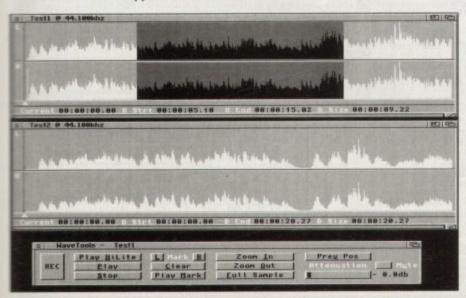

then name your file, after which you're taken to a separate record screen to define the sample rate - right up to the maximum 48kHz of DAT. Here again you can monitor the input strength and make any final adjustments via a small gain control.

Once you're happy, the last job is to define the length of the sample. An estimate of the required storage space is provided so you shouldn't suffer any unexpected storage problems, but considering one minute at CD quality stereo eats over 11Mb of hard disk space that's perhaps a bit optimistic.

#### PROBLEMS

As for sound quality there are no complaints whatsoever. In fact it ranks alongside any direct-to-disk system on the market. Alas good sound quality alone doesn't make a great sampler.

Although mentioned briefly, mixing is a real let-down. As you'd expect, the process allows two samples to be combined into a new super sample. mixing Unfortunately within WaveTools is at best a hit and miss affair.

The system can only play one stereo sample at a time, so there's no means of monitoring both samples in real time. As a result you're forced to adjust the levels of each via small graphic oscilloscopes which move in response to accompanying sliders.

The user is consequently forced into a bit of graphical guess work which more often than not is woefully inadequate. Worse still, it is impossible to monitor the volume changes prior to mixing, even on an individual basis. Fortunately an undo option is provided, but this requires yet another file on disk which of course eats up yet more valuable disk space.

With the aforementioned limitations it would appear there's little to recommend WaveTools. Thankfully however

Great sound quality, but I'm afraid the missing module does let the system down

an imminent update could turn the tide and allow the board's excellent sound quality to team up with much improved functionality.

As you peruse the glossy folds of AC, the finishing touches are being applied to an add-on card which will provide a DSP, SMPTE timecode and most important of all real time eighttrack recording and mixing. This new add-on, entitled the RTX module, will ship as a £299.95 upgrade which hopefully will address the shortfalls of the existing system.

As it stands it's fairly difficult to recommend WaveTools to any would-be investor. However, if and when the new RTX module arrives it may well be a totally different story.

If the promised module and WaveTools combo ship at present suggested price of £499 they could well take the Amiga music world by storm, but until they arrive I suggest you save up and look out for a follow-up review in a forthcoming issue.

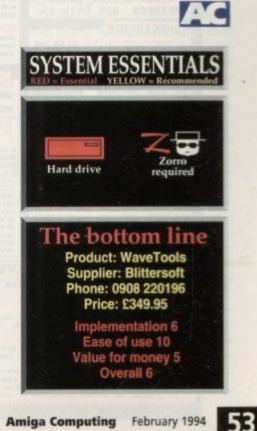

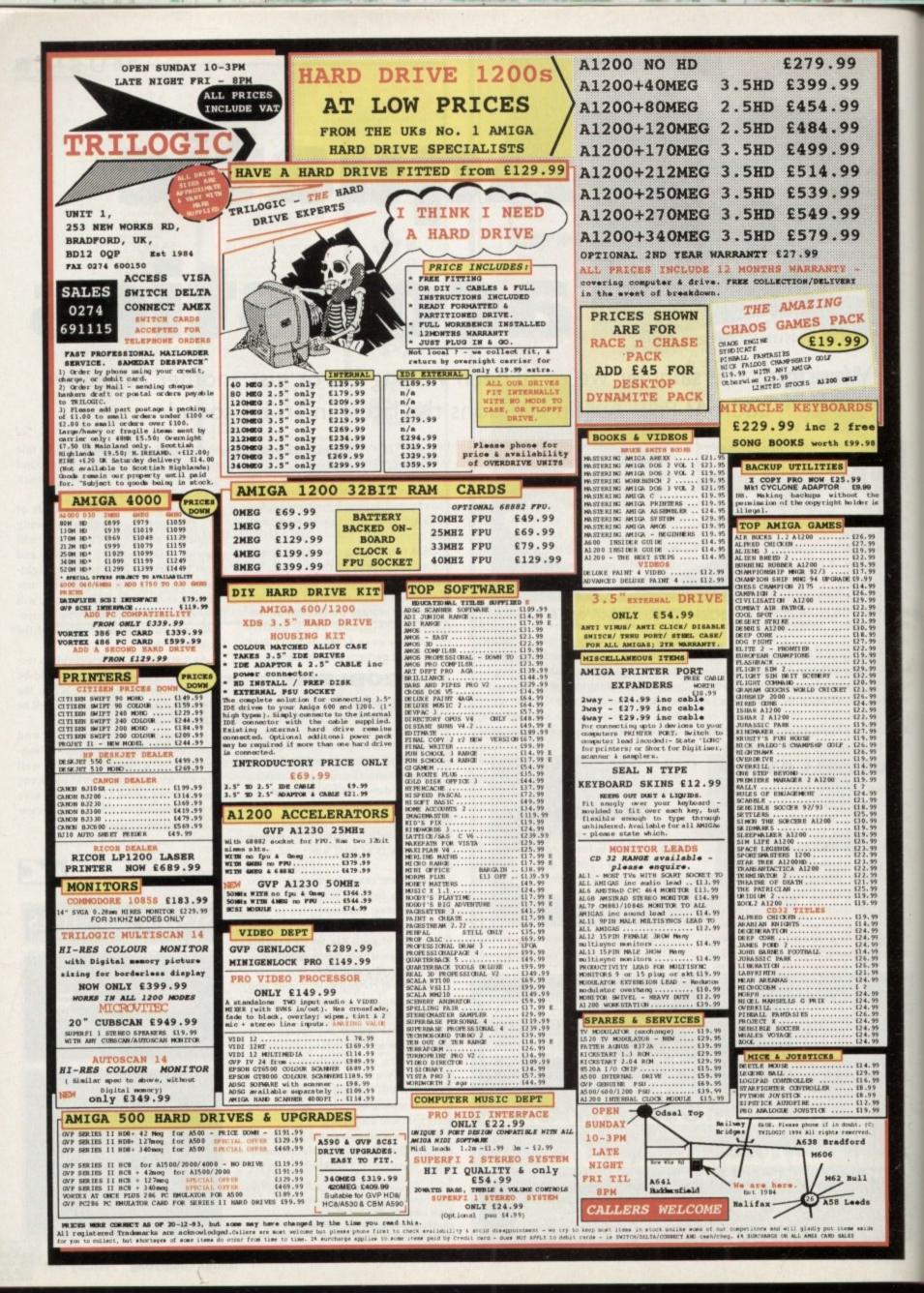

LETTERS

Ezra Surf's Postbag

# Comatose Commodore?

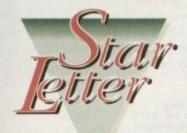

Many of us are waiting with baited breath for news of Commodore's future, but there sure is a whole lot of hot air being passed around in Amiga magazines about how CD32 is going to pull Commodore's bottom line out of the red and into the black.

And if you believe that I would suggest that you are a prime candidate for a sci-fi RPG-induced psychosis, because that's what those deus-ex-machine stories are: science fiction.

Remember CDTV? Nuff said.

It really galls me to see you reporters trying to convince us that Commodore is "restructuring" and "streamlining" and in an excellent position to take on the competition. That's like saying the Titanic was restructuring its flotation potential to challenge the competition for seafaring space.

I hate it when you say Commodore suffered losses due to the fluctuation of the international dollar value and the belttightening state of the world economy. That's the same kind of hype we accuse PC and Mac magazines of when they fail to report the Amiga's prowess.

Why can't you admit that Commodore suffered losses because Commodore's comatose leadership makes Moe, Larry, and Curly look like Mensa members? Why can't you just come out and say that Commodore's in deep trouble because the company's strategic planning is as intelligent and foresighted as Laurel and Hardy's attempt to move a piano? And why can't you tell us that Commodore's upper management are jumping out quicker than popping corn with no lid? Is it fear?

You know, for the last several years you have been urging us to hype the Amiga to our friends, to show its power to potential new users. In short, to do Commodore's marketing for them, and all in the name of loyalty to our favourite computer.

And we did.

Our user groups got involved in mall shows, multimedia expos, cable TV infomercials, and a variety of other activities designed to promote the Amiga. As individuals, we became Amiga evangelists singing the praises of the miraculous machine to anyone who would listen (and many who wouldn't).

Now, we would like to challenge you. It's time for you to do your part to help the Amiga survive. We're asking you to start reporting the truth, the whole truth, and nothing but the truth. Maintain your integrity as journalists and expose Commodore to some light. Use your journalistic talents to ferret out some real news instead of the hyper-hype we've been getting lately.

And when the truth comes to light, use the power of the press and call for the resignation of the current short-sighted, greed-addicted, self-destructive leaders of the company. Use your media influence to demand an end to this reign of stupidity at Commodore.

We've done our part. We bought stock. We voted. We marketed. Now how about doing your part? You've got the power. Ciao for now.

**Buy direct** 

Frank G Salvatini, Metropolitan Amiga Enthusiasts, Roselle, Illinois There's no doubt that the efforts of enthusiasts and user groups have been invaluable to the promotion of the Amiga, but we too have been doing our part for five years, and if Commodore had listened to us there would have been, among other things, a model between the A1200 and A4000 with a faster processor and better expandability, the A1200 would have been released with a hard drive as standard instead of the stop-gap arrangement that Commodore managed months after the launch, and marketing would have concentrated on non-games areas.

In the past, Commodore have come under fire from most UK Amiga magazines, and we have criticised them for concentrating too much on games, failing to properly develop and market the Amiga's productivity talents, and leaving more or less all peripheral development to third parties.

In addition, we have expressed the belief that Amiga technology should be licensed to third parties in much the same way as IBM allowed clones to be built so that an aggressive Amiga market with cheaper Amigas and more models might develop. This finally happened in part recently when Commodore farmed out the development on the A4091 card.

However, we have also praised the release of the AGA machines as a step forward, CD32 as a solid attempt to win back bread and butter sales from the consoles, and the success of the Amiga in the multimedia and video industries.

Of course, most of the latter is down to the Amiga (courtesy of Scala and the Toaster) selling itself, but at least some sort of recognition of these markets has filtered through to Commodore's top brass.

What cannot be stomached is the fact that although gifted with the most successful 16-bit home computer of the 80s, massive sales of 14 million C64s and three million Amigas, Commodore still find themselves in 1994 back in the same position they were in 1987. Whether this can be attributed mostly to Commodore or the fierce competition depends on who you talk to, but look at the facts.

Since the original Amiga was launched with revolutionary technology, it has lost its technical lead and seen only one major development (AGA), yet the Macintosh, PC and, to a lesser extent, the consoles have come on in leaps and bounds.

From a position where the A1000 was competing with mostly green-screen PCs augmented by crass EGA graphics, the PC has advanced to a position where it enjoys fast 32bit processors, cheap 16-bit video cards, and a foothold in markets well outside its original office stalking grounds.

The three years in which the A500 ruled the games playing world and sold itself without any help from Commodore seems to have produced an inertia and complacency from which the company have only recently roused themselves.

It is worrying that we are staking so much on the success of only two machines – CD32 and the A1200 – but this is more reason to talk the machine up than down.

We at AC have never taken a blindly optimistic or poodle-like approach to Commodore and we won't start now, but as consumer journalists it is not our job to stick the knife into a troubled company which still employs many a family's bread-winner. We are here to report and comment on market developments, test new equipment, and offer buying advice to our readers.

If this means criticising Commodore for mistakes in strategy or planning, we will do so, but don't expect any witch-hunts. Remember that in Salem, Massachusetts, the victims were mostly the innocent.

#### You discussed in your November issue the costs of buying goods from the USA, so you may like to know that there is a useful little book published on all the tricks necessary to purchase goods by mail order from the US.

The telephone call is often toll free, even from Europe, and you can use cheap rate after 8pm. Your comment on import duties is correct for hardware but at the moment software is duty free.

Carriage and insurance costs are around \$5 per pound in weight and there are a number of stateside customer protection agencies in the event of anything going wrong. payment can usually be made by credit card.

The biggest obstacle to buying from overseas is the lack of information in magazines on what is available and at what cost. Is it not possible for magazines like yours to take advertising from US mail order companies?

The book to which I refer is called Buying Direct from the

USA by Richard McBrien and can be bought from Running Heads International, Grove House, 82 East Dulwich Grove, London SE22 8TW.

A Baker, Fowey

Thanks for the information, which some of our more adventurous bargain seeking readers will no doubt find useful. We could take advertising from US mail order companies, but the truth is that the response to such adverts would most likely be much less than an advert in a US magazine and the mail order companies will place their ads where they will reap the best harvest.

We can't close the door on such a suggestion, and as the Amiga is stronger in Europe than in the US we may see some American mail order companies taking the plunge, but don't expect to see it for a while.

# LETTERS

# **Poetic angst**

Here's something a bit different for you to print, a poem by my wife Ruth Le-Vallois about me and my similarly Amiga-besotted friend Joe Sokolov. It's called Amiga Amigos.

> Maurice has got an Amiga His Amiga is his amigo And he has an Amiga amigo His amigo's name is Joe

> This Amiga amigo Joe Has an Amiga too But poor Ruth hasn't got one And she is feeling blue

Mo phones Joe then Joe phones Mo And they call each other back Ruth can't get a word in It's an Amiga that she lacks

They visit to talk Amiga talk About a virus, games and disks They discuss their floppy things And games where they take risks

Now what if Ruth slipped a disk And lost her arm Or if she caught a virus Would that interest Amiga man?

Would one half of the amigos Want to speak to his wife then? Only if it's Amiga talk Would Mo show interest again

Ruth wants to be Mo's amigo Please Maurice be her chum Cos if you don't she'll stick Yer Amiga up yer bum!

Maurice and Ruth Le-Vallois, Paisley

It's nice to see that poetry is still alive and well in Paisley, even if St Mirren's hopes of playing some decent football aren't. Where are you now Alex Ferguson?

As the poem is in a ballad form, why not put it to music? It would fit any traditional folk ballad, even Greensleeves, and you never know when a number one hit might be around the corner. If the smurfs can reach number one, so can the Amiga Amigos.

# **Young Maxwell**

I like making newspapers. I've got an A500 Plus and I would like to know if there are any programs I could make newspapers with.

I'll just explain to you what I'm looking for. I would like the program so I could move pictures and articles around. I would also like to know how I could put photos onto the screen so I could print them onto paper. Please could you answer my question?

Colin Barrett (aged ten), Thetford

You have a spiralling ambition for one so young, but there's no reason why you

# **Crass crossheads**

I have been reading your magazine for three years now, and I've finally had enough of your headings in the letters pages and elsewhere. If I see another variation on "printer problems", "mighty monitor", or any of the usual alliterative nonsense, I shall scream. Alliteration is an old and wonderful tradition in English verse,

but if Chaucer had known it would one day be used so widely and with such apparent lack of thought he would have jacked it in and become a stonemason.

Can you please put a stop to it?

Paul English, Stratford

I am pleased that you have perused our paltry pages so painstak-

shouldn't be able to create newsletters or newspapers on your A500 Plus. The best program for you would be PageSetter 2 or 3, and I'd advise you to drop heavy hints to your parents about adding a bit more memory to your Amiga.

After all, it's money well spent. If you can learn the rudiments of layout and page design at the tender age of ten, you could be the next press baron. Just don't go the way of Cap'n Bob, eh?

#### **Future plans**

I have spent the past few months pondering over an increasingly complicated dilemma. I am very much into desktop video and especially 3D animation. At present I have an A4000/030 with 120Mb hard drive and 6Mb RAM with a 25MHz FPU.

I have made the investment of buying a copy of Real 3D v2, setting me back by the whopping sum of £340, and I would recommend the program to anyone, even a beginner, for as long as they possess a great deal of time and patience its power will eventually reap great rewards.

There are, however, a number of things I would like to buy. I feel restricted by the AGA chip set and am looking to buy a 24-bit graphics board. The OpalVision board seems very good, especially with the forthcoming add-ons. I saw that Indie were advertising it for under £350 and I'm mightily tempted.

However, with the advent of EGSbased retargetable graphics boards I wonder whether or not I should wait for a suitable board with these features? I need a fast and powerful paint program for the board which supports the Genius digitising tablet I'll be buying soon, and realistic simulation of drawing materials with sensitivity controls is a must.

With the AAA chip set on the horizon, the need for a 24-bit board at all is called into question. Do you think it will be wasted cash or that the next range of Amigas will be so highly priced that changing to them will be much more expensive than buying a graphics board?

I also need a modem to contact the Activa BBS, and another 4Mb SIMM. My current budget is £600 but has the potential to expand greatly over the coming years. Bearing in mind that I want to work to professional standards, what ingly that you should detect the deluge of distinctly dodgy designatory headings.

We try to keep the crossheads catchy and stuff our subheads with spice, otherwise our verbage might very well tumble into total tedium.

It is meet, though, that this missive should mull over our meanderings and we shall endeavour in future to restrict such risible rantings and render them rare.

Oh, and as far as I remember it was Wyatt rather than Chaucer who revived the alliterative tradition, though I've been wrong in the past, like when I bought Commodore shares ... (that's enough pointed satire - Ed).

#### Got

Got something to say through the pages of AC? Ezra Surf is our mailman, dedicated to reading your letters and selecting the most interesting for publication. Drop him a line at:

Ezra Surf's Postbag , Amiga Computing Adlington Park, Macclesfield SK10 4NP

Please don't enclose saes as Ezra just hasn't got enough paper to reply personally. He might also have to shorten your letters, so don't be offended if you end up getting the chop.

advice can you give me?

Quentin Brown, Chichester

The AAA chip set will most probably not appear in a new Amiga until the autumn, so why wait? You have a specific requirement which is unlikely to change, so it is best to buy the equipment to do that job now and stop worrying about future developments.

Your machine, the A4000, is the best DTV workstation available for less than £3,000, and with the addition of a suitable video card it should be capable of superb professional results, but note the use of the term "video card" as opposed to "graphics card".

Most of the RTG cards available are purely display cards with little or no video friendliness, though a couple now have video encoders. The OpalVision system is a much better choice for DTV, but I would advise you to wait until the video add-on pack is available and has been reviewed. We have heard many promises from Centaur, but nothing has come of them yet.

You will have problems with your choice of tablet. The Genius is a good low cost unit but is not used much by commercial artists and is therefore under-supported. A better (and much more expensive) choice would be the Wacom tablet from Silica Systems which is supported by TV Paint.

Modems are easy. Go for the Sportster or one of the Supra v42bis models as they are reasonably priced and pretty quick. Downloading large Jpeg or object files can take some time with a slower modem.

# Shuttle fix

Having just upgraded to an A4000/030 with 120Mb hard drive and 4Mb RAM I was just a little annoyed that Shuttle wouldn't run or work. Anyway, I have managed to get it up and running on my hard drive, and for anyone else who's having problems, here's how I did it.

First, boot from hard drive then use the

HDInstall program on the Shuttle disk. Once it's installed you need a copy of degrader (given away on an AC CoverDisk), which you should copy complete with icon into the Shuttle drawer.

Once this is all done, boot from the HD, open degrader, select NoFastMem, Privelige errors, nocache, noburst, and switch all the drives except df0: over to df4: then reboot and click on the Shuttle icon, which should then work as if it's on an A500.

#### Iain Lippitt, Shrewsbury

Thanks for sharing your exhaustive research with the rest of us, Iain, but I can't help wondering why people bother. If the game works as if it was on an A500, the extra power of the A4000/030 is wasted. Nice one, Virgin.

This month's user group is in the north-east way up in 💽 💿 Sunderland,

where Newcastle Brown Ale takes preference to spritzers and football is best not mentioned in polite conversation. The group has a disk magazine called Blitter, and is striving to offer help on such varied topics as video, DTP, programming, and graphics.

If you want to know more about this group, send a stamped addressed envelope and a blank disk to:

> P Kruman 213 Fordfield Road Sunderland SR4 OHF

In return, you'll receive a copy of the disk magazine, information about the club, and a list of AGA-specific PD.

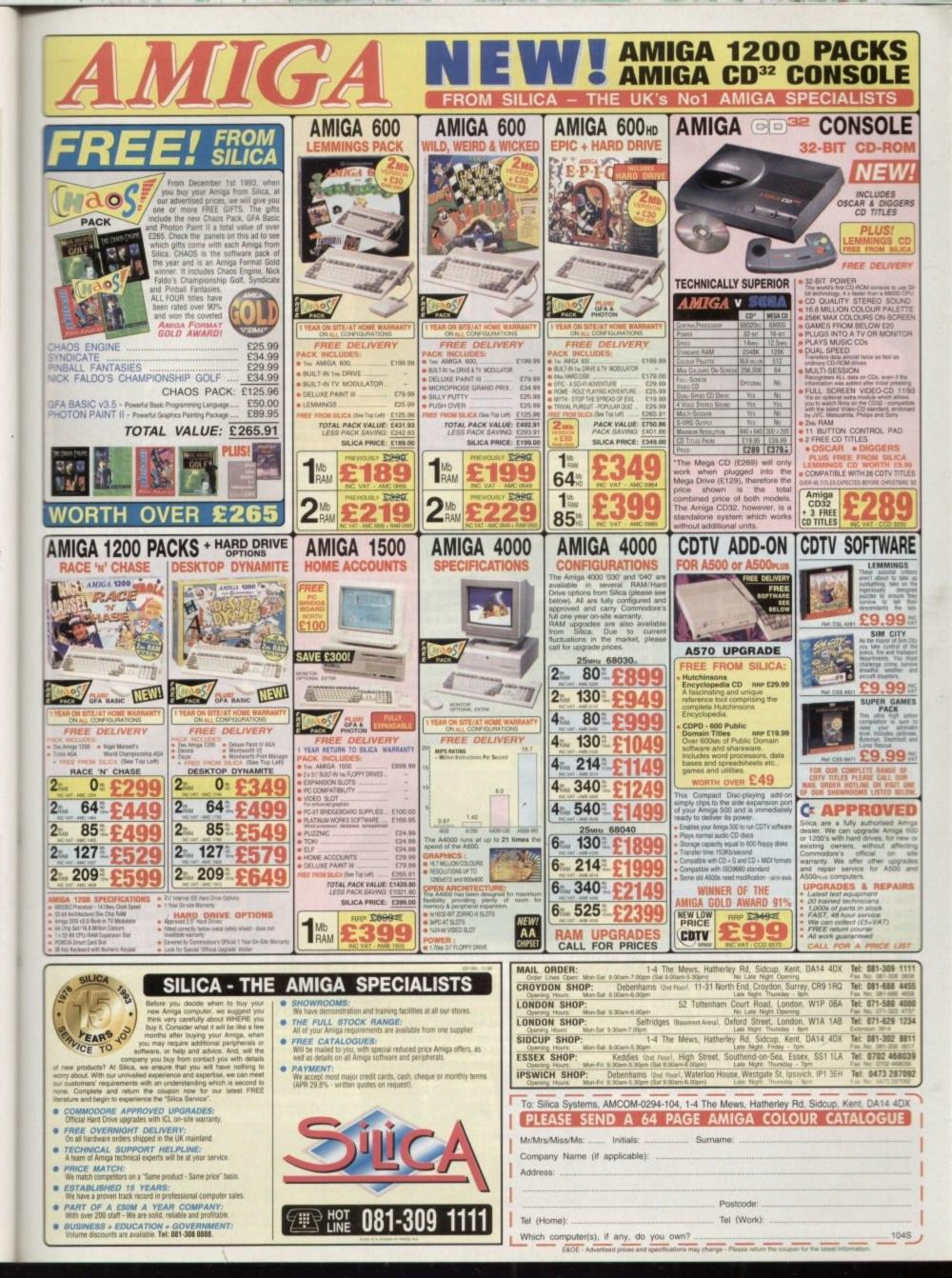

# GASTEINER Tel: 081 365 1151 Fax: 081 885 1953

# 126 Fore Street, Upper Edmonton, London N18 2AX

**MEMORY MASTER 1200** Internal RAM expansion with clock for Amiga 1200, populated with 1, 5 or 9Mb

AF1200 1Mb with clock, no Oscillator, no FPU Processor ..... AF1200 4Mb with clock, no Oscillator, no FPU Processor ...... AF1200 5Mb with clock, Oscillator, 16MHz 68882 FPU ..... AF1200 5Mb with clock, Oscillator, 20MHz 68882 FPU ..... AF1200 5Mb with clock, Oscillator, 25MHz 68882 FPU ..... AF1200 5Mb with clock, Oscillator, 33MHz 68882 FPU ..... AF1200 8Mb with clock, no Oscillator, no FPU Processor..... AF1200 9Mb with clock, Oscillator, 16MHz 68882 FPU .....

AF1200 9Mb with clock, Oscillator, 20MHz 68882 FPU .....

VISA

AF1200 9Mb with clock, Oscillator, 25MHz 68882 FPU .....£429

AF1200 9Mb with clock, Oscillator, 33MHz 68882 FPU .....£439

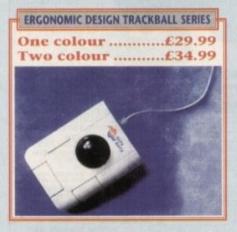

| MONITORS             | Northeast I |
|----------------------|-------------|
| Philips 8833         | £199        |
| Commodore 1940       |             |
| Commodore 1942       | £379        |
| Microvitec Club Scan | £379        |
| Microvitec 20"       | £1049       |

| PRINTERS                     | 2010   |
|------------------------------|--------|
| Citizen Swift 200            | £200   |
| Citizen Swift 240 Mono       | £270   |
| Citizen Swift 240 Colour     | £295   |
| Citizen Swift 24X            | £340   |
| Citizen 120D+                | £129   |
| Citizen Swift 90 Mono        | £165   |
| Citizen Swift 90 Colour      | £188   |
| Citizen PN48 Notebook Printe | er£225 |
| Citizen Projet Inkjet        | £318   |

| HEWLETT PACK        | ARD  |
|---------------------|------|
| HP Deskjet Portable | £369 |
| HP 510 Mono         | £264 |
| HP 500 Colour       | £319 |
| HP 550 Colour       | £519 |

| STAR                     |      |
|--------------------------|------|
| Star LC 20               | £132 |
| Star LC 100 Colour       | £155 |
| Star LC 200 Colour       | £195 |
| Star LC 24-20 Mk II      | £224 |
| Star LC 24-200 Col       | £264 |
| Star SJ48 Bubblejet      | £217 |
| Star SJ48 Auto Sheetfeed |      |

| LASER PRINTER        | S    |
|----------------------|------|
| Fujitsu VM 600 Laser | £679 |
| HP Laserjet 4L       |      |
| OKI 400e             |      |
| Ricoh PCL5           | £809 |
| Star Laserjet LC5    | £589 |

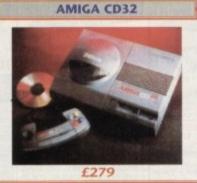

| A1200 + A600 | HARD DRIVES |
|--------------|-------------|
| 20Mb         | £69         |
| 30Mb         | £89         |
| 40Mb         | £119        |
| 60Mb         | £169        |
| 85Mb         | £199        |
| 120Mb        |             |
| 207Mb        | £329        |
| All with II  | DE cables   |

| CDTV ADD-             | ON      |
|-----------------------|---------|
| For A500, A500+, A570 | 0£129   |
|                       |         |
| ROMBO DIGIT           | ISERS   |
| VIDI 12 Real Time     | £134.99 |
| VIDI 24 Real Time     | £219.99 |
| VIDI 12 AGA           | £75.00  |
| Take 2                | £38.00  |
| Megamix Master        | 00.053  |

| 1000 | AMIGA A1200                             |              |
|------|-----------------------------------------|--------------|
| 100  | 2Mb RAM 20Mb HD                         | £359         |
|      | 2Mb RAM 64Mb HD                         | £429         |
| 100  | 2Mb RAM 85Mb HD                         | £479         |
|      | 2Mb RAM 127Mb HD                        | £509         |
|      | 2Mb RAM 209Mb HD                        | £579         |
|      | 2Mb RAM only                            | £289         |
|      | Contraction of the second second second | 10 0 W 10 10 |
|      | ACCESSORIES                             | 10 ALANCE    |

| The cost of the state                               |
|-----------------------------------------------------|
| Pen mouse for Amiga with optical                    |
| pad£34.95                                           |
| Pen mouse for PCs with optical                      |
| pad£34.95                                           |
| pad£34.95<br>Optical mouse, 300 dpi for Amiga£29.95 |
| Infrared mouse, 300 dpi for PCs £49.95              |
| Infrared mouse, 300 dpi for Amiga £49.95            |
| Opto-mech mouse for PCs with                        |
| pad & holder£18.95                                  |
| Opto-mech mouse for Amiga w.pad &                   |
| holder£14.95                                        |
| Opto-mech low cost mouse for                        |
| Amiga£8.00                                          |
| Opto-mech low cost mouse for                        |
| PCs£10.00                                           |
| 3-button trackball for Amiga£29.99                  |
| "Cristal" trackball for Amiga£34.99                 |
| 3-button trackball for PCs£34.99                    |
| 512Kb RAM expansion for A500+£16.99                 |
| 1Mb RAM expansion for A500+£19.95                   |
| External 3.5" floppy drive£50.00                    |
| Kickstart switch for A500, A2000 £14.95             |
| Kickstart switch for A600£29.95                     |
| Electronic boot selector£14.95                      |
| Auto mouse/joystick switch£10.99                    |
| Dust covers£6.00                                    |
|                                                     |

| AMIGA 4000 (25MHz 6 | 8030) |
|---------------------|-------|
| 2Mb RAM 80Mb HD     | £949  |
| 4Mb RAM 120Mb HD    | £1069 |
| 4Mb RAM 214Mb HD    | £1169 |
| 4Mb RAM 245Mb HD    | £1269 |
| 4Mb RAM 340Mb HD    | £1369 |
| 4Mb RAM 540Mb HD    | £1669 |

| AMIGA 4000 (25MHz 68040) |       |  |
|--------------------------|-------|--|
| 6Mb RAM 80Mb HD          | £1919 |  |
| 6Mb RAM 120Mb HD         | £2069 |  |
| 6Mb RAM 214Mb HD         | £2169 |  |
| 6Mb RAM 245Mb HD         | £2269 |  |
| 6Mb RAM 340Mb HD         | £2369 |  |
| 6Mb RAM 540Mb HD         |       |  |

| P.S.U.               |        |
|----------------------|--------|
| Power Supply (High \ | Watt)  |
| for A500             | £29.95 |
| Power Supply for A15 | 600+   |
| A2000                | 20 033 |

| FAX MODEM                                 |   |
|-------------------------------------------|---|
| Fold a Fax Modem£1<br>With Fax Software£1 | - |

| AMIGA MEMORY U    | PGRADE  |
|-------------------|---------|
| A500 ½Mb          | £14.95  |
| A500 ½Mb + Clock  | £23.95  |
| A500 + 1Mb        | £19.95  |
| A600 1Mb          | £21.95  |
| A600 1Mb + Clock  | £31.95  |
| 1Mb SIMM (GVP)    | £29.95  |
| 4Mb SIMM (GVP)    | £149.95 |
| 1Mb 72PIN (A4000) | £99.00  |
| 4Mb 72PIN (A4000) | POA     |
| PCMCIA 2Mb        | £89.00  |
| PCMCIA 4Mb        | £149.00 |

|   | NEW! A1200 RAM                                                             |
|---|----------------------------------------------------------------------------|
|   | 4Mb with Clock, no FPU Processor £169                                      |
|   | 4Mb with Clock, 20MHz 68881 FPU£209<br>4Mb with Clock, 25MHz 68882 FPU£269 |
|   | 4Mb with Clock, 23MHz 68882 FPU £279                                       |
|   | 4Mb with Clock, 40MHz 68882 FPU£289                                        |
|   | 4Mb with Clock, 50MHz 68882 FPU£309                                        |
|   | 40MHz ACCELERATOR FOR A1200                                                |
| 1 | OMb RAM£299                                                                |
|   | 4Mb RAM£499                                                                |

**TRADE ORDERS** 

WELCOME

£420

When ordering by telephone please quote your credit card number followed by the expiry date and also your full name and address. If paying by cheque please make it payable to Gasteiner Technology . In any correspondence please quote a phone number and also a postal code, please allow five working days for cheque clearance.

How to order

Small consumables and software items under the value of £59 please add £3.50 P&P. Other items except lasers, next day courier service £10 per box. Offshore and highlands, please call for a quotation. In addition, we offer the following express services:- Saturday delivery normal rate plus £15 per box, Morning, next day normal rate plus £10 per box. E&OE prices subject to change without prior notice, goods are subject to change without prior notice. All trademarks acknowledged.

# **VE WISH ALL OUR CUSTOMERS** A HAPP

#### PCMCIA RAM CARD

RAM expansion for Amiga 600 and 1200 PCMCIA. Slot populated with 2 or 4Mb.

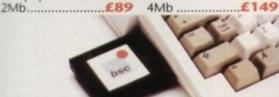

**VERBATIM DATALIFE DISKETTES** 

For guaranteed data retrieval 100% ERROR-FREE. You get total reliability. Each diskette is subjected to more than 70 chemical, magnetic and electrical tests to ensure it deliver averaging accurate to a second deliver average accurate to a second deliver average acurate to a second deliver average accurate to a second deliv batir DataLife delivers exceptional accuracy and readability. As low as £4.49 box of 10

# AUTO MOUSE/JOYSTICK SWITCH

FOR AMIGA/ATARI

Allows you to instantly select either your mouse or joystick by a simple click on your mouse. You won't need to fumble around under or behind your computer to swap your mouse and joystick cable ever again, and also it saves your joystick port.

# AT A GIVEAWAY PRICE £9.99

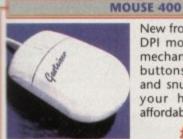

New from Japan. The 400 DPI mouse with Hi-tech mechanism, microswitch buttons, small, fits nice and snug in the palm of your hand. All at an affordable price of

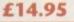

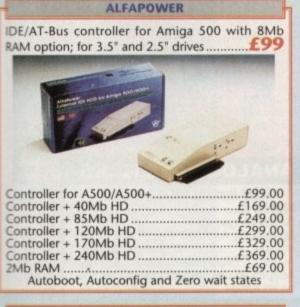

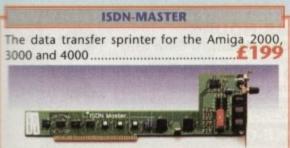

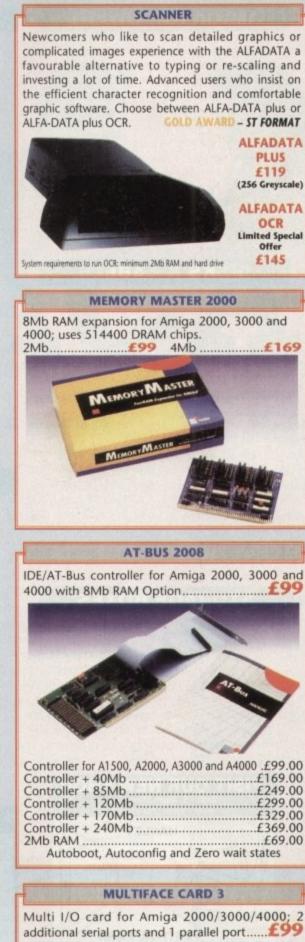

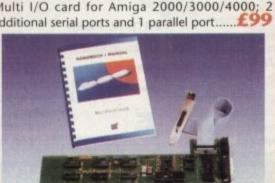

#### GIGAMEM

Virtual memory management for all Amigas with MMU. Including 040 support.....

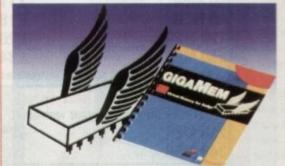

Most recent powerful applications for the Amiga (eg: for graphics, music, animation, raytracing, D.T.P.) require more main memory than is available or possible to integrate. GigaMem is a program which simulates up to 1 GigaByte memory, which swaps onto any mass storage system (i.e. hard disk). Intelligent management accomplishes simultaneous use of several programs in a multitaking mode. multitasking mode.

- System requirements:\* GigaMem works with all AMIGA <R> computers with MMU (Memory Management Unit): i.e. Amiga's with 68020 or 68030 accelerator and MMU.
  \* No restriction on type of HD controller and hard disk.
  \* GigaMem is compatible with Kickstart 1.2/1.3 and 2.x.

£59

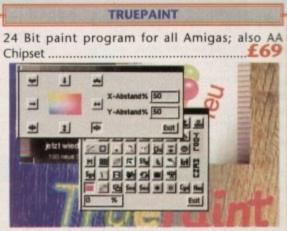

Paint Program for Amiga Application: TruePaint is a professional 24 bit paint software with full support of the AA chipset Amiga line. Using TruePaint, Amiga graphic and 24 bit graphic can be edited without any loss of quality. A maximum of 16368 x 16368 pixels renders your graphics feasible even for slide development systems.

#### FEATURES:

- FEATURES: \* Up to 16368 x 16368 pixel with oversize function. \* Various draw and paint functions. \* Functions for mask, outline, recolor and filling. \* Airbrush with adjustable spray functions and stipples. \* Transparence curves also by brushes. \* Slant, rotate, scale. \* Easy drawing of Beziér curves. \* Lightable function for editing animation pictures. \* Text functions with full support of Bitmap and Compugraphic fonts.
- \* Text functions with full support of Bitmap and Compugraphic fonts.
   \* Load and save with different formats: IFF, ILBM, PPM (Unix), IPEG and TruePaint special format.
   \* Quick View of pictures with MINIPIC function.
   \* Any Macro functions can be assigned to 20 functions keys.
   \* Unlimited Undo/Redo including Macros.
   \* Full AREXX support.

# SYSTEM REQUIREMENTS:

- ★ All Amiga with AA chipset, e.g. Amiga 1200/4000.
  ★ Kickstart™ 3.0 or above.
  ★ Minimum 2Mb graphics memory.
  ★ Additional memory recommended.

# **Repair service**

New service centre/repair for most Amiga computers. We offer a quotation service of £10 for which we will examine your computer and report back with an exact quotation price for the repair. If the repair is carried out the £10 is then deducted from your bill.

### SDECIAL OFFERS!

| SPECIAL V                                | rrendii            |  |  |  |
|------------------------------------------|--------------------|--|--|--|
| 2.5" Hard Drives for                     | A600 / A1200       |  |  |  |
| 40 MEG                                   | £119               |  |  |  |
| 80 MEG                                   | £189               |  |  |  |
| 120 MEG                                  | £209               |  |  |  |
| 250 MEG                                  | £349               |  |  |  |
| Including lead, fixing scre              | ews & instructions |  |  |  |
| External A1200                           | Hard Drives        |  |  |  |
| (These do <u>not</u> void your warranty) |                    |  |  |  |
| 210 MEG                                  | £299               |  |  |  |
| 340 MEG                                  | £419               |  |  |  |
| A500 / A500+ HA                          | RD DRIVES          |  |  |  |
| 80 MEG                                   | £199               |  |  |  |
| 170 MEG                                  | £269               |  |  |  |
| 254 MEG                                  | £299               |  |  |  |
|                                          | ~~~~               |  |  |  |

have fallen. Please phone for latest prices

# **PRINTERS & RIBBONS**

| Star LC20                        | £133.00 |
|----------------------------------|---------|
| Star LC100 Colour                | £159.00 |
| Star LC200 Colour                | £194.00 |
| Seikosha SP1900 9 Pin Mono       | £109.95 |
| Seikosha SL95 24 Pin Col         | £189.95 |
| Star LC24-30 + Auto Sheet Feeder | £229.95 |
| Star LC24-200 Colour             | £274.00 |
| LC20/100 mono ribbon             | £4.50   |
| LC100 colour ribbon              | £6.75   |
| LC24 200 mono ribbon             | £5.50   |
| LC24 200 colour ribbon           | £13.50  |
| LC200 mono ribbon                | £4.50   |
| LC200 colour ribbon              | £9.75   |

# **LEADS & CABLES**

| Printer                   | .£4.99 |
|---------------------------|--------|
| Serial                    |        |
| Null Modem                | .£5.99 |
| Joystick Extender 3 metre |        |
| Joystick/Mouse Extender   |        |
| Amiga to SCART            |        |
| Amiga to 1084S/8833       |        |
| Analog Joystick Adapter   |        |
| 4 Player Adapter          |        |
|                           |        |

#### LOOK! LOOK! LOOK! TRACTORFEED DISK LABELS Now you can print your own professional disk labels! 500 Plain white disk labels on tractor feed,

complete with FOUR disks of software and artwork. Yours for ONLY

£9.95 1000 Labels with software ONLY £13.50

# AMIGA HARDWARE

| A1200 Race and Chase Pack .£289.95 |
|------------------------------------|
| A1200 Desktop Dynamite£329.95      |
| CD32 + Oscar / Diggers£289.95      |
| A4000 - 030 2MB Ram 170Mb          |
| Hard drive£999.95                  |
| 1084 S Monitor£174.95              |
| Cubscan 1440 Multisync£399.95      |
| External Amiga Floppy Drive £49.95 |
| A500 Internal Floppy Drive £48.95  |
| A500 512K Ram Exp. + Clock £23.50  |
| A500 1.5 Meg Ram Exp£76.95         |
| A500+ 1 Meg Ram Exp£33.95          |
| A1200 2 Meg Ram Exp+Clock £129.95  |
| A500 Power Supply£29.95            |
|                                    |

## **DISKS & LABELS**

All disks are supplied with labels. UNBRANDED DISKS are 100% error free. In the unlikely event that any of our disks are faulty, then we will replace the disks **AND** reimburse your return postage!

| 3.5" DSDD Grade A £0.37 each     |
|----------------------------------|
| 3.5" DSDD Grade B£0.29 each      |
| 3.5" Rainbow£0.44 each           |
| 3.5" DSHD£0.58 each              |
| 3.5" DSDD Fuji (box of 10)£4.90  |
| 3.5" DSHD Fuji (box of 10)£8.90  |
| 5.25" DSDD Fuji (box of 10)£2.50 |
| 5.25" DSHD Fuji (box of 10)£4.90 |
| 1000 3.5" labels£6.50            |
| 1000 3.5" tractorfeed£8.50       |

# STORAGE BOXES

| Most types are available for 3.5" or 5.25" | disks. |
|--------------------------------------------|--------|
| 10 capacity                                | £0.95  |
| 20 capacity                                | £1.95  |
| 40 capacity                                | £3.49  |
| 50 capacity                                | £3.95  |
| 100 capacity                               | £4.50  |
| 80 capacity Banx drawer                    | £8.49  |
| 150 capacity Posso drawer£                 |        |
| 200 capacity drawer£                       | 14.95  |

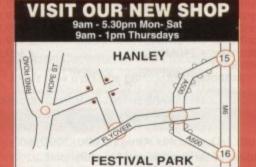

# MISCELLANEOUS

WELL, NEARLY! 9am-10pm Mon-Sat 10am-6pm Sunday

| Mousehouse                                                             | £1.80   |
|------------------------------------------------------------------------|---------|
| Mousemat 9mm thick                                                     |         |
| Diskdrive cleaner                                                      | £1.80   |
| A500 Dustcover                                                         | £3.50   |
| A600 Dustcover                                                         | £3.50   |
| A1200 Dustcover                                                        |         |
| Monitor Dustcover                                                      | £3.50   |
| LC20 Dustcover                                                         | £3.50   |
| LC100 Dustcover                                                        | £3.50   |
| LC200 Dustcover                                                        |         |
| LC24-200 Dustcover                                                     | £3.50   |
| Roboshift                                                              | .£13.95 |
| Amiga Lightpen                                                         |         |
| Optical Mouse                                                          |         |
| Manhattan Mouse                                                        |         |
| Megamouse<br>Megamouse II 400 DPI                                      | £11.95  |
| Megamouse II 400 DPI                                                   | .£12.95 |
| Point Mouse                                                            | £12.95  |
| Alfadata Trackball                                                     | £26.95  |
| Crystal Trackball                                                      | .£32.00 |
| Zydek Trackball                                                        | .£25.95 |
| Zyfi Amp/Speakers                                                      | .£37.50 |
| Action Replay Mk III                                                   | .£56.95 |
| Midi Master.<br>Tilt/Turn Monitor Stand                                | .£26.00 |
| Till/Turn Monitor Stand                                                | £9.95   |
| 2-piece Printer Stand                                                  | £3.49   |
| Metal Printer Stand                                                    | £8.99   |
| A4 Copyholder                                                          | £5.99   |
| A4 Copyholder<br>Metal Angle Poise Copy Holder<br>A500/A600 ROM Sharer | .£14.95 |
| A500/A600 HOM Sharer                                                   | .£14.95 |
| V1.3 ROM<br>Microperf Tractorfeed Paper: 500 sheets                    | £25.95  |
| Micropert Tractorleed Paper: 500 sheets                                |         |
| 2000 sheet                                                             | S£13.00 |

# JOYSTICKS

| All joysticks have autofire fea | ture   |
|---------------------------------|--------|
| except those marked *.          |        |
| Trigger Grip Models             |        |
| Quickshot turbo                 | £6.95  |
| Python 1M                       |        |
| Jétfighter                      | £12.00 |
| Topstar                         |        |
| Intruder                        | £21.50 |
| Base Fire Button Models         |        |
| Maverick 1M                     | £12.95 |
| Megastar                        | £21.50 |
| Zipstick                        | £12.95 |
| Comp Pro 5000*                  | £10.95 |
| Comp Pro Extra                  |        |
| Comp Pro Star                   | £12.95 |
| Cruiser Multicolour*            |        |
| Advanced Gravis Black           | £24.99 |
| Advanced Gravis Clear           | £27.99 |
| Comp Pro Star MINI              | £14.95 |
| Aviator 1 Flightyoke            | £23.50 |
| Handheld Models                 |        |
| Speedking                       | £10.50 |
| Navigator                       | £13.95 |
| Bug                             | £12.00 |

# ANALOG JOYSTICKS

| These Joysticks will fit a               | ny Amiga   |
|------------------------------------------|------------|
| Warrior 5                                | £14.95     |
| Saitek Megagrip 3                        | £19.50     |
|                                          | £13.95     |
| Intruder 5                               |            |
| Aviator 5 Flightyoke                     | £27.50     |
| Adaptor to use any PC ana<br>on an Amiga | ONLY £4.99 |

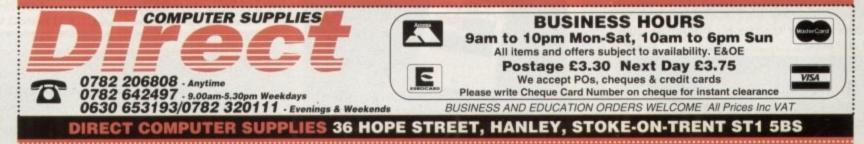

# TECHNICAL HELP

# Which method?

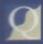

I am a graphics artist who has just cottoned on to the Amiga as a cheap source of nt graphics software, and I'm icularly interested in ray tracing,

ch I've never made use of before. My problem is that most Amigas, in the A4000/040, seem fairly slow mpared to the machines used in my industry, and I need to produce graphics quickly. What is my best

Is there a particular package which ou can recommend as faster than e others or are there short-cuts? Can I add more power than the 040? If these questions can't be swered I may have to forego the superb cheap software, so please give it a try.

#### Gareth Mayhew, Dudley

In your industry, you are probably used to using £70,000 worth of Silicon Graphics machines running at 150 million instructions per second (Mips) and upwards of 20 million floating point operations per second (Mflops). The 68040 runs at about 17 Mips and 2.5 Mflops, so it's no wonder you're concerned about speed.

Basically, there are two options. You can opt for Lightwave 3.0, which will cost \$2,000 when bought with a Video Toaster, or think about a rendering board.

Lightwave is an NTSC package which requires tweaking to produce PAL video-sized images and as it is bundled with the Video Toaster it is much more expensive, but it is a lot faster than most other Amiga packages.

A new dongle, called LightRave, will enable the use of Lightwave on a machine without the Toaster, but you still have to buy the software from NewTek and at the moment it isn't clear if software upgrades will besold to Europe as NewTek are a little miffed with LightRave. Check out the LightRave review two issues back for details

Rendering cards based on ultrafast parallel processors are being developed, and we hope to review a working transputer card some time in the next three months, but the Screamer card for Video Toaster users, and others based on the TI340x0 family are still dreamware.

With a parallel processing card, the Amiga should be able to work at 200 Mips (using a single T9000 chip) and above, but software has to be recompiled to make use of these boards.

Keep an eye on future issues for more information, as this is an exciting new area we will be watching with interest.

Lightning never strikes twice ... unless it's in the Amiga's premier technical letters page, that is

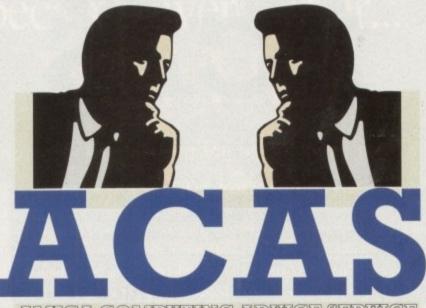

AIMITGA COMPUTTING ADVICE SERVICE

#### **US** import

My father is going to the United States soon and I was wondering if I could get an A1200 from

there as the price is lower. Problem is, I don't want to spend over £200 and find that it does not work here in Britain, so can you please help me?

I read the letter "Brazil Nut" in issue 67 and found out that disks can be wiped out by X-Ray machines, so how can I bypass this if I am buying a complete unopened pack and would need an adaptor?

I would also like to know why you do not reply personally to letters even if you receive a stamped addressed envelope. Is it a ploy to make the writer of the letter buy the magazine to read the reply?

Sharad Bhardwaj, Nuneaton

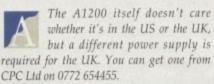

Remember that if you return to the UK, the A1200 will be subject to 4.9 per cent import duty and 17.5 per cent VAT, a calculation which you should make before deciding whether you'll save money. In the end, you may find that you spend as much as you would in Britain.

On the other hand, software is duty free, so you could make a killing by buying some US software while you're over there. The only problem you may find is that most software is supplied in two versions, one for NTSC, one for PAL, but it might be possible to lay your hands on the PAL version if you ask the salesperson.

Airport X-ray machines have no harmful effects on floppy disks, CDs, audio tapes, or exposed film, so there's nothing to worry

about on that score. Even if they did, wouldn't it be a good idea just to open the A1200 box and take the disks out? Just a thought.

Finally, we don't accept SAEs because if we replied to every letter personally there would be no time to write the magazine. Besides, a question answered in the ACAS pages is a problem shared with thousands of readers, whereas a personal reply would benefit only one person.

# **Cracked tube**

My monitor, a 14in Goldstar model taken from a secondhand PC (the casing of which now serves as a wonderful foot stool) has

started to develop a nasty black line in the middle of the screen. The line appears after about ten minutes of use and gradually spreads from a single pixel in width to about three millimetres or so.

I've tried the various controls on the front of the monitor without success and now fear I may have to buy a 1942 or something. Is there anything I can do? Strangely enough, after some warm reboots the line goes thin again, while at other times it stays the same size.

Peter Walker, Kempston

That's a weird one, isn't it? If there was a problem with your monitor's tube, you would expect the screen to bow or bend, or for the colours to bleed, but lines which gradually widen are something I've not come across before.

If there's only one solid black line it is probably caused by a problem with the signal to the guns in the CRT which makes them skip that part of the screen. This is a modestly optimistic sign because it might mean you won't have to have the whole tube assembly replaced.

Try the Amiga with a TV and if the problem doesn't repeat itself you should have the monitor looked at by a repair company. With any luck there will be a cheap answer to the problem, and at any rate it should cost less than a new 1942.

# Lightning strike

Regarding the hard drive failure of A Luszjar of Birmingham in your Christmas issue, I would like to advise him and all your readers that lightning can play extreme havoc with a computer and with all sensitive electronic equipment such as TV sets, modems, short wave radios, and so on.

A direct strike or even a near hit can send surges of current on the power mains, phone lines, cable TV, or any outside aerials of a magnitude that cannot be suppressed by any known surge protec-

# **Overscan blues**

I am the not-so-proud owner of a new 1942 monitor which I use with my A1200, and even with the patch to cure the overscan problem I find that many programs still run askew.

Several open screens which are an inch or more from the centre of the monitor screen, and this often stops me from getting to some icons and buttons.

What's the problem? I've tried fiddling with overscan till the cows come home and all that happens is that the screen jumps from one side to the other depending on the program I'm using.

Sally Wilson, Dundee

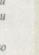

Are you sure you set the original overscan settings properly? Go back to the beginning and make sure you have copied the new monitor drivers to your Devs:Monitors drawer, then set overscan again, being careful that text and graphics overscan are set to the same values.

If some programs still won't behave, you may be using software which isn't happy with AGA screens, a problem which is especially acute when you use Productivity mode

Try holding down both mouse buttons at boot-up and selecting the Enhanced Chip Set option before using one of the troublesome packages, and if this works you will have found the problem.

Otherwise, you may have to change your screen mode to hi-res no flicker, which is a better approximation of PAL hi-res interlace than Productivity and should always be used if you have mode promotion turned on.

# Camera obscura

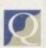

I have a project in mind which involves my class of sixth formers in multimedia of a sort

in that I want them to use our computers to put together a presentation on the benefits of the local area. This will mean using whatever pictures we can and scanning them in using a colour hand scanner.

My problem is that the best photos I have are all on colour transparency and I have yet to devise a way to scan these in using the hand scanner. Any ideas?

George Parsons, Peterborough

Scanning transparencies using a hand scanner will never produce good results but can be made to produce at least something.

First of all, as transparencies are, well, transparent, you can't rely on the scanning head's light source. This will pass through the trannie and reflect back to the scanner causing a refraction pattern on the finished scan.

To keep this unavoidable problem to a minimum, take the tranny from its plastic holder and keep it as flat as possible on the scanning surface, then try a variety of shiny and matt surfaces on which to lie it.

Using a second bright light shining at 45 degrees from in front of the scanner head sometimes helps, but the only way to scan trannies without paying for an expensive GT6500 with transparency unit is to experiment, and even then you won't get great results.

>

62

tors. Many a computer has been burned out, all chips fried, circuit boards charred, and the like.

Lightning surges can jump over on/off switches, and a telephone line surge can go through a modem into the computer wiping out all in its path. Therefore, even turning off the computer during a lightning storm will not guarantee its protection.

You must unplug from the mains and the phone line and any other wiring coming into the house. This must be done at

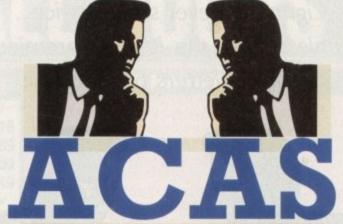

AIMIIGA COMPUMMING AUDVICE SERAVICE

You got problems too? Then drop a line to Amiga Computing Advice Service, Europa House, Adlington Park, Macclesfield SK10 4NP and we'll move heaven and earth to help in these columns. But sorry, we cannot reply personally, so save those SAEs.

the first sign of distant thunder, and preferably before when there is advanced warning from the weather bureau.

You should also avoid using the telephone during a storm as a strike can be fatal. I always unplug my computer from the mains and the phone line when I will be away for more than a day and it is considered good practice for all to follow this procedure.

I have a Masters degree in Electronic Engineering and have done extensive research into lightning dangers. Mr Luszjar, far from being unlucky, is lucky that his whole computer was not frizzled and that he himself was not personally injured.

It is not wise or safe for you to advise your readers that it's OK to operate computers with lightning around.

Stu Casper, Taylorsville, North Carolina

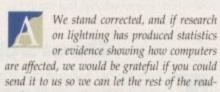

ers know. I suppose it's fortunate for people in the UK that we generally don't see electric storms of great ferocity and that lightning injuries are rare, a fact which can perhaps lead to a little

# Which files?

I have just moved from the ST to the A1200 and I'm feeling a little at sea. my problems begin when I try to copy programs over from one disk to another (especially CoverDisks) as I'm never sure which files need to be transferred or where to find them (not a problem on the ST).

Have you any general tips on how to set about copying programs from one place to another and installing them onto hard disk? How about a long article on the subject or has that been done in a previous issue?

Peter Bardon, Bradford

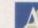

on the general makeup of an AmigaDOS floppy disk, and this should have given most who followed them a few pointers, but we've never written an article on this specific subject.

We've had a few series for beginners

You'll find a couple of hints on the Getting Started page printed every month with our CoverDisk instructions but there's one simple tip that can save much hassle.

Get yourself a copy of SnoopDos or a similar program which is designed to keep track of most AmigaDOS operations and report their progress. In other words, such a program can often tell you which libraries a program is

most stressful time of its life (save lightning strikes, of course -

You'd have to ask a physicist how much electricity this uses in

Many large office blocks do leave their strip lights on at night

A lightbulb might be able to burn for a period of time on the

these days to avoid the necessity of switching them on and off

because in this situation it is economical, but forget it for the

electricity it takes to switch one on, but I wouldn't bet on the

kilowatt/hours, but I'd be very surprised if leaving the Amiga on all

**Bonus format** 

I only recently upgraded to Workbench 2.04 by fitting a ROM chip and buying some Workbench disks, and the improvement over my old WB1.3 system is fantastic.

Only one thing mystifies me now, and that's a comment I read in another magazine concerning Fast File System. The article claimed that you could get more onto a disk if you used FFS but failed to say how. I'm reluctant to buy a whole book just to learn this trick, so can you help?

James Fitzgerald, Loughborough

Fast File System will give you about 40k more storage space on a disk if you just use the proper parameter when formatting a disk. Instead of the usual command, type:

FORMAT DRIVE DEO: NAME EMPTY EES

Just make sure you don't try to use the disk on a 1.3 machine, as it won't be recognised.

opening when it runs and which of these it can't find. Once you discover the culprit missing files it is easy to correct the fault.

SnoopDos is a shareware program which has appeared on past AC CoverDisks and can be found in most decent PD libraries.

#### Ascii horror

When is Ascii not Ascii? When it goes from one word processor to another, that's when!

I have recently swapped from using Final Copy II to Wordworth 2 because I have need of the latter's better document processing, and the job of porting my documents from one to the other has become a nightmare.

So-called Ascii text appears with strange formatting where the paragraphs don't have line feeds, and I have to go through the whole chapter putting the carriage returns back in. Please say there is something I can do about it before I go insane.

#### Frustrated, Edinburgh

The answer is to use the Wordworth load format requester and choose Ascii, then click on the two options labelled With CR/LFs (PC Style) and As Many Paragraphs. So long as the Final Copy II document was saved using the Ascii export Wordworth should open the document perfectly, though you will then have to change the page width from 28 inches to about eight inches.

Most packages have their own particular idea how Ascii text should be saved out, and a supposedly standard file format can have carriage returns or line feeds or blank lines almost anywhere and in any combination.

Fortunately you have a copy of the most flexible word processor in this respect and your problems should be over.

**Power drain** 

night actually saved you electricity.

Amiga reacting similarly.

Ed).

Amiga

I have been assured by a friend of mine that it is better for the Amiga to be left on at all times rather than being turned off and on every time it's used. Apparently, the latter not only uses more electricity but can shorten the machine's life-span. Is this true?

I mean, wouldn't you expect the environment to suffer if millions of micros were left turned on every night or all day long?

Carl Tranter, Biggin Hill

complacency.

As far as the Amiga motherboard is concerned, it would rather be left on all the time or off all the time, because the very short period during which the circuit is powering up is the

girl's best friend ... 14 rarbon formed under conditions of the personer and heat. pipe-alaped mineral bodies of Diamonds are Pure carbon igneous, Pork transparent ritien m mila

EL SERVICES

DAV 1

DAY 2

Time Room\*

on Deter/Time new Studie Ext.

Con

Con

......

mattah Project

upple spine. Over short distances it can reach

it 70 mph). The cheetah's

able, unlike those of other

running shoes. The

y gazelle and other small

knocking it down with a

bbling the throat in its

Also called the hunting

sticated and traine

ar aports in Surope. Racing

amonds

are a

The Best Selling Word Processor and Database just became even better... VALUE!

# Since its launch, Pen Pal has become the most popular package of its type

Not surprising when you consider the extensive features at your fingertips, combined with user friendly simplicity, it was bound to be a winner! In a comprehensive Word Processor test, Amiga Format commented "There is little to fault Pen Pal, it deserves to do well" - quite a prediction it seems! Format have since said that it's "Still the best value for money ... " If you're not a Pen Pal user yet, we hope you soon will be, because at just £49.95... the best just became better, even better value!

A superb package, with immense power, to fulfil all your Word Processing needs, and... with an integrated Database too! It's all so easy to use, you'll rarely need to refer to the extensive 250 page layflat spiral bound manual. Users frequently tell us that they've never found a program they get on with so well.

THE WORD PROCESSOR: You can... Open multiple documents simultaneously; search and replace; cut, copy and paste; check your spelling with a 110,000+ word dictionary; import your favourite IFF/HAM graphics, from programs such as DPaint, or Clip Art files in various sizes and colours; automatically flow text around graphics in any Workbench compatible font (there are over 200 available styles) in different sizes and colours to suit your design ... Even as you type!

Full Page View with position, edit and creation of graphic objects and extremely useful forms designer. All this from a word processor and... Much, Much, More! As you can see from the documents shown on the left. this is no ordinary program!

Pen Pal

Pen Pal

Pen Pal

THE DATABASE: With 32 fields per record, 32,000 records per database and a fast sort of 1000 records in less than 5 seconds, this is a real database. Mail merging into the Word processor couldn't be simpler, with easy creation of templates for letters or reports, into which information can be merged.

AND ... Remember, Pen Pal comes with full support for the new or experienced user completely free! Friendly help for all registered owners is just a phone call away.

# SoftWood - Quality software for your Amiga With Pen Pal you're not just getting a one off product! SoftWood are acknowledged as the World's

leading software company who develop just for Amiga and no other system. Once you're a registered SoftWood product owner your investment is protected as you'll have access to unlimited free technical support [others charge you] and Pen Pal is available from all good Amiga software preferential upgrades to other SoftWood titles, both existing and future. Exciting new products are being Dealers or from SoftWood. Call for developed right now. Pen Pal - your first step on the SoftWood ladder of Amiga

SoftWood Products Europe Derbyshire DE55 TRW England Tel: 0773 836781 Fax: 0773 831040 Pen Pal is compatible with any Amiga from A500 to the

Pen Pa

| + External IDE HDD for                                                   | Amiga                 |                       | ) CONTROLERS                               | -    |              | 170 Mb 17MS                   | £19     |
|--------------------------------------------------------------------------|-----------------------|-----------------------|--------------------------------------------|------|--------------|-------------------------------|---------|
| A500/A500+.<br>Internal IDE HDD for                                      | A                     | 1500/                 | A500                                       |      |              | 250 Mb 14MS                   | £2.     |
| 2000/3000/4000.                                                          | Amiga A               | 1300/                 | Alfa power idle                            |      | 299          | 340 Mb -                      | £2      |
| + Memory convenient                                                      | y expand              | able to               | GVP HD8+                                   |      | £185         | 560 Mb 10MS                   | £4      |
| 2/4/6/8 Mb by usin<br>on Alfa, AT-Bus 200                                | g 1 Mb x<br>8 & Octac | 4 zips                | ICD Trifecto EC                            |      | £159         | 1.0 Gb 10MS                   | £8      |
| <ul> <li>Easy instalation, just</li> <li>Auto boot, auto conf</li> </ul> | plug in a             | nd go.                | ICD Trifecta SCSI-2 & IDE                  |      | £215         | SYQUEST INTINC CART           |         |
| wait states.                                                             | igore and             | 2010                  | A1500/2000/3000/400<br>BSC AT-Bus 2008 IDE | 0    | £75          | 44 Mb                         | £2      |
|                                                                          |                       | and the supervised of | BSC Oktagon 2008 SCSI-2                    |      | £149         | 88C Mb R/W 44                 | £3      |
| A500                                                                     | 1000                  |                       | GVP HC8+                                   |      | £129         | 105 Mb                        | 03      |
| Alfa, 170 Mb IDE                                                         | 19MS                  | £299                  | ICD Trifecto LX                            |      | £149         | 105 Mb                        | £CA     |
| Alfa, 252 Mb IDE                                                         | 14MS                  | £350                  |                                            |      |              | External box & cables add     | £       |
| Alfa, 345 Mb IDE                                                         | 14MS                  | £450                  | BARE DRIVES                                |      |              |                               | 1.12.20 |
| Alfa, 560 Mb IDE                                                         | 10MS                  | £599                  | Lecci .                                    |      |              | ) OPTICAL                     |         |
| GVP HD8+ 170 Mb                                                          | 19MS                  | £450                  | SCSI                                       |      |              | Fujitsu 128 Mb INT INCL CART. |         |
| GVP HD8+ 345 Mb                                                          | 14M5                  | £550                  | 170 Mb 21                                  |      | £199         | Internal                      | 63      |
| GVP HD8+ 560 Mb                                                          | 10MS                  | £699                  | 240 Mb 14<br>340 Mb 14                     |      | £279<br>£299 | External                      | £7      |
|                                                                          |                       |                       | 560 Mb 10                                  |      | £499         |                               |         |
| A600/1200 2.                                                             | .5" DRI               | VES                   | 1.0 Gb 10                                  |      | £850         | PART EXCHANGE WEL             | COM     |
| 60 Mb & cable                                                            | -                     | £159                  | 2.0 Gb 10                                  |      | 1299         | 101                           | 2.2     |
| 85 Mb & cable                                                            | 17M5                  | £195                  | 3.0 Gb 10                                  |      | 2250         | FKEF ONE BO                   | (0      |
| 1200 Mb & cable                                                          | 17M5                  | £229                  | 4.0 Gb 10                                  | MS £ | 2699         | 10 DD DI                      | ISK     |
| 170 Mb & cable                                                           | -                     | £299                  | IDE                                        |      |              | with every orde               | er ove  |
| 210 Mb & cable                                                           | -                     | £350                  | 130 Mb 10                                  | MS S | ECALL        | £100 placed b                 | before  |

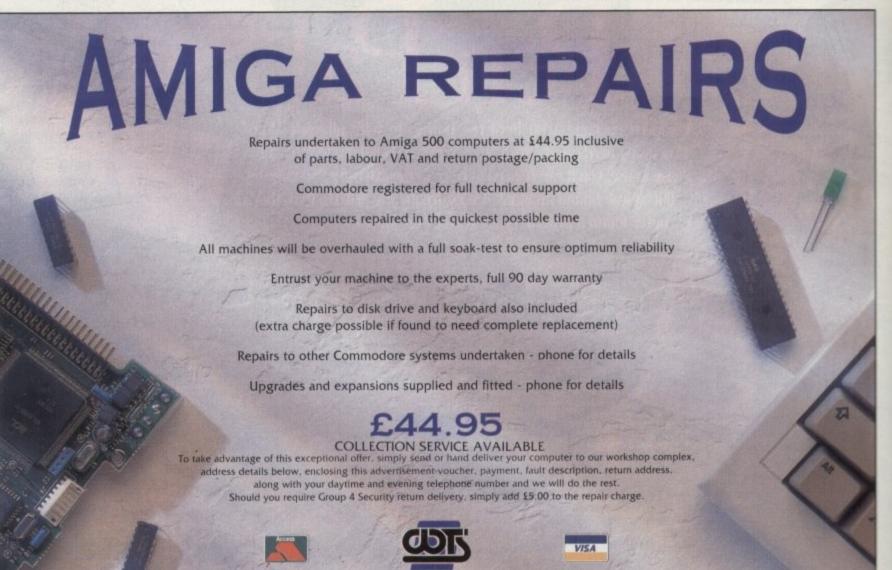

WTS Electronics Ltd Chaul End Lane Luton Bedfordshire LU4 8EZ Tel 0582 491949 (6 lines)

(We reserve the right to reject machines which, in our opinion, are beyond repair- Normal charge applies)

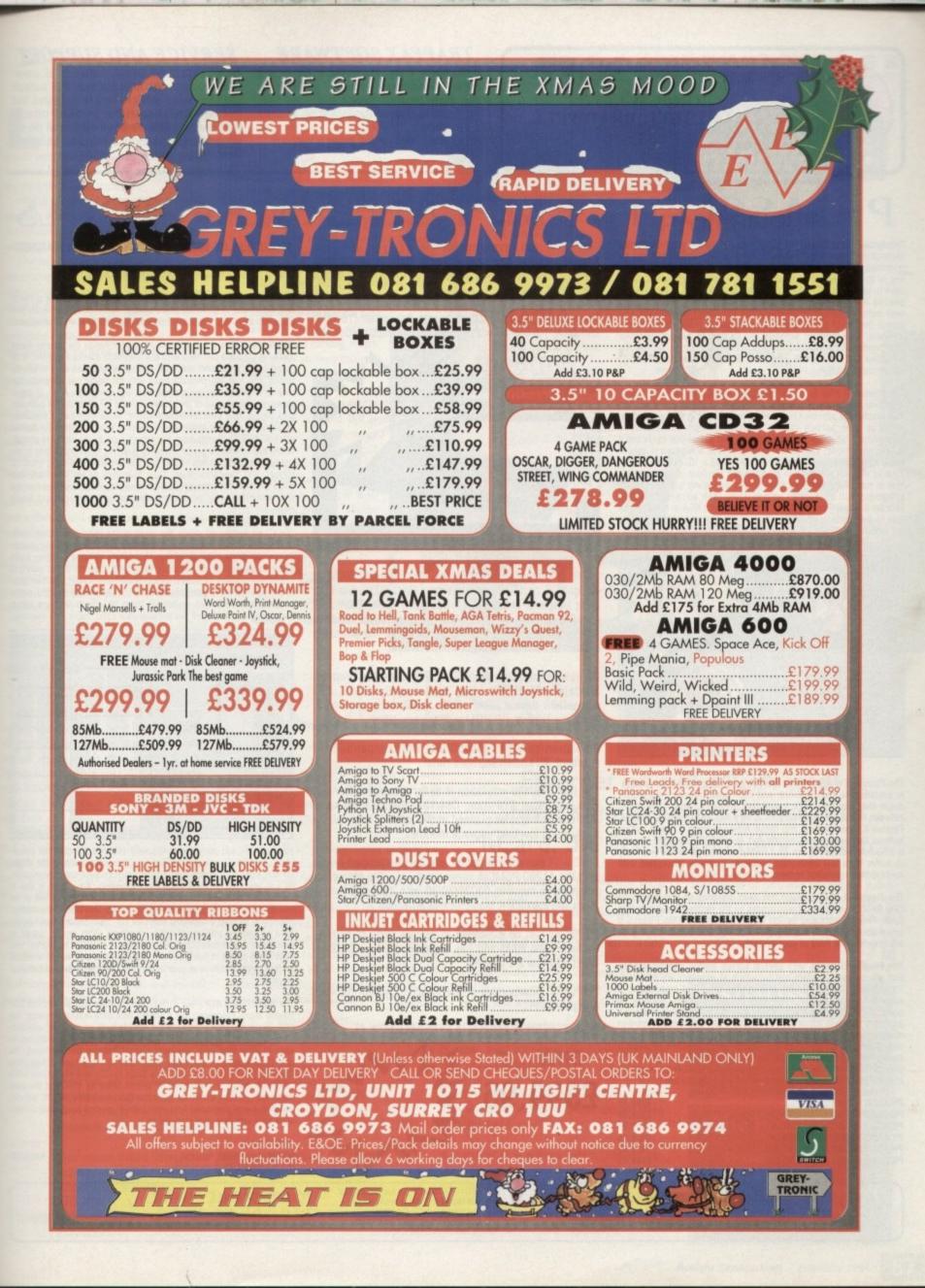

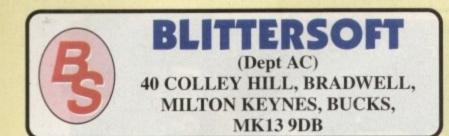

# TRAPFAX SOFTWARE

The ultimate in Amiga Fax software. For class 2 standard. Send faxes from ANY preferences printer driven program! Superb quality and flexibility. Features delayed transmissions, multiple fax scheduling, Integrated phonebook, Fax Viewer, ARexx interface and Network support! Only £74.95 SERVICE AND SUPPORT

We are EXCLUSIVE UK distributors for all advertised products. We offer full technical support and after sales service. This is unlimited and free. We also support our products directly on-line via our **BBS**. Here you will find all the latest software upgrades plus help and advice and latest PD!

# PICASSO II EMPLANT WA

Retargetable Graphics (RTG) is the future of Amiga graphics display technology. True RTG means that a graphics device will not be restricted by the memory limitations of the host system's Chip memory, or by the speed of the custom chips. A true RTG device does not have to use Chip RAM at all, and can run exclusively in Fast RAM if needed for the best possible performance whilst allowing any well behaved software to utilise the enhanced resolutions and colour modes of the RTG device without any modification to the software. Well behaved software will be able to run on their own high resolution custom screens and will not have to rely on running on either the Workbench screen, or screen promotion hacks, to allow compatibility.

The Picasso II RTG Emulator integrates seamlessly into the Amiga operating system to give the most reliable emulation available. The new resolutions provided by the Picasso II appear in all your applications as new screen modes selectable from the standard ScreenMode requester. For any program that allows you to choose a new screen mode, you would simply choose a Picasso II screen mode as an alternative (such as Picasso:1280 x 1024). You will not have to wait for any custom programmed versions of any program that is compliant with the rules of the operating software. Such programs will be able to immediately take advantage of the Picasso II board. Programs that are written with AGA in mind will be able to immediately take advantage of the new modes available to the system.

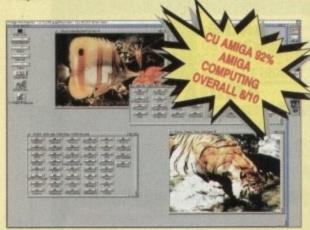

The Picasso II is designed to take full advantage of the host computer system. The built in Blitter and high speed memory subsystem mean that you will have super fast screen updates. Switching between Picasso II mode screens is very fast and switching between Picasso II mode screens and native Amiga screens is nearly instantaneous (as fast as your monitor can re-sync). Because the Picasso II RTG board does not use Chip RAM, your Amiga will be less likely to suffer from bus contention problems normally associated with running high resolution screens and heavy DMA activity.

The Picasso II RTG emulator has been designed so that it uses no Chip RAM. All available screen modes on the Picasso II use only Fast RAM. This sophisticated design means that even a 1Mb Picasso II board can support as many high resolution 256 colour screens as will fit in the Fast RAM of your system.

The Picasso II comes with several screen modes and resolutions that are industry standard and for which all monitors are designed. These modes operate at the proper scan rates and frequencies in order to take advantage of the most popular monitors available. In some instances, where those modes may not be sufficient, there is a program that will allow you to create your own custom screen modes. You will be able to create screen modes that exactly match your monitors frequencies and resolution capabilities.Picasso II comes with Personal Paint Lite, MainActor (animation program), IFF, GIF, JPEG and MPEG Viewers and drivers for ADPro, ImageFX, ImageMaster and Real3D. Other bundles are available too.

£299.95 £339.95

£339.95 £379.95 £469.95 £499.95

VISA

TRADE ENQUIRIES

WELCOME

EMPLANT will revolutionise the way you use your Amiga! Imagine one card offering multiple emulations that ALL multi-task (after all, isn't that the way the Amiga was meant to work!)

The supplied Mac emulation boasts *full colour* (16 ECS, 256 AGA, 1.6 Million with supported graphics cards) and superb Stereo Sound.

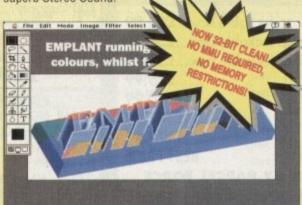

EMPLANT supports Hard Drives, (via on-board SCSI or AmigaDOS partitions), Hard Files, MAC 800K (via Mac drive adapter), MAC/IBM 1.44Mb, IBM 720K, EMPLANT and AMAX formats. The SCSI interface supports both Amiga peripherals and the peripherals of the emulated system at transfer rates of over 1 Mb/Sec.

EMPLANT supports AppleTalk, Serial ports, Printers, Modems, Midi, etc. You may use SyQuest, Any AmigaDOS device (DH0:, RAD:, VD0: etc.), Scanners, Graphics Tablets, CD ROM with the emulation.

Emulation speed is exceptional and compatibility is excellent. All known software runs!

The IBM 386/486 emulation is to be released in the new year, with Atari ST/Falcon, C64/128, SNES/SEGA, Apple II (among others) all planned in the future. These will be available as low cost upgrade modules.

EMPLANT currently supports any Zorro equipped Amiga with the A1200 PCMCIA version out soon. The Mac emulation alone requires 68020/30/40 with 4Mb RAM minimum and also 256K MacII/x/cx/SE30 ROMs.

EMPLANT can be expanded to provide 2Mb of batterybacked static RAM and has an audio digitiser built in! Other add-ons are planned.

EMPLANT incorporates a File Transfer system between Amiga/Mac/PC.

#### THIS INCREDIBLE SYSTEM IS AVAILABLE NOW AT

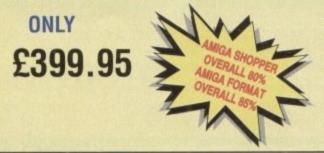

CREDIT CARD ORDERS ATTRACT A 2.5% HANDLING CHARGE. GOODS NOT SENT ON A TRIAL BASIS. E&OE. ALL PRICES INCLUDE VAT. STANDARD COURIER \$3.00/NEXT DAY £8.00 (OVER 10KG - PLEASE CALL)

# WAVETOOLS

#### STUDIO QUALITY SOUND, PROFESSIONAL LEVEL FEATURES!

Tired of that old 8 bit sound coming out of your Amiga?

Now you can really make some waves with the awesome sound of the all new WaveTools 16 bit Amiga sound system. WaveTools 16 bit audio card plugs into any Amiga 1500, 2000 (accelerated), 3000, or 4000 computers.

WaveTools hardware and software gives your Amiga the punchy sound quality of CD's and DAT recorders at a fraction of the price of other 16 bit sound cards. WaveTools uses your computers hard disk drive to directly record, edit, mix and playback audio with the clarity and crispness that only 16 bit technology can provide, in Amiga compatible AIFF 16 stereo file format. Using state of the art circuitry and the latest in 64X oversampled Sigma-Delta conversion technology. WaveTools has a frequency response of 10Hz to 20KHz and a dynamic range of 85dB for faithful reproduction of sounds from the fattest bass to the thinnest strings. WaveTools provides a pair of stereo I/O jacks for direct connection to any device with standard line in and line out connectors. Record from CD players, DAT recorders. Video Tape, Videodisk or any other line level audio sources. Add voice-overs or other sound effects to produce crystal clear audio tracks for productions demanding uncompromised sound quality.

WaveTools feature set meets the needs of the most demanding users. Multiple waveform windows may be opened simultaneously and you can be cut and paste audio open files to facilitate building complex audio tracks. In addition to cut and paste WaveTools supports digital mixing of unlimited numbers of tracks. Using WaveTools mixer, you can layer sound upon sound to produce rich, full audio tracks that have the quality of studio made multitrack recordings. Using WaveTools extensive editing and mixing functions, you can sweeten your basic tracks with overdubs.

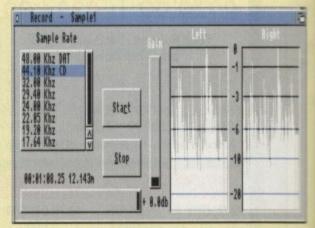

perform ADR, and place sound effects at specified points in the soundtrack. Best of all, since WaveTools is processing audio in the digital domain, there is no generational loss or noise increase normally associated with outdated analogue mixers and recorders. WaveTools is able is sample data at a variety of sampling rates as low as 19KHz as well as the standard rates of 44.1KHz and 48KHz for CD and DAT compatibility WaveTools includes a waveform editor for cut, copy, paste and mix operations on selected portions of audio waveforms. Edits can be tagged as destructive or non-destructive. WaveTools also maintains an internal time code in the format of SMPTE 24, 25 and 30 frames per second to ensure perfect synchronisation of your audio files with video and animation, if required.

The **WAVETOOLS RTX** (Real Time Effects) Module adds an AD2105 DSF (Digital Signal Processor) and a SMPTE time code reader/generator. The DSP allows real time 8 track mixing and playback (stereo out), and reatime effects such as flange, echo, slapback, EQ etc. The architecture is open to allow third party developer support (custom DSP routines). The SMPTE time code reader allows WaveTools to chase Longitudinal Time Code (LTC). Vertical interval Time Code (VITC) and Midi Time Code (MTC). It accepts composite NTSC or PAL video for VITC and time lead audio for LTC. The time code generator can stripe VITC or LTC and can generate a user positioned time code burn-in window for making a sides work print with time code stamped on it.

| WAVETOOLS                   | E349.95 |
|-----------------------------|---------|
| RTX Module (Ships January)  | £299.95 |
| WAVETOOLS RTX (both boards) | 1599.95 |

**UK BBS** 

(0908) 310208

TO ORDER CALL OR FAX

(0908) 220196

# NETWORKING

ocal area networks (LANs) have been one of the most important developments in the computer d over the last decade, yet the Amiga been less than well served by networkme peripherals and standards.

while PCs and Macs joined hands mough Novel AppleTalk and others, the Amiga saw only a couple of attempts at networking, none of which caught on.

The fact that few commercial organisators have in the past used large numbers of amigas on a single site has been a major muse of the lack of interest in LANs, but as so-called "Toaster farms" become more mevalent in the US broadcasting industry and Amigas begin to be used in numbers for other work, networking became more popular.

In general terms, most networks consist aff a host machine (or server), normally a powerful beast with a huge hard drive, and a number of slave machines which commumeate with each other via the host, which hundles all traffic.

In so-called "peer-to-peer" networking, each machine on the network has its own host software and can communicate directly with others connected to the network.

The single aim of any network is commumication, regardless of the way the network s organised, and this is most often in the form of data being passed to machines which wouldn't normally have access to it.

Small machines with small hard drives can access larger storage devices on other networked Amigas, and efficiency goes through the roof.

#### MODERN

Unfortunately, the intensely jargon-dominated world of networks has spawned a tower of Babel as far as standards is concerned, and it wasn't until recently that the Standard Amiga Network Architecture version II (SANA-II) was settled upon that the Amiga could boast a modern network standard

SANA-II (which sounds too much like an old Abba song for my liking), was develaped by Commodore and is a set of rules for networking software which, if adhered to, should mean all compliant packages will communicate with all others. The hoped-for result is that developers can feel free to write new software without worrying about compatibility.

I-Card consists of a PCMCIA card, a network connector, a floppy disk, and a small power supply. We had to find a British

equivalent of the American PSUs supplied with our test units, but a UK supply pack should hopefully be included in future and is only needed in the case of networks using Thinnet connectors.

The inputs on the network box allow for the connection of both 10BaseT (Twisted Pair) or 10Base 2 (Thinnet) networks, both of which have their advantages. The former works on a star principle in that the host machine is the hub of a star of cabling going out to the various active machines and is limited to a radius of 100m.

Larger and more flexible networks can be built using Thinnet 10Base2 cabling which requires fewer devices and can transmit across cables of 190m in length.

A drawback is that fewer devices can be attached, but as both popular types of network are supported, the user should find I-Card compatible with most existing Ethernet systems.

Installation is a simple matter of plugging the card into the A1200 or A600 PCMCIA slot

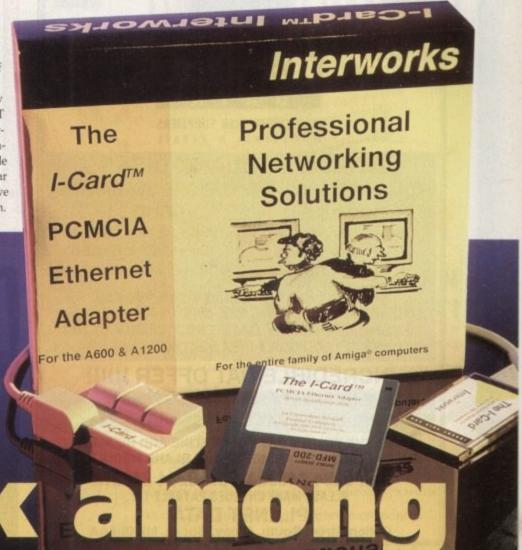

ULSE V

and installing the SANA-II driver. No networking software is supplied, so users will have to have access to one of the few available Amiga packages such as ENLAN-DFS or Envoy

The TCP/IP package used mostly by high level Unix networks is also supported, so those using the A3000T for complex multimedia work can now hook the smaller Amigas into the system for use as terminals and workstations.

Only one major drawback remains with the approach taken by I-card. Using the comparatively slow 16-bit PCMCIA slot rather than a Zorro slot means that I-Card has to work hard to keep transmission

# Ethernet on a PCMCIA card? Stevie Kennedy casts his net over I-Card, the first AI200 LAN system.

speeds up to scratch. It does this well, though, and claims to reach a very respectable 300kbaud data transfer, faster than the Mac LocalTalk's 230kbaud.

Though not a peripheral which will find a huge market, the I-Card is a clean, neat solution to the problem of connecting non-Zorro equipped Amigas to the outside world, and should see a few A1200s taking their places in networks around the industry. For users of existing Ethernet systems, adding a cheap AGA Amiga is now a possibility rather than a preposterous proposal.

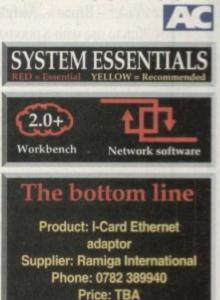

**Jargon buster** 

- TCP/IP Stands for Transmission Control Protocol/Internet Protocol, an inter-network communication standard developed in the US and used mainly by Unix networks. This is the most common standard for large research and educational establishments.
- Thinnet Sometimes called "cheapernet", this type of cabling scheme uses BNC connectors with cheap cables using single layers of shielding
- Thicknet A double shielded, thicker cabling system using N-type connectors

Amiga Computing February 1994

67

jack socket connectors

LAN

server

twisted pair cable Used in 10BaseT networks, this is a cheap form of cable, most commonly telephone cable with

> Local area network, a localised system working on a single site with all machines situated close to each other

> A computer or workstation which provides services to the other machines on the network, such as optical storage devices, tape streamers, or laser printers. Servers are normally referred to by the type of service they provide, hence file servers, print servers, and mail servers.

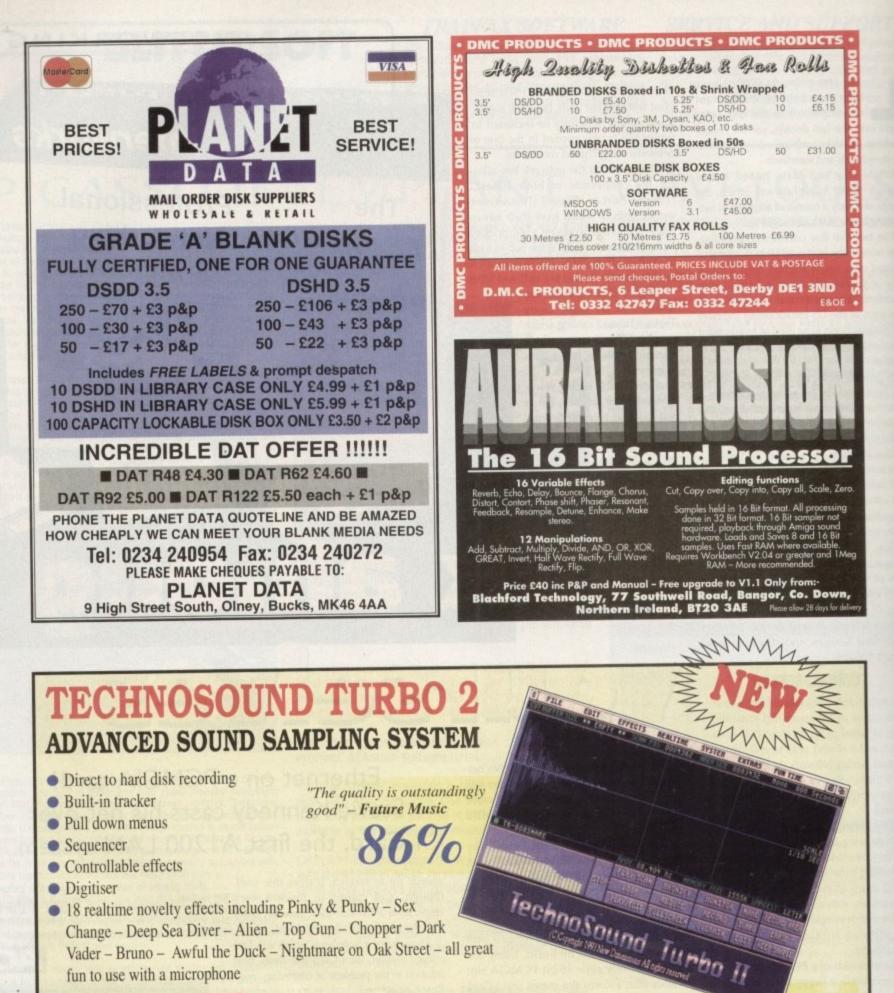

£49.99 RRP

# Also Britains No.1 entry level sampler TECHNOSOUND TURBO £39.99 RRP

TT2 Upgrade Kit available to existing Technosound users - only £16 - phone for details

Orders/enquiries to:-New Dimensions, Brooklands House, Bryngwyn, Raglan, Gwent NP5 2AA. Tel: 0291 690933

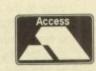

Cheques/Postal Orders Payable to 'NEW DIMENSIONS' (Postage FREE)

"For this price you

Format

can't really do much better" – Amiga

88%

68

# Nexus Prom. Background Picture sets

High Quality Colour IFF Pictures, that are perfect for Videotitling, 3D Rendering, etc! Work in all Amiga Paint and Presentation Packages (DPaint, Brilliance, Scala, etc.) Available for both AGA (A4000/A1200) & Pre-AGA (A2000/A600) Amigas

# Set One : Papers

Various Paper types, including Parchments, Marbled, Papyrus, Foils & Embossed.

# Set Two : Fabrics

Varied Fabric backgrounds including Silks, Satins, Cottons, Leather, Denim, etc.

# Set Three : Textures

Various textures including Stoneworks, Woods, Floorboards, Marbles, etc.

# Set Four : Travel

Including Famous Landmarks from around the world, perfect for use as Chromakeyed Backgrounds or for Holiday video title-backgrounds.

# Set Five : Weddings

Including Parchments, Silks & flowers, Satins, romantic brushes, etc.

Here's what the Press have said about this highly acclaimed new range!

"If you use an Amiga for your videotitling you can't afford to be without these sets...They come highly recommended." LO.V. Storyboard Magazine

"Ideal for wedding videos...Yet the collection has plenty for everyone." Amigo Computing

"The pictures range from good to excellent...They're well worth investigating." CU Amigo

"Plenty of pictures for the pound...These pictures look excellent." Arniga Shopper

# Price per Set – £35.00 or buy the whole range for £150.00 NEW! NEW! NEW!

Nexus Pro - Videofonts

This five disk set contains over 30 high quality fonts that are the perfect solution to your Videotitling requirements.

Amazing value at only.....£12.99

# Thinking of upgrading your Hardware?

We can supply Amiga Desktop Video Systems from the A1200 to the A4000 at prices that are second to none! Call us now for details on our DTV system prices or for great deals on Hard Drives and Memory Expansions. e.g.:

| A1200HD systems                | P.O.A.  |
|--------------------------------|---------|
| A4000 systems                  |         |
| A1200/A4000 Memory Expansion   |         |
| 4Meg + 68881 Co-Pro & Clock    |         |
| Extra 4 Meg memory             |         |
| A1200/A600 2.5" IDE Hard Drive |         |
| 80 Meg                         |         |
| 120Meg                         | £269.00 |

# Send cheque made payable to:-

# VIDEOWORLD

8 Ardoch Gardens, Glasgow, G72 8HB or phone 041-641-1142 for Credit card orders & more info. Delivery: please include £2.00 P&P (U.K. mainland) or £5.00 P&P (Overseas) and state whether you require AGA or Pre-AGA format.

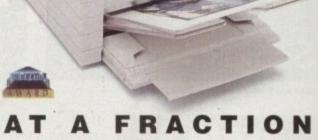

# OF THE COST!

Now you can produce stunning high quality colour outputs on paper, transparency film or even T-shirt transfer paper from your Amiga. The Primera colour printer, recent recipient of countless awards in the IBM-PC and Macintosh markets, is also the perfect companion to any Commodore Amiga.

Primera uses thermal wax transfer technology, a technology usually associated with much higher priced printers.

# primera features

- \* Software drivers for Amiga, PC and Macintosh
- \* Prints A4 and A4+ size paper and transparencies
- Monochrome ribbon cartridges available for economical text only printing
- Print full colour 24-bit photographs
- Optional Photo-Realistic upgrade kit (Dye-sublimation)
- Produce photographic quality images for a fraction of the cost of similar devices

\* Extremely small footprint, not much larger than A4

| Primera printer£825                           |
|-----------------------------------------------|
| Photo-Realistic upgrade kit                   |
| Photo-Realistic refill kit (100 prints) £250  |
| Photo-Realistic refill kit (25 prints) £79.95 |
| 4 Colour ribbon (80 prints)                   |
| 3 Colour ribbon (115 prints)£38.95            |
| Monochrome ribbon (400 prints)£34.95          |
| Transparency film (A4 50 sheets)              |
| Primera premium paper (A4 200 sheets) £18     |
| T-Shirt transfer paper (A4 10 sheets). £17.95 |

# FARGO

# telephone 0234 843388

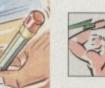

Power Computing Ltd Unit 8 Railton Road Woburn Road Ind. Estate Kempston Bedford MK42 7PN

delivery: next day £5.00 2-3 days £2.50 Saturday £10.00 deliveries are subject to stock availability, all prices include VAT, E & OE

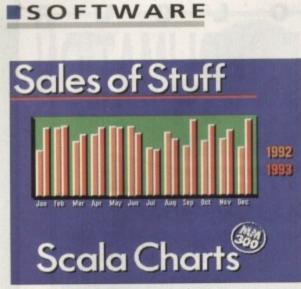

# Scala **MM300**

When most people think about multimedia presentations and video titling on the Amiga, the first name that springs to mind is usually Scala. Scala has been around for a while now (since 1989 to be precise) but Scala MM300 brings the product line bang up-to-date with new features galore.

Basically it appears that Scala (I much preferred it when the company was called Digital Visions, and the product was called Scala - it was a lot less confusing!) have studied MediaPoint (see next review) and added the new features into MM300 that were lacking in MM2xx, but present in MediaPoint.

Scala MM300 comes in a swish brown folder-box containing a 300-odd page manual which is mostly a manual for MM210 with an addendum for MM300. The program itself is spread over nine disks and there's a little green thing in the box as well.

Oh, it's the dongle. A dongle is a hardware key that plugs into either mouse port on your Amiga; without it you won't be able to run Scala at all.

Time to install the software. Ah good! A company using Installer properly, that's what I like to see.

#### OVERSCAN

A particularly nice feature is the fact that Scala asks you with what degree of overscan you would like the backgrounds installed. You can have None (640 x 512) Standard (704 x 566) and Maximum (736 x 566). Scala Multimedia 300 (to give its full name) requires a minimum of 1Mb chip RAM, 2Mb of fast RAM, Kickstart 2 and a hard drive, but of course they recommend 2Mb of chip, 4Mb of fast, an accelerator and Kickstart 3 as a minimum for optimum performance.

The tutorials offer a gentle introduction to the world of Scala, and for the most part, a good one. However, there is still this nagging feeling that you are just doing things by rote, and when one of the scripts doesn't actually work properly (the Guess a Number script

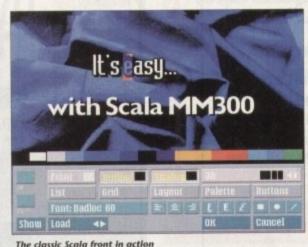

# the second I + II + III J II 18 18 18 19 -🛹 👀 🃖 IIII CD 22 24 Wipes, wipes everywhere but not a drop to drink

pause length, or what transition to use between pages.

The items on the list are usually pages of graphics but can sometimes be animations, sound samples or music. If you click once on an item then click the edit button, you can edit the page, the way the animation plays or how the music fades, for example.

There are a couple of changes to the page editor in MM300. There is no longer a Move button; you just grab the thing you want to move and move it around! There is also now an Out effect

which uses variables that aren't explained in the manual) you have no way of working out how to fix what has gone wrong.

Most people who have used an Amiga for presentation, video or graphics work will have come across Scala in one of its guises, but for those who have never seen it before, here is a quick run-down.

Scala brings together pictures, brushes, fonts and text with sounds, animations, variables and buttons. It has a wide range of backdrops, fonts and It can be used for stringing anima-

ready-made clip art to get you going.

tions together to make a longer "film"; video titling and subtitling, Point of Information systems and Point of Sale systems.

It can be used as an interactive tutor, a videotext-type system, a "scoreboard" for live outside broadcast use, and many other things.

Scala has at its main menu a list of the pages you have in your script. Next to the items on the list are various attributes affecting those items like the

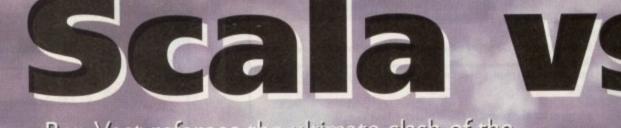

Ben Vost referees the ultimate clash of the Amiga Multimedia heavyweights in an exhaustive, six-page head-to-head

an MediaPoint, the young pretender in the Amiga professional presentation scene, upstage the tried, trusted and respected Scala? Or will the recent updates Scala has seen, resulting in Scala MM300, be

enough to see off the Dutch upstart? Over the next six pages, all of the major aspects of these two packages will be tried, tested and judged. After the ultimate Amiga presentation system but not sure which one to go for? Read on ....

# SOFTWARE

button so you can not only bring text onto the page, but also wipe it out afterwards. When using the list in the page editor you will see that there are now two columns for the effects - one in, one out

For users of other graphics cards like Retina, OpalVision or Picasso, it would be nice to see their features incorporated into Scala. MM300 allows to supposedly open a screen in any of the display databases available screen modes, but although Picasso does provide a display database entry, any attempt to open a Picasso screen mode inside Scala is met with the dreaded Guru.

#### ABSOLUTE

Rather than using the normal timing in Scala whereby the pause between pages is specified, Absolute Timing gives a start point for the script of 00:00:00 and each page thereafter is worked out in relation to that start point rather than to its neighbour.

The manual mentions being able to take external sync for the timing through EX modules, but I haven't been able to test this to my satisfaction.

Previously Scala would only wipe

It has a wide range of backdrops, fonts and ready-made clip art

objects onto a page, you had to remove the whole page to get rid of them. Several new wipes, including renovations of some of the older ones so that they can be applied to objects as well as pages.

You can now create lines, boxes and circles inside Scala instead of having to produce them in Deluxe Paint and import them. Now you play your samples or MODs directly from hard drive without having to worry about the amount of Chip RAM you have left. You can also attach a "mark" sound and a "select" sound to buttons for audio feedback of user choices.

Some of the EXes have been updated, and some new ones have been

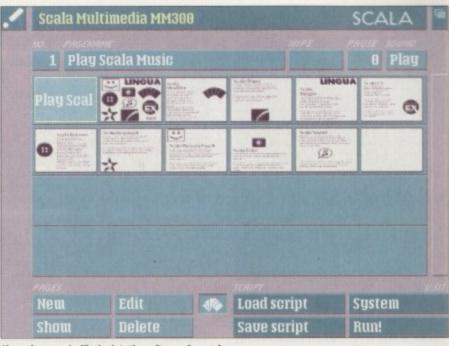

If you fancy a shuffle Scala's the software for you!

introduced. The Midi EX now interfaces with Blue Ribbon's One Stop Music Shop and Triple Play Plus Midi interface.

A feature called AutoMagic button creation lets you simply click on a block of text or drawn object and automatically make it into a button.

There's now a separate underline colour - about time too! - and new image processing tools abound. Scala will now allow you to view thumbnails of pictures, brushes and animations in

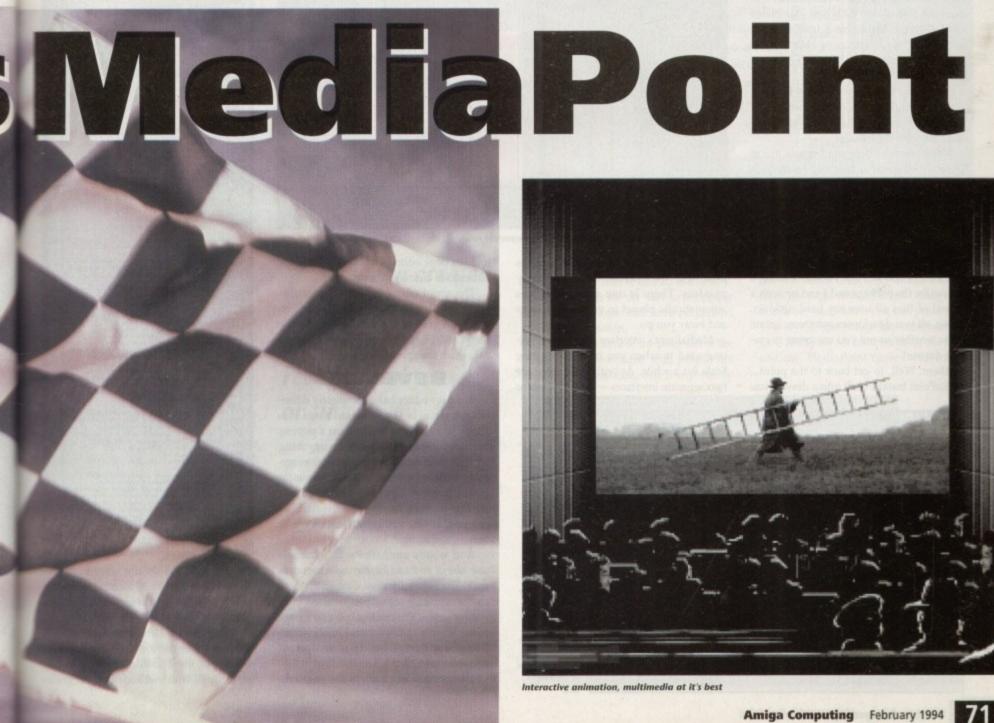

# SOFTWARE

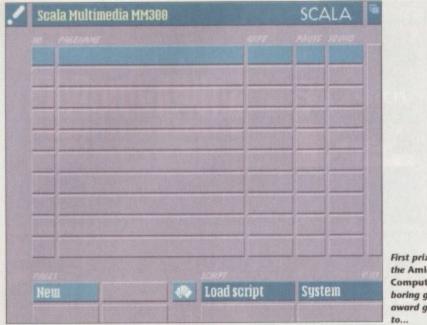

First prize in the Amiga Computing boring grab award goes

its new shuffler file requester and allows you to have a preview of 24-bit IFFs on AGA machines

When you bring a picture or brush into Scala now you can resize it, change or reduce the number of colours using Floyd-Steinberg dithering. Scala will also optimise a restricted palette to give the best quality to pictures with differing palettes sharing the same screen.

#### DITHERING

AnimLab has also been improved to take advantage of Scala's Floyd Steinberg dithering facilities. Scala's manual has always been clearly laid out, but there are bits missing.

The index isn't brilliant and, as I previously mentioned, some of the tutorial information is false. Scala have brought out a product that has been consistently innovative, and it now seems that with MM300 they have ironed out some of the annoying bugs

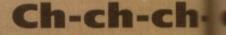

tions seen this side of a Toaste and there are several new ones with this release. One of the features I particularly like is the ability to chain text effects together.

If you apply, say, the wallpape transition to one line of text, it's is bit difficult to see what's going on However, if you have several lines o text and you chain them all to one

# MediaPoint

MediaPoint comes on a total of six disks, the second of which can be used as a CDTV boot disk for using the CDTV XAPP. It has a 217-page manual which states that the minimum requirement to run MediaPoint is at least 1Mb of chip RAM and 2Mb of fast RAM, Kickstart 2 and a hard drive, but they recommend a minimum of 2Mb of chip RAM and 4Mb of fast, Kickstart 3, and a 68020/30/40.

MediaPoint uses the by now familiar Installer utility from Commodore. As an aside, here's a gripe I have with all developers who use the Installer.

When I install a program I would like to know if the installer is going to create a drawer automatically, or if I have to make one. So many times now I have created a drawer for the software to be installed into, only to find out that Installer has put it into a drawer called whatever the program is inside the drawer I already made.

It's either that or I don't bother making a drawer for the package and I end up with a sprawl of files all over my hard disk! So, please, all you developers out there, let me know whether or not you are going to create a drawer!

Ahem. Well, to get back to the point ... MediaPoint installs itself into a drawer you

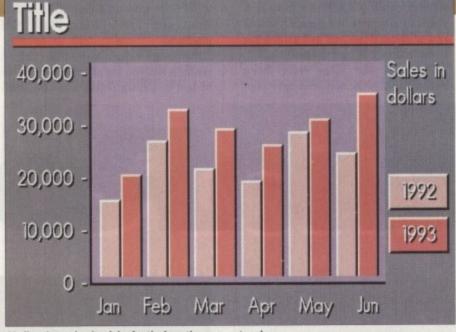

Mediapoint stakes its claim for the lucrative corporate sales

have to make (at least it tells you!), and as usual with the Installer, things are pretty painless. There is one assign which is automatically placed in your user-startup and away you go.

MediaPoint's interface takes some getting used to when you have been using Scala for a while. As with Scala there are two separate interfaces - the script editor

and the page editor - but in MP there are almost two entirely different programs.

The script editor is fairly straightforward; just drag an icon from the bank on the right side of the screen over to the script and let go. A requester will pop up asking for the appropriate action.

#### BEVELLED

The page editor has a completely different interface. In it you create boxes into which you can type text, import a picture, both or neither. You can't do anything without making a box first. Because everything is based around this box format, it means that you can have a bevelled box with a picture in it (scaled to fit, or cropped, as you wish), with text on top of that.

And what's more, the whole thing is one object and can be moved around as such. The page editor has a menu that lists all the currently active programs on your system so you can create a box in the page editor, switch to DPaint and knock something wonderful up, in a matter of minutes

Then you switch back to the page edi-

tor and grab the DPaint screen into the box you have created. MediaPoint is certainly very fast at remapping and scaling bitmaps so they fit in with your plans.

The page editor is also supposed to support other file formats dependent on Datatypes, but I couldn't bring anything in through that method. The program-

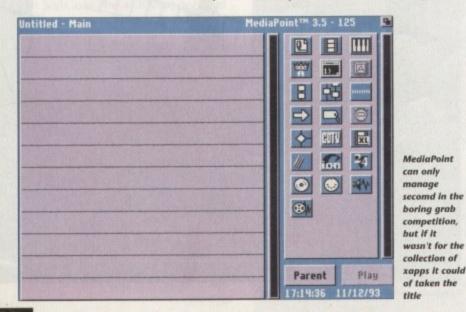

SOFTWARE

man plagued the early versions of Scala Waihimedia.

I believe that there needs to be some sort of solution as far as the dongle mes. Perhaps a different version of the

dongle for the Runtime Player (or preferably none at all).

It seems a little silly that you can't show off any of your creations to anyone except on your own machine.

# ch-changes

th the wallpaper effect, Scala is that those lines are all one ing object and applies the effect cross them all as a single unit rather individually.

en individually. As previously stated, you can now text off a page as well as on to i bich opens up a whole new field of page scripts. Why bother to keep page backwards and forwards

text you like onto one page and bring it on and take it off when you

Of the new transitions, the one I like best is the Fade to White, which does just that; it fades the current screen to white then fades back to the next screen. Very impressive. The one I like least is Ants. It's far too slow as is

least is Ants. It's far too slow, as is dissolve.

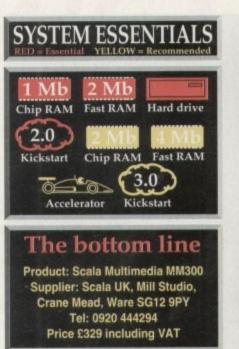

Ease of use 8

You can get right in there and immediately start creating presentations. Manual? What's that?

# Implementation 9

Logical interface, great output

### Value for money 8

With the price drop, Scala becomes even better value

# **Overall 9**

Getting better all the time, Scala is a good reason to buy an Amiga

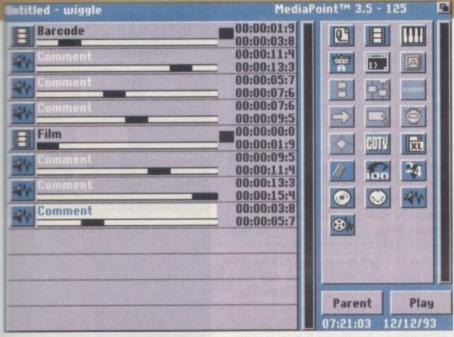

SMPTE timecode with a huge array of plug-in modules waiting in the wings

would read the file I had selected ponder for a long time, then put garbage on the screen and ask me if I wanted it.

Unfortunately, seeing as the only option I could select that worked was Cancel, I couldn't get the image into the page editor even if I had wanted to.

The whole thing bears an analogy to Amiga DTP packages. Where ProPage and MediaPoint both require you to put boxes on the screen for everything, PageStream and Scala both allow you to plonk your cursor down where you like and start typing.

With MediaPoint you have to add a page to the script after it has been made. You can pull over a Page icon, select Cancel when it asks you for a file, the click on the icon you have dragged and edit the page, saving it out afterwards, but then you still need to reopen the file requester and choose the file you have just edited!

This means that your hard drive is going to get very full of pages and pages of MediaPoint stuff very quickly. Another gripe about this method of operation is that there is no way of previewing what

You can create a differnt look by making the wipe really chunky or fine

your page will look like except by coming out of the page editor, making sure that the page you want is loaded, then showing the page.

This is OK if you only have to prepare one or two pages, but what about once you have 50 or so? Also, while you are editing your pages the screen is properly centred, but when it comes to playback time, the whole lot is off-centre.

I realise that this is for accurate placement of the graphics onto video, but what is the point of having the rest of the interface at normal offset if you have to fiddle with your screen controls every time you want to view what you have created? I

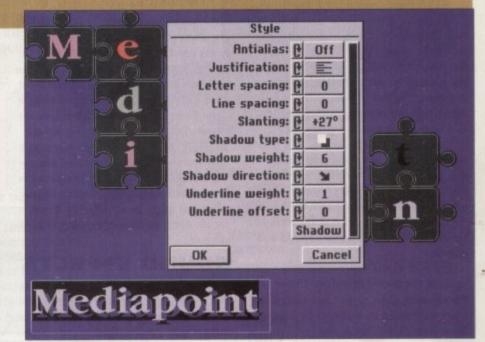

Anti-aliasing, justification, drop shadow and all the text options you could want

feel another potential problem with MediaPoint is that it has so many keyboard short-cuts for the user to remember that aren't obvious and have no parallel menu item or button,

Thus a great deal of the potential of the product will be wasted with people not knowing, for instance, that it is perfectly

possible to bring a window, picture and the text for it (one object) into and out from the page with different timings and effects for each item. You can press function keys, Right-Amiga-key combinations, Ctrl, Shift and Alt combinations; the list is endless. MediaPoint comes with a very

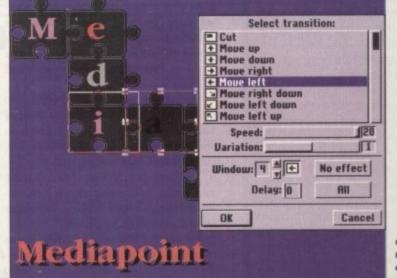

Graphic transitions at the touch of a button

# SOFTWARE

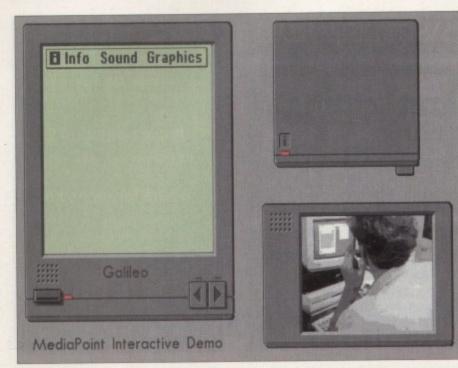

A point of sale information system in the making

### >

nice selection of wipes, fades and dissolves. There are some that are much better quality than their equivalents in Scala. However, there are also quite a few that are almost useless, even at the fastest speed, unless you really want a transition that takes nearly a second to complete.

You can apply about half the total transitions to objects in a page, with the obvious absence of a random transition because your pages are pre-saved. Each effect also has variations on a theme, so for a straightforward wipe in there might be two variations: normal speed and ease-in.

The size of the blocks that make up some of the effects is usually altered by the variation slider so that you can create quite a different look simply by making the wipe really chunky or fine.

There are a couple of additional transi-

# Tetchy tutorials

The various tutorials that come with MediaPoint show you how to create scripts with serial and parallel branching (more on these later), how to make buttons and bind them to keyboard short-cuts and how to record the timing of your pages to match sounds to an animation, or slides to a soundtrack.

slides to a soundtrack. Unfortunately, the very first tutorial leaves you with a sense of "so what?". There are errors in it and it gives you nothing to play with. The ones that follow on are a little better, but throughout there is no sense of learning, just one of following instructions.

instructions. That having been said, a nice touch is the inclusion of finished versions of the tutorial scripts so that you can check your efforts against them. tions that are specifically for POI systems, one a sort of wiggle. Imagine you have an arrow pointing to the button you want the user to push, wouldn't it be nice if you could get the arrow to point repeatedly at your button? Well, that's what wiggle does. There's also a blink transitions for the same sort of attention getting device.

MediaPoint comes with some pretty nifty features; Serial and parallel branching are two of them. Serial branching is just a case of having a subroutine in your script that might be activated by a button for instance, parallel branching is a lot cleverer.

# SOUND EFFECTS

Basically a parallel branch is just like putting another page into your script only it's not just one page, it could be an animation with synchronised sound effects, or an entire slide show, but at the main script level it just looks like one command.

In a serial branch the order of the events is important because they are executed one after the other from the top down. However, with parallel branching the order of the events isn't important but their timing is.

When you open a parallel branch you have to say how long you want it opened for. You then get a timeline upon which to place your events. This is the only important thing. You could have your events in alphabetical order, but the one that comes first is the one first on the timeline. Look at the picture; it's easier to understand that way.

MediaPoint has an excellent attitude to type. If you want to change one letter of your line from white 12-point Times to shocking pink 114-point Letter Gothic, you can!

You can specify font style, spacing underlining, colour and size on a character-by-character basis with no limitations other than those of good taste!

MediaPoint is able to schedule events over a long period of time. You can specify when you want an event to happen;

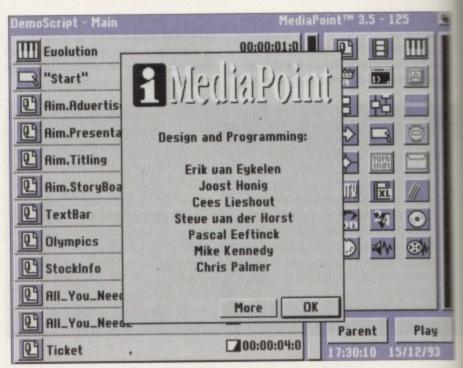

Yet another look at the familiar MediaPoint front end

every Thursday afternoon at four, or three times an hour every day at midnight, except on Sundays – for instance.

You can set timing from your Amiga or an external source such as a Midi timeclock, SMPTE or EBU timing for frame accurate video overlays with one of the MediaPoint-controllable video recorders or laser disc players.

MediaPoint can put things like the time and date into your script if you wish, in various different formats. To all intents and purposes, these just get treated in exactly the same way as normal text while the presentation is playing, they do not update on the screen as it is playing!

You can also specify global hotkeys even to the point where you can stop people from quitting out of your presentation by disabling the Esc key completely.

MediaPoint's manual is a little lacking in in-depth information. It seems pretty thorough when you are reading it, but when it comes to referencing something you are having trouble with, if you can find it in the index, there just isn't enough explanation.

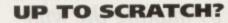

I was really looking forward to reviewing MediaPoint. I have been waiting for its release since November last year, when I saw it for the first time at the World of Commodore in Cologne.

I went again this year and got myself a copy to review, but I have to say it's not up to scratch. I don't know what was wrong with the product that delayed it for so long (as there is no noticeable difference between the version I am reviewing and the version I saw last year, other than the name change), but it's let Scala catch up with it, and even overtake it.

But if Activa get some of the problems sorted out (ie the data types not working properly, the lack of a previewer in the page editor, the slowness of some of the transitions, etc), I think they've got a winner on their hands.

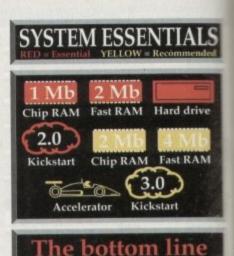

Product: MediaPoint 3 Supplier: Activa UK Tel: 081-402 5770 Price £300

# Ease of use 7

Fairly simple to get to grips with, the Amiga idiom of dragging icons around is easy to understand.

# **Implementation 8**

Good interface, the manual doesn't stand up so well to scrutiny, but the finished presentations are superb.

# Value for Money 8

A professional product at a professional price.

# **Overall 8**

A good start for this new package, if it gets updated as regularly as Scala, we should see a fierce battle between the two for world domination of the multimedia market.

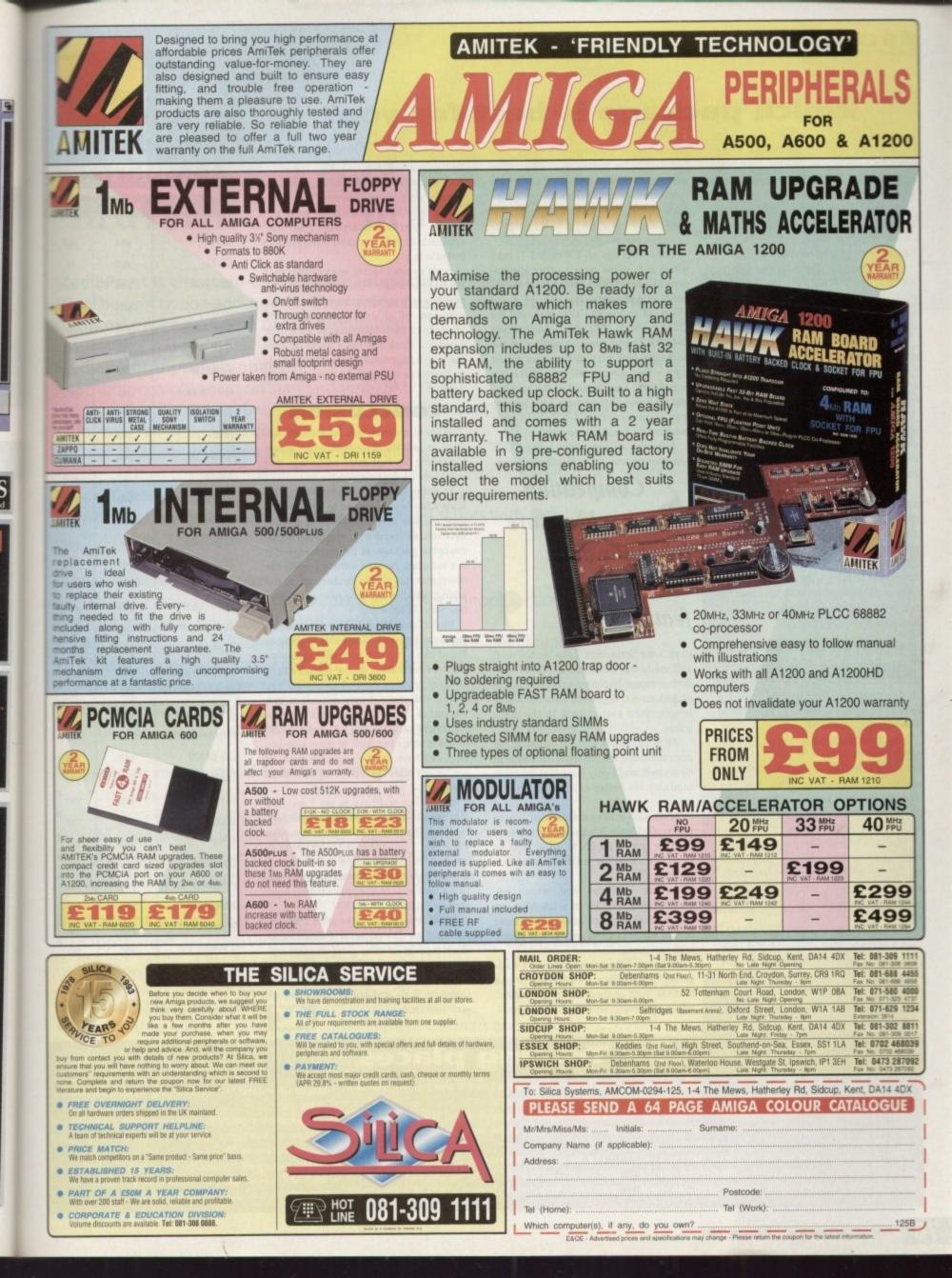

# SOFTWARE

# Which package is best for you?

Over in the blue corner we have the defending world heavyweight champion Scala Multimedia 300. In the red corner we have the contender; he showed up momentarily at the end of last year, but now he's here to seriously challenge the current holder of the AC Best Multimedia Package - we present MediaPoint 3.

The first part of this bout will resolve which of the packages has the best support from the sidelines with clip art, fonts and backdrops being a major consideration.

Well, MM300 gets a good one in early on with the fact that Scala now has nine new backgrounds bringing the total up to a massive 79, along with a wide selection of single colour pictograms.

MediaPoint has a very small number of included backdrops but scores highly with its maps, colour clip art of various computer-oriented items and single colour ISO 7001-compliant pictograms.

Scala gives you a printout of its backdrops (unfortunately without the nine new ones) whereas MediaPoint has no documentation for its backdrops. Neither package has printouts of the clip art included. Scala gets a blow in late in the first round with its 17-strong collection of fonts in different sizes (with print outs for reference) compared to MediaPoint's nine fonts (without print outs).

### APPLICATIONS

Expandability-wise, MediaPoint immediately jumps to the fore with a menu that is designed for the user to add his favourite applications to, much like ToolManager for Workbench.

Any time you wish to run an external program you simply choose its name from the menu. Scala has the ability to add in outside applications too, but they must be placed in a specific drawer in the Scala directory and they have to have tooltypes set up to use them.

MediaPoint's ability to grab screens from other applications and bring them in, thus obviating the need for intermediate file storage, is a plus; just draw what you want in Personal Paint then grab the screen into the program.

No need to save your picture, then load it in again. MediaPoint say that their package has expandable transitions - just drop new ones into the system drawer of your MediaPoint installaton. Scala's are hard coded. Both packages support add-

on modules in the shape of EXs for Scala and XAPPs for MediaPoint. As you can see from the box-out, both have an extensive collection of add-ons with Scala coming out tops for genlock support, but MediaPoint supporting a wider range of Laserdisc players and VCRs.

Scala also has an EX called "Link" which is to allow certain other applications like Bars&Pipes Professional to control a Scala presentation.

I tried to use the External tool for CDTV in Scala (EX) and in MediaPoint (XAPP). Unfortunately, neither of the packages give very much space to the topic - they simply tell you "there is a button here for the start of the section" and no more! Both systems have an easy way to just connect a CDTV to your machine via a null modem cable.

Attaching a floppy drive to the CDTV and booting one of the distribution disks

Competition should ensure a healthy drive towards new features

(disk 1 for Scala, disk 2 for MediaPoint) will ready the CDTV for EX/XAPP use. Both systems displayed problems if you played several segments from the CD at length, then exited back to the main screen.

All in all, I think that the quality of the documentation for this topic left a little to be desired, and I only hope that the other modules are better catered for in this area.

Scala also makes mention of a program called Scala Echo, which, it appears, is to be run as an EX to allow you to perform assemble edits à la Video Director.

As far as fades and wipes go, MediaPoint weighs in with 83 page effects, most of which have at least three or four variations, but only 42 text effects with variations.

Scala has 103 page effects and a staggering 86 text effects, a lot of those new to MM300. Both of them do your standard wipes effectively, with MediaPoint possibly just having the edge over Scala in terms of smoothness.

In the more exotic wipes like the T2 or "Rows Odd/Even Bottom" they are evenly matched. MediaPoint loses out with its "you have to save the page first" approach in that you can't have random text effects.

Scala's colour fading works better than MediaPoint's too. With Scala, the transition almost appears to be a natural progression of colours, whereas with MediaPoint the colour changes seem to be harsher. I think this has a lot to do with the way backgrounds are set up in Scala to share the last eight colours of their palette.

### CONCLUSION

Without a doubt, this bout could continue on into the night with both fighters scrabbling for that extra advantage that would see his opponent on the mat.

In response to MediaPoint's low price Scala's has been dropped to £329. In the final analysis it will matter little as both have unique features to offer. Scala seems the better package, at the moment, but it is a seasoned piece of software, while the newcomer has all the exuberance of the young, striking out into new areas, and new ways of behaving.

MediaPoint certainly has some maturing to do, but, and I know this is going to sound like a cop out, both packages complement each other in the features they offer.

This will make it very difficult to just buy one of the packages, prospective buyers should certainly not just jump at one or the another but look at them side-byside, as I have, over a period of time, to see which ones features best suit their needs.

In conclusion, I have to say I am glad that there is, at last, some serious competition for the title of "Best Multimedia Package", the inherent competition between the two packages should ensure a healthy drive towards adding new features and external applications; how about a PhotoCD XAPP/EX?

What about support for other font formats and the SSA animation format? What about support for other graphics cards and control for the add-in modules for Opalvision (when they finally come out!)? Come on Scala and MediaPoint, give us your best shot. AC

# Add-on modules comparison

| Arrithmed and     | MPoint                | Scala |
|-------------------|-----------------------|-------|
| CDTV              | yes                   | yes   |
| CDXL              | yes                   | no    |
| Interlude         | yes                   | по    |
| Canon Ion         | yes                   | yes   |
| GVP IV-24         | yes                   | yes   |
| GVP G-Lock        | no                    | yes   |
| SuperGen          | no                    | yes   |
| G2 Genlock        | no                    | yes   |
| Genlockπ          | no                    | yes   |
| Midi              | yes                   | yes   |
| Studio 16         | yes                   | no    |
| AVideo            | no                    | yes   |
| VideoDisc/VCR     | yes                   | yes   |
| Sony LDP-1200     | yes                   | yes   |
| LDP-1500          | yes                   | yes   |
| LDP-1500P         | yes                   | yes   |
| LDP-1550          | yes                   | yes   |
| LDP-1550P         | yes                   | yes   |
| LDP-1600P         | yes                   | yes   |
| LDP-3300P         | yes                   | yes   |
| LDP-3600D         | yes                   | yes   |
| Sony 2000         | yes                   | no '  |
| Sony Umatic 9     | yes                   | no    |
| Pioneer 2200      | yes                   | no    |
| LD-V4100          | yes                   | yes   |
| LD-V4200          | yes                   | yes   |
| LD-V4300          | yes                   | yes   |
| 6000              | yes                   | no    |
| 6010              | yes                   | no    |
| LV-V8000          | yes                   | yes   |
| Philips VP series | yes                   | yes   |
| Philips 405       | yes                   | no    |
| Philips 410       | yes                   | no    |
| * Philips 835     | yes                   | no    |
| NEC PC VCR        | yes                   | no    |
|                   | Station of the second |       |

\* unless they are part of the VP series

Just as a test, I decided I would take a demo script from each and try to do them in the other. I took the Sales Chart from MediaPoint and tried to build the same pre-sentation in Scala. I also took the LoScalatore script from Scala and tried to recreate it in MediaPoint. The Scala version of the sales chart is definitely not as polished as the MediaPoint one. MediaPoint has the ability to only partially bevel a box so that you can have

**Trading places** 

a flat bottom edge to the chart, it also has an "extrude" kind of wipe that Scala doesn't. I tried the move wipes in Scala, but of course they wipe from the edge of the page, not from a predefined

place. The MediaPoint version of the LoScalatore script also ran into problems. This script plays several anims seamlessly end-to-end showing a film of a man put a

ladder up against thin air, climbing it and disappearin at the top

MediaPoint could do the animation part withou problems, but came unstuck on the accompanyin music and sound FX.

The tune was completely distorted and I couldn vork out how to get the applause to coincide with the end of the film" part of the animation.

# Bandia Magic for the Amiga

MediaPoint is the state-of-the-art in interactive presentation software. No other software package on the Amiga has this many features in the standard package. Some of the highlights:

# MediaPoint is professional:

- Script synchronization on standard time, SMPTE and MIDI.
- Play full motion video and samples from harddisk. Supported animation formats: anim-5, 7 & 8 and (AGA) CDXL.
- Over 150 smooth screen and object transitions.
- Use buttons to create interactive scripts for mouse, keyboard and touch screen.
- Script events can be scheduled to be displayed on specific days and times.
- Use ScriptTalk<sup>™</sup> language to create customized scripts with variables, conditional jumps and ARexx support.

# MediaPoint is easy to use:

- Cut, copy, paste and undo for all page and script editor functions.
- Script parts can be collapsed and exploded.
- Text editor allows a different font, size, color and style per character.
- Antialiasing per character color, not to just one color.
- Frame-oriented page editor with solid, pattern and transparent frames. Over 50 frame transitions.
- Duplicate, centre, align, lock and group move functions for frames.

# MediaPoint means good looking, fast graphics:

- Import any Amiga graphics file including 24 bits.
- Scale and remap to any (AGA) graphics mode.
- Save page layout including text and graphics for use in other scripts.
- Ready to use clipart, maps, pictograms, fonts and sounds included.
- Fast color thumbnails in file requester for easy file browsing.

# MediaPoint is modular:

 Xapp<sup>™</sup> modules for GVP's IV-24, Studio 16 cards, MIDI, CDTV, LaserDisc players, VCRs, still video players. Coming soon: Video Toaster xapp.

# MediaPoint is complete:

- Standard bundled languages: English, French, German and Dutch.
- Free runtime player.
- No hardware key protection.

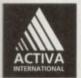

MediaPoint is a trademark of MediaPoint Int. All other brand names are the property of their respective owners. For more information: Activa International Inc. +31-20-691.19.14, Fax: +31-20-691.14.28. Activa Technical Support UK: 081-402.5770, BBS 081 986.5964.

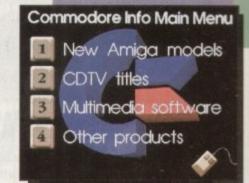

# Interactive Information Systems

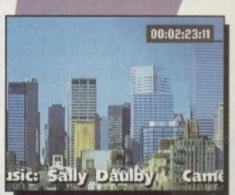

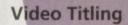

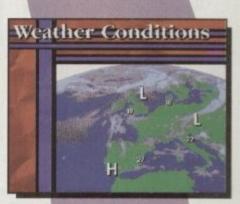

Information Channels

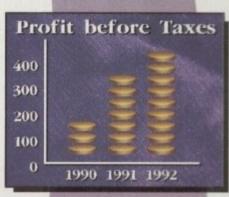

Presentations

# Best-Selling Amiga Titles at Amazing Prices.

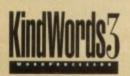

An essential requirement for the office and your home! The friendliest word processor you'll ever use. Simple

enough to have you working in minutes and yet sophis-

ticated enough to provide all the features you need for your resumés, reports, correspondence and all your writing projects. Page layout, mailing list merge and a variety of other up-to-date functions make KindWords the right choice for users of all ages.

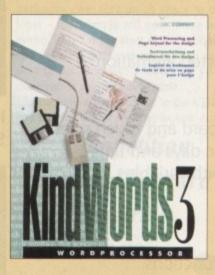

This tremendously powerful desktop publishing program offers unrivaled output, ultra-fast operation and a wide variety of superb s

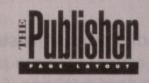

and a wide variety of superb special effects you

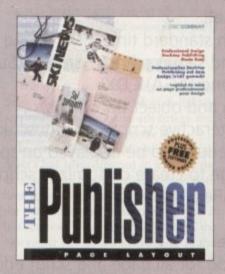

n ever imagined using. This publishing system lets you design and create professional-looking documentation efficiently and effortlessly. Now you can create the perfect page layouts for your leaflets, ads, newsletters or novels, with infinite ease!

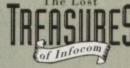

Round out your computer game library with a fortune of interactive mystery, fantasy and science fiction adventures you'll be sure to treasure in one value-packed collector's edition! Enjoy

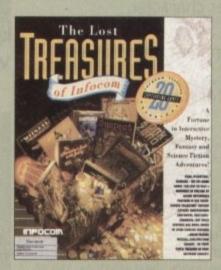

spine-tingling suspense and brain-teasing puzzles in such big-name games as *Zork*, *Planetfall* and *Deadline*. Dare to solve murder cases, discover lost pyramids, break mysterious curses, and rendezvous with alien vessels in your favorite Infocom adventures!

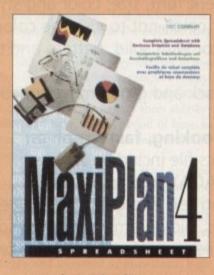

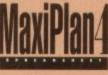

This acclaimed spreadsheet, database and charting program lets you take control of all your number and data tasks! Tackle financial analysis, database lists and marketing

research with the accuracy and speed your projects require. Organize, calculate and present your data clearly and graphically with colorful charts all in one multi-use program. Save time and energy by automating repetitive or tedious tasks with our simple macros command and more!

Now you can get four of the all-time best-selling Amiga programs for amazingly lower prices. For more information please call 0295 252 524.

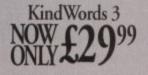

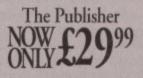

KindWords 3, MaxiPlan 4, and The Publisher are copyrights of the Disc Company

THE DISC COMPANY A DIVISION OF ACTIVISION

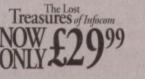

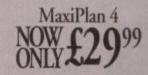

The Lost Treasures of Infocum is a copyright of Infocum

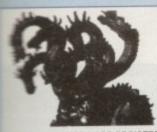

LICENCEWARE REGISTER CLR

EDUCATIONAL HCHORD (£3.50) \_\_\_\_M.I. (£3.50) MCHT SKY (£3.50) MORDS & LADDERS (£3.50) **BASICALLY AMIGA (£5.50)** ETS LEARN (£3.50) PHABET TEACH (£3.50) FAST FRET (£3.50) **NORK & PLAY (£3.50)** PLAY IT SAFE (£3.50) BIG TOP FUN (£3.30) **IIGMANIA** (£3.50) CHESS TEACHER (£3.50) NO YOUR LANGUAGE (£3.50) SPEED READING (£5.50) CHORD COACH (£3.50)

C.A.T.T. (£4.50) FUN WITH CUBBY (£3.50) PREHISTORIC FUN PACK (£3.50)

PEG A PICTURE (£3.50) INDERSTANDING AMOS (£4.50) SNAP (£3.50)

MY LITTLE ARTIST (£3.50) BOREALIS JUNIOR (£3.50) COMPOSITION (£3.50) and PORTRAITURE (3.50)

IMOS LANGUAGE QUIZ (£3.50) FUN WITH CUBBY 2 (£3.50) SEA SENSE (£3.50)

ROCKET MATHS (£3.50)

DRAFT V2 (£4.50)

# CLR ENCYCLOPEDIAS

The following disk based incyclopedias cover a range of interesting subjects. Using a combination of text, diagrams, wings & photographs each title is ertaining as well as educational.

DINOSAURS 2 (£4.50) DINOSAURS 3 (£5.50) GEOLOGY (£4.50) SOLAR SYSTEM 1 (£5.50) SOLAR SYSTEM 1 (ES.50) SOLAR SYSTEM 2 (ES.50) FRESHWATER FISHING (ES.50) ECOLOGY (ES.50) MESSERSCHMIT BF100 (E4.50) SPITFIRE (24.50) YOUR FIRST PONY (E4.50) BASIC HUMAN ANATOMY (E3.50) KINGS AND QUEENS (E4.50) HOME INVENTIONS (E4.50) DISCOVERY OF AMERICA (E3.50)

IDIA COVERY OF AMERICA (23.50) CD ROMS (51.00 P&P) CDPD 1- £19.95 CDPD 2- £19.95 CDPD 3- £19.95 DEMO 1- £19.95 DEMO 1- £19.95 17 BIT PD - £39.95 AN INSTANT PD LIBRARY ON THIS BRILLIANT 2 DISK COLLECTION 17 BIT VOL 2- £19.95 MULTIMEDIA TOOLKIT- £19.95 MULTIMEDIA TOOLKIT MODULES, SAMPLES NOW THAT'S WHAT I CALL GAMES VOL 1 & 2 - C19.95 EACH 100 PD GAMES ON EACH OF THESE CD32 COMPATIBLE ROMS

we stock

FRED FISH 1 - 910 +(Fish Cat Disk £1.50)

# SEASOFT - The Logical Choice

OctaMED Pro V5.01 - £30.00 Latest 2 disk version - Now with Workbench V2.1 files

PULL DOWN MENUS, ON-LINE HELP, FULL MIDI SUPPORT WITH UP TO 64 TRACKS. SAMPLE EDITOR, SYNTHESISED SOUND EDITOR, STANDARD TRACKER OR TRADITIONAL STAVE NOTATION DISPLAY, etc., etc. - (Requires Kickstart 2.04 or later) OctaMED V5 Tutorial now available. Call for details.

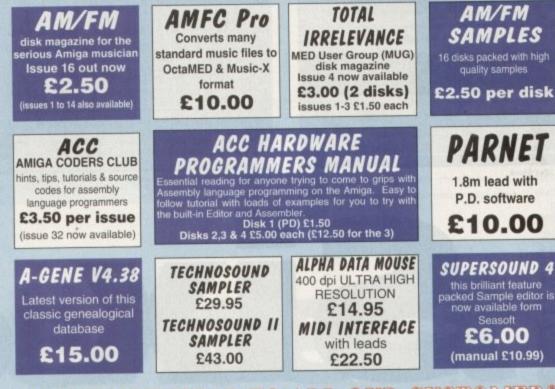

# HAPPY NEW YEAR TO ALL OUR CUSTOMERS

# AMIGA P.D. & SHAREWARE

# PD/SHAREWARE PRICES - PER DISK (No. of disks shown in brackets)

1 - 4 disks - £1.50, 5 - 9 disks - £1.25, 10 - 24 disks - £1.00, 25+ disks - £0.90 Unless stated all titles work on A500 (1 meg), A500+, A600 & A1200

CAT DISK £1.00 (inc p&p)

Please add 50p P&P to P.D./Licenceware orders (£1.50 Europe, £3.00 rest of World) or £1.00 if your order includes other items (Europe & rest of World at cost).

Subject to availability, all orders are normally dispatched within 24 hours of receipt Send orders to

SEASOFT COMPUTING

(Dept AC), The Business Centre, First Floor, 80 Woodlands Avenue, Rustington, West Sussex BN16 3EY

(0903) 850378

9.30am to 7.00pm Mon-Fri (to 5pm Sat)

# UTILITIES

A-BASE (1) AMIGA FOX V1 (1) ASTRO 22 V3 (1) ogrum ACC 1-4 (1) ACC 1-4 (1) D-COPY V3 (1). ing program EASY CALC (1) KICK 1.3 (1) in those original A500 progs on your and KICKSTART 2 (1) KICKSTART 2 on A500 MESSY SID 2 (1) NCOMM V3 (1) NORTH C (2) NUMPAD (1) adds a numeric keypad to an A600 PC TASK V2 (1) demo of the best PC emulator SID 2 (1) SiD 2 (1) TEXT ENGINE V4.1 (1) V-MORPH (1)

MUSIC BASS SOUNDS (1) CHRISTMAS MUSIC (1) ELECTRONIC MUSIC (3) DRUM KIT (2) MED V3.21 (1) MIDI CRAFT VOL 1 (1) NO SAMPLER? (1) no need for a sampler with t great tutorial & utilities from MUG vith this OctaMED V2 (1) fully functioning 8-channel ed Octamed V4 MANUAL (1) OctaMED V5 (1) X-BEAT PRO 1.3 (1) OCTAMED MODULES

MICROCRAFT (4) OCTAROCK 3D (1) OCTASTUFF (1) FRIENDS OF PAULA (3)

18TH HOLE GOLF (2) the only PD golf game availab AGATRON STAR TREK (2) dellie AIRPORT (1) AMOS CRICKET (1) DONKEY KONG (1) DUNGEON FLIPPER (1) GUSH (1) RETURN TO EARTH (1) ROAD TO HELL ROBOULDUX (1) eame STAR BASE 13 (2)

GAMES

SUITCASE (2) TETRIS PRO (1) TOTAL WAR (1)

WIBBLY WORLD GIDDY (1)

A1200 ONLY A1200 INTROS (1) collection of 4 great demo inte AGA TETRIS/UTILITIES (1) ANDYS WB3 UTILITIES (1) 3.0u. WBVerlauf etc. ASSASSINS FIX DISK (1) CYNOSTIC SLIDESHOW (1) HOI AGA DEMO 2 (1) KLONDIKE (3) K RHODES PICS (1) NIGHTBREED (2) SLEEPLESS NIGHTS 3 (1) SUPERHAM PICS (6) UCHESS (1) program (4 megs) VIEWTEK (1) W.B.3 BACKGROUNDS (1) wB3 HACKS (1) WB3 HACKS (1) WINBLEND (1)

VISA

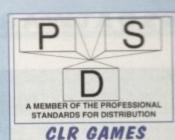

TRUCKIN-ON 2 (£4.50) DRAGON TILES (£3.50) MOTOR DUEL (£3.50) ALL GUNS BLAZING (£3.50) BULLDOZER BOB (£3.50) PARADOX (£3.50) SONIC SMARTIEHEAD (£3.50) SPLODGE (ESCAPE) (£3.50) IMPERIUM (£3.50) STELLAR ESCAPE (£5.50) Excellent vertical shoot-em-up JUNGLE BUNGLE (£3.50) FLOWER POWER (£3.50) MARVIN THE MARTIAN (£3.50) WHITE RABBITS (£3.50) TIME RIFT (£3.50) CAPTAIN K (£3.50) CYBERNET (£3.50) OG! (£3.50) Excellent commercial quality platform game. A must for any games collection **QUINGO (£3.50)** Pab dutie activity CRYSTAL MAZE (£3.50) CLR UTILITIES VIDEO TITLER (£3.50) Professional touch to your videos

TYPING TUTOR (£3.50) Complete course and speed tests ALPHA GRAPH (£3.50) rogram PLAY N RAVE (£4.50) POWER TEXT 2 (£3.50) POWER ACCOUNTS (£3.50) CALC V1.3 (£3.50) STOCK CONTROLLER (£3.50) EPOCH V1 (£3.50) X-STITCH MASTER LITE (£3.50) HARD DRIVE MENU (£3.50) INVOICE MASTER (£3.50) CREATIVE ADVENTURE TOOLKIT (£3.50) (not A500) FLOW CHARTER (£3.50)

### ACCESSORIES (£1.00 P&P)

PYTHON 1 JOYSTICK- £9.99 ZIPSTICK JOYSTICK- £12.99 MOUSE MAT - £2.99 HEAD CLEANING KIT - £2.99 MONITOR COVER - £4.99 A500 DUST COVER - £2.99 A600 DUST COVER - £2.99 A1200 DUST COVER - £3.99 PRINTER STAND - £4.99 PRINTER STAND - £4.99 PRINTER LEAD (1.8m) - £3.99 PRINTER LEAD (5m) - £5.99 PARNET LEAD (5m) - £5.99 PARNET LEAD (inc software) -£10.00 4 PLAYER ADAPTOR - £5.99 JS EXTENDER - £4.99 M/J SWITCH MAUAL - £9.99 M/J SWITCH AUTO - £12.50 1000 DISK LABELS - £1.50 1000 DISK LABELS - £1.50 1000 T.FEED LABELS - £12.50 DISK BOXES 10 cap - £1.25 40 cap - £4.50 100 ca - 25.90 **BLANK DISKS** 3.5" HIGH QUALITY DSDD DISKS WITH LABELS 10 - £5.00 50 - £22.50 100 - £42.50

ASSASSINS GAMES 1 - 150 + latest titles always available call for complete list

# SOFTWARE

| File Swap Edit Block Format Print                                                                               | Spell Style Tools Option           | A DESCRIPTION OF A DESCRIPTION OF A DESC |
|----------------------------------------------------------------------------------------------------|------------------------------------|----------------------------------------------------------------------------------------------------|
|                                                                                                    | Check from cursor (^S)             | 06                                                                                                    |
| Doc PROTEXT_AC70.ASC 11K<br>Page 1 L=6.33" C=1.60" Insert                                                       | Single word (^Q)<br>Thesaurus (^T) | 36:47                                                                                                    |
| Including processing property provides provides and the second state                                            | Cat image manhon (ar)              | 30111                                                                                                    |
| speed range (such as the 68000 Amigas                                                                           | Check whole text                   |                                                                                                    |
| reasonable pace, it is a bare bones p                                                                           | Check current block                |                                                                                                    |
| platform, and an approach to text-bashin                                                                        | Spell check a file                 |                                                                                                    |
| to itself, has argent fans evervunere.                                                                          | I led diskienser                   |                                                                                                    |
| To describe my details: As a he<br>features like speed, macros, keyboard s                                      | Find words                         |                                                                                                    |
| quicker - once you've learned them) an<br>lose their flashiness long before a prod                              | Count dictionary                   |                                                                                                    |
| As I only own a humble R608, which                                                                              | Edit user dictionary               |                                                                                                    |
| for the tasks I regularly use a compute                                                                         | Edit exclusion dictionary          |                                                                                                    |
| of some of the larger Amigas, and so ne<br>which is processor intensive turning a                               | way from what-you-see-is-what-     |                                                                                                    |
| you-get, graphical, DIP-style features                                                                          | in favour of extreme ease of       |                                                                                                    |
| use and, above all, speed.<br>So, Enter Protext. Clearly attempt                                                | ing to climb on thee Amiga         |                                                                                                    |
| the kind of heights giants such as Micro                                                                        | soft Word occupy in the PC and     |                                                                                                    |
| Mac world, the product comes spread                                                                             | across a number of disks,          | MELL R                                                                                                    |
| containing such professional-sounding                                                                           | naterial as a Collins              |                                                                                                    |
| A CONTRACT OF A CONTRACT OF A CONTRACT OF A CONTRACT OF A CONTRACT OF A CONTRACT OF A CONTRACT OF A CONTRACT OF |                                    |                                                                                                    |
|                                                                                                    |                                    |                                                                                                    |

| Horkbench Sci<br>Doc PRO<br>Page 1 L=4 |                        | G Arn<br>(70.89<br>(=3. | or Ri<br>SC<br>.10"                                                                                                    |                                                                                                    | COPY N<br>11K            | OT FOR<br>RJ HH<br>1ks ()                                                                                                    | RESI                                                                                                    |                      | SCR 05:3                                                                                                    | 7:44 |
|----------------------------------------|------------------------|-------------------------|----------------------------------------------------------------------------------------------------|----------------------------------------------------------------------------------------------------|--------------------------|----------------------------------------------------------------------------------------------------|----------------------------------------------------------------------------------------------------|----------------------|----------------------------------------------------------------------------------------------------|------|
| Concern Designed Int                   | PDU<br>ADAA<br>red it( | vd. e                   | ails, art of states a of a states a states a sta | As a second second seco | a he<br>ard sin<br>keys. | avy we contract of the second second | orts in a the second second se | Hen P = HJRATH VIVIO | nough<br>speed<br>as all<br>what-<br>se of<br>viga,<br>C and<br>isks,<br>llins<br>s the<br>disk<br>pasy,<br>centr<br>copy<br>couple of<br>m up and<br>miga and |      |

Protext spell-checking the currently selected text block

he normal method of reviewing a product is, it must be confirmed, the tried-and-tested routine of first checking out the software/hardware or whatever, struggling with its idiosyncrasies and hidden delights (usually all before reading the instruction manual) and then taking a pile of notes to the nearest available word processor.

In this case, however, the nearest word processor just happens to be the exact product under review, due not in any small part to the fact that I pounced upon the product before it even left our mail bag and staked my claim on the review!

### POWERFUL

Protext is, you see, a rather special type of word processor. Available across a number of platforms as well as the Amiga (it even features as the built-in word processor for the Amstrad Notepad range reviewed previously in this magazine), it is an extremely powerful program, but one which cannot offer too many machine-specific (read: flashy) features.

As the platforms at the lower end of the CPU speed range (such as the 68000 Amigas) need to run Protext at a reasonable pace, it is a bare-bones product, and one which, through both familiarity in users who need to use it on more than one platform, and through an approach to

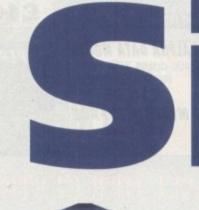

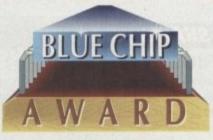

text-bashing which is pretty much unique to itself, has ardent fans everywhere. To elaborate upon my personal position: As a heavy word processor user, key features like speed, macros, keyboard short-cuts for menu items (much quicker – once you've learned them) and a no-frills approach (frills lose their flashiness long before a product outgrows its usefulness) are important to me.

As I only own a humble A600, which is

# I can see clearly now

Protext has traditionally been known to pander to graphics by a seriously tiny amount, resulting in its image as the ultimate *text* cruncher – and little else.

That said, the program now supports IFF, PCX, GIF and GEM IMG graphics files, and can print them at any point in a document (in black-and-white). It does not display the graphics on-screen at any time, instead inserting a marker to warn you of the presence of a picture.

Although highly primitive compared to the likes of some of the near-DTP socalled "word" processors, this is to facilitate speed in the program's primary role as a text cruncher – any anyway, the program does now at least permit the addition of, say, a graphical masthead or piece of clip art on a news-sheet or company letter.

Images can be centred, scaled, turned into negatives, and generally shifted around enough to not render this feature totally useless.

A Roman character is being easily and painlessly selected

Protext has constantly excelled in all of its releases, but with version six at least some of the complaints of the occasional graphics user have been answered. Phil Morse installed the disks and took a look

more than powerful enough for the tasks I regularly use a computer for, I don't have the speed of some of the larger Amigas, and so need a product which eschews all which is processor-intensive; a product which turns away from what-you-see-iswhat-you-get, graphical, DTP-style features in favour of extreme ease of use and, above all, speed.

So, enter Protext. Clearly attempting to climb, on the Amiga, the kind of heights giants such as Microsoft Word occupy in the PC and Mac worlds, the product comes spread across a number of disks, containing such professional-sounding material as a Collins dictionary, a thesaurus, and a mass of printer drivers as well as the program itself.

Installation to hard disk (and you really must have a hard disk to use this program – it needs 3Mb of empty space, too) is easy, although for some reason the program assured me that my 40 per cent full, 80Mb hard drive did not have enough room to accommodate my copy of Protext).

I ignored its warnings, and although I had to change a couple of paths using the Configuration utility, I got the program up and running. Anyone with a (very) rudimentary knowledge of the Amiga and its working should not find installing Protext much of a bind; it uses the Commodore installer, which thankfully is now becoming a bit of a standard for serious Amiga software.

As you can see from the visually uninspiring screenshots, the program is nothing much to look at. The text window, calibrated by nothing flashier than Ascii dashes and exclamation marks, operates within a Workbench window. Highly functional but not flashy – the trademark of most of Protext's features.

Ten menus lurk across the top bar, covering every conceivable function you could wish to inflict upon a piece of text. Notice I say text – Protext's picture han-

# SOFTWARE

# **Improved** manuals

Thankfully the manuals have been reprinted for the new version – it's not good to find a list of changes in addition to a set of manuals for a previous version, as the case with a lot of upgraded software.

As it is, the manuals are neat, informative and thorough. There are two: The entitled the User Manual, is 180 pages long and contains a broad introducto word processing and Protext; a concise (but at times vague) Getting Stated section, an overview, a guided tour, detailed instruction, hints and tips at horough index.

The second, 160-page manual is for reference, and contains the really detailed information on how to use Protext's most powerful functions, such as the macros and mail merge features.

t contains character set tables as well as useful advanced user information, the compatibility details across the various platforms it has and does topear on.

twould have been better if the manuals were ring-bound; however, they're perfect bound (like a book) making it more of a task to prop the manual open on the page while you attempt to do what it is suggesting.

A small niggle, though. And anyway, you probably won't find yourself looking the much in the manuals, for the on-screen Help is excellent.

When it comes to text formatting, how about the ability to format paragraphs separately or the document as a whole, or features allowing the insertion of soft hyphens and footnotes, or start-of-paragraph formatting (regardless of any Tabs you might have set)? All are under Format.

Printing has always been one of Protext's great strengths, and this version keeps up the reputation, with a diskful of drivers, and advanced features such as the ability to print what's on-screen or from a file on disk, to interrupt printing – or to turn Protext into a by-line or by-character typewriter. Someone must have a use for this function!

Using a large Collins on-disk dictionary, the spell checker can check a single word, check from the cursor, or simply do the whole document. There's an integrated thesaurus – even an editable user dictionary and the much else, number-crunching routines, file spoolers and line-number handling, as well as the word count, which is telling me I'm running out of space to cram all of these words in!

Suffice to say that with a full and definable range of viewing options, a powerful (but easy to use) macro generator which allows one-key programming of sets of instructions you frequently carry out, and even a line drawing option, there is about as much flexibility as you can hope for built in to this program.

### CONCLUSION

So in conclusion, I can report little to moan about – if this sounds like what you're looking for. For the heavy user, who's prepared to negotiate the learning curve to get all of the keyboard short-cuts sussed, there's an immense increase in word processing efficiency to be discovered.

By forfeiting time-hogging frills and nice screen displays, Protext can offer not only compatibility over a number of platforms, but tried and tested speed and reliability too. If you're serious about words, this is the serious word processor for you.

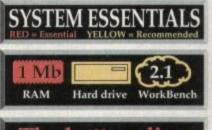

The bottom line Product: Protext Price: £99 Supplier: Arnor Ltd Address: 611 Lincoln Road, Peterborough PE1 3HA Phone: 0733 68909 Fax: 0733 67299

> Ease of use 9 Implementation 8 Value for money 8 Overall 9

ding abilities are rudimentary to say the must, and that's a far sight better than hose offered in v5.5, which says somebing about who this program is aimed at!

As well as containing the Quit and help functions, the File mode concerns helf with loading, saving and handling ment and saved text files. As well as the swanced abilities to catalogue files in a heler or a disk, there are Save As (various pes of Ascii) and File Merge options, as well as a simple document renaming metine.

The second menu, Swap, allows you to work on two documents at once; one in the top and one in the bottom of the

of

ie

n

d

g

screen. You can type up notes into a finished piece by having the notes scrolling in the top window and the developing write-up in the bottom window, for instance.

The Edit menu handles strange characters (all kinds of accents and foreign ones are easily accessible), offers powerful textsearch features (you can even search backwards), as well as page-jumping and time and date insertion commands. Meanwhile its neighbour on the right-hand side, the Block menu, allows cutting, copying, moving, pasting, deleting, saving, loading and formatting of any chosen block of text, markable by keyboard or mouse. ability to sort out anagrams. Great for crosswords!

The Style menu, although only a couple of obscure-looking options to look at, hints at the real power of the program. Here you can define "styles"; you could have a style for business letters, one for memos, one for (as a journalist) articles, and switch between them. All you do is tell the computer the style you want, and it remembers how you like to have, say, a business letter. Neat.

The Tools and Options menus contain a rag-bag of configurational and miscellaneous feature – which is not to distract from their value. They contain, among

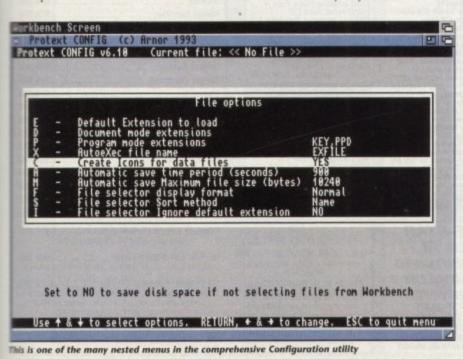

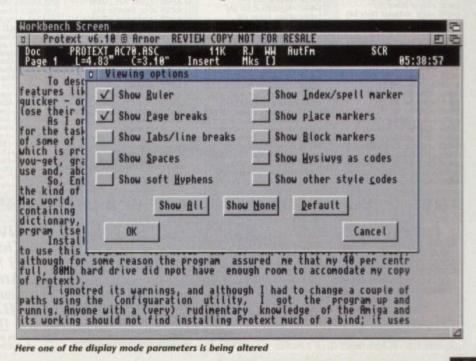

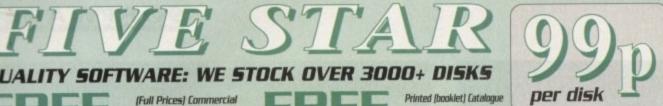

EDUCATION

| We also     | stock:    |
|-------------|-----------|
| FRED-FISH   | 1-890     |
| T-BAG5      | 1-57      |
| L.5.D. doc5 | 1-39      |
| SCOPES      | 1-220     |
| ASSASSIN    | 1-115     |
| Glamour5 et | <b>C.</b> |

**C64 EMULATOR V5 2** 

# GAMES

-

6001-17 +6ames (1-17) 6018 +Family Fun 1 (A) 6019 +Wet Beaver 6an 6019 - Weite Beaver Games 6077 - J.eopards (A) 6079 - Pac-Man B7 (A) 6081 Star-Trak ng 6084 - Yielp (A) 6085 - Pague Troper 6088 - Tricky Tum (A) 6091 - Viking Childs 6092 - The Simsons (A) 6094 - Return to Earth (A) 6094 - Return to Earth (A) 6094 - Return to Earth (A) 6097 - Photting (A) 6097 - Photting (A) 6097 - Photons (A) 6112 - Cubuhus (A) 6112 - Cubuhus (A) 6133 - Scalance (A) 6138 - Neat Land (A) 6158 - Waste Land (A) 6158 - Waste Land (A) 6159 - Scalance (A) 6223 - Scalance (A) 6223 - Scalance (A) 6224 - Adam Family (A) 6225 - Scrum Haters (A) 6225 - Scrum Haters (A) 6226 - Super Pace (A) 6227 - Scrabble (A) 6228 - Super Pace (A) 6229 - Super Pace (A) 6229 - Super Pace (A) 6229 - Super Pace (A) 6229 - Super Nack (A) 6229 - Super Nack (A) 6229 - Super Ind (A) 6229 - Super Ind (A) 6229 - Super Ind (A) 6229 - Super Ind (A) 6229 - Mental Images 1 (A) 6270 - Mental Images 1 (A) 6270 - Mental Images 1 (A) 6270 - Mental Images 1 (A) 6270 - Mental Images 1 (A) 6270 - Mental Images 1 (A) 6270 - Mental Images 2 6272 - Frank Battle (A) 6293 - Sauka Reverge (A) 6333 - Gravity Hunter 6333 - Gravity (A) 6334 - Bounky Kong 6335 - Super Nactic (A) 6334 - Bounky Kong 6335 - Frazy Sue II (A) 6335 - Frazy Sue II (A) 6337 - Cavernanner (A) 6347 - Super Twintriz (A) 6356 - Bilby Calmers (A) 6357 - Sauka Bail II (A) 6356 - Bilby Calmers (A) 6357 - Sauka Bail II (A) 6357 - Sauka Bail II (A) 6358 - Subot Em Land (A) 6359 - State Noamis (A) 6359 - State Noamis (A) 6359 - State Noamis (A) 6359 - State Noamis (A) 6359 - State Noamis (A) 6359 - State Noamis (A) 6359 - State Noamis (A) 6359 - State Noamis (A) 6469 - Whother Capa (A) 6469 - Whother Ca

**COMPATIBLES NOTE** 

ASOD (W8 1.3) any disk ASOD Plus (W8 2.0) with a (+) AGOD (W8 2.0) with a (+) AGOD (W8 2.0) with a (+) AI200 (W8 3.0) with a (A) CDTV/AISOD/A2000 etc check for (Kickstart) that match one of the top Amigas ... 0K ( ) MEANS NO OF DISKS

OVERSEAS TRADER WISH TO BECOME AN OFFICIAL FIVE STAR PO DISTRIBUTOR - PLEASE WRITE TO US (LIMITED)

UTILITIES LUDD1 +A-GENE [A] LUDZ + Suptem Tester [A] LUDZ + Suptem Tester [A] LUDZ + Suptem Tester [A] LUZ + Suptem Tester [A] LUZ + Sume Business 2 (6)[A] LUZ + Sume Business 2 (6)[A] LUZ + Sume Business 2 (6)[A] LUZ + Sume Business 2 (6) LUZ + Suptem Suptem [A] LUZ + Suptem Suptem [A] LUZ + Suptem Suptem [A] LUZ + Suptem Suptem [A] LUZ + Suptem Suptem [A] LUZ + Suptem Suptem [A] LUZ + Supered Suptem [A] LUZ + Supered Suptem [A] LUZ + Supered Suptem [A] LUZ + Supered Suptem [A] LUZ + Supered Suptem [A] LUZ + Suptem Suptem [A] LUZ + Super Suptem [A] LUZ + Suptem Suptem [A] LUZ + Suptem Suptem [A] LUZ + Suptem Suptem [A] LUZ + Suptem Suptem [A] LUZ + Suptem Suptem [A] LUZ + Suptem [A] LUZ + Suptem Suptem [A] LUZ + Suptem [A] LUZ + Suptem

# ANIMATION

ALITY SOFTWARE: WE STOCK OVER 3000+ DISKS

(Full Prices) Commercial

Games. See below for details

ADD1 Walker 1 & 2 (2) (A) ADD2 +Franklin the Fish (A) ADD3 +Fillet the Fish (A) ADD7 +Franklin the Fish (A) ADD9 +Ficn (2) (AGA) ADD7 +St. Fibert (A) ADD9 +St. Fibert (A) ADD9 +St. Fibert (A) ADD9 +St. Fibert (A) ADD9 +St. Fibert (A) ADD9 +St. Fibert (A) ADD9 +St. Fibert (A) ADD2 + Coul Cougar (A) AD22 + Luxo Teenagers (A) AD22 + Luxo Teenagers (A) AD23 + Weird Science I (A) AD33 +Firactal Filight (A) AD33 +Firactal Filight (A) AD33 +Firactal Filight (A) AD39 + Newtek (2) (A) AD39 + Newtek (2) (A) AD39 + Newtek (2) (A) AD39 + Newtek (2) (A) AD39 + Newtek (2) (A) AD50 + Walker 1 (2MD) (2) AD55 + Jugglet II (A) AD59 + Pogo (IMD) (A) AD59 + Pogo (IMD) (A) AD59 + Pogo (IMD) (A) AD59 + Nagker 2 (2) (A) AD59 + Nagker 1 (2M) AD56 + Usaker 2 (2) (A) AD56 + Usaker 2 (2) (A) AD56 + Usaker 2 (2) (A) AD59 + Nagker 1 (A) AD73 + Life a Bitch (1B) (A) AD73 + Life a Bitch (1B) (A) AD73 + Life a Bitch (1B) (A) AD73 + Life a Bitch (1B) (A) AD73 + Life a Bitch (1B) (A) AD73 + Life a Bitch (1B) (A) AD73 + Life A) AD74 + Life A Bitch (1B) (A) AD75 + Madconna (A) A115 + Vietnam Conflict (A) A150 + Madconna (A) A151 + Tup Gun (A) A153 + Kock Album (A) A157 + Watership Down (A) A157 + Watership Down (A) A157 + Watership Down (A) A157 + Hell Raiser II (A) A159 + Fack Album (A) A157 + Hell Raiser II (A) A159 + Fack Album (A) A157 + Hell Raiser II (A) A159 + Fack Album (A) A157 + Hell Raiser II (A) A159 + Fack Album (A) A159 + Fack Album (A) A157 + Hell Raiser II (A) A159 + Fack Album (A) A157 + Hell Raiser II (A) A159 + Fack Album (A) A159 + Fack Album (A) A159 + Fack Album (A) A159 + Fack Album (A) A159 + Fack Album (A) A159 + Fack Album (A) A159 + Fack Album (A) A159 + Fack Album (A) A159 + Fack Album (A) A159 + Fack Album (A) A200 + Fack Album (A) A201 + Fack Album (A) A201 + Fack Album (A) A202 + Fack Bight (A) A203 + Howe Accound (A) A209 + Mit Potataes (A) A209 + Mit Potataes (A) A209 + Mit Potataes (A) A209 + Mit Potataes (A) A209 + Reflection (A) A209 + Reflection (A) A209 + Reflection (A) A209 + Reflection (A) A209 + Reflection **STAR TREK anim** 

# Agatron Vol 1-38

with every order

DEMOS

DDDI + Space Ace (A) DDDB + Prodator (A) DDTB + Prodator (A) DDTB + Praxion Revenges (A) DDTB + Dead Dance Thrash DDTB + Dead Dance Thrash DDTB + Dead Dance Thrash DDTB + Dead Dance Thrash DDTB + Deadbrain Mega (2) DD33 + Phenomena (A) DD59 + Dudhrain Mega (2) DD59 + Phenomena (A) DD59 + Phenomena (A) DD50 + Predators (2) (A) DD50 + Som Fox Bibs Bobs DT6 + Contact Been Made (A) DD59 + Som Fox Bibs Bobs DT5 + Contact Been Made (A) DT8 + System Violation (A) DT8 + System Violation (A) DT5 + System Violation (A) DT5 + System (A) DT5 + System (A) DT5 +

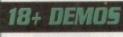

DDD1 +Showering Girl 5 (A) DDD3 +Bodytalk (2) (A) DDD6 +Viz Calendar 1990 (A) DDD9 +Maria Whittaker (A) DDD9 +Maria Whittaker (A) DD29 +Maria Whittaker (A) DD29 +Die Filkinger (A) DD25 +Die Filkinger (A) DD25 +Madonna Early Days DD26 +Madonna Early Days DD26 +Madonna Early Days DD28 kathy Lloyd\* DD30 +Mega Maid\* (A) DD31 +Calendar Girls (A) DD32 +Mayfair (A) DD32 +Wayfair (A) DD45 +Birls of Sport (A) DD49 +Page 3 Girl (A) DD70 +Gon Gon Girls (A) DD71 +Tina Small (A)

# MUSIC

MODI +Beasty Boys (A) MOD2 +Michael Jackson (A) MOD3 +Do The Bartman (A) MOD5 +Do C64 Tunes MOIB +The Xmas Song [2] (A) MO20 +Laurel & Hardy [2] (A) MO20 +Laurel & Hardy [2] (A) MO25 +Naney for Nothing (A) MO25 +Asfe Sex Demo (A) MO25 +Asfe Sex Demo (A) MO26 +Secret PMs Ball (2)(A) MO33 +Betty Bao (2) (A) MO35 +Ase-Wipe (A) MO36 +Secret PMs Ball (2)(A) MO58 +Sgt Pepper Disk (2)(A) MO58 +Sgt Pepper Disk (2)(A) MO58 +Sgt Pepper Disk (2)(A) MO58 +Che Rainbaw Demo (A) MO57 +The Rainbaw Demo (A) MO57 +The Rainbaw Demo (A) MO59 +Docume (A) M157 +Fash Cordon (2) (A) M159 +Nerlien Mix (A) M157 +Dem & Away-Bread (A) M159 +Tiffang (A) M159 +Tiffang (A) M159 +Tiffang (A) M159 +Tiffang (A) M159 +Tiffang (A) M159 +Docutaring Tardis (A) M159 +Docutaring Tardis (A) M159 +Rocks 'n Rouf (A) M159 +Rocks 'n Rouf (A) M159 +Som (A) M159 +Som (A) M159 +Som (A) M159 +Som (A) M159 +Docutaring Tardis (A) M159 +Rocks 'n Rouf (A) M159 +Docks 'n Rouf (A) M159 +Josen (A) M159 +Josen (A) M159 +Josen (A) M159 +Docks 'n Rouf (A) M159 +Josen (A) M159 +Josen (

EDD1 + Kids Paint [A] EDD2 + Colour It [A] EDD3 + Treasure Search [A] EDD3 + Learn & Play I EDD5 + Learn & Play I EDD5 + Learn & Play I EDD6 + Spanish Translator [A] EDD7 + Education Graphics EDB8 Mr Men EDD9 + Astronny [A] EDI1 + Education Disk I [A] EDI1 + Education Disk I [A] EDI3 + Education Disk I [A] EDI3 + Education Disk I [A] EDI3 + Education Disk I [A] EDI3 + Education Disk I [A] EDI3 + Education Disk I [A] EDI5 + Education Disk I [A] EDI5 + Education Disk I [A] EDI5 + Education Disk I [A] EDI5 + Education Disk I [A] EDI5 + Education Disk I [A] EDI5 + Education Disk I [A] EDI5 + Education Disk I [A] EDI5 + Education Disk I [A] ED22 + Janguage Tutor [A] ED22 + Janguage Tutor [A] ED22 + Scoy Land II [A] ED22 + Scoy Land II [A] ED23 + Talking Latouring [A] ED24 + Ainche Strology [A] ED27 + Diswald [A] ED27 + Diswald [A] ED27 + Diswald [A] ED27 + Dissent [A] ED3 + Annega Tutorial [A] ED3 + Annega Tutorial [A] CLIPART

# CADI + Colour Cartoon CD15 +F5 Cilpart (1-5) CD24 + Harlequin Vol 1 CD25 + Harlequin Vol 2 CD26 + Harlequin Vol 2 CD26 + Harlequin Vol 2 CD27 + Dynamite Fonts 1 CD27 + Dynamite Fonts 1 CD27 + Dynamite Fonts 2 CD28 + Amsoft Font Clip 1 CD29 + Amsoft Font Clip 2 CD30 + Various Font CD31 + Exile Font Clipart CD32 + Disney Clipart CD33 + Conic Clipart CD33 + Socie Chart CD33 + Socie Font S (3) CD43 + Rio-Font & Logo CD44 + Colour Clip Art 1 CD31 + Fic Cipart (1-24)

# FONTS

F001 +F5 Font (1-5) F015 -Oeluxe Paint Font 1 F016 +Deluxe Paint Font 2 F017 +Deluxe Paint Font 3 F017 +Deluxe Paint Font 4 F020 +Halk Font (3) F023 +Computer Eye Font 1 F024 +Computer Eye Font 2 F025 +Fancy Font Volume 1 F040 +Digi Font Volume 1 F040 +Digi Font Volume 1 F050 +P5 Logo Font (1-9) F050 +P5 Logo Font (1-9) F050 +P5 Logo Font (1-9) F050 +Pagestream Font (1-6)

# SAMPLES

5001 Sample ST Viol (1-50) 5151 Maga Madulas (1-6) 5171 Hause Samples A 5172 Hause Samples B 5173 Hause Samples B 5173 Hause Samples (3) 5174 Noise Less. Mazart 5175 Korge Sample (3) 5201 ST Modules (01-40) 5401 NT Modules (11-3) 5501 Instrument (1-5) 1

AMAZING OFFER

1) BLY 30+ PD...GET ANY ONE TITLE FREE

bioher pricest games

2) BUY 20+ PO\_GET 52 OFF ANY TITLE (max 3)

3) BLY 10+ POLLEET SI OFF ANY TITLE (no max) Access offer desert include postage 6 packing (Conversion Games), Please add SI for recorded delivery, PD 6 Conversion Games)

to the value of £3.99 or add extra money for

# & 50+ original C64 Games Pack The very latest C64 Version 2 Emulator. Now you can even program it just like the C64 computer Superb value pack ONLY ... £4.99 ZX SPECTRUM 48k & 50+ original Specy Games Packs This is the very latest version (1.7) now run much faster & include sound. You can even program it like the original ZX SPECRUM 48k - BRILLIANT ONLY... £4.99 ALL AMIGAS (please state)

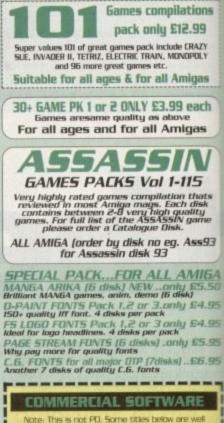

| below half price & all games are original, come in box |
|--------------------------------------------------------|
| + instructions. RRP £19.95 or more                     |
|                                                        |
| Cloud Kingdom £3.99                                    |
| Combo Racer£3.99                                       |
| Europe Conflict£3.99                                   |
| Defender of the Crown£3.99                             |
| Falcon + Mission Disk                                  |
| Footballer of the Year 2£4.50                          |
| Hero Quest 1£6.99                                      |
| (+ Free The Witch Lord Hq 2)                           |
| Jane Seymour£3.99                                      |
| Manix£4.50                                             |
| Mind Bender                                            |
| Moonshine Racer£3.99                                   |
| N,A.R.C£3.99                                           |
| Narco Policies£3.99                                    |
| Night Breeds£4.99                                      |
| Ninja Turtles£4.99                                     |
| Pang£4.99                                              |
| Puzznic£3.99                                           |
| Resolution 101£3.99                                    |
| Robocop 2£4.99                                         |
| 5.0.1£5.99                                             |
| Skate War£3.99                                         |
| Thunder Strikes£3.99                                   |
| Venus The Fly Trap£3.99                                |
| Video Kid£3.99                                         |
| World Champion Squash                                  |
| Plan 9 From Outer Space                                |
| 15 Bit Hit Machines                                    |
| 10 Great Games Pack                                    |
| PLEASE ADD 50o PER ITEM FOR P&P                        |

PLEASE ADD SOP PER ITEM FOR P&J P&P FREE WITH 3 OR MORE TITLES

PRICE & HOW TO ORDER Prices......99p per disk

Please add 70p for postage per order (UK) Latest catalogue disk please add 70p (Europe add 25p per disk for P&P) (Worldwide add 50p per disk P&P)

MAKE P.O. or Cheque payable to: FIVE STAR PD send to:

ABOVE IS ONLY A SMALL LIST OF TITLES AVAILABLE – PLEASE ORDER A CATALOGUE DISK

FIVE-STAR (Dept AC7) 48 Nemesia Amington Tamworth

B77 4EL Tel: 0827 58495 We open 7 days a week & all orders same day despatch

Network

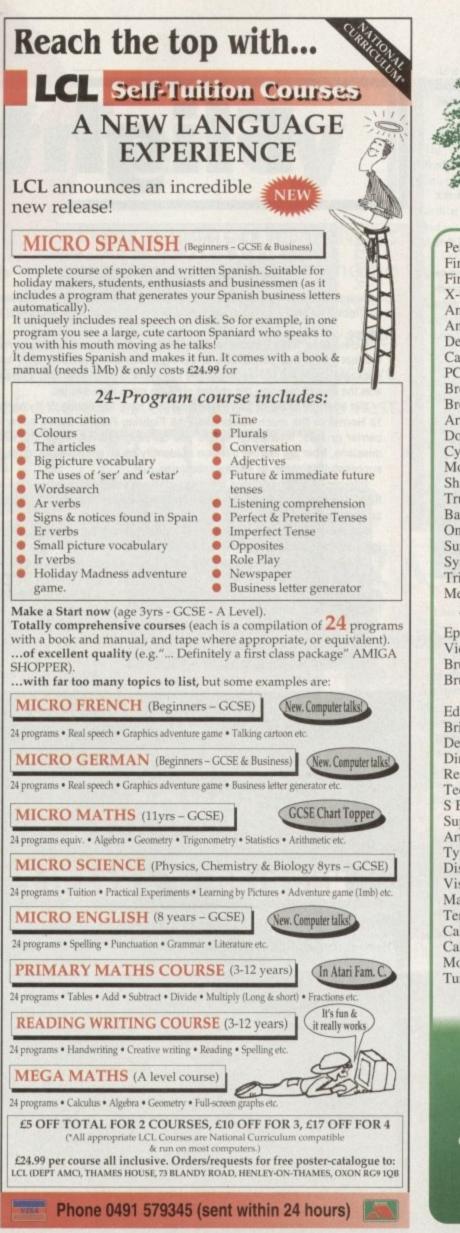

# EMERALD CreativeTechnology

Rapid House, 54 Wandle Bank, London SW19 1DW Tel: 081-715 8866 Fax: 081-715 8877

| Pen Pal                                                                                                    | £29.00                                                                                                    |
|----------------------------------------------------------------------------------------------------|----------------------------------------------------------------------------------------------------|
| Final Copy 2                                                                                                    | £64.00                                                                                                    |
| Final Writer                                                                                                    |                                                                                                    |
| X-Copy Pro latest version                                                                                                    |                                                                                                    |
| Amos Professional                                                                                                    |                                                                                                    |
| Amos Compiler                                                                                                    |                                                                                                    |
| DevPac 3                                                                                                    |                                                                                                    |
| CanDo v2.5                                                                                                    |                                                                                                    |
|                                                                                                    |                                                                                                    |
| PC Task<br>Broadcast Titler 2 Super HiRes AGA                                                                                                    | £190.00                                                                                                    |
| Broadcast Titler Accessories Pack                                                                                                    |                                                                                                    |
|                                                                                                    |                                                                                                    |
| Art Department Professional v2.3                                                                                                    |                                                                                                    |
| Doug Cranes Pro Control                                                                                                    | £33.95                                                                                                    |
| Cygnus Ed Pro 3.5                                                                                                    |                                                                                                    |
| Morph Plus                                                                                                    |                                                                                                    |
| Sharp JX100 Driver ASDG                                                                                                    |                                                                                                    |
| True Print 24                                                                                                    | £55.95                                                                                                    |
| Bars & Pipes Professional v2.0                                                                                                    | £199.95                                                                                                    |
| One Stop Music Shop                                                                                                    | £499.99                                                                                                    |
| SuperJam v1.1                                                                                                    | £74.95                                                                                                    |
| Sync Pro                                                                                                    | £151.96                                                                                                    |
| Triple Play Plus                                                                                                    | £159.95                                                                                                    |
| Megalosound                                                                                                    |                                                                                                    |
| Bars & Pipes add on kits prices start at £29.99, ple                                                                                                    | ase call                                                                                                    |
|                                                                                                    |                                                                                                    |
| Epson GT6500 scanner with ASDG driver software                                                                                                    |                                                                                                    |
| Video Back-Up System                                                                                                    | £55.95                                                                                                    |
| Bruce Smith A1200 Insider Guide                                                                                                    | £13.95                                                                                                    |
| Bruce Smith A600 Insider Guide                                                                                                    |                                                                                                    |
| We stock the full range of Bruce Smith Book                                                                                                    | S                                                                                                    |
| Editmate Video Editing                                                                                                    | £194.95                                                                                                    |
|                                                                                                    |                                                                                                    |
| Brilliance                                                                                                    | £149.95                                                                                                    |
| Brilliance<br>Deluxe Music Construction Kit v2                                                                                                    | £149.95<br>£69.95                                                                                                    |
| Deluxe Music Construction Kit v2                                                                                                    | £69.95                                                                                                    |
| Deluxe Music Construction Kit v2<br>Directory Opus 4 – Latest Version                                                                                                    | £69.95<br>£49.95                                                                                                    |
| Deluxe Music Construction Kit v2<br>Directory Opus 4 – Latest Version<br>Rendale 8802 FMC Genlock                                                                                                    | £69.95<br>£49.95<br>£159.95                                                                                                    |
| Deluxe Music Construction Kit v2<br>Directory Opus 4 – Latest Version<br>Rendale 8802 FMC Genlock<br>Technosound Turbo 2.0                                                                                                    | £69.95<br>£49.95<br>£159.95<br>£34.95                                                                                                    |
| Deluxe Music Construction Kit v2<br>Directory Opus 4 – Latest Version<br>Rendale 8802 FMC Genlock<br>Technosound Turbo 2.0<br>S Base Personal 4 Oxii                                                                                                    | £69.95<br>£49.95<br>£159.95<br>£34.95<br>£99.95                                                                                                    |
| Deluxe Music Construction Kit v2<br>Directory Opus 4 – Latest Version<br>Rendale 8802 FMC Genlock<br>Technosound Turbo 2.0<br>S Base Personal 4 Oxii<br>Superbase Professional IV v1.3                                                                                                    | £69.95<br>£49.95<br>£159.95<br>£34.95<br>£99.95<br>£239.95                                                                                                    |
| Deluxe Music Construction Kit v2<br>Directory Opus 4 – Latest Version<br>Rendale 8802 FMC Genlock<br>Technosound Turbo 2.0<br>S Base Personal 4 Oxii<br>Superbase Professional IV v1.3<br>Art Expressions                                                                                                    | .£69.95<br>£49.95<br>£159.95<br>£34.95<br>£99.95<br>£239.95<br>£145.00                                                                                                    |
| Deluxe Music Construction Kit v2<br>Directory Opus 4 – Latest Version<br>Rendale 8802 FMC Genlock<br>Technosound Turbo 2.0<br>S Base Personal 4 Oxii<br>Superbase Professional IV v1.3<br>Art Expressions<br>Typesmith v2                                                                                                    | .£69.95<br>£49.95<br>£159.95<br>£34.95<br>£99.95<br>£239.95<br>£145.00<br>.£99.95                                                                                                    |
| Deluxe Music Construction Kit v2<br>Directory Opus 4 – Latest Version<br>Rendale 8802 FMC Genlock.<br>Technosound Turbo 2.0<br>S Base Personal 4 Oxii<br>Superbase Professional IV v1.3<br>Art Expressions.<br>Typesmith v2<br>Distant Suns v4.2                                                                                                    | £69.95<br>£49.95<br>£159.95<br>£34.95<br>£99.95<br>£239.95<br>£145.00<br>£99.95<br>£39.95                                                                                              |
| Deluxe Music Construction Kit v2<br>Directory Opus 4 – Latest Version<br>Rendale 8802 FMC Genlock<br>Technosound Turbo 2.0.<br>S Base Personal 4 Oxii<br>Superbase Professional IV v1.3<br>Art Expressions<br>Typesmith v2<br>Distant Suns v4.2<br>Vista Pro 3.0                                                                                                    | £69.95<br>£49.95<br>£159.95<br>£34.95<br>£99.95<br>£239.95<br>£145.00<br>£99.95<br>£39.95<br>£39.95<br>£49.95                                                                          |
| Deluxe Music Construction Kit v2<br>Directory Opus 4 – Latest Version<br>Rendale 8802 FMC Genlock<br>Technosound Turbo 2.0.<br>S Base Personal 4 Oxii<br>Superbase Professional IV v1.3<br>Art Expressions<br>Typesmith v2<br>Distant Suns v4.2<br>Vista Pro 3.0<br>Makepath for Vista                                                                                                    | £69.95<br>£49.95<br>£159.95<br>£34.95<br>£99.95<br>£239.95<br>£145.00<br>£99.95<br>£39.95<br>£49.95<br>£49.95<br>£24.95                                                                |
| Deluxe Music Construction Kit v2<br>Directory Opus 4 – Latest Version<br>Rendale 8802 FMC Genlock<br>Technosound Turbo 2.0<br>S Base Personal 4 Oxii<br>Superbase Professional IV v1.3<br>Art Expressions<br>Typesmith v2<br>Distant Suns v4.2<br>Vista Pro 3.0<br>Makepath for Vista<br>Terraform for Vista                                                                                     | £69.95<br>£49.95<br>£159.95<br>£34.95<br>£99.95<br>£239.95<br>£145.00<br>£99.95<br>£39.95<br>£49.95<br>£24.95<br>£24.95                                                                |
| Deluxe Music Construction Kit v2<br>Directory Opus 4 – Latest Version<br>Rendale 8802 FMC Genlock<br>Technosound Turbo 2.0<br>S Base Personal 4 Oxii<br>Superbase Professional IV v1.3<br>Art Expressions<br>Typesmith v2<br>Distant Suns v4.2<br>Vista Pro 3.0.<br>Makepath for Vista<br>Terraform for Vista<br>Caligari 24                                                                     | £69.95<br>£49.95<br>£159.95<br>£34.95<br>£239.95<br>£145.00<br>£99.95<br>£39.95<br>£49.95<br>£24.95<br>£24.95<br>£24.95<br>£24.95<br>£89.95                                            |
| Deluxe Music Construction Kit v2<br>Directory Opus 4 – Latest Version<br>Rendale 8802 FMC Genlock<br>Technosound Turbo 2.0<br>S Base Personal 4 Oxii<br>Superbase Professional IV v1.3<br>Art Expressions<br>Typesmith v2<br>Distant Suns v4.2<br>Vista Pro 3.0<br>Makepath for Vista<br>Terraform for Vista<br>Caligari 24<br>Caligari Broadcast v3.1                                           | £69.95<br>£49.95<br>£159.95<br>£34.95<br>£99.95<br>£239.95<br>£145.00<br>£99.95<br>£39.95<br>£49.95<br>£24.95<br>£24.95<br>£24.95<br>£89.95<br>£349.99                                 |
| Deluxe Music Construction Kit v2<br>Directory Opus 4 – Latest Version<br>Rendale 8802 FMC Genlock<br>Technosound Turbo 2.0<br>S Base Personal 4 Oxii<br>Superbase Professional IV v1.3<br>Art Expressions<br>Typesmith v2<br>Distant Suns v4.2<br>Vista Pro 3.0<br>Makepath for Vista<br>Terraform for Vista<br>Caligari 24<br>Caligari Broadcast v3.1<br>Montage 24                             | £69.95<br>£49.95<br>£159.95<br>£34.95<br>£99.95<br>£239.95<br>£145.00<br>£99.95<br>£39.95<br>£49.95<br>£24.95<br>£24.95<br>£24.95<br>£89.95<br>£349.99<br>£299.95                      |
| Deluxe Music Construction Kit v2<br>Directory Opus 4 – Latest Version<br>Rendale 8802 FMC Genlock<br>Technosound Turbo 2.0<br>S Base Personal 4 Oxii<br>Superbase Professional IV v1.3<br>Art Expressions<br>Typesmith v2<br>Distant Suns v4.2<br>Vista Pro 3.0<br>Makepath for Vista<br>Terraform for Vista<br>Caligari 24<br>Caligari Broadcast v3.1<br>Montage 24<br>Turbo Print Professional | £69.95<br>£49.95<br>£159.95<br>£34.95<br>£239.95<br>£145.00<br>£99.95<br>£39.95<br>£49.95<br>£24.95<br>£24.95<br>£24.95<br>£24.95<br>£24.95<br>£349.99<br>£349.99<br>£299.95<br>£39.95 |
| Deluxe Music Construction Kit v2<br>Directory Opus 4 – Latest Version<br>Rendale 8802 FMC Genlock<br>Technosound Turbo 2.0<br>S Base Personal 4 Oxii<br>Superbase Professional IV v1.3<br>Art Expressions<br>Typesmith v2<br>Distant Suns v4.2<br>Vista Pro 3.0<br>Makepath for Vista<br>Terraform for Vista<br>Caligari 24<br>Caligari Broadcast v3.1<br>Montage 24                             | £69.95<br>£49.95<br>£159.95<br>£34.95<br>£239.95<br>£145.00<br>£99.95<br>£39.95<br>£49.95<br>£24.95<br>£24.95<br>£24.95<br>£24.95<br>£24.95<br>£349.99<br>£299.95<br>£39.95<br>courier |
| Deluxe Music Construction Kit v2<br>Directory Opus 4 – Latest Version<br>Rendale 8802 FMC Genlock<br>Technosound Turbo 2.0<br>S Base Personal 4 Oxii<br>Superbase Professional IV v1.3<br>Art Expressions<br>Typesmith v2<br>Distant Suns v4.2<br>Vista Pro 3.0<br>Makepath for Vista<br>Terraform for Vista<br>Caligari 24<br>Caligari Broadcast v3.1<br>Montage 24<br>Turbo Print Professional | £69.95<br>£49.95<br>£159.95<br>£34.95<br>£239.95<br>£145.00<br>£99.95<br>£39.95<br>£49.95<br>£24.95<br>£24.95<br>£24.95<br>£24.95<br>£24.95<br>£349.99<br>£349.99<br>£299.95<br>£39.95 |

## Call our credit card hotline for immediate despatch.

Orders by post: Please make your cheques payable to 'Emerald Creative Technology Ltd' and allow 7 days for clearance.

Goods are sold subject to our standard terms and conditions of sale and are available on request.

Specifications and prices are subject to change without notice All prices include VAT.

Credit Cards not debited until goods are shipped

# ROUND-UP

ver since man has walked the earth, he has been perplexed and obsessed with flight and the ability to defy gravity. The awakening of this dream was triggered initially by birds. The Egyptians worshipped them as gods, as did the Incas, Mayans and many other early high-tech cultures.

The Greeks were probably the first to write about flight when they told the tragic tale of Icarus and his doomed maiden voyage, simulating the flight of a bird.

As we follow a path through the annals of history, conquering his inability to transcend to cloud level has been man's greatest single desire.

The artist Leonardo Da Vinci designed the first prototype helicopter, and the Montgolfier brothers craned our necks a little nearer to the stars, by defying gravity with the first flight in a hot air balloon.

But, it wasn't until the turn of our present century on that fateful day at Kittyhawk that the Wright brothers finally satiated the desire.

Following this significant breakthrough, mankind really rolled his proverbial sleeves up and got stuck in. Frank Whittle develops the jet engine, bi-planes became mono-planes

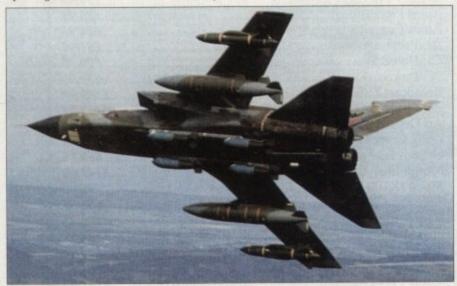

picture: Redifusion

which in turn have become delta-winged supersonic craft capable of breaking the sound barrier.

For a privileged few, the sky really has become the limit, and that's the way it was set to stay until the technology race in home computers began.

For the majority of us, the chance of piloting any sort of flying craft used to sit only in our wildest dreams. Whether it be the cost, the ability or the practical availability doesn't really matter, because the realisation of the obsession is still a runway to far.

Until recently, that is. Computers mean that flight really can take place in your front room. There's is no mystery as to why flight simulators have been developed so intensely for home, civil and military use. The answer's very simple and lies in the very first paragraph – we are, and always will be, obsessed with flying and its emulation.

So, without further ado, let's zip up our bomber jackets, adjust the chin straps on our helmets and peruse our instruments, while we indulge in a few pre-flight checks down memory lane.

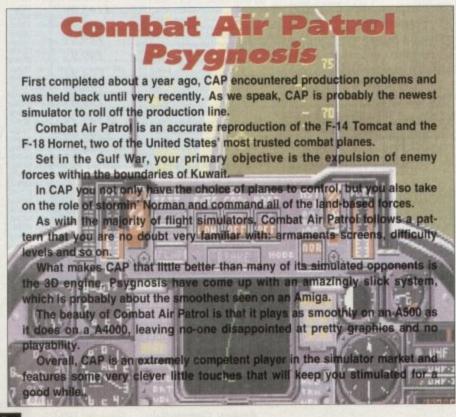

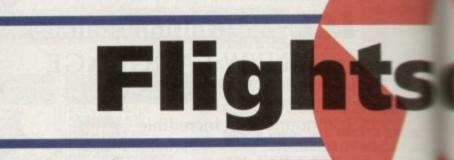

# Electronic Arts

GA

2

Although it's now one of the more mature Amiga simulations, Interceptor has found its way into the collection and the hearts of many potential aviators.

Released in 1988, it came to many of us early Amiga owners by virtue of the fact that it was part of one of the first titles to be featured as a bundle package. Designed by leading flight simulator Bob Dinnerman, Interceptor was the first to give you the choice of flying more than one jet.

Set over the skies of San Francisco, you have the option of flying the F-18 Hornet or the much celebrated F-16 Fighting Falcon. Based either on a carrier or land, Interceptor sends you on progressively more challenging missions, from the learner mission of identifying an unknown jet, through to successfully sinking an enemy submarine.

Interceptor sits heavily on the entertainment side of simulation. There are flight manoeuvres that you can pull off in Interceptor that the military would be green with envy for.

Nevertheless, Electronic Arts freely admit that Interceptor is more of a un sim, than a realistic seat in a cockpit.

Although the graphics are a little dated, with simple polygons to display buildings and fairly slow screen updates with the enemy plane very often only appearing as a speck, the play doesn't suffer profusely. Likewise, the flight area and missions are a little restricting, but Interceptor still has a great deal to offer. It was one of the innovators of such things as external camera angles, zoom facilities and most of all its highly playable and instantly accessible fun."

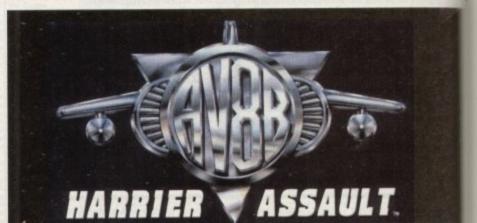

# Domark

Here's an unusual departure for a flight simulator on the Amiga. For one, it's the only attempt to replicate a craft that is capable of VTOL, and secondly Harrier asks more of you than the normal pre-set missions you normally get in a flight sim.

One aspect of your role is to command a landing force of US troops in hostile terrain, the other is to control a squadron of Harrier jump jets.

Set on islands around south-east Asia, your job is to offer support for the invasion force as they push further inland, and protect them from both air and land-based enemies. Harrier contains all the hardware and options you've come to expect from the newer breed of Amiga simulators. The Harrier being a Vertical Take Off and Landing craft, the control system takes some getting used to when you first take the helm.

Nevertheless, it doesn't take too long before you get used to the fact that you can practically hover and land as a chopper might.

Constructed from a variety of vector polygons, the graphics in Harrier Assault are as competent as the majority of flight sims.

Harrier is most playable, and will be best utilised by true enthusiasts who can devote the time this accurate simulation needs. Harriers only downfall is that the 3D engine seems to struggle on normal low end Amigas, and is probably best played on larger accelerated machines like the A3000 and A4000.

# ROUND-UP

JEPPESEN GH ALTITUDE

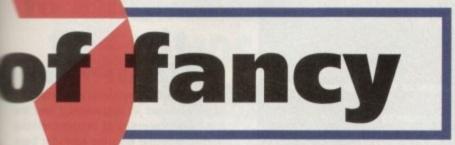

Flight simulators have always been big business in the home computer market, for games players and enthusiasts alike. Simon Clays demists his goggles, takes a retrospective look and sorts the best from the rest

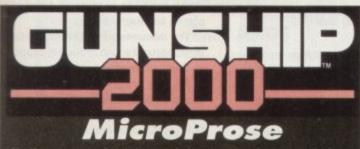

Until a year ago the definitive helicopter simulation would have been a toss up between Thunderhawk or 2000's older brother, the original classic Gunship. Times have moved on and MicroProse programmers have given birth to a new prodigy. Gunship 2000 puts you at the controls of a range of the world's deadliest helicopters.

Once you've trained yourself up from squaddie, you can choose to fly in central Europe or the Persian Gulf. After you've been assigned to a region, 2000 has a wide range of missions that will be offered to you by the CO.

Gunship 2000 has all the normal munitions screens and maps, but what really sets it aside is the graphics. For Gunship 2000 MicroProse developed a completely new 3D engine which incorporates an updated terrain mapper which gives contour to the landscape.

The ground detail is also brimming with life and contains a rich array of roads, tunnels and even the odd camel. Once you reach higher ranks it's possible to gain promotion, have a unit of choppers at your disposal and get the chance to fly the deadly Apache gunship.

Gunship 2000 is fast, as realistic as you wish to render it, and packed with a basket full of explosive action. You have all the normal external views and zoom options, plus an excellent missile camera which sits you on the front of your warhead as it hunts its quarry. MicroProse have come up with the best flight simulator of any type for the Amiga. Its fast-paced action and graphical quality make it a must for any flight enthusiast.

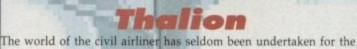

Amiga. So, it was a welcome release when Thalion revealed their simulation of a medium range, fly-by-wire modern airliner the A320 Airbus. Obviously, it's a far cry from the electric world of the jet fighter,

and lacks the thrills of aerial combat (unless you get hijacked that is), but is regarded as one of the most realistic simulations to grace the/ Amiga.

A320 comes in two packages, one based in Europe and the other newer addition sits itself in the United States.

1111111

Programmed by an ex-Luftwaffe pilot, you start in the briefing room, setting your payoad, route details, freight and fuel. You can even set the height of the cloud base which determines the use of your ILS system.

Also, at the higher levels of this simulator, weather takes its course and means you have to plan an alternative flight path to divert to.

Graphically, while Airbus's visuals are realistic, they aren't worth writing home about. Your view is from the left-hand side of the control panel. However, function keys divert you to other alternative views.

The ground detail is also very spartan, but manages to convey the general impression of an airport. Sound, while limited, is effective enough and the engines were actually sampled from the genuine article.

These things apart, Airbus is a totally accurate representation of a modern passenger airliner. It requires you to react and co-ordinate all of the necessary equipment at the correct times from take off through to landing procedures.

While not containing as many thrills and spills as many of the flight sims on the market, Airbus is a fine exploration of civil transportation which is worth spending some time with.

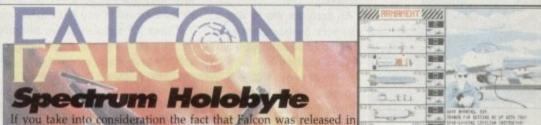

1987, it features an astounding level of realism and gameplay. Falcon also came with two mission disks which featured enhanced graphics, extra features and in joystick response during flight.

The original program sat you in the desert somewhere in the Middle East. Here you could train yourself fly missions against enemy MiG-21s or attack enemy installations.

Following on from Falcon, the mission disks put you into a full-blown war zone. Your job was to achiev air domination against MiC-21s and dreaded 29s, then slow down the enemy war effort and keep their tanks

from over-running your runway. Graphically, Falcon is excellent. From the smoothness of the screen update to the detail and accuracy of the cockpit, Falcon is a more than adequate performer.

The sound effects are also very effective, whether it be the whistle of the Gatling gun, the hiss of a mis as it roars away from its housing and engages itself or the raw power of the afterburners cutting in. Falcon also features a black box option which allows you to retrace the footsteps of your flight, and a t complement of state-of-the-art weaponry and defence systems. However, the ultimate thrull is to fly he

head against another player, via a modem cable. With different difficulty degrees and a full range of ranks to fly at, Falcon is one of the most complete

fighter sims available to Amiga owners, especially as all three come at budget prices now. Spectrum HoloByte

THE F-16 FIGHTER SIMULATION

# Jaegar Software

# Fighter Duel Pro

If you're a hard-bitten sim veteran, the appeal of launching yet another heat seekers from 25 miles out may well be wearing a little thin. After all, it's hard to get

excited about a few pixels suddenly vanishing from a radar screen. If the aforesaid cap fits what you really need is a copy of Fighter Duel Pro. Now I'm not saying it's for everyone, but if your primary interest is in-fight realism, it's

ou can see from the screenshots, the graphics aren't exactly breathtaking. er, it's only when you're at the controls that you experience the most realistic in-flight experience in the business.

Even on an A500 it's smooth as silk and when this is combined with incredibly accurate flight characteristics of both yourself and the opposition, the meagre graphics are soon forgotten.

However depending on your point of view the program does have one major

fault. Put simply, it does what it does, namely ultra realistic dog-fighting - and little else. You're given the choice from a variety of prop-driven fighters for yourself and either one or two opponents. You can mix and match to you hearts desire assigning an appropriate skill level to each bogie. During combat the bad guys are exactly that, swooping, diving, attacking and

evading with a degree of realism which drags you into the action like no other sim

e market. s for control analogue is best – in combination with a decent mouse to handle the start fight sim head to head combat is the throttle and rudder. Like every other dog-fight sim head to head combat is supported either via modem or direct link. It's even possible to use a second Amiga to supply a constant rear view of the action. Basically if you enjoy realistic close-up combat and can live without fancy graphics it's quite simply the best seat of the pants flight sim on the market.

# ROUND-UP

Reach for the Skies pushes you back through the mists of time to World War II, or the summer of 1940 to be precise, dur-

Reach for the Skies pushes you back through the mists of time to world war it, or the summer of 1940 to be precise, dur-ing the Battle of Britain. Programmed by Rowan Software, the company behind Flight of the Intruder, the first decision to thrash out is which side to fight for. You can become part of the illustrious Luftwaffe, or play the backs-to-the-wall role of the RAF. Once that decision has been taken, much of the game time is spent in the air. Unlike many simulations, control is taken for an entire squadron, with the option to flit from plane to plane at a whimsy. The 3D is very effective and fairly speedy, although for best results it's best played on one of the high-end machines. Reach for the Skies also features a full range of external 3D views and a zoom option. Flight while highly playable, isn't one of the most realistic of simulations and control of your Spitfire or Me-109 is rela-tively simple.

each for the Skies does however contain many nice touches. For example, after every flight you have a full replay

option. You also have the ability to start missions from mid-air and you can also accelerate time. Reach for the Skies should have received higher accolades, and would have done, if not for glitches in the programming which has resulted in several bugs. Niggles aside, RFSK is still quality entertainment and still sits proudly in the hangar of fame.

# What do the big boys play with?

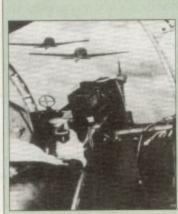

Flight simulators for the military and civil airlines are perhaps older than the majority of us would believe.

As early as World War II, gunners on bombers were trained in replica gun turrets, shooting

screens at which had enemy fighters projected on to

them, with a camera recording where the bullets would have struck.

Since then things have progressed somewhat. Pilots now train in multi-million pound hydraulically-powered cockpit replicas, which train pilots more safely and reletively cheaply.

In the simulator world, if a crew put their 747 down short of the runway, they might well have to swallow their pride but they'll live to talk about it, and the airline can still fly its airliner.

There are versions for almost every type of commercial plane flying today. Inside the instrumentation and flight envelopes are reproduced exactly.

Today's simulators are so accurate that some

pilots are able to convert from one jet to another on the ground, and then take their new plane into the air without any further training.

The leading edge of simulation is in the hands of the military who are utilising the technology of virtual reality to throw their pilots into war zones which are frighteningly real.

These VR simulators are bringing a new level of realism which give the pilots a true insight into both the conditions and the brutality of modern war.

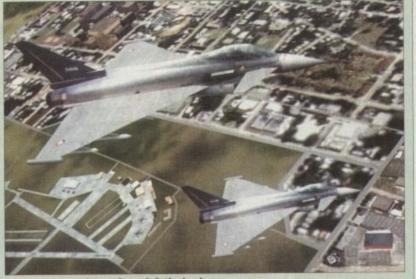

picture: Evans & Sutherland

# **Knights of** the Sky **MicroProse**

Knights of the Sky switches away from high powered jet engineering and the pin-point accuracy of modern missile technology and flips the calendar back to days gone by.

Gone are the fire-and-forget missiles which obliterate an unseen enemy, and vanished are the oh so helpful HUDs which keep you up to date with everything around.

In fact, in Knights of the Sky all you're left with is a pair of leather gloves, some goggles and a rickety bi-plane.

KOTS is a World War I simulator and puts you right in the thick of it, fighting on the Western front. Once you're fully trained, you can fly a whole variety of missions in one of up to 20 different bplanes and mono-planes.

The missions vary from supporting a bombing run, through to buzzing Zeppelins in a balloon-bursting exercise.

As you progress through the war you are updated with information about other enemy pilots in the region. If you fancy your chances in aerial comball then you can lay down the gauntlet and hunt for them, in your own search for fame

KOTS features graphics that are very effectively rendered and planes that me fairly smoothly. In the sound department, there isn't a great deal, but what is there is adequately dealt with.

By far the most exhilarating aspect to KOTS is the dogfighting. Because the range and accuracy of the on-board machine guns, you have to fly close to the opposing fighter to score any hits.

You also have the tricky flight comtrol of a bi-plane to combat and overcome. All of this gives you a great sense of achievement when you see give of grey plumes of polygon smoke

With a multitude of external cameras and chase views, an action regime mode and a new budget price, Knights of the Sky is a very worthy addition to your flight sim collection.

As the Amiga has progressed and developers have become more adept at programming, so the standards has improved.

However, in the last 12 months a ceiling seems to have been reached. The technology inside a standard Amiga has been utilised to the full and the polygons can't move any faster or become any more detailed.

If we look across the showroom carpet over at the PC market, it's clear to see that PC simulators lead the way. Rather ge polygons with colour and definition limitations, than la PCs are moving detailed bit-mapped objects around the screen at a very realistic and rapid rate.

this doesn't mean that the Amiga world is und. Recent innovations never going to like the CD32 with its planar cmp have brought promise of a new breed of flight simulator.

Cheshire based DID have been working on the much

awaited TFX, which features a combination of complex polygons and bitmapped graphics to give an new level of realism. Both the planes and ground detail feature this retringed in the great effect,

It's not just in the graphics department that TFX should set a precedence. It also features a more advanced way of simulating flight.

On the majority of Amiga sims currently available, the planes always turn at the same angle as the horizon. Unfortunately this is not absolutely accurate to real flying. In "true flight the horizon lies at an altogether different angle to the turn of the plane and the pilot's perspective. This extra dimension, which brings a new level of realism, is encom-

passed in TFX. With this type of innovative development about to hit your monitors it could definitely be time to take to the sky's once more.

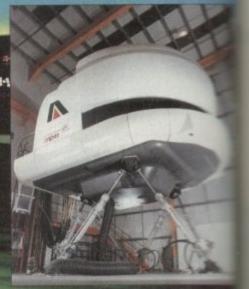

# **AMOS-The ultimate programming tool**

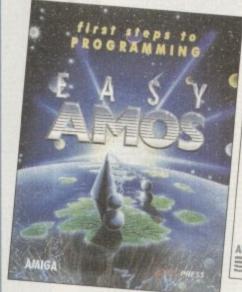

Easy AMOS

An ultra-friendly easy-to-

Helps you create impressive

music to your creations.

graphics, scroll text and add

programming.

use beginners' guide to

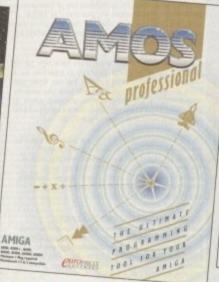

### AMOS Professional

- Essential for the more experienced programmer.
- Vastly enhanced version of . the original AMOS.
- Includes 650 page manual to get you started.

**AMOS Pro. Compiler** 

AMIG

- Gives your creations a kickstart
- Simple to use compiles in seconds.
- Includes latest update to AMOS Professional

Write programs, create games, produce impressive graphical effects, scroll text, the list is endless... If you're a complete beginner or an advanced programmer, AMOS is for you.

# Your AMOS Specialist Dealer

|                                                                                                    |                                              |                                                          | and a state of the states                                                                                                    |              |                                                | the second second second second second second second second second second second second second second second s                                                                                                    |                                                             |                                                                    |
|----------------------------------------------------------------------------------------------------|----------------------------------------------|----------------------------------------------------------|----------------------------------------------------------------------------------------------------|--------------|------------------------------------------------|----------------------------------------------------------------------------------------------------|-------------------------------------------------------------|--------------------------------------------------------------------|
| Wales<br>Mertec Computers                                                                                                    | 0792                                         | 467980                                                   | Yorkshire<br>Computer Store, Wakefield                                                                                                    | 0924         | 290159                                         | Database, Thurrock<br>Estuary Computers, Southend on Sea                                                                                                    | 0708                                                        | 890976<br>614131                                                   |
| Midliands<br>Comtazia, Merryhill<br>Coventry Computer Centres, Coventry<br>M.T.S. Kidderminster<br>Miles Better Software, Cannock<br>Soft-Ly, Milton Keynes<br>Spa Computers, Leamington Spa | 0384<br>0203<br>0562<br>0543<br>0908<br>0926 | 261698<br>223081<br>745451<br>466580<br>670620<br>337648 | Computer Store, Huddersfield<br>Computer Store, Doncaster<br>Computer Store, Leeds<br>Computer Store, Meadowhall<br>North East<br>CHIPS Computer Store, Middlesborough |              | 514405<br>325260<br>429284<br>569121<br>252509 | Gamer, Brighton<br>Hobbyte Computers, St Albans<br>Invicta Software, Tunbridge Wells<br>Logic Sales, Cheshunt<br>Logic Sales, Peterborough<br>Platinum Personal Computers, Rayleigh<br>Platinum Personal Computers, Leigh on | 0273<br>0727<br>0892<br>0992<br>0733<br>0268<br>Sea<br>0702 | 728681<br>856005<br>511542<br>625323<br>349696<br>778909<br>471062 |
| Town Computers, Hanley<br>North West                                                                                                    | 0782                                         | 287540                                                   | CHIPS Computer Store, Stockton on Tee                                                                                                    | 5<br>0642    | 618256                                         |                                                                                                    |                                                             |                                                                    |
| Bolton Computer Centre, Bolton<br>Burnley Computer Centre, Burnley<br>Castle Computers, Lancaster                                                                                            | 0204<br>0282<br>0524                         | 841937<br>34772<br>61133<br>495011                       | Topsoft, Stockton on Tees<br>Tomorrows World, Hull                                                                                                    | 0642<br>0482 | 670503<br>24887                                | South West<br>A&C Computers, Aldershot<br>A&C Computers, Alton                                                                                                    | 0252                                                        | 319140<br>541167                                                   |
| Computer World (UK), Bolton<br>P.V. Computers, Accrington<br>Vu-Data, Ashton Under Lyne<br>Vu-Data, Stockport                                                                                |                                              | 235345<br>339 0326<br>477 6739                           | South East<br>Comtazia, Cheltenham<br>Computer World, Canterbury                                                                                                    | 0242<br>0227 | 252767<br>766788                               | Barkmans, Kingston Upon Thames<br>Barkmans, Ealing                                                                                                    | 081 5                                                       | 546 5941<br>340 4114                                               |
|                                                                                                    |                                              |                                                          |                                                                                                    |              |                                                |                                                                                                    |                                                             |                                                                    |

### For your nearest Game dealer telephone Head Office on: OBI 974 I555

|                    | AMOS       | AMOS Compiler | AMOS 3D      | Easy AMOS    | AMOS Professional | AMOS Pro. Compile |
|--------------------|------------|---------------|--------------|--------------|-------------------|-------------------|
| AMOS               |            | Compatible    | Compatible   |              | Upgradable        | Compatible        |
| AMOS Compiler      | Compatible |               |              | Incompatible | Compatible        | Upgradable        |
| AMOS 3D            | Compatible |               | Serie State  | Incompatible | Compatible        | A Manufactor      |
| Easy AMOS          |            | Incompatible  | Incompatible |              | Upgradable        | Compatible        |
| AMOS Professional  |            | Compatible    | Compatible   |              |                   | Compatible        |
| AMOS Pro. Compiler | Compatible |               |              | Compatible   | Compatible        | R. S. Barris      |

To check compatibility, select an AMOS product from the left hand column and read across.

To find out more about AMOS telephone Europress Software on 0625 859333

S O F T W A R E S O F T W A R E

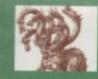

# United Public

# Most CLR titles

ASTERET

30

CODE -

IADGBE 00

# .. The Central Licenseware Register .. Commercial Quality programs at a PD price !

CLE02 TOTAL CONCEPTS GEOLOGY Thit ble is the second in the series of quality programs by C hill, using the GoldDisk Hyperbook system, it guide you and your children on an interactive gui tour through the increadible world of voicance, ro and minerals, the program is very simple to use f rocks

CLE03 TOTAL CONCEPTS SOLAR SYSTEM Now our most popular title 1 This one invites you to learn all about the solar system, with information on all of the planets & systems with pictures supplied by Nasa, this is a suppre deucational package for children & adults. This title is so big it is supplied on Three disks and is priced at only £4.99. +

CLE05 A-CHORD So you want become the next Eric Clapton then this is just what you need I This program will teach you nearly every single guitar chord including tingering techniques, it will even play the chords using the amigas built in sound chip. A must for every single guitar player beginner and experts alike. Price £3.50 +

CLE15 FAST FRET By Keith Klatworthy, this program is a guitar scales tutor, the very thing for the budding lead guitarist! Will play the scales through the Amigas sound chip with ajustment of speed for every level of skill required! There are many exercises in many scales so you too can become the next rock legend! Supplied on one disk priced 3.50. +

CLE029 PREHISTORIC FUN PACK This is a superb title containing four fun dinosaur games, Dinosider a tiles puzzle game. Dinosaw is a jigsaw memory game. Snakes & caves is the old favourite snakes & ladders, and Eggstinct is a fun egg collecting game! Will keep the kids amused for ages! 1 disk 3.50.+

CLE035 TOTAL CONCEPTS SOLAR SYSTEM 2 In this sequel to our most popular title, Critis Hill brings you the very latest on the Solar System! All the very latest planetary missions are covered & if you thought the images in TCI Solar System were good wall until you see these 40+ images! This is a must if you have TCI Solar System. Supplied on 3 disks only 4.99,+

CLE049 TOTAL CONCEPTS DINOSAURS 3 Is the latest TC to join this excellent series & uses a new layout giving you a dino image & info buttons onevery page! It includes the new superstar of the dino world Velociraptor. If you are at all interested in Dinosaurs this is a must to complete your Dinosaur library!! Over 30 images supplied on 3 disks only 4.99.+

RE CLR EDUCATIONAL!

VIDEO TITLER Create video titles! 1 disk 3.50! + ALPHAGRAPH for producing Bar & Pie charts etcl 3.50. + CLU07 PHILO Simple to use database system, 1 disk 3.50.+ CLU09 PLAY & RAVE2 Music module linker, 2 disks 4.50+

( Del 

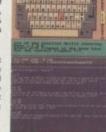

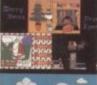

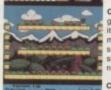

Second .

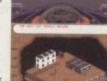

CLE051 PAINT PASTE & DRAW This is a stunning drawing/colouring book, containing lots of backgroun pictures, brushes to paste on, pius editor to design your own, you can even add your own artwork to the picture. A superbly presented program, this one is a must for young children! 1 disk 3.50,+

Most CLR titles

ok on A1200!

CLU03 TYPING TUTOR A program here now for all CLOBS TYPING TUTOR A program here now for all you budding office clerks, learning to type can be a real pain, lessons cost a fortune, but not when you have an amiga I This program will take you step by step through a full typing course, showing where to place your fingers and lots more. Before long you'll be able to type as fast as I can I Price £3.50 +

CLU032 POWERTEXT 2 This is a superb & powerful wordprocessing program, featuring embedded commands, automatic saving, Mail merging, built in spelling checker, user definable function keys, wordwrapping & much much morel You will probably never need any more than this super product! Needs 1 mg of ram, 1 disk 3.50.+

CLG022 SPARX STOCKING FILLERS by Chrismaig is a festive version of thingamaig with six picture puzzles to sort out! Christmas pairs is a traditional "pairs" game & Santas sleigh ride is a sideways scroller where you have to deliver presents down chimneys! 1 disk 3.50.+

CLG030 CAPTAIN K This is an exellent platfor game. The object of the game is to collect all the items scattered around each level & kill all the monsters. For this purpose you have an unlimited supply of bombs, which when thrown, bounce for a short time before exploding, killing any monsters nearby! 1 disk 3.50.+

CLG041 F1 RACER This is a very professional game, 3d graphics in a Formula one type vein as viewed from the driving seat. Speed is subject to the speed of your machine (it really zooms on an Amiga 4000!) Lots of fun for anyone who likes driving games with super graphics & sound! Very impressive game . 1 disk 3.50.+

CLG042 CRYSTAL SKULL This was written as a commercial release but was never released! It is a full 3d role playing "Dungeon Master" type game, speak to passers by, kill them, investigate any one of 4 pyramids with all its ghosts & gobins. This will keep up your interest for ages! 1 disk 3.50.+

CLU10 POWER ACCOUNTS account statements, etc 3.50.+ CLU11 CALC V1 very useful spreadsheet program! 1 disk 3.50.+ CLU12 VIRTUAL WINDOWS Notebook Address book1 disk 3.50.+ CLU12 VIRTUAL WINDOWS Notebook Address book1 disk 3.50.+ CLU13 DATOS A powerful database, many features. 1 disk 3.50.+ CLU14 STOCK CONTROLLER Keep track of stocks 1 disk 3.50.+ CLU15 EPOCH VI calendar for Amiga, 1299 yr diary 1 disk3.50.+ CLU15 EPOCH VI calendar for Amiga, 1299 yr diary 1 disk3.50.+ CLU15 EPOCH VI calendar for Amiga, 1299 yr diary 1 disk3.50.+ CLU15 EPOCH VI calendar for Amiga, 1299 yr diary 1 disk3.50.+ CLU15 EPOCH VI calendar for Amiga, 1299 yr diary 1 disk3.50.+ CLU19 LC24 FONTS Fionts for your C200 printer! 1 disk 3.50.+ CLU21 INVOICE MASTER Sort our your involces! 1 disk 3.50.+ CLU21 INVOICE MASTER Sort our your involces! 1 disk 3.50.+ CLU22 HARD DRIVE MENU Super Fonts for Bubblejet 1 disk 3.50.+ CLU23 F15 ANIM BRUSHES Needs D paint 1 disk 3.50.+ CLU24 RED LOTUS ANIM BRUSHES for DPaint 1 disk 3.50.+ CLU25 STAR FIGHTER ANIM BRUSHES for DPaint 1 disk 3.50.+ CLU26 STAR VOYAGER ANIM BRUSHES for DPaint 1 disk 3.50.+ CLU27 IMAGE BASE Simple authoring package 1 disk 3.50.+ CLU28 GRATIVE ADVENTURE TOOLKIT Needs 1mb chip. 3.50+ CLU29 G.F.X. Graphics conventors, sprile editors etcl 1 disk 3.50.+ CLU30 DRAW SELECTOR V2 pools prediction prog 1 disk 3.50.+ CLU31 FLOWCHARTER For creation of flowcharts1 disk 3.50.+ CLU31 FLOWCHARTER For creation of disk 4.50.+ CLU34 MAGE DOCTOR Y1 Image processing 1 disk 3.50.+ CLU34 MAGE DOCTOR Y1 Image processing 1 disk 3.50.+ CLU34 MAGE DOCTOR Y1 Image processing 1 disk 3.50.+ CLU34 MAGE DOCTOR Y1 Image processing 1 disk 3.50.+ CLU34 MAGE DOCTOR Y1 Image processing 1 disk 3.50.+ CLU34 MAGE DOCTOR Y1 Image processing 1 disk 3.50.+ CLU34 MAGE DOCTOR Y1 Image processing 1 disk 3.50.+ CLU34 MAGE DOCTOR Y1 Image processing 1 disk 3.50.+ CLU34 MAGE DOCTOR Y1 Image processing 1 disk 3.50.+ CLU34 MAGE DOCTOR Y1 Image processing 1 disk 3.50.+ CLU34 MAGE DOCTOR Y1 Image proces HUCLINERDASH GAMES We now have over 100 (VES 100(1) Biologicalization games in this mathematical balances in this mathematical balances in this mathematical balances of Biologic Internation balances of Biologic Internation balances of B

CLU34 IMAGE DOCTOR V1 Image processing 1 disk 3. CL005 TRUCKIN ON Truck management simulation 2 disk 4.50 + CL006 DRAGON TRLES Suparity version very addictive 1 disk 3.50 + CL006 MOTOR DUEL pred 3d car racing game. 1 disk 3.50 + CL011 AL CUNS BLACING 2 plays - overhead view. 1 disk 3.50 + CL031 PALADOX Another good puzzle game! 1 disk 3.50 + CL031 PALADOX Another good puzzle game! 1 disk 3.50 + CL031 PALADOX Another good puzzle game! 1 disk 3.50 + CL031 PALADOX Another good puzzle game! 1 disk 3.50 + CL031 PALADOX Another good puzzle game! 1 disk 3.50 + CL031 PALADOX Another good puzzle game! 1 disk 3.50 + CL031 PALADOX Another good puzzle game! 1 disk 3.50 + CL031 PLONGE! THE ESCAPE puzzle platforms 1 disk 3.50 + CL031 PLONGE! THE CR02E version of an up1 3 disks 4.50 + CL032 JUNGLE BUNGLE Nice advirmune! 1 disk 3.50 + CL032 MININE! ENCREV eversion game! 1 disk 3.50 + CL032 MININE! ENCREV eversion game! 1 disk 3.50 + CL032 MININE! ENCREV eversion game! 1 disk 3.50 + CL032 MININE! ENCREV eversion game! 1 disk 3.50 + CL032 MININE! ENCREV eversion and the sist 3.50 + CL032 MININE! ENCREV eversion simulator [Mot dos 2 or 1] 3.50 CL032 MININE! ENCREV first machine simulator [Mot dos 2 or 0] 3.50 CL032 MININE! ENCREV first machine simulator [Mot dos 3 0 0] + CL032 MININE! ENCREV first machine simulator [Mot dos 3 0 0] + CL032 MININE! AND Dungeen Master game! 1 disk 3.50 + CL032 MININE! AND Dungeen Master game! 1 disk 3.50 + CL032 MININE! AND Dungeen Master game! 1 disk 3.50 + CL032 MININE! AND Dungeen Master game! 1 disk 3.50 + CL032 MININE! AND Dungeen Master game! 1 disk 3.50 + CL032 MININE! AND Dungeen Master game! 1 disk 3.50 + CL032 MININE! AND BUNges for a basil game 1 disk 3.50 + CL033 MININE! AND MININE AND MININE AND MININE AND MININE AND MININE AND MININE AND MININE AND MININE AND MININE AND MININE AND MININE AND MININE AND MININE AND MININE AND MININE AND MININE AND MININE AND MININE AND MININE AND MININE AND MININE AND MININE AND MININE AND MININE AND MININE AND MININE AND

BY POST: send your Name, Address & Order details with a Cheque / PO / IMO to any of the companies listed BY PHONE: Call us with your card number expiry date and details for a 1st class service. All major cards accepted PD PRICES: 1 - 5 disks £2.00 per disk • 6 - 25 disks £1.25 per disk • 26 or more disk are still only 99p per disk ! POST & PACKING: UK - 50p • UK 'Recorded Delivery' £1.25 • Europe +25p per disk • Rest of World +50p per disk REMEMBER: We stock Fish 1-900, Tbag 1-74, Amos, Scope, Snag, Amicas, Amigos & lots more superb PD disks!

<section-header><section-header><section-header><section-header><section-header><text><text><text><text>

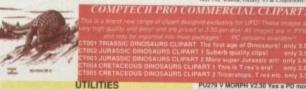

<page-header>

Ast et al. Annual and a second second ASI 69 KAwadde, Celestial Apoker Bridge etc?-ASI 70 Digital Tetris, Wangle & Term pool-y ASI 71 Nameric, Battleships & Vx Tazkel +Y ASI 72 Escape pre, Bealdinshitter 1200) Car ASI 72 Escape pre, Bealdinshitter 1200) Car

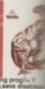

ANT 3 TAYL OF THE TAYL AND THE INTERNATION OF THE TAYLOR OF THE TAYLOR O

SLIDESHOWS

PS002 ADVANCE HAM Really sturning I+ Y PS008 ANCART SLUE Ploo of fighter stirrartit-Y PS008 ASTRONOM' SLUE very impressivel+Y PS008 ASTRONOM' SLUE very impressivel+Y PS008 ASTRONOM' SLUE very impressivel+Y PS008 ELECT S 5 30me quilty (MAM policitare, A' PS008 ELECT S 5 30me quilty (MAM policitare, A' PS008 ELECT S 5 30me quilty (MAM policitare, A' PS008 ELECT S 5 30me quilty (MAM policitare, A' PS008 ELECT S 5 30me quilty (MAM policitare, A' PS008 ELECT S 5 30me quilty (MAM policitare, A' PS008 ECHL S 5 30me quilty (MAM policitare, A' PS008 ECHL S 5 30me quilty (MAM policitare, A' PS008 ECHL S 5 30me ho -HAM 4006 colour pleas PS007 Suprement HAM CARS Start Register S 4 PS007 Suprement HAM CARS S 4 Institute quality pictures PS007 Suprement HAM CARS S 4 Institute quality pictures PS007 Suprement HAM CARS S 4 Institute quality pictures PS007 Suprement HAM CARS S 4 Institute quality pictures PS007 Suprement HAM CARS S 4 Institute quality pictures PS007 Suprement HAM CARS S 4 Institute quality pictures PS007 Suprement HAM CARS S 4 Institute quality pictures PS007 Suprement HAM CARS S 4 Institute quality pictures PS007 Suprement HAM CARS S 4 Institute quality pictures PS007 Suprement HAM CARS S 4 Institute quality pictures PS007 Suprement PS007 Suprement PS007 Su

ert should work on the Amiga 1.2/1.3 dos erwise stated! All disks with a "+" sign Amiga 500+ & 600 machines! o many different setups now in use it is le to test for every possible variation, so ution especially with A1500/2000 with s, CDTV and of course the new Amiga 1200 sks marked with a "Y" should be okay on the obviously not yet extensively tested.

# nain Distributors

CLASSIC CLIPART

termons etc.), Ships addit rains etc.! +V gen! +V mrest(3) +V rc! +V Din Y DUIFE 3 disks full of whitse clips(3)=Y ENE & NAUTICAL To do with an MeLY

SCIENCE: 256 colour hires pictures! 1200 only!order #SAGAI - 5

### RD SCIENCE SUPER HAM:

252000 colour hires raytraced & digitized hardly any different to the 24 bit origin PC owning friends and watch them woep! SHI-15 .... 15 Super discs?

as + 7 JPEG loaders!! These disks contains long pictures which unpack in ram to display erhans 8 on a 1200/4000 machine!! Brilliant! Sal 2 5 Jupes of wildlife pics.16 megabytes and per disk! displays as superham on 1200!

### A13 24bit Jpeg Vista landscapes!

24 BIT PICS! Region Remember you need tons of memory & ten Region Remember you need tons of memory & ten of 24 bit display to view, or convert to entant. JP1-12.

### CLASSICAL MUSIC

CLASSICAL MUSIC BADEUS CLASSICAL Ene Kleiner etc. +Y CLASSICAL MUSIC bach, Handlei etc. +Y TAL DEBUSSY Fab R Baxter conversional +Y HED DEBUSSY Fab R Baxter Conversional +Y HED DEBUSSY Fab R Baxter TWY HYALD - FOUR SEASONS (2V Good +Y KLASSICAL HOUR SEASONS (2V Good +Y KLASSICAL HOUR SEASONS (2V Good +Y KLASSICAL SEASONS (2V Good +Y KLASSICAL SEASONS (2V Good +Y KLASSICAL SEASONS (2V Good +Y KLASSICAL SEASONS (2V GOOD +Y KLASSICAL SEASONS (2V GOOD +Y K

### AMOS PD

INCOMPACT AND A STATES AND A STATES AND A ST

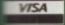

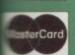

COLOURED CLIPART This is a superb collection of coloured clipan mostly in Ham mode (4095 colours), though In 16 colours. Can be loaded into Deluve Pa-carri or reational mito LABLING 1 package accepting Harm pich, 500+, 500, 1200 & 4000()
 Alganistar Betwase, subtobatil -Brait - Checkosiswaka, autoboth Danmark - Granda, hires mapal + Oaatel - Illinois, hires mapal + India - Luesthour, hire mapal + Macau - Missnejs, autobootsi + Macau - Missnejs, autobootsi +

The main of the second second

# 10-33 Marine vesselsi +Y SMEN, Various sportmen, auto Lots of tree pictures! autoboots Lots more tree pictures! And some more trees! 57-70 trees lots of tress, autobo 15-67 more trees pictures, autobo 15-67 more tree pictures, autobo GETABLES 1-48 good pics 4 di GETABLES 1-48 good pics 4 di COLOUR BRUSH CLIPART

ved as brushes so they can be pulled easily into Opainth CB001 Lots of brushes on an art & schoolwork fileme. +Y CB002 Lots of brushes of stores food garden home & morel +Y CB003 Lots of brushes on a sporting filemer (142 brushes) +Y CB004 Lots of brushes on a lood & contectionary themei +Y CB005 Lots of brushes. 185 bisc on a filemenai theme. +Y CB006 Lots of brushes of cute carbon caractersi +Y

# AMIGA CD ROM COMPACT DISCS!

Superb CD roms for your CDTV, CD32 or A570 add on! CDPD 1 Features Fred Fish 1-660 , hundreds of music modules, & much much more!

CDTV DEMO DISK Over 600 megabytes of demos, samples, games, clipart, animations & 1000 modules to play 19.95.

CDPD 2 This CD contains Fred Fish 661-760, the Scope library 1-220, The AB20 archives & much more! 19.95

CDPD3 This latest CD from Almathera contains Fish761-890,tons of clipart,Ham8 & Jpeg pics, Classical books & much more!

CD DEMO COLLECTION II Exclicet CD containing over 100 ready to run games, anims, 6000 sound samples, JFF pictures, modules, demos & much more

NEW WEIRD SCIENCE MULTIMEDIA TOOLKIT CD ROM!

IT black &

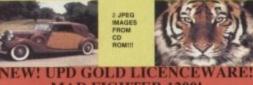

# MAD FIGHTER 1200!

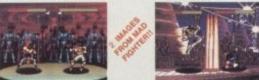

# BLITTERCHIPS ACA2, CLIFF HOUSE, PRIMROSE STREET, KEIGHLEY, BD21 4NN

FAX: 0535 667 469

GAMES

<section-header>

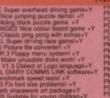

# FONTS (Bitmapped & assignable) DYNAMITE FONTS II CuttPasts britspreams Y DYNAMITE FONTS II CuttPasts britspreams Y DYNAMITE FONTS More CutVPasts britspreams Y FONTS AND RAM MANAGER BIG video brots+ FONTS a SUIPACES Backdrops & tonts+ GELIGANTE FONTS II Excellent IFF forts-Y GELIGANTE FONTS II Excellent IFF forts-Y GELIGANTE FONTS II Excellent IFF forts-Y GELIGANTE FONTS II Excellent IFF forts-Y GELIGANTE FONTS II Excellent IFF forts-Y MALICE FONTS Excellent IFF forts-Y GELIGANTE FONTS II More of abovelt-V7 C-EYES FONTS For use in Dearth-Y MALICE FONTS IN The more iff botts GELIGANTE FONTS IN The forts for Dearth-Y MALICE FONTS IN THE more iff botts -40 COFLOH FONTS UNDER LEDDarth stat 31 +Y FONT FARM 2 Lots more good forts1 +Y FONT FARM 3 Another disk crammed with fonts-Y

PROFESSIONAL FONTS are for Profe ional page & Pagestream use only!

ItS PAGESTREAM FONTS 5 data full, super fonts + (5)Y 17 SOOPE 1978 Adobe type forta, 2 data full + Y 75 PAGESTREAM FONTS 2nd set of good forta (5)+Y 48 OUTLINE FONTS For Pro page 3 or 4(5) ONLY1+Y 48 OUTLINE FONTS For Pro page 3 or 3(5)+Y 43 OUTLINE FONTS For Pro page 3 or 3(5)+Y

I BLORYTHARS, STARICHART 2 Good programs+ Y ASTRO 22 professional autoritation row V3.51 + Y ARGA PUNT A honse race predicting program1-Y PERIM CHECK PULB a pools prediction program No.01.6, C.Y. zum castler, which is destination of the ASTRONOMY v2 catalogues to the notal system" y ASTRONOMY v2 catalogues to the notal system" y CHOROSETE Harse naciong prediction programm - y CHOROSETE Harse naciong prediction programm - y 4 COURSE FORM Strippie hanse nacing production in y POOLS TOOLS 2 3 pools related programm - y 7 WINS SHU Makre your own honoscopest - +Y

NBS TEL: 0983 529 594 FAX: 0983 821 599

PG124 TOTAL WAR This is a pood risk type game! + PG125 ATRIANA Super platform gams time dotwars + Y PG126 CHEAT WORKS Stacks of new cheats. PG129 LOGGES BitTime (The game) PG129 LOGGES BitTime (The game) PG129 LOGGES PG129 LOGGES PG129 LOGGES PG129 LOGGES PG129 LOGGES PG129 LOGGES PG129 LOGGES PG129 LOGGES PG129 LOGG

D

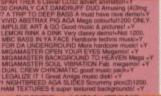

### POWER ANIMATIONS

Process of the second stress of the second stress o

A MEGADEMO Acid 3D DEMO Shows so 5 ROCK Fab light sh OMENA ENIGMA Ab ROMIUM Superb dem NTAL HANGOVER A CLASSICAL LITERATURE

er books on a disk perfect for English Lite sion(ok 503+,690, 1200) Mitsamerer rights draw, Masketh Julius Cassar Anton Anno Lite L Cassar Masketh Julius Cassar Anton Inserverse relative ofware, Machany yau like it. Lovers compliant, Cry hao & Julier, Presidenties plighte, ethic suppl, Tensus & Adaptic, Trail of Cardinester of Versina, A filling with Much ade about restrict, M my like Bouch (Paris 1, & 2). Here, the Cardin (Paris 1, & 2). Here is the Fourth (Paris 1, & 2). Richard the Second, Richard the Third, Henry the Epideh, Ding John, King Law The Tarning of the Briese, The Yestigaez, Als well, Donsely of errors. Merchani of WORKS OF MIL TON I Pearss, Seconds WORKS OF MIL TON I Pearss, Seconds WORKS OF MIL TON I Pearss, Seconds WORKS OF HIGHER The Ideal (2 data) WORKS OF HOMET The Odynamic MARK TWAN Yon Dewyer MARK TWAN The Prince & the Peuper LEWID CARROLL Allos in Worderland &

AGADI RED LOTUS S AGADI JET FIGHTER AGADI STAR TREK -S AGADI KLINGON CRU AGADI STAR TREK KI AGADI STAR TREK KI AGADI STAR WARS -AGADI STAR WARS -AGABO SI JAM ( NGON CRUBER Hyring around sin AGABO KI, MGON CRUBER Hyring around sin AGABO KI, MGON CRUBER Hyring around sin AGABO TOM ( HAR KI, MGON HYRING HYRING AGABO TOM HAR HAR MONTHER doing loops an AGABO STAR WARS - Fighter fly by impress AGABO STAR WARS - Fighter fly by impress AGABO STAR WARS - Fighter fly by impress AGABO STAR WARS - Fighter fly by impress AGABO STAR WARS - Fighter fly by impress AGABO STAR WARS - Fighter fly by impress AGABO STAR WARS - Fighter fly by impress AGABO STAR WARS - Fighter fly by impress AGABO STAR WARS - Fighter fly by impress AGABO STAR WARS - Fighter fly by impress AGABO STAR WARS - Fighter fly by impress AGABO STAR WARS - Fighter fly by impress AGABO STAR WARS - Fighter fly by impress AGABO STAR TEKK WARS arimutor Shot he AGABO STAR TEKK WARS arimutor Shot he AGABO STAR TEKK AR AND A STAR AGABO STAR TEKK AR AND A STAR AGABO STAR TEKK AR AND A STAR AGABO STAR TEKK AR AND A STAR AGABO STAR TEKK AR AND A STAR AGABO STAR AND A STAR AGABO STAR TEKK AR AND A STAR AGABO STAR AND A STAR AGABO STAR AND A STAR AGABO STAR AND A STAR AGABO STAR AGABO STAR AND A STAR AGABO STAR AGABO STAR AND A STAR AGABO STAR AGABO STAR AND A STAR AGABO STAR AGABO STAR AGABO STAR AND A STAR AGABO STAR AGABO STAR AND A STAR AGABO STAR AGABO STAR AGABO STAR AGABO STAR AGABO STAR AGABO STAR AGABO STAR AGABO STAR AGABO STAR AGABO STAR AGABO STAR AGABO STAR AGABO STAR AGABO STAR AGABO STAR AGABO STAR AGABO STAR AGABO STAR AGABO STAR AGABO STAR AGABO STAR AGABO STAR AGABO STAR AGA

MUSIC UTILITI

AGA38 TOTALLY WICKED I Shouthe & Emb WUSLE UTILITIES PT302 ART OF MED Excellent music is \* PT300 RELEAR MISIC OATADES, For Den PT30 RAINE SAMPLES and the sample PT30 RAINE AND ALL AND ALL AND ALL AND ALL AND ALL PT30 RAINE AND ALL AND ALL AND ALL AND ALL AND ALL PT30 RAINE AND ALL AND ALL AND ALL AND ALL AND ALL PT30 RAINE AND ALL AND ALL AND ALL AND ALL AND ALL PT30 RAINE AND ALL AND ALL AND ALL AND ALL AND ALL AND ALL PT30 RAINE AND ALL AND ALL A

|   | ١ | A    | L | LI | EY |   | PI  | D |   |   |
|---|---|------|---|----|----|---|-----|---|---|---|
|   |   | PO I |   |    |    |   |     |   |   |   |
|   | D |      | H |    | M  |   | s R |   | N |   |
| L |   |      |   |    |    | 8 |     | 1 |   | 5 |
| - |   |      |   |    |    |   |     |   |   |   |

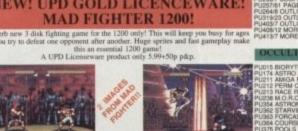

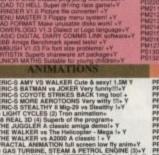

# A little something...

We don't believe in new year resolutions. What are we going to do - promise you the best in reviews. previews, features and guides?\*

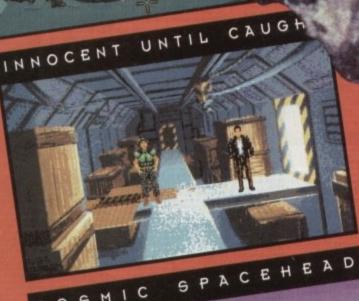

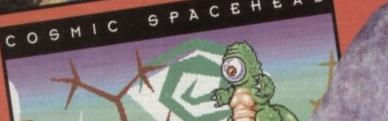

Ð

R

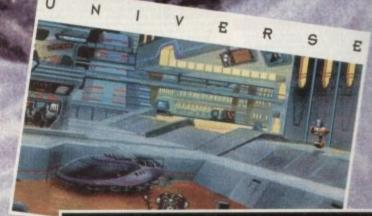

U

\*We provide that already

# ... to sink your teeth into

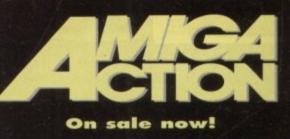

# UPDATES

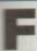

or those who've not enjoyed the Adorage experience in its previous incarnation, a little background on might be in order. For any newer the first question has to be: What lurks behind the rather exotic title?

at its most simplistic Adorage is used to in life into a static image by applying any me of a huge range of preset wipes and disclies to introduce or remove the chosen

Repeating the process over multiple mages means you can append numerous mages within the same animation, forming a continuous sequences with each image mesting its own designer intro and out-tro.

In addition you can add background mages to further enhance the effect, allowing the chosen graphic to glide effortlessly mer the selected backdrop. However, be samed - mixing foreground and background prachics does require a little care in relation the palettes of the chosen graphics, athough of course it is possible to specify which palette is applied in the finished mation.

Although a pleasant touch, the use of sackdrop images does have its limitations, especially on slower machines. As a consemence Adorage is usually at its best when used in conjunction with a genlock - and it's

| ARADAGE                                                                                                    | 1            | 100     |
|----------------------------------------------------------------------------------------------------|--------------|---------|
| EIG AN EPOKANC                                                                                                    | Barry Street |         |
|                                                                                                    |              | Tetal   |
|                                                                                                    |              | 12.54   |
|                                                                                                    |              |         |
|                                                                                                    |              |         |
| AN 1120 CH 8120                                                                                                    | Anime<br>Not |         |
| COROS MAN                                                                                                    | NO DIA       |         |
| The Lot of Lot of Lot o | Spilling [   | isiyani |
|                                                                                                    | Walcone      |         |

in this situation where it really shines, providing a great alternative to the sometimes pretictable efforts of DPaint and the infamous Move requester.

Better still, Adorage uses its very own SSA - super smooth animation - format which as the name suggests offers a fairly gramatic improvement over Anim5.

As for the new elements, the notables nclude AGA support, two new banks of effects and a slight revamp of the front end which now boasts graphic icons as apposed to the old text-based approach of ts predecessor.

Apart from these fairly elementary changes there's not a lot else on offer, although the AGA support does add mproved colour along with a more professional feel to finished anims.

Basically Adorage in its new form is great news for the AGA brigade and that's about it. In truth little has changed since the release of the original package, but to be fair it was pretty impressive the first time around so mere's little to complain about - apart from the slightly optimistic asking price.

> Product: Adorage Supplier: BVCC Price: £79.89 Tel: 081-567 4623

# Musical Mg GUI 0

14028

# As promised, AirLink makes a comeback along with the long-awaited AGA update to Adorage

# AirLink

.........

.....

Trillitantente (

AirLink was mentioned last month in relation to VLabY/C and its unique ability to grab unlimited sequential 24-bit frames from live video without the need for timecode of any kind.

The only problem is the heavy dependence on user time as the software demands constant tape rewinds ready for the next pass. However thanks to AirLink and the supplied programmable infra red transmitter, all the donkey work can be done automatically.

To achieve this, AirLink makes extensive use of ARexx, linking both VLabY/C and the new 16-bit Toccata sampler, which when added together enable capture of 24-bit video and 16-bit audio simultaneously.

However AirLink's control potential doesn't stop with its VLab and Toccata associations. In fact this ingenious infra-red can turn its invisible talents to anything that ships with a handset - whether that be a sampler, tape deck, CD player, VCR or whatever else.

# **Automated Midi**

As mentioned earlier AirLink can be put to work on any system that uses infra red, and as a result it's developed quite an affinity with Midi, especially in relation to Bars&Pipes Professional, courtesy of its extensive ARexx support.

However before you plan controlling an entire recording studio from the comfort of a mother keyboard, it's worth remembering that all AirLink commands temporarily halt multitasking, as a result its usefulness for live performance can be limited.

However there is a way around the problem. If you have a second Amiga, it can be used to receive Midi information from the parent machine running the sequencer, which in turn could send the commands to the remote via AirLink without pausing the performance.

Even with one Amiga the performance potential of AirLink is still pretty impressive. For example it's possible to issue AirLink commands in relation to specific Midi data, so at the beginning of a song you could hit a key on your synth to activate a CD player, tape deck, VCR or whatever else. All that's required is a little setup work before hand - and of course any set-up can be saved out and used as many times as you want. In short, the sky's the limit, if it's got a remote, AirLink can control it - whether it be via mouse or Midi.

And of course each remote has a unique signal so you can control as much equipment as you like from a giant on-screen button bank with various sections for all manner of hardware.

> **Product: AirLink** Price: £69 Supplier: Amiga Centre Scotland Tel: 0896 87583

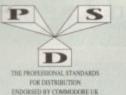

# DISCOVERY DEMOS U1... U21. U32. U34. U34. U35. U38. U39. U41. U44. U45. U47. U49. U50. U51. U55. U57.

U59. U60. U61. U62. U63. U64. U64. U66. U66. U67. U68. U69.

D1....Mental Hangover
D2...Intercepter Demo
D4....Wild Copper
D10....17Bit Music Demos
D11...Worki Demos 21
D13...Total Retnix Jemos
D20/21...Red Sector(2)
D20/21...Red Sector(2)
D20/21...Red Sector(2)
D20/21...Red Sector(2)
D20/21...Red Sector(2)
D20/21...Red Sector(2)
D20/21...Red Sector(2)
D20/21...Red Sector(2)
D30...Epic Demo
D34...P.D. Collection
D34...P.D. Collection
D37...Vectra Sinking Demo
D34...P.D. Collection
D35...TFF Demo Voyage
D40...Safy Demo
D59...Video Effects 3D
D64...Cult Vector Dance 2
D68...Phenomena Demo
D70...Amos 3D Demo
D74...A. Trip To Mars
D76...A2000 GenlockDemo
D81...Budbrain 1 (2)
D83...Budbrain 2
D85...Crionics Neverwhere
D87...yetama demo
D101...Acatraz M/Demo 3
D102...A Chaplin Demo
D111...Defcon 1
D117...Aurora M/Demo
D134...So What (2)
D135...Fraination
D135...Fraination
D136...Goldfire Megademo
D137...Nearing No Reality"
D144...The Silents "kee"
D145...Crystal Symphonies
D144...Ray Of Hope 2
D145...Crystal Symphonies
D144...Ray Of Hope 2
D145...Crystal Symphonies
D144...Ray Of Hope 2
D145...Crystal Symphonies
D144...Ray Of Hope 2
D145...Crystal Symphonies
D144...Ray Of Hope 2
D145...Crystal Symphonies
D144...Ray Of Hope 2
D145...Crystal Symphonies
D144...Ray Of Hope 2
D145...Crystal Symphonies
D144...Ray Of Hope 2
D145...Crystal Symphonies
D145...Crystal Symphonies
D144...Ray Of Hope 2
D145....Crystal Symphonies
D145....Ray Of Hope 2
D145.....Storfas Demo
D208......Netwer
D208.........Promention Secto D256. Total Recount D257. Total Rebate D256.-Total Recount D257.-Total Rebute D262.-Spasmolytic D264.-D-Mob M/Demo D267.-Sun Connection 2 D270.-Kefrons The Wall D271.-Times Hydra D272.-Electric Demos 1 D274.-Defpackers Demo D276.-Enve La Weind D279.-Inaqui Demo D280/281.-Delerious (2) D307.-L.S.D. Demo D314.-Trakmo D314.-Trakmo D315..The Grouve Ramjam D325/326.-Real Empathy(2) D330.-Darkness M/Demo D312..Melted Experience D333-337.-Odyssey (5) D340.-Watchman Demo D341.-Amarchy Smoker Co D342..Ed 209 The Revenge D343/3-44.-Hardwired (2) D346.-Wildfire M/Demo D346.-Wildfire M/Demo D348.-Skizzo Demo(2) D346.-State Of The Art D359.-Seeing Is Believing D360.-State Of The Art D360.-State Of The Art D361.-Mayday Resistance D362.763.-Jesas On E's (2) D366.-Fish Tank D364. Fish Tank D365. Optimum Pressure D366. Mind Riot D366. Jin The Can Demo D368. Dynamic Illusions D369. Piece Of Mind D370. 3D Demo 2 D371. Lethal Exit D376. World of Commodo D377. Claustraphobia D376...World of Commodore D377...Claustraphobia D380..Hoover Demo D381..The Trip D382.J..Project Techno (2) D384..Interspace D386...Mindwarp (AGA) D387..Panta Rhei (AGA) D388..Hysteria D395-5..Grapevine 15 (3) D396-8..Crapevine 16 (3) D396-401...Grapevine 17 (3) D402...In The Kitchen

現日の時間

A1200 DEGRADER

NOW IN ONLY £1.50 each

MOST DISK

FREE £1.00 GIFT VOUCHER WITH EVERY ORDER UTILITIES G1\_ G2\_ G3\_ G4\_ G5\_ G6\_ G8\_ G9\_ G10\_ G11\_ G12\_ G13\_ 0060-Unimate Boots 2 U73...Powerlogo U74...M-Cad U75...Journal Home Acc's U76...Home Utiliites U77...Electrocad U78...Ami Base U81...Bootbench V2,0 U82...Slideshow Maker U83...Catalog Workshop 1 U83...Catalog Workshop 1 U84...Catalog Workshop 2 U87...Hand Disk Utils U89-94...Amateur Radio (6) U95...CLght + Others U96...GFX Utils 1 U100...Bid V2.0 U108...A-Gene U108...A-Gene
U118...A-Gene
U118...A-Gene
U118...A-Gene
U118...A-Gene
U118...A-Gene
U118...A-Gene
U118...A-Gene
U118...A-Gene
U118...A-Gene
U139...Terminalisies (2)
U130...CrossDoss (demo)
U138...Squash 1 (2.04 only)
U141...Squash 1 (2.04 only)
U142...Text Plus 3
U144...Dennis Samples 1
U145...Digital Intro Design
U146...Viz Clip Art
U145...Digital Intro Design
U155...P.D Units Docs Disk
U155...P.D Units Docs Disk
U166...Dennis's Hack Disk
U166...Dennis's Hack Disk
U166...Dennis's Hack Disk
U166...Dennis's Hack Disk
U166...Dennis's Hack Disk
U166...Dennis's Hack Disk
U166...Dennis's Hack Disk
U166...Dennis's Hack Disk
U166...Dennis's Hack Disk
U166...Dennis's Hack Disk
U176...GPZ Utils 3
U177...Star Charts
U177...Star Charts
U178...GPZ Utils 3
U177...Star Charts
U181...Celtic Demo Maker
U182...Dave Jones Fonts 1
U211...Chenesthetics
U212...Animated Pointers
U213...Desk Top Publisher
U214...Datu Base Wizard
U224...Q-Base Duni Base
U224...Q-Base Duni Base
U224...Q-Base Duni Base
U224...Dentions 1
U235...Anim Cash V1
U235...Anim Cash V1
U236...Dentions
U246...Mister V/Killer 2.2
U256...Portacker v2.0
U256...Portacker v2.0
U256...Portacker v2.0
U256...Portacker v2.1
U256...Portacker v2.1
U256...Portacker v2.2
U256...Portacker v2.3
U256...Portacker v2.3
U256...Portacker v2.3
U256...Portacker v2.3
U256...Portacker v2.3
U256...Portacker v2.3
U256...Portacker v2.3
U256...Portacker v3.3
U275...00 Business letters
U279....Nuoic Printer</l G80. G81. G82 G83. G84 G85 G85 G87 G89. G90. G92. G93. G94. G95. G95. G97. U320...Garden Designer U327...Bezier Surf U329...Music Engine V3 U330..Starview U331...X-Beat Pro U332...Superview V2.4

Games comp 5 Dizzy Lizzy Scum Haters Paract Scum Haters Parachute Joust Frantic Freddie Twintris Psuedo Cop ...Drip ...Bug Bash Asternida LLan G13...LLamatron G14...Escape From Javi G15...Moria Adventare G16...Ground Attack G17...Megaball G18...Insiders Club G19...Various Adventares G20...Bastileforce G22...Dragon Cave G24...Rings Of Zon G25...Mayhem G26...Mechflight G37...The Tennis Game G28...Flaschbier G29...Back Rogers G30...Greyslayer G31...7-Tilles G32...Mega Comp 1 G32-Mega Comp 1 G3-34...Star Trek 1 (2) G3-34...Star Trek 1 (2) G3-34...Star Trek 1 (2) G3-34...Star Trek 1 (2) G40...Klondyke G42...Car G43...Games Comp 2 G44...SEL/C.K. Games G45...Sacc Games Comp 3 G48...Rays Ganse Disk G49...Games Comp 3 G48...Rays Ganse Disk G49...Games Comp 3 G48...Sacc Games Comp 4 G50...Games Comp 4 G50...Games Comp 4 G50...Games Comp 4 G50...Games Comp 4 G50...Games Comp 7 G50...Juinblast G55...Juick And Silva G55...Juinblast G55...Juick And Silva G56...Miniblast G64...Etemai Rome G61...Cavenamer G61...Cavenamer G64...Crystal Caverns G64...Dewnftill Challenge G65...Dewnftill Challenge G65...Dams Torots G68...Paranoid G69...Pugeles G70...Chainsav Death Eternal Rome Lernmingorids DownHill Challenge Larne ST Ports Paranoid Puggles Chainasw Death Pirate Pete's Treasure Serene 2 Card Games 1 Wizzy's Quest Growth Skate Afic Atac Napoleonic Sim Project 1 Lazer Zone Lernmings Pack G235\_Battle Of Britain G236\_Super Twintri G237\_Castle G238\_Numtris (+ Only) G239\_Kung Fu Charles G242\_Micro Market G243\_Bload Ranner S1...Ham Pics Show 1 S4...Madonna slides S5...Moviestar slides Larer Zone Lemmings Pack Star Trek S.E.UP Lettrix Matched Pairs Snake Pit Zeus Blizzard The Maze Game Subculture S12...Bruce Lee Slides G92...Blizzard G93...The Maze Game G94...Subculture G94...Subculture G99...Shoutculture G99...Shoutculture G100...Amos Coindrop G101...Classic Comp I G102...Card Games 2 G103...Super Skoda Chall G104...Grand Prix Sim G106...Computer Conflict 2 G107...Mission X Raid 2 G108...NU Game G110...Tricky + The Tarn G111...Marble Silde G112...Games Comp 10 G113...Black Jack Lab G114...Dungeon Of Madroj G115...Amiga Columns G116...Robocop In Irnq G117...Muant Camels G124...Bart Simpson G126...Air Ace 2 G127...Breakout Con Kit G128...Pipeline G129...Dung Of Doridian G132...Peters Quest G133...Star Trek 3 G134...Pipeline G132...Peters Quest G133...Star Trek 3 G134...Pipeline S14...Adams Family \$15 S15...Viz Wag Sides S17...Docklands Jarn S18...Dr Who Demo S27...Demons Slides S28\_Total Recall S28... Foral Recall S29...Joe's Slides S30...Ham Pics Shi S32...Neighbours S S32...Neighbours Slides
 S33...Roger Dean slides
 S34...Iron Maiden Slides S38...Basket case 2 S39...Eces Slides S40...Fraxion Devine 2 S41...Fraxion Devine 1 \$48...PD Slideshow .Star Trek 3 .Piperider .Door To Door .Solid Quad .Omega Race .Mission X Raid 3 .Trek 73 .Wack In Wonderlar .Squats Revenge .Sky Fight .Wet Beaver .Airmania \$57...Pawnbroker Slides \$58...Hellraiser Slides S58...Heinraiser Studes S59...Night Breed Slides S60...Raytracing S61...Horror Slides S70...Muscle Mania Airmania Wizard World Totally Frantic Quiz Chess V2.0 G155. Chess V2.0 G156. Smash Telly G159. Billy The Dragon G160. L-Ching G161. E-Type G161. E-Type G163. Sea Lance G163. Sea Lance G164. Dizzy Diamonds S71...Creature Comforts \$72...The Wonder Years S72...The wonder re S73...Watership Down S75...Ferrari 348 Pics S76...Belinda Carlisle S77...Cher Slides

TEL: 0274 880066

GAMES

# G165...No Mans Land G166...Word Square Solver G167...Cross Fire G170...Space Blitz G170...Space Blitz G171...Crazy Sue G172...Make A Break G173...Squamble G174...F-1 Challenge G175...Othello G178...Evil Dead Game G179...Trainset G180.-181...P Comps 1+2 G182...Giplomacy G183...Tractor Beam G184...Motor Duel G185...Game Boy Tetris 2 G186...Water Works G187...Act Of War G188...Matants Games G189...Tractor Sames G189...Ja...Tractords 1-5 G179... Iranised G180-181... P Comps 1+2 G182...Diplomacy G183...Tractor Beam G184...Motor Duel G185...Game Boy Tetris 2 G186...Water Works G187...Act Of War G188...Mutants Games G199..199...Timelords 1-5 G194...Nievana G195.196...Neighbours (2) G197...Ameoba Invaders G198...Game Boy Tetris 1 G199...Tetren G200...Battlecars 2 G201...Dr Mario G204...Ashdo G205...Cheats Disk 2 G208...Airport G209...F.R.A.C. G211...Legesd of Lothian ... Cheats Disk 3 ... Airport ... F.R. A.C. ... The Golden Fleece ... Legend of Lothian -214... Timelords 6-8 ... Annos Games 1 ... Saper Sid ... Light Bikes ... Relayer ... Air Hockey ... Arnos Child Quiz ... Texas Chainsaw ... Texas Chainsaw ... Reaver Pics Roulette Premier Pics Thrust Duel Wibble Giddy Super Pong Fruit Salad Braidow "Frúit Salad "Brainbow "Jeopard "Space Invasion "Karate Worm "Saper League Mana "PD City Comp 1 "Colour Changes "Battle Of Britain "Super Twintri "Castle "Namtris (+ Only) SLIDES SS...NOVIESAII SINES S6...Party Disaster S8...Immaculate Collecti S9...Simpsons Slides S10-11...Channel 42 (2) S12 Data State State Sta Viz Mag Slide S20...Nasa Slides S22-24...WWF Slides (3) \$35-36...Tobias Richter (2) S41...Prakon Devine 1 S42...Golems Gate Slides S43...Chainsaw Slippers S44...Cry For Dawn S45...Forgotton Realms (2) S47...Kick Off 3 Slides one Devine State 1 (2) States 548...PD Shueshow 549-52...Terminator (4) 553...Robocop 2 Slides 554...Trackmaster Slides 555...Forgotton Realms 2 556...Garfield Slides

579...Freddies Dead 580...Wendy James Slides 581...The Invisible World 582-83...Terminator 2 (2) 584...Fantasy Pics 585...Gulf War Slides 586...Magical Pics 588...Gulf War Tribute 589-90...S/Thing Fishy (2) 591...Eldorado Slides ANIMS AL-Probe Sequence A1.—Probe Sequence A2...Ghost Pool A3...Jogger + Magician 1 A4...Gymnast Demo A5.\_Fractal Flight A6.\_Basketball Demo A8.\_Walker Demo A9.\_Magician 2 A10.\_Pugs In Space A11.\_Luxor Teenager A13.\_Juggler Demo A14.\_Luxor Teenager A13.\_Juggler Demo A16.\_Cool Cougar A17.\_Mono Cycle Anim A18.\_Robocop Anim A18.\_Robocop Anim A18.\_Robocop Anim A20.\_Mayhem On Wheels A21.\_Jugette 2 A22.\_Shutlecock Anim A23.\_T-Pot Anim A23.\_T-Pot Anim A24.\_Mathewars 2 Anim A25.\_Floret Manouvre A28.\_Billiard Anim A29.\_EPrise Leaves Dock A30.\_Starwars 2 Anim A31.\_Star Trek Anim A32.\_Fraxion revenge A34.\_Madonna Anim A35.\_Stealthy Anims 2 A36.\_Raiders Of The L/Ark A37.\_Bags Banny Show A38.\_Iraq V's UK Anim A39.\_Mike T3 A45-46.\_Light Cycle (2) A47.\_Exploding Head A48.\_Police Car Chase A49.\_Top Gun Demo A51.\_S Ways To Kill a Mole A53.\_Batman The movie A54.\_Baya To Kill a Mole A55.\_Mr Porato Head A59.\_Low Level Flight A53.\_Batman The movie A54.\_Roeither 5 Ways A53.\_Batman The movie A54.\_Boyaceship A55.\_Mr Porato Head A59.\_Low Level Flight A54.\_AD Spaceship A55.\_Mr Porato Head A59.\_Low Level Flight A54.\_AD Spaceship A55.\_Mr Porato Head A59.\_Low Level Flight A53.\_Batman The movie A54.\_Boyaceshipt A54.\_Boyaceshipt A55.\_Mr Porato Head A59.\_Low Level Flight A53.\_Batm Anim A74.\_Ghostbusters + Horse A74.\_Ghostbusters + Horse A74.\_Ghostbusters + Horse A75.\_Alarm Anim A74.\_Ghostbusters + Horse A76.\_Alarm Anim A74.\_Duart Anim A80.\_Bad Bird Anim A81.\_Holiday Anim A85...Miners Anim A85...Pocket Watch Anim A86...Pocket Watch Anim A90-93...The Movies 2 (4) A95...My TinToy A96...TePot 2 Anim A99...Terminator 3 A100...Dotphin Dreams A101/102...Thunderbirds (2) A103...History of Amy A104...Pogo Anim (2 Meg) EDUCATION Education Pack Education Pack Education Pack E.S., Education Pack 3 E4., Education Pack 4 E5., Education Pack 5 E6., Education Pack 5 E7., Educational Worlds 1 E8., Educational Worlds 1 E8., Math Drill E10., Anniga Function Com E11., Devware Ed Comp E12., Simon Says + 5 Maths E13., Kids Puint E14., Storyland 2 E15., Colour It E16., Colour It E16., Colour It E16., Colour It E16., Colour It E18., Algebra E19., Amosagram E20., Animal Land! E21., Military War Sounds E22., Military War Sounds E22., Military War Sounds E23., Vehicles Socands E24/25., Read & Learn 1 (2) E26., Junior Maths

# BOULDERDASH COLLECTION 1-8 TO DISKS PER PACK FULL ROCKFORD STYLE GAME COLLECT THE DIAMOND

CLR LICENCEWARE DINOSAURSL and Createrows. CLHU GEOLOGY Wa CLEOF SOLAR SYSTEM K ury time. 2 deals 64-30. CLEDB SOLAR SYSTEM Known nore advant the Solar system with info an Planets with persons. 3 dialse (2000. CLEDB COLOURING PAD A unique colouring book to keep the kick answed for but 1 dot 23.9, but 1 dot 23.9, class a CHORD Lass so give the generic based on the series of the available 1 dot 0.9. CLBM MATES INSTRUCTION Certinough the OCEE v with the Mates summers Top, Outbox, Annu m. 1, dot 0.59. CLBO INSTRUCTION Continues the OCEE v with the Mates summers Top, Outbox, Annu m. 1, dot 0.59. CLUTO PEESING THE PEESING THE A year tasks of meany through the year of data. (4.9)
 (a) A start of the start, plants in them anywhere and click as an element in the angle of the 2 plants.) I data (2.9)
 (CLUE MARCH AND MERCES A word optimizing parts for 1 or 2 plants.) I data (2.9)
 (CLUE BARCH AND MERCES A word optimizing parts for 1 or 2 plants.) I data (2.9)
 (CLUE BARCH AND MERCES A word optimizing parts for 1 or 2 plants.) I data (2.9)
 (CLUE BARCH AND MERCES A word optimizing parts for 1 or 2 plants.) I data (2.9)
 (CLUE BARCH AND MERCES A word optimizing parts for 1 or 2 plants.) I data (2.9)
 (CLUE BARCH AND MERCES A word optimizing parts for 1 or 2 plants.) I data (2.9)
 (CLUE BARCH AND MERCES THE optimizing and angle optimizing and angle optimizing angle optimizing angle optimizing ang CLETT THINGANA, JIG Ford partie type education program. 1 doi: CLSE CLETT THINGANA, JIG Ford partie type education program. 1 doi: CLSE CLETT WORK AND PLAY 3 educational programs to help children beam cashy. 1 604 D.90 CLEDPPLAY IT SAFE This will space children what safety is most and astrode. 1 604 ET-30 CLEDD BHG FROP FUN Another 4 programs to help the children, 1 dok ET-30. CLEDI JUCKANA 2 pages type solucitional programs in the disk. 1 dok ET-30. CLEDI CHIESS TEACOBER Laars how to play chees the case way with this maching ad, 1 dat, 1230. CLEIS MIND 1900R LANGUAGE Like a decionary this explains word meaning-bat expediate. 1 data (2.50 CLEIA SPEED READENG Learn the att of fast reading 3' you have problems. 3 data

NBELIEVABLE GIVEAWA

1. BUY 10 PD DISKS & GET A FREE 10 CAP BOX WORTH £1.99 2. BUY 15 PD DISKS & GET A FREE MOUSE HOUSE WORTH £2.50 3. BUY 20 PD DISKS & GET A FREE MOUSE MAT WORTH £2.99 4. BUY 25 PD DISKS & GET A FREE DUST COVER WORTH £3.99 5. BUY 35 PD DISKS & GET A FREE JOYSTICK WORTH £3.99 6. BUY 50 PD DISKS & GET 10 FREE PD DISKS WORTH £3.90

CLE25 CHORD COACH V3.1 Learn how to play deliberat chards on the plano. 1 disk £3.50 (2.1235 SNAP Mach silhoutter with the colour petants on server. Age 2+ 1 disk CLEDT CATELT. A complete Tarce card sumdator for the phychics among m. 3 disk-(2.30) CLED REFERENCE prime with sider page or shapes, markers for platees. 1 disk E1:30: AMOS 2 Biolog publices forming Amos, not wry to sub the pages. 1 2 disk 1:50: 40:50: 2 disk 2:50:50: 2 disk 2:50: 2 disk 2:50: 2 disk CLEDS MESSAGEA (2001) 19 FPF Lizer laws interest period in place with CLEDS MESSAGEA (2001) 19 FPF Lizer laws interest period in bala stars point 2: 046 LP MEST PONP What is laws for and how in laws after your fam powy point 2: 046 LP MESSAGEA (2001) 19 FPF Lizer bala stars after your fam powy power 2: 046 LP MESSAGEA (2001) 19 FPF Lizer bala stars after the LEPS TRE THE MARCHINE Canadia and the cost of consoleration of U.S.A. Lisks (2000) LEPS TRE THE MARCHINE Canadia and the cost of consoleration of U.S.A. Lisks (2000) LEPS TRE THE MARCHINE Canadia and the cost of consoleration of U.S.A. Lisks (2000) LEPS TRE THE MARCHINE Canadia (2000) 19 FPF Lists (2000) 19 FPF Lists (20

ATTLITUS CLUO: VIE0D TITLER Male your videos look professional, serviters etc. 1 disk 

164 CLUE INVOICE MANTER Son your invition not early with this one, 1 this R.D.M. CLUEZ INVOICE MANTER Son your invition not early with this one, 1 this R.D.M. CLUEZ FLMA, via A hard drive multituding menu systems 1 disk D.M. CLUEZ FLMA NUMERUSHES A sum brothes for see with pass packages, 1 disk

CLUES CLUES A very addrive ports sit is for moderal ora, 1 data 3.55 CLUES DARK THENGS A belliaur fuiders excluying part. 1 data 3.55 CLUES PLASE: 1 As excellents discovery work block on again: 1 data 3.55 CLUES PLASE: 1 As excellents discovery work thete mout and of a best exemut. 1 data 3.55 CLUES TRUCKING ON Thy and manage year wen task files, excellent 2 datas 1 a data.

CLOBE OBLITERATION Assolute fast short its up type game. I data £3.50 (No. PAR COMPANY CLOBE DEALGON THLES OAD approves type mathing style game. 1 doi: 13.30 CLOBE MOTOR DUEL Drive s JD car shoring and racing with approves. 1 doi:

CLG10 FUTURE SEDCK A case of getting the his through the mass. 1 doi: 13.00 CLG11 ALL GUNS HLAZING Cat game for 2 players with the overhead view

Erem: 1 dia C-30. CG12 BLLDODER BOR Ways on the senses of orkanel blacks. 1 dia C-30. CG12 BLLDODER BOR ways on test these powers of solving. 1 dia C-30. CG14 SOUNC SMARTERIAD Jonaton patient opic paras. (dia 4: CO-30. CG15 SPC.CORE. THE REVENCE Acades platement with patient is solver. disk (5.5). CLG17 IMBREM DAY OF RECKONING One of these graphic advances type

CL98 LL98 EXCAPE Votical scriling does on ap pass. 3 dois 64.94. CL99 EREALER EXCAPE Votical scriling does on ap pass. 3 dois 64.94. CL99 EXCAPE EXCAPE A mask ion down advector has will have you group the town. 1 doi: 0.50. CL99 EXCAPE POWER Try and grav flowers before for logs on them. 7 doi: 7.10.00

CLO29 BILLY BALL Gode Billy through 5 worlds of many, Excellent game, 1 doi: CLG3) CAPTAIN K Collect Hovers and kill haddles to more to next le CLGH DIRTY RACKETS 3 Termis platform game<sup>1</sup> 1 disk £3.50

2081.000 2081.000 1-9 ....01.50 ench 10+ ....01.25 ench 10+ ....01.99 ench PDSTAGE Europe PD...6b Accessories...96 World PD...51.9 Accessories.E1.9

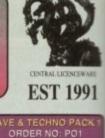

DISKS FOR ONLY £10.50 -

RAVE & TECHNO PACI ORDER NO: PO11

VET MORE OF YOUR FAVOURITE DANCE TRAC TO KEEP YOU RAVING

EDUCATION PACK

CLIP ART PACK ORDER NO: PO3

KS FOR ONLY £15.50

ORDER NO: PO4

EVEN MORE UTILITIES TO KEEP YOUR RECORDS RUNNING SMOOTH

ISKS FOR ONLY £10.50 STAR TREK PACK ORDER NO: PO8

CARD GAMES PACK

DISKS FOR ONLY £10.50 + PI

SPECTRUM EMULATOR ORDER NO: PO7

ASSASSINS PACKS £1.60 EACH

10 DISKS ... C10.50+påp 30 DISKS ... C28.50+påp 40 DISKS ... C28.50+påp 54 DISKS ... C34.50+påp 70 DISKS ... C58.00+påp ALL 116 ... C95.00+påp

ACCESSORIES

HOW TO ORDER

All you need to do is put the numbers of the disks required and send it to the address below along with a cheque or PO made payable to DISKOUSERY

Please don't forget to include the correct postage to ensure speedy delivery

£2.50 £2.60 £14.99

C1.99 C3.99 C3.99 C3.99

MOUSE HOUSE. MOUSE MAT. AMIGA MOUSE.

10 CAP BOX. A500 COVER. A600 COVER.

A1200 COVER.

1.5" DSDD DISKS

MONITOR STAND

HE NEW 1.7 EMULATO JR GAMES DISKS, 65 C A MUST FOR ANY CO

Α

S

S

Α

S

S

I Ν

S

1

т

1

1

5

Ν

0 W

I

Ν

DON'T

FORGE

0

YOUR

FREE

GIFT

-

STOCKS CLAIM

EA 99. CLESS FRAN WITH CLERRY & programmes to help the children hum with fun. 1 alok 0 CLESP PREHISTORIC FUN Learn about the dismattin with 4 junt parters. 1 disk

E. 19 (21) "Filt Call, WINDOWS 1 A collection of actions like address book, asseptid without calls calls for all Calls (20) ISBATOS Rate to not set or proverbil database. I disk D 58 (20) ISBATOS Rate to not set or proverbil database. I disk D 58 (20)

Control 2019 Control 2019 Control 2009 VITCH 11 which reaching active 1 doi: 10.19 Control 2009 VITCH 11 which reachings in the Control Control 12 of Provident Statistics and a straight Control and Control Control 12 of Provident Statistics and a straight Control and Control Control 2009 VITCH 11 which is a straight Control and Control Control 2009 VITCH 11 which control 2009 VITCH 11 and Control Control 2009 VITCH 11 and Control 2009 VITCH 11 and Control Control Control Applie Control and the prover Little Database pro-cessors Control Control Applie Control and the prove Little Database pro-cessors

pares, excellent 1 disk (7.50. CLE18 SKAN 29 Brill platformer with 200 levels and end of level researces. 1 disk

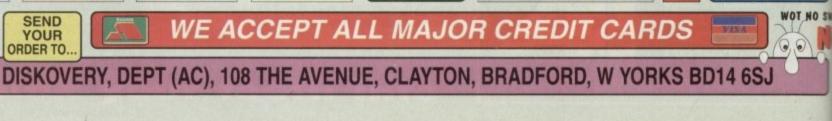

# HARDWARE

ith the presence of myriad affordable inkjet, dot matrix, and thermal transfer colour ters in the Amiga market, competition for the lucrative middle ground has become intense, so Star's latest product, the StarJet 144, has a lot to prove. Battling a out with the likes of the HP DeskJet SOC and Fargo's Primera is not an easy mask, but the SJ-144 brings with it an impressive combination of a low price tag and a quality of output to match many more expensive units.

The printer itself is one of those diminutive units which begs comparison with the BJ10, consisting of a stand up body, a flip-out sheet feeder capable of holding 30 sheets of paper, and a front loading option for single sheets. When plonked on a desktop the result is a very small footprint and a cute little addition to me electronic family.

Setting up the SJ-144 is a simple job and can be accomplished without reference to the manual, but software installation has to be the most user-friendly aspect of the whole package. Wolf Faust, responsible for some excellent Canon software, has produced a preferences program specifically for the Star range which not only offers close control of all aspects of printing but has an accommodating feel which should put most beginners at ease.

During installation the user is asked to choose which printer driver to install and is then given an opportunity to set the default StarJet preferences such that once installation is complete the printer is

The SJ-144 is blessed with a useful and comprehensive front panel which can be used for the usual paper feed and so on, but which also controls the mechanical operation of the print head. By holding down two of the buttons while turning the printer on, a test mode is enabled and all sorts of trickery can be employed to improve output.

Clicking the Zoom and Paper buttons will move the bands of printed colour closer or farther away from each other in increments of 1/720th of an inch, a microscopic adjustment which ensures the user should reach the optimum setting after a few tries. This is very effective as a tweak, but it has the drawback that several sheets of the supplied thermal paper and a certain amount of the ribbon's life must be **Banding such** as shown here can be eliminated using the control panel

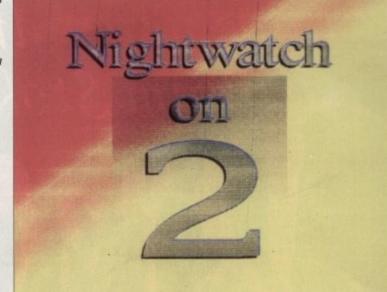

# Hot to trot

Star's new thermal transfer printer is a colourful performer, as Stevie Kennedy found out

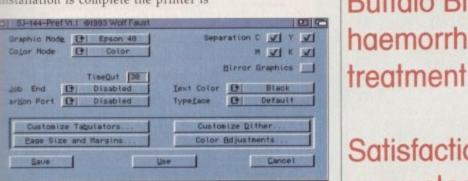

primed and ready to go. If the user feels prone to leave defaults well alone, a custom prefs program can be found in the usual Prefs drawer for later tweaking, giving everyone the chance to make the best of their new acquisition.

A starter kit including 30 sheets of thermal printer paper, a colour and a black ribbon can be found in the box, so there's no reason why full colour pages shouldn't be popping out of the SJ-144 only a few minutes after installation. Once printing starts, however, the user might be in for a bit of fiddling to attain the best results.

Our test model's first few attempts at printing colour pages resulted in a marked banding effect similar to that which most owners of cheap dot matrix printers will find all too familiar. Thin white horizontal lines appeared across the finished page which ruined what was an otherwise rather tasty output in terms of colour approximation and resolution. Much head scratching ensued until a quick phone call to Star and a dive into the 92 page manual brought the answer.

The excellent prefs nore control

program gives users or your

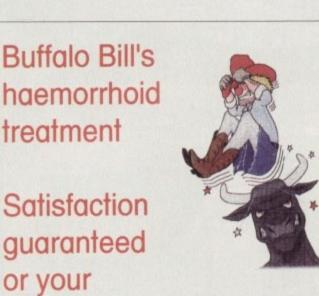

Text and graphics output is very clean at 360 dpi

money back ...

# **Judging print costs**

Like all colour printers, the SJ-144 must also be judged on a cost per page basis, a job which is trickier than it seems. Manufacturers seldom use the same standards when quoting the number of pages achievable with a standard printer ribbon, but Star's touchstone is at least based in the real world.

Using a 1500 character letter (roughly 250 words on a page) Star claims that the average yield from a monochrome ribbon should be 180 pages, and 8 full coverage (8.0 by 9.6 inches) colour pages from a colour ribbon, which works out at about 75p per colour page and 3p per black and white letter.

Users can buy a pack of three ribbon cartridges from Star for £18, and overhead projector film comes in at about £9 for 100 sheets. Thermal paper is of course recommended, but the SJ-144 has the advantage of accepting plain paper as well, which is cheaper if not as effective.

sacrificed to it. Once satisfied that banding has been eliminated, the user just holds another button down until the macro indicator confirms that the setting has been stored, and the printer should come to heel on every subsequent boot-up. Given the method of printing used by the SJ-144, this is an inevitable drawback, but at least there is a fool-proof way to circumvent it.

All hardware settings having been chiselled in ROM, the user need only experiment with the many dithering options available through Mr Faust's prefs program until the best results are achieved, and when print density is set to its highest (360dpi) these can be very attractive.

Quality judgements are purely subjective and based on the dithering option used, but the SJ-144 seems to have a definite edge on the HP550C and is very close to Fargo's Primera, though it could never match the latter's Dye Sublimation output. For the asking price, Star's latest launch is an attractive buy for those in need of a logo generator or something to give those letterheads an extra burst of vivacity.

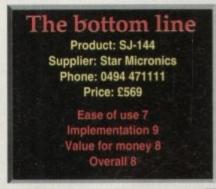

# COMPETITION

# Love never dies – in Bram Stoker's

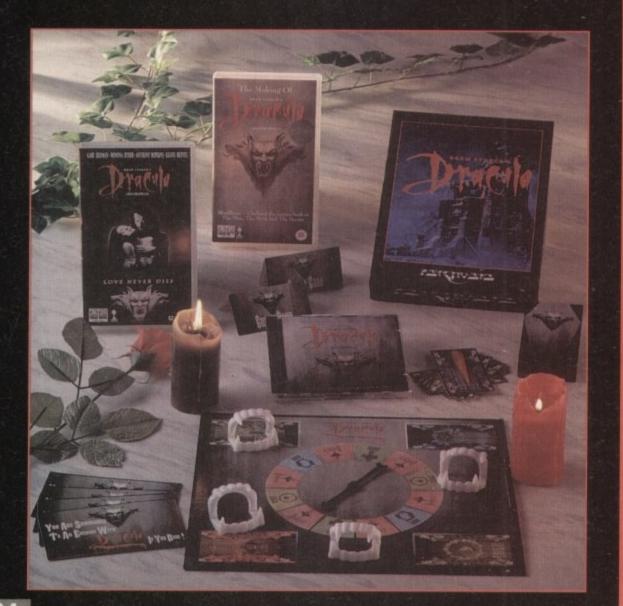

This month we've put our heads together with Columbia Tristar Home Video to bring you a truly excellent Dracula competition

Following on from the amazing success of the cinema film, Psygnosis' Dracula game for the Amiga will soon be released. As well as the game the selection of prizes also consists of two great videos just out – Bram Stoker's Dracula and The Making of Dracula, directed by Francis Ford Copola, and the Dracula board game, plus the CD soundtrack.

The Dracula story follows the original Gothic version of the love-torn bloodsucking Count. As Transylvanian prince Vlad Dracul returns from battle to find his beloved wife has taken her life believing him to be killed in battle, he denounces his allegiance to God and embraces an eternal and immoral existence in the shape-shifting body of a dreaded vampire.

Many centuries later Dracul meets Jonathon Harker, an estate agent, and discovers that Harker's beautiful fiance is a reincarnation of his own long lost wife, Mina. The drama continues as Dracul attempts to seduce Mina while Harker engages in a fiercely passionate conflict to defeat the tragic Dracul.

To enter this Gothic competition all you need to do is send your answers to these three simple questions and the tie breaker on a postcard to Amiga Computing Dracula Competition, Europress Direct, PO Box 2, Ellesmere Port, South Wirral L65 3EA. Don't forget to give your name and address and let us know if you don't want to receive promotional material from other companies. Ouestion One - Who directed this version of Bram Stoker's Dracula? Ouestion Two - As well as the game, the two videors and the CO second teach a shot is the

videos and the CD soundtrack, what is the other prize?

Ouestion Three - Name one of the things that will deter a vampire.

Tie Breaker (in no more than 20 words) – Count Dracula was a good bloke really because...

Entries should arrive no later than February 28, 1994. The prize winner will be drawn from all the correct entries received and will be informed in writing within two months of the closing date. Result information may be obtained by writing to our offices. The editors decision is final, no correspondence will be entered into.

First Choice public domain

THE ORCHARD, 139 HIGHRIDGE GREEN, **BISHOPSWORTH, BRISTOL BS13 8AB** 

PLEASE MAKE ALL CHEQUES AND POSTAL ORDERS PAYABLE TO:-FIRST CHOICE P.D.

ALL ORDERS DESPATCHED FIRST CLASS. PLEASE REMEMBER TO ADD PAP CHARGES. PLEASE STATE MACHINE WHEN ORDERING. PD PRICES ARE PER DISK - NOT PER TITLE. NUMBER OF DISKS (IF MORE THAN ONE) IS SHOWN IN BRACKETS.

# ALL DISKS COMPATIBLE WITH ALL AMIGA'S WHEN DISK K001 - DISKSTART V1.3 IS USED ON A500+/A600/A1200/A4000

# GAMES

# 3010 - POM POM GUNNER - Great ot em up. 11 - AIR ACE 2 - A great World War

2 shoot em up. G013 - THE REVENGE - Play ED-209 from Robocop in this violent shoot em

G015 - MEGABALL - A game that has received excellent reviews. G015 - MEGABALL - A game that has received excellant reviews. G016 - SIMPSONS - Televisions wacky family brought to life in this shoat em up construction kit game. G020 - LAME ST-PORTS - A space invaders type game, the object being to defeat Atan. G021 - MASTER OF THE TOWN -The aim of this game is to cause as much damage as possible. G025 - DRAGONS CAVE - A dungeon matter stype ouzzle game.

 DOWN HILL CHALLENGE -300d ski simulater. 3028 - PIPELINE - Classic game but co fast on A1200/A4000 due to

superior processor. G039 - SMURFHUNT - Plenty of gun

power in this shoot em up. G040 - PARADOX - Funky puzzle

game. G043 - WIBBLE WORLD GIDDY - A superb platform game. This is one of superb platform game. This is one of the best public domain games ever. G047 - SUPER PAKMAN - If you like Pak games, then gat this!!! The best version to date.

Pak games, then gat this in the uses version to date. GO48 - NEIGHBOURS - (2 disks) An excellent graphic adventure, probably the best ever in PD. GO49 - FIGHTING WARRIORS -Budgat version of Streetlighter 2 with

good graphics. G050 - BOMB JACKY - The spectrum classic with vastly improved graphics

sound. 5 - TEXAS CHAINSAW SACRE - Inspired by a true story. 5 - 18 HOLE GOLF - The first ever c domain golf game. Great fun. (2

public domain gon game, chain can be disks) G057 - SPACE INVADERS 2 - A revised version of the classic game G059 - AMOS CRICKET - A good cricket simulater written in Amos. G060 - TRON 2 - If you liked the original, then you can't miss this update. Faster and improved presentation.

presentation. G061 - ESCAPE - The aim of this excellent game is to run over tiles pushing specific ones down to open gates which allow you to reach the exit. Do it within a time limit to

progress. G062 - DR. MARIO - Similar to a NES game of similar name but better

graphics. G063 - ASSAULT - This average game involves you shooting all the characters that pop up in the windows. G064 - DEATH BINGERS IN SPACE on style shoot em up. - ZOMBIE APOCALYPSE -fun with lots of blood and guts. - STARIANS - Bizarre platform

game. G067 - SUPER SKODA CHALLENGE - A good game for up to four players

1 track editor etc. 56 - PREMIER PICKS - Very unique

goes - BILLY BURGLAR - Dodge G069 - BILLY BUHGLOW Sphis to escape from prison. G070 - AMIGABOY - The n game Tetris is widely regarded at its best on the Gameboy. It has now been the Gameboy it has now been startly converted, with exact visual

- ACT OF WAR - A game of - ADAMS FAMILY QUIZ - How

much do you know? G073 - PARACHUTE JOUST - Guide the skydiver to the ground. G074 - CARD SHARP - Various card

games, G075 - JEWL - A brilliant game, G076 - TOP SECRET - Sorry, can't tell

JELLY QUEST - This game by McGuire was described by David McGuire was described by Amiga Power quote "It's a superior brand of PD puzzle game, and its ooks can only be described as - dead ush?" It went on to receive a 4 out of 5 rating. 78 - VENUS INVADERS - Excellent new version of space invaders. 3079 - THE RIGHT WAY - A great

emmings clone. 3080 - SUPER PRIX - A birds-eye-view racing game. G081 - PATIENCE - The best public domain version of this card game.

# UTILITIES

## U001 - THE ULTIMATE BACKUP he very best public luding DCopy. Tetra and XCopy. U013 - BUSINESS CARD MAKER - A

or use with any printer 1021 - SYSTEM X - A telephone irectory on disk. It even dials the aumber!!! U136 - 600 BUSINESS LETTERS -Dver 600 letters of basic format ready for quick and simple modification in

any word processor U139 - PRINTER DRIVERS DISK - An excellent selection of drives to get your printer working perfectly U140 - LABEL MAKER - Excellent utility allowing you to make your own disk labels. We have added several fonts to give you more design options. U153 - MULTIPLAYER - Can play virtually any type of music module. U167 - WINDOWBENCH - A reptacement for Workbench V1.3 in the style of Microsoft Windows. U168 - GAME TAMER V2.2 - Loads of cheats (over 250) for use in many top games.

pames. 0176 - UNDERSTANDING AMOS - A very useful learning aid. U178 - AGRAPH - Create all kinds of pie charts, bar charts and line graphs. U179 - CLI TUTOR - Loads of hints and line.

U180 - DISK OPTIMISER - Speeds up U180 - DISK OF THE loading by up to 15 times. U181 - FORMS UNLIMITED - Create U181 - FORMS UNLIMITED - Create

his neat utility 183 - MAGNUM - Create your own disk based magazine. U184 - EDWORD - Excellent text

editor. U185 - POOLS PREDICTION - If you need more help (or money) try this

disk. U186 - VMORPH V2.0 - Excellent utility that allows you to create morph/warp animation. Requires 1MB, U187 - THE MENU DISK - If you are utility that accelling your gwn Interested in creating your own compilations etc. then get this disk, its perfect for added presentation. U188 - CLUB LEAGUE - A utility that allows you to edit and keep track of your teams division and league status. your teams division and league status U189 - SCREEN BLANKERS - A disk packed with screen blankers. U190 - THE LITTLE OFFICE - One of the best small business programs the best small business programs available at the moment. Very popular. U191 - VOICE CU V5: 5 This utility allows you to control CLI with speech. U192 - ACCOUNT MASTER - Written in Amos this is a very popular business utility of excellent quality. U193 - SOFTWARE LISTER - This program is designed to keep track of program is designed to keep track your software collection. U194 - DISKPRINT V3.5 - An integrated database and disk label

U195 - RACE V1.6 - A disk that will

a race. U196 - DRAW MAP V4.1 - There are two versions, this is the 1MB version, allows you to create 2D and 3D maps Quote U296 for 2MB version, which

comes on 2 disks. U197 - FOOTBALL LEAGUE EDITOR V1.1 - As soon as the results come in, you can monitor your teams latest

position. U198 - GOLF SCORES V1.8 - It can record the results of every round you play, store them and give an overall alectronic score

electronic score. U199 - ANTI FLICKER - An aid to stop the flicker in Hi-Res mode during some programs operations. U200 - AMICASH BANKIN - If you have a small business, this program the best of its nature and highly

the best of its nature and highly recommended. U201 - PUNT PROGRAM - Another prediction aid for the horsas. U202 - MONEY MANAGEMENT -Home accounts package capable of handling up to 12 different accounts U203 - EASY CALC V1.0 - This spreadsheet is designed to be both very user friendly and fast. It has an excellent built in help system. U204 - KEYBOARD TRAINER V1.1 -Best public domain typing futor available at present. U205 - M-CAD - Computer aided design program.

U206 - NO ERRORS - Hides the hard errors on disks making all your corrupt disks usable once again. U208 - 203 UTILITIES - The most utilities ever available on a single disk.

# UTILITIES

U209 - UNDELETE - This utility you to get back stuff that was accidently deleted from disk. J210 - JOYSTICK TESTER - A U210 - JOYSTICK TESTEN - A billiant joyalck testing program. U211 - RED SECTOR DEMO MAKER - A 2 meg version of the most popular utility evert!! Create stumming demos/megademosintros. The special thing is that it has been modified to work with the A500+ and even better the A1200. (2 drives rec. A1200) U212 - AIBB V5 - A good diagnostic personam.

program, U213 - SYS INFO V3.11 - A disk that

your machine. U214 - ENGINEERS KIT - A diagnostic disk, specially suited for

engineers etc. U215 - DISK REPAIRERS - Will allow you to try and make all your unusable you to the analysis with again. U216 - AMIGA DIAGNOSTICS - Solve thousands of amiga problems with this diagnostics disk. U217 - LAST WILL AND TESTAMENT U217 - LAST WILL AND TESTAMENT

 Write your own will.
 U218 - MUSIC BASE UTILITY - Store your record/video collection. U219 - ERROR INFO - Gives you a list of all amiga error codes and their

meanings. U220 - PC TASK V2.02 - IBM PC U220 - PC TASK V2.02 - IBM PC emulater it allows you to run the majority of PC software with no additional hardware. Now supports VGA, EGA, CGA and MDA. (DV) U222 - REPAIR-IT 3 - Contains a selection of disk and hard drive repairing utilities. Excellent for saving that vital file. U224 - SPECTRUM EMULATER -This is the best and latest version of the most popular emulater for the

This is the best and latest version of the most popular emulater for the amiga. There are 68020/030 versions for new AGA amigas (2 disks) U225 - STOCK ANALYST - This is a I analysis and securities program which calculat tracking program which calculates when to buy and sell shares. U226 - ASTRONOMY V2.0 - A menu in astronomy program that ulates information about the Sun. calculates information about the Sun, Moon and plantes. Help date. U227 - MING SHU CHINESE ASTROLOGY - Wil create horoscopes in seconds. The complete aid. U228 - COLOURED ICONS - Transfer your disks into colourful, well gresented works of art with this

database. U229 - KIDS PAINT - An art package

te younger an simplement of the youngle arrays owners. U230 - STAR VIEW - This program is designed to show graphically the positions of the stars and planets from any part of the earth. U233 - AQUARIUM - Turns your screen into an eye catching lish tank. U232 - OCTAMED V2 - Latest version of the famous music peckage. of the famous music package. U233 - NUMPAD FOR A600 - A program that makes the A600 thir

program that makes the Acour smith ins got a numeric keypad. U234 - ADDRESS PRINT V3.1 - Very useful if you make regular postal correspondence. U235 - IFF BOOT - Displays a picture while your head disk hopts un

whilst your hard disk boots up. U237 - PAY ADVICE ANALYSER - A very useful program for keeping track Very useful program for keeping tract of pay, tax and national insurance. U238 - CANNON PRINT STUDIO -Got a Cannon printer? This disk is essential for brillian results. U239 - FANCY PRINTING DUSK -Contains Banner, Graph Paper V1 2 and Dak Print V3.5 U240 - BBASEII - An easy to use versatile, yet fully featured database. Greatly enhanced successor to hBasell

Criteria y enhanced successor to bBasell. U241 - ADM V1.01 - Flexable address database with loads of great features. U242 - LITTLE TRAVELLER V1.1 - This utility shows a world map and allows you to select any country for travel information. It then zooms in giving a close-up map with more information.

Information. U243 - BANNER MAKER - Create spectacular printed banners. U265 - PROTECTION - Keep urwanted users from playing with your

amiga. U266 - PARBENCH - Link up two Amiga's and communicate with each

other. U283 - TEXTENGINE V4.1 - Sent direct from author Nicholas Harvey this excellent program has all kno bugs fixed. Has 36,000 word spell ohecker.

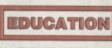

E001 - TOTAL CONCEPTS DINOSAURS - A book on disk appropriate for sensational Jurassic Park movie. Get till E002 - SCIENCE - Excellent learning aid to the difficult subject. (4 disks) E003 - FRACTIONS AND SILHOUETES - Good maths utility. E004 - WORLD WAR 2 - Good history

E006 - WORLD GEOGRAPHY - Very

useful utility E007 - KIDS DISK 1 - Excellent E008 - LEARN AND PLAY 1 - For

E009 - LEARN AND PLAT 1 - PDF younger amiga users, very popular, E009 - LEARN AND PLAY 2 - See above, usually ordered as a 2 disk set, E010 - GCSE MATHS - Good, written by a teacher of the subject E011 - LANGUAGE TUTOR - French, E011 - LANGUAGE TUTOR - French, Spanish, German and Italian. E012 - AMIGAWORLD - This piece of

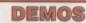

D004 - ARSEWIPE - Hilarious toilet role commercial. D007 - FILLET THE FISH - Cartoon D019 - SIMPSONS SLIDESHOW DOI'S - SIMPSONS SLIDESHOW -Pictures of televisions wacky family. D023 - PUGGS IN SPACE - Another cartoori animation from the same person who brought your Filet the Fish. D025 - SAM FOX - Sildeshow. D035 - RUDE NOISES - Hilanous

samples. D036 - FAST CARS - Pictures of the worlds most exotic cars. D074 - MADONNA LIKE A VIRGIN -Music put to naked slideshow of

Madonna D091 - SAFE SEX DEMO - Hilar mixed samples. D114 - NEIGHBOURS SLIDESHOW Very old but still amusing pictures of the cast with drawn on special effects D121 - GIRLS ON FILM - Digitised

arimation. D129 - SHOWERING GIRLS - Colour digitised slideshow. D138 - WAR SIMULATER - Samples that could get you a day off school or work. Sounds of sickness and war. Try it down the phone!!! D198 - BASIC INSTINCT - Digitised pictures from the film.

pictures from the film. D199 - STRIP SLOT MACHINE

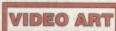

U026 - TV GRAFFIX - Loads of 026 - 11 de la companya de la companya de la compan superb quality for use with genicok. U171 - HARLEQUIN FONTS 1 - Loads of excellent Hi-Res fonts. U172 - HARLEQUIN FONTS 2 - More of the above

# VIRUS KILLER

V001 - SUPERKILLERS - Highly recommanded as it could save you Et's. Essential for hard disk owners With no virus protection you are put your entire software collection at his Regular updates to keep in touch wi all virus activity. Separate versions f AGA machines. All our disks are virus free.

# MUSIC

MD01 - MUSIC MODULES - A massive 10 disk collection of good quality music modules. All of soundtracker file type for use with RSI Demo maker. Noiseplayer and many her applications.

# AGA SECTION

FOR ALL ENQUIRES - MOBILE FROM 11AM TO 8PM

IF PHONE DOES NOT RESPOND DUE TO POOR COVERAGE - PLEASE TRY AGAIN LATER

EL: (0374)

A019 TO A023 - WEIRD SCIENCE - Excellent quality pictures. (5 disks - available separately) A024 - FIT CHICKS - A collection of girly pictures for the A1200 only (2 disks) A025 - FREAKS BODY SHOP - A small selection of airly

446776

200 only (2 disks) 25 - FREAKS BODY SHOP - A small selection of girly pictures. A030 - FERRARI PICTURES - Pictures of a new model from the worlds most excilc car maker. Good 258 colour

pictures. A036 - NIGHTBREAD - Many pictures drawn in 256

A036 - NIGHTEREAD - Many pictures drawn in 256 colours, (2 disks) G042 - AGA TETRIS - Controlled with the cursor keys, this excellent conversion of probably the most addictive game ever is now available with 256 colour graphics. G082 - AGA CHESS - An excellent game but you will need 4mb of ram to get it to work!!! U001 - ULTIMATE BACKUP DISK - This compilation includes DCopy V3.0 which is probably the only copier that works successfully on the A1200/A4000. U123 - WORKBENCH HACKS - Many useless special affacts for workbench V3.0

1123 - WOHRBERGH 193.0 ffects for workbench V3.0 1118 - MORE WORKBENCH HACKS - Guass what? 1255 - WB V3.0 INSTALL - If you need to install your ha

Dition worke workberkum Hwkks - Gaess what 2256 - WE 33.0 INSTALL - If you need to install your hard disk then you need this. U256 - A1200 DEGRADERS - An essential purchase for AGA owners. Includes Fake Fast Mem, The Degrader, Diskstart, Kil AGA V2 and Helphul hints. U257 - VIEWTEK V1.03 - An essential purchase allowing you to display AGA graphics. U258 - HDMEM - This utility allows your AGA machine to use your hard disk as virtual memory. If you've got a 80mb hard disk has virtual memory. If you've got a 80mb hard disk has you can have 80mb ram. Requires FMU, MMU etc. D181 - EAM HOI PLANNER GROOVE - This was the worlds lirst ever AGA megademo. D186 - PANTARNEI - A new AGA megademo. With amazing sound, graphics and colours.

amazing sound, graphics and colours. D197 - TEAM HOL2 - Sequel to the first ev

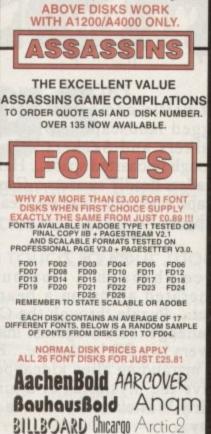

AvantGarde Cartoon

Architect CaslonOpenface

A SMALL SELECTION OF FONTS FROM SETS 1 TO 4

**DISK PRICES** 

AND POSTAGE RATES

SINGLE DISK £1.85 INCLUSIVE P&P 2 - 15 DISKS ONLY £1.25 EACH 16 - 25 DISKS ONLY £1.00 EACH

26 +

DISKS ONLY £0.89 EACH

POSTAGE IN UK £0.80 PER ORDER IP FREE ON SINGLE DISK IN UK ONLY EUROPE +25p DISK (MIN £1) WORLD +45p DISK (MIN £2)

"...Special mention must go to the Assassins games compilations..." CU Amiga

"...excellent presentations..." "...well worth your time and effort..." "...can only be praised... ...PD - 1, Full Price - 0." Amiga Computing

> "...brilliant..." "...a real high flyer..." "...a lot of fun..." Amiga Mart

...smooth and colourful..." "...a new edge..." Amiga Format

"...bloomin' good..." "...slick, accurate...plays like a dream..." "...a great conversion..." "...moody and atmospheric..." "...virtually arcade perfect..." ...the Assassins, everyone's favourite PD compilers..." Amiga Force.

### PACK1

Let battle commence across a rugged landscape... Blast alien Walkers and Seekers... Hurtle through uncharted space... Halt the invaders deadly swarms... Can you escape when one false step leads to oblivion..?

### PACK 2

Race through a computergenerated arena on a beam of light... Puzzle through the China Challenge... Duel against maniac drivers in a 3D landscape... Fight off marauding alien kidnappers... Solve the mysteries of a virtual reality Wasteland while time slips away...

### PACK 3

edit Human

Guide a heroic wizard through his daring quest... Go head-to-head in the battle-tank of the future... Speed into action against laserspitting foes in blistering combat... Compete in the ultimate gameshow, where contestants face an army alone...

FREEPOST ADDRESS •
TECHNICAL HOT-LINE •
FULL PRODUCT SUPPORT •
PROFESSIONAL LABELING •
FREE LIBRARY CASE •
PROMPT DESPATCH •
SHRINK WRAPPED •

•EACH PACK CONTAINS 10 DISKS• • ONLY £10.99 PER PACK •

# PACK 4

Teasers... Brain-twisters... Cunning Conundrums... A lifetime's worth of classic puzzlers - traditional and modern... Or simply try your luck at the roulette wheel.

### PACK 5

Guide your cannon-armed craft against a terrifying biological infestation... Storm an off-world colony where something evil lurks... Something *Alien*. Play the future's hottest one-on-one ball sport... Engage in the highest strategy of Total War...

**\*U.S.L. IS THE OFFICIAL DISTRIBUTOR OF ASSASSINS P.D. & SHAREWARE** 

3

| PACK 1<br>PACK 3<br>PACK 5 | PACK 2<br>PACK 4                         | NameAddress                                                                                                    |        |
|----------------------------|------------------------------------------|----------------------------------------------------------------------------------------------------|--------|
| Please Tick Your C         | hoices                                   | Postcode                                                                                                    |        |
|                            |                                          | Computer System                                                                                                |        |
|                            | For more informa<br>or to place an order | tion 	☐ Underhill Software Limited, FREEPOST DL 699,<br>Richmond, North Yorkshire, DL10 7BR<br>☐ (0748) 811837 | E & OE |

f you've attended any shows or spent much time on-line lately you'll be alltoo-aware that faxing is the in-thing it comes to comms and electronic nication in general.

But what if you bought a modem that se potential to become a fax but simply and t got the appropriate software? A ment modem isn't cheap so the prospect melling up just to have a fax facility on a amilar spec modem isn't exactly appealing.

Now thanks to Village Tronic upgrading s no longer a necessity, courtesy of some meenious software which can add a fax sellity to any Class 2 modem.

in other words the majority of older and modems running at or below 2,400 mud may not be compatible, and unfortunately the same is true for any Class 1 modem - which includes such notables as == US Robotics Courier HST and Sportster.

Although not an ideal situation, the moblems surrounding Class 1 modems we been spotted and are being addressed. Is a result, keep a close eye on Amiga indates for a promised upgrade which should enable class 1 modems to use the ware

Not being a comms fanatic, the prospect mereviewing TrapFax didn't exactly fill me with unbridled excitement. However much to surprise the whole process was - dare I saw it - quite enjoyable.

# CREATION

After kicking up the optional hard disk estall and spending a few minutes with the excellent accompanying manual I was mady to send my first creation across the acres of carpet between me and the AC fax machine

The first order of business is to set up the TFaxPrefs which specify your name and number, initialise the modem and define the source and target directories for incoming and outgoing faxes.

It's at this point where I thought things

could get messy with initialisation strings, hand rates and all the other things which make comms the ltimate anorak pastime.

However in keeping with tradition the whole thing is blissfully simple and only took a few seconds to set up. Aside from this, the only other job is to select "fax" as the preferred printer driver.

As you'd expect, TrapFax is capable of excellent the aforementioned driver comes as part

of the package and is used to convert the output of any program into a format which can be sent via the modem. The only critenion is that the program must have access to the preferences printer driver.

To make switching between your printer and fax driver as simple as possible, a small

utility automatically switches the two drivers for you, so there's no need for any manual labour whatsoever. And better still, multiple serial boards are also supported, so you won't even have to switch cables. Intuitive design at its best.

As far as the source software is concerned there's no difference between the two drivers, but instead of popping out on paper the file is converted and then redirected to the outgoing fax drawer.

When the printing process is complete you're automatically switched back to Workbench at which point a small requester appears asking where your creation should be sent, or if it should be kept aside for later use.

From the same requester you're also given access to the phone

book. It's also possible to specify when the fax should be sent and how long the software should attempt to transmit - thereby allowing for any errors or busy lines to be retried.

Obviously the real attraction of timed transmission is its money-saving potential.

Paul Austin examines TrapFax, a revolutionary software package that could add that yuppie touch to your modem

If you're making long distance calls you can specify that the fax is sent at the cheapest possible time.

Assuming you've chosen the appropriate destination you're returned to the main window where the fax is sent or stored. Better still, TrapFax offers the ability to send the same fax to innumerable destinations.

All that's required is a few extra trips to the phone book, or alternatively you can add new numbers directly. When all your destinations are safely installed in the recipients list a click on OK button kicks the process into life.

### PILE UP

After successful transmission the original fax can either be kept or deleted depending on preference. If it's kept the original file is simply moved from the outgoing into the sent drawer while incoming faxes pile up in a drawer of the same name.

If you've had a heavy faxing session in the early hours you can check out who got what, if not, why not, and when, with a quick glance at the TrapFax.log over breakfast. Prior to or even after transmission you can view you creations or incoming faxes

via another utility which pops up with an AppIcon allowing a variety of scaled views of any fax either received or sent.

If you need hard copy the TFaxView utility also supports printing of both graphics and text - which of course means you have to swap drivers.

The only area in which TrapFax falls down is faults. With the exception of sending the same fax twice on one occasion, it appears faultless.

Of course the restriction to Class 2 modem only will limit its appeal initially, but come the upgrade TrapFax could well become an essential for any modem owner.

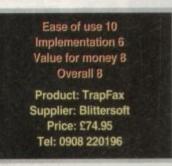

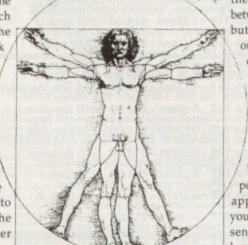

and have the ministry

text and graphics transmission

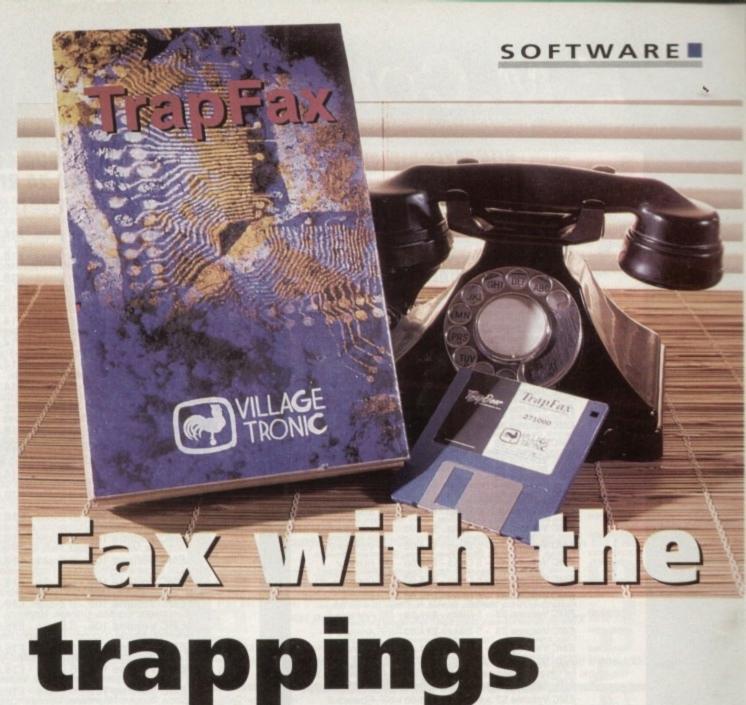

# E.M.COMPUTERGRAPHIC THE U.K.'S NUMBER 1 AMIGA FONT AND CLIPART DISTRIBUTORS - AMIGA COMPUTING ISSUE 52

# **BITMAPPED CLIP ART**

EMC Volume 1 - 5 Disks - £14.00 - Classic IFF Clipart EMC Volume 1 - 5 Disks - E14.00 - Classic I/F Clipart Spots, Cartoons, Military, Plants, Animals, Transport, Babies, People and Xmas EMC Volume 11 - 5 Disks - £14.00 - Classic I/F Clipart People, Food, Aircraft, Animals, Diving, Cats, Dogs, Sport, Transport and Nature EMC Volume 15 - 8 Disks - £22.00 - Classic I/F Clipart Buildings, Electronics, Kids, Spots, Animals, Religion, Ofice, Food and Weddiny, EMC Volume 22 - 5 Disks - £14.00 - Classic I/F Clipart People, Professions, Spots, Clowns, Medical, Animalis, Computers and Office. EMC Volume 28 - 5 Disks - £14.00 - Classic IFF Clipart

### VERY HIGH QUALITY IFF CLIP ART

dpl scans that are extremely ble size in your DTP program ith all EMC's clipert disks the L major app

| Please Note: We recommand that you have at least 2mb of memory to use these images.                                                                                                    |
|----------------------------------------------------------------------------------------------------|
| EMC Volume 34 - 5 Disks - £14.00 - IFF Animals 1                                                                                                    |
| Bears, Birds, Dogs, Water, Insects, Horses, Reptiles and Exotic Animals.                                                                                                    |
| Cats, Wild Cats, Funny Cats, Trop.Fish, Fish, Farm and Funny Animals.                                                                                                    |
| EMC Volume 35 - 5 Disks - £14.00 - IFF Animals.<br>EMC Volume 36 - 8 Disks - £14.00 - IFF Animals 2<br>Cats, Wild Cats, Funny Cats, Trop.Fish, Fish, Farm and Funny Animals.<br>EMC Volume 36 - 8 Disks - £22.00 - IFF Transport<br>Altraft, Molkes, Cars&Classic, Commercial, Boats, Eng.Tools and Traina.<br>EMC Volume 37 - 5 Disks - £14.00 - IFF Burginger                                                                        |
| EMC Volume 37 - 5 Disks - £14.00 - IFF Fantasy 1<br>Barbarians, Beasts, Romannia Barbarians, Printers and Furiny Business.<br>EMC Volume 38 - 5 Disks - £14.00 - IFF Fantasy 1<br>Barbarians, Beasts, Ringhts, Wappens, Drapons, Battles, Men and Women.<br>EMC Volume 39 - 5 Disks - £14.00 - IFF Fantasy 2<br>Demons, Devils, Monsters, Skulls, Warnors, Wiches and Wizards etc.<br>EMC Volume 40 - 5 Disks - £14.00 - IFF Fantasy 2 |
| Computers, Office, Bus People, Photocopiers, Printers and Furny Business.                                                                                                    |
| Barbarians, Beasts, Knights, Weapons, Dragons, Battles, Men and Women.                                                                                                    |
| EMC Volume 39 - 5 Disks - £14.00 - IFF Fantasy 2                                                                                                    |
| EMC Volume 40 - 5 Disks - £14.00 - IFF Borders                                                                                                    |
| Stunning Borders - Animals, Women, Miec, Objects, Places and Natural.                                                                                                    |
| Bables, Boys, Girls, Men, Women, Working, Families and Famous People.                                                                                                    |
| Stunning Borders - Animals, Women, Miec, Objects, Piaces and Natural.<br>EMC Volume 41 - 6 Disks - £16.50 - <i>IFF People</i> 1<br>Babies, Boys, Girts, Men, Women, Working, Families and Famous People.<br>EMC Volume 42 - 5 Disks - £14.00 - <i>IFF Natural</i><br>Plants, Flowers, Tropical Plants, Trees, Scenery and Garden Plants.<br>EMC Volume 42 - 5 Disks - £14.00 - <i>IFF Natural</i>                                      |
| EMC Volume 43 - 5 Disks - £14.00 - IFF Sports<br>Gymnastics, TP Bowling, Motor, Tennis, Golf, Water, Ball Games etc.                                                                                                    |
| EMC Volume 44 - 6 Disks - £16.50 - IFF Education 1                                                                                                    |
| Bibles, School, Churches, Christ, Priests, History, World Maps, and Places                                                                                                    |
| EMC Volume 45 - 5 Disks - £14.00 - IFF Various 1<br>Food, Weddings, Easter, Xmas&Borders, Valentines, Seichs and Wreaths                                                                                                    |
| EMC Volume 45 - 5 DISKS - £14.00 - IFF Various 1<br>Food, Weddings, Easter, Xmass Borders, Valentines, Sieghs and Wreaths.<br>EMC Volume 46 - 5 Disks - £14.00 - IFF Various 2<br>Buildings, Dancing, Music, Military, Rescue, Zodac, Surwyal and Silhouettes.                                                                                                    |
| EMC Volume 47 - 5 Disks - £14.00 - IFF Humour                                                                                                    |
| Animals (all types), Chickens, Idiots, People, Fruit, Kids, Dentists and Fish,                                                                                                    |
| Just about every breed of dog and cat, including wild dogs and wild cats.                                                                                                    |
| EMC Volume 47 - 5 Disks - £14.00 - IFF Birds & Insects<br>EMC Volume 50 - 6 Disks - £14.00 - IFF Birds & Cats<br>Just about every breed of dog and cat, including wild dogs and wild cats.<br>EMC Volume 51 - 5 Disks - £14.00 - IFF Birds & Insects<br>Eadles, Owls, Parotis, Parakiets, Common, Files, Burs, Bace and Solders                                                                                                    |
| Eagles, Owls, Parrots, Parakoets, Common, Files, Bugs, Bees and Spiclers,<br>EMC Volume 52 - 5 Disks - £14.00 - IFF Animals 3<br>Beavers, Garbis, Hamsters, Deers, Foxes, Farm Horses and Rabbits.                                                                                                    |
| Beavers, Gerbils, Hamsters, Deers, Foxes, Farm Horses and Rabbits.                                                                                                    |
| EMC Volume 53 - 5 Disks - £14.00 - IFF Animals 4<br>Frogs, Snakes, Turtles, Trop.Fish, Sea/Freshwater Fish, Insects and more.                                                                                                    |
| EMC Volume 54 - 5 Disks - £14.00 - IFF Animals 5                                                                                                    |
| EMC Volume 55 - 6 Disks - £16.50 - IFF Flowers 1                                                                                                    |
| EMC Volume 56 - 6 Disks - \$16 50 - IFE Flowers 2                                                                                                    |
| EMC Volume 55 - 6 Disks - £16.50 - IF Flowers 1<br>Daffs, Flowering Plants, Chrys, Iris, Marigolds, Orchids, Lilles, Pansles etc<br>EMC Volume 56 - 6 Disks - £16.50 - IFF Flowers 2<br>Peppies, Flowers and lots more flowers!A must for all those botanists out there!                                                                                                    |
| EMC VOIUME 57 - 6 DISKS - £16.50 - IFF Flowers 3                                                                                                    |
| EMC Volume 58 - 6 Disks - £16.50 - IFF Trees                                                                                                    |
| EMC Volume 58 - 6 Disks - £16.50 - <i>IFF Trees</i><br><i>EMC Volume</i> 59 - 6 Disks - £16.50 - <i>IFF Trees</i><br><i>Humorous</i> , 0ak, Pina, Maple, Willows, Palma, Bonsai and other Trees.<br><i>EMC Volume</i> 59 - 6 Disks - £16.50 - <i>IFF Plants1</i><br>Bamboo, Fungus, Pot Plants, Cack, Yacca, Burushes, Thatles and lots morel<br><i>EMC Volume</i> 60 - 6 Disks - £16.50 - <i>IFF Plants2</i>                          |
| Bamboo, Fungus, Pot Plants, Cacti, Yucca, Bulrushes, Thisties and lots morel                                                                                                    |
|                                                                                                    |
| EMC Volume 61 - 6 Disks - £16.50 - IFF Military<br>Aircraft, WVII Planes, Fighters, Tanks, Arm, Vehicles, Ships, Trucks and more!                                                                                                    |
| EMC Volume 62 - 5 Disks - £14.00 - IFF Fruit<br>Apples, Grapes, Riberries, Sterries, Charries, Pears, Pineapples and lots morel<br>EMC Volume 63 - 5 Disks - £14.00 - IFF People 2<br>Bables, Giris & Boys, Kid's Stuff, Men, Cowboys, Formous People and lots morel<br>EMC Volume 63 - 5 Disks - £14.00 - IFF People 2                                                                                                    |
| EMC Volume 63 - 5 Disks - £14.00 - IFF People 2                                                                                                    |
| Bables, Girls & Boys, Kid's Stuff, Men, Cowboys, Fornous People and lots more!                                                                                                    |
| EMC Volume 64 - 5 Disks - £14.00 - IFF People 3<br>Circus, Couples, Historic, Borders, Women >> Beauty, Lingerie, Hairdressing etc.                                                                                                    |
|                                                                                                    |
| EMC Volume 66 - 6 Disks - £16.50 - IFF Work                                                                                                    |
| Emc Volume 65 - 6 Disks - £10.50 - IFF Events<br>Emc Volume 66 - 6 Disks - £16.50 - IFF Work<br>Garden Tools, Precision Tools, Working Man, Machinery and common Tools.<br>Emc Volume 67 - 6 Disks - £16.50 - IFF Food 1<br>Italian, BBO, Sweets/Puddings, Jurkfood, Chefs/Waiters and lots of Vegs.                                                                                                    |
| Italian, BBO, Sweets/Puddings, Junidood, Chets/Waiters and lots of Vegs.                                                                                                    |
| EMC Volume 68 - 6 Disks - £16.50 - IFF Food 2<br>Drinks, Salad, Mushrooms, Sweetcorn, Crops, Wine, Champagne etc<br>EMC Volume 69 - 5 Disks - £14.00 - IFF Science                                                                                                    |
| EMC Volume 69 - 5 Disks - £14.00 - IFF Science                                                                                                    |
| EMC Volume 70 - 5 Disks - £14.00 - IFF Education 2                                                                                                    |
| Encode Volume 09 - 5 Disks - £14.00 - IFF Science     Emc Volume 70 - 5 Disks - £14.00 - IFF Education 2     Books, Teachers, Religion, Worship, Music + Instruments, Dancing and moret     Emc Volume 71 - 6 Disks - £16.50 - IFF Geography     Pics, from the world - Asia, Egypt, Africa, Europe, India, S.Amenda, Arabic etc.,     Emc Volume 72 - 5 Diske - £16.50 - IFF Geography                                                |
| Pics. from the world - Asia, Egypt, Africa, Europe, India, S.America, Arabic etc.                                                                                                    |
| Roats Off Boad Italian/Garman Sports Cars Buses Trains Aircraft ats                                                                                                    |
| <b>EMC Volume 73</b> - 5 Disks - £14.00 - <i>IFF Various</i><br>Castles, Houses, Cartoors >> Tweety, TMNTurtles, Speedy, Daffy and more<br><b>EMC Volume 74</b> - 5 Disks - £14.00 - <i>IFF Various</i> 5<br>Office Equip. Clothing, Computers, Electrics, Office Borders and Bus People.                                                                                                    |
| EMC Volume 74 - 5 Disks - £14.00 - IFF Various 5                                                                                                    |
| Office Equip., Clothing, Computers, Electrics, Office Borders and Bus People.<br>EMC Volume 75 - 5 Disks - £14.00 - IFF Various 6                                                                                                    |
| AmPball, Basketball, Soccer, Hunting, Fishing, Martial Arts, Flowers and More                                                                                                    |
| EMC Volume 76 - 5 Disks - £14.00 - IFF Various 7<br>Masks, Household, Fantasy, Clipart, English Stuff, Footwear and more!                                                                                                    |
|                                                                                                    |

## ATUTA TANTA ANA ALIAAAN

|            | UTHER FUNIS AND CLIPART                                                                                                    |
|------------|----------------------------------------------------------------------------------------------------|
|            | EMC Volume 2 - 6 Disks - £16.50 - PC ClipArt<br>gem structured clipart and ling clipart. Computers, Borders and loss more!<br>EMC Volume 3 - 2 Disks - £ 6.00 - P'stream Fonts |
| 83         | 34 Pagestream format fonts, compatible with all versions of Pagestream.                                                                                                    |
| -          | EMC Volume 21 - 6 Disks - £16.50 - PCX Clipart<br>For P'stream users - Animals, Cartoons, Cats, Computers, School, Sports etc.                                                 |
|            | EMC Volume 32 - 6 Disks - £16.50 - IMG ClipArt<br>For P'stream users - Animals, Food, Carboons, Plants, Insects and Drinks,                                                    |
| 849<br>853 | EMC Volume 33 - 6 Disks - £16.50 - IMG ClipArt<br>For P'stream Users - People, Christmas, Buildings, Sports and Transport.                                                     |
|            | EMC Volume 48 - 5 Disks - £14.00 - ColorFonts<br>54 4,8 and 16 color fonts for DPaint, Scala, Opalvision etc.                                                                  |
| -          | EMC Volume 49 - 5 Disks - £14.00 - ColorFonts<br>63 4,8 and 16 color fonts for DPaint, Scala, Opalvision etc.                                                                  |
|            | EMC Volume 18 - 5 Disks - £16.50 - 60 PDraw Fonts                                                                                                    |
|            | EMC Volume 19 - 5 Disks - £16.50 - 63 PDraw Fonts                                                                                                    |
|            | EMC Volume 20 - 5 Disks - £16.50 - 50 PDraw Fonts                                                                                                    |
|            | Typesmith Demo Disk £3.50                                                                                                    |
|            | Pagestream2 Demo Disks £6.99                                                                                                    |
|            | Opalvision Update Disks £6.99                                                                                                    |
|            |                                                                                                    |

# 256 IFF COLOUR GRAPHICS FOR AGA AND 24 BIT AMIGAS

Standard IFF256 format pics that will load directly into any 24 bit or AGA application, such as Dpaint 4.5, Opalvision, ADPro etc. You can use these pics as WB backdrops on A1200/A4000's. EMC Volume 88 - 6 Disks - £16.50 - 256 Cars 1 Ferraris, Corvette, Mercs, Formula 1, Sports Cars and more! P (11) EMC Volume 89 - 6 Disks - £16.50 - 256 Cars 2 Porches, Lambos, Classic, E-Type, and US Sports Cars EMC Volume 90 - 6 Disks - £16.50 - 256 Planes 1 Falcons, Spittire, Bombers, F-14's, Tomcats and morel EMC Volume 91 - 6 Disks - £16.50 - 256 Planes 2 F-15's, F-16's, Harrier, B17's, Stealth Bombers and morel EMC Volume 92 - 5 Disks - £14.00 - 256 Planes 2 EMC Volume 92 - 5 Disks - £14.00 - 256 Space 1 The Earth , NASA Space Shots, Lots of Planets and morel EMC Volume 93 - 5 Disks - £14.00 - 256 Space 2 Enterprises, Space Shuttles, NASA Shots and more! EMC Volume 94 - 5 Disks - £14.00 - 256 Women Lots of Beautiful Women and Models EMC Volume 95 - 5 Disks - £14.00 - 256 WildCats Lions, Tigers, Leopards and lots of other WildCats! EMC Volume 96 - 6 Disks - £16.50 - 256 Horses 1 Running Horses, Foals, Rodeo Horses and more horses! EMC Volume 97 - 6 Disks - £16.50 - 256 Horses 2 Horses in the snow, Horses on the beach and more Horses EMC Volume 98 - 5 Disks - £14.00 - 256 Dogs 1 Alsation, Labrador, Cute puppies and even some ugly ones! EMC Volume 99 - 5 Disks - £14.00 - 256 Dogs 2 Setters, Cute Dogs with Cats, Cute Puppies and more! EMC Volume 100 - 6 Disks - £16.50 - 256 Cats 1 Really cute and humorous pictures of Cats and Kittens! EMC Volume 101 - 6 Disks - £16.50 - 256 Cats 2 More really cute and humorous pictures of Cats and Kittens! EMC Volume 102 - 6 Disks - £16.50 - 256 WaterLife Dolphins, Whales, Frogs, Fish, GoldFish and lots more! EMC Volume 103 - 6 Disks - £16.50 - 256 Sun & Sea Just about everything from Tropical Islands to Sandy Beaches EMC Volume 104 - 6 Disks - £16.50 - 256 Animals 1 Pandas, Deers, Bears (all types), Zebras and lots more! EMC Volume 105 - 6 Disks - £16.50 - 256 Animals 2 Elephants, Gorillas, Chimps, Monkeys, Seals, Koalas and morel EMC Volume 106 - 6 Disks - £16.50 - 256 Animals 3 Wolves, Moose, Cougar, Kangaroo, Fox Pups and lots morel EMC Volume 107 - 6 Disks - £16.50 - 256 Animals 4 Lizard, Squirrels, Walrus, Kittens and lots of Other Animals. EMC Volume 108 - 6 Disks - £16.50 - 256 Panorama 1 Forests, Mountain Rivers/Lakes, Waterfalls, Rainbows and more EMC Volume 109 - 6 Disks - £16.50 - 256 Panorama 2 Snow Topped Mountians, MountianLakes, Waterfalls, Streams etc. EMC Volume 110 - 6 Disks - £16.50 - 256 Panorama 3 Rolling Hills, Snow Scenes, Farms, Small Harbour, and Lots more! EMC Volume 111 - 6 Disks - £16.50 - 256 The Sun Sunrises and Sunsets from Cities to Lakes to Deserts! EMC Volume 112 - 5 Disks - £14.00 - 256 World People American/Amazon Indians, Hawaiians, Africans and more! EMC Volume 113 - 6 Disks - £16.50 - 256 America Grand Canyon, Vegas, CeasarsPalace, White House etc. EMC Volume 114 - 6 Disks - £16.50 - 256 Castles Castles with Moats, Castles on Mountains, Castles on Rivers etc. **EMC Volume 115** - 6 Disks - £16.50 - 256 The World From around the world - Egypt, Japan, Italy, France, England etc EMC Volume 116 - 5 Disks - £14.00 - 256 Birds 1 Parrots, Humming Birds, Flamingos, and lots more Birds! EMC Volume 117 - 5 Disks - £14.00 - 256 Birds 2 Ducks, Eagles, Hawks, Owls, Winter Birds and more Birds EMC Volume 118 - 5 Disks - £14.00 - 256 Birds 3 Swans, Falcons and lots of birds that we can't identify! EMC Volume 119 - 6 Disks - £16.50 - 256 Fantasy 1 Warriors, Dragons, Female Warriors and lots more! EMC Volume 120 - 6 Disks - £16.50 - 256 Fantasy 2 Dragon Lance pics, Dracula, Skull Warriors and lots more! EMC Volume 121 - 6 Disks - £16.50 - 256 The Movies Batman, Starwars, Top Gun, Terminator, Indy, Karate Kid etc.. EMC Volume 122 - 5 Disks - £14.00 - 256 Renders 1 Rendered Dragons, Glasshouse, Medcedes cars and morel EMC Volume 123 - 5 Disks - £14.00 - 256 Renders 2 Rendered Bugs, Chess Boards, Various Rooms, F-18 and morel EMC Volume 124 - 5 Disks - £14.00 - 256 Renders 3 Rendered kitchens, Bowling, Insects, Cameras and morel EMC Volume 125 - 5 Disks - £14.00 - 256 Girls 1 Beautiful Women dressed in very little...Blood bolling! EMC Volume 126 - 5 Disks - £14.00 - 256 Girls 2 Beautiful Women dressed in very little...Blood boiling! EMC Volume 127 - 5 Disks - £14.00 - 256 Girls 3 Beautiful Women dressed in very little...Blood boiling! EMC Volume 128 - 6 Disks - £16.50 - 256 Water Girls Beautiful Women under Waterfalls, at the Pool and very wet! EMC Volume 129 - 5 Disks - £14.00 - 256 Swim Suits Beautiful Women, of all shapes and sizes, in Swimsuits. EMC Volume 130 - 5 Disks - £14.00 - 256 Bikinis Beautiful Women, of all shapes and sizes, in Bikinis EMC Volume 131 - 5 Disks - £14.00 - 256 Beach Girls Women on the beach, the kind of babes you see in Baywatch! EMC Volume 132 - 5 Disks - £14.00 - 256 Lingerie Beautiful Women, of all shapes and sizes, in Lingerie. EMC Volume 133 - 5 Disks - £14.00 - 256 Star Trek High quality pictures of the NCC1701, TNG/ TOS characters etc EMC Volume 134 - 5 Disks - £14.00 - 256 Various 1 Mixture of pics. mainly of Women & Fantasy...Starter volume!? EMC Volume 135 - 5 Disks - £14.00 - 256 Reptiles Snakes, Frogs, Lizards, Crocs and some amazing pics of Dinos

# SPECIALISING IN THE PROMOTION OF DTP ON THE AMIGA AND WINNERS OF THE 1992 AMIGA SHOPPER TOP TYPEFACE AWARD

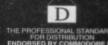

S

P

| TYPE | 1 60 | NTC |
|------|------|-----|
| ITEL | 110  |     |

| 8     | All EMC's Type 1 | Fonts are compatible with Pagestream, The<br>opy2 rel2, Final Writer and Imagine 2.9+ |
|-------|------------------|---------------------------------------------------------------------------------------|
| 100   |                  |                                                                                       |
| 533   | EMC Vol. 4       | - 5 Disks - £14.00 - 67 Type1's                                                       |
|       |                  | - 5 Disks - £14.00 - 63 Type1's                                                       |
|       |                  | - 5 Disks - £14.00 - 83 Type1's                                                       |
|       | EMC Vol. 7       | - 5 Disks - £14.00 - 68 Type1's                                                       |
| -     | EMC VOL 16       | - 5 Disks - £14.00 - 76 Type1's                                                       |
|       |                  | - 5 Disks - £14.00 - 79 Type1's                                                       |
|       |                  | - 5 Disks - £14.00 - 56 Type1's                                                       |
| and . | EIMC VOI. 29     | - 5 Disks - £14.00 - 80 Type1's                                                       |

### **NEW TYPE 1 FONT VOLUMES**

|   | Converted, by EMC, from MAC PD Truetype format fonts. |
|---|-------------------------------------------------------|
|   | EMC Vol. 77 - 5 Disks - £16.50 - 78 Type1's           |
|   | EMC Vol. 78 - 5 Disks - £16.50 - 69 Type1's           |
|   | EMC Vol. 79 - 5 Disks - £16.50 - 84 Type1's           |
|   | EMC Vol. 80 - 5 Disks - £16.50 - 71 Type1's           |
| - | EMC Vol. 81 - 5 Disks - £16.50 - 106 Type1's          |

### **CG SCALABLE FONTS**

All EMC's CG Scalable fonts are compatible with all versions of PPage, PSetter2/3, WWorth, WB2/3, Scala Opalvision and DPaint 4.1+ etc.

| EMC Vol. 8  | - 5 Disks - £16.50 - 61 CGFonts   |
|-------------|-----------------------------------|
| EMC Vol. 9  | - 5 Disks - £16.50 - 64 CGFonts   |
|             | ) - 5 Disks - £16.50 - 57 CGFonts |
| EMC Vol. 23 | 3 - 5 Disks - £16.50 - 58 CGFonts |
| EMC Vol. 24 | - 5 Disks - £16.50 - 64 CGFonts   |
|             | 5 - 5 Disks - £16.50 - 66 CGFonts |
|             | 5 - 5 Disks - £16.50 - 71 CGFonts |
|             | ) - 5 Disks - £16.50 - 59 CGFonts |
| EMC Vol. 3  | - 5 Disks - £16.50 - 60 CGFonts   |
|             |                                   |

# **NEW CG SCALABLE FONTS**

These fonts originated as MAC Format Truetype Fonts. These volumes are now supplied, due to popular demand, with Postscript downloadable fonts!

| EMC                      |
|--------------------------|
| EMC                      |
| EMC                      |
| EMC                      |
| EMC                      |
| EMC                      |
| EMC<br>EMC<br>EMC<br>EMC |

### ECAPSULATED POSTSCRIPT CLIPART

Suitable for Pagestream, PPage 4.0 and Final Writer. EMC Vol. 12 - 6 Disks - £16.50 - EPS Clipart louses, Office, Kids, Mil.Planes, Boats, Food. EMC Vol. 13 - 6 Disks - £16.50 - EPS Clipart Buildings, Animals, Sport, Aircraft, Hols, Chefs, People EMC Vol. 14 - 6 Disks - £16.50 - EPS Clipart Houses, World, Music, BiPlanes, Males/Females etc...

# PICK 'N' MIX SERVICES

We offer you not one...but TWO Pick 'N' Mix Services!

The first of these is a Pick 'N' Mix Font Service. We are the first to admit that it isn't an original idea, but we implement it propeny! For example all CG Scatable fonts can be supplied with postscript downloadable fonts (if required) - Who else supplies them? The service is simplicity itself...just send off for one of our FREE information packs for full details.

The second of our PNM services is for Clipart. We believe this to be the first service of its type on ANY computer platform. To date, this service has alre proved to be extremely popular.

So what is the Clipart PNM service? Well, basically if you are ever in need of **HIGH QUALITY** clipart on a particular subject...this service could be for you. For example if you are in need of a disk full of flowers, business people, medical equipment or even teddy bears...just contact us and we will create a disk (or disks) tailor made to meet **your** requirements.

# THE EMC COMPETITION

Win £50 worth of fonts and clipart! Yes, here's your chance to get £50 worth of fonts and/or clipart for nothing. All you have to do is answer a few simple questions! Full details are included in the EMC Information pack. Winners will be announced in our adverts!

45

EUROCARD

NEW RELEASES

BY THE TIME YOU READ THIS, WE WILL HAVE ADDED AT LEAST ANOTHER 50 VOLUMES TO OUR LIBRARY. THE NEW ADDITIONS INCLUDE:

26 NEW 256 COLOUR IMAGE VOLUMES Including Trains, Babes, NASA Space Shots, Classic Cars, Fast Cars, Racing Cars, Military, Boats, Flight, Jet Fighters, Waterlife, Snow Scenes, Travel etc..

11 VOLUMES OF NEW HIGH QUALITY IFF CLIPART including Football, Rugby, Cricket, Animals, KidsArt, WorldMaps etc..

AND ECS IMAGES

Very high quality 16 Colour Hi Res picture volumes especially for use with DPaint and video presentations...You won't believe these images are only 16 colours!!

### THE MAGAZINES HAVE SAID ...

Amiga Computing in issue 52 said. "E.M.C. are the FIRST and FOREMOST Font distributors in the UK" they then placed us at...No.1 in the TOP 10 of the Amiga hardware/software chart!

Ian Wrigley from Amiga Shopper in issue 16 said ... ...I must say that I'm quite impressed ... "

Amiga Format in issue 36 said ...

E.M.C. have an enormous amount of expertise in the tricky area of fonts and can provide professional help and advice to customers

Amiga Format Special Edition said ... ...the best value rescalable fonts available anywhere...there's no cheaper way of getting quality fonts'

CUAmiga in the issue of September '92 said. ...you couldn't do much better than taking a look through the sets

offered by E.M.C.

Amiga Shopper January 1992 gave Safari Fonts and EMC. "The Top Desktop Publishing Typeface Award For 1992"

Pat McDonald from Amiga Format in issue January 1992 said. "The best person to talk to about fonts, in the UK at any rate is Errol at E.M.C"

Amiga Mart November 1992 said ...

'EMC's emergence into the cut-throat retail area has come none too soon, their service and technical backup is second to none."

EMC has no need to offer you any sort of font guarantees .... ...OUR FONTS WORK!

Our competitors claim to have the largest font collections in the UK... ...YEAH RIGHT! (Maybe they should check their facts before making such claims!)

AND...BELIEVE IT OR NOT...WE DON'T HAVE TO WAIT FOR EMC TO RELEASE MORE VOLUMES BEFORE WE CAN EXPAND OUR LIBRARY!

E.M.COMPUTERGRAPHIC

Font, Clipart and Software suppliers to over 6,500 happy customers!

Our so called competitors claim to offer outstanding technical support and service. If this is true why do the following companies and institutions pefer to buy their DTP software from us? MICROPACE UK, MERIDIAN DISTRIBUTION, CENTRAL TELEVISION, MERIDIAN SOFTWARE, FIRST COMPUTERS, BLITTERSOFT, OMEGA PROJECTS, THE INSTITUTE OF MATERIALS, THE UNIVERSITY OF LONDON, ALPHABET PUBLISHING, DIGITAL MULTIMEDIA SERVICES UK, THE IMPERIAL WAR MUSEUM AND MAJORVISION INTERNATIONAL

WE ASK YOU ... CAN ALL THESE CUSTOMERS BE WRONG?

EMC HAS RECEIVED MORE EDITORIALS, REVIEWS AND PROMOTION IN THE UK AMIGA PRESS THAN ALL IT'S COMPETITORS PUT TOGETHER...HAVE THEY EVER HAD ANY? ...DON'T THESE FACTS TELL YOU SOMETHING?

More fonts, More Clipart, and unrivalled Jech Support!

# COMPUTER SAFAR Desktop Publishing Typefaces

E.M.C. are the exclusive UK and European distributors for the HIGHLY ACCLAIMED commercial Computer Safari range of DTP Typefaces. Safari fonts are of exceptional quality, contain FULL character sets and

have been highly praised in the UK Amiga press. For those of you that have already purchased, or have information on the Safari fonts, we would like to inform you that Safari compilation packs are now available.

Full details of the Safari DTP Typeface collection are included in the EMC information pack.

To get a copy of the **FREE** EMC information pack, which includes full details of our PD and Shareware font and clipart library, Computer Safari Fonts and the Award Construction Kit.. SEND US AN A5 SAE WITH 25P POSTAGE OR A 25P STAMP AND YOUR ADDRESS

The information pack details ALL the fonts we have on offer along with full printouts, a font and clipart compatability guide, and many example printouts from our clipart collections.

Fax: 0255 428666

redit Cards We ne - Same Day Di - £10 m ques / Postal Orders payable to: **E.M.COMPUTERGRAPHIC** Cheques are subject to 5 working day clearance

VISA

E&OE

8 Edith Road, Clacton, Essex. CO15 1JU Tel: 0255 431389

**E.M.C**OMPUTERGRAPHIC

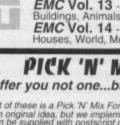

# GRAPHICS

ver the last few years the Amiga has become the machine to beat for ray tracing and 3D modelling in general. Alas with its increasing success have come a vast array of modelling formats – all with their own individual approaches to the subject.

Unfortunately with their individual successes, each program becomes marooned on its own little 3D island. As a result it's been difficult – if not impossible – to share models successfully. And as for sharing the best modelling elements of each, forget it.

With such restrictions, upgrading from one package to another has involved some torturous decision making. Should I throw away all that hard work and start afresh, or stick with my existing outdated software? What a nightmare.

To be fair some, packages do make an effort to load other formats but these are few and far between, and of course software companies have a vested interest and tend to avoid contact with direct competition like the plague. For example Imagine2 will load Turbo Silver and older versions of Imagine but nothing else.

### IMPORTS

Due to user pressure some of the latest programs such as Imagine2.9 and Real 3D v2 offer support for DXF – a format supported by the majority of CAD packages.

This has its uses for corporate logos, and architectural fly-throughs but DXF imports are notoriously tricky and often requiring as much editing time as it would to start from scratch.

To be honest the problems associated with model conversion hasn't gone unnoticed by third-party developers. As a consequence there are a reasonable variety of conversion programs – which again are usually tied to a particular product or concentrate on font conversion rather than model sharing.

Even so there has been one notable exception in the form of Pixel 3D Professional. Costing around £250 it ranks as perhaps the most expensive ray tracing software peripheral in the business.

Unfortunately even this pricey program has some fairly serious limitations, most annoying of which is faulty conversion of complex objects.

Although the package can convert between 14 different formats they're only really useful when used on simple or indiPaul Austin explores the ultimate in 3D conversion alongside a CD packed with over 500 models in every format imaginable

From DEM file to Lightwave object. Planetary scenes and animation are now simpler than ever before thanks to InterChange

vidual sub-objects. To be fair Pixel 3D Pro is designed to be more than just a conversion utility. In fact features such as 2D extrusion and point editing are all part of the overall system. As a result the program excels at 2D to 3D conversion and subsequent point tidying, but for straight conversion it still leaves an awful lot to be desired.

Enter the Syndesis Corporation with InterChange Plus, the conversion program and utilities suite we've all been waiting for. Now just to save time I'll become completely over excited early-on and return to the review in a few paragraphs.

Being a dyed-in-the-wool modelling maniac the prospect to free-ish access to a limitless supply of models from both the Amiga and PC is quite simply manna from heaven. And of course any of your own classic creations can now live again within new productions.

As for conversion quality the results are quite literally astonishing. After extensive testing the program barely put a polygon out of place. After my initial amazement at converting a selection of models complete with their correct hierarchical structure and including colouring, transparency, diffusion and specularity – where appropriate.

Even subtle aspects such as Imagine subgroups were spotted retaining their own colours, attributes and surfaces during con-

Syndesis 3D-ROM

In addition to InterChange Plus, Syndesis have also released a CD-ROM packed with over 500 models ranging in quality from the unspeakably crap to astonishingly impressive – with somewhat fewer of the latter than the former.

Perhaps the best description of the CD comes from the packaging itself which reads: "A spectacular demonstration of a new 3D translation technology called InterChange Plus."

The word to concentrate on here is demonstration. Although there are examples from professional model makers the vast majority are PD examples which have been simply copied onto the CD and translated into the various formats in order to demonstrate the power of InterChange Plus. As a demo it's certainly pretty impressive with all 500 models offered in each of the following formats 3D Studio, AutoCad, WaveFront, Lightwave and Imagine. Quite why Syndesis are asking the same price for the CD as InterChange Plus – given that the vast majority are PD models – is a mystery – not the mention mildly annoying.

To be fair examples of the modelling prowess of InterChange aren't the only things on offer. In fact a collection of over 400 mirror tiled texture maps also come as part and parcel of the CD – ideal for modelling and general multimedia applications.

Thanks to aforementioned textures the 3D-ROM does manage to claw back a reasonable degree of value for money, but to be honest \$199 for what is essentially other peoples work combined with a selection of texture maps is just a little too much.

However, for the professional videographer it does make a useful reference library – ideal for the occasional prop to add that finishing touch to a near perfect scene.

version. Obviously texture maps aren to integral part of the model and need to b replaced later on.

However for the ultimate test I though we needed something big, and they dome come much bigger than a Vista/Scene Animator DEM file.

Unfortunately a complete map of a Grand Canyon proved just too big for a machine, however after a little tinkering smaller region did the job.

Admittedly the first few attempts a throw up the odd glitch as assorted polyge appeared to poke out of what should he been a smooth surface.

# FINE TUNING

Fortunately each InterChance converter a separate module with its own internal per erence requester allowing you to fine the the conversion process to suite the target software.

After doing exactly that, the aforementioned DEM converted perfectly and line directly into both Imagine and Lightwork without a single glitch. This is even mainpressive considering the new important sisted of over 16,000 points and 350 polygons.

Admittedly the finished Lightware and came to a rather staggering 535,832k – here be honest the end result was worth byte. As well as far superior converinterChange also has the added borne incredible speed. In the past a Pixel Procon usually involved a very long coffee mak, if not a three course meal. Change on the other hand is astonishour quick and will convert a fairly complex model in a matter of seconds. Bliss absolute

Now we've covered the end results it's with mentioning exactly how they were the ved. Basically you have two options. In can either fire up the main program and the click on the required conversion modules individually or go for the direct proach and double click on ICP Start which automatically loads the entire suite of inverters.

Regardless of the approach the end result mains the same with a small requester apping-up on Workbench allowing selec-

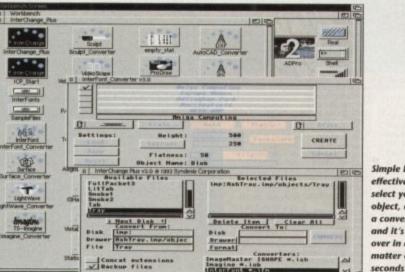

Simple but effective, just select your object, click on a converter and it's all over in a matter of

# GRAPHICS

# The bottom line

Basically InterChange Plus is an essential tool for any serious 3D enthusiast while the 3D-ROM is reasonable – if you're either a cut and paste ray tracer or a professional who can envisage recouping their investment courtesy of improved productivity.

However be warned, although many of the models are impressive the majority are fairly run of the mill and could probably be duplicated by an experience user in a matter of a few minutes.

Product: InterChange Plus Supplier: Syndesis Corporation Phone: 0101 414 674 5200 Price: S199 Ease of use: 10 Implementation: 10 Value for money: 8 Overall: 9

Product: Syndesis 3D-Rom Supplier: Syndesis Corporation Phone: 0101 414 674 5200 Price: \$199 Ease of use: 10 Implementation: 10 Value for money: 8 Overall: 9

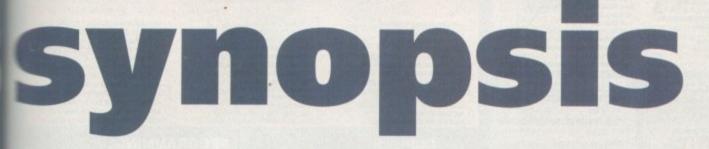

tion and saving of the original and converted model along with the required converter.

Aside from file selection and saving, here's little else to do apart from defining hether you want backup files or wish to concatenate file names – thereby keeping a listory of the model's source software in the form of an add-on to the existing file name other than a direct replacement.

For the vast majority of conversions that's will you'll need to do. Simply select the file, define the target directory and convert. However if problems do arise you can repeat the process but prior to conversion a double click on the chosen converter will show you to do the necessary fine tuning.

Fortunately the accompanying manual is both friendly and thorough so any adjustments shouldn't be too painful. However in certain cases opening a modules requester is essential – as not all are dedicated entirely to conversion.

It's in this area where InterChange modules enjoy at least some of the added utility features found within Pixel 3D Pro. For example one of the most impressive utility

# Supported formats

Lightwave objects and scenes Imagine Turbo Silver 2.0 and 3.0 VideoScape 1.0 and 2.0 Sculpt 3D/4D scene and script PAGErender Atari ST CAD-3D Professional Draw, Aegis Draw ImageMaster ISHAPEs Vista DEM digital elevation maps 3D Studio Wavefront.obj AutoCAD DFX converters

modules adds font conversion the InterChange repertoire – via the InterFont converter.

In addition to the converter you also receive an InterFont Designer along with 23 InterFonts designed by Syndesis plus another 48 licensed from ARock Computer Systems. These fonts can be loaded,

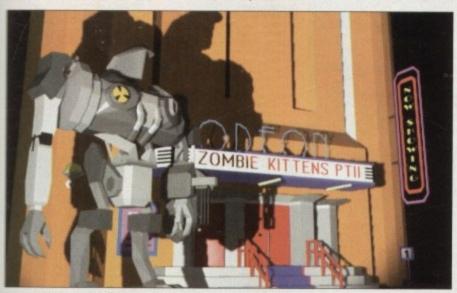

A couple of classic objects from Sculpt converted first time without a single pixel out of place

extruded and converted to into the DTP or 3D format of your choice via the aforementioned InterFont module. It will even add justification, centring, bold and italic along with user defined surface attributes.

Another utility entitled Surface Converter allows the attributes of objects to be loaded and converted to InterChange format for easier attribute matching between formats.

If statistics are more to your taste another module allows a text file to be generated describing the structure – in point/edges/faces, colour and its surface attributes of any object.

As for model manipulation you're provided with a reduce points, scale and snap to grid – each of which employ the same modular approach with their own pop-up requesters.

All this talk of conversion utilities and requesters may well give the impression complexity. However rest assured that 99 per cent of conversions require no additional editing whatsoever and are usually complete in a matter of seconds.

As you've probably guessed I'm pretty impressed with InterChange Plus and for the serious ray tracing community it's definitely a must have product, which will not only save hours - if not days - of modelling time but also open a whole world of perfectly imported models from all the major CAD and Modelling systems on both the Amiga and PC.

> A famous face from Lightwave now available for use within Imagine. Again imported first time without a single error

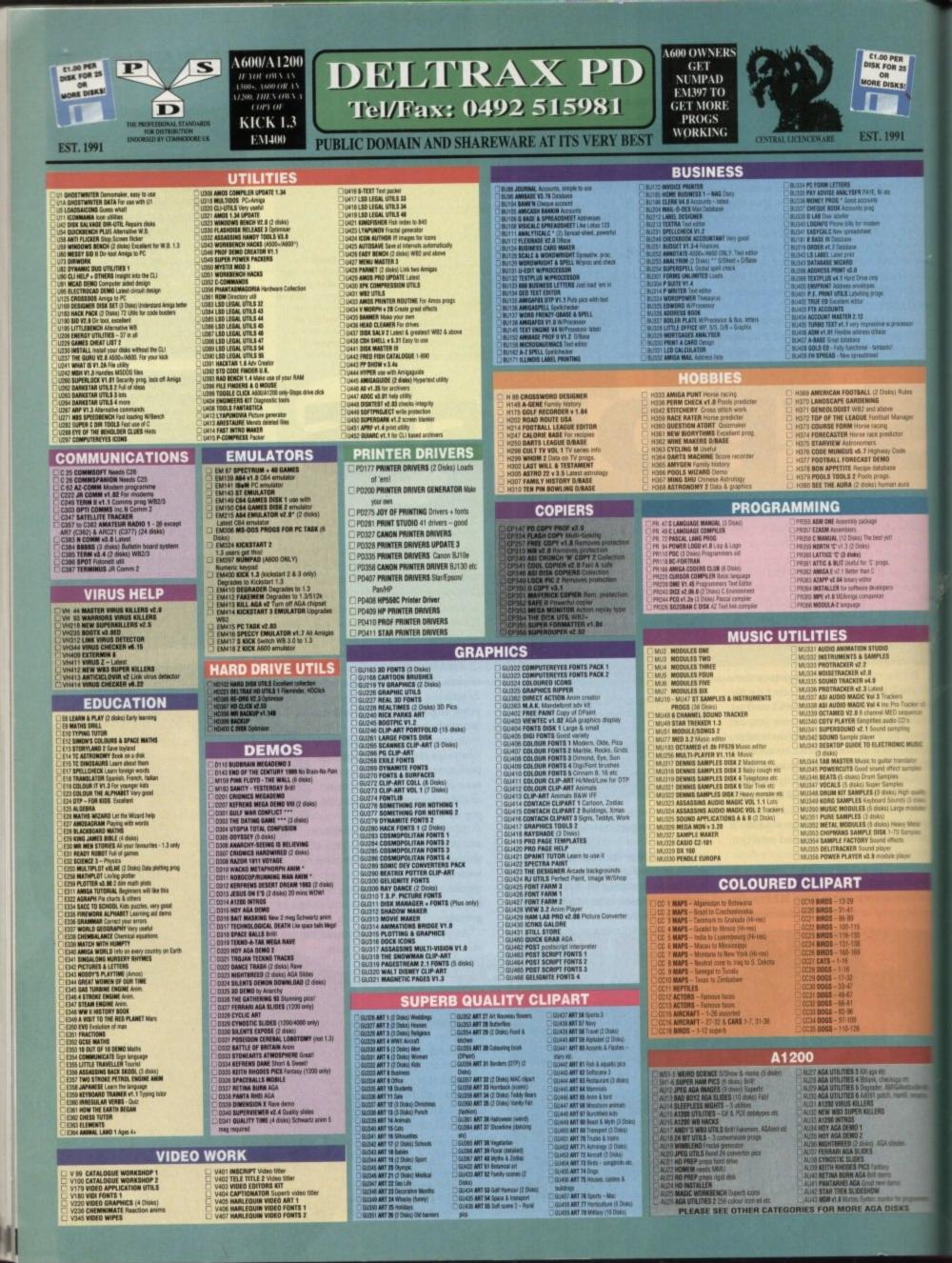

INCLASSALL Breakout - very addictive INTAR TREK I (2 disks) Space CASTLE OF DOOM Arty CASTLE OF DODM Adventure HOLY SRAIL Test only adventure SILLER FLEECT Field only adventure CARD GAMES Karp, Pitz, Oxense etc IMPER TWINTRIS Shape dropping excellent SAMES DIGS 7 Seckgarmons etc MIZZYS DUEST \* Arcade purgle, good graphic HIZURN TO CARTH Elite type, space adventure LLAMATROM 512X & 1Mb Shoot 'em up Ruli BASH Shoot 'em up ESCAPE FROM JOVI Spoce Anade DownesLL CHALLENGE Tactics, ski to vin Mathematic Stratagy roli playing game DRADDM CAVE Dungeen Master type MECHFIGHT RPG Roli playing game DREYSLAYER Anade adventure DRUM EATERS Shoot 'em up STAR TREK2 \* (3 disks) Anade adventure POM PON GUIMER \* Anade adventure POM PON GUIMER \* Anade adventure MECHFIGHE (2 Disks) APG

- MECHFORCE (2 Disks) RPG SEA LANCE \* Submarine Simulation
- KLONDIKE Cards
- TREASURE HUNT (6-8 yrs) Help Long John
- SEE CHEAT LIST GAMES V1.8
- PARACHUTE JOUST Good graphics In CRYSTAL CAVERNS Arcade adv. spells &

- Constant TREK-73 Space tost adv ZEUS THE GAME Puzz tiles DUMGEON DELVER (2 Disks) Mazes PICK UP A PUZZE \* (2 Disks) Japane CAM YOU PICTURE (1 \* 12 Disks) Japane CAM YOU PICTURE (1 \* 12 Disks) Japane
- S CROSSFIRE \* Excellent for kids 9 BALLOONACY \* Bomb the skyscrapers 1 DEMOLISION MISSION \* Bomber
- INT BLACKJACK Card game IN4 PETER'S QUEST Arcade -Rescue the Maider

Most titles now work on A500/A500+/A600/A1200/A4000 FLASCHBIER I HASCHBIER II BOULDERDASH COLLECTION I BOULDERDASH COLLECTION II BOULDERDASH COLLECTION II BOULDERDASH COMPLIATION 4+ Construction KII EMERALD EAT MINE EMERALD MINE TOOL ED v 4 (2 disks) EMERALD MINES CAVE EDITOR EMERALD MINES CAVE EDITOR EMERALD NINE COULED VALCE ONLY EMERALD PRO EMERALD PRO EMERALD PRO 4 EMERALD PRO 4 EMERALD PRO 4 EMERALD PRO 4 EMERALD PRO 4 EMERALD NINE 2 EMERALD NINES 3 EMERALD NINES 10 EMERALD NINES 11 EMERALD NINES 11 EMERALD NINES 12 EMERALD NINES 13 EMERALD NINES 15 EMERALD NINES 15 EMERALD NINES 15 EMERALD NINES 15 EMERALD NINES 15 EMERALD NINES 15 EMERALD NINES 16 SUPER FMERALD NINE 1 EMERALD NINES 15 EMERALD NINES 16 EMERALD NINES 16 EMERALD NINES 16 EMERALD NINES 16 EMERALD NINES 18 SUPER FMERALD NINES EMERALD NINES 18 EMERALD NINES 18 EMERALD NINES 18 EMERALD NINES 18 EMERALD NINES 18 EMERALD NINES 18 EMERALD NINES 18 EMERALD NINES 18 EMERALD NINES 18 EMERALD NINES 18 EMERALD NINES 1 EMERALD NINES 1 MARATHON MINES 2 EMERALD NEMERALD NINES 2 EMERALD NEMERALD NINES 3 BOND MINES 6 ENERS EDITOR WATER MINES 0 WATER MINES 0 WATER WINES 0 WATER WINES 0 WA ENST NUMPLE MINES RUPPLE MINES EDITOR WATER MINES ADVENTURES OF MR B - Part 2 EAT MINES 1 EAT MINES 3 EAT MINES 3 EAT MINES 3 AND ONE MINES 3 NO ONE MINES 3 NO ONE MINES 3 NO ONE MINES 5 NO ONE MINES 5 NO ONE MINES 5 NO ONE MINES 5 NO ONE MINES 5 NO ONE MINES 5 NO ONE MINES 7 NO ONE MINES 10 NO ONE MINES 10 SPUD MINES 3 END ONE MINES 10 SPUD MINES 3 END ONE MINES 10 SPUD MINES 3 ENEMY KINES BOBPYDASH LADYBIRD MINE - KIDS INTO THE FUTURE FIELDS INTO THE FRUSTY FIELDS

DELTRAX PD (AC),

36 Bodelwyddan Ave,

Note: Prices are per disk and not per set

Old Colwyn,

**Clwyd LL29 9NP** 

G85 KIDS PAINT Colouring book G88 AMIGAMAN GAMES 10 game SHAPES Ver GO LOOLY S GO LOOLY S.E.U. Good graphic STAR TREK THE NEXT GENERATION 2 STAR TREK THE NEXT GENERATION 3 BLOCKT Good graptix – Ace HACK Text also 5 DRADON TLES Grant tiles parte 6 DOARD GAMES 7 ATIK ATAK JÖL4 game 8 BART SIMPSON Scrolling S.E.U. 8 PHER RIDER Space Invader S.E.U. 26 RUSH HOUR Frogger – Get across the road 27 TOMTESPELET Speed built type 19 WET BEAVER GAMES Pong 10 WIZARD WORLD S.E.U. Platform 11 WORLD OF FOOLS S.E.U. collection – Excellent Excellent G133 CARD SHARP 5 card games G134 TOTAL WAR Risk type G135 AIRMANIA Platform G136 SKYFLYER WWII S.E.U.

G137 PUGGLES O'bert brill G138 SQUATS REVENCE Walt clone 9 PAIR IT Shapes 0 GANES COMPILATION 1.6 games 0 GANES COMPILATION 16 games 1 ATLANTIS 1 Strategy 2 MAPOLEDING WAR SIMULLATION Strategy 3 MISSION RAID PART II 5 E.U. 4 SNARES & LADDERS Good 5 AIN WARRIDE Floht simulation 1 E-TYPE Arcade S.E.U. 2 UUMBEONS OF WADROJ Hacktype 3 GUIKK & SILVER Platform. Excellent 4 MASTER OF THE TOWN Shoot the sign posts 6 ETHOS Text adv + pics ETHOS Text adv + pics BATTLE CARS 3D cars S.E.U. CHALLENGER Ouiz - 5 player 6182 CATACOMB Graphic adv – very well done 6183 KINGDOM AT WAR War games 6184 SMASH TV RIPOFF S.E.U. Futuristic

# 6185 DOODY Maria type Justionm 6186 POCK OUT Pair 4: V. gööd 6188 POCK OUT Pair 4: V. gööd 6187 NU-SHOOT EM UP Space 6188 SOLID QUAD \* Racing – Fal 6189 STRIKE BALL Baseball, Brill - Fab!

### BOULDERDASH

 
 BD 68 - LABAN KINE

 BD 68 - LABAN KINE

 BD 67 - FUN MINE 1

 BD 68 - ACE MINE 1

 BD 68 - ACE MINE 1

 BD 70 - BOCKNUTS 1

 BD 72 - BOULDERDASH C64

 BD 73 - PROFESSIONAL BOULDERDASH 1

 BD 74 - BOULDERDASH C64

 BD 75 - RICKLASS BOULDERDASH 1

 BD 76 - BOULDERDASH C64

 BD 77 - PROFESSIONAL BOULDERDASH 1

 BD 76 - BOULDERDASH C000STHUCTION KIT

 BD 77 - OFFCAL, BOULDERDASH 1

 BD 78 - STONEAGE (FLUS COMPATIBLE)

 BD 78 - STONEAGE (FLUS COMPATIBLE)

 BD 81 - BOULDERS GROVE + EDITOR

 BD 82 - CAVE RUNNER

 BD 83 - DENMINE 3

 BD 84 - DENMINE 3

 BD 85 - DENMINE 4

 BD 86 - DENMINE 5

 BD 87 - DENMINE 6

 BD 88 - DERALD AIME 6

 BD 89 - DENMINE 6

 BD 99 - EMERALD MINE 7

 BD 99 - EMERALD MINE 7

 BD 99 - EMERALD MINE 7

 BD 99 - EMERALD MINE 11
 BD 93 - EMERALD MINE B 00 80 - Selenda D Mine 0 80 94 - EMERALD MINE 11 80 95 - EMERALD MINE 11 80 95 - EMERALD MINE 11 80 97 - NO ONE MINE 12 80 99 - NO ONE MINE 12 80 99 - NO ONE MINE 13 80 100 - NO ONE MINE 13 80 100 - NO ONE MINE 13 80 100 - NO ONE MINE 15 80 103 - SUPER EMERALD MINE LAZER 80 103 - SUPER EMERALD MINE LAZER 80 105 - RUMMER MINE 3 80 106 - RUMMER MINE 3 80 106 - RUMMER MINE 3 80 107 - BOND MINE 2 80 108 - BOND MINE 3 80 110 - BOND MINE 5 80 111 - BOND MINE 5 80 112 - BOND MINE 8 80 113 - BOND MINE 8 80 113 - BOND MINE 8 80 114 - BOND MINE 8 BD 94 - EMERALD MINE BOND MINE 9 BOND MINE 11 BO 114 - BURD WINE 11 BD 115 - RUPPLE MINE 5 BD 115 - RUPPLE MINE 5 BD 118 - RUPPLE MINE 2 BD 118 - RUPPLE MINE 2 BD 119 - RUPPLE MINE 4 BD 120 - BLUE DIAMONOS 4 BD 120 - BLUE DIAMONOS 4

BOULDERDASH PACKS: Any 10 = £12.50 Any 20 = £20.00 Any 50 = £47.50 Or Singly at PO Prio

# GAMES G258 GROWTH

G270 PROJECT 1 G271 LAZER ZONE G272 LEMNINGS PACK

3 THE MAZE GAME **G274 SUBCULTURE** 

3 ARAZNAX 40 levels

G306 GHOSTSHIP G307 CROSSMAZE/CRYPTO KING Words

08 INTERLOCK (AMOS) 25 levels 09 TANK ATTACK & MOUTHMAN 111 THRALLBOUND Viking Adv Text

G322 45 CHEATS Codes etc G323 TOMCAT F15 shoot 'em up G324 SUPER QUIZ G325 POWER PONG Boing G326 MANJONG Tiles

75 APIDYA 76 Shoot Out 77 Super Skoda Challenge

G190 PARAGON Martile Slide G192 CRAZY SUE Platform. 1st rate G193 HENRY IN PANICManic Miner - very G194 CONCENTRATION V3.3 Pair it - amazing G194 CONCENTRATION V3.3 Pair it - amazing graphix G195 DESTINATION MOONBASE Thrust G196 DESTINATION MOONBASE Thrust G197 DISTINATION MOONBASE Thrust G198 DISTINATION MOONBASE Thrust G198 DIMINOES V. Good G199 RAPHAELS REVENDE Turtis S.E.U. G200 MIDWIGHT THIEF GAME Adv G201 AMER GAME Woltps shoot the beastles G202 LETTRIX Shapes with time limit G204 GNUE GRABBER II Help Etvin Avoid greetin G205 SWORD OF WORLOCK 3 disk Adv. G206 A NIGHT AT THE TOP Terrorist adv G208 QUADRIX Puzz, Excellent G209 TUM YUM \* Pacman G208 QUADRIX Puzz, Excellent G209 TUM YUM \* Pacman G211 RATELEMENTS Hunchback platform G212 LEMMINGOIDS Blast them! G217 MIDMIN IN EDG Adv G219 BATTLEMENTS Hunchback platform G212 LEMMINGOIDS Blast them! G218 KARATE WORM Platform-cate 8 KARATE WORM Platform-cuts 9 SNAKE IN THE GRASS Platform - neat Lactor sources in the sources protocome noise Lactor was no FINE FOUR Capable adv Lactor was no FINE FOUR Capable adv Lactor was not source adv Lactor sources and the source adv Lactor sources and the source adv Lactor sources and the sources adv Lactor sources and the sources adv Lactor sources and the sources adv Lactor sources adv Lactor sources adv

Tooss 6225 MR BRICK - Mario type 6225 RAB DII S.E.U. - wicked 6228 SKRIKE III 6228 WOTSITSHAME Duiz 6229 TETREN - tetris 6239 NUMPTY & THE ALIEN INVADERS Manic Minor

### ASSASSINS

We have Assassins games compilation disks 1 - 143 In stock - including 1A Assassins fix disk - Please order as ASI 1. ASI 2 etc - Most work on A500. A5004, A600, A1200

**ASSASSINS PACKS** Any 10 = E12.50 Any 20 = E20.00Any 50 = E47.50 Or singly at PD Prices.

### CLASSICS

- CLASSICS BOKS ON A DISK Helps with your English Liberature revision! All disks run en ASOU/ASOU/ASOU/ASOU/ASOU Stakespeare Collection: C.1 MINDSUMMER NIGHTS DREAM MACRETH; JULUS CASSER: ANTHONY & CLEDRATTA. C.2 AS YOU LIKE IT, LOVERS COMPLAINT; CYMBELINE HANLE! C.3 ROMEO & JULET: PASSIONATE PILORIM. PHEONIX & TURTLE: SOMMETS; CORIOLANUS; CCHSSIGA. LOVES LABOUR LOST. C.4 TWELTH NIGHT VENUS & ADOINS: THOLLUS & CRESSIGA. LOVES LABOUR LOST. C.5 TWID GENTLEMEN OF VERONA, A WINTERS TALE; RAPE OF LUCRECE: PERECLES C. G OTHELLO: MUCH ADO ABOUT NOTHINS; MEASURE FOR MEASURE. C. J. PHONY VI PARTS 12, 2, 3. C. B HENRY VI PARTS 12, 2, 4. C. G. B HENRY VI PARTS 12, 2, 4. C. G. B HENRY VI PARTS 12, 2, 4. C. G. B HENRY VI PARTS 12, 2, 4. C. G. B HENRY VI PARTS 12, 2, 4. C. G. B HENRY VI PARTS 12, 2, 4. C. G. B HENRY VI PARTS 12, 2, 4. C. G. PRICHAND UI: ROMENDING MEASURE FOR MEASURE. C. J. DHENRY VI II, KINS JOHN, KING LEAR. C. TIMON OF ATHEM; TTUS AMDRIANCUS C. LIZ ALLS WELL: COMEDY OF ERRORS, MERCHANG OF VENDES; WERRY WIVES OF WINDSOR.
- OL13 WORKS OF MILTON 1; PARADISE LOST (2
- CL14 WORKS OF MILTON 2: POEMS SONNETS
- ETC. CL15 WORKS OF HOMER THE ILLIAD(2 dials). CL16 WORKS OF HOMER THE ODYSSEY. CL16 MARK TWAIN THE PRINCE & THE PAUPER. CL18 MARK TWAIN THE PRINCE & THE PAUPER. CL19 LENIS CARROLL ALICE IN WONDERLAND, ALICE THROUGH THE LOOKING GLASS.

# WE STOCK

**FRED FISH 1 - 890** 

WE STOCK

DISK PRICES:

1-2 Disks = £2.00 each, 3-15 Disks = £1.50 each

16-24 Disks = £1.25 each, 25+ Disks = £1.00 each

Overseas orders welcome payable in sterling please.

Catalogue disk £1.00, Fast, reliable friendly service.

Make cheques/postal orders payable to "DELTRAX PD"

**POSTAGE & PACKING:** UK = 60p per order; Europe = +20p per disk; R.O.W. = +40p per disk

SCOPE 1 - 221

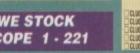

POST

S

CLIP

Address

I

i

٥

ł (AC) Nan

ł DEPT

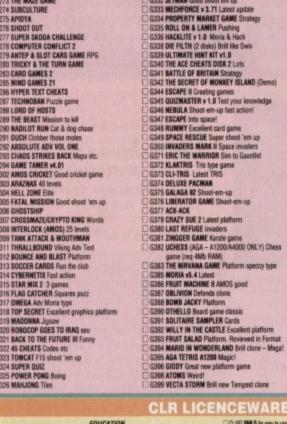

G327 MESTER Cards G328 STARFLET Shoot 'en up G329 EXCALIBER Shoot 'en up G330 IMPERIUM ROMANIUM Sattle G331 SQUARBLE Very Spacey!! G332 JETMAN Good shoot en up G333 MEOHONCE v 3.71 Latest apdate G334 PROPERTY MARKET GAME Strategy G335 ROLL ON & LAMER Pushing G336 HORKITE v 1.8 Mont & Hack G338 DIE FILTH (2 disks) Britt like Swiv G339 LUTINATE HINT VIT v1.0 G340 THE ACE CHEATS DISK 2 Lots G341 BATTLE OF BRITAIN Strategy C340 THE ACC CHEATS DISK 2 Lots C340 THE ACC CHEATS DISK 2 Lots C341 BATTLE OF BRITAIN Strategy C342 THE SECRET OF MONKEY ISLAMD (Demo) C344 ESCAPE II Creating games C345 OULTMASTER v 1.9 Test your knowledge C346 REBULA Shoot-em-up Tast action! C347 ESCAPE inte space! C348 RUIMWY Excellent card game C348 RUIMWY Excellent card game C348 RUIMWY Excellent card game C349 RESCLE Super shoot 'em up C350 INVADERS MARK II Space invaders C371 ERLIC THE WARRIOR Sin to Gaardiet C372 RLAKTRIS This type game C374 OFLUSE PACMAN C375 GALAGA \$2 Shoot-em-up

G400 DIGITAL TETRIS G402 TETRIS PRO G403 SUFER PACMAN 92 G404 BRIDGE G405 TBRI HOLE GOLF (2 clinks) S406 SLIDE SQUARES Puzzle S407 THEY CAME FROM DUTER SPACE Shoot em up S408 SON OF BLAGGER Excellent platform G409 BRAINBOW Addictive puzzle G410 WYSTERY 2144 AD Futuristic Murder adv G411 GUSH Fab pipeline clone G412 MEXICAN NASSACRE Arcade action G413 100 MEGA GAMES (7 disks) G413 100 MEDA GANES (7 disks) G414 BOX Adventure gurno G416 SUX Adventure gurno G416 SLAMBALL Future Management sim. G416 MAYNEN2 Malls player maris maze. G417 MUGSLE Money making gangeter adventure. G418 BULLETE + PUNTO 2 Good game (net 1.3) G419 BULLETE + PUNTO 2 Good game (net 1.3) G419 BULLETE + PUNTO 2 Good game (net 1.3) G419 BULLETE + PUNTO 2 Good game (net 1.3) G419 BULLETE APPOCILIPS AND DEFENDER 2 Britl G422 DILLY BURGLAA Just by to recope. G423 OLYMPIAD (Lemmings) (2 disks) G425 GENUS BACKGAMINON G425 GANPORT G427 EUIT-SP Puzzle G429 BUL & ARROW G429 BOW & ARROW **G430 BLOAD RUNNER G431 POPEYE**  George Construction
 George Construction
 George Construction
 George Construction
 George Construction
 George Construction
 George Construction
 George Construction
 George Construction
 George Construction
 George Construction
 George Construction
 George Construction
 George Construction
 George Construction
 George Construction
 George Construction
 George Construction
 George Construction
 George Construction
 George Construction
 George Construction
 George Construction
 George Construction
 George Construction
 George Construction
 George Construction
 George Construction
 George Construction
 George Construction
 George Construction
 George Construction
 George Construction
 George Construction
 George Construction
 George Construction
 George Construction
 George Construction
 George Construction
 George Construction
 George Construction
 George Construction
 George Construction
 George Construction
 George Construction
 George Construction
 George Construction
 George Construction
 George Construction
 George Construction
 George Construction
 George Construction
 George Construction
 George Construction
 George Construction
 George Construction
 George Construction
 George Construction
 George Construction
 George Construction
 George Construction
 George Construction
 George Construction
 George Construction
 George Construction
 George Construction
 George Construction
 George Construction
 George Construction
 George Construction
 George Construction
 George Construction
 George Construction
 George Construction
 George Construction
 George Construction
 George Construction
 George Construction
 George Construction
 George Construction
 George Construction
 George Construction
 George Construction
 George Construction
 George Construction
 G 6432 CASTLE NORRIS

CLR LICENCEWARE

CUUST FMLD An party to use but powerful ditables system. 1 disk 52.50. CUUST MOND FINCER Solve the crosswords sably 2 doks 14.50. ICUUST MOND RAVE 2 music module licker to cross music 2 doks 14.50. ICUUST OKUET A COUNTS 14 music module licker to cross music 2 doks 14.50. ICUUST OKUET A ACCOUNTS 14 Another to motor ores a citabilitions. 1 disk 12.50. ICUUST OKUET A Accelerat spranchine for these cross a citabilitions. 1 disk 12.50. ICUUST OKUET AND A Another to protection of utilities like address book, notepad, software cats etc. - dok EDUCATION CLEDI DINOSAURS Learn all about certain types of Dinosaura La Jurassic, Triassic and Cristiaceous. 2

isk E3.50. OT F**RESHWATER FREHING** Think you know all about fishing? Try this, 2 dialas, E4.50. 38 **HOGHT DXT L**ook at the stars, planets etc from anywhere and click on an object for infis. 1 diala

ALPHARET TEACH Try to spell what you see on the screen. 1 disk 52.50. HOWE BREW With recipes to instructions on tementing etc. Learn how to make have made wine.

ED 50. ECBLORY Learn more about Ecology with this brill program, 3 disks 15:50. FAST RHET Learn scales on the guidar and became as good as the best (with sound), 1 disk 12:50. KENGS AND DUCENS Find out all the Monarchy's history with this program (with pictures), 2 disks.

In Wina And Subcess First and at the Winatony Instatory with the program with pecketes 2 and THERGAMAUAS Bill pucket yee education program. If diak 25:00 WINA WOT PLAY 1 diak bill acts children what safety is inside and outside. If diak 25:00 PLAY IT GAME This will take children what safety is inside and outside. If diak 25:00 DISTANDE PLAY I acts being the children of program to the disk in take 20 DISTANDE PLAY I acts being the children of program to the disk in take 20 DISTANDE PLAY I acts being the children of program to the disk in take 20 DISTANDE PLAY I acts being only the state take 20 DISTANDE PLAY I acts being only the state acts and the disk in take 20 DISTANDE PLAY I acts being only the state acts and the state state acts and the disk C5:00 DISTANDE PLAY I acts being the disk integration of the state 20 DISTANDE PLAY I acts being the children of play have play the state 20 DISTANDE PLAY I acts being the children of the state state acts and the disk C5:00 DISTANDE PLAY I acts being the children is an explicit acts and the disk C5:00 DISTANDE PLAY I acts being the children is an explicit acts acts and the disk C5:00 DISTANDE PLAY I acts being the children is an explicit acts acts and the disk C5:00 DISTANDE PLAY I acts being the children is an explicit acts acts acts acts and the disk C5:00 DISTANDE PLAY I acts acts the disk disk access with 4 page 2 m DISTANDE DISTANDE DIST

CLED1 UNREREFLICATION AND ADDR 2 Having problems learning Areas, ood anymore with the program. 2 deals 74-53.
 CLED3. MEDSERGOWINT WHIGH Learn adout diff, parts of this plane with proplem. 2 deals 74-58.
 CLED3. MEDSERGOWINT WHIGH Learn adout diff, parts of this plane with proplem. 2 deals 74-58.
 CLED3. MEDSERGOWINT WHIGH Learn adout diff, parts of this plane with proplem. 2 deals 74-58.
 CLED3. THE UNLAW AND THAT Is look in and then is look data your first poory (book). 2 deals 74-58.
 CLED3. THE THE WEINTIGHT is the look in and then is look data your first poory (book). 2 deals 74-58.
 CLED3. THE THE MACHINE Tacking with look inc. 2 deals 74-59.
 CLED3. THE THE MACHINE Tacking with look of colorization of U.S.A.1 deak 72-50.
 CLED3. MORE MENTIONES First in the quest for knowledge series, this place book deals with inventions time of 150.2 deals 74.50.
 CLED3. MORE MENTIONES from in the quest for knowledge series, this place book deals with inventions time of 150.2 deals 74.50.
 CLED3. MORE MENTIONE obsolve to coloring book for chaldens with fustores for disabled needs as well.
 Meets 1 mag dap rum. 2 deals 74.50.
 CLED3. MORE MAGUARE DATA of the tonal 1 deal 72.50.
 CLED3. DURANEL AVENUM AND ALL Total 1 deal 72.50.
 CLED CONFERTIONE A protographic tational. 1 deals 72.50.
 CLED4. SUMDER Addate TLE on the total 1 deals 72.50.
 CLED4. SUMDER ADDATE TO allow 1 deals 72.50.
 CLED4. SUMDER ADDATE TO allow 1 deals 72.50.
 CLED4. SUMDER ADDATE TO allow 72.50.
 CLED4. SUMDER ADDATE 1 deals 72.50.
 CLED4. SUMDER ADDATE 72.7 mpc for youngates.1 fails 72.50.
 CLED4. SUMDER ADDATE 72.7 mpc for youngates.1 fails 72.50.
 CLED4. SUMDER ADDATE 72.7 mpc for youngates.1 fails 72.50.
 CLED4. SUMDER ADDATE 72.7 mpc for youngates.1 fails 72.50.
 CLED4. SUMDER ADDATE 72.7 mpc for youngates.1 fails 72.50.
 CLED4. SUMDER ADDATE 72.7 mpc for youngates.1 fails 72.50.
 CLED4. SUMDER ADDATE 72.7 mpc for youngates.1 fails 72.50.
 CLED4. SUMDER ADD

 CLUD1 VIDED TITLEN Wate your videns look professional, scrullen etc. 1 disk 12 50.
 CLUD3 VIDED TITLEN Wate your videns look professional, scrullen etc. 1 disk 12 50.

 CLUD3 VIDED TITLEN Wate your videns look professional, scrullen etc. 1 disk 12 50.
 1 Disk Programms = £3.50,

 CLUD3 VIDED TITLEN Wate your videns look professional, scrullen etc. 1 disk 12 50.
 1 Disk Programms = £3.50,

 CLUD5 Stat Part Wate Your own to starp of, disk (53 %)
 2 Disk Programms = £4.50,

 CLUD5 Stat Part Wate Your own to starp of, disk (53 %)
 3 Disk Programms = £5.50

 CLUD5 Stat Part Wate Your own tones with the music stalley, 2 disks (45).
 3 Disk Programms = £5.50

DEAD 24-20. CLED2 GEDLOGY Want to know all about the Notcanos and their substances then by this. 2 disks E4.50. CLED3 SQLAR SYSTEM Know more about the Solar system with into on Planets etc with octaves. 3 disk

CELONIAND PAD A unique col, book to keep the kids amused for hours. 1 disk CSSD. A CHORED Learn to play the guilar by listening to nearly every single churd wall. 7 disk CSSD. MATHIS INSTRUCTOR Get through the GCSE's with this Maths instructor. Trig. Quadratic, Are

MCRESS + LADDERS A word spelling game for 1 or 2 players. 1 disk (21.50. BROCKLLY AMERA Get to know your Amga to the full. 3 disks (21.50. LETS LEARN VT. 1 Learn surts, tunes codes etc on this learning aid. Age tange from 5-7. 1 disk

ified, 1 deak (2.50

UTILITIES

 Constraints and a second second 50. 24 EATY MOREY Excellent Thuit machine (not plus compat), 1 disk E3 50. 25 WINTE RABBITS Another puzzle type game. 1 disk E3 50. 26 WINTETER SLAWD A strategy type adventure along the lines of Durgeons and Dragamu. 1 disk

 12.50

 CLSD THE REFERENCE partnern adventure along the lives of Turnican. 1 disk (2.50).

 CLSD THE REFERENCE Lives By Introduction along the lives of Turnican. 1 disk (2.50).

 CLSD SULTABLE Lives Big Introduction along the lives of Turnican. 1 disk (2.50).

 CLSD SULTABLE Lives By Introduction along the lives of Turnican. 1 disk (2.50).

 CLSD SULTABLE Lives By Introduction along the lives of Turnican. 1 disk (2.50).

 CLSD SULTABLE Lives By Introduction along the lives of Turnican. 1 disk (2.50).

 CLSD SULTABLE State section. 1 disk (2.50).

 CLSD AND 'D' ROOMS I or 2 player bial game. 1 disk (2.50).

 CLSD BURGER Price along control. 1 disk (2.50).

 CLSD BURGER Price along control. 1 disk (2.50).

 CLSD BURGER Price along control. 1 disk (2.50).

 CLSD BURGER Price along control. 1 disk (2.50).

2.102 VINTUAL WINDOWS 1 A colection of utilities like address book, notepad, softwarn cats etc. 12.00 2.103 UNUS Easy to use yet very powerful database. 1 disk C358 2.104 SUDS CONTROLLER Keep up to date with your stock control. 1 disk C350. 2.105 EVDO View powerful calcedur utility. 1 disk C350. 2.105 EVDO View powerful calcedur utility. 1 disk C350. 2.107 LEVB FONTS Different from the your LCVD Primer. 1 disk C350. 2.108 LEVDO FRANS Different from the your LCVD Primer. 1 disk C350. 2.109 LEVD FRANS Different from the your LCVD Primer. 1 disk C350. 2.109 LEVD FRANS Different from the your LCVD Primer. 1 disk C350. 2.109 LEVD FRANS Different from the your LCVD Primer 1 disk C350. 2.109 LEVD FRANS Different from the your LCVD Primer 1 disk C350. 2.109 LEVD FRANS Different from the your LCVD Primer 1 disk C350. 2.109 LEVD FRANS Different from the your LCVD Primer 1 disk C350. 2.109 LEVD FRANS Different from the your LCVD Primer part disk C350. 2.109 LEVD FRANS Different from the Your your LCVD Primer 1 disk C350. 2.102 HAD KMT FRANS Different from the Your Soft Buddlept primer. 1 disk C350. 2.102 HAD KMT FRANS Different from the Your Soft Primer and Robust 5 disk C350. 2.105 SNA WYNARE MARK WEEK Yet mer and Includes for paint packages. 1 disk C350. 2.105 SNA WYNARE AMMINIKABEES Very remove anim bruthes for paint packages. 2 disk C350. 2.105 SNA WYNARE AMMINIKABEES Very remove anim bruthes for paint packages. 2 disk C350. 2.105 SNA WYNARE AMMINIKABEES Very remove anim bruthes for paint packages. 2 disk C350. 2.105 SNA WYNARE AMMINIKABEES Very remove anim bruthes for paint packages. 3 disk C350. 2.105 SNA WYNARE AMMINIKABEES Very remove anim bruthes for paint packages. 3 disk C350. 2.102 WANK SELETION of Primer packages. 1 disk C350. 2.103 UNIM SELETION of Primer packages. 1 disk C350. 2.103 UNIM SELETION of Primer packages. 1 disk C350. 2.104 MAKEE DOCTION PACKAGES VERY AMANGAUSEES SELETION OF THE PACKAGES DISCUMENT FOR COMMINIKABEES SELETION OF THE PACKAGES DISCUMENT FOR COMMINIKABEES DI

Tel.

Postcode..

new year and a fresh crop of games and utilities to wade through. If it's been a new year's resolution to buy more software then there's no better place to start than here in the Public Sector. Keep the titles rolling in, no matter how bizarre, strange and weird - I want to see them ...

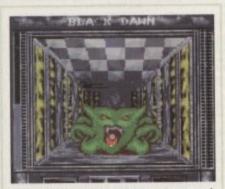

Go carefully round the corners - suspense and atmosphere all play a part in Black Dawn...

# **Black Dawn**

Programmed by: Andrew Campbell Available from: Pathfinder PD Disk No. PG219

k

Black Dawn is one of those PD games that lands inconspicuously on my desk among a pile of others with no fancy wrapping or glittery packaging but on slipping the disk in to the drive and booting up, it blows the reviewer away with its sheer professionalism and playability.

Set on a large spaceship ... contact has been lost ... drifted in space for centuries ... recently turned up on deep space radar and so on. The player must embark on this three-mission demo to work down through the craft, accomplishing various tasks and blowing away the aliens that infest it.

This is Alien Breed meets Dungeon Master as you creep down the twisted corridors with baited breath dreading what might lurk around the next corner. Along the way, differing suits of armour and weapons can be bought to top up the continually ebbing supplies.

There are plenty of surprises in store such as large metallic balls that lie in the corridors of the ship that need to be pushed out of the way but carefully so as not to block an exit.

The graphics are a high standard with varying species, from tentacle creatures to green dinosaur heads, that cause untold damage. The sound as well is very effective if a little sparse - start shooting something off in the distance and the following hit registers quietly but as the enemy closes in, the louder the sound of impact becomes.

This must be one of the only PD titles that I've played all the way through to the end. Admittedly there are only three levels to complete but this is still a worthy buy.

If Andrew Campbell intends to add several more missions with varying objectives, more weapons and creatures to the finished version, I don't see why he should have any problem selling this on to a company to be released as a commercial game. Excellent.

# Magic Workbench

Programmed by: Martin Huttenloher Available from: Graphic F/X Disk No UT 132

Have you ever noticed how bland the Amiga Workbench looks - single tone colours in the background, dull icons in the foreground and how in desperate need of a facelift?

Magic Workbench is the plastic surgeon of utilities which enables the user to strip away the old and install a new, all improved and prettier face for your machine.

Coming on a single disk, it offers a multitude of 40 different backgrounds for Workbench 3 owners (or one for WB2 and lower), a fresh set of attractive-to-the eye icons and fonts, a sample inserter (change those wee little noises your Commodore makes) and an opportunity to alter the pointer and busy icon through a limited art package.

All that needs to be done is a simple installation onto your hard drive and then select the rest. The graphics on offer are of a very high standard and tasteful (if a little too Laura Ashley in places).

The only negative point in the whole program is the lack of different types of pointers and sound F/X - these need to be provided by yourself.

You can install it on your floppies but make a back up of any disks that are being altered for safety's sake. Magic Workbench is an great buy and offers a great deal for such a small price. Your Amiga deserves this.

# **Moose Drive**

Programmed by: Graham Dean

Available from: Graham Dean

Racing games seem to be in vogue at the moment with Road to Hell gracing our screens last month now to be followed by an

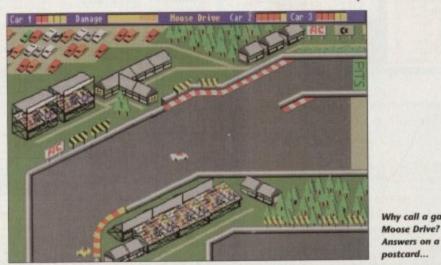

Adam Phillips looks at the latest PD releases from all over this snowswept land

PUBLIC

SECT

WorkBench 29% full, 57M free, 23M in use

Aniga Worlbench 1,319,208 graphics mem () other mem

Dan Die

equally solid racer, Moose Drive.

Viewed in from above with a slight 3D tilt, this is a hectic race round a selection of ten tracks to become the ultimate moose driver (why? I don't know, I only work here). Two other cars join the player on the track to add to the competition and steadily improve both performance and

If by the second race though, you begin to feel a little cheated by the sheer Mansell handling of the opposition, don't give up too quickly - a hurried rummage through your race earnings to date will hopefully yield an upgrade to a better engine, batteries or tyres

One of the most impressive features of

old and in with the new all improved, slicker Magic Workbench

Out with the

speed wise as the races count up.

this package is the large number of variables that can be changed by the player. Anything from car colour to the competitions' performance may be changed to suit vour tastes.

민준

While hurtling at a breathtaking rate

# Fairlight 24

# Produced by: Virtual Dream Available from: Mega Software

All the way from sunny Finland comes computer pop video with music by non other than Papa Smurf (?). Coming = strong on one disk, Fairlight uses 🦛 tised video of somebody walking dom a street intercut with various Nikeblip captions that flash up and tell ym to live life to the full.

Even though it all becomes ration repetitive after a while - if you too away the fancy chrome and green fille you'd be left with some pretty boning camera work of a spotty teenager wa ing into a magazine shop - it's impre sive that it's all been done on m Amiga.

It's well taking a look if you want a see what stage the Finnish music scen has reached and to show what visu effects the continually surprising Commodore machine can pull off.

# PD and SHAREWARE

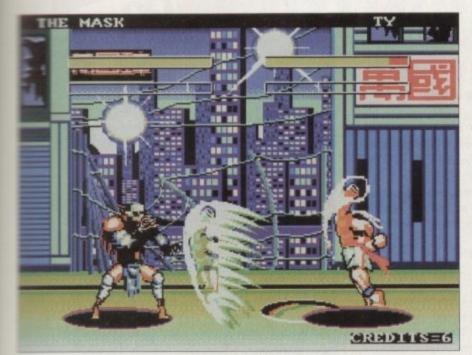

Remeath the rough and ready exterior beats the heart of a fiendish beat-'em-up

mund the corners (and you really do in the later stages), it's possible to smash the car up which then needs to be driven to the nearest pit stop for a service.

This kind of attention to detail lifts Moose Drive from the usual mundane mains into a smooth, slick little number with "dinky" graphics and quirky sound that can hold you on the edge of the seat when that damned finishing line always seems to be obstructed by the opponent's car.

# Mad Fighters A1200

Programmed by: Kwok Man Available from: Roberta Smith DTP Disk No RGA034

One of the greatest gaming phenomena of the last three years has been the emergence of the fighting genre that has become stronger than the platform following.

Streetfighter 2 and Mortal Kombat are the two main arcade monsters that eat school-kids' cash for breakfast, lunch and dinner. The Amiga has already had the delights of huge disk accessing conversions courtesy of US Gold and soon we can look forward to the delights of Mortal Kombat, hopefully with fully digitised blood, guts, gore, colon and intestines.

On the home front, Team 17 have been bashing away at the best beat-'em-up to date on the Commodore, Body Blows, and its follow up, Galactic Body Blows.

But what of the public domain and its offerings? As far as I can tell, they're a little thin on the ground. MadFighters will hopefully re-address this balance – a huge street war/competition with over 16 different characters in the full version, this

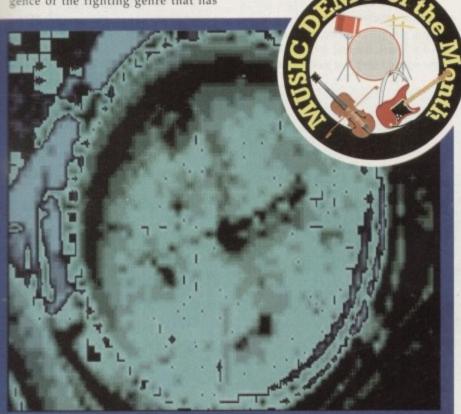

Finland struts its stuff on the Amiga with this technically impressive demo

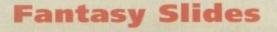

Produced by: Michael Zucchi Available from: Kew = II • Disk No V1089

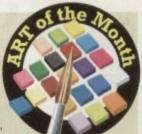

Here, for yet another month, is a selection of more fantasy art for all you dungeons, dragons, little elves, hairy dwarves, naked bum lovers and the like.

It's presented using a GIF displayer which according to the author is very fast, but unfortunately there are only four slides on offer.

On the positive side though, these are superb quality with 256 colours giving a quality rendering of the works of Boris Valejo, the artist behind three of the four images. Seeing that each image takes up between 100k and 300k, it's understandable that there are only four.

The GIF displayer can also be used with your own files, so for those with a leaning into the fantasy world, this will do until you invest in a Frank Frazetta book.

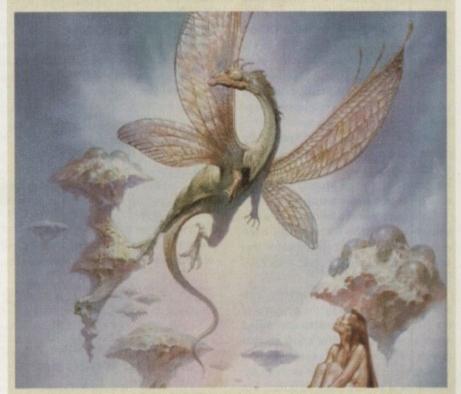

Dragons, swords and heaving buttocks are featured in this selection of fantasy slides...

game is an action fest.

On booting up, the presentation of the whole thing may well put you off – they are very rough round the edges. Blocky sprites, clashing colour schemes and horribly basic looking front end don't help to encourage confidence in the game.

Choose from a wealth of options exactly how you want to fight – speed, difficult, knockout tournament or arcade mode among others – and then indulge yourself in some absolute mayhem as your chosen character is dumped against an enemy whose sole intention is to beat the living daylights out of you.

There are various moves such as throws and kicks but also included are a selection of the special actions. These range from a hurricane-style kick as seen in Streetfighter II, where the character whirls round in the air with legs kicking in all directions, to fireballs of enormous size.

This is all frantic, exciting action with good use of sound including digitised voices and crunching impact noises. While I have my doubts about the collision detection and the amount of skill needed to win, these questions largely remain unanswered because for one this is only a demo and two, I was having too much fun at the time. Apparently, the final version, costing £6, includes 16 different characters with three or four different special moves each, 16 different backdrops (only four can be chosen from in this version) and nine difficulty levels.

If you're still uncertain about

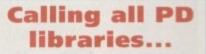

...and individuals with anything remotely worth my while having a peek at. If you want something released as PD, or you're a library with stacks of hot new stuff that you haven't seen reviewed in these pages yet, why not drop me a line with a copy, full documentation and everything clearly labelled? I promise I'll at least look at your work.

From music to education, business to utilities – anything you feel deserved your shoving onto a floppy disk, lemme at it and I'll do the rest. Address?

Adam Phillips, PD submissions, Amiga Computing Europa House, Adlington Park, Macclesfield SK10 4NP

# **PD** and SHAREWARE

MadFighters because of the dodgy looking screenshot, then lay your hands on the demonstration disk and give it a try - if you're a fight fest fan, this could be what you're looking for.

>

# **Jigsaw!**

# Programmed by: Frank Arnot

Available from: Frank Arnot

Let's make one thing a little clear, I am not a fan of jigsaw puzzles - I've always had a problem with seeing little point in putting a picture together with 500 different pieces. Granted there is a modicum of satisfaction as the final piece slips into place but that's about it.

Well, imagine my Viz-like surprise when I booted this little title up only to be . hooked on it for quite some time.

Set on a grid made up of 25 pieces, the player must reassemble a picture within the time limit. By selecting a piece, it can be rotated or moved around the board until the correct position is found.

The final image can be called up a certain amount of times for invaluable reference, as can a percentage indicator that tells how much of the puzzle is successfully in place.

During this hectic enough activity, matters are made complex by the advances of the Jitterbugs, a computer-controlled selection of Lemming-like creatures that change and move the pieces around.

Fortunately, it is possible to shoot the little suckers as they come on-screen, but once on the board itself, they have various powers to make your life a misery, from rearranging a single line to laying down a block piece. Jigsaw is a solid, fun and

# **Grand Prix Manager 1993 Season**

Programmed by: Ave Avid

Available from: Various

After the hands-on experience of Moose Drive, it was a pleasant switch to settle in the managerial and not the driver's seat in this Grand Prix management game.

Based in the office of a struggling businessman trying to make a break into the big league, between one and four players can take part with the objective of winning the championships five times within five years.

From behind your desk, contracts for drivers are negotiated, cars are bought, repairs made, weather checked, and other wheelings and dealings done.

Some of this business is aided by the large-chested, miniskirted secretary who wobbles her bits showing that, even in these times, some men can't resist a cheap "thrill/laff"

Once you've selected the people you want in your team, it's out for the big day to watch the races. These are viewed from above the finishing line where each lap is shown as the racers power past.

Intercut between this are listings of the positions held on the track, with events such as crashes being displayed along the hottom.

Unfortunately, the racing section takes up most of your time

addictive game that works smoothly and its later levels can be accessed via the use of a password system. Recommended.

Messerschmitt **Bf 109** 

Produced by: Greendell Technologies Available from: Various Disk No (CLR) - CLE33

Decent educational software has always been thin on the ground with the prefer-

Solve the puzzle and

shoot the Lemming-

ence being fairly placed on the games side of computing. Most "edutainment" is simplistic and invariably rather dull when compared to fun to be had with the likes of Alien Breed 2 and Cannon Fodder.

Messerschmitt is a multimedia-esque package which while not the ultimate in teaching software gives the user a full low-down on the plane and its role in history via an interesting and well thoughtout format.

It's possible through a series of menus, icons and images to find out about the engine, weapons, cockpit and nearly anything else you could possibly want to know.

The system of user interaction works well - for example, when looking in the cockpit, simply press on the instrument you don't recognise and up pops the name of the selected item. For those interested in

Oxygen bottles

Accumulator

Fug 17 radio

20mm

Cannon

Cockpit

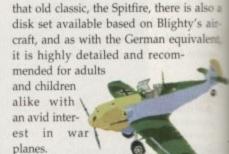

Driver : Mansell

No Tean

£ 5500000

> >>

> >>

Tean

Value

<< < 30000

Contrac

and as the cars whizz around 26 laps of a course, boredom set-

The game seems to be a reasonable attempt at a racing business simulation but lacks any real variety to hold the attention.

Race cars and make a bundle of wedge in Grand Prix Manager

tles in as you begin to wish there was a skip button.

Might be worth waiting for the next season.

# Contact addresses

**Frank Arnot** 21 Sharp's Lane, Dundee DD2 3EU (£5 for full version)

**Graham Dean** 14 Fielding Avenue, Poynton **SK12 1YX** (Cheques payable to the above name. £5 for full version)

**Graphic F/X** PO Box 69, Manchester M21 2BN

**Greendell Technologies** 25 Woodleaves Hollywood, Birmingham B47 5BW

> Kew = II PO Box 672, South Croydon CR2 9YS

MegaSoft 78 Bockingham Green, Basildon **SS13 1PF** 

**Pathfinder PD** 41 Marion Street , Bingley BD16 4NO

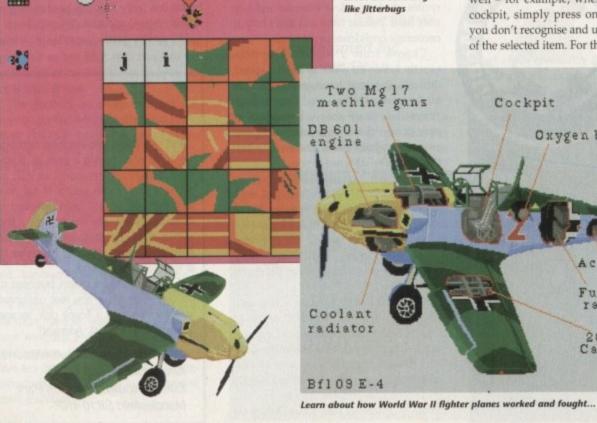

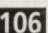

Software Expressions Introducing some of the best public domain & shareware

disks available for the Amiga today. Go on...express yourself!

# DEMOS

| +D015 Agatron Star Wars (1 meg/2 d | isks)Captivating graphics           |
|------------------------------------|-------------------------------------|
| +D058 Enterprise leaving dock      | Famous animation                    |
| +D075Girls of sport                | Pretty shots of talented girls      |
| +D148 The Run (1 meg)              | Richter's car-chase animation. Good |
| +D162 Stealthy Manoeuvres (1 meg)  | Excellent demo                      |
| +D166 Star Trek Animations         |                                     |
| +D177Star Trek Animations          |                                     |
| +D271 Odyssey (5 disks)            | Excellent space adventure animation |
| +D278 Desert Storm                 |                                     |
| +D280Jesus on "E's" (2 disks)      | Excellent rave music                |
| +D282 How to skin a cat            |                                     |
| +D287 Calender Girls               |                                     |
|                                    |                                     |

# MUSIC

| +M006Batdance remix |                             |
|---------------------|-----------------------------|
| +M084The Wall       | Pink Floyd classic          |
| +M090 Led Zeppelin  | Stairway to Heaven etc.     |
| +M093 MC Hammer     | You Can't Touch This        |
| +M104Cybernex       | Excellent music compilation |

# GAMES

|                                           | IES                                  |
|-------------------------------------------|--------------------------------------|
| +G005 All New Star Trek (2 drives, 2 disk | s).USS Enterprise classic. Best one  |
| +G008 Balloonacy                          | Drop bombs on city from ballon       |
| +G010 Breakout                            | Classic bat & ball game              |
| +G011BlizzardHo                           | rizontal shoot-'em-up. High quality  |
| +G014 Adventure Solutions (2 disks) L     | oads of hints of commercial games    |
| +G019 Dungeon Delver (2 disks)            | Difficult adventure quest            |
| +G021Demolition Mission (1 meg)           | Similar to Balloonacy, good fun      |
| +G023Electronic Train Set (1 meg)         | Construct own train set              |
| +G043 Learn and Play 1Good 1              | for the kids. Blackboard maths. etc. |
| +G044 Learn & Play 2                      | More fun for the kids                |
| +G053 Mayhem                              | Brilliant shoot-'em-up               |
| +G065 Pixie Kingdom (2 disks)             | Tricky adventure game. Good          |
| +G071 Return to Earth (1 meg)             |                                      |
| +G086 Wraithed One                        |                                      |
| +G102Simulation 1 (1 meg)Recon            | nmended. 5 games including Metro     |
| +G109 Wheel of Fortune                    |                                      |
| +G124 Napoleonic Warfare                  | High-quality simulation              |
| +G143 Card Shop                           |                                      |
| +G149 Raphaels Revenge                    | Difficult platform adventure         |
| G152Leaping Larry                         |                                      |
| +G153Growth                               |                                      |
| +G155 Mission X                           |                                      |
| +G157Quadrix                              |                                      |
| +G162Storyland 2 (N)                      | Create a childrens adventure         |
| +G165Super Skoda Challenge                | Car racing game                      |
| +G170 Amos Criket                         | 'Owzat!                              |
| +G171 Top Secret                          |                                      |
| +G175Whizz Wall                           |                                      |
| +G176 White Knight                        | NEW Excellent shoot'ern up game      |
| +G180 Tank Attack (N)                     | World War 2 Simulation               |
| +G204 Super League Manager                | Manage your own Soccer team          |
| +G207 Flagcatcher                         |                                      |
| +G208 Grand Prix Simulator                | Excellent                            |
| +G209 Games Galore Ten (N)                |                                      |
| +6214 Parachute Joust                     |                                      |

| ľ |       | Contraction of the second second |                                                  |
|---|-------|----------------------------------|--------------------------------------------------|
|   | +6215 | Battlements                      | Hunchback game                                   |
| l | +6217 | Act of War                       | Excellent strategy game                          |
|   | +G218 | Roulette                         | Casino Classic                                   |
|   | +6219 | Soace Rescue                     | Guide Spaceship through Terrain                  |
| l | +6220 | Sub Attack (N)                   | Also landmine + bomber                           |
|   | +G221 | Revence of the mutan             | t camelShooting game                             |
| l | +6222 | Neighbours adventure             |                                                  |
|   | +G223 | Wizard Wars                      | Graphics Adventure                               |
| l | +6224 | Stratigic Games                  |                                                  |
|   | +G225 | Addams Family Quiz               | Quiz on cult TV programme                        |
| l | +6226 | Dual                             | 2 player shooting game                           |
|   | +6227 | Assassins 24 (N)                 | 4 games including 3D Maze                        |
|   | +6230 | Assassins 27 (N)                 | Addictive card carnes                            |
|   | +6231 | Assassins 28 (N) .The            | ese include Dr. Mario, Invaders 2 & Mad Bomber 2 |
|   | +6240 | Assassins 37 (N)                 | Ghost Ship, Claktris etc                         |
|   | +6241 | Assassins 38 (N)                 | 1 on 1 baidy & transplant                        |
|   | +6243 | Tetren                           | Excellent Tetris clone                           |
|   | +6244 | Legend Of Lothian                | Version 1.02. Adventure                          |
|   | +6245 | Iron Clads (2 disks)             | Graphic adventure                                |
|   | +G247 | Quiz Master                      |                                                  |
|   | +G248 | Assassins 40 (N)                 |                                                  |
|   | +6249 | Assassins 41 (N)                 | includes 3 Games                                 |
|   | +6250 | Atlantis                         | Excellent Adventure Games                        |
|   | +6252 | Bornbiacky                       | Rescue the dying planet                          |
|   | +G254 | Airport                          |                                                  |
|   | +6255 | Amos Games                       |                                                  |
|   | +6256 | Slamball                         | Management game of US football.Type Sport        |
|   | +6257 | Relaver                          | Shareware game. Brand New!                       |
|   | +6300 | Blob                             |                                                  |
|   | +6301 | Sector 1                         | Excellent game                                   |
|   | +6302 | Micro Market                     | Stock exchange game                              |
|   | +6303 | Strike Ball                      |                                                  |
| l | +6306 | The Funhouse                     |                                                  |
|   | +6307 | 18th Hole (2 disks)              | Excellent golfing game                           |
|   | +6308 | Gush                             |                                                  |
| l | +6310 | Zalycon (2 disks)                | Space shoot'em up                                |
| l | +6312 | Rasta Bike                       | Backgammon & Dungeon flipper                     |
|   | +6324 | Psycho Santa                     | Waggle your joystick with this festive disk      |
|   | +G325 | Mister Men Olympics              | (2 disks) Excellent game for disks as reviewed   |
|   |       |                                  | in Amiga Computing                               |
|   | +6326 | Wibble World Giddy.              | in Amiga Computing<br>Really good platform game  |
|   | +6327 | Muggsv's revenge                 | Role-play a gangster during prohibition years    |
|   |       |                                  | OO ONLY                                          |
|   | 0296  | No point of cale                 | Stinning French demo                             |
|   | 0200  |                                  | Photo realistic slideshow                        |
|   | 0288  | nevelacions                      | Photo realistic sudeshow                         |
|   |       |                                  |                                                  |

£1.25 Per disk

| D288 Revelations                   |                          |
|------------------------------------|--------------------------|
| D290Raving Mad Me                  | High quality music video |
| G321AGA Klondike (3 disks)         |                          |
| G322Giger Tetris                   |                          |
| G323 U Chess                       |                          |
| D301Retina                         |                          |
| D300 Technotrack II                |                          |
| D294AGA Swimsults (5 disks) IFF 25 |                          |

All disks are compatible for A500/A500+/A600/A1200, except (N) which indicates not compatible for 1200

£1.00

Per disk for 15 or more disks

| UTI                           | LITIES                                      |
|-------------------------------|---------------------------------------------|
| +U001                         | Trace your ancestors                        |
| +U016 Biorhythms (1 meg)      |                                             |
| +U033Education 1              | Learn German                                |
| +U052Business Card Maker      | Simple, but useful                          |
| +U092 Cartoon Brushes         | Lots of famous characters                   |
| +U098 Database Master         |                                             |
| +U123 IO Tester               | How thick are you?                          |
| +U128 Viz Clip Art            | Roger Mony in D Paint                       |
| +U130 Label Designer          | Various label printers                      |
| +U134 Ami Cash                |                                             |
| +U136 Amibase Prof            | Excellent database                          |
| +U140 Text Engine             | Excellent word processor                    |
| +U142 Super Fonts             | Lots of Super Fonts                         |
| +U147 MOBED V2                | Moveable Object Editor                      |
| +U152 PC Task                 | Emulates IBM + PC programs                  |
|                               | As it sounds                                |
| +U154 OED                     | Beginners word processor                    |
| +U160 Deluxe Paint Tutor      | Enhance your knowledge of this              |
|                               | Creates maps of the world                   |
| +11165 A-graph                | Creates bar graphs                          |
| +11175 Text plus VERSION 4    | Excellent word processor                    |
| +11178 (2 Discs) Analitic ALC |                                             |
| +11179 Calorie Rase           |                                             |
| +U180 GCSE Maths              | Syllabus taught disk                        |
| +U185 Astronomy               | Calculates positions of planets             |
| +U186 S-Movie                 | Video Text Editor                           |
| +U190 Shadow demo maker       | Create your own demo                        |
| +U194 Total concepts          | Learn about dinosaurs                       |
| +U195 Home Manager            | Create an address book                      |
| +U204 Race Rator              |                                             |
| +U206 ABC Adventure Creator   | (N)Create your own adventure games          |
| +U210 Pools Pools Version 2   |                                             |
| +11211 Training Log           | Keeping fit                                 |
| +U212 Back Talk               | Advise on Commonback Complaints             |
| +U217 Mastie Niblick          |                                             |
| +U230Illinois Labels          | Label Printer                               |
| +U231Audio Animation Studio   | Create Cartoons                             |
| +U232 Cheque Book Account     | Keep tabs on your expenditure               |
| +U233 Engineers Kit           | Check your Amiga System                     |
| +U236Word Power               |                                             |
| +U237Stock Analyst            | Analyses the share market                   |
| +U238 Font Farm               | Variations of fonts available               |
| +U239 Dunks DTP               | Desktop Publishing for Kids                 |
|                               | .Word Processor, Database & Spreadsheet     |
| +U241 Winemaker               | Database for wine enthusiasts               |
| +U242 Budgets 1.34            | Accounts Manager                            |
| +U243 D-Solve                 | Crossword-complete with two crosswords      |
| +U244 Lockpic V2.0            | Uncover copy facilities                     |
| +U245Relo Kick V1.4           | Latest D Grader for A1200                   |
| +U246Magic Workbench          |                                             |
| +U247Sun Calculator           | Calculates position of sun within 2 minutes |
| +U248Unit *Convertor          |                                             |
|                               |                                             |

POSTAGI PRICES **New Year** Blank disks UK orders: 75p **Special Offer** PD....£1.25 per disk 10 for £5.50 Europe : £1.50 or £1.00 each for 15 or more. World : £3.00 30 disks or more or 60p each at 90p each Send cheque/postal order made payable to : SOFTWARE EXPRESSIONS, CATALOGUE Unit 3/4, 117 Kennington Avenue, DOWNGRADE YOUR DISKG A1200 AND/OR A600 TO WORKBENCH 1.4 YOU CAN NOW RUN ALL OUR SOFTWARE Bishopston, 75p each **Bristol BS7 9EX** Details of over 1500 disks in our library VISA 9am-5pm Mon to Fri

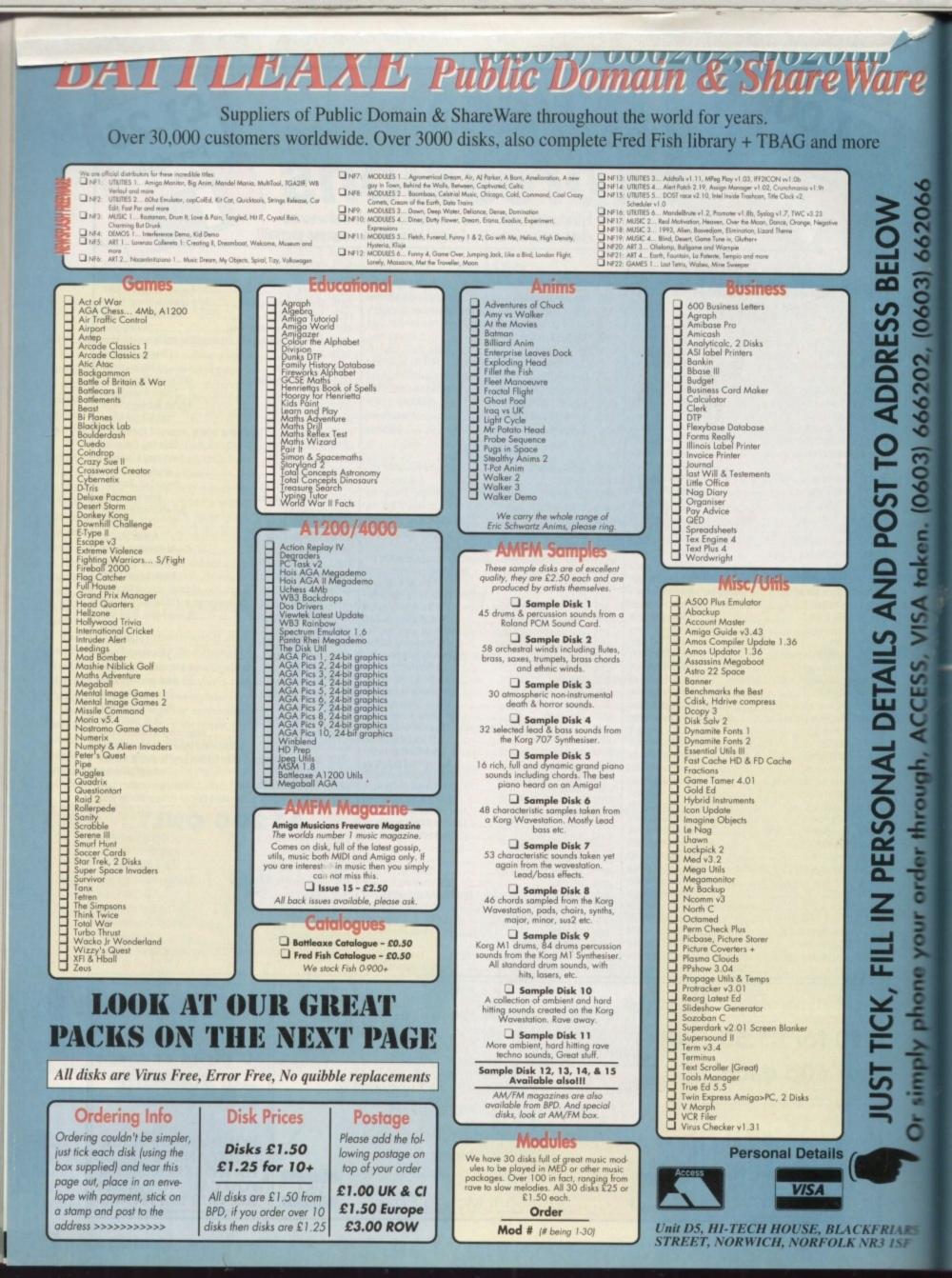

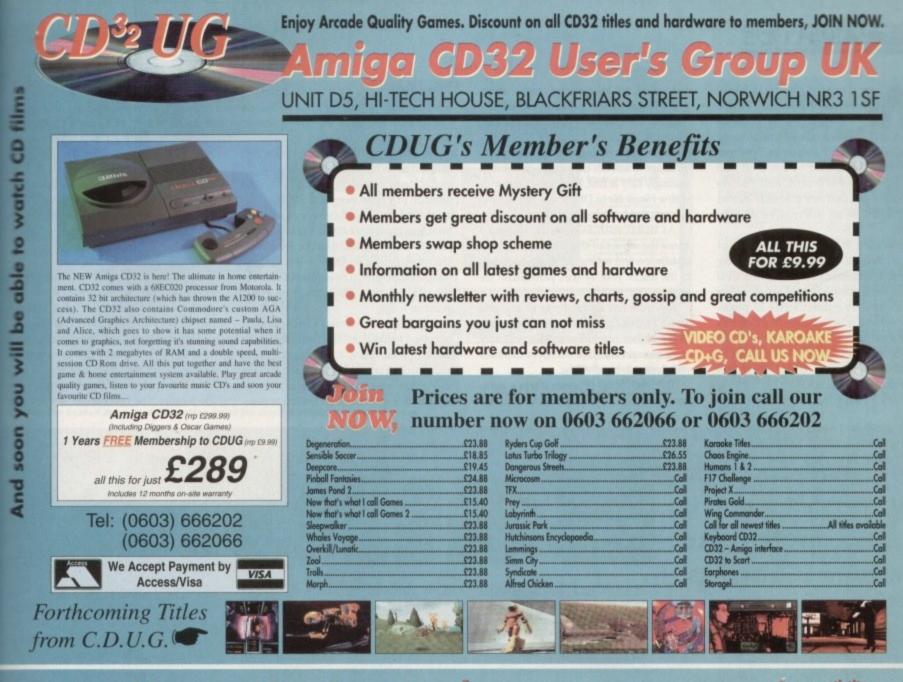

photocopy

P

out

page

rp

ick boxes,

# **Great Money Saving Packages**

### All 16 packs work on all Amiga's

007700

10000

1707

Both of our Clip-Art packs are of very high qual-by. Both on screen and printed output. Can be used by all Desktop Publishers & Art Packages and come with an installation program which is fool proof. Allowing you to install them to both hoppy and hard drives.

#### Pack 1 £9.99

A vast amount of Clips covering Buildings, Foods, Advertising Aids, Aircraft, Humour, Cooper Graphics, Animals, Birds, Love, Holiday, Girls/ Woman, Assorted/Misc, Automobiles and Business

#### Pack 2 £9.99

A vast amount of Great Clips covering Education Fantasy, Plant/Flowers, Old Antique, Medical, Science, Space, Camping, Father Xmas, Sport, Trains, War, Recycling, Sailing and Boating

#### Scalable Fonts

We have 400 scalable fonts, split into 4 packs for £9.99 each. That's 100 scalable fonts for £9.99. they can be used with all DTP's that sup-port Adabe Type 1 Fonts. Please ring if interest-ed in Compugraphic.

| Pack 1 | £9.99 |
|--------|-------|
| Pack 2 | £9.99 |
| Pack 3 | £9.99 |
| Pack 4 | £9.99 |

We do not have enough room here to show you all these great looking fonts, which is a pity, but if you have a fax machine we will be delighted to fax you a complete sample now! Or send you details. Just phone and ask for

#### Games Games

The best games collection, includes Arcade, Board Games, Mind Bogglers, Beat Um Up's, Shoot Em Up's, Boulderdash type, Car, Plane, Cards, Education and More. This pack is updated as new software arrives, there-fore we can not supply listings of contents here! Phone

**£7.00** 

# **Desktop Video**

Far all you Steven Spielberg's to come, this pack is for video enthusiasts if you have not already noticed. Video titlers, special graphic effects, tests and more. Comes with added bonus of backgrounds & video fonts and a special database for storing your video collec

# Cut! 2 £7.00

This pack is unbelievable value. It is a complete manual on using the lan-guage 'C', far more in-depth than any book. It come with over 70 on-disk examples ready far you to run (no typ-ing them in first). Covers Screens, Windows, IDCMP, Gadgets, Graphics and much more, 12 chapters in all. You also get a complete 'C' compiler chucked in ready for you to compile your programs.

#### Great Value! 🛛 £9.99

Unit D5, HI-TECH HOUSE, BLACKFRIARS STREET, NORWICH, NORFOLK NR3 1SF

Education Want to educate yourself, or others. Children or adults, both catered for. Includes – Spanish, German, French, Japanese, Maths, Science, Astronomy BATTLEAXE

2

#### L £7.00

Office/Home Business You run a small business? Or simply want to keep up to date with your finance? Write letters? Accounts? Well hnances write letterse Accountse well here is your answer. Complete business package all in one. Contains the best word processor, spell checker, data-base, spreadsheet, account package, graphs and more

#### all for 🖵 £7.00

**Emulators Pack** 

Emulate other computers such as Commodore 64, Spectrum 48k, IBM PC and more by using your Amiga. Play Atic Atac on the Spectrum. Word processors on the IBM etc. Full instruc-tions.

**£6.00** 

# VISA

## send õ Introduction A package based at people who are new to PD. Gives you a taste of the following: copiers, demos, music, games, utilities and toys, graph-Details ics utilities & m □ £5.00 Personal If you are into Rave/Techno style tracks then you will N-Joy this package. It contains a music program (MED) and comes complete with great Rave/Techno tracks for you to listen to, but not only can you listen to them, you also get lots and lots of instruments, Beats, Vocals, Bass and more. BE YOUR OWN MC. Create your own tacks. Record them onto your type: .= tracks. Record them onto your tape i. **Personal Details** Name

Compatibility

Lots of useful utilities to downgrade your machines to Workbench 1.3. Cache off, reduce disk drives. Fixes messy demos to work on A500 Plus and 1200/4000 etc. If this won't, nothing will.

□ £5.00

A1200/4000 AGA

A package for the lucky owners of an AGA machine such as Amiga 4000 or Amiga 1200. Includes great demos, 24 bit pictures. Some specific 1200/4000 utilities and loads more.

□ £7.00

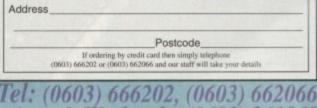

Evenings & Weekends: (0603) 261060

your Favourite CD Albums

## **GRAPHICS**

e've seen a bit of an explosion in EGS activity of late. The retargetable graphics system (RTG) developed by Viona Systems and adopted by GVP for use on Spectrum has already been used by the GVP EGS 110/24, Peggy FMV card, and Piccolo graphics board, and has gradually earned recognition as an alternative display system.

Spectrum 28/24 is a newly designed low cost Zorro II or III card and fits in any spare slot, communicating with the CPU via the usual Amiga data channels rather than the blistering direct access its predecessor enjoyed when talking to the Combo's 32-bit local bus. The on-board blitter is a 28MHz chip, and though nowhere near as fast as its pricey predecessor, it can still move along a fair old lick.

Users for cards such as this are many

and varied, not least among graphic artists and DTP specialists, and for improved productivity the speed at which Spectrum handles images is ideal.

Hardware scrolling through a large 24bit image in smooth easy stages can be misleadingly easy at first, but try the same trick with a Ham8 file in DPaint 4 if you need to be reminded how slow it can be.

As usual with EGS cards, the most annoying aspect of the whole package is installation and setting the thing up to talk to the rest of your system, particularly the monitor.

Spectrum has a wide range of available screen modes, up to 1600 x 1,280, but many of the higher resolution modes will only work on expensive 17in multisync monitors with generous bandwidths.

The installation program offers a num-

a little easier, including the Commodore 1950, but there is no entry for the 1942 - a strange omission given that this is already the most popular Amiga hi-res monitor.

Choosing the 1950 setting works well enough; so as long as the user makes the correct guess, everything should be fine. If a common or garden bi-sync or SVGA monitor is used, the best that one can hope for from Spectrum is 24-bit at a resolution of 800 x 600, and this can often be reduced to 256 colours if the monitor is less flexible. Most, though, should be capable of 24-bit at 640 x 480, which is good enough on a 14in monitor.

Signals from the Amiga's RGB port can be passed to the board then on to the monitor if required to give a pass-through capability such as offered by Piccolo, and the two monitor set-up is also available for those with a spare medium resolution monitor to take the standard Amiga display.

On first booting-up, nothing will happen as the EGS screen mode has not been set selected, but setting this is a very simp task. The latest EGS libraries (v6.15 supplied with our board) are much mer reliable than some of their hapless anon tors, and make EGS screen modes available through the normal Prefs screen mod requester.

#### DISPLAY

Just open the Workbench Prefs draw as normal and use the screen mode pregram to choose between a list of EGS day play modes which should be available.

This means one can experiment until suitable mode is found before saving settings, after which the Amiga will been Workbench into an EGS mode using up a 256 colours. The unfortunate side effect

# ber of common display options to make life **GVP's** Spectrum 28/24 graphics card is the latest board to offer EGS and its

extras. Stevie Kennedy checks out the other end of the

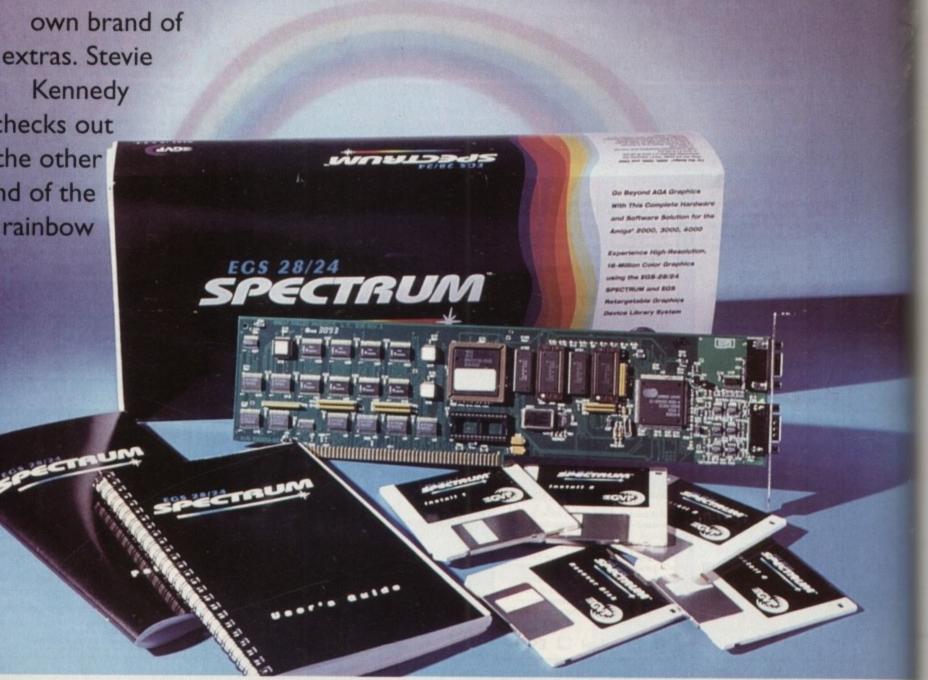

#### GRAPHICS

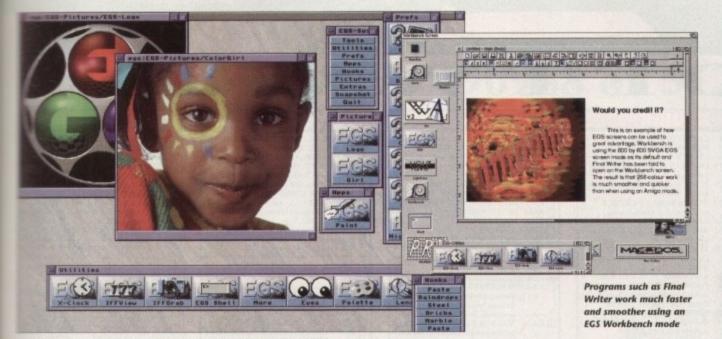

ISI Dock can be used as a sort of EGS desktop for all the supplied utilities and prefs programs

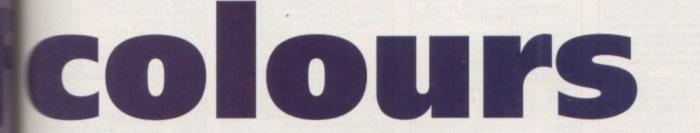

more system friendly, only programs which can open as a Workbench screen will benefit from the EGS display modes.

PageStream, Wordworth, and many other productivity packages will open on Workbench, but not all will and prospective EGS users are advised to check to ensure that their favourite software is suitable.

When an EGS Workbench is running, any program opening a custom screen will do so in the background and the user will have to use Amiga-N or M to switch to the new screen, which will not pop up in front of Workbench as normal. This can be a pain if the user was looking forward to using, say, imagine 2.0 on the Spectrum display.

Older EGS emulation allowed for custom screens to be re-directed to EGS, but as these programs usually suffered from screen refresh problems the new system is more reliable if a little less flexible.

Flicking from EGS to other screens using the Amiga-M/N hotkey is easy enough, and EGS screens themselves can be pushed to the front and back using the depth gadgets, so no screen should be difficult to access.

In use, the first impression one gets of EGS, especially Workbench emulation, is that it is very smooth. Normally, a 256colour Workbench will be tediously slow even on an A4000/040, but such a screen on the Spectrum display is easily as fast in operation as the normal 16-colour mode.

Opening a DTP package in 800 x 600 or greater using the 256-colour mode gives the user a hefty speed boost, particularly when scrolling through colour documents containing pictures. Spectrum's speedy operation and dedicated VRAM ensures that screen update is fast and smooth.

Owners of older Amigas will find less to rejoice about, as the way in which Workbench emulation takes place means that they still cannot open screens with more than 16 colours. Workbench revisions prior to 3.0 simply don't use more colour and EGS can't force them to.

However, the board's higher resolution screen modes are still available, as is the EGS display proper, on which any package designed to use the EGS libraries will open. This is a true 24-bit display (though it can be set to any depth the user wishes), and is used by the bundled paint package, EGS Paint.

Most of the huge array of libraries supplied on the EGS disks are used solely by the EGS display, and they include libraries for most common windows, gadgets, and requesters. This makes all EGS software very similar in appearance and operation, thus promoting more consistent design.

#### TOOLS

As usual, Spectrum is awash with utilities and support programs for use with EGS, including a battery of prefs programs and a collection of more or less useful tools. There's even a 24-bit version of Tetris at which I was able to demonstrate that more colours don't make good Tetris players.

Of most concern to the new user will be the preferences which control everything from the screen mode used when an EGS package is run to the fonts used in windows and gadgets.

There are settings for the mouse pointer, screen offset, and more or less everything normally associated with Workbench prefs, so it isn't much of a job to set the screen to suit one's tastes.

Extra programs include the ubiquitous clock and a handy 24-bit plotter program which will produce textured surfaces, not unlike rippling velvet, from any mathematical function. The 24-bit screen blanker is a particular show-stopper, and offers a few very odd but colourful patterns and animated effects.

One tool which would have given Spectrum an edge would have been a 24-bit animation previewer similar to the Retina board's MakeRACE utility. Such programs, though incapable of full screen video speed, can give the artist an invaluable 24-bit preview of any animation, and with its on board blitter and 2Mb of VRAM, Spectrum should be able to display double-buffered animations at about 15 frames per second.

This would of course be unsuitable for full-blown video work, but given that the board's output can be passed to an RGB-tovideo encoder, and there is such a potential for fast 24-bit work, an animation or slideshow program would have been a big bonus for videographers.

As it stands, Spectrum 24/28 is a stable, high quality display card with solid EGS software of the latest version, better Workbench emulation than the v5 libraries we've seen up until now, and a burst of speed which can make 24-bit work easier than painting in 16 colours.

The EGS standard might not be the last word in RTG (Commodore have yet to release their own) but at the moment it is the best environment for alternative displays.

When it is aided by hardware which offers this speed for £399, the combination, though far from perfect, is a huge improvement on the slower AGA chip set and knocks spots off ECS displays.

Any EGS system currently available could say the same, but Spectrum's speed gives it an edge over everything other than Piccolo.

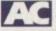

# Paint not perfect

EGS Paint, the 24-bit art package bundled free with this board, is an excellent complementary program, but it still has a way to go to catch up with the likes of TVPaint EGS and falls a little short of the Pico Painter package supplied with Piccolo.

The standard drawing tools are well catered for and there is an excellent bior quad-view setting so that users can work on up to four different parts of a large image, but the airbrush tool leaves a lot to be desired and there is no alpha channel. Working in 24-bit without the benefit of transparency control can be a little limiting to say the least.

Brush manipulation is at least good and there is support for all fonts, so the picture isn't all bad. In addition, EGS Paint works incredibly smoothly, and simply by using the scroll bars on the image window one can scroll through a 1.5Mb 24-bit image as if it were nothing – a testament to the power of Spectrum's blitter and its fast VRAM.

#### BACKGROUND

Stencils are also well implemented, and any brush can be used to mask the background image, so the package does have its uses. A good gradient fill tool is one thing EGS Paint can boast which Pico Painter lacks, and for 24-bit backdrops it is an essential effect.

A more advanced tool is the magic wand which will mark out an area or marquee whose boundaries are set by the user depending on colour tolerance. Using Magic wand all sorts of tricks can be utilised, including very selective fills, and its inclusion is a major boost to the package's flexibility.

The program's best feature, though, has to be its Pantograph tool, a strangely named beast which copies pixels from one part of an image to another area or a different image window using the current drawing tool.

This offers a great deal of flexibility and it is possible using Pantograph and the airbrush, for example, to create feathered brushes in another image, then paste them back into the original.

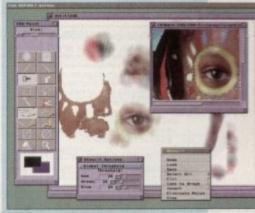

Pantograph and the magic wand tool give EGS Paint's flexibility a much needed boost

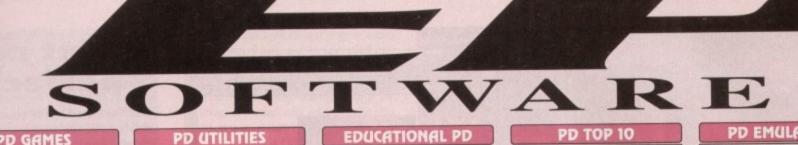

|              | PD GAMES                                                                |
|--------------|-------------------------------------------------------------------------|
| B811         | ETYPE Super fast 90's Asteroids.                                        |
| B820         | PETERS QUEST a 20 level cute<br>platform game, very addictive           |
| B880         | TETRIX. Tetris game with sfx from                                       |
| B895         | Lemmings. Great fun.<br>DOMINOES. You know what this is                 |
| B900         | surely?<br>GRAY SLAYER. Hack 'n' Slash.                                 |
| B887         | BUNNY BLAST. Shoot as many                                              |
| B902         | little bunny's as you can. Sick!<br>GOBLER. Pacman clone.               |
| B903<br>B940 | CHAINSAW DEATH. Mazes.<br>WIZARD WORLD. Very cute but                   |
| -            | difficult platform game.                                                |
| □ B952       | GAMEBOY TETRIS. Brill, A ripoff<br>of the Gameboy tetris.               |
| □ B955       | TOP SECRET. 2 player platform<br>romp, great fun to play.               |
| 🗆 B966       | SPACE TRAX. 2 player space shoot                                        |
| B967         | TECHNO BAHN. Race the ball                                              |
| B968         | across a chequered floor.<br>HELL ZONE. Fast paced horizontal           |
| B973         | shoot 'em up, great graphics.<br>CYBERNETIX. Fast Defender              |
| -            | clone, enhanced Amiga version.                                          |
| □ B990       | BOUNCE & BLAST. Cute platform<br>game cum shoot 'em up.                 |
| B994         | SOCCER CARDS. Management.                                               |
| C001         | DONKEY KONG. Old Atari classic<br>game.                                 |
| C515         | GIDDY. Possibly the best platform<br>game available on PD.              |
| C513         | -2 18th HOLE GOLF. The first PD                                         |
| C350         | golf game, pretty good.<br>FIREFLY. Vertical blast 'em up.              |
| C557         | SPACE INVASION. Brill new<br>Space Invaders clone. Great stuff.         |
| C082         | GALAGA '92. Upto date version of                                        |
| C120         | Galaga from the arcades.<br>CROSS OVER. Puzzle game.                    |
| C160         | BOMB IACKY Bomb jack?                                                   |
| C174         | OBLIVION. Defender clone.<br>OTHELLO.                                   |
| C206         | MORIA 5.4 Brilliant RPG.                                                |
|              | of tetris for 1 meg chip + Amigas.                                      |
| C303         | <ul> <li>SLAM BALL. Superb football<br/>management game.</li> </ul>     |
| C322         | TOP OF THE LEAGUE. See above.                                           |
| C340         | machine simulator.                                                      |
| C460         | AZTEC CHALLENGE. Great con-<br>version from the C64.                    |
| C453         | MEGABALL 2.1. Latest version of                                         |
| C459         |                                                                         |
| C456         | <ul> <li>FRUIT PANIC. A new sort Pacman<br/>game. Very good.</li> </ul> |
| C455         | GNU CHESS. Up to date chess                                             |
| C462         | program. Very intelligent.<br>2 STARIANS. Amazing shoot 'em up          |
| C465         | with great graphics.                                                    |
| 12330        | clone.                                                                  |
| C468         | simulator                                                               |
| C531         | league is here                                                          |
| C533         | 2 GAME TAMER 4.01. Over 400<br>cheats for games inc. loads of new       |
| -            | ones.                                                                   |
| C570         |                                                                         |
| D B812       | game, brilliant game play.                                              |
| L 881.       | pacman clone, scrolly screen, beefy                                     |
|              | masic, great gameplay.                                                  |
| INC          | DD EINDED Di                                                            |
| we           | ORD FINDER Plus<br>Powerful Crossword solver.                           |
|              | Lowering Crossword Sorrer.                                              |

Very easy to use, contains a dictionary of over 40,000 words, and you can add

your own! Order code: 1.321-2. Only £5.00

Amiga 1200 Catalogue disk available

Only 1 £1.00 with any order of PD

Amiga

Total disks:

**ORDER FORM** 

Total order value: £.

Payment method

Name

Tel...

Address

|     | B417     | CASSETTE PRINTER COVER.                                                           |     | C240          | FIRE                |
|-----|----------|-----------------------------------------------------------------------------------|-----|---------------|---------------------|
| 83  |          | Print your own cassette inlays.                                                   | 21  | C072          | MATH<br>Answi       |
| 89  | B419     | UEDIT V3.0A, Text editor.<br>ONE MAN BAND (NASP). Music                           | 3.3 |               | you ci              |
|     | L barr   | jukebox on the computer?                                                          |     | C065          | DIVIS               |
|     | B478     | POINT & CLICK. New hybrid menu                                                    |     | C026          | FOUR                |
| 68  | B477     | system. Powerful.<br>WORDS WORDS WORDS. A                                         | 20  | B915          | Henry               |
|     | C bin    | collection of wordprocessors.                                                     |     | A420          | LEAR                |
|     | B485     | A500+ UTILS.                                                                      | 100 | B016          | ALGI                |
|     | B486     | AMIRAGE DISK MENU. Easy to<br>use menu maker.                                     |     | B065          | MAT                 |
|     | B500     | BOOT. Intro Construction Kit.                                                     | 88  |               |                     |
| 9.5 |          | Create your own snazzy intro's to                                                 |     | -             | -                   |
|     | CT REAL  | disks.<br>AMIGADEX V1.61, Card filer.                                             |     | P             | d A                 |
|     | B501     | FORMS UNLIMITED. 100s of pre-                                                     | 19  | 576-2         | WAI                 |
|     | -        | defined forms, including Invoice,                                                 |     |               | class               |
|     | TING     | Credit Note, Delivery Note etc.                                                   |     | 100           | Emp<br>an A         |
|     | B524     | SUPER POWER PACKERS.<br>Everything you need to crunch files.                      |     | 578-2         | WAI                 |
|     | B525     | A500 PLUS UTILITIES 4.                                                            |     | 1000          | secol               |
|     | B526     | A500 PLUS UTILITIES 5.                                                            |     |               | look<br>brilli      |
|     | B527     | ICONS FOR ALL 2. 100s of ready<br>to run Icons for Workbench.                     |     | A079          | FIVE                |
|     | B643     | SNOOP DOS. If you can't get a                                                     |     | -             | Very                |
|     | 1231123  | program to run by itself on its own                                               |     | A201          | FIVE                |
|     | R. C. S. | disk, get this it tells you exactly what<br>libraries/files any program is trying |     | L ALDI        | 2.                  |
| 1   | 4/7538   | to load up, a great program.                                                      |     | B286-         | 4 AT T              |
|     | B645     | RAYSHADE V4.0. A PD ray tracer,                                                   |     |               | 2 SKU               |
|     | 39/0-    | that is quite difficult to use.<br>CLI/Shell knowledge required.                  |     | B393          | SEX<br>2 SCE        |
|     | B652     |                                                                                   |     | B397-         | 2 AM                |
|     | B654     | KME (KEY MAP EDITOR).                                                             |     |               | 2 MR<br>LIFE        |
|     | B676     |                                                                                   | 1   | A080          | LEN                 |
|     | D 0090   | different video wipes, and titling                                                | -   | B800          | GLO                 |
|     |          | tools.                                                                            | 1   | B875-         |                     |
|     | B701     |                                                                                   |     |               | 2 THE<br>2 LEN      |
|     | L Bely   | prediction software.                                                              |     | B938          | TRE                 |
|     | B842     | BUDGET. Home Accounts.                                                            |     | B939          | K.K                 |
|     | B847     |                                                                                   | 1.5 | B961-<br>B953 | 3 SPE<br>K.K        |
|     | 0.00     | receiving faxes on the Amiga. A<br>modem is required.                             | 2.  | B954          | DOI                 |
|     | B906     |                                                                                   |     | C090          |                     |
|     | B911     | -2 TWIN EXPRESS. Link up two                                                      |     | 113 - 32      | of 1-<br>total      |
|     | 1.5.8    | computers together, either Amiga to<br>Amiga, PC to PC or Amiga to PC,            | . * | 15000         | min                 |
|     | 128      | great for transfering files back and                                              |     | A Restrict    | you                 |
|     |          | forth. (Wiring diagram included).                                                 |     | 177 0004      | Rod<br>2 RO/        |
|     | D002     |                                                                                   |     | C117          |                     |
|     | 1 8905   | wordprocessor, database etc .                                                     | 10  |               | -3 BA'              |
|     | B974     |                                                                                   |     |               | and                 |
| 1   | B999     |                                                                                   |     | C132          | anir<br>CR/         |
|     | 1000     | Shell, great for beginners.                                                       |     | C133          | -5 DU               |
|     | C003     | PASCAL LANGUAGE.                                                                  |     | C139          |                     |
|     | C004     |                                                                                   |     | C722          | MP                  |
|     | C012     | info to PC and visa-versa.                                                        |     |               | with                |
|     | C018     | ELECTRONIC PROTOTYPER.                                                            |     | C713          |                     |
|     | C021     | FORTRAN COMPILER.<br>BACKUP V3.5. Hard disk backup.                               |     |               | 2 pi                |
|     | CO81     |                                                                                   |     | _             | -                   |
|     | -        | picture manipulator/converter.                                                    |     | The second    |                     |
|     | C125     | 5 T.A.C.K. v1.2 Anim construction.<br>9 AMIGA BEGINNERS GUIDE.                    |     | CD22          | 105 5               |
|     | C410     | 0 LOCKPICK 2. Powerful copier that                                                |     |               | ery app             |
|     | 1        | can remove protection from games.                                                 |     | A             | wonde               |
|     | C41      | 7 BAD FORMAT. Removes bad<br>tracks on corrupted disks.                           |     |               | intus G<br>tle thin |
|     | C53      | 5 DICE COMPILER.                                                                  |     | CD2           |                     |
|     | C55      | 0 SAFE II. Excellent new disk copier,                                             |     | N             | ice lem             |
|     |          | can copy Amiga/PC & ST disks.<br>Over 9 different copy modes.                     |     |               | ighters<br>at doing |
|     | C55      | 3 RANDOM QUOTER. Every time                                                       |     |               | ugh.                |
| 1   | -        | your computer boots up the System                                                 |     | CD2           |                     |
| 1   | C55      | will give you a different quote.<br>4 PC TASK 2.03. Latest version of             |     |               | n upda<br>eator w   |
|     | 1000     | this amazing new shareware PC                                                     |     |               | here re             |
|     |          | emulator, 256 colours (VGA) on an                                                 |     | CD2           | 245 N               |
|     | Dette    | Amiga 1200.                                                                       |     |               | n excel<br>at old   |
|     | C36      | Very fast spectrum emulator, run                                                  |     | CD2           |                     |
|     | 1        | speccy games on your Amiga.                                                       |     | 0             | ne for              |
|     | C59      | 0-2 TOOL MANAGER 2. New<br>Workbench mangagement system.                          |     |               | compute             |
| 7   |          | Menu system, works much like                                                      |     | CD2           |                     |
|     |          | Windows. This program has so many                                                 |     | F             | or catal            |
|     |          | features, and configurations to list                                              |     |               | ideo's              |
|     | 1000     |                                                                                   | _   |               | -                   |
|     |          | Credit Card Details                                                               |     |               |                     |
|     |          | Cradit card por                                                                   |     |               |                     |
|     |          | Credit card no:                                                                   |     |               |                     |

Exp. date:

6-10 disks .....

Single disk .....

 PD Prices per disk (inclusive of P&P in UK)

 gle disk
 £3.00
 2.5 disks
 £2.00 each

 disks
 £1.75 each
 11 or more
 £1.50 each

C1234-2. TITLE means 2 disks

B417 CASSETTE PRINTER COVER.

#### EDUCATIONAL PD

- C240 FIREWORK ALPHABET C072 MATHS REFLEX TEST Answer as many questions right as you can as quick as you can DIVISION FOUR STROKE ENGINE MATHS CALCULT ATON

  - HS CALCULATOR yetta's BOOK OF SPELLS RN AND PLAY HS TALK
- EBRA II HS WIZARD

#### NIMATIONS

LKER DEMO. 2 Meg. A truly sic animation of a Walker from sire Strikes Back walks around miga. Not to be missed. LKER DEMO 2. 2 Meg. The nd part is even better, made to like a film, and it does, E WAYS TO KILL A MOLE ns on how to kill sick a E WAYS TO KILL A MOLE VE WAYS TO KILL A MOLE THE MOVIES 2. UNKS + HUNKS. XY SQUIRREL. ENERY ANIMATION. (Y VS WALKER 2. 3 Meg. R POTATO HEAD. 'ES A BITCH. Over 18s. MMINGS VS ROBOCOD. OBE (ANIM). C MISSION 3 Meg. EKING FISHER. 2 Meg. (EKING FISHER. 2 Meg. (EE SONG ANIMATION. K. NORMAN. Part 1. 2 Meg. EED LIMIT. 3 Meg. K. NORMAN. Part 1. 2 Meg. DLPHIN DREAM. (E HAUNTED. 2 Meg. A total 14 Megabytes of animation. A al of 8 disks. A total of 5 nates of the best animation. Al of 8 disks. A total of 5 nates of the best animation. Al of 8 disks. A total of 5 nates of the best animation. Al OG ANIMATION. MLES OF A TIME. 3 Meg. NTMAN ANIMATION. Dark d atmospheric Batman imation. AZEE GLOO. Three part anim. JNCS BACK. 4 Meg. ARWARS II. 2 Meg. Enhanced of Swartz a sion of Swartz animation. EG MOVIES. 4MPEG movies n movie player. Γ ME OUT Part 1 & 2. Comical art Doggy as

#### MISC PD

- MAS ANIM. CMAS ANIM. propriate at this time of the year. erfully animated sequence of irotty. There are lots of different ags going on to spot. EIGHT SLEMZ OUT.
- nmings anim with all the little shaving a game of baseball and g it too well either. Good for a MAGNUM 1.4 (UTILITY).
- te to the popular disk mag with new features and bug fixes MIND GAMES (GAMES)
- llent collection of games to ter grey matter... PICTURES AND LETTERS. the kids, select a letter and the er displays a nice picture nanied by some cheerful music. STARCAT 2. aloguing your PD, CD's or

BOX OF 10 BLANK

DISKS ONLY £4.95

**OVERSEAS ORDERS** Overseas orders are welcome, but please add 25p to each disk ordered, and a minimum of 5 disks apply. All foreign orders are sent by first class Air Mail.

COLLECTING DISKS

You are welcome to collect your PD order, but you are advised to phone it through prior to collection. Office hours: 9.30am-5.30pm Mon-Sat.

#### PD TOP 10 PC TASK V2.xx, Ran VGA on A1200. LOCKPICK 2. Removes protection.

- LOCKPICK 2. Removes protection.
   LOCKPICK 2. Removes protection.
   ACTION REPLAY 4 (AGA).
   TETRA COPY. Powerful disk copier where
  you can play Tetris while copying.
   BANNER MAKER. Banner creator.
   A1200 DEGRADERS. Run old software.
   MINDWARP AGA. Amazing demo.
   DCOPY 3.1. Latest version of this copier.
   GIDDY GAME. Very cute platformer.
   GOD BUSINESS LETTERS. A collection of
   600 pre structured letters, ranging from
   "you're sacked" to "you owe".

#### PD DEMOS

|                                                                                                  | and the second second s |  |
|--------------------------------------------------------------------------------------------------|----------------------------------------------------------------------------------------------------|--|
| B406                                                                                             | WET BEAVER MIX. A 1 meg chip                                                                                                    |  |
| 19986                                                                                            | music demo. Great stuff.                                                                                                    |  |
|                                                                                                  | MR POTATO HEAD.                                                                                                    |  |
| B491                                                                                             | 'IVE GOT THE POWER".                                                                                                    |  |
| ] B493                                                                                           | THE BOUNCER. Kicks like a mule                                                                                                    |  |
| -                                                                                                | music track. Wow                                                                                                    |  |
| B683                                                                                             | LEMMINGS VS ROBOCOD.                                                                                                    |  |
| B692                                                                                             | R.A.F. "Software failure".                                                                                                    |  |
| B693                                                                                             | FRAXION, "Future visions".                                                                                                    |  |
| J B 125-3                                                                                        | ULTIMATE JARRE. Three disks                                                                                                    |  |
| 1 8726                                                                                           | full of art & music by Jarre.<br>PLAYSID "A-Z OF C64 TUNES".                                                                                                    |  |
| 1 8/30-4                                                                                         | Over 100 classic Commodore 64                                                                                                    |  |
|                                                                                                  | tunes, they sound just like the                                                                                                    |  |
|                                                                                                  | original.                                                                                                    |  |
| 1 8749.2                                                                                         | PARADISE.                                                                                                    |  |
| B799                                                                                             | ALCATRAZ "MUSEUM 92".                                                                                                    |  |
| B800                                                                                             | GLOBE (ANIM).                                                                                                    |  |
|                                                                                                  | PROJECT TECHNO.                                                                                                    |  |
|                                                                                                  | ALCATRAZ (ODYSSEY). Not                                                                                                    |  |
| 1 monto                                                                                          | A1200. An all time classic space                                                                                                    |  |
|                                                                                                  | epic, over 40 minutes long.                                                                                                    |  |
| 3 B908-2                                                                                         | DEPECHE MODE.                                                                                                    |  |
| C058                                                                                             | SPACEBALLS. A 1 Meg chip Rave                                                                                                    |  |
| -                                                                                                | demo. Amazing music, and an                                                                                                    |  |
|                                                                                                  | outstanding video like animation.                                                                                                    |  |
| C087-2                                                                                           | JESUS ON ES.                                                                                                    |  |
| C092                                                                                             | ANARCHY-DIGITAL. Illusion.                                                                                                    |  |
|                                                                                                  | SOUNDS OF SCIENCE.                                                                                                    |  |
| C095-2                                                                                           | LSD-TOTAL CHAOS. Very long                                                                                                    |  |
|                                                                                                  | rave trak, outstanding,<br>RED SECTOR. "Time zone."                                                                                                    |  |
| C142-2                                                                                           | RED SECTOR. "Time zone."                                                                                                    |  |
| C357-2                                                                                           | KEFRENS DESERT DREAMS.                                                                                                    |  |
|                                                                                                  | Absolutely brilliant megademo. 2                                                                                                    |  |
| and the second                                                                                   | disks.                                                                                                    |  |
| C359                                                                                             | SANITY INTERFERANCE.                                                                                                    |  |
| C395                                                                                             | INTERACTIVE DANCE TRASH.                                                                                                    |  |
|                                                                                                  | Rave at its best.                                                                                                    |  |
| C396                                                                                             | SANITY JESTERDAY. Very nice                                                                                                    |  |
| T.C.L.                                                                                           | music demo.                                                                                                    |  |
| C397                                                                                             | JELLY "GLOBAL CHAOS".                                                                                                    |  |
| C398                                                                                             | HEADLINE "Black energy".<br>FREESTYLE "PERFECT 5".                                                                                                    |  |
| C399                                                                                             | COMPLEX "DELIRIUM",                                                                                                    |  |
| C400                                                                                             | PIECE O MIND.                                                                                                    |  |
| C401                                                                                             | ANDROMEDA "Point Break."                                                                                                    |  |
| C402                                                                                             | TECHNOLOGICAL DEATH.                                                                                                    |  |
| C548                                                                                             | TECHNOPHOBIA MUSIC.                                                                                                    |  |
| D000                                                                                             | PYGMY PROJECTS. Very latest                                                                                                    |  |
| - 0000                                                                                           | megademo, which features some                                                                                                    |  |
|                                                                                                  | outstanding city scape animations.                                                                                                    |  |
| C678                                                                                             | CHROMAGIC AGA. Worlds first                                                                                                    |  |
|                                                                                                  | AGA music demo.                                                                                                    |  |
| C677                                                                                             | STEVIE NICKS. What the hell?                                                                                                    |  |
|                                                                                                  | Very funny stuff, great at parties.                                                                                                    |  |
| C676                                                                                             | WATER PROOF DEMO. Average                                                                                                    |  |
|                                                                                                  | demo, but supports FPU.                                                                                                    |  |
| C674-                                                                                            | 2 RSI "WICKED SENCE", New 2                                                                                                    |  |
|                                                                                                  | disk mega demo by Red Sector Inc.                                                                                                    |  |
| C670-                                                                                            | 4 SPEED "RAVE DEMO". Brand                                                                                                    |  |
|                                                                                                  | new 4 disk rave demo, features                                                                                                    |  |
|                                                                                                  | the st of clips, have delined, remained                                                                                                    |  |
|                                                                                                  | unreal visuals with a great                                                                                                    |  |
|                                                                                                  | unreal visuals with a great<br>soundtrack.                                                                                                    |  |
|                                                                                                  | unreal visuals with a great                                                                                                    |  |
|                                                                                                  | unreal visuals with a great                                                                                                    |  |
| IN                                                                                               | unreal visuals with a great                                                                                                    |  |
| IN                                                                                               | FORMATIVE PD                                                                                                    |  |
|                                                                                                  | unreal visuals with a great<br>soundtrack.<br>FORMATIVE PD<br>77 STAR TREK INFO. Following                                                                                                    |  |
|                                                                                                  | unreal visuals with a great<br>soundtrack.<br>FORMATIVE PD<br>77 STAR TREK INFO. Following<br>the usual high standards of Whom 1                                                                                                    |  |
|                                                                                                  | unreal visuals with a great<br>soundtrack.<br>FORMATIVE PD<br>77 STAR TREK INFO. Following<br>the usual high standards of Whom 1<br>this contains everything you need to                                                                                                    |  |
| IN<br>CD22<br>on<br>+ 2<br>kn                                                                    | unreal visuals with a great<br>soundtrack.<br>FORMATIVE PD<br>77 STAR TREK INFO. Following<br>the usual high standards of Whom 1<br>this contains everything you need to<br>we about Star Trek and a bit more                                                                                                    |  |
| IN<br>CD22<br>on<br>+ 3<br>kny<br>be:                                                            | unreal visuals with a great<br>soundtrack.<br>FORMATIVE PD<br>77 STAR TREK INFO. Following<br>the usual high standards of Whom 1<br>this contains everything you need to<br>we about Star Trek and a bit more<br>ides.                                                                                                    |  |
| IN<br>CD22<br>on<br>+1<br>kn<br>be                                                               | unreal visuals with a great<br>soundtrack.<br>FORMATIVE PD<br>77 STAR TREK INFO. Following<br>the usual high standards of Whom 1<br>this contains everything you need to<br>ow about Star Trek and a bit more<br>tides.<br>62 WORLD WAR 2. If you want to                                                                                                    |  |
| CD22<br>on<br>+ 2<br>kny<br>be<br>CD22<br>CD22<br>kny                                            | unreal visuals with a great<br>soundtrack.<br>FORMATIVE PD<br>77 STAR TREK INFO. Following<br>the usual high standards of Whom 1<br>this contains everything you need to<br>we about Star Trek and a bit more<br>ides.<br>62 WORLD WAR 2. If you want to<br>ow all the facts about WWII, this                                                                                                    |  |
| CD22<br>on<br>+2<br>km<br>be<br>CD22<br>kn<br>hy<br>du                                           | unreal visuals with a great<br>soundtrack.<br>FORMATIVE PD<br>77 STAR TREK INFO. Following<br>the usual high standards of Whom 1<br>this contains everything you need to<br>ow about Star Trek and a bit more<br>ides.<br>62 WORLD WAR 2. If you want to<br>ow all the facts about WWII, this<br>perbook will present them to you<br>to nicely.                                                                                                    |  |
| CD22<br>on<br>+2<br>kn<br>be<br>CD22<br>kn<br>hy<br>y<br>cD22<br>kn<br>hy<br>y<br>y<br>c239      | unreal visuals with a great<br>soundtrack.<br>FORMATIVE PD<br>77 STAR TREK INFO. Following<br>the usual high standards of Whom 1<br>this contains everything you need to<br>we about Star Trek and a bit more<br>tides.<br>62 WORLD WAR 2. If you want to<br>we all the facts about WWI, this<br>perbook will present them to you<br>ne nicely.<br>AMIGA BEGINNERS GUIDE. If                                                                                                    |  |
| CD22<br>on<br>+2<br>kn<br>be<br>CD22<br>kn<br>hy<br>y<br>cD22<br>kn<br>hy<br>y<br>y<br>c239      | unreal visuals with a great<br>soundtrack.<br>FORMATIVE PD<br>77 STAR TREK INFO. Following<br>the usual high standards of Whom 1<br>this contains everything you need to<br>ow about Star Trek and a bit more<br>ides.<br>62 WORLD WAR 2. If you want to<br>ow all the facts about WWII, this<br>perbook will present them to you<br>to nicely.                                                                                                    |  |
| CD22<br>on<br>+ 2<br>km<br>be:<br>CD22<br>km<br>hy<br>qu<br>CD22<br>km<br>hy<br>qu<br>CD22<br>km | unreal visuals with a great<br>soundtrack.<br>FORMATIVE PD<br>77 STAR TREK INFO. Following<br>the usual high standards of Whom 1<br>this contains everything you need to<br>we about Star Trek and a bit more<br>tides.<br>62 WORLD WAR 2. If you want to<br>we all the facts about WWI, this<br>perbook will present them to you<br>ne nicely.<br>AMIGA BEGINNERS GUIDE. If                                                                                                    |  |

|    |    |   | -  | 4  |
|----|----|---|----|----|
| PD | EM | U | LA | ro |

| B997   | IMB EMULATOR FOR A500+.                                                                                                    |
|--------|----------------------------------------------------------------------------------------------------|
| C465-2 | SPECTRUM EMULATOR.                                                                                                    |
| C554   | PC TASK V2.03 (AGA).                                                                                                    |
| 1772   | C64 PACKAGE V2.                                                                                                    |
| B979   | ATARI ST EMULATOR (A500+)                                                                                                    |
| C15-2  | QL EMULATOR.                                                                                                    |
| B897   | KICKSTART 2 EMULATOR.                                                                                                    |
| C495   | KICKSTART 3 EMULATOR                                                                                                    |
|        | A500+) Use Workbench 3 software                                                                                                    |
|        | on your A500+/A600.                                                                                                    |
| 2001   | PC EMULATOR FOR A500.                                                                                                    |
|        | THE REPORT OF A DESCRIPTION OF A DESCRIPTION OF A DESCRIP |

25

#### VERY LATEST PD

| -                    | the second second second second second second second second second second second second second second second se |
|----------------------|----------------------------------------------------------------------------------------------------|
| C619                 | DATASETTE 64                                                                                                    |
|                      | MICRO MARKET 1.2                                                                                                |
|                      |                                                                                                    |
|                      | MR MEN OLYMPICS                                                                                                 |
| C625                 | EPU DISK STACKER                                                                                                |
| C627-2               | MOTOROLA INVADERS 2                                                                                             |
| C629-4               | THE LAST STAND AT Hoth                                                                                          |
| C612.2               | START OF THE ART                                                                                                |
|                      |                                                                                                    |
| C635                 | ROBOULDIX                                                                                                    |
| C636                 | TEXT ENGINE 4.1                                                                                                 |
| C637                 | PRO UTILITIES 1                                                                                                 |
| C638                 | STEEL PLAYER VI                                                                                                 |
|                      | DIGITAL ILLUSION                                                                                                |
| C639                 | CTADDAGE 13                                                                                                    |
|                      | STARBASE 13                                                                                                    |
| C642                 | RDPREP                                                                                                    |
| C660                 | THRALL BOUND                                                                                                    |
| C667                 | INSECTOIDS 2                                                                                                    |
| C668                 | CHANGHAI '93                                                                                                    |
|                      |                                                                                                    |
| C669                 | 45 SPECCY GAMES                                                                                                 |
| C670-4               | SPEED                                                                                                    |
| C674-2               | RSI "WICKED" Sensation                                                                                          |
| C676                 | WATERPROOF                                                                                                    |
|                      | INTENSE                                                                                                    |
| C679                 |                                                                                                    |
| C680                 | EXIT 13                                                                                                    |
| C681                 | GARDEN DESIGNER                                                                                                 |
| C682                 | MANDELPLOT 2.4                                                                                                  |
| C687                 | TMAP AGA DEMO                                                                                                   |
|                      |                                                                                                    |
| C688                 | JPEG DATA TYPE ETC                                                                                              |
| C689                 | COMPUGRAPHIC FONTS                                                                                              |
| C690                 | ART SELECTION                                                                                                   |
| C691                 | POSTSCRIPT FONTS                                                                                                |
|                      | TSMORPH 1.2                                                                                                    |
| C692                 |                                                                                                    |
| C693                 | MANDELMANIA 4 AGA                                                                                               |
| C694                 | PLANETARIUM                                                                                                    |
| C695                 | ED WORD PRO                                                                                                    |
| 1000                 | Powerful text editor etc                                                                                        |
| 0606                 | KLAW UTILITIES 4                                                                                                |
| C696                 | ACTA HOO ETV DIEV I                                                                                             |
| C697                 | ASI A1200 FIX DISK 1                                                                                            |
| C698                 | ASI A1200 FIX DISK 2                                                                                            |
| C699                 | ANIMAL LAND I                                                                                                   |
| Section 1            | New kids game                                                                                                   |
| C700-2               |                                                                                                    |
| C 100-1              |                                                                                                    |
|                      | 2 new disks of Imagine objects                                                                                  |
| C702-4               | SOURCE                                                                                                    |
|                      | 4 disks of source code                                                                                          |
| C706-4               |                                                                                                    |
| 101000               |                                                                                                    |
| inner.               | Programming language                                                                                            |
| ]C710                | MPEG UTILITIES                                                                                                  |
|                      | A selection of MPeg tools                                                                                       |
| 1C711                | LSD UTILS 141                                                                                                   |
| C711<br>C713<br>C714 | LET ME OUT ANIM                                                                                                 |
| CTTLA.               | PROFESSIONAL BINGO                                                                                              |
| 10.114               |                                                                                                    |
|                      | Smart looking utility, that actually                                                                            |
|                      | reads out the called numbers, it ca                                                                             |
|                      | even print out the bingo cards, Eij                                                                             |
|                      | & Eight, two fat ladies                                                                                         |
| 10715                | SPAYIAL HYPERDRIVE                                                                                              |
| ]C715                |                                                                                                    |
|                      | Very fast new reflex testing arcad                                                                              |
|                      | game                                                                                                    |
| C716                 | BAR CODER                                                                                                    |
|                      | Excellent Bar code maker                                                                                        |
| ] C717               | LIGHT WAVE OBJECTS                                                                                              |
| a construction       |                                                                                                    |
|                      | A collection of objects for Light                                                                               |
| Sec. 201             | Wave                                                                                                    |
| C718                 | NUMTRIS                                                                                                    |
|                      | Original concept of Tetris                                                                                      |
| C719                 | LEMON DEMO                                                                                                    |
| - Cris               | New mega demo                                                                                                   |
| diam'r.              |                                                                                                    |
| ]C720                | BEETLE GAME                                                                                                    |
|                      | Brilliant looking new fun platfor                                                                               |
|                      | game, lovely graphics                                                                                           |
| C721                 | game, lovely graphics<br>OCTAMED V2 (REVISED)                                                                   |
| 4.2.64               | Updated version 2                                                                                               |
| T.Cana               |                                                                                                    |
| 1.746                | MPEG MOVIES                                                                                                    |
| C723                 | TOTAL WAR                                                                                                    |
| C724                 | UPCAT For workbench 2 and up                                                                                    |
|                      | Simply insert the disk and it creat                                                                             |
|                      | a catalogue of it's contents.                                                                                   |
| C725                 | D SOL VE CROSSWORD                                                                                              |
|                      | D.SOLVE CROSSWORD<br>2 SCOOPEX "PLAYS 2                                                                         |
| ] C726-              | LINE IMPERION A DISPE                                                                                           |
|                      | UNLIMITED 2 DISKS                                                                                               |
|                      | 3 unbelievable quality 2 Unlimit                                                                                |
|                      | tracks, including Get Ready For                                                                                 |
|                      | This & Twilight Zone.                                                                                           |
| -                    |                                                                                                    |
|                      |                                                                                                    |

#### ORDERING BY POST

Simply send your order in on an A4 page, listing the numbers you require, the total cost, and your name & address or if you wish simply mark off the titles you wish to order, fill in your name etc, and send these pages in EPIC MARKETING, 1st Floor Offices, 31 Faringdon Rd, Swindon. Wilts SN1 5AR, enclosing full payment.

#### ORDERING BY PHONE

Call any time between 9.30 & 5.30pm Monday to Sa credit card details and the disks you would like to order rday with you

EPIC MARKETING, FIRST FLOOR OFFICES, 31 FARINGDON RD, SWINDON, WILTS, SN1 5AR. ENGLAND

| -                                                                                                    |                                                                                                    |                                                                                                    |                                                                                                    |                                                                                                    |
|----------------------------------------------------------------------------------------------------|----------------------------------------------------------------------------------------------------|----------------------------------------------------------------------------------------------------|----------------------------------------------------------------------------------------------------|----------------------------------------------------------------------------------------------------|
| 0000                                                                                                    |                                                                                                    |                                                                                                    |                                                                                                    | 1 VISA                                                                                                    |
|                                                                                                    |                                                                                                    |                                                                                                    |                                                                                                    |                                                                                                    |
|                                                                                                    |                                                                                                    | a la la la la la la la la la la la la la                                                                                                    | N                                                                                                    |                                                                                                    |
|                                                                                                    |                                                                                                    |                                                                                                    | V                                                                                                    |                                                                                                    |
| Order ho                                                                                                    | otline. 079                                                                                                    | 93 49098                                                                                                    | 8 or 5120                                                                                                    | )73                                                                                                    |
| GAMES                                                                                                    | GAMES                                                                                                    | GAMES                                                                                                    | GAMES                                                                                                    | EXTRAS                                                                                                    |
| ATTACK SUB (NO 12)         £10.49           STRAIN (1 MEG)         £22.99           TLAN CONSTRUCTION SET         £12.49                                                 | DOGFIGHT £22.99<br>DONK (1 MEG) £18.49                                                                                                    | LOTUS 3 (NO 12) £10.49<br>LOTUS TURBO 2 (NO 12) £9.99                                                                                                    | SIMON THE SORCERER £22.49<br>SIMON THE SORCERER (A1200) £25.49<br>SLEEPWALKER £12.99                                                                                 | Amiga Mouse                                                                                                    |
| AIRBUS (1 MEG) (NOP) £18.99<br>AIRBUS (USA VERSION)) £22.49<br>COMMS FAMILY £9.99                                                                                        | DOODLEBUG         £14.49           DRACULA (1 MEG)         £20.49           DREAMLANDS         £18.99           DREAMWEB (1 MEG)         £22.99                                                     | LURE OF THE TEMPTRESS £19.49<br>M1 TANK PLATOON £11.49<br>MAGIC BOY £17.99<br>MAGIC WORLDS (NO 12) £16.49                                                                | SLEEF WALKER         £12.99           SMASH TV         £7.99           SOCCER KID         £18.99           SOUP TREK         £18.99                                  |                                                                                                    |
| EUCKS £18.49<br>ERFORCE COMMANDER £18.49                                                                                                    | DUNE (1 MEG)         £19.49           DUNE 2         £20.49           DUNGEON MASTER PACK         £13.99                                                                                            | MAGIAN'S CASTLE £20.49<br>MAN UTD PREMIER LEAGUE £19.49<br>MANCHESTER UNITED £9.49                                                                                       | SPACE CRUSADE (NO 12) £14.49<br>SPACE HULK £20.49<br>SPIRIT OF EXCALIBUR (NOP) £9.49                                                                                 | 1/1                                                                                                    |
| E SUPPORT £17.49<br>E LAND AND SEA (NO 12) £23.49<br>E SUCKS 1.2 (A1200 VERSION) £18.49                                                                                  | DYNA BLASTER         £20.49           ELITE         £14,99           ELITE 2 FRONTIER         £22.49                                                                                                | MANIAC MANSION (NO 12) £10.49<br>MICRO MACHINES £16.99<br>MICROPROSE 3D GOLF £12.99                                                                                      | SPORTS MASTERS (NO 12)         £20.49           STAR TREK – 25TH ANIV AGA         £22.49           STARBLADE (NO 12)         £8.99           STARDUST         £12.49 | C.                                                                                                    |
| CPRED CHICKEN £18.49<br>CPRED CHICKEN A1200 £17.99<br>KEEN 3 £18.99                                                                                                    | EPIC (1 MEG)         £19.99           EUROPEAN CHAMPIONS         £17.99           EYE OF THE BEHOLDER (SSI)         £13.99           EYE OF THE BEHOLDER 2G         £24.49                          | MIG29 £10.49<br>MONOPOLY £18.49<br>MORTAL KOMBAT £20.99                                                                                                    | STEVE DAVIS SNOOKER £10.49<br>STRATEGY MASTER (NO 12) £21.49<br>STREETFIGHTER 2. £12.99                                                                              |                                                                                                    |
| ALIEN BREED 2 AGA                                                                                                    | F1 (DOMARK) (1 MEG) £17.99<br>F117A STEALTH FIGHTER £22.99<br>F15 STRIKE EAGLE 2 £12.49                                                                                                    | MORTAL KOMBAT<br>FAST & FURIOUS BEAT 'EM UP                                                                                                    | STRIKER £16.49<br>STUART PEARCE'S SOCCER £13.49<br>STUNT CAR RACER (NO 12) £7.99                                                                                     | External Amiga Drive<br>Only £59.99                                                                                                    |
| Amazing! £18.99                                                                                                    | F17 CHALLENGE £10.49<br>F19 STEALTH FIGHTER (NOP) £11.49<br>FABLES & FIENDS (NO 12) £23.99                                                                                                    | Only £20.99<br>MR NUTZ (A1200 VERSION) £19.49                                                                                                    | STREET FIGHTER 2<br>Special Price £12.99                                                                                                    |                                                                                                    |
| EN BREED 2 £17.49<br>EN BREED 2 A1200 £18.99<br>ERSTAR £18.49<br>ERICAN GLADIATORS £17.99                                                                                | FACE OFF ICE HOCKEY (NO 12)         £9,49           FANTASTIC WORLDS         £23,49           FIRE & ICE         £17,99           FIRE ST SAMURAI &         \$1000000000000000000000000000000000000 | NEW ZEALAND STORY (NO 12) £7.99<br>NICK FALDO'S GOLF £21.49<br>MICROCOSM CD <sup>32</sup>                                                                                | SUPER CARS (NO 12) £7,49                                                                                                    |                                                                                                    |
| SINCE AN GLADIATORS 117,99<br>SINCTHER WORLD £12,49<br>SINCTHER WORLD £12,49<br>E7,99                                                                                    | MEGA LO MANIA (NO 12) £13.99<br>MIDWINTER 2 £10.99<br>FLASHBACK * £20.99                                                                                                    | Amazing 256 colour hi speed graphics<br>Only £24.99                                                                                                    | SUPER CARS 2 (NOP)         £9,49           SUPER CAULDRON         £17,99           SUPER FROG (1 MEG)         £16,99           SUPER HANG ON         £7,99           | Amiga Scart Lead                                                                                                    |
| POCALYPSE £20.49<br>ROCALYPSE £20.49<br>ROCATIC GAMES £17.49                                                                                                    | FOOTBALLER OF THE<br>YEAR 3 (NO 12) £8.49<br>FORMULA 1 GRAND PRIX £15.49                                                                                                    | NICKY BOOM 2 £16.99<br>NIGEL MANSELL A1200 £18.99                                                                                                    | SUPER HERO £19.99<br>SUPER LEAGUE MANAGER £18.49<br>SUPER SPACE INVADERS £9.49                                                                                       | Almost monitor quality picture Only £9.99<br>10 Blank DSDD Disks                                                                                                    |
| ARABIAN NIGHTS £16.49<br>MICHER MACLEANS POOL £18.49<br>MICKANOID 2 £7.99                                                                                                | FUTURE WARS (NO 12)         £10.49           G2         £17.99           GAUNTLET 2         £7.99                                                                                                   | NIPPON SAFES         £20.49           NO SECOND PRIZE         £16.99           ONE STEP BEYOND         £14.99           OPERATION STEALTH (NO 12)         £11.49         | SUPERSKI 2 (NO 12)         £8.99           SWITCHBLADE 2 (NO 12)         £9.49           SWIV (NOP)         £8.99           SVIVDICATE         £22.49                | Only £4.95                                                                                                    |
| SSASSIN         £12,49           SSASSIN REMIX         £9,99           MAR HARRIER ASSAULT         £22,49           SAT. 2         £23,49                                | GAUNTLET 3 (NO 12)         £16.49           GEAR WORKS         £15.49           GHOULS N' GHOST         £7.99           GLOBDULE         £20.49                                                     | OPERATION STEALTH (NO 12)         £11.49           OPERATION WOLF (NO 12)         £7.99           OVERDRIVE         £16.99           PANG         £7.99                  | TERMINATOR 2         £20.99           TFX (A1200 VERSION)         £22.99           THE BLUE & THE GREY         £18.99                                                | Commodore 1084<br>Colour Monitor                                                                                                    |
| BATT PLYING FORTRESS £14.99<br>BART VS THE WORLD £18.99<br>BATMAN RETURNS £17.99                                                                                         | GOAL £20.49<br>GOBLINS 2 £18.49<br>GOLF WORLD CLASS                                                                                                    | PANZA KICK BOXING (NO 12) £8.99<br>PATRICIAN £20.49<br>PERFECT GENERAL £22.99                                                                                            | THE LOST TREASURE<br>OF INFOCOM £20.99<br>THE SETTLERS £23.49                                                                                                    |                                                                                                    |
| BATMAN THE MOVIE £7.99<br>BATTLE ISLE £13.99<br>BATTLE ISLE 93 £16.49                                                                                                    | LEADERBOARD £8.99<br>GRAHAM GOOCH CRICKET £18.49<br>GRAHAM GOOCH DATA DISK £13.99                                                                                                    | PERFECT GENERAL DATA DISK £14.49<br>PERIHELION £20.49<br>PGA TOUR GOLF + COURSES £19.99<br>PGA TOUR GOLF COURSE DISK £11.99                                              | TURRICAN 3                                                                                                    |                                                                                                    |
| BATTLE OF BRITAIN £11.49<br>BEACH VOLLEY (NO 12) £7.99<br>BENEATH THE STEEL SKY £20.99                                                                                   | GRAHAM TAYLORS         £11.49           GRAND PRIX CIRCUIT         £9.49           GUNSHIP 2000         £22.99           HUNDER OF DE         £12.49                                                | PINBALL DREAMS £13.49<br>PINBALL FANTASIES £18.49                                                                                                    | Only £17.99<br>THEATRE OF DEATH £8.49                                                                                                    |                                                                                                    |
| ENEFACTOR £20.49<br>ELL'S TOMATO GAME £17.49<br>ELACK CRYPT £16.49<br>ELADE OF DESTINY £25.49                                                                            | HARELQUIN         £17.49           HEAD OVER HEELS         £7.99           HEIMDALL (NO 12)         £12.49           HEROOUEST + DATA DISK (NO 12)         £8.99                                    | PINBALL FANTASIES<br>AGA VERSION, 256 COLOURS!!                                                                                                    | THUNDER HAWK         £10.99           TITUS THE FOX         £9.49           TORNADO         £21.49           TRANSARCTICA         £18.49                             |                                                                                                    |
| BLASTAR (1 MEG) £14.99<br>BLOB (1 MEG) £14.49<br>BLUES BROTHERS £7.49                                                                                                    | HEROQUEST 2 £17.49<br>HILL STREET BLUES (NO 12) £9.49<br>HIRED GUNS £22.49                                                                                                    | Only £18.49           PIRATES (NOP)         £10.49           PITFIGHTER         £7.99                                                                                    | TURRICAN         £7.99           TURRICAN 2         £7.99           ITV SPORTS BOXING (NO 12)         £13.49                                                         | Only £199 + £7.50 delivery                                                                                                    |
| BOB'S BAD DAY         £17.99           BODY BLOWS         £16.99           BODY BLOWS (A1200 VERSION)         £19.49           BODY BLOWS (A1200 VERSION)         £19.49 | HISTORYLINE 1914-18 £22.99<br>HOLLYWOOD COLLECTION £9.99<br>HOOK £11.49                                                                                                    | PITFIGHTER £7.99<br>PLAYER MANAGER (NO 12) £9.49<br>POOLS OF DARKNESS £9.99<br>POPULOUS +                                                                                | T.F.X.                                                                                                    | VISITORS WELCOME                                                                                                    |
| BODY BLOWS GALACTIC AGA EI8.49<br>BODY BLOWS GALACTIC                                                                                                    | HUMANS 2 (1 MEG)         £20.99           HUMANS DATA DISK (NO 12)         £18.49           HUNTER (NO 12)         £7.99           IK+         £7.99                                                | PROMISED LAND (NO 12)         £10.49           POPULOUS & SIM CITY         £17.49           POPULOUS 2 + DATA DISK         £22.49                                        | The Ultimate in Flight Simulations<br>Call for Availability                                                                                                    | 6 DAYS A WEEK, 9.30am-5.30pm<br>CALL YOUR ORDER THROUGH                                                                                                    |
| Amazing AGA Graphics Only £18.49                                                                                                    | IMMORTAL (NO 12) £10.49<br>INDIANA JONES ACTION £5.99<br>INDIANA JONES 2 ACTION £17.99                                                                                                    | POWER UP £14,49<br>PREMIER MANAGER £10,49<br>PREMIER MANAGER 2 £16,49                                                                                                    | ULTIMA 5 (NO 12) £9.49<br>UTOPIA + DATA DISK £11.99<br>VIKINGS - FIELD OF CONQUEST £11.49                                                                            | Amiga 1200 Insiders guide                                                                                                    |
| BOSTON BOMB CLUB (NO 12) £8.99<br>BOXING MANAGER (NO 12) £8.49<br>BRIAN THE LION £17.99                                                                                  | INDIANA JONES ADVENTURE £11.49<br>INDIANA JONES ATLANTIS £24.49<br>INNOCENT £22.99                                                                                                    | PREMIERE         £12.49           PRIME MOVER         £19.99           PRINCE OF PERSIA         £7.99           PRO TENNIS TOUR 2         £12.49                         | VROOM (NO 12)         £13.49           WALKER         £19.99           WAR IN THE GULF         £19.99           WAXWORKS         £22.99                              | If your new to the Amiga then this great book<br>will help you no end. It's written for complete<br>beginners, and takes you through the A1200                               |
| BUBBA IN STIX         £14.49           BURNING RUBBER         £17.99           BURNING RUBBER A1200         £18.49           CADAVER (NO 12)         £9.49               | INTERNATIONAL RUGBY £14.99<br>INTERNATIONAL SPORTS (NO 12) £18.99<br>ISHAR 2<br>ISHAR 2 £18.49<br>ISHAR 2 (A1200 VERSION) £18.99                                                                    | PROJECT X         £10.49           PUGGSY         £20.49           PUSH-OVER         £17.49                                                                              | WHEN TWO WORLDS WAR         £21.49           WING COMMANDER 1         £10.49           WIZ 'N' LIZ         £20.49                                                    | step by step     Only £14.95       Order code:     Z126       + P&P                                                                                                    |
| CAESAR (NO 12) £18.49<br>CAESAR DELUXE £18.49<br>CAMPAIGN £22.49                                                                                                    | IT CAME FROM THE DESERT £14.99<br>JACK NICKLAUS GOLF £6.49<br>JAGUAR XJ220 £11.49                                                                                                    | PUTTY £13,49<br>QUEST & GLORY (NO 12) £13,49<br>QUESTION 2 (SSI) (NO 12) £5,49<br>QWAK £9,99                                                                             | WIZ-KID         £17.49           WONDERDOG         £14.49           WOODY'S WORLD         £17.99           WWF WRESTLING (NO 12)         £11.49                      | FOR USE ON CDTV &<br>OTHER AMIGA CDROM DRIVES<br>CDPD £19.99                                                                                                    |
| CAMPAION 2 £22.99<br>CANNON FODDER £20.99<br>CAPTAIVE 2 - LIBERATION £20.49                                                                                              | JAMES POND £8.49<br>JAMES POND 2 ROBOCOD £9.49<br>JIMMY WHITES SNOOKER £15.99                                                                                                    | QW AR         29,997           R-TYPE (NO 12)         £7,99           RAILROAD TYCOON         £14,49           RAINBOW COLLECTION (NOP)         £9,99                    | WWF WRESTLING 2 £17.49<br>XENON 2 MEGABLAST £9.49<br>XMAS LEMMINGS £14.49                                                                                            | CDPD II         £19.99           CDPD III         £19.99           DEMO CD         £19.99           DEMO CD         £19.99                                                   |
| CARDIACS £9,49<br>CASTLES 2 (A1200 VERSION) £22,49<br>CELTIC LEGENDS £16,49<br>CHAMPIONSHIP MANAGER £12,49                                                               | JINXTER (M/S SCROLLS) £4.49<br>JOHN MADDENS (US) POOTBALL £17.99<br>JURASSIC PARK £17.99<br>JURASSIC PARK (A1200) £19.49                                                                            | RALLY £20.49<br>RAVING MAD £11.49<br>REACH FOR THE SKIES £20.49                                                                                                    | YO JOE! £20.99<br>ZAK MCKRACKEN (NO 12) £10.49<br>ZOOL £10.49<br>ZOOL (A1200 VERSION) £18.49                                                                         | MULTI Media £19.99<br>17 BIT Collection £39.99<br>17 BIT Collection 2 £19.99                                                                                                 |
| CHAMP MANAGER 93 UPDATE £9.49<br>CHAMPIONSHIP MANAGER 93/94 £17,59<br>CHAOS ENGINE £17,49                                                                                | JURASSIC PARK AGA                                                                                                    | RICK DANGEROUS (NO 12)         £7.99           ROAD RASH         £17.99           ROBIN HOOD LEGEND QUEST         £7.99           ROBOCOD (A1200 VERSION)         £17.99 | ZOOL 2 £16.99                                                                                                    | AMINET CD £24.99<br>The Aminet CD contains over 600<br>megabytes of new American public<br>domain software +P&P                                                              |
| CHAOS ENGINE A1200         £18,49           CHUCK ROCK 2         £10,49           CIVILISATION         £23,49                                                            | Amiga 1200 Only £19.49                                                                                                    | ROBOCOD 2         £7.99           ROBOCOD 2         £7.99           ROBOCOD 2         £13.49           ROLLING RONNY (NO 12)         £9.49                               | ADI ENGLISH (11-12 YRS) £16.99                                                                                                    | DISK BOXES                                                                                                    |
| CIVILISATION A1200 £25.99<br>COMBAT AIR PATROL £20.49<br>COMBAT CLASSICS (NO 12) £19.99                                                                                  | K240 (UTOPIA 2)         £18,49           KGB         £20,49           KICK OFF 2 (NO 12)         £9,49           KICROPHAS (NO 12)         £9,49                                                    | ROME (1 MEG) £19.99<br>RORKE'S DRIFT £8.99<br>RULES OF ENGAGEMENT £21.49                                                                                                 | ADI FRENCH (12-13 YRS) £16.99<br>ADI FRENCH (13-14 YRS) £16.99<br>ADI JUNIOR COUNTING (6-7 YRS) £14.49<br>Another superb ADI title, great for                        | 40 Capacity lockable disk box £4.99<br>100 Capacity lockable box £6.99<br>+P&P                                                                                               |
| COOL SPOT         £20,99           COOL WORLD         £17,99           CORRUPTION (M/SCROLLS)         £7,49           CRAZY CARS 3         £14,49                        | KINGDOMS OF GERMANY         £19.49           KINGS QUEST I         £10.99           KIT VICIOUS         £16.99           KNIGHTMARE         £13.49                                                  | RYDER CUP (A1200 VERSION)         £18.49           RYDER CUP         £18.49           SABRE TEAM         £11.99           SABRE TEAM         £19.49                      | kids to learn whilst out of school<br>ADI JUNIOR READING (4-5 YRS) £16,99<br>ADI JUNIOR READING (6-7 YRS) £16,99                                                     | ORDERING INFORMATION<br>You can order any of the listed titles by simply                                                                                                    |
| CREEPERS £18.49<br>CRUISE FOR A CORPSE £11.99<br>CRYSTAL KINGDON DIZZY £13.49                                                                                            | KNIGHTS OF THE SKY £12.99<br>KRUSTY SUPER FUN HOUSE £18.99<br>LAST NINJA 2 (NO 12) £7.99                                                                                                    | SCRABBLE (US GOLD) £19.49<br>SECOND SAMURAI (1 MEG) £20.49<br>SECRET OF MONKEY £12.99                                                                                    | ADI MATHS (11-12 YRS) £16.99<br>ADI MATHS (12-13 YRS) £13.99<br>ADI MATHS (13-14 YRS) £22.49<br>ALVIN'S PUZZLES/SPELLING £13.99                                      | calling the above number with your credit card<br>details or you can write to us at the address<br>below, stating clearly what you require, along                            |
| CURSE OF ENCHANTIA £13.49<br>CYBERPUNK £14.49<br>CYBERSPACE £22.99                                                                                                    | LEGEND (WORLD OF LEGEND) £13.49<br>LEGENDS (KRISALIS) £18.99<br>LEGENDS OF VALOUR £23.49                                                                                                    | SECRET OF MONKEY ISLAND 2 £24.49<br>SENSIBLE SOCCER (92/93) £13.49<br>SHADOW OF THE BEAST 2 £9.49                                                                        | EASY AMOS (Programming)<br>If you want to learn how to program the<br>Amiga, but you don't know how to, then                                                         | with your name, address and full payment.<br>Please don't forget to add the relevant postage.<br>UK Postage please add £1.00 per<br>commercial item for postage and packing. |
| D-GENERATION £13.49<br>DARKMERE £17.49<br>DARKSEED £21.49<br>DENNIS (A1200 VERSION) £19.49                                                                               | LEISURE SUIT LARRY 1         £12.99           LEMMINGS         £12.49           LEMMINGS 2         £14.49           LEMMINGS DATA DISK         £8.99                                                | SHADOW OF THE BEAST 3 £19.99<br>SHADOWLANDS £9.49<br>SHADOWWORLDS (NO 12) £8.99<br>SHOOT-EM-UP                                                                           | Easy Amos can & will teach you to<br>become an expert £8.49<br>FUN SCHOOL 2 (2-6 YRS)                                                                                | commercial item for postage and packing.<br>Overseas please add £2.50 per item.<br>Most orders are sent within 48 hours<br>PD DELIVERY IS FREE                               |
| DENNIS £18.49<br>DESERT STRIKE £19.49<br>DISPOSABLE HERO £16.99                                                                                                    | LIONHEART £17.99<br>LOMBARD RAC RALLY £7.99<br>LORD OF THE RINGS £17.49                                                                                                    | SHOOT-EM-UP<br>CONSTRUCTION KIT (NO 12) £8.99<br>SHUTTLE £17.49<br>SILENT SERVICE 2 (NOP) £14.49                                                                         | Good selection of childrens<br>education games, covering simple<br>counting etc £8.49<br>FUN SCHOOL (6-8 YRS)                                                        | Compatability<br>NOP = Not A500p or A600, NO12 = Not A1200<br>All titles should work on any Amiga unless                                                                     |
| DIZZY PRINCE OF YOLKFOLK £7.99<br>DIZZY'S EXCELLENT ADVENTURE £16.49                                                                                                    | LORD OF THE RINGS 2 £20,49<br>LOST VIKINGS £19,99                                                                                                    | SIM CITY DELUXE £22.99<br>SIM LIFE (A1200 VER) £22.99                                                                                                    | 5 games including subjects like<br>maths, spelling etc £8.49                                                                                                    | stated. Some titles may as yet not be released.<br>All prices subject to change                                                                                              |

EPIC MARKETING, FIRST FLOOR OFFICES, 31 FARINGDON RD, SWINDON, WILTS, SN1 5AR. ENGLAND.

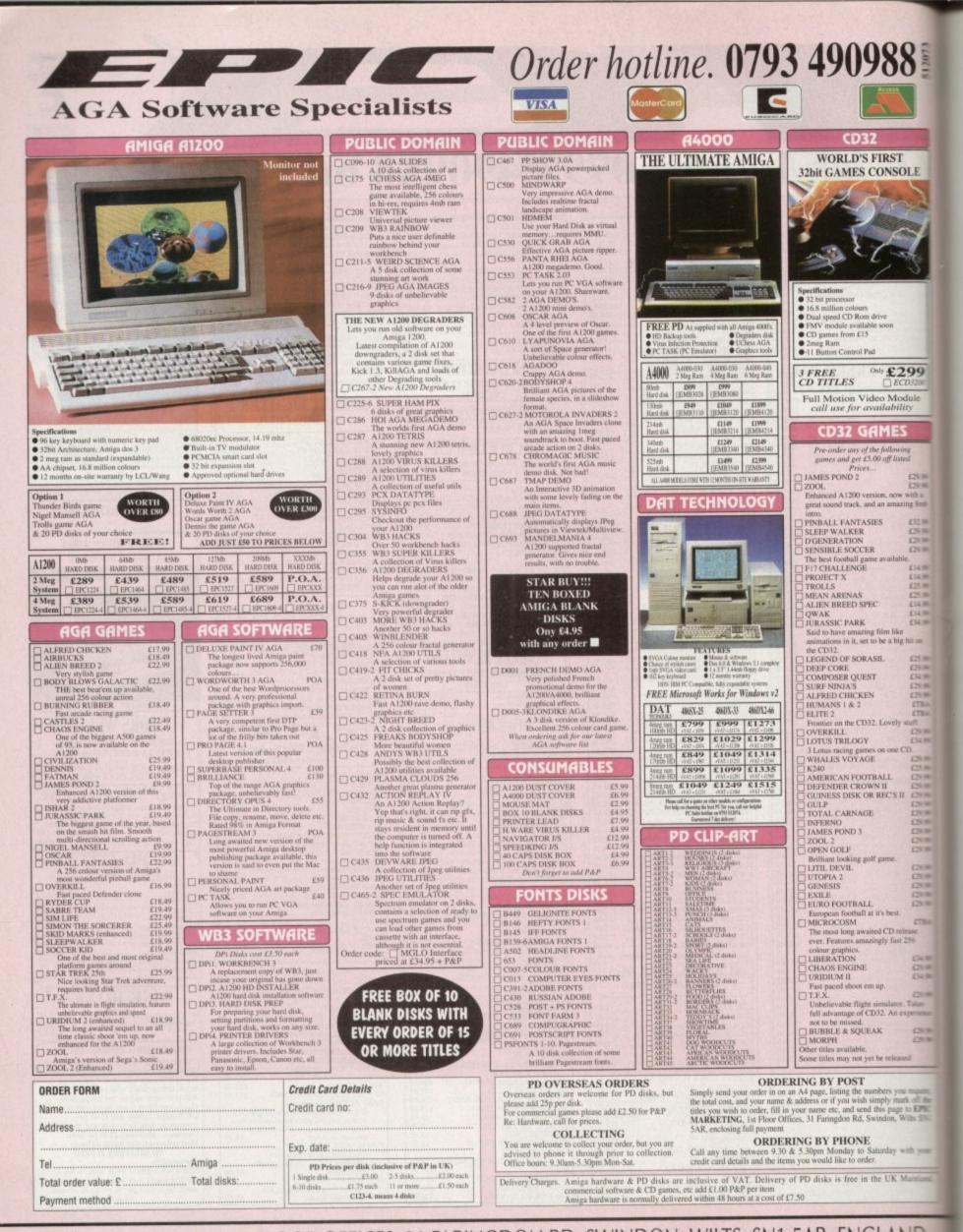

EPIC MARKETING, FIRST FLOOR OFFICES, 31 FARINGDON RD, SWINDON, WILTS, SN1 5AR. ENGLAND.

t last! The computer has been used constructively – no more guilty feelings of spending a mes machine, and no more lingering ornes about that large essay begging to typed up. It's been done and is ready be printed.

Ah, the only problem being that you have no printer at the moment... that's next on the buying list but for the time being, using your friend's Amiga printer set up over the other side of town will have to do.

The idea of having to take the whole 200 across Bursley seems a little cumbersome especially by bus so the next best thing appears to be to copy the whole farm file across to floppy disk and take that across on the No 36.

The only obstacle lying in the way of feeling a wad of crisp, shiny paper covered with your words is the lack of a formatted disk. Or more to the point, what is a formatted disk anyway?

#### BLANK

When you buy a disk from a shop, it is usually completely blank and therefore can be used on any machine from a Commodore to a PC or Macintosh. In this state, nothing can be saved onto it simply because the micro won't be able to read it.

To be specifically set up to run on your Amiga, the diskette needs to be formatted by the computer so that it becomes recognisable to your 1200 which in turn means that files can then be loaded and saved onto the disk.

To achieve this, take your recently purchased floppy and take a look at the underside. In the top left corner, you'll see a black tab that can be moved up and down. This alters the protection of the disk – when it doesn't cover the hole, the disk cannot be written on to by the computer (write protected) and when over the hole, it is write enabled.

It's much like an audio cassette, but

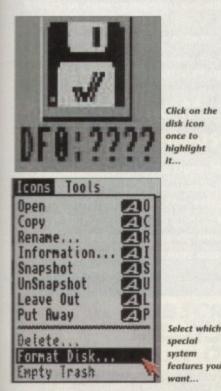

What is a begin begin

adjustable. Flick the tab over the hole and slip it into the switched on, Workbench booted 1200 floppy drive. An icon in the shape of a disk will appear displaying a series of question marks with the words DF0, PC0 or "DF0: NDOS".

The first two can appear simultaneously giving the user the option to select either a PC (PC0) or an Amiga-formatted disk (DF0). Don't worry about the PC option for now – from here you're ready to begin the formatting process.

Click on the DF0 disk icon once with the left-hand mouse button to highlight it, then press and hold down the right-hand one and you'll notice that the menu bar at the top of the screen displays various words with in it.

Move the pointer to this bar, holding the button all the while, and go over to

Format - BFB Current Information: Device 'DFB' BBHK capacity New Volume Name: Empty Put Trashcas: V Fast File System: V International Node: W Directory Cache: V Format Quick Format Cancel

Select Format Disk

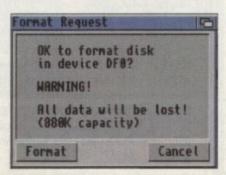

The final warning

the word Icons . This will produce a pull down menu of options.

Near the bottom, you'll notice Format Disks . Move the pointer over to it and it'll become highlighted. Release the right-hand button and the option will then be selected.

You'll be presented with a Format Selection window with various options. Current information gives you a rundown of the amount of memory and the name of the disk inserted in the floppy drive. It's possible to format your hard drive from here as well but leave that well alone for now.

#### **FAST FILE**

Look down the list and you'll see two very useful functions that can be clicked on or off. For an extra 40k of floppy memory which allows more data to be saved onto the disk, select the fast file system.

This feature is very useful but will only operate on Workbench 2 and above so check if you're going to have to use someone else's Amiga at some stage that they have the version required. Your 1200 comes with Workbench 3, the latest edition.

Directory cacheing speeds up the opening of drawers, file requestings and

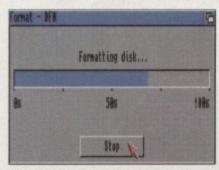

The whole process takes a couple of minutes...

listings which is very useful for hunting through many files on one disk because there's less waiting involved. Unfortunately, it can only be run on v3 of Workbench so again check if you are going to be using it on somebody else's machine.

After selecting what you want, choose either Format or Quick format. Format erases everything on the disk which is constructed out of a series of cylinders that are numbered from 0 through to 79. The computer systematically goes through each one, wiping it of all information.

Quick format is used on disks that have already been correctly formatted for the Amiga and is simply there for the user to quickly set up a fresh floppy for files to be transferred on to by making the previous information stored unwrite protected and undetectable by the computer.

For your initial purposes, click on format and you'll be presented with a format request window which will then ask if you're absolutely sure that you want to wipe the current volume (disk).

Pressing on format produces a percentage window which slowly fills in as the disk is formatted. This can be stopped at any point by clicking on, yes, you've guessed it, stop.

Once the micro has finished, the screen will revert back to the Workbench displaying the disk with it's new name, ready to be used at your leisure.

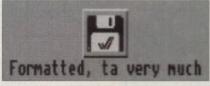

The final formatted disk

# Subscribe to the top value

Subscribing to Amiga Computing means you reap all the benefits of the exclusive treatment you'll receive as a subscriber, and you get to choose one of these great free gifts as well

So, you're wondering, what exactly is this exclusive treatment? It's a whole range of things that ensure you get your copy of Amiga Computing without any fuss or effort. As a subscriber there

are no worries about remembering when

have a lie in, because you won't be scrambling down to the newsagents. You'll be content in the knowledge that you are part of the select, because your copy of Amiga Computing is reserved for you personally.

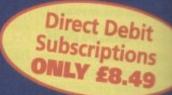

Before the masses have even thought about their monthly expedition to the shops you'll have had your copy for a few days, delivered direct to your door, postage free.

Not only do you already know the latest news and gossip, but you've also had first pick of the bargains on offer. Subscribing by direct debit means you save money and get an extra issue each year.

**Quarterly Direct Debit Instruction** 

# SUBSCRIPTION ORDER FORM

Choose either a 12 issue or a quarterly subscription, which will start form the earliest possible issue

the next issue is on sale. You can watch your favourite soap or

| Construction of the second second second second second second second second second second second second second                                                                                                    | AUTHORITY TO YOUR BANK/BUILDIN                                                                                                    | G SOCIETY TO PAY DIRECT DEBITS                                                                                                    |
|----------------------------------------------------------------------------------------------------|----------------------------------------------------------------------------------------------------|----------------------------------------------------------------------------------------------------|
|                                                                                                    | Name of bank/building society                                                                                                    | Your instructions to the bank/building societ                                                                                                    |
| I would like the following 12 issue subscription:   New   9642   9644   9646   9646   9647   Rest Of World Subscription   £74.95   Canada/USA *   \$98   * Canada & USA subscribers send to: Europress (North America), Unit 14, Bysham Drive, Woodstock, Ontario, NT4 1P1, Canada. Tel: 519-539-0200, Fax:519-539-9725   I wish to pay by:   Cheque/Eurocheque/Postal Order payable to Europress Enterprise Ltd   Credit Card   Expiry Date | Address                                                                                                    | <ul> <li>No acknowledgement required.</li> <li>I understand that Europress may change the amounts and dates only after giving me prior notice.</li> <li>I will inform the bank/building society in writing if I wish to cancel this instruction.</li> <li>I understand that if any Direct Debit is paid which breaks the terms of the instruction, t bank/building society may decline to accept.</li> </ul> |
|                                                                                                    | Ref No                                                                                                    | instructions to pay Direct Debit from some types of accounts.                                                                                                    |
| Deliver my magazine to:      Name (Mr/Mrs/Miss/Ms)      Address                                                                                                    | <ul> <li>Tick which free gift/special offer you wa</li> <li>9586 Mastering Amiga Beginners (<br/>paying by direct debit please pay</li> <li>9549 Premier Manager</li> <li>9576 Two free issues and a magazi</li> <li>9584 Alpha Data Mega Mouse and</li> </ul> | Add £3.95 to the cost of your subscription this by cheque or credit card ne binder                                                                                                    |
| Postcode Daytime phone no                                                                                                    | Send this form to:<br>Europress Direct, FREEPOST, Ellesmere Po                                                                                                    | Ort L65 3EA. (No stamp needed if posted in UK                                                                                                    |

# SUBSCRIPTIONS

# guide to your Amiga!

Take out a subscription and you can pick a winner!

Choose one of these free gifts or special offers

• Two extra issues plus an elegant Amiga Computing magazine binder

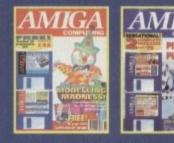

Subscribe to **Amiga Computing** and **Computing** we'll send you a high quality, exclusive Amiga Computing magazine binder. These specially produced binders will keep your mag-

zine binder. These specially produced binders will keep your magazines in mint condition, providing an excellent reference point, as well as keeping them stored away neatly. As well as this useful binder you also get two extra magazines. Your 12 issue order is extended up to 14 issues, at no extra cost, so you get 14 factpacked issues for the price of only 12.

# Alpha Data Mega Mouse and Logic 3 Mouse Mat

The well known Alpha Data Mega Mouse has ultra high 260dpi resolution with optomechanical encoder. The reliable microswitch buttons provide effortless finger-tip operation. You can have all this and a high quality Logic 3 mouse mat absolutely free when you subscribe.

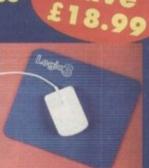

Save

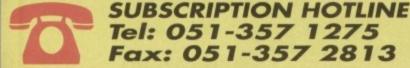

# Mastering Amiga Beginners special offer

For only £3.95 this book will provide you with a solid grounding, through easy to understand stepby-step explanations. The computer terminology is explained at every stage and there are full descriptions of the software, hardware and new technologies, such as video and CD, which are available for use with your Amiga.

This superb book includes coverage of the A1200 and A600, Workbench familiarity, preferences, utilities, beginners AmigaDOS, programming, fonts, printers, graphics, music and sound, public domain, viruses, upgrading, comms, desktop video, multimedia and much, much more.

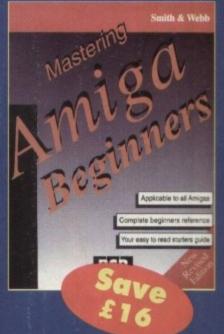

# Premier Manager 2

This is the latest football management sim from Gremlin. Following on from its predecessor, Premier Manager 2 takes the whole football management scenario one stage further, and although more complex than the first version, loses none of the addictive appeal which made it the success it was.

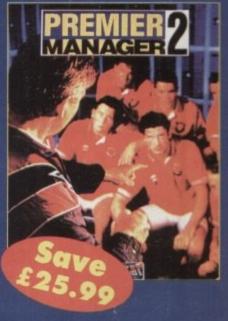

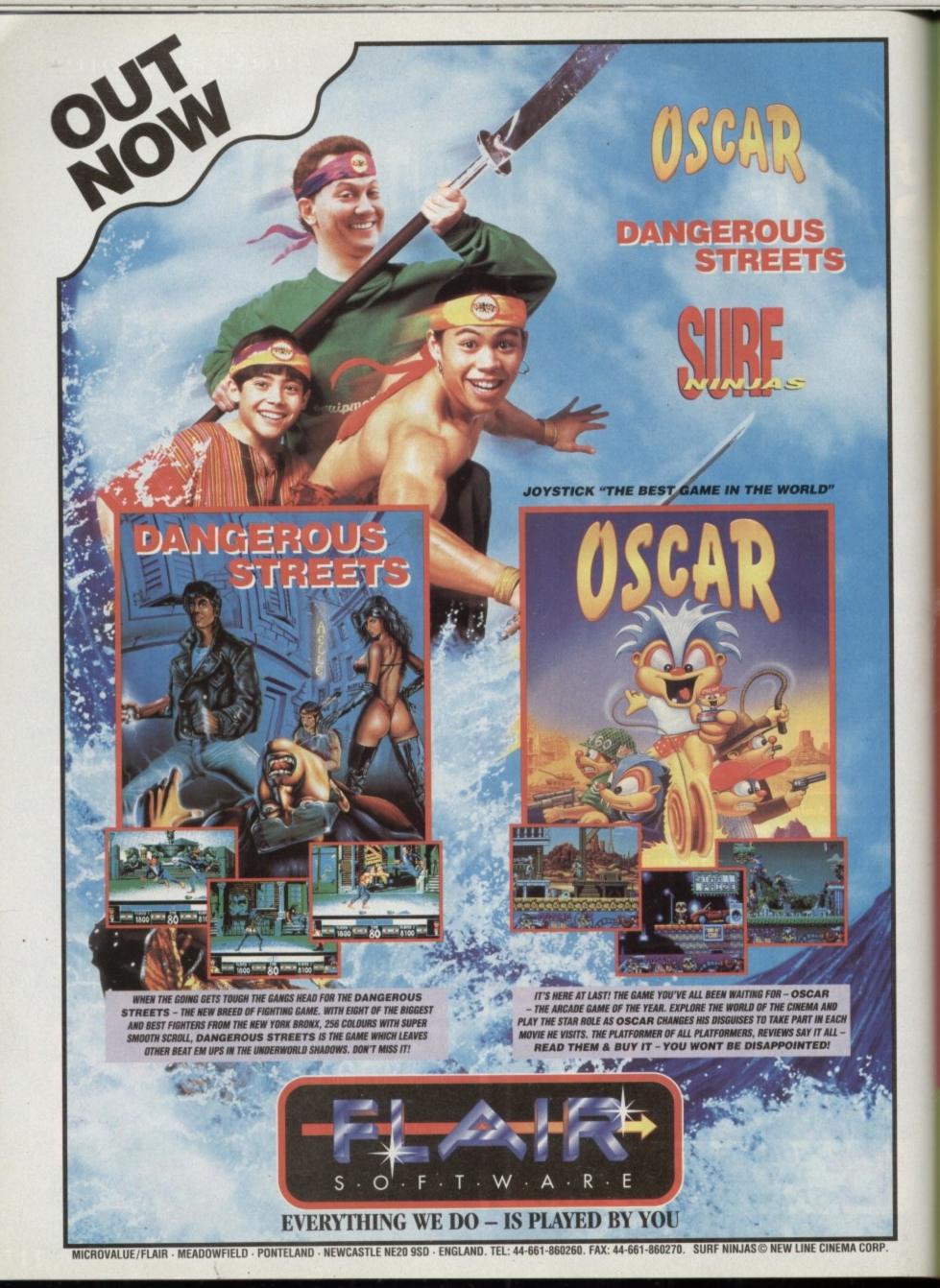

# KOWBAL

A BUNCH OF FIVES COURTESY OF VIRGIN

**Plus REVIEWS...** CANNON FODDER • TERMINATOR 2 - THE ARCADE GAME SETTLERS • FURY OF THE FURRIES • ZOOL 2 • ALLO ALLO • CAPTIVE 2 CD32 BUBBA 'N' STIX • 2ND INNINGS • SECOND SAMURAI AND MORE...

SECONDS AWAY, IT'S ....

ALSO... LATEST BUDGETS ROUNDED UP . CHEAT MODE: ADDAMS FAMILY . FEATURE: SECOND PART OF OUR INTERVIEWS AND PREVIEWS WITH MILLENNIUM . ON THE DRAWING BOARD: COOL SPOT . ALL THE LATEST NEWS FROM THE AMIGA GAMES WORLD

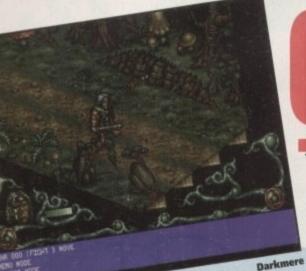

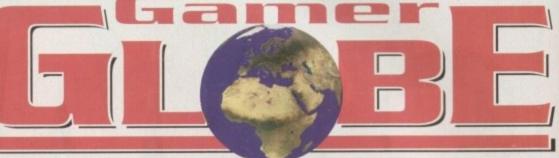

## Darkmere • Darkstone • Universe • Heimdall 2 Genesia • Robinson's Requiem

# **Core-nucopia!**

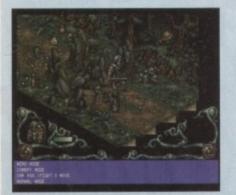

Yes indeed, cornucopia is the word because Core Design have got a wealth of releases coming your way. Following the success of Bubba 'n' Stix, the Derby based software house have got a further four titles to be released before April.

First up is the long-awaited Darkmere which has been in development longer than the new Stone Roses album. In this 3D isometric RPG you play the role of Ebryn.

Ebryn's father, Gildorn, many years ago went to help the people of Darkmere who were being terrorised. The only problem is that Gildorn is an Elf and it is and I quote the Elven Council " Tnot our place to interfere with affairs of humans"

Gildorn revolted against the Council and took

his sword and magic crystal to complete his quest of saving the humans. Gildorn returned to the village and stayed there and became old and weak. His son, Ebryn, grew strong and became a brave fighter. Evil was also on the up and just like his father before him, Ebryn decides to become heir to the throne by ridding Darkmere of evil.

Sounds pretty damn good and it should be on the shelves as you read this, but expect a full review next month. With all the development problems a strange occurrence has arisen. The sequel to Darkmere entitled Darkstone will be available to buy in February, just a month later than the original!

Darkstone will be a top-down Medieval RPG adventure and if it's anything like what we've seen of Darkmere it should be pretty good.

Coming to your monitor screen in February is Universe, a graphic adventure very similar in style to Curse of Enchantia. Universe follows a similar format to Curse in that it uses a point and click, icon-driven adventure game, but this time with added text

The story revolves around the plight of an ordinary lad who finds himself dragged into another dimension. After tampering with his eccentric Uncle's mechanical invention, the "Virtual Dimension Inducer", our young hero arrives in a

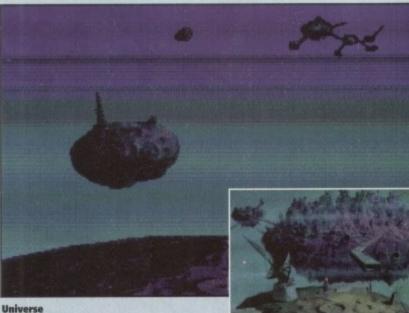

futuristic parallel universe and so his adventure begins.

The game features 3D rendered animations and arcade style sequences as well as an innovative S.P.A.C. 256 colour system which runs on all Amiga formats including the A500.

Err, I don't actually know exactly what it is, but apparently it is able to display Universe's digitised hand painted scenes and their detailed, mood-setting background animations to full

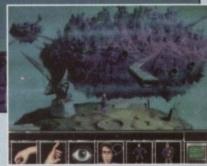

effect. Universe looks damn sexy and should play like a dream and hopefully we'll a preview or review in the next issue.

Core Design's last release in the first quarter of 94 will be Heimdall 2, the emphatic sequel to the highly praised Nordic RPG adventure. We'll no doubt be sneaking down to Derby to have a peek at it very soon, so keep reading Gamer for further developments.

### It can't dance!

The world of Genesia where youcan create and control your destiny.

Genesia. A disastrous spelling mistake could mean that Phil Collins and his friends are about to be immortalised in pixels. Thank God I have spelt it right and it is in fact a game from Mindscape

that's been heralded as the new Civilization. In the world of Genesia you play the part of a leader who owns a small land. You are also a power-crazed fool and

your land is just far too small for your ambitions. You must expand your land and populace in tune with nature, paying attention to the climate and managing resources such as water and timber (hey, it's eco-friendly. Right on!). At the same time you are dependent on the

skills of your people. Are they a race of hunters or farmers; do you have architects and inventors among them? Are your people happy or are they insular, miserable and

Batance

1

unfriendly? Questions such as this will need to be answered if you are to get anywhere in Genesia. These decisions and consequences will effect the game so

you will have to work, invent, defend, build, fight, trade, destroy and conquer to stay at

the top. Genesia is an over-whelming combination of the best in strategy and God games and features five different worlds each requiring different strategies and

play styles to win. The four seasons are graphically represent-ed and have a real-life effect on the game. Mindscape's latest offering features some highly detailed isometric graphics and con-text-linked sounds to create an intense

atmosphere. The price is still yet to be confirmed, but the early part of 1994.

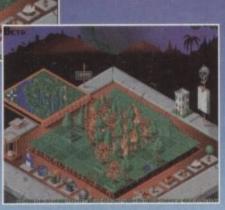

Similar in style to populous, but Genesia is looking good and is coming your way in '94

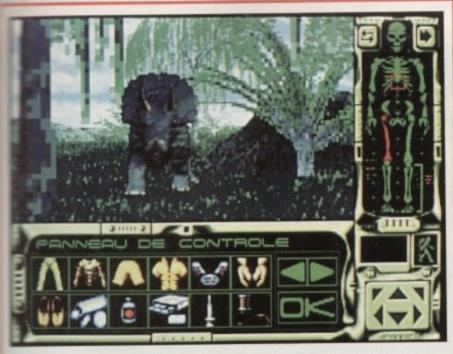

# survive!

Simarils, the company that brought you the shar series of adventures, have returned with Tobinson's Requiem - is apparently the ultimate test of human endurance in an alien world.

You play government agent Robinson, sent on a reconnaissance mission to a mysterious and unknown planet. However, you soon discover that the entire mission is a trap set by your own government, who for their own reasons no longer want you around!

Your ship is out of control and is being help-

lessly dragged to what is in fact an enormous prison -"astral on Alcatraz" from which no-one has ever escaped.

You decide to bail out of your ship and land in the heart of a dense and hostile jungle. Equipped only with a survival kit which contains many

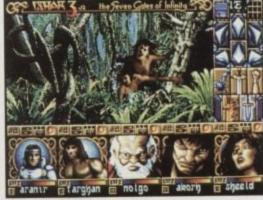

That fantastic first ever shot of Ishar 3

medicines and tools plus a micro-computer to keep you informed of your physiological condition.

The aim of the game is to escape and the name of the game is self-preservation. If you

have to amputate one of your own limbs in order to survive, then that is what you must do! "(Crikey! - Ed)

Along your travels you will meet many monsters and extra-terrestrials who can be used for food and clothing, from which the only drawback is the fact they will eat you.

Robinson's Requiem has a spectacular play area representing over 3 square miles and includes ten different sceneries such as underground passages, lunar volcanoes and even a

graveyard. The graphics are absolutely amazing and it looks like Robinson's Requiem could be that little bit special. You'll have to wait until March when it is released to find out, but we should have an indepth preview in the near future. Silmarils are also

on the verge of completing Ishar 3 and as you can see from the screenshot it looks like more of the same, but, err, probably better. Ishar 3 is to be released in April, but we'll provide you with more information as soon as we get it.

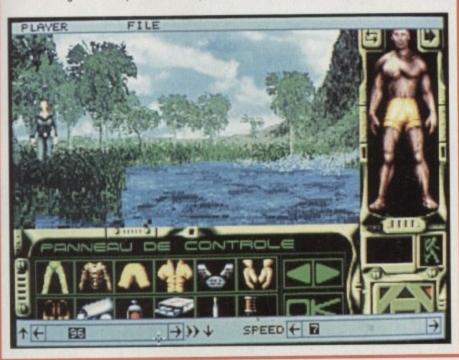

# We are absolutely bulging with top quality game reviews this month. I'd begin reading them now if I were you!

| wegin reading men nen in inter                                                                                                    |     |
|----------------------------------------------------------------------------------------------------|-----|
| Mortal Kombat                                                                                                    | 22  |
| Feature: Millennium Part Two<br>The second part of our interviews/previews on what will<br>become two of Millennium's biggest games of 1994                                                                            | 24  |
| Captive CD321<br>Yes it's for the CD32! A specific title! It's bloody good! Is there<br>any need for all those exclamation marks? Yes!                                                                                 | 26  |
| Settlers<br>Simon settles down with a nice cup of tea and Kompart's<br>brilliant "God" game                                                                                                    | 28  |
| Terminator 2 - The Arcade Game                                                                                                    | 30  |
| Allo Allo                                                                                                    | 31  |
| Fury of the Furries1<br>They're furry, and boy are they furious. Swing, swim, bite<br>and fire your way to saving the planet in Mindscape's<br>new fluff-'em-up!                                                       | 32  |
| Bubba 'n' Stix                                                                                                    | 33  |
| <b>2nd Innings1</b><br>Simon erects his wickets and tries his out his best<br>Geoffrey Boycott impression on the readers! That's you by<br>the way, but try to ignore the man who makes even<br>Bobby Davro look good! | 34  |
| <b>Zool 21</b><br>The Ninja from the nth Dimension has returned<br>and this time he's brought his woman and his<br>dog along for the ride                                                                              | 35  |
| Cannon Fodder                                                                                                    | 36  |
| On the Drawing Board: Cool Spot                                                                                                    | 38  |
| Second Samurai                                                                                                    | 40  |
| Cheat Mode: Addams Family<br>It's just been recently released on budget, so we thought you'd<br>quite like a whole set of hints and tips on the spooky<br>platformer. We're good like that!                            | 142 |
| Cheap Seats<br>Did the Christmas shopping rush put a strain on the old wallet?.                                                                                                    | 145 |

Why not take a look at all the fantastic budget games available at a price that's right!

# Mortal Kombat

# 

# Fighting for the title of best beat-'em-up on the Amiga, Virgin's arcade conversion makes it to the small screen

ou've seen the adverts of the TV with that long-haired bloke shouting "Mocooortal Kombaaaat" backed up with loads of "hip" streetwise kids who are dancing and jumping to a hardcore dance tune.

to a hardcore dance tune. Of course you have, this advertisement was for the Mega Drive and SNES versions and I have to hold my hands up and say that Mortal Kombat looked absolutely brilliant! Those pesky console owners seem to always go one better, but no longer because courtesy of Virgin and Probe Software (the team that converted Terminator 2 to the Amiga), Mortal Kombat is putting an appear-ance in on the Amiga. Oh yes! As far as beat-'em-ups go the 16-bit home computers have done relatively well with titles such as IK+, Body Blows, Body Blows Galactic and even Street Fighter 2 – although that wasn't very good, but still a lot of punters out there bought it.

there bought it. Everybody loves a great beat 'em-up and I know the reason why. For one, when you're frustrated or angry you can't go up to some-one in the street and smack them in the face.

one in the street and smack them in the face. Err well you can, but you'll get sent to prison on GBH charges. Thus via today's game technology you can be transported into the body of a muscle-bound freak and kick the living daylights out of your opponents. This is perhaps even more satisfying when you're playing accient satisfying when you're playing against a

friend or enemy. You actually become the fighter and some-times it does actually feel as though you're getting your head kicked in, although it's more mental than physical obviously.

#### DIFFERENT

The slight problem with beat-'em-ups is the fact that once you've seen one you've seen them all, because you are so limited to what you can do in them. This is where Mortal Kombat has the advantage of being slightly different.

Apart from being hyped to oblivion, Mortal Kombat is perhaps the bloodiest, most goriest fighting game that you're ever likely to see. For those well up on the console scene the you will know that the SNES version didn't have any blood in it whatsoever and the Mega Drive's bloodfest could only be accessed via a cheat

The Amiga version, just like the arcade, get the full treatment with oodles of blood and

gore splattering all over the place. Yes, sick I know and it'll probably turn us into a nation of serial killers, but Mortal Kombat is the

bloodiest game I've played since Moonstone. It's a tournament whereupon fighters are chosen from around and out of this world to scrap it out to the death. You have to choose between seven characters who all have dis-tinct personalities and abilities

tinct personalities and abilities. In a sort of handy "thanks a lot Gamer" kinda way, all these characters details are displayed on this page. I said seven before, but you will notice that there are actually nine characters in what we lovingly call a "box out

You have to fight the other two at the end of the game after you've defeated the other characters. First you have to battle the mon-strous Goro who has six arms and a very bad attitude and then to win you have to take on the might of Shang Tsung.

As you may or may not know, to win a bout you have to deplete your opponent's energy bar to zero. The bouts are fought on a best-to-three basis and at the end of your second victory your defeated victim will stand swaying for a few seconds and Shang Tsung screams "Finish him!".

#### FREE SHOT

You'll then get a free shot at them to com-

You'll then get a free shot at them to com-plete your victory, but this gives you the chance to perform your lethal death move to make your fighting performance even better. The death move involves all manner of gris-ly deaths and range from exploding heads to hearts being ripped out of bodies. Gory I know, but hey the "kids" love it, apparently. Summing up, Mortal Kombat is one of the best beat-'em-ups that you can buy for the Amiga. It kicks seven shades out of the almost laughable Street Fighter 2. It will be compared and placed against

It will be compared and placed against Body Blows Galactic and it would be too hard to say which one is better because they both have their advantages and disadvantages. I guess at the end of the day it's all a question of taste.

Mortal Kombat does contain digitised graphics straight from the arcade machine and this technique has been used before in games like Pit Fighter, but unfortunately it didn't work too well.

For some bizarre reason it actually works in Mortal Kombat. The digitised static screens aren't brilliant and if you pause the game and

look at the character sprites they aren't too

you're in the thick of the action, though, all this is forgotten. There are plenty of nice back-grounds and once again the blood does look really good when you're smacking someone in the face. When Mortal Kombat is in motion of and

the tace. I know on paper it sounds really naff, but when you've got control of the stick and you're beating your way up the ladder it is absolutely brilliant. On the sound front the music is fairly good, but nothing really out-standing. The effects though are good, espe-cially the digitised speech, and you'll find yourself repeating the "catchphrases".

#### AMAZED

The major difference between Mortal Kombat and its lacklustre competitor Street Fighter 2 is the fact that Virgin's beat-'em-up is that much more playable. To be honest I'm amazed how they converted all the game's

moves onto just one joystick. For instance, the console versions have the distinct advantage of having loads of buttons on the joypad controllers, but the Amiga joy-stick just has eight directions and one Fire but-

It does take you a while to get to know each character's moves and perform them cor-

each character's moves and perform them cor-rectly, but once you've overcome this little problem you can enter beat-'em-up heaven. Mortal Kombat is a very good one-player game, but as per usual it's always more fun with a chum. Most people will be able to com-plete the game on easy level within a day, but there are still a further three levels to try your band at hand at.

Probe Software have done a sterling job converting the arcade smash to the small screen and I doff my cap to them. If you want a beat-'em up to go along with your copy of Body Blows Galactic then this is it. Buy Mortal Kombat, it's bloody good fun... literally.

#### JONATHAN MADDOCK

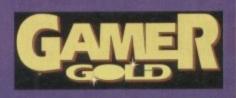

# Mortal Kombat

Goro, the four-armed beastie from the pits of hell, but a really nice chap once you get to know him!

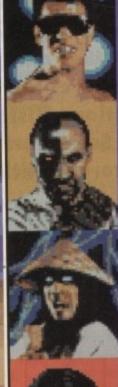

Name: Liu Kang Age: 24 Height: 5'10" Weight: 185lbs Origin: China Occupation: Shaolin Monk

Name: Kano Age: 35 Height: 6' Weight: 205lbs Origin: Unknown Occupation: Criminal

Name: Rayden Age: Immortal Height: 7' Weight: 350lbs Weight: 3501bs Origin: The Universal Planes of Being Occupation: Deity

Name: Sub-Zero Age: 32 Height: 6'2" Weight: 210lbs Origin: China Occupation: Lin Kuei Ninja Assassin

Which one of these muscle bound heroes will you choose to help scrap your way through level upon level of beat.'em-up fun?

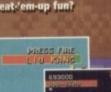

Name: Johnny Cage Age: 29 Height: 6'1" Weight: 200lbs Origin: USA Occupation: Actor

Name: Scorpion Age: 32 Height: 6'2" Weight: 210lbs Origin: Hades Occupation: Unknown

Name: Sonya Blade Age: 26 Height: 5'10" Weight: 140lbs Origin: USA Occupation: Task Force Lt.

Name: Shang Tsung Age: Unknown Height: 6'2" Height: 6'2" Weight: 210lbs Origin: China Occupation: Machiavellian

Name: Garo Age: 2000 Height: 8'2" Weight: 550lbs Origin: Outwarld Occupation: Prince and ruler

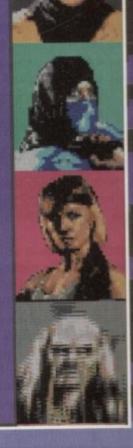

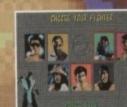

Wahey it's u gorefesti Liu Kang suffers from an extremely bad nose bleed which comes courtesy of Sub-Zero's fist

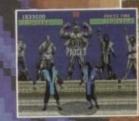

Sub-zero sees double in the mirror-match fight

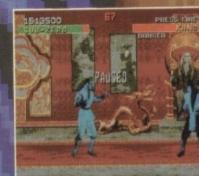

Kano gets encased in ice via a blast from the Ice King himself, Sub-Zero

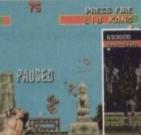

Test your might by breaking a block of wood in two or should that be test your stupidity?

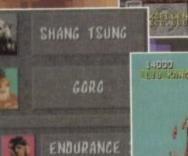

Mortal Kombat a game where competitors are lit-erally sent flying. Oh yes

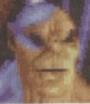

÷

Vital Kombat Statistics

Sonya and her fire-breath. Has the woman ever heard of mouth-wash?

INCREASE POHER

马出出水

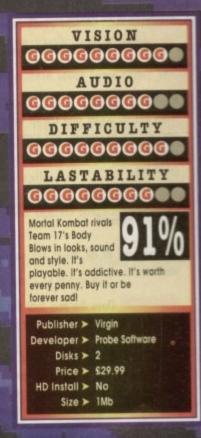

In this the second and final part of our insight into top software house Millennium Interactive, we talk to games gurus lan Saunter and Marcus Broom about the concepts and development of forthcoming attractions Mister Magoo and Small Furry Creatures (working title)

## Marcus Broom – pixel artist

over other TV/film licences?

Magoo is a well loved character known by millions of people world wide and his slapstick comedy is enjoyed by audiences of all ages.

GRADIER What methods do you employ when designing the game?

It's like going back to play school – we cut out objects from bits of paper and create bizarre events from them, and we try to connect the events together to make our map. It is very stressful but at the same time it's extremely good fun.

ideas for games?

It's not hard at all, there are so many possibilities and variants.

already been created make your job harder or easier?

It has its advantages and disadvantages. We don't have to create a popular character as Magoo has a very large popularity factor. His personality though restricts us a great deal and we have had to put a lot of time and effort into the design of the game.

ground information, storyline etc)

Magoo, the game, is going to be a virtual cartoon with two distinct game feels. The majority of the game will give

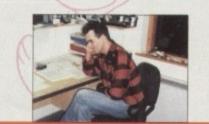

"Magoo, the game, is going to be a virtual cartoon with two distinct game feels. The majority of the game will give the player control over the interactive cartoon where anything is possible."

- Marcus Broom, pixel artist

the player control over the interactive cartoon where anything is possible. Dotted throughout the game however are a number of arcade type sequences where the player takes indirect control over Magoo. The overall theme is of chaos and mayhem at the player's control.

existing Magoo cartoons and incorporate elements of them into the game? (ie graphics, music and sound FX)

Yes we will take full advantage or the original Magoe footage, so for example, we can find out how Magoo may act in certain situations or what his basic characteristic poses are and use them as a base for our graphics and add more detail.

What other licences would you like to see?

Personally I would love to work with Hanna Barbera, Wacky Races, Scooby Doo, or Warner Brothers/Disney.

Genne What are the levels going to be like?

There are going to be six areas which in turn are split into two sub areas. There is a substantial difference in game play between them. All the levels will be entertaining and some will be positively chaotic!

#### lan Saunter • development director

Geomer Explain the concept behind Small Furry Creatures...

Tou'll take the part of a spirit guide, responsible for a pair of friendly creatures as they make their way around their world on a mysterious quest.

These creatures are trainable, like a pet or a young child, having their own "brains" - so whether they succeed or fail depend largely on the relationship you are calle to teach them, as well as the natural perils of their world.

GAMER How did you come up with the idea for SFC?

We were originally influenced by Activision's Little Computer People product from a few years ago, but we wanted to progress the idea of an independent world in the machine to much greater heights than was possible in the 8-bit days.

So we have more than one intelligent creature, a whole world for them to explore and a game running along in the background in order to keep the user actively involved in what's going on.

Steve Grand (the games programmer) has had a longstanding ambition to create artificial life and this is our chance to make it happen.

**GRAVER** The work that you're going to do in SFC sounds quite revolutionary. How will the use of artificial intelligence change computer games?

Game technology in its broadest sense has come along way since TV tennis and we now have the capability to create convincing virtual worlds inside affordable machines (even if there's no processing power left to do anything else).

What hasn't yet made much progress though is the technology that will allow us to populate those worlds and without that virtual reality is rather sterile and literally lifeless. This game is nothing more than a first step but I hope that it leads to some useful technology for the future.

The other area where this work has an impact is the "computer player". Every programmer of strategy games has at some time discovered how difficult it is to tell a computer how to play a game convincingly against a human being.

I don't mean games like chess, but strategy games, war games and role-playing adventures where the rules are complex and hard to pin down and no strategies exist.

Give these games a real intelligence, though, and the problem becomes much be easier: All the programmer has to do is keep playing the game and let the neural net watch and learn. You might not know why it does what it does but you can keep teaching until it gets it right.

An added bonus of this approach is that the computer player is still alive when the user takes it out of the box and it can continue to learn and adapt itself to the individual user's tactics.

splayer actually be responsible for?

The players will be acting in loco parentis for an orphaned pair of these creatures and will accompany them on their travels around a strange world, helping and nurturing them (or being unnecessarily cruel and hurtful, if they must, though I hope they feel bad about it afterwards). But the AI is only a means to an end; besides having brains these creatures have a past, a present and presumably, a future. A large part of the fun I hope lies in exploring the world itself and finding out about its technology, art, music, history, literature, and other lifeforms just for the hell of it.

#### GRANNER Explain in more detail about Al/neural-nets and how they will work in a computer game.

That's a bit of a tall order in a magazine article! I could happily write a book on the subject. The basic principle behind neural nets is that instead of trying vainly to make computers intelligent in themselves we use the computer to do what computers are really good at which is simulating things.

With neural nets, we attempt to simulate the behaviour of a large mass of neurones on the understanding that collections of neurones

already "know" how to be intelligent and we can gain access to this power merely by asking the computer to pretend it's a bundle of nerve cells.

The only slight snag about all this is that

# "Game technology in its broadest

machines."

broadest sense has come along way since TV Tennis and we now have the capability to create convincing virtual worlds inside affordable

- Ian Saunter, development director

neurones are actually extremely complicated structures wired up in mind boggling complex ways and we don't really know what properties of neurones or their wiring are important nor even what the brain's wiring diagram looks like!

Despite that there has been real progress using neural net technology in the field of pattern recognition and some useful theory has been developed.

Unfortunately, most of this theory only applies in cases where you can establish how near the network has got to the right answer so that you can apply a correction and thus let the network "learn".

What I'm interested in is simulating real living creatures in a real, noisy environment where there are no right answers. For this, I've had to develop some new theories of my own and if you think I'm going to tell you what they are, then dream on!

GRANNER AI being of such a serious subject, what kind of look and feel will the game generate? Will it appeal to youngsters as well as older gamesplayers?

Al is a pretty weighty subject, but that's my worry, not the users. I have no intention of letting any of this spoil the game. What I am aiming to do is create a group of living creatures with the mentality of a two-year-old and the general personality of a mixed-up puppy.

All I want to the user to see is a lively and interesting living thing, which responds to him or her, can be taught things, learns about the world around it and generally becomes part of the family.

Unlike a dog, these creatures are capable of understanding and using words so the player can teach them a simple language (any language) and ask them to do things.

For those players that find the AI stuff interesting enough in itself the game world contains a hospital where PET scanners, EEGs drugs and other tools are available for him to explore and experiment with.

This kind of thing will appeal more to the older player, but I hope that anyone who would enjoy owning a domestic pet will equally enjoy this game (not least because you don't have to take it for walks).

Grower How hard is it to come up with new ideas for original products?

It's not that hard to come up with new ideas many of your readers will have experienced a wave of excitement about some game idea they've had. The hard part is turning the idea into a product, which involves a combination of technical and artistic skills as well as money.

Unfortunately, even a great idea won't be done justice unless it is also conceived against a background of what makes commercial sense. That's why we have to reject far more game ideas than we actually go on to publish.

General Where do these ideas come from? What influences you?

Speaking for myself, they usually emerge from conversation with friends or colleagues. I have had ideas lying in bed with flu, in the car and staring into space, but these are the exception. At the end of the day getting ideas to work as games to work relies on letting go of "owning" the idea, and the collaborative effort of others.

ment what will the graphics be like in SFC?

Exceptionally brilliant!

George What will computer games be like in the future?

Bigger, better, faster, cleverer, prettier... er, ask me again in a few years.

February 1994 GADIER 12

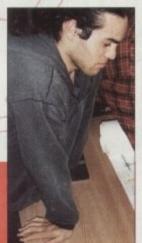

# Liberation

Coo lummie, the world's been transformed into some futuristic place that's full of vice, evil and corruption, and it's all been done without the Tory party

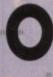

- 14

ccasionally in life, something happens which is so big that it throws you into a state of temporary dementia and paralysis, and you are unable to carry on in the normal

Since I got my grubby mitts on Liberation I have been in one of the aforementioned states. Friends have been cast aside, lovers spurned (well, she hasn't, but it makes for a more dramatic intro) and work has fallen down the back of the grille, next to something called the backburner.

For once in this reviewer's life, he has found himself absorbed and interested in a new release. At long last a soft-ware house has released a title that feels like it has been built and designed solely for the CD32.

It's about time as well - so far all we've had to look at are a few port-overs from the A1200 and the odd souped-up back catalogue title.

Admittedly Diggers was worthy in showing the machine's capabilities off to some degree, but not since the launch have we seen anything capa-ble of living up to any of the hype that has been syringed into the earlobe at regular intervals. That was of course until Captive 2 came along.

Interestingly enough, when the development started on Liberation it was a floppy project. When programmer Tony Lazzerini heard that Commodore were going to unleash (is this an apt description for Commodore's go-get-'em market-ing strategy?) the first 32-bit CD-based console on the world, he decided that the machine would be the ideal tool for his latest project. So, unlike the majority of CD32 software to

date, which relies on jazzy intros and link animations to make up for spartan gameplay, Liberation can offer both stunning graphics and involving gameplay.

Usually at this point of a review, we say

126 GAMER February 1994

#### Trill gets his droids out for the lads

something about booting up, or inserting disks into drives. So, it's a very refreshing feeling to tell you about dropping nice, silvery, lightweight compact discs onto CD trays.

The introduction to Liberation is worth paying for alone. I hasten to add that it's not the fullmotion video affair that the machine is capable of. But, it's about five minutes long, very neatly animated and leaves you really wanting to get into the play.

The story picks up from where Captive left off. Our hero Trill, having used his four droids to escape from the penal colony following his wrongful conviction, is adjusting to life in the

27th Century. One day Trill is watching APTIVE News at Ten, and happens to come across a particularly disturbing story. Being the enquiring type who obviously has scant regard for his own life and

freedom, he decides to once more push his snout

in where it could get stung. The outcome of his snooping is that Trill uncov-ers a major scandal involving thousands of other people who have been wrongfully arrested for murders they didn't commit.

The true perpetrators of these crimes are advanced police droids which malfunction and become psychotic whenever the city is rocked by one of its frequent magnetic storms.

Being a man of conscience, Trill unlocks what looks like a wardrobe in his bedroom, and unleashes his four mechanoid buddies into the city.

Your droids are a very versatile bunch. When you access their individual screen you'll find that you can doctor all their limbs, upgrade their equipment and even change the chipsets within their heads

It's at this point that you, the good old punter come in. It's your task to guide the four androids around the city in a bid to uncover who's at the centre of the corruption and prove to the Emperor that his police force are guilty of terrible misde-

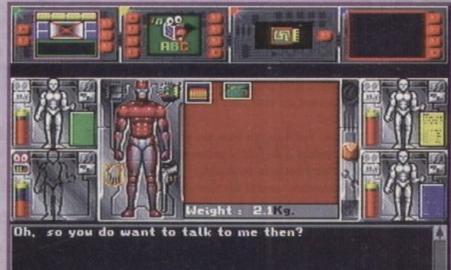

Typical British Telecom, get to a call box and it's out of order

# Liberation

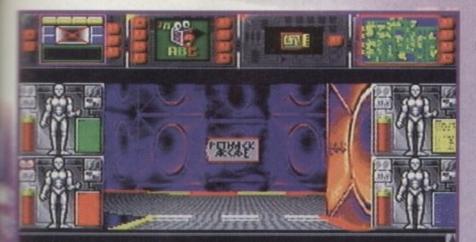

#### Liberation : Ratt V2.00 : Wyvern V1.92

Ross Goodley and Antony Crowther alias the Byte Engineers, would like to welcome you to the world of Liberation. Happy hunting...

Game playing : - Mission 1

Me... I'm a homicidal cop killer

Look right, look left, look right and look left again. gosh it's fun in the Tufty Club

meanours - sounds just like real life.

To make the world of the 27th Century a better place to live in, you must journey around the city interrogating the populace and gaining evidence to back up your case.

Now, this sounds so far like many other RPG style titles, with your characters wandering around a massively dull environment where nothing ever changes.

Not so in Liberation. Here all of the characters you interact with have variable personalities. Which means you might happen upon them on one mission and they be a miserable blighter, and then the next time be extremely helpful (just like shopkeepers, huh, folks?).

Also, throughout your travels random events will occur, so many in fact, that even the programmers don't know exactly what will happen next. Everyday life continues around you as you drop into the plot.

Don't get to involved though, because normal life includes a city that's brimming with vehicles. All of which don't seem to pay much attention to pedestrians and take great delight in running you down.

So what you have to all intents and purposes is a fully functioning simulated city, where you can wander wherever you want to your heart's content - or until you've completed one of the 4,000 (yes, four with three zeros) missions.

Many of the ideas that make up this city and the play seem inspired by things like Neuromancer and Bladerunner. For example, far below the high-tech bustle of the cities upper levels lies a vast subterranean underworld packed full of some spuriously dodgy characters. Here, you'll be able to buy extra pieces of

Here, you'll be able to buy extra pieces of equipment and some of the 50 weapons that are featured in Liberation. Graphically, Liberation's got some of the best graphics yet seen in an adventure title.

All of the many locations are texture mapped and still scroll pretty smoothly. One nice touch with the graphics is the way you can look up and down at objects, and this too scrolls fairly nicely.

Much has been said about the control paddle of Commodore's console, most of which has been fairly derogatory. It has to be said that it takes some time to come to terms with the control in Liberation.

This isn't particularly to do with the much maligned paddle however, but has more to do with the fact that Captive 2 uses a fairly complicated control method because of the number of options available to you.

In the sound department, Liberation handles itself very adequately. It features a very rousing tune throughout play, which is delivered to you in high quality CD stereo.

The game also features a fair amount of sampled speech, which due to CD is very concise and clear.

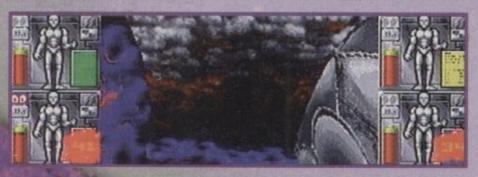

In Liberation you can gaze up at the clouds if you care to

1496

Overall, Liberation is probably one of the most interesting and engrossing titles I've seen for quite a while. Once you master the control system you'll be hooked and unable to put your paddle down.

Its depth makes most other 3D adventures look like simple PD products. The main beauty of Liberation is that you can go anywhere and can complete the missions in a variety of ways.

Liberation is a breath of fresh air and will offer a much-needed lifeline to the CD32. It's high time something came along of Liberation's quality to show the CD32 off.

For those who don't yet own Commodore's console, this is the level of software which will persuade people that this is the machine for them. Nice one Mindscape.

SIMON CLAYS

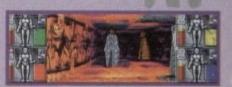

Busy little shopping mall this, I wonder where Smiths is so I can buy a copy of Amiga Computing?

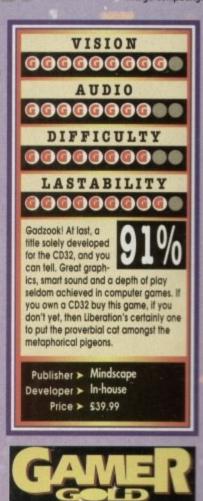

Settlers

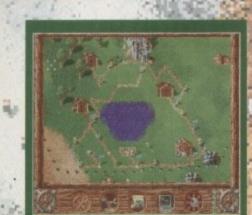

Where's that chap with the helicopter? This is a Barratt Estate isn't it?

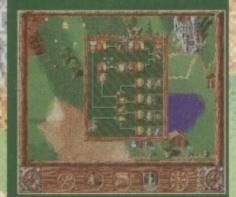

The maximum amount of information as to how your settlement is progressing

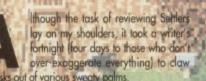

the disks out of various sweety palms. During the lead up to this review I've not heard so many monitors purcing with sampled elation or seen so many gleeful faces of concentration reflected in engrossing screens,

Before Leven booted Settlers up, I'd had various excited responses from the most unlikely of candidates. Great they said, attention to detail they said, intelligent they said, you've got to be kidding I

Now, right at this present second, you're probably gazing down at the page, while subconsciously looking at the screenshots, thinking hmm, another "I

play God" type game. Well to all intents and purposes, as usual dear Satilers is more reader you are correct. However, Settlers is more than an also-ran - it contains some of the most intelligent interactions between player and characters yet to be seen on an Amiga.

But what's it all about? I hear you scream from your take leather armchair. Well, the main aim of Settlers is to build and run an organised, prosperous city and gain control of other energy communities.

At first glance it doesn't seem a very complicated plot, but the reality is a very different kettle of fish. At its most rudimentary, Settlers is based on the good old-fashioned theory of supply and demand. However, there are many different aspects within this simple-sounding equation which you must keep under tight control to be a successful leader

For instance, one aspect of Settlers is to conquer enemy territories. To achieve this warmongering ambition you need a nice army of knights.

To keep these hardy warriors happy, they need to be motivated and armed. Well, to be armed they need weapons and to be sufficiently motivated to go out raping and pilloging on a Saturday morning they like large quantities of gold.

As you might expect, gold needs mining and weapons need to be forged from other mined materials. So, in order to extract these raw materials from the ground you need geologists to find the veins of various ores and a huge workforce to mine it out

Now, hordes of workers have a hefty appente between them, which means you must have a suff dient amount of food to keep the workforce with full bellies

What all this is building up to say is that Settlen has a very complicated infrastructure within it. From the example above you can see quite a complicated chain system to keep one faction of your population contented

As there are many factions and layers within these groups, you've got quite a task on your hands. Because of its complicated nature, Settlers comes equipped with a well documented manual and a number of tutorial missions.

#### SQUEAKY

Everything within Settlers is controlled by icon via your squeaky pal the mouse. At first these some getting to grips with, but once you're come sant you'll soon be planning that Barratt estate.

The first job you've to decide upon is where a begin your settlement. This is done by moving your mouse and clicking on your left button, which de plays an on-screen icon of the place you have selected to build on.

The next step is to check out the surrounding lane to see if this potential estate has the raw material to be prosperous. Once you've plumped for a particular lar location, then simply clicking on the build and constructs your first palatial residence.

After this initial placement of your HQ, you are start building and the fun really starts. The economic of a successful settlement bases its foundations sturdy grass roots. So in Settlers it's important you to start building the correct type of producing chain which will best utilise your raw materials

For example, if your settlement has woodca but no forester, then the net result will be a chose breakdown. This will mean that after a duration because the forester has not planted saplings. voadcutter will start running out of timber. knock-on effect of this will be an eventual stune the manufacture of buildings.

Something so simple in its essence could actual cause a breakdown for the whole of your setterment So it's very important that you use your raw move

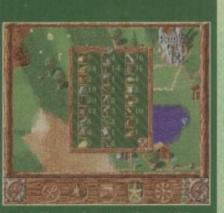

and this one shows you the quantities of raw materials at your disposal

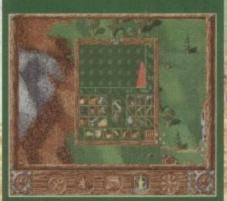

...this chart displays the production rate of raw materials

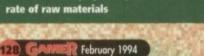

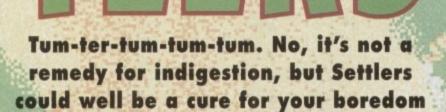

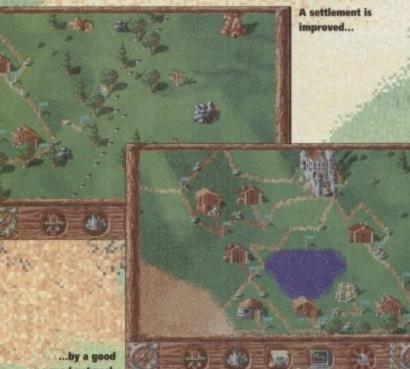

road network

# Settlers

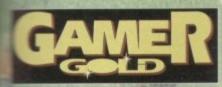

a build the right balance within your community. and you in this desperate bid to balance your succes, you are given a series of tables and statisgauge how your little fellows are getting

from this section of settlers you can also after production of goods and the priorities in which are generated.

and of this probably hasn't left you quaking with menent, itching to get down to your gaming addium and charging home with your copy of a clasped tightly in your perspiring palm.

while Settlers won't grab you in print, rest red after 20 minutes of playing you'll be solutely engrossed. What could have been a say serious affair has been beautifully crafted by man software house Blue Byte.

#### **CLEVER BLEND**

They have managed to give Settlers a very clever and of unique playability and cutesy humour which amehaw combines to great effect.

Each Settler has a different style individual to his in his craft, so you can differentiate between each rade. As you scroll about your vibrant community, and be surprised to see a butcher chopping up reat or a blacksmith forging tools while his chimney belows out smoke from the hearth.

The fighting sequences have been handled in a ery comical cutesy fashion. Rather than blood and us everywhere, you're treated to some cutesy rolls, wils and cartoony exits when you're beaten.

From the moment you see the huge intro equence to the time you see the wind rustle through the trees or blow across the lakes, it's hard not to be impressed. The same too applies to the sound effects,

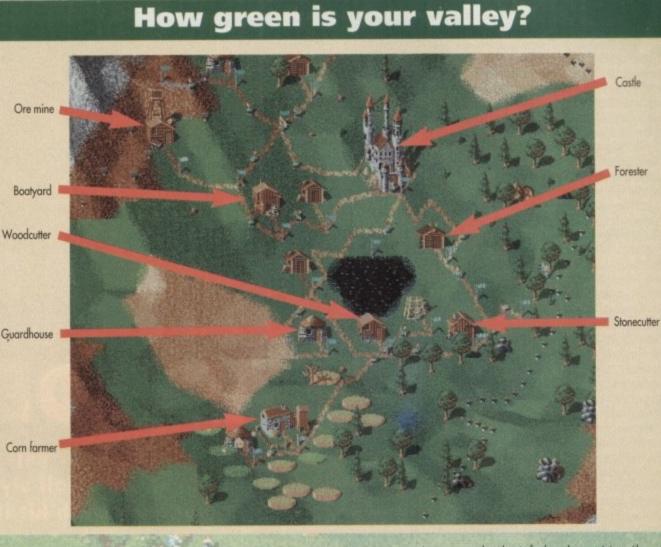

which alter as you scroll around your graphical world. One moment you might hear the honest graft of a woodcutter felling another pine, the next you'll hear the serene sound of the waves lapping around the edge of a lake. As if this isn't enough for your money, you also get 50 missions and a two-player option so you can battle it out with a friend or your Amiga.

With so many of the same type of title knocking around in the shops it's really refreshing to see a product that is fresh and entertaining. Also, unlike the majority of software that is flung upon us without thought or thorough checking, Settlers is actually well programmed, with almost no disk-swapping and hard y any accessing. The bottom line is that Settlers is an absolute

The bottom line is that Settlers is an absolute pleasure to play and could well become one of the contenders for our Game of the Year award.

#### SIMON CLAYS

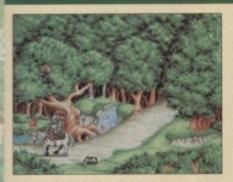

A tired knight was on the road to spy a nun in habit,

But from his convent quest he needed rest, and ended up with a rabbit.

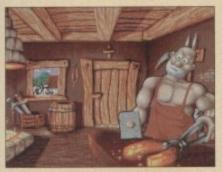

I'll settle down in this here town and live a life of truth.

What's this I hear, it sounds quite queer, he's banging an iron hoof.

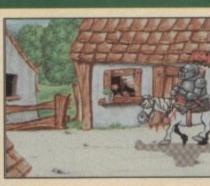

A Knight's tale

As day drew in our tired knight he came across a village,

I'm tired, I'm sore, and life's a bore, I can no longer rape and pillage.

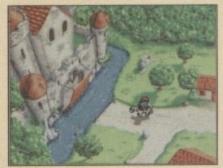

A knight like me deserves a place that's plush and out of danger A double stable, four rooms, a table, and an en suite torture chamber.

al 182.

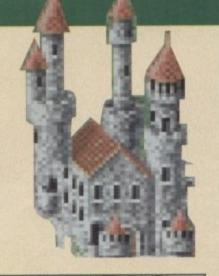

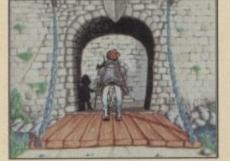

I like the moat, I like the keep and I like the marble floor All brass knobs and halogen hobs and a massage parlour next door.

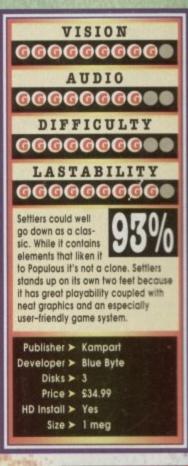

February 1994 GANNER (129

# Terminator 2

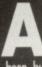

h yes, I remember the days of Operation Wolf, an arcade game that captured the hearts and eyes of the masses. Violent it may have

A hat captured the hearts and eyes of the masses. Violent it may have been, but the kids loved it to bits. News from afar reached our merry land. The arcade blast-'em-up was being converted to home computers. Oh yes, one single payment and your mouse became your lethal weapon and no longer would you ply the arcade machine with ten pences a plenty. Deration Wolf had arrived and games play-ers around the world smiled... a lot. The sequel, Operation Thunderbolt, didn't cause as much of a stir and came and went, but for a long time now gamers have gone without a decent Operation Wolf style shoot-'em-up. Wirgin and Acclaim have got together to recti-fy this little problem and the answer was to con-vert the highly successful Terminator 2 ranks is rouge to your home computer screen. The arcade version of Terminator 2 ranks is and is worried when I heard that a home computer version was on its way. The rea-son is the fact that although both of the Operation games transferred quite well to the monitor screen, they didn't quite manage to apture the atmosphere and excitement of the arcade versions. But remember, never look a gift horse in the mouth, a bird in the hand is worth two in the bush, err or something! Everyone should know the story of Terminator 2 by now, but for those who don't here is a brief synopsis. Ten years ago the machines of Skynet sent a Terminator from the future to kill Sarah Connor. They failed to achieve their objective. Hey, if at first you don's succeed!

So the machines changed their target, this

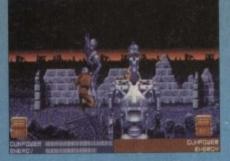

As you can see this particular T-800 is about to get a nasty headache

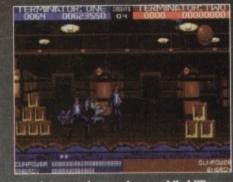

und a warehouse while killing ads of rampant Arnie lookalikes. 'Tis fun!

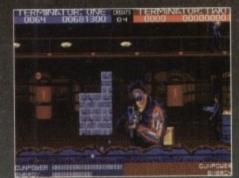

Hey you! Has anyone told you about your face rotting problem?

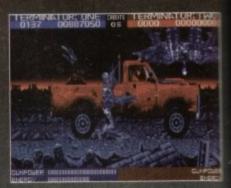

A quick lesson in life. Don't ever give a Terminator a lift

# ARCADE GAM 2

time turning their attentions on the future leader of the resistance, the young John Connor. This time a re-programmed Terminator is sent to protect him and thus the action and adventure

protect him and thus the action and daveniare starts once more. You play the part of Arnold Schwarzenegger and have to shoat it out with loads of enemy characters who featured in the films, all the time trying to avoid shooting innocent humans. There are eight levels to complete and each one is inhabited by hundreds of T-800 endoskeletons and cyborgs. As you progress

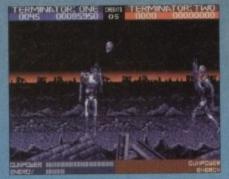

idn't the head be attached to the body? No it shouldn't because I just blew if off!

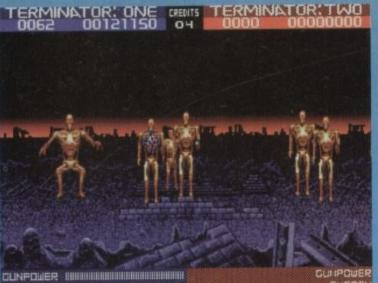

Oh now that is a nice bit of gold-plating. I'm obviously fighting a higher class of Terminator

For your enjoyment, a frenzied Operation Wolf style shoot-'em-up based on the smash hit film of the same name. Hasta la Vista... baby

through the stages you face dozens of flying and ground-based Hunter Killer craft and ulti-mately, of course, the shape-changing T-1000. Your mouse (or joystick) plays the part of your gun which can be enhanced with the likes of guided missiles and smart bombs. As with Operation Thunderbolt, there is the opportunity to let a second player join the intense action. There isn't a lot more to tell you about Terminator 2 because it is such a basic game, so it looks like a good time to give you my final opinion on Virgin's frenetic blaster. First of all I have to give a nod and a wink in Probe Software's direction because they have made a really good job of converting a massive arcade hit onto the Amiga.

#### NICE TOUCHES

Obviously it is not quite as good as the arcade version, but I don't think a better job could have been achieved by another software

arcade version, but I don't mink a bener job could have been achieved by another software developer. The graphics are brilliant and have been faithfully re-created from the arcade version. There are some nice touches in there such as the I-800 Terminators getting their heads shot off. The sound is not too bad with a liberal sprin-kling of samples such as "Hasta la vista baby", but the music is not that good and had me reaching for the volume switch. The control method is much more accurate than the arcade machine could be, but some-times seems to suffer and I found that the guid-ed missiles don't always guide themselves. It is a bloody hard game and after much playing I managed to get to level five, but I had to use all five credits to get there. Sometimes the game seems to slow down when there is too much on the screen, but maybe that is because I

was crap and couldn't clear the enemy from the

vas crap and couldn't clear the ellenty front the screen quick enough. Terminator 2 was an ambitious project by Virgin and they seem to have pulled it off. A lot of people out there will love this game while others will frown and prefer the arcade version, but that's public opinion for you. If you like it, buy it. If you don't, don't.

#### JONATHAN MADDOCK

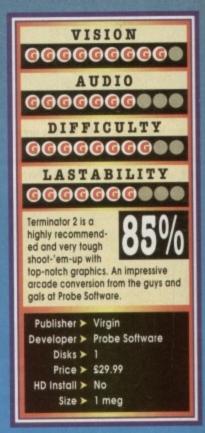

s you may have already guessed, Allo Allo is a TV-licensed game from the extremely funny BBC hit series. Many an evening I sat in watching mious sitcom, amazed at the comic genius I, chortling in merriment as Rene Artois ad around for the Fallen Madonna with Boobies by Van Clomp, and the idiotic Policeman mispronounced his French

Ooh pass me a needle and thread, I think
 Bass have split.

des have split.
 the game sticks very closely to this story
 and copies the same kind of humour
 body, Goody, I must buy it!" I hear you cry!
 bod really. Well, sort of.
 a basic little platform romp but with some
 bodies and luckily you have the option to
 off the dreadful accordion music sound-

light then, so off you set as Rene (or Michelle

**Bonjour mes petits! Allow me to** don my French maid's costume to tell you about zis new release from Alternative Software

of the Resistance if in two-player mode) to find your Knockwursts with the stolen paintings in. You can be helped along by your friends and associates by throwing the various objects heapots, vases, even the odd bra or two) that can be found at them. They will then spring into the and help defeat your enemies in some way. For instance, Edith will start singing which will temporarily deafen the baddies (in the form of German guards) and stop them coming after you. Or Yvette will flash her stockings to distract them (the best part of the game according to some here in the office which doesn't really say

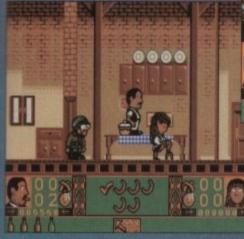

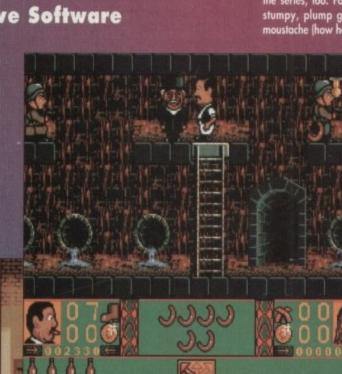

me of the top characters from the series

Here's Monsieur Alfonse the Undertaker who's after Rene's stunning wife

much!). Graphics-wise it's quite good. The house, for example, is well drawn and there is a lot of attention to detail. Even the layout is the same as the set on the television.

The characters are easily recognisable from the series, too. For instance, Rene remains the stumpy, plump geeser complete with dodgy moustache (how he managed to get those saucy waitresses into the stock cupboard I

don't know). There are some

0

good cartoony eff-ects such as charac-ters having birds

ters having birds tweeting around their heads if they have been hit, and typical cartoony words like "pow" or "zap" appearing above them. Playability is a tad limited though and in two-player mode it's really strange only being able to see one of the char-acters at a time. Even though invisi-ble characters can-not be harmed by guards, they can

still move about or be injured in a fall, which is a bit silly. The

a bit silly. The way the "Game Over" is signalled also becomes intensely annoying. Rene just shrugs his shoulders and goes off to hide in a cup-board. It's really difficult to replenish your life meter, too. It should be done by callecting bot-

#### Well if you've always wanted to throw your Y-Fronts at Mimi's head then now's your chance

tles, but they're impossible to find when you really need them. The difficulty level of the game is about right but how long this French buffoonery will last you is hard to say. The humour becomes rather tedious after a while as does the gameplay. Frustratingly addictive? Nope, just frustrating. Pass me the Stella Artois...

TINA HACKETT

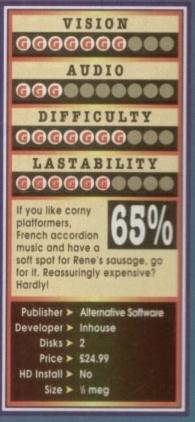

# Allo Allo

The highlight of the game - supposedly

# Fury Of The Furries

# FURY OF The FURRES Try say pints a but her courtes

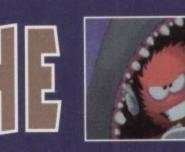

Try saying the title after seven pints and you'll fail miserably, but here's a furry puzzler courtesy of Mindscape

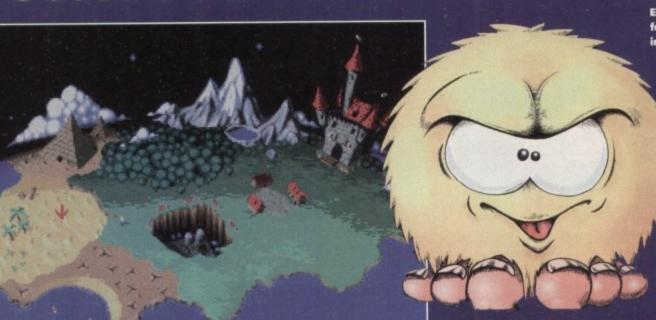

emember Tiny Skweeks? Yes, of course you do, it featured those multi-coloured fuzzballs and was French. French software houses are not exactly renowned for their "normal" games and Tiny Skweeks was a fairly bizarre piece of software. The Skweeks have now returned although

The Skweeks have now returned although they're now known as Tinies. The reason is because the people who converted the Skweek games onto the Amiga loved the style of the characters and wanted to do their own game, but as the name was already taken they had to come up with a new one.

So, it's not actually a sequel to Skweeks, but the characters look almost identical and you could be forgiven for thinking that it is actually a sequel, but it's not. Err yes I think I got that right. Next problem. Despite the fact that I called it a puzzle game a minute or so ago, it isn't actull is in fact a public of a

Next problem. Despite the fact that I called it a puzzle game a minute or so ago, it isn't actually just a puzzle game. It is in fact a hybrid of a platformer, puzzler, adventure and an action game.

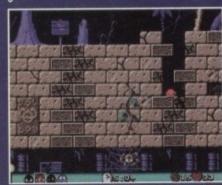

The aim of the game is to make your way through the eight regions of Sklumph (the world of the Tinies). Why must you do this? Well, a Tiny known as the Wicked One has taken control of the castle and captured the King and has in-turn thrown complete chaos and torment over the land.

It is up to you to guide a Tiny to save the King and otherthrow the Wicked One. On each screen you must find a way out which is indicated by a bloody big sign with "exit" scrawled upon it.

Via the use of some magic rings your Tiny can change into different coloured Tinies who each have their own special power. The yellow tiny utilises the power of fire and can throw fireballs and go through flames. The blue tiny has the ability to dive underwater and spit air bubbles to attack the various enemies found on the planet.

The green Tiny can throw out a line and hook himself onto almost any object (including flying enemies) and swing about avoiding hazards just like Spiderman. When the tiny is red he gets so hungry that he can eat certain bits of the surroundings which is very handy for finding bonus rooms.

This ability to change into different forms is what brings the puzzle element into Fury of the

The red Tiny delves into a spot of early lunch. Gravel and concrete sarnie anyone?

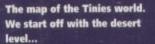

Furries. Just to make things even more difficult there are colour fields dotted around certain levels that takes one of the Tiny's powers away. Fury of the Furries is a quirky little game and

Fury of the Furries is a quirky little game and one which I think the games buying public's opinion will be divided upon. Some people will absolutely love it while others will detest it.

I actually quite like it and it does grow on you the more you play it. There are 100 levels in the game, so it will take you a long time to complete it. The variation in the levels is also enough to keep you entertained.

keep you entertained. Graphically the game's characters are rather small, but just like Lemmings they still manage to command your attention. Leaving the Tinies alone for a few moments will have them performing all manner of amusing antics - just one of the nice touches in Fury of the Furries.

The sound is very cheesy and layered with an organ effect that will irritate innocent

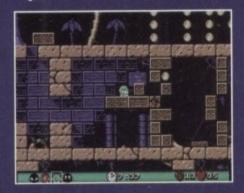

Tug 'o war! The swinging greenie gets to grips with a brick

Derrr de, derrr de, derrr de. De de de de de de de. Diddle der. What do you mean it sounded nothing like the Jaws theme tune?

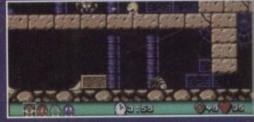

Eight-legged fireball frenzy! The Yellow Tiny runs for his life after being suspected for spider burning, er probably...

> bystanders, although it won't affect the gamesplayer. The control system is exceptionally good and moving the characters around the screen becomes second nature to you almost immediately.

> ately. Fury of the Furries is a strange one which will appeal to certain gamers, so try before you buy, but if you want something different this month then you need look no further.

> > JONATHAN MADDOCK

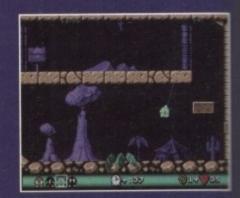

The new lord of the jungle! Swingin' times are ahead in Fury of the Furries

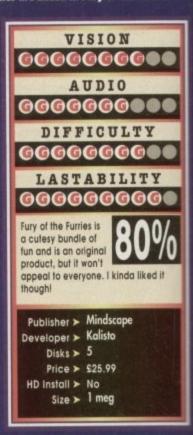

# Bubba 'n' Stix

At long last a game about van drivers, aliens and a man's real best friend, his stick

t's not that often that one can recall a release which ans a van driver as principle character. In fact, I don't think there's ever been one up until now (if I'm wrong, i's answers on a postcard to the usual address).

Now, I've nothing against van drivers, well apart from when they're on the road that is. Slower than a car, but faster than a lorry they seem to haunt the fast lane of

our road network, fully paid up members of the exclusive "we own the road dub".

Thankfully, Bubba 'n' Stix isn'≠about you driving down the M6, attempting to dodge and weave through three lanes of Transit-wielding pyschos, all half an hour late for that job in Preston.

Instead, what we have ladies and gentlemen is a very interesting little platform puzzler, or puzzform (maybe?)

The action centres around Bubba, the van driver, who is on a job to Preston and you have to dodge through three lanes of... no, not really.

Bubba is on his way to the local zoo with a lorryload of wild animals. Unfortunately, someone else is on the look out for additions to their animal menagerie.

High up in the clouds a spaceship suddenly descends and swoops down on the oblivious Bubba, kidnapping him and his live cargo.

Now, the alien at the helm of the offending spaceship is the rather clumsy Glik. He is under orders from his boss to bring home to their planet various species from around the universe – just another delivery driver

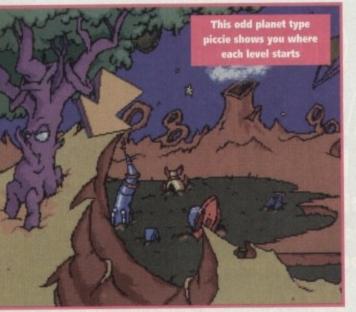

really; see the irony folks?

Unfortunately for Glik, he manages to lose control of his ship and sends it spiralling towards the planet below. In the ensuing crash, both Bubba and the other occupants of the spaceship are sent flying out of the back of the ship, onto the surface of the alien world.

As Bubba recovers, he is hit on the head by a stick. But, this is no ordinary stick, this is Stix. As Bubba goes to walk away, Stix follows him.

This is a pretty dumb thing to have done because for the rest of the game Stix is continually thrown, wedged and trodden on. Ah well, we'll just presume that he's a good old stick.

Anyway, whatever the context of their relationship, what we have here is a very clever little puzzler. The first level sits you on the planet surface where you crashed, and almost serves as a tutorial for you to become familiar with the uses of Stix.

It takes the first of five or ten minutes when you're playing Bubba to become familiar with the logic behind the puzzles and the many ways you can manipulate Stix. As well as the usual forms of punishment you'd expect to use a stick for, like beating aliens up, many of the puzzles rely on using Stix in other ways. He can be used as a snooker cue, a tightrope balance, a javelin and a platform to either jump or walk on.

Progressively the levels get tougher, not only the aliens you must fight, but in the puzzle solving and

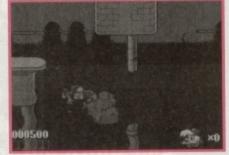

Two portions of fish and chips and a portion of mushy peas, please... no?

dexterity department.

Bubba 'n' Stix comprises of five levels and a number of bonus stages, and features all of the things you lucky rascals have come to expect of platformers like restart points, power-ups and score bonuses.

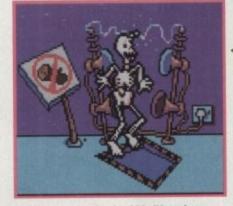

Bubba gets the shock of his life, when custom officials detect him smuggling a shipment of drugs in his stick

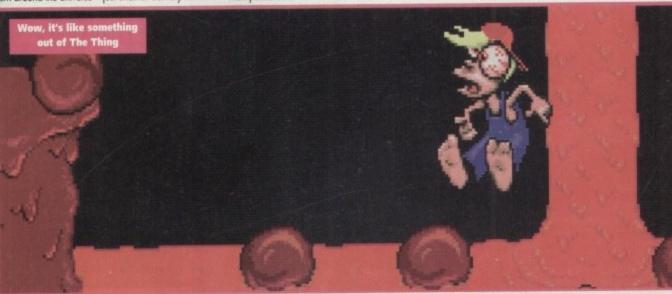

What's really nice about Bubba 'n' Stix is the animation. Bubba and all his adversaries are beautifully animated in a very cartoon style. In fact, there are times when the game feels more like an interactive cartoon than a computer game.

The backdrops are also really well arted and add to the whole feel of the play, which is definitely lodged in the slapstick section. For example, when Bubba encounters Glik, all plans to recapture him seem to backfire with slapstick consequences.

In just about every department, this is a winner. Bubba 'n' Stix is truly what you would describe as nice, and that's not meant in any derogatory way.

The graphics are smooth and well animated, the play is pretty addictive and even the soundtrack doesn't annoy you. What more could you want?

SIMON CLAYS

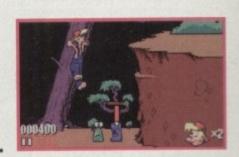

Bubba uses the old "get the alien to smash the other one over the head with a lump of four by two" routine to great effect

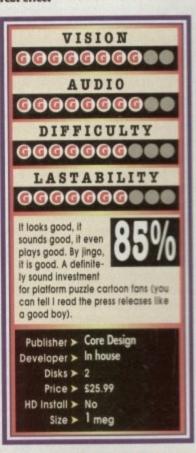

# Second innings

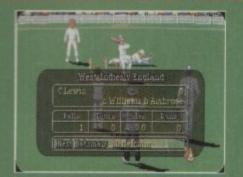

Howzat! Another fiendish 90mph delivery from Curtiy Ambrose leaves Lewis with a long trudge back to the showers

he very thought of cricket sends the mind spinning into images of sum-mer. Pictures of lying in sunbleached fields with nostrils filled with pollen and a head filled with the hazy, lazy sound of leather on willow are

Summoned. Unfortunately the reality of village cricket is much different. This form of cricket has long since lost any hint of being the gentle, noble sport it once was. Instead what you get for your apres

Sunday pub entertainment is 22 overweight farm hands filled to the brim with whatever ale has been quaffed in the nearest hostelry. Filled with as much Dutch courage as is possible within the allotted time, it seems

the romantic image of the sporting gent is lost. What remains is one bloke chucking a piece of solid leather at another bloke with a large blunt piece of wood in his hands. The sole intention of the chap with the plank in his grip is to hit the speeding

leather at ten chaps who stand around in various stupid locations waiting to block the lump of speeding cow skin with their soft

fleshy areas. That's the amateurs, the professional is obviously a different animal altogether. But that souther seemed capable of pulling off at neither seemed capable of pulling off s a decent computer simulation of the

Both Robin Smith and Beefy Botham have bowled veritable no-balls in this partic-ular department, coming up with pretty tame licences which have disappeared quicker than the English middle order.

#### PLAYABLE

The only man who seems to have pulled it off is the Nigel Mansell of the cricket world, Graham Gooch. The Essex and ex-England captain (with just a tad of help from Audiogenic) produced a very playable, fairly realistic cricket simulation. Well, the moustachioed one is back with

an improved version of the game called Second Innings. Getting to grips with Second Innings is fairly simple and the sys-tem it employs for control relatively straightforward.

Initially the first thing to set up are the match parameters. You have the choice of just about every World class team you could care to mention – even England. But, with SI you can also choose from every county side in the country plus a "moments from history" option This or

This option allows you to re-live great matches from the past – for example, lan Botham smashing the Aussies to pieces in the third test back in 1981. Within all the

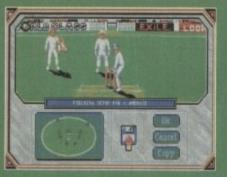

Boycott guide to Creekeet No 1, Adjust your strap, keep stump straight and that'll keep yer bails intact

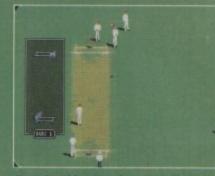

Boycott guide to Creekeet No 2, If you want to stay in forever and not score any runs like I used to, don't hit the ball

GRAHAM GOOGHS WORLD CLASS CRICKET SECOND INNINGS

# Yes indeedy, it's time once more to buckle up your pads, adjust your strap and watch out for those googlies

teams are a full squad so you can choose the individual players you care to the individual players you care to, along with their particular skills.

Duration, amount of overs to be bowled and a number of other configuration options can all be altered so that any type

can all be altered so that any ty of match can be simulated. Playwise, Graham Gooch's Second Innings is pretty sim-ple to pick up. The batting aspect of play is fairly instinctive with the shot selected through a movement of the joy-stick stick

All of the shots hat you are hat you are Ilowed to play ave a natural elation-

hip with nove-nents of he joystick.

For example, an upward right movement of the joystick will hook the ball – providing the timing is right, that is. Bowling is a slightly more complicated

procedure to follow. First the bowler must position a square where the ball is to pitch; this will differ depending on the type of bowler used. In Graham Gooch you have the choice of fast, swing and spin bowling. After the selection of where the bail is to where the ball is to bounce has been deter-mined, sideways joy-stick gesticulating determines the amount of speed, spin or swing that is applied to the ball. Graham Gooch Second Innings also features full

fielding con-trols, giving you opportu-

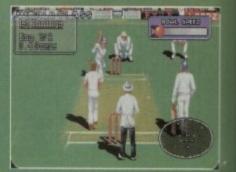

To get anywhere in this game you've got to watch your w rekeet and keep your bat straight.

nity to alter your field placings. In fact, you can practically replicate everything feasible within the parameters of cricket – except for an England collapse. One of the main differences between Gooch and his older brother is that the com-

puter batsmen are vastly improved - they've obviously been in the nets between releases.

#### TOUGHER

This makes for a much tougher game against the computer, though I have to com-fess I personally didn't really enjoy playing the Amiga that much. By far the best option is to get hold of one of your friends, grab a second joystick and do battle against each other.

Though most of the changes to Second

Though most of the changes to Second Innings are extra statistics and updated team lists, the playability, while not altered cos-metically, has also been tweaked. Second Innings is without doubt the most playable, graphically pleasing and realistic cricket sim to ever bowl the Amiga over. I doubt that a non-cricket type perso-could ever fall in love with Graham Gooch (could any human being, even Mrs Gooch?) But, if you have a basic knowledge and a slight interest in the sport, then it's a high enjoyable change from the normal platform-ers and shoot-'em-ups.

#### SIMON CLAYS

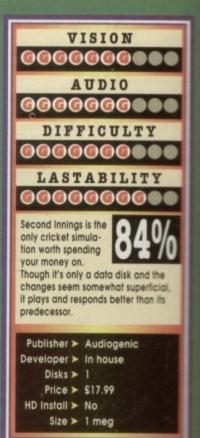

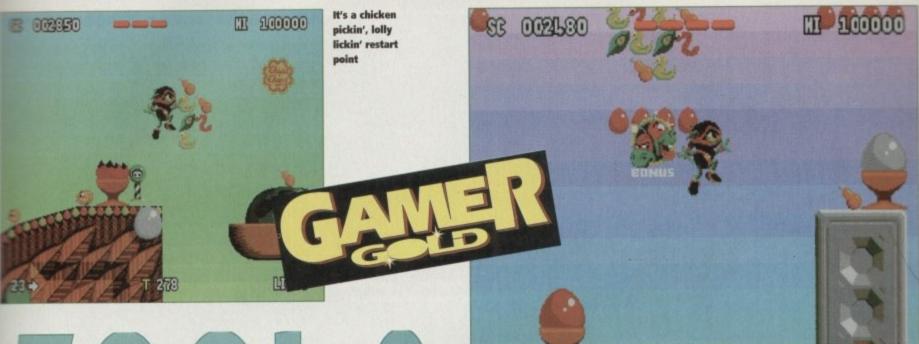

210)

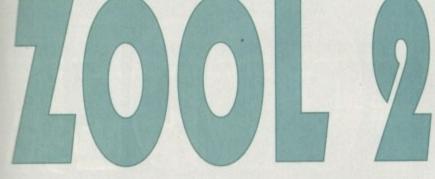

nce again the nth dimension is under attack from the forces of non-imagination, the evil Krool and his accomplice Mental Block. Zool, assisted by his ismale companion Zooz and Zoon the intergalactic wonderdog, are here to save the universe from boredom.

So what have Gremlin come up with this time around? What new and wondrous features have been added to make this a darn fine sequel?

Well, there's the new two-player mode, and of course, this time around Zool can be helped out by his kinky, whip-cracking assistant Zooz.

The game is instantly playable, the controls have been made easier, the sound effects groovier, backdrops more colourful and detailed. The game is bigger than Jean-Claude Van Damme's biceps and each level is jam-packed with impressive graphics and bright and imaginative sprites that you can fire bullets at and, in Zooz's case, whip!

The enemies change from level to level and are

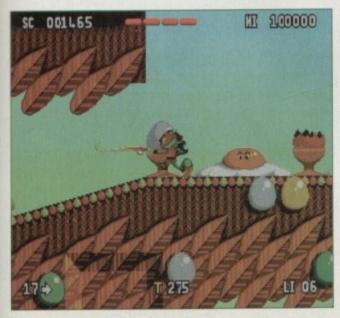

Is it a bird? Is it a plane? No, it's the return of the ninja from the nth dimension and this time he's got company

related to the world they live in. At the end of each world there is the tough end-of-level guardian, Mental Block, who has morphed himself into some baddy which is again appropriate to the level.

The worlds have been ingeniously named (well, sort of) like Tooting Common, Bulberry Hill and

> Whip crack away, whip crack away! Zooz's knees turn to orange jelly as she goes for those bonuses

Zool goes quackers over those ducky-type bonuses

Ooh an absolutely hoooge bonus with his old Pedigree Chum, Zoon, on the front

6

T 285

Snaking Pass. There are many bonus rooms to stumble across filled with Chuppa Chups goodies along with other bonuses scattered around the levels (you must collect 99 per cent of them to complete the level) and others which will help you out such as Shields, bonus hearts and thankfully many restart points.

The ninjas are also helped by some new moves. Pressing Fire while your character is in the air will result in spinning power jumps and back flips can be achieved to reach heights an ordinary jump wouldn't get to. False floors and ceilings can be broken through to reach other parts of the level.

This is where your choice of character can matter as Zool can only go through ceilings and Zooz can only go through floors and therefore the game can be completed in different ways.

However, the downside of the game is that the range of options are not as varied as Zool 1. There are the bog standard options you would normally expect to find on your average platformer such as level of difficulty, music or sound effects, but the nice touches that were added to Zool 1 are missing.

In Zool 1 you could choose the type of music you wanted from rock to rave, or the speed of the game could be chosen, as could whether you wanted Zool to come to a halt quickly or slowly – all of which all combined to make the game stand out from other platformers. A two-player mode

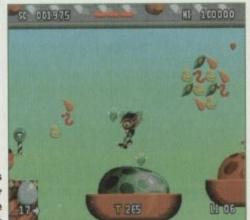

has been added to give a new angle to the game, but it seems a little pointless because you and your companion have to take turns to play.

Zool 2

Well, surely that doesn't make much difference and can be done on a normal one-player game? Maybe if a split-screen option could have been introduced it would have added some variety from Zool 1.

There is no doubt that Zool 2 is a very able platformer. The graphics are amazing, the sound effects superb and it boasts great playability.

But, as with a lot of sequels, it inevitably lose its originality and novelty value. If you're a platform addict and enjoyed Zool 1 then you'll probably go for this but don't expect anything too original.

#### TINA HACKETT

00

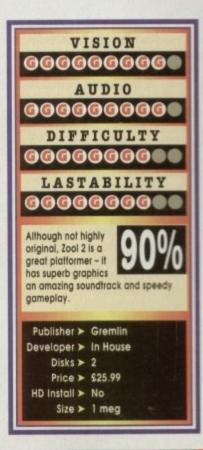

# **Cannon Fodder**

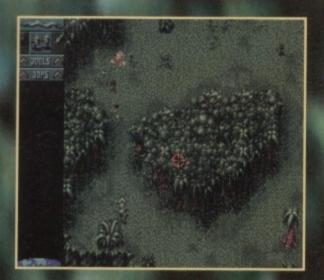

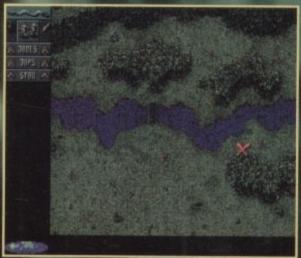

Clicking on the world icon will give you a map of the cur-rent level. Handy for planning routes and pointing out places of historical interest!

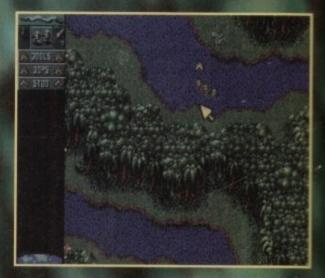

The warm weather causes our brave troops to strip off into their cozzies and take a nice relaxing dip in a nearby river

The first level and while exotic birds fly overhead, the killing has already started below...

n outraged Liberal Democrat

n outraged Liberal Democrat MP called it "monstrous". British Legion chiefs labelled it "appalling". The Star said it was "shameful" and advised people to make sure they didn't buy it. As you might have guessed from the headline on the page, "it" is Cannon Fodder, Sensible Software's latest offering. Why all the publicity and all the fuss? Well, papers will be papers and they will blow things out of propor-tion. tion

The reason for all this uncalled for and unfair publicity is because Sensible included the distinctive poppy symbol into the game. MP's and war veterans were apparently outraged which is fair enough I suppose, but there are ways and means of getting a problem like that solved.

Having a newspaper sensationalise the problem, going over the top lem, going over the top and spreading inaccura-cies in their reporting, is not the way to do it. Cannon Fodder is not shameful, monstrous or appalling, but is instead one of the games of 1993 and my money is on it becoming the Christmas number one. The poppy has now been removed and

been removed and everyone is happy except perhaps publish-ers Virgin and Sensible Software themselves who could have done The squad of fearless young men meet without any of the hassle up with a native doing a tribal dance

involved. Enough of all this, you lot want to know about Cannon Fodder. To save you reading to the end of this text I could just tell you to go out and buy it and thus there still might be some copies left in the shops.

left in the shops. Sensible Software have never really produced a bad game and more recently have dominated the software market with such excellent products as Mega-Lo-Mania, WizKid and Sensible Soccer. Most of their titles are tinged with elements of surreal humour,

especially WizKid and the highly amusing team names in Sensible Soccer. Cannon Fodder blasts off with one of the best game tunes of '93. It's a sort of reggae-style composition with a woman singing over the top of it. She croons "War! Never been so much fun!" and you know what? She's probably right.

# Sensible Software return with a bang with their supposedly controversial war-'em-up

As the song plays you a treated to a menagerie of digitised shots of the Sensible Software team dressed up as soldiers. As good a way as any to get soldiers. As good a way as any to get your face in a game I suppose. Once all this tomfoolery has finished it is then time to enter the war zone. Before the action actually starts, you need to call up some of the 360 fit

young men to become troopers. Only 15 of them are allowed to volunteer for each mission. As missions progress you start to lose men and innocent soldiers are thrown into we with the more experienced troops.

There are 24 missions to complete each one has a different terrain and objective. Most missions are split into a

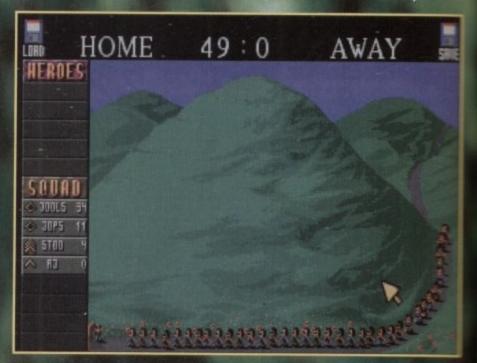

Here we admire Boot Hill. A place where several innocent young men volunteer to be shot and killed, err I mean join the army and do their bit for Blighty!

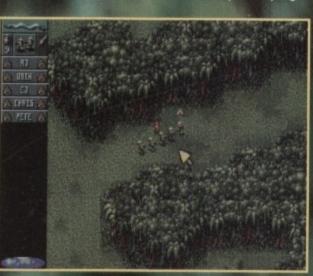

# **Cannon Fodder**

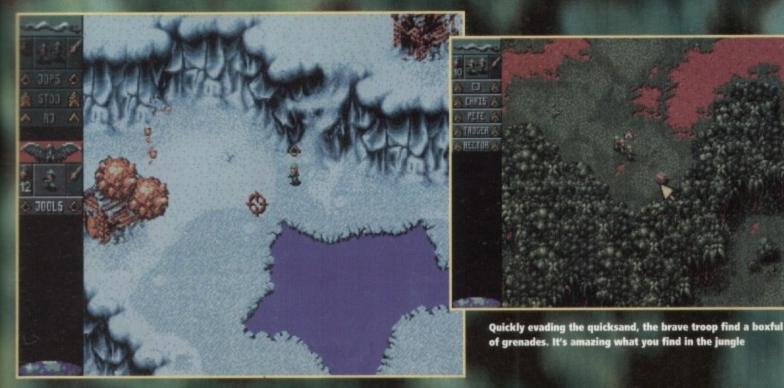

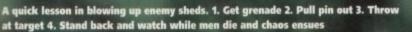

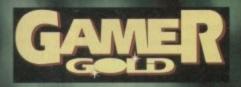

maximum of six phases. You do not

directly control troopers, but instead determine their behaviour. This is achieved by using the mouse, the mouse pointer and a troop leader. Troopers will only follow their leader, but they can also be encouraged to split up and do their own thing.

#### PRIVATES

At the beginning of your adventure At the beginning of your adventure all the troopers are conscripted as lowly Privates (I know a joke about that! Not very funny, but I know one). Your troopers ranks increase for every phase that they survive, but promotion only occurs when the mission is complete. The missions start off very slowly and are quite easy. You start to wonder

are quite easy. You start to wonder why you need 360 men, but as soon as you hit the fifth mission everything gets

you hit the fifth mission everything gets that little bit harder. In the previous levels you have met up with "normal" soldiers, but later on you start to meet bazooka wielding troopers and you then realise that Cannon Fodder isn't the breeze you theught it to be thought it to be.

#### CONTROLS

The control system is worth mention-ing simply because it is so good. The very first level and it becomes as natural as eating your tea. The mouse pointer is swept around the screen and more of the terrain is shown to you. By clicking on that point with the left button, your squadron of troops will move to that point. The right button is your killing button. When pressed it lets rip with a deadly hail of bullets from your soldiers. If you

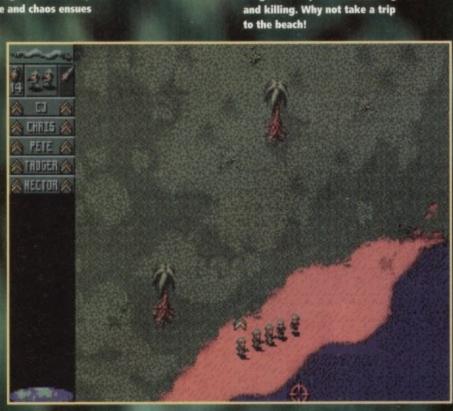

use a combination of both buttons you can use your grenades or bazookas which causes major destruction upon the enemy. At first Cannon Fodder looks fairly

run-of-the-mill stuff. Some people might even call it an average shoot-'em-up, but as you progress you get addicted and the completion of a level becomes more important than eating, drinking and maybe even life itself (err,

probably). Sensible's war-'em-up is one of those games that you can completely immerse yourself in. The graphics are brilliant. Although the men are small they seem to have characters all of their own which is attributed to the animation. Losing a man is almost like losing a best friend

There are loads of nice little touches such as the men celebrating after completing the phase to the sound of patriotic World War tunes. Another nice

touch is when one of your men takes a bad hit and lies on the floor screaming his head off while blood shoots out of his body and it thus becomes your solemn duty to end his pain.

Forget about pointless maiming

It's sad and quite painful to watch, but you have to wipe those tears from your eyes and get your revenge by defeating the energy

defeating the enemy. The sound is quite incredible and uses up all four channels to create some startling effects. For instance when you are marching around the jungle, exotic birds fly overhead and their squawking becomes louder the closer they are to your troop.

#### DIRECTIONAL

There is a more important reason for this directional sound malarkey because you can use it to your distinct advantage. Muted gunfire tells you that enemy soldiers can see you are head-ing in your direction, the same goes for

helicopter rotor blades. The rumbling of a tank means that you should run very fast in the opposite direction.

#### SUMMING UP

Being a games reviewer you must point out good and bad points for each piece of software, but I am getting a headache from trying to criticise Cann on Fodder. I suppose it could do with a

two-player option, but apart from that I can't really find cause for complaint. I love Cannon Fodder and so should you. If you still haven't bought it then I must stand up and question your state of mind. Sensible Software seem to go on from strength to strength. Cannon Fodder is one of the most playable games you will ever play and also one of the most fun. A rootin' tootin' shoat-'em-up of the highest order.

JONATHAN MADDOCK

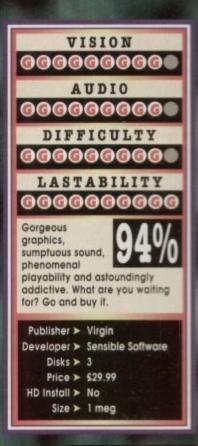

GAMER 137

ool Spot. A spot that's cool. Why? Well, after thousands of cutesy characters have infected our minds, it looks like games developers are getting back to basics, and what could be more basic than a red spot?

Hipsters out there who are "up" on the console scene will know that Cool Spot made his fame and fortune on the Mega Drive, and a

agi

startlingly good game it was too! Before his transition to the games scene, Cool Spot was just a simple red blob on the side of a 7-Up can. Some clever person must have seen a good marketing opportunity and suggested that: "Hey, wouldn't it be good if we made a game using the 7-Up red dot? Then we'd have loads of kids subliminally forced into buying our rather splendid fizzy drink!"

#### CONFUSED

As soon as Cool Spot hit the UK, the fizzy drink tie-in fell apart and this left gamers confused as to why there were little green plastic bottles all over the place. The game was so good though that no-one noticed this little discrepancy and gamers bought Cool Spot like it was the last piece of software on Earth.

Virgin, being clever people, decided to convert the console smash hit to the Amiga. They've now got their fingers crossed and are hoping it Hey, he's the coolest spot I know and he's putting in a star appearance on the Amiga courtesy of Virgin. Jonathan Maddock goes completely dotty...

**ON THE** 

rawingboard.

will sell just as well on the home computers. Virgin are plugging Mr Spot as the coolest, most controllable and slickest animated character ever seen on any computer or console system. That is a bit of a proud statement, but it could well be true, as their sales on the Mega Drive

can testify. The story is relatively simple. Cool

Spot's friends, all called Spot (which leads into all kind of comedy situations) have been caught and caged. The being responsible is apparently a bad "dude", has a stupid haircut and possibly the worst name on the planet, which is Wild Wicked Wily Wil. The gamesplayer (that's you) must control Mr Spot, dashing around collecting

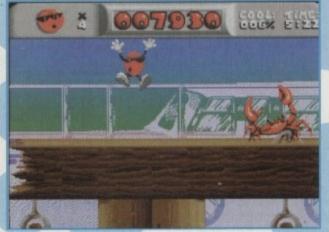

Mr Spot leaps for his life after coming face-to-face with a nipping crustacean

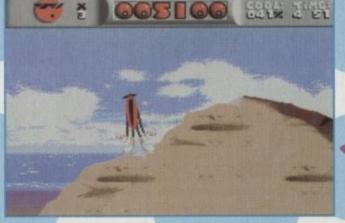

Oh come on, you can't bored already. I think the excitement of this platform tomfoolery has worn out the hero of the game

Cool Spot jumps for joy as he fine one of his captured charse

1.1.7 %

#### small

definitely not cool spots. This some frees Cool Spot's chums. "How does work?" I hear you cry. I don't know, build does!

Cool Spot has a large problem, or should the be small problem? Our dotty chum is any a inch and a half in height, so everyday abarts become unbelievable obstacles.

He must battle his way across the bead, the bathroom, and people's bedrooms, and an way comes into battle with all kinds of bad guys. His only weapon is linked to his nection with 7-Up. The spot can thus fine should that be spew) fearsome bolts of drink at his enemies.

#### CONVERSION

John Twiddy, the man responsible for Virgen other Mega Drive conversion, Global Global is in charge of the conversion of Cool Sports and Amiga.

He promises that Cool Spot will be virtual identical to the Mega Drive original. For example all the animations that were in the console sion will appear on the Amiga. There will actual by be some slight improvements like Spors being speeded up. The main difference is that the Amiga scene

The main difference is that the Amiga screen updates every 25th of a second, where as the Mega Drive updates 50 times a second, so the scrolling isn't going to be as fluid as in the original.

Having played a couple of levels, I have a say that Cool Spot is looking damn fine and personally can't wait to play the full Another cutesy platform game is on its way say when they're as good as this we should a make grumble. It's going to a red, round and way very cool start to 1994.

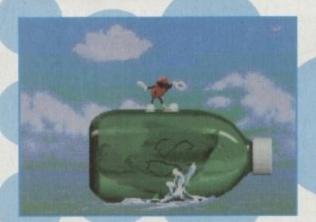

The character who is, in fact, a Strepsil, surfs in on a green bottle. Coo!

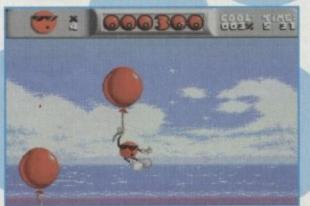

Ballooning around! Cool Spot "hangs" out with, err no-one because he has no friends

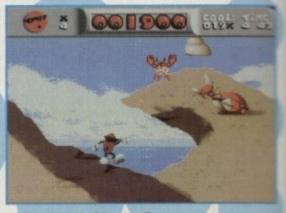

Nice pants! One of Spot's evil enemies comes out of his shell

|                                                                                   |                              |                                                                                                    |                     |                          |                                                     |                            |                                                                          | 1                       |                                                                                                    |                  |                                                                                                    | _                               |
|-----------------------------------------------------------------------------------|------------------------------|----------------------------------------------------------------------------------------------------|---------------------|--------------------------|-----------------------------------------------------|----------------------------|--------------------------------------------------------------------------|-------------------------|----------------------------------------------------------------------------------------------------|------------------|----------------------------------------------------------------------------------------------------|---------------------------------|
|                                                                                   | 1                            | -                                                                                                    |                     |                          |                                                     | only £16                   |                                                                          |                         | only £16.99                                                                                                    |                  | DS OF POWER only<br>iervice II, Red Baron, Rail                                                                                                |                                 |
|                                                                                   | L                            | agle<br>oftu                                                                                                    |                     |                          |                                                     |                            | d Speedball II                                                           | SOCCER                  | II, Simpsons, and W.W.F.<br>R MANIA only £11.99                                                                                                    | COME             | and Perfect General<br>BAT CLASSICS II only                                                                                                    | y £20.99                        |
|                                                                                   | 1                            | saale                                                                                                    |                     |                          | and the second second                               | only £15                   |                                                                          | Football Manag          | er II, Gazza's Soccer, Football<br>Edition, and Microprose Soccer                                                                                                    | F191             | Stealth Fighter, Silent Ser<br>Pacific Islands                                                                                                 | vice II and                     |
| 14                                                                                |                              | 0.0                                                                                                    |                     |                          | BIG                                                 | BOX only                   |                                                                          |                         | RIVE II COLLECTION<br>only £15.99                                                                                                    | Back M           | BIG BOX II only 1199                                                                                                    | e, IKi, Real                    |
| I. NON I                                                                          | 11, 1                        |                                                                                                    |                     |                          | Teenage Queen,                                      | Bubble Plus                | is, Purple Saturn Days,<br>ison, BoBo, Hostages                          | Muscle C.               | Inny L13.99<br>ars, California Challenge<br>Jienge, Duel, and Super Cars                                                                                                | Ghostbust        | ters, Def of the Earth, TV:<br>nghai, Armalyte, Sinbad, B                                                                                      | Sports Football,                |
| Nº . NO                                                                           | 4                            | ofta                                                                                                    | 101                 | 0                        | BOARD                                               | GENIUS                     | only £17.99                                                              | 4 WHEE                  | L DRNE only £19.99                                                                                                    | P                | OWER PACK only 11                                                                                                    | 4.99                            |
| S.III AM                                                                          | 10                           | loju                                                                                                    | ul                  | C                        |                                                     |                            | eluxe Scrabble,<br>scrive and Risk                                       |                         | elica GT4 Rally, Team Suzuki,<br>and Combo Racer                                                                                                    |                  | on 2, TV Sports Football, 8<br>and Lombard Rally                                                                                               |                                 |
|                                                                                   | -                            | - 1                                                                                                    | 1                   |                          |                                                     |                            | CTION only £18.99<br>s 2, Indiana Jones,                                 | New Zea                 | COLLECTION only £13.99<br>land Story, Bubble Bobble,                                                                                                    | COM              | MBAT CLASSICS on<br>15 Strike Eagle II, 688 At                                                                                                 | ack Sub                         |
| St May                                                                            | 1                            | 10%                                                                                                    | 1                   |                          |                                                     | ACK 1 (SF                  | Movie<br>PORTS) only £12.99                                              |                         | d Rainbow Islands                                                                                                    | h                | and Team Yankee                                                                                                    |                                 |
|                                                                                   |                              | DISCOUN                                                                                                    |                     |                          | Microprose Socce                                    | n, Panza Ki                | ick Boxing, and 3D Pool                                                  | D. Dragon, S            | hadow Warrior, and D. Ninja                                                                                                    | W                | Vaterico, Borodino, and A                                                                                                    | usterlitz                       |
|                                                                                   |                              | ORDERS O                                                                                                    | VER                 | _                        |                                                     |                            | only £19.99<br>ker, Lure of the Temptress,                               |                         | VINNERS ONLY £16.99<br>II, Pipemania, Space Ace                                                                                                    | ANIM             | ATION CLASSICS of<br>Space Ace, Dragon's La                                                                                                    | úr II                           |
|                                                                                   | 2                            | (EXCLUDI                                                                                                    |                     |                          | STRATEG                                             | and Du                     | R only £21.99                                                            | SU                      | and Populous                                                                                                    |                  | and Wrath of the Demo                                                                                                    | on                              |
|                                                                                   | V                            | POSTAGE                                                                                                    |                     |                          | Deute                                               | ros, Populo                | aus, Hunter,<br>pints of Excelibur                                       | Pittighter,             | only £16.99<br>W.W.F., and Final Fight                                                                                                    | 11125            | only £12.99<br>Leander, Agony and C                                                                                                    | Dirk                            |
|                                                                                   |                              | /                                                                                                    |                     |                          |                                                     |                            | T ADVENTURES                                                             | 2                       | HOT 2 HANDLE                                                                                                    |                  | SPORTS COLLECTI<br>only £12.99                                                                                                    | ON                              |
|                                                                                   | 1                            | CREDIT CAR                                                                                                    | D HOT I             | NE                       |                                                     | ble Dizzy, D               | Sizzy Prince of Yolk Folk,<br>and Kwik Snak                              |                         | Total Recall, Shadow Warrior,<br>uper Off Road Racing                                                                                                    |                  | un the Gauntlet, Pro Tenn<br>nd World Cup Soccer (Ital                                                                                         |                                 |
| -3                                                                                | 0                            | 081 88                                                                                                    | 38 122 38 123       |                          |                                                     | ORTS MA                    |                                                                          |                         | PLE PACK II (ACTION)                                                                                                    |                  | ACTION 5                                                                                                    |                                 |
| 140- 0-1-                                                                         |                              | FUOUDVIOL                                                                                                    |                     |                          |                                                     | only £19                   |                                                                          |                         | only £12.99<br>gitter, Rick Dangerous II.                                                                                                    | Birko            | only £19.99<br>angerous II, Ghostbusten                                                                                                    | s II, Gunshin                   |
| 118a Palmo                                                                        | ers Ho                       | ad 081 361 5                                                                                                    | 730/6               | 730                      |                                                     |                            | spionship 1992                                                           |                         | Last Crusade Action                                                                                                    | 1                | Super Ski and Hard Di                                                                                                    |                                 |
| New Sou                                                                           | itngat                       | e 24 HOUR                                                                                                    | FAX LINE            |                          | LARC                                                | GE SE                      | ELECTION C                                                               | F CD32                  | AVAILABLE -                                                                                                    | CALL             | FOR DETA                                                                                                    | ILS                             |
| LONDON                                                                            | AMIGA                        | SL. 081 36                                                                                                    |                     | 3<br>TOP TIT             |                                                     |                            | TOP TITLES                                                               | AMIGA                   | TOP TITLES                                                                                                    | a subtract of    | TOP TITLES                                                                                                    | AMIG                            |
| 1869                                                                              | £19.99<br>£39.99             | Civilisation<br>Civilisation A1200                                                                                                    | 623.99              | J. Madde                 | n's Football<br>Park                                | £16.99                     |                                                                          | £12.99                  | Star Trek 25th Anniversary<br>Steel Empire                                                                                                    | · £23.99         | TV Sports Boxing                                                                                                    | £11.9                           |
| A600 1Meg Upgrade + clo<br>0.5 Meg Upgrade + clock                                | xck £49.99<br>k £25.99       | C.Y's Ar Cembat                                                                                                    | £19.99              | K240                     |                                                     | £16.99<br>£16.99           | Reach for the Skies<br>Red Baron                                         | £19.99<br>£15.99        | Stereo Master                                                                                                    | £26.99<br>£11.99 | Turtles II                                                                                                    | £11.9<br>£23.9                  |
| A320 Airbus<br>A320 Airbus USA                                                    | £23.99                       | Combat Air Patrol                                                                                                    | £18.99              | Killing Ga<br>Kingdom    | of Germany *                                        | £11.99<br>£19.99           | Road Rash                                                                | £16.99                  | Striker<br>Sub<br>Super Cauldron                                                                                                    | £16.99           | Ultima VI.                                                                                                    | £12.9                           |
| Another World<br>A-Train<br>A-Train Con Set                                       | £23.99                       | Crazy Cars III<br>Crystal Kingdom Dizzy<br>Cyberspace *<br>Dalek Attack                                                                                                    | £13.99              | Kings Qu<br>Knight M     | est VI * (A1200)<br>are                             | £37.99                     | Robocod A1200                                                            |                         | Superfrog<br>Super League Manager                                                                                                    | £16.99           | Utopia New World                                                                                                    | £16.9<br>£11.9                  |
| Addams Family<br>Airbucks 1.2 (5/6/or 1200)                                       | £7.99                        | Darkmere                                                                                                    | FIG 38              | Lambour                  | the Sky<br>ghini USA Challeng                       | £12.99<br>e£16.99          | Robo Sports<br>Rookies *<br>Ryder Cup                                    | £16.99                  | Super Mario Brothers<br>Super Space Invaders<br>Super SWIV *                                                                                                    | £18.99<br>£7.99  | Utopia II *                                                                                                    | £17.9<br>£15.9                  |
| Air Combat Patrol<br>Air Force Commander                                          | £19.99<br>£19.99             | Das Boot<br>D-Day<br>Deluxe Music Con Set                                                                                                    | £11.99              | Leander                  | wer Man *                                           | £10.99                     | Ryder Cup<br>Sabre Team<br>Sabre Team A1200                              | £16.99                  | Super SWIV *<br>Syndicate<br>Syndicate Data Disc *                                                                                                    | 123.99           | Voyage Beyond Data                                                                                                    | Disc 1319                       |
| Alfred Chicken<br>Alien Breed 2<br>Alien Breed Special Editio                     | £17.99                       | Deep Core *                                                                                                    | £16.99              | Legacy*                  | / Sivasil                                           | £23.99                     | Scrabble (US Gold)<br>Second Samurai                                     | £18.99                  | Test Drive III *                                                                                                    | £15.99           | War in the Gulf                                                                                                    | FINA                            |
| Aliens III<br>American Gladiators                                                 | £16.99                       | Desert Strike                                                                                                    | £19.99<br>r) £20.99 | Legend                   | (Worlds of Legend)                                  | £11.99<br>£16.99           | Sensible Soccer 92-93<br>Settlers                                        | 3 £16.99<br>£21.99      | Theatre of Death                                                                                                    | £18.99           | White Death (1 Meg)                                                                                                    | £129                            |
| Amos (Easy)<br>Amos 3D                                                            | £23.99                       | Detroit<br>Diggers (CD)<br>Disney Animation Studio                                                                                                    | £23.99              | Lemming                  | Kyrandias<br>s and Data Disk                        | £15.99                     | SHADOW BEAST II .<br>Shadow of the Beast I<br>Shadow Worlds              | E11.99                  | Their Finest Hour.<br>ThunderhawkAH-73M<br>Tip Off                                                                                                    |                  | WING COMMAND                                                                                                    | DER £11.9                       |
| Amos Compiler<br>Amos Professional<br>Amos Professional Compi                     | £54.99                       | Disposable Hero                                                                                                    | £16.99<br>£23.99    | Lemming                  | s II<br>s - Data Disk<br>s - Stand Alone            | £19.99<br>£10.99           | Silent Service II<br>Sim Ant<br>Sim Earth                                | £12.99                  | Toki                                                                                                    | \$7.99           | Wiz N Liz                                                                                                    | £19.9<br>£16.9                  |
| Amos The Creator<br>Apocalypse<br>Arabian Nights 500/1200                         | £36.99                       | Dracula                                                                                                    | £19.99              | Little DM                |                                                     | £16.99                     | Sim Earth                                                                | £19.99                  | Toon World *                                                                                                    | £16.99           | W.W.F.<br>W.W.F. II                                                                                                    | £8.9<br>516.9                   |
| Arabian Nights 500r1200<br>Amourgeddon<br>Armourgeddon II *                       | £19.99<br>£15.99<br>£19.99   | Dream lands<br>Dream Web *                                                                                                    | £27.99              | Liquid Kic               | is                                                  | £16.99<br>£10.99           | Skepwalker 500/1200                                                      | £14.99                  | Troddlers<br>Trolls 500/1200<br>TV Sports Baseball                                                                                                    | £16.99<br>£11.99 | Yof Joe!<br>Zool 500/1200<br>Zool II                                                                                                    | £16.9                           |
| Assassin<br>A.T.A.C.                                                              | £16.99                       | Dune II                                                                                                    | E19.99              | Lost Vikin<br>Lost Trea  | igs<br>sures of Infocom<br>to Challenge III         | £16.99<br>£23.99           | Soccer Kid 500/1200 .<br>Soup Trek *<br>Space 1889<br>Space Gun          | £16.99<br>£16.99        | EDUCATIONAL                                                                                                    |                  | 1505000                                                                                                    | ed in 10's                      |
| A.T.A.C.<br>B17 Flying Fortress<br>Bane of the Cosmic Forge                       | £23.99                       | Elvira II - Cerberus<br>Epic<br>European Champions                                                                                                    | £23.99              | Lotus Tur<br>M1 Tank     | bo Challenge III<br>Platoon<br>Id Land<br>n (1 meg) | £11.99                     |                                                                          |                         | ADI English All Ages each<br>ADI French All Ages each<br>ADI Maths All Ages each.                                                                                       | £16.99<br>£16.99 | with Labels box<br>10 x 3.5 DS D<br>20 x 3.5 DS D<br>30 x 3.5 DS D<br>50 x 3.5 DS D<br>100 x 3.5 DS D<br>Please add 50p per<br>oxdering to cov | D £5.99<br>D £11.99<br>D £15.90 |
| BARBARIAN II (Psyg)<br>Bart vs the Workt *<br>Batman Returns *<br>Battle Chess II | £16.99                       | Eye of the Beholder                                                                                                    | £12.99              | Maeistron<br>Magic Bo    | n (1 meg)                                           | £23.99<br>£16.99           | Space Crusade + Upg<br>Space Quest IV                                    | rade £16.99<br>£23.99   | ADI Maths All Ages each.<br>Fun School 2 All Ages eac<br>Fun School 3 All Ages eac<br>Fun School 4 All Ages eac                                                         | th £6.99         | 50 x 3.5 DS D<br>100 x 3.5 DS D                                                                                                    | D £21,99<br>D £39,99            |
| Battie isle '93                                                                   | £20.99                       | Eye of the Beholder<br>Eye of the Beholder II<br>F15 Strike Eagle II<br>F117A Stealth Fighter                                                                                                    | £12.99              | Man Utd<br>Mario is M    | Premier                                             | £19.99<br>£16.99           | Space Crusade + Upg<br>Space Quest IV<br>Special Forces<br>Starflight II | £23.99<br>£10.99        | Noddy's Playtime                                                                                                    | £16.99           | Please add 50p per<br>ordering to cov                                                                                                    | 10 discs when<br>w P & P        |
| Battle Isle II<br>Battle Toads                                                    | £16.99                       | F19 Steath Fighter<br>F29 Retaliator                                                                                                    | E7.99               | Mean Are<br>Micro Ma     | nas *                                               | £16.99<br>£16.99<br>£16.99 | AMIGA E                                                                  | BUDGET                  | TITLES UNDER S                                                                                                    | :10              | Project X<br>Pro Tennis Tour                                                                                                    | e.e2                            |
| Beneath the Steel Sky<br>Birds of Prey                                            |                              | Falcon Mission Disk 1<br>Falcon Mission Disk I                                                                                                    | 99.33               | Midwinter<br>Might of M  | r II<br>Magic III                                   | £12.99<br>£23.99           | 688 Attack Sub<br>Afterburner                                            |                         | IK+                                                                                                    | £6.99            | Puzznic<br>Bainhow Islands                                                                                                    | e.81                            |
| Black Crypt<br>Blade of Destiny                                                   | £16.99                       | Fate of Atlantis (Adv)<br>Fate of Atlantis (Arc)<br>Fatman 500/1200                                                                                                    | £16.99              |                          | siand                                               | £12.99<br>£12.99           | Altered Beast                                                            | £6.99<br>£6.99          | Indy Last Crusade Graphic<br>James Pond                                                                                                    | 16.99<br>16.99   | Ram bo III<br>RBI2 Baseball<br>Resolution 101<br>Rick Dangerous II                                                                             | 10.3<br>9.32                    |
| Blastar<br>Blob<br>Blue Max                                                       | £16.99                       | Final Fight<br>Fire and Ice<br>FireStone HD Scenery                                                                                                    | £7.99               | Montal Ko<br>Mouse (S    | sland<br>sland II<br>mbat<br>Switchable)            | £18.99                     | Barbarian                                                                | £5.99<br>£6.99          | J. Khan Squash<br>Last Ninja II                                                                                                    | ee.31            | Hobocop                                                                                                    |                                 |
| Body Blows<br>Body Blows Galactic<br>Boot                                         | C16 99                       | FireStone HD Scenery<br>Flashback                                                                                                    | £13.99<br>£20.99    |                          |                                                     |                            | Batman The Movie .<br>Battlehawks 1942                                   | £6.99<br>£9.99          | Indy Last Crusade Graphic<br>James Pond<br>Jet Set Willy<br>J. Khan Squash<br>Last Ninja II<br>Last Ninja II<br>Lombard RAC Rally<br>Lobus Forcit                       | £7.99<br>£6.99   | Robocop II<br>R-Type<br>Run The Gauntlet<br>R.V.F. Honda                                                                                       | 9.32<br>9.33<br>9.33            |
| Brutal Sports Football                                                            | 115.99                       | Flashback<br>Football Manager III *<br>Free DC<br>Fronteer (ELITE 2)<br>Fury of the Furries                                                                                                    | £15.99<br>£18.99    | Myth<br>Nick Fald        | o Golf                                              | £8.99<br>£23.99            | Blood Money<br>Blues Brothers                                            | £6.99<br>£9.99<br>£9.99 | Lotus Esprit.<br>Lotus Turbo II                                                                                                    |                  | R.V.F. Honda                                                                                                    | 6.93<br>9.83                    |
| Bubba 'N'Stix<br>Buck Rogers<br>Buck Rogers II *<br>Bully's Sporting Darts        | £19.99                       | Giopal Effect another street and street street stre | 1, 110.99           | N, Manse<br>Network      | Q Rally                                             | £20.99<br>£16.99           | California Games<br>Carrier Command                                      | £6.99<br>£8.99          | Lotus Espirit.<br>Lotus Espirit.<br>Lotus Turbo II.<br>Maniac Mansions<br>Manic Miner<br>Ma United Europe<br>M. Jackson Moonwalker<br>Midwister<br>Min 20 Eulocum       | £7.99<br>£7.99   | Shadowlands<br>Shadow of the Beast<br>Shadow Warrior<br>Sherman M4                                                                             |                                 |
| Burning Hubber                                                                    | £7.99                        | Global Gladiatore                                                                                                    |                     |                          |                                                     |                            | Celica GT4 Rally<br>Centrefold Squares .                                 | 99.32<br>99.32          | M. Jackson Moonwalker<br>Midwinter                                                                                                    | £6.99            | Shinobi<br>Simpsons                                                                                                    |                                 |
| Burn Up<br>Cadaver - the pay off                                                  | £16.99<br>£10.99             | Globalule<br>Goal/Kick Off III<br>Goblins II<br>G. Gooch Cricket                                                                                                    | £19.99<br>£19.99    | One Step<br>Outlander    | Beyond                                              | £13.99<br>£16.99<br>£17.99 | Cloud Kingdom                                                            | £6.99                   | Moonshine Racers                                                                                                    | £6.99            | Smash TV                                                                                                    |                                 |
| Caesar<br>Caesar deluxe<br>Campaign<br>Campaign Mission Disk                      | E18.99                       | Grand Prix (Formula)                                                                                                    | £9.99<br>£23.99     | Overkill<br>Pacific Isl  | ig Adventure<br>es (CD32)<br>Beyond<br>             | £14.99<br>£20.99           | Combo Racer                                                              | £6.99<br>£7.99          | Murder<br>Narc<br>New Zealand Story<br>Ninja Remix<br>North & South<br>Out Run<br>Operation Harrier<br>Operation Thurderbolt<br>Operation Wolf<br>Outrum Europa<br>Pang | £6.99            | Starglider II<br>Strike Fleet<br>Stunt Car Racer                                                                                               | £6.9                            |
| Campaign Mission Disk<br>Campaign II<br>Canon Fodder                              | £10.99                       | Gunshin 2000                                                                                                    | £23.99<br>£14.99    | Pacific Isl<br>Parasol S | lands II *                                          | £21.99<br>£15.99           | Deluxe Strip Poker (r<br>Double Dragon 1 or )<br>Dragon Minus            | not A500) £6.99         | Ninja Hemix<br>North & South                                                                                                    | £7.99            | Super Care II                                                                                                    | £5.9                            |
| Canon Fodder<br>Captive                                                           | £11.99                       | Harlequin<br>Harpoon (1 Meg)<br>Harrier Assault AV8B<br>Hero's Quest II                                                                                                    | £23.99              | PGA Golf                 | Tour +                                              | 120.99                     | Duel<br>Face Off - Ice Hocke                                             | 26.99<br>Y              | Operation Harrier                                                                                                    | £7.99<br>£9.99   | Supplex<br>Super Cars II<br>Super Hang On<br>SwitchBlade<br>Switch Blade II                                                                    |                                 |
| Carl Lewis Challenge                                                              | £23.99                       | Hill Street Blues<br>Hired Guns<br>Historyline 1914-18                                                                                                    | £7.99<br>£23.99     | Pinball Dr               | reams II<br>antasies (CD32)<br>II - The Challenge   | £15.99<br>£16.99           | Fantasy World Dizzy<br>F16 Combat Pilot                                  | £5.99<br>£7.99          | Operation Thunderbolt<br>Operation Wolf                                                                                                    | - £6.99          | Switch Blade II<br>Swiv<br>Terminator II                                                                                                    |                                 |
| Castles Data Disc                                                                 | E11.99                       | Historyline 1914-18                                                                                                    |                     | Pinball Fa<br>Populous   | II - The Challenge<br>II + (1 Meg)                  | £19.99<br>£11.99           | Fight of the intruder<br>F.O.F.T.<br>Future Wars                         |                         |                                                                                                    | £7.99<br>        | Terminator II<br>Titus the Fox                                                                                                    |                                 |
| Castles II<br>Castle of Dr Brain<br>Chaos Engine                                  | £15.99                       | Hook<br>International Open Golf<br>Ishar II 500/1200<br>Jaguar XJ220                                                                                                    | £16.99              | Power Un                 | d Glory                                             | £19.99<br>£12.99           |                                                                          |                         |                                                                                                    |                  | Turrican II<br>Untouchables<br>Vigilante                                                                                                    | 16.90<br>16.90                  |
| Chaos Engine<br>Championship Manager '8<br>Chase HQ II<br>Chuck Rock II           | £16.99                       | Jaguar XJ220<br>James Pond III (Op Starfisl<br>J. White's Whirtwind<br>J. Barnes (1 Meg)                                                                                                    | 99.312 (r<br>16.99  | Premier N<br>Premier N   | lanager II                                          | £16.99<br>£16.99           | Ghouls'n'Ghosts<br>Hardball                                              | 99.33<br>99.83          | Pirates<br>Patic her<br>Predator<br>Prince of Persia                                                                                                    | £6.99            | WC Leaderboard<br>World Championship                                                                                                    | Boxing £6.9                     |
| per second course because because an                                              |                              |                                                                                                    |                     | Push Ove                 | H                                                   | 18.99                      |                                                                          |                         |                                                                                                    | 10.39            | Zak McAracken                                                                                                    | 18.9                            |
| 10am - Rom E                                                                      | Europe: add                  | te cheques and P.O.'s particular terms and P.O.'s particular terms and P.O                                                                                                    | ere add £5          | 5.50 per ite             | em. New titles wi                                   | il be sent                 | t as released and                                                        | Name:                   |                                                                                                    |                  |                                                                                                    |                                 |
| AT fr                                                                             | are subject<br>or it to appl | to manufacturers price n<br>ly.                                                                                                    | eviews. E           | 80.E. #                  | Please quote sp                                     | ecial offe                 | er when ordering                                                         | Audress:                |                                                                                                    |                  |                                                                                                    |                                 |
| 120a (                                                                            | Comput                       | er A                                                                                                    | MIGA                |                          | Da                                                  | ate                        |                                                                          |                         |                                                                                                    |                  |                                                                                                    | -                               |
| ROAD                                                                              | Title                        |                                                                                                    |                     |                          | Pr                                                  | ice                        |                                                                          | Postcode                |                                                                                                    | Tel:             |                                                                                                    |                                 |
| WOOD GREEN<br>LONDON                                                              |                              |                                                                                                    |                     |                          |                                                     | rice                       |                                                                          | Card No:                | W RELEASERS THE                                                                                                    |                  |                                                                                                    |                                 |
| N22 4NQ.                                                                          |                              | Sector a weather and a                                                                                                    |                     |                          |                                                     | ice                        |                                                                          | Exp Date                | Signature:                                                                                                    | -                |                                                                                                    |                                 |
| 081 889 9172                                                                      | 001                          |                                                                                                    | -                   |                          |                                                     | &P                         |                                                                          | Account N               |                                                                                                    | ase quo          | ote when reorde                                                                                                    | ring)                           |
| SHOP PRICES                                                                       | 231                          | at the state in the second                                                                                                    | V                   | SA                       | T                                                   | otal                       | Part of the second second second                                         | Access                  |                                                                                                    | Cheque           | Contraction of the second                                                                                                    | 1000                            |
| L MAY VARY.                                                                       | HON TEREASED                 | at time of going to press                                                                                                    |                     |                          |                                                     |                            |                                                                          |                         |                                                                                                    |                  |                                                                                                    |                                 |

# Second Samurai

uick question! How many of you lot bought First Samurai? Not many I can bet. First Samurai was perhaps one of the most under-rated arcade

games of all time. Published by Image Works, a sub-division of the Mirror group, First Samurai downhill when Mr Maxwell went deep-sea diving. The distribution of

the game suffered badly and it was very hard to find a copy to buy. The only instance when you could obtain it was when it was bundled Sensible with

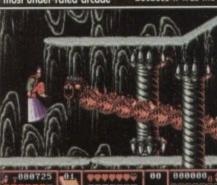

The first level and you encounter your first "big" enemy, in this case a floating, firebreathing monster type thing

Software's Mega-Lo-Mania a year or so ago.

It really was a crying shame that gamers couldn't play Vivid Image's First Samurai because it was the ultimate Amiga arcade action game of that era. Psygnosis, clever people

that they are, have signed up the sequel, so Vivid Image have returned with Second Samurai (nice original title!) The story is very simi-

lar to the original. The Demon King is once more rampaging through time and you as the Samurai Ninja-type bloke must chase after him. Various adversaries stand in your way coupled with an abundance of puzzles to

Second Samurai is a fairly good name, but it has a double meaning. Not only is it the sequel,

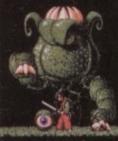

Eye eye, here's the plant-like end of level baddie. I told you they were massive

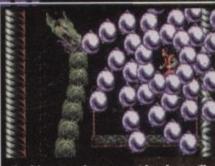

Chucking one of your smart bombs you'll be able to do away with this rather menacing dragon. Cor alumme!

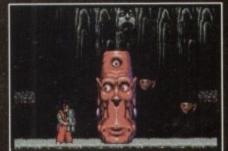

Here our hero protects a precious idol from a... a... thingy. No wonder he's crying!

but you can now connect up with a chum and enjoy a simultaneous two-player game. There is a bit of a snag though. The two-player option is a bit duff.

You have the choice of competing against your mate or befriending him/her and working together to defeat the evil Demon King. The choice is, as they say, yours, but they are still both fairly useless.

You see, the screen isn't split into two, so both players cannot move independently around the level. This causes all manner of olems. You can fight for the weapons and power-ups, but it's unfortunately all rather pointless.

This sounds like bad news, but it's not real because if you lock yourself away you can enjoy a damn fine

action adventure game via the one-player mode. Apart from the invo-player mistake, every-thing else has been mode bigger and better. The gameplay has been left alone, but that's only because it was so good first time around that it didn't need to be that didn't need to be changed.

The graphics have caused a bit of an argu-ment in the office. Some people have said that they look rather dated and very '80s, but I disagree with this. Some of the backdrops are really nice and the sub and end-oflevel monsters are so spectacular they almost take your breath

away. If there was an award for biggest game sprites then Second Samurai would walk away with it unchallenged. If you don't believe me just look at screenshots!

The sound effects in the original were one of the high points

and luckily the sequel has kept most of the sam-ples. When you kill something you're treated with an orchestral stab and by killing loads of enemies you literally create your own atmosphere.

There are also screams, yells, hallelujahs, err the bit off the Old Spice advert and also the infa-mous "Oh no! My sword!' sample. The kicks,

# Let's trek to the land of the rising sun and take a look at **Psygnosis' action adventure** extravaganza!

punches, thwacks and smacks seem to have been lifted from beat – 'em – up favourin International Karate Plus, but hey that's no bee thing!

thing! I can't really put my finger on what it is, but really do love Second Samurai. It's one of games that you try to play and play until you complete it. The difficulty level is just about and you seem to progress that little bit furne everytime you have a go. OK, it's maybe not the most original game of all time and the two – player mode is, as I tioned before, not very good, but there are outstanding faults with the game. I would heartily recommend Second Samura to anyone. If you're looking for a well-pro-

to anyone. If you're looking for a well-grammed, wonderfully playable, graphical brilliant, awesome sounding, highly addic piece of software you have to look no further than Vivid Image's Second Samurai.

JONATHAN MADDOCE

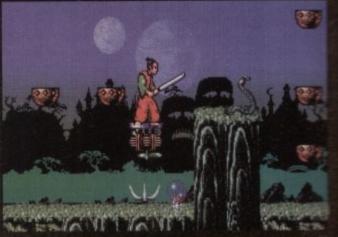

There are several objects placed arou levels to aid you in your quest. This one will get you to high places

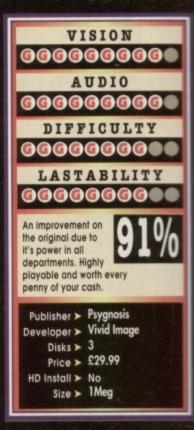

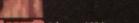

140 GAMER February 1994

Our goofy hero and his friend - an intelligent alien stick have crash landed on a weird planet after being captured by an alien spacecraft. In order to get back to Earth, Bubba must use his stick in a variety of different ways to solve puzzles, overcome adversaries and foil the comedic attempts of his kidnapper to recapture him in this horizontally scrolling puzzle.

11111

005700

Available on Amiga (1 meg only)

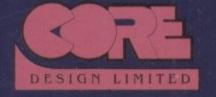

Screen shots taken from Amiga version

Core Design Limited, Tradewinds House, 69-71A Ashbourne Road, Derby DE22 3FS. Tel: (0332) 297797 Fax: (0332) 381511

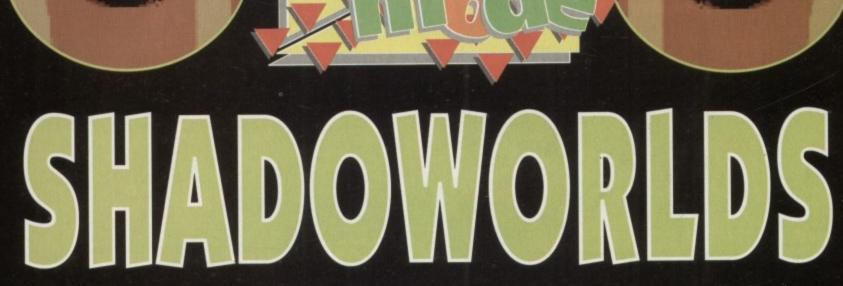

#### Level 1

This is a small area to explore. Here is the best place to learn about the techniques needed to progress further. Light is required to read computer terminals which give vital clues. Pressure pads and photo-cells can open doors; you should also become famil-ies with wice term. iar with using keys.

All objects found should be taken, as later there are plenty of pressure pads which all need to be opened using weight. After you've got used to the control tech-nique it's off to level two.

Level 2 It should be noted that some of the robots will leave some valuable presents when they are dispatched. In the next two rooms the first long range weapons will be found.

However, all long range weapons have ammunition limitations, so be careful how you use them. It's on this level that the first two recharging stations can be located.

The first re-supplies food and can be used an unlimited number of times. Conversely, the second is for weapons and

batteries and can only be used once. Once all the robots have been eliminated you can proceed to the next level.

#### Level 3

On entering this level there is another weapons recharge point. It's best to use this one when your ammo is at a minimum. You should now make your way to the

Tired of fumbling around in the dark? Then zip up your shiny suit and follow us through the labyrinth of the Shadoworlds

his is the sequel to Shadowlands. It's now set in space, where light and dark both play a vital role. Therefore batteries and flares need to be used sparingly wherever possible.

Before embarking on the mission you will need to select a team of four adventurers. A spread of skills is the best possible combination.

central room of the Biological Research area. Using a light to open the door, there should be a robot. It is carrying a crate, so when you've killed it open the crate. Take the contents of the crate and deploy it as you see best. Now put the empty crate

on the pressure pad to open the next security door.

Enter the next two rooms, kill the robots and pick up the medical pack. You will also find a key; by going to the central room you will be able to use it and enter.

Kill all the robots and you can use the food outlet and the very useful regeneration pad. The pad resurrects dead characters so long as you have bought their DNA pod. Be warned, the pad only works three times. After this, proceed to the central room

and go through the remaining door to the transporter. Warning: beware of the pits en route.

When you arrive at the transporter you should find another weapons recharger, using a green card should secure you a laser - just the ticket!

#### Level 4

Having exited the transporter, head down the corridor to the first room. Access is nied by a pit, the only way to close the pit is by throwing a flare over it. This will oper ate a photo-cell, which in turn closes the pit and allows you to pick up another key.

In the next room there is another pit with a key which is just out of reach. Throwing something on the pressure pad moves the key within reach.o

Now you can open the corner door and move quickly into the little recess. Fire at the robot when it is as safe as possible, light =

flare and throw it towards the door. The robot will head to the light. As the passes you by, stab him in the back.

Next on the agenda is yet another room which requires the lighting of three photo-cells to get to the key. The following room calls for some teamwork: One man to open ate the door switch, the other to fire at the robots

When you've managed to obtain mikey, you should leave one man here so here with the solution of the solution of the solution o can open the door in a little while to 🔙 another man out.

The next room contains a one-way sys-tem, so only one man can enter to collect the keys. To get past this section, the man you have sent in must stand at the edge of the pit and throw the keys to another team mate, who will open the door for him to escap

In the next room one character must operate the wall switch which will turn an the transporter. Place a man in the transporter and he will be transported to the little room to pick up a key. Operating a switch sends him to where you left a man to open a door. At this point you can regroup and collect more food if necessary. The next room contains a key which

when picked up, makes three robots appear, so be warned. The last room on this level contains a

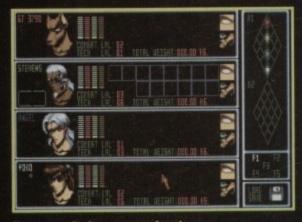

Keep a constant eye on your team's levels and their formation

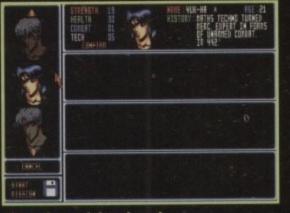

Always choose a balanced squad which reflects a variety of talents

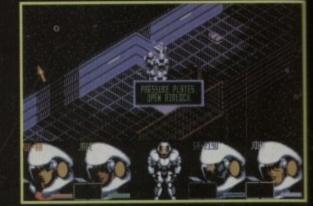

Look out for pressure pads as they unlock doors

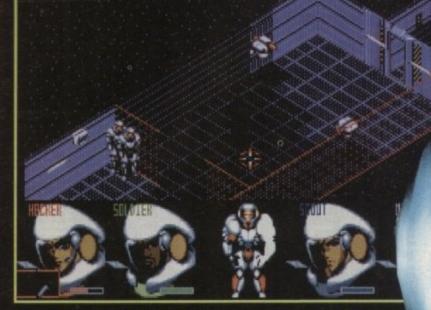

In many circumstances light plays a major part in your success or failure

robot, a key and a slot. Kill the robot and use the gold card in the slot to reveal a secret room full of goodies.

After that dispose of the final robot, and it's off to the teleporter.

#### Level 5

Outside of the teleporter is a fence. Like all fences in Shadoworlds it should be treated with extreme caution. It's best to walk one man at a time

around them for safety. On the plus side, you can hide behind this fence and the approaching robot will commit suicide.

Then it's a long walk to the central teleporting area. The key that you should have collected opens a door, which will transport you to Ice World.

The character that you send to Ice World should be the strongest and be made as light as is possible.

#### Level 6 - Ice World

On arrival you will have to move very quickly and dodge the multitude of robots that inhabit this section. Eventually they can be lined up so that they fire on one another.

You can collect the crate and use the transporter pressure pad to get back to the teleporting area.

This crate contains a key so that you can open the next door to get to Jungle World.

#### Level 7 – Jungle World

The person who you send here needs to be equipped with a light sabre, plenty of flares for light at night and also some food.

Near to the pressure pads are three guards who do not always fire at you. If you are healthy, save the game here.

Using the pad transports you to another jungle, where once again you are attacked immediately on arrival. Collect your crate than flee as fast as possible back to the teleporting area.

#### Level 5 - Continued

Rest the party again, feed them and kill the robot guards. Now use the teleporter.

#### Level 8

The first man out of the teleporter should be armed with a flame thrower to kill the wandering bugs which are there to greet you. On this level are four rooms, each has a pressure pad which requires a weight leaving on it to open the exit door.

> The top two doors are quite straight-forward. However, the central connecting room is quite tricky, so save the game before venturing further.

On entering you will be attacked by heads, so stand in the doorway and use the light sabre on them. You will then have to very carefully walk one character around the fence that obscures your path.

After killing the remaining head, dodge past the robot in the bottom right room and move onwards.

The last room takes a team effort and plenty of light. This is because all the lights in this area are activated by photo-cells. The last room is occupied by a robot who will kill himself if you occupy the right space.

#### Level 9

This level is full of pits, but they can be closed by using light to operate the photocells. The two rooms are symmetrical so only one side needs to be closed.

Kill the guards and have a lighted flare available. You will approach three photocells, which depending on which is activated opens a combination of two doorways.

It is vitally important to leave one man here if you want to complete the game. Walk around the corridor until you reach a switch.

Use a light to open it, and then stand in the doorway with your sabre drawn. As the guards walk by, kill them the third guard will not cause you any bother and

#### can be left alone.

Place objects on the pressure pads to open the next two doors and then move on to the next room.

There are two heads that wander around that must be despatched with immediately. Then find the pressure pad which is up a small dead end, place an object on it and the last door to a teleport will open.

This room contains three buttons. The first will turn on the teleport, so position a man there with a light-sabre, while another team member operates the button. The teleported character will arrive in a

The teleported character will arrive in a room where casting light onto a photo-cell releases heads. Kill the heads and get the character at the buttons to operate the second.

This will turn on another teleport which transports your character into another similar room. Once again light releases heads which need to be dispatched with. Pick up the key and use the button controller to press the third button which returns the transported character.

Now you have a hell of a trek back to the teleportation room on level five. You can now use the key to open the last room. The character that enters needs to be a fast mover.

#### Level 10 – Desert World

On arrival walk past the two robots, but do not stand too long in one spot or you may receive a rather unpleasant surprise from a sand monster. progress to the pit and jump in.

#### Level 11

You will have to move extremely quickly to dodge all the robots that are firing on you. This will probably take some doing and may use nearly all your team.

Provided you have one survivor everything will be all right. Once all the robots have killed each other there's only one room to contend with.

Throw a lighted flare into the foom and it releases two heads. Stand in the

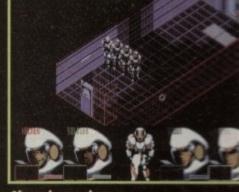

Ahways keep a sharp eye on your team's formation

entrance way and despatch them using the light sabre.

A robot also occupies this room; he cannot move from the room until both lights are removed. Wait until the robot has moved into the corner where the heads came from, and then enter the room.

The robot will fire, but the shots will rebound and kill him. He will leave a key to the last door which when opened completes the game.

|                                                                                                    | R                                                                                                    | 1                                                                                                    |                                                                                                    |
|----------------------------------------------------------------------------------------------------|----------------------------------------------------------------------------------------------------|----------------------------------------------------------------------------------------------------|----------------------------------------------------------------------------------------------------|
| RUBYS                                                                                                    | OFT (UK) LT                                                                                                    | ICE HALDANK KO                                                                                                    | 96 Lillie Road, London,<br>SW6 7SR. England<br>Tel: 071 381 8998                                                                                                    |
| RUBY CHARTBUSTER                                                                                                    | MAGNO BOY<br>MONYARDUAS                                                                                                    |                                                                                                    | Some shop prices will differ.                                                                                                    |
| A TRAIN CONSTR KT         NA         NA         NA           A 320 AIRBUS USA         ASPACACH TRAINER*         25.00         25.00         25.00         25.00         25.00         25.00         25.00         25.00         25.00         25.00         25.00         25.00         25.00         25.00         25.00         25.00         25.00         25.00         25.00         25.00         26.00         24.00         24.00         24.00         24.00         24.00         24.00         24.00         24.00         24.00         24.00         24.00         24.00         24.00         24.00         24.00         24.00         24.00         24.00         24.00         24.00         24.00         24.00         24.00         24.00         24.00         24.00         24.00         24.00         24.00         24.00         24.00         24.00         24.00         24.00         24.00         24.00         24.00         24.00         24.00         24.00         24.00         24.00         24.00         24.00         24.00         24.00         24.00         24.00         24.00         24.00         24.00         24.00         24.00         24.00         24.00         24.00         24.00         24.00         24.00                                                                                                    | 9         MICROMACRIMES                                                                                                    | THE BUG 12<br>CRUISER (BLACK) OR PUKE 9<br>CRUISER AUTO FIRE NEW 12<br>NAVIGATOR 12<br>SPEEDKING AUTOFIRE 9<br>ZIP STICK SUPER PRO<br>ZIP STICK SUPER PRO<br>FREE WHEEL STEERING WHEEL DIG<br>SPEEDKING ANALOGUE AMIGA 12<br>OUICKSHOT MALENCK 3 MEGA DRIVE 13<br>OUICKSHOT MAVERICK 1M GOOD CONTROLLER 12<br>OUICKSHOT MAVERICK 1M GOOD CONTROLLER 12<br>OUICKSHOT MAVERICK 1M GOOD CONTROLLER 12                                                                                                    | 99         1 MEG UPGRADE AMIGA 800                                                                                                    |
| BATTLE TOADS"                                                                                                    | 9 OVERDRIVE NA 17.92<br>9 OVERKILL AGA ONLY. NA 17.92<br>5 RGA TOUR GOLE + DATA DISK NA 20.92<br>9 PGA TOUR DATA DISK NA 12.99                                                                                                    | QUICKJOY FOOTPEDAL 20<br>MANTA RAY AJTO FIRE GOOD HANDHELD 9<br>MOUSE STJANIGA GOOD REPLACEMENT 13<br>MOUSE DATALUX CLEAR STJAMIGA 21                                                                                                    | 99 LEAD AMIGA TO PHILIPS MK2                                                                                                    |
| BOBS BAD DAY         N/A                                                                                                    | 5         PINBALL DREAMS         N/A         16.92           5         PINBALL PANTASIES         20.94           5         PINBALL FANTASIES AT200         N/A         20.94           5         PINBALL FANTASIES AT200         N/A         20.94           5         PINBALL FANTASIES AT200         N/A         20.94           5         PINBALL FANTASIES AT200         N/A         20.94           5         PINBALL FANTASIES AT200         N/A         20.95           6         PREMIER MANAGER T MEG         17.95         17.96           9         PREMIER MANAGER T MEG         N/A         18.92           9         PRIME MOVER         N/A         15.94           9         PRIME MOVER         N/A         15.94           9         PRIME ROUVER         N/A         15.94           9         PRIME ROBOVER         N/A         15.94           9         PRIME ROBOVER         N/A         15.94           9         PRIME ROBOVER         N/A         15.94           9         PRIME ROBOVER         N/A         15.94           9         PRIME ROBOVER         N/A         20.95           9         REACH FOR THE SKIES <td< th=""><th>ALIEN BREED 92.<br/>ARNIE NA ST<br/>ARNIE NA S<br/>ARNIE NA S<br/>ARNIE NA S<br/>ARCADE FRUIT NACHINE SIM<br/>ARCADE TRIVIA<br/>ARCADE TRIVIA<br/>ARCADE TRIVIA<br/>ARCADE TRIVIA<br/>ARCADE TRIVIA<br/>ARCADE TRIVIA<br/>ARCADE TRIVIA<br/>ARCADE TRIVIA<br/>BEATTLE SQUADRON<br/>BATTLE SQUADRON<br/>SBEAST 2"<br/>SBEAST 2"<br/>SBEAST</th><th>85         MAGICLAND DUZY         6.99         1.2           96         MANACESTER UNITED ELIPOPE         7.99         1.2           97         MARALESTER UNITED ELIPOPE         7.99         7.99           98         MEAN 18 GOLF         7.99         7.99           99         MEAN 19 COLOR         7.99         7.99           99         MEAN 19 COLOR         7.90         7.90           90         MEEA TWINS         7.90         7.90           90         METAL MUTANT         7.90         7.90           99         MIDWINTER         10.00         1.2           99         MIDWINTER         10.00         1.2           99         OPENATION HARPIER         7.90         5           99         OPENATION HARPIER         7.90         5</th></td<> | ALIEN BREED 92.<br>ARNIE NA ST<br>ARNIE NA S<br>ARNIE NA S<br>ARNIE NA S<br>ARCADE FRUIT NACHINE SIM<br>ARCADE TRIVIA<br>ARCADE TRIVIA<br>ARCADE TRIVIA<br>ARCADE TRIVIA<br>ARCADE TRIVIA<br>ARCADE TRIVIA<br>ARCADE TRIVIA<br>ARCADE TRIVIA<br>BEATTLE SQUADRON<br>BATTLE SQUADRON<br>SBEAST 2"<br>SBEAST 2"<br>SBEAST | 85         MAGICLAND DUZY         6.99         1.2           96         MANACESTER UNITED ELIPOPE         7.99         1.2           97         MARALESTER UNITED ELIPOPE         7.99         7.99           98         MEAN 18 GOLF         7.99         7.99           99         MEAN 19 COLOR         7.99         7.99           99         MEAN 19 COLOR         7.90         7.90           90         MEEA TWINS         7.90         7.90           90         METAL MUTANT         7.90         7.90           99         MIDWINTER         10.00         1.2           99         MIDWINTER         10.00         1.2           99         OPENATION HARPIER         7.90         5           99         OPENATION HARPIER         7.90         5                                                                                                    |
| CHESS CHAMPION 2175         13.09         13.9           CIVILISATION I MEG         23.55         23.6           CIVILISATION A1200 VERSION         N/A         24.9           COMBAT AIR PATROL         "19.35         19.2           COMBAT AIR PATROL         "19.35         19.2           COMBAT CLASSICS 2         N/A         20.9           DAILY DOUBLE HCAD         N/A         20.9           DAILY DOUBLE HORSE RACING         N/A         20.9           DARNSEED         N/A         20.9           DARNSEED         N/A         20.9           DIGRERS A1200 ONLY         N/A         24.9           DIGRERS A1200 ONLY         N/A         24.9           DOGFIGHT         24.95         24.95           DOGFIGHT         24.95         24.9                                                                                                    | 9         SENSIBLE SOCCER 92/93 ISSUE 2         17.95         17.95           9         SETTLERS         NA         20           9         SEVENTH SWORD OF MENDOR*         NA         17.95           9         SEVENTH SWORD OF MENDOR*         NA         17.95           9         SEVENTH SWORD OF MENDOR*         NA         17.95           9         SIM CITY POPULOUS         20.95         20.95           9         SIM CITY POPULOUS         20.95         20.95           9         SIM CITY POPULOUS         NA         25.95           9         SIM CITY POPULOUS         NA         26.95           5         SIMON THE SORCERER         NA         26.95           5         SIMON THE SORCERER         NA         26.96           5         SIMON THE SORCERER         NA         26.96           5         SIMON THE SORCERER         NA         26.96           5         SIMONARKS         NA         18.96           5         SIMORARKS         NA         18.96           5         SICOMARKS         NA         18.95           5         SOCCERT KID SOA'1200 VER         TBA         18.96           5         STACE HULK <td>BLACK CRYPT<br/>BLINWYS SCARY SCHOOL 5 89<br/>BRIDES OF DAALULA. 5 99<br/>BRIDES OF DAALULA. 5 99<br/>BRIDES OF DAALULA. 5 99<br/>BRIDES OF DAALULA. 5 99<br/>BRIDES OF DAALULA. 5 90<br/>BRIDES OF DAALULA 5 90<br/>BRIDES OF DAALULA 5 90<br/>BRIDES OF DAALULA 5 90<br/>FI YORMADO 5 90<br/>FI YORMADO 5 90<br/>FI YORMADO 5 90<br/>FI YORMADO 5 90<br/>FI YORMADO 5 90<br/>FI YORMADO 5 90<br/>FI YORMADO 5 90<br/>FI YORMADO 5 90<br/>FI YORMADO 5 90<br/>FI YORMADO 5 90<br/>FI YORMADO 7 90<br/>FI STELLTH FIGHTER 14 90<br/>FI 9 STELLTH FIGHTER 14 90<br/>FI 9 STELLTH FI 9 STELLTH FIGHTER 14 90<br/>FI 9 STELLTH FI 9 STELLTH FI 9 STELLT</td> <td>99 SECRET OF MONKEY ISLAND</td>                                                                                                    | BLACK CRYPT<br>BLINWYS SCARY SCHOOL 5 89<br>BRIDES OF DAALULA. 5 99<br>BRIDES OF DAALULA. 5 99<br>BRIDES OF DAALULA. 5 99<br>BRIDES OF DAALULA. 5 99<br>BRIDES OF DAALULA. 5 90<br>BRIDES OF DAALULA 5 90<br>BRIDES OF DAALULA 5 90<br>BRIDES OF DAALULA 5 90<br>FI YORMADO 5 90<br>FI YORMADO 5 90<br>FI YORMADO 5 90<br>FI YORMADO 5 90<br>FI YORMADO 5 90<br>FI YORMADO 5 90<br>FI YORMADO 5 90<br>FI YORMADO 5 90<br>FI YORMADO 5 90<br>FI YORMADO 5 90<br>FI YORMADO 7 90<br>FI STELLTH FIGHTER 14 90<br>FI 9 STELLTH FIGHTER 14 90<br>FI 9 STELLTH FI 9 STELLTH FIGHTER 14 90<br>FI 9 STELLTH FI 9 STELLTH FI 9 STELLT                                                                                                    | 99 SECRET OF MONKEY ISLAND                                                                                                    |
| DONK         N/A         18.9           DRACULA*         N/A         19.9           DUNE 2         N/A         19.9           DUNE 2         N/A         19.9           ELITE 2 (FRONTIER)         24.95         24.9           FI         79.95         7.9           F1         79.95         17.9           F17A         TBA         24.95           FAILCON 3*         24.95         24.9           FAILON A1200 OR A500         N/A         17.9           FIELDS OF GLORY*         N/A         24.9           FURY OF THE FURRIES         N/A         18.9           G2*         N/A         19.9           G2*         N/A         19.9           G2*         N/A         17.9           G2*         N/A         19.9           G2*         N/A         19.9           G2*         N/A         19.9           G2*         N/A         19.9           G2*         N/A         19.9           G2*         N/A         19.9           G2*         N/A         19.9           G2*         N/A         19.9           G2*         N/A <td>STREETFIGHTER 2         13.95         13.25           SUBURBAN COMMANDO         NA         17.8           SUPERFROG         NA         17.8           SUPERFROG         NA         17.8           SUPER SPORT CHALLENGE*         TEA         17.8           SUPER HERO*         20.95         20.95           SUPER HERO*         20.95         20.95           SWDICATE         NA         20.95           STRE         NA         20.95           STRE         NA         20.95           SWNDICATE         NA         20.95           STRE         NA         20.95           STRE         NA         20.95           STRE         NA         20.95           STRE         NA         20.95           STRE         NA         20.95           STRE         NA         20.95           STRE         NA         20.95           STRE         NA         20.95           STRE         NA         20.96           TTERMINATOR 2 ARCADE*         NA         20.96           THE HUMANS 2*         NA         20.96           THE HUMANS 2*         11.96         11.96</td> <td>FALCON IRRE PIGHT 7,90,7<br/>FALCON IRRE PIGHT 7,90,7<br/>GAZZA 2, 5,90,7<br/>GAZZA 2, 6,90,7<br/>GAZZA 2, 7,90,7<br/>GAZA 2, 7,90,7<br/>GAZA 2, 7,90,7<br/>GAZA 2, 7,90,7<br/>GAZA 2, 7,90,7<br/>GAZA 2, 7,90,7<br/>HERO CUEST 7,90,7<br/>HERO CUEST 7,90,7<br/>H</td> <td>99 XENON 2</td> | STREETFIGHTER 2         13.95         13.25           SUBURBAN COMMANDO         NA         17.8           SUPERFROG         NA         17.8           SUPERFROG         NA         17.8           SUPER SPORT CHALLENGE*         TEA         17.8           SUPER HERO*         20.95         20.95           SUPER HERO*         20.95         20.95           SWDICATE         NA         20.95           STRE         NA         20.95           STRE         NA         20.95           SWNDICATE         NA         20.95           STRE         NA         20.95           STRE         NA         20.95           STRE         NA         20.95           STRE         NA         20.95           STRE         NA         20.95           STRE         NA         20.95           STRE         NA         20.95           STRE         NA         20.95           STRE         NA         20.96           TTERMINATOR 2 ARCADE*         NA         20.96           THE HUMANS 2*         NA         20.96           THE HUMANS 2*         11.96         11.96                                                                                                    | FALCON IRRE PIGHT 7,90,7<br>FALCON IRRE PIGHT 7,90,7<br>GAZZA 2, 5,90,7<br>GAZZA 2, 6,90,7<br>GAZZA 2, 7,90,7<br>GAZA 2, 7,90,7<br>GAZA 2, 7,90,7<br>GAZA 2, 7,90,7<br>GAZA 2, 7,90,7<br>GAZA 2, 7,90,7<br>HERO CUEST 7,90,7<br>HERO CUEST 7,90,7<br>H                                                                                                    | 99 XENON 2                                                                                                    |
| GLOBAL GLADIATORS         N/A         17.9           GLOBAU GLADIATORS         N/A         20.9           GOBULE         N/A         20.9           GOAL         17.95         17.95           GOOLHES         N/A         20.9           GOOCHES WORLD CLASS CRICKET 1 MEG         19.95         19.9           GOOCHES WORLD CLASS CRICKET 1 MEG         19.95         19.95           GUOSHIP 2000         23.95         25.9           HARPOON VERSION 2 WITH BATTLE SET 2         N/A         22.9           MARPOON VERSION 2 WITH BATTLE SET 4         N/A         11.9           HARPOON EDITOR (NOT PLUS)         N/A         13.9           HEROQUEST 2*         17.95         17.95           HIRE GUNS         N/A         24.9                                                                                                    | 5         TURRICAN 3 A1200"                                                                                                    | LOOM T2.99.12<br>MIT TANK PLATOON 11.99.11<br>COMPLEXE<br>FOOTBALL CRAZY<br>CRALLENGE<br>KOCK OFF 2. PLAYER<br>MANAGER, THE FINAL<br>WHISTLE AND<br>WORLD CLP 90<br>NUMER ANIMATION                                                                                                    | 99<br>THIPLE PACK 3<br>THIPLE PACK 3<br>THIPLE PACK 4<br>AMIGA ONLY ETILING + OK<br>THIPLE PACK 4<br>THIPLE PACK 4                                                                                                    |
| HISTORYLINE 1914-1918         NA         24.92           INDIANA JONES FATE OF ATLANTIS ADV.         NA         25.92           INDIANA JONES FATE OF ATLANTIS ADV.         NA         25.92           INDIANA JONES FATE OF ATLANTIS ADV.         19.96         17.92           INTERNATIONAL SPORTS CHALLENGE         19.96         19.92           INTERNATIONAL SPORTS CHALLENGE         19.96         19.92           INNOCENT UNTIL CAUGHT         NA         78           JANKS POND 2 A1200         20.95         20.92           JAMES POND 2 A1200 VER         NA         72.92           JOHN MADDENS AMERICAN FOOTBALL         NA         72.92           JURASSIC PARK A500"         NA         19.94           JURASSIC PARK A1200         NA         19.94           JURASSIC PARK A500"         NA         19.94           KAWASSAKI TEAM OREEN"         77.95         77.90           KINIG MAKER"         19.95         19.96         19.97           KINIG MAKER"         19.96         19.96         19.96                                                                                                    | TBA                                                                                                    | OUN PHILE ONLY FILLING<br>ST AND AMIGA<br>BPORTS MASTER<br>PGA TOUR GOLF, INDY 500,<br>EUROPEAN CHAMPIONSHIP<br>1902 AND<br>ADVIANTAGE TENNIS.<br>A FANTASTIC COLLECTION<br>A FANTASTIC COLLECTION<br>A FANTASTICATICATICATICATICATICATICATICATICATICA                                                                                                    | TRIPLE PACK 8 2 GRAND PRIX<br>CRAZY CARS 3 GRAND PRIX<br>MASTER AND BATTLETECH<br>AMBRA ONLY ETULBY + OK<br>SPACE LEGENDS<br>ELITE, WING COMMANDER 1<br>BURBLE DOZZY,<br>ELITE, WING COMMANDER 1                                                                                                    |
| KRUSTY'S SUPER FUNHOUSE         NA         17.80           LAMBOURGHINI USA CHALLENGE*         NA         17.90           LASER SOLAD 2*         77.95         77.95           LEGEND OF VALOUR         25.55         35.65           LETHAL XCESS*         77.95         77.95           LEARMINGS XMAS SPECIAL         NA         13.96           LEMMINGS DOUBLE PACK SPECIAL         21.95         72.96           LEMMINGS DOUBLE PACK SPECIAL         20.95         20.95           LINKS CHALLENGE GOLF (2 DRIVES PECIAL)         14.97         14.96           LORD OF THE RINGS 2*         NA         15.96         16.96           LOST TREASURES OF INFOCOM TEXT ONLY. NA         24.96         20.95         20.95                                                                                                    | CD 32 NOW AVAILABLE - PLEASE RING<br>PC AND SEGA GAMES<br>ALSO SUPPLIED                                                                                                    | POOTBALL MANAGER 2,<br>GAZZAS SOCOER,<br>MICROPROSE SOCCER AND<br>POOTBALL MANAGER 2<br>WORLD CUP EDITION<br>AMIGA 500 12 1: NOT PLUS<br>MAY WORK ON SOME<br>MACHINES WITH KS 1:3<br>CUP PROE ALL<br>FOUR GAMES<br>ONLY 210.86<br>CH 21 C C C C C C C C C C C C C C C C C C                                                                                                    | FANTASTIC WORLDS ANIGA ONLY<br>POPULOUS 1 AND STRAT GAMES<br>WONDERLAND, 10 INTELLIGENT<br>POPULOUS 1 AND STRAT GAMES<br>MEGALOMANIA OLESS, OTHELD, GOMBEL<br>MEGALOMANIA OLESS, OTHELD, GOMBEL<br>MIGA ONLY COMP FOR<br>ONLY CESSS<br>SUPER FRONTER<br>FINAL FRONT WYFF<br>WRESTLEMANIA AND ROLE FLAYING INC.                                                                                                    |
| RUBY SERIOUS/EDUC<br>ADI ENGLISH 11/12-12/13-13/14-14/15 EA                                                                                                    | A FUN SCHOOL 4 (7-11)                                                                                                    | CD SE TI                                                                                                    | THTPIGHTER. STONM MASTER, ISHAB.Jose<br>THREE MAIZING GAMES<br>ONLY ET7.96<br>OUR PRICE ONLY E20.00                                                                                                    |
| ADI MATHS 11/12-12/13-13/14-14/15 EA                                                                                                    | 0         FUN SCHOOL SPECIAL SPELLING FAIR 7-13N/A                                                                                                    | ANIGA CD AMERICAN POOTBALL* 24<br>ALFRED CHICKEN* 24<br>ALFRED CHICKEN* 24<br>ALEN BREED SPECIAL EDITION* 13<br>D'GENERATION 24<br>DEFENDATION 24<br>DEFENDATION 24<br>OMPOSER QUEST* 28<br>DEFENDER CROWN 2 24<br>ELTE 2* 7<br>FIT CHALLENGE* 73<br>HIMANS 182* 75<br>13                                                                                                    | 99         MEAN ARENAS         94.8         94.8           90         MCRPH         94.8         94.8           90         NIGEL MANSELL         94.8         94.8           90         NIGEL MANSELL         94.8         94.8           90         NIGEL MANSELL         94.8         94.8           90         NIGEL MANSELL         94.8         94.8           90         PINBALL FANTASIES         92.8         94.8           90         OWARY         11.8         90           90         OWARY         11.8         90           90         OWARY         11.8         90           90         OWARY         11.8         90           90         SUEEPWALKER         12.8         90           90         SLEEPWALKER         12.8         91.8           90         SLEEPWALKER         12.8         94.8           90         TFX''         34.8         94.8 |
| FINAL COPY 2 NA                                                                                                    | 5 SCALA 500                                                                                                    | I JURASSIC PARK* 24<br>JURASSIC PARK* 28<br>JOHN BARNES FOOTBALL 13<br>K 240 NON AGA* 20<br>LEGEND OF SONASIL NON AGA* 20                                                                                                    | 99         WHALES VOYAGE         24 m           99         ZOOL (AGA)         24 m           90         CD 32 MACHINES AVAILABLE         26 m           90         FMV ADAPTOR         195 m           90         MANY MORE TITLES DUE PLEASE PHONE FOR DETAILS         195 m                                                                                                    |

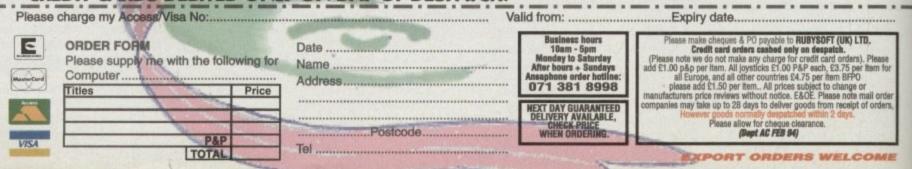

Nothing beats a bit of bargain hunting after Christmas, especially when you're almost completely out of cash, says Tina Hackett

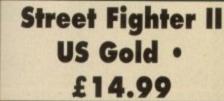

\*\*\*\*

\*\*\*\*\*\*

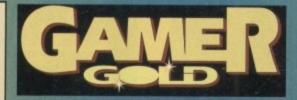

This is a game that needs no introduction from me. Unless you've been kidnapped by aliens from outer space then there is no way you could have missed all the publicity and hype surrounding this game. And as if you thought it couldn't get any better those nice chappies at US Gold have released it on budget.

couldn't get any better those nice chappies at US Gold have released it on budget. Stunning graphics coupled with great playability make for a great game. The soundtrack is good, as is the choice of options. The two-player mode works brilliantly and with the different levels

of difficulty to choose from you've certainly got a challenge.

However there are a few grumbles. For instance, the disk accessing can get to be a real pain and it plays slower and not as well as the arcade version, but this is only to be expected.

OK, so maybe I'm just being pedantic and so maybe it's not as good as Body Blows Galactic, but who am I to judge? Besides at this bargain of a price, who could refuse?

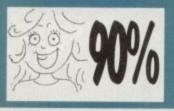

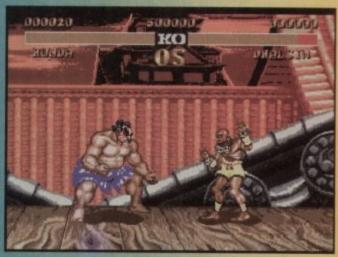

Bernard Manning takes on Boy George

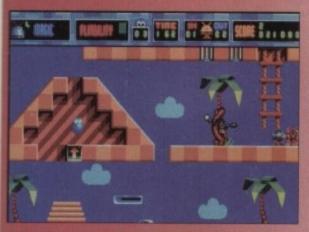

Billy Putty is being a silly sausage isn't he boys and girls?

# Silly Putty Gremlin • £9.99

Well, needless to say I was slightly sceptical when I first heard the concept behind Silly Putty. I mean how much fun can you possibly have with a small round blob? However, I was rather impressed with this little budget offering from Gremlin.

As a combination between a puzzler and a platformer, the aim of the game is to protect your putty-type friends from the evil doers Dazzledaze and Dweezil who intend to ship them off to Earth to be turned into bubblegum.

As Billy Putty, you can be aided by the Bots (friendly aliens from the planet Zid) but unfortunately they have been turned into ice blocks. Confused? You will be!

So now you have to rescue them and take them to places of safety. But watch you don't exceed your time limit, and keep an

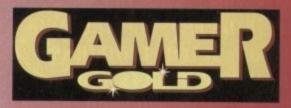

eye open for baddies such as Custard Men and Snot Goblins (och, nice!) How can you possibly compete against all of this? Well luckily you can

transform into different shapes and bounce, melt and inflate to your heart's content, being the putty-type creature you are.

This game becomes rather addictive and once you have mastered the controls to carry out the range of

movements Putty can do, it's a great game.

It is nice and witty and the humorous sound effects and bright, colourful graphics should put a smile on the most miserable of faces.

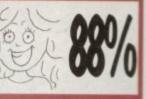

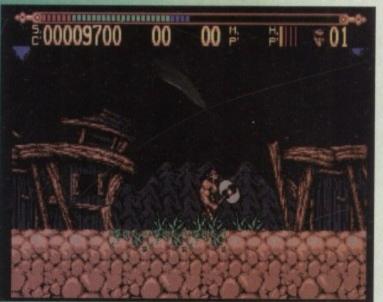

One thrust from his big chopper- ooh, the very thought makes my eyes smart

# Torvak the Warrior Corkers • £9.99

Now here's a game I hate almost as much as I hate Macauley Culkin.

Boring gameplay, boring graphics and as for the music – well I'd rather listen to Mr Blobbys' hit single. In fact, this game is more disappointing than continually getting the orange creams in a packet of Revels.

You, as Torvak The Warrior, have to overcome five different levels, defeating the Giant Maggate, winged Dragon Bats and Swamp Monsters with your

big weapon. However, the weapons are ineffective, even against the simplest of baddies and as for the helpful bonuses (such as Magic and Energy Orbs)... I think not.

Sorry I can't sound more positive about this one but it really is rubbish. Pass me the Pooper Scooper, please.

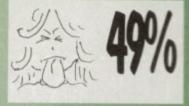

YOUR MISSION : STOP THE MAD DICTATOR PROM DESTROYING THE PLANET. RESCUE CIDILLIANS ELIMINATE KEY TARGETS, AND DESTROY THE BIO-NUCLEARS GENERATOR THAT IS CREATING HIS ENDLESS SUPPLY OF MUTANT SOLDIERS!

### AN AWESOME ARS OF THE 21ST CENT MOST DESTRUCTIVE WEAPO

# THE COIN-OP CONVERSION OF THE DECADE

10

TOTAL CARNAGE & @ 1992 MIDURY® MANUFACTURING COMPANY, ALL RIGHTS RESERVED.

REFE

INTERNATIONAL • COMPUTER • ENTERTAINMEN

BRIDGE HOUSE MERRYWALKS STROUD GLOS GL5 IQA

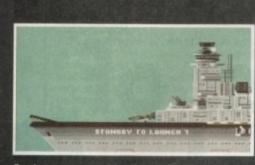

Fasten your seat belts and get ready to fly

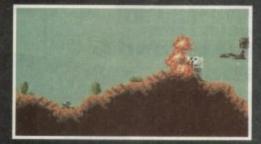

Seek out and destroy the forces of SPUDD!

#### DATELINE: THE NEAR FUTURE

#### MISSION BRIEFING:

Intelligence reports are being received that a renegade organisation, SPUDD is massing its forces ready to attempt word domination. Only an underground task force can save the day. Are you ready to become a part of that underground taskforce? Which of the 40 aircraft will you choose as you fly 100 sorties across the world against the forces of SPUDD? The civilised world anxiously awaits your decision!

> Available for the Amiga PC version coming soon

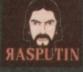

38/40 High Street, Green Street Green Orpington, Kent BR6 6BJ Tel: Int +44 (0) 689 850770 © Rasputin Software 1993 Rosputin Software is a trading subsidiary of Power Label Limited

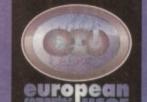

### FREEPHONE 0800 318576

ALIEN BREED 2

RAT 2

CLAWS

COOL SPOT

CYBERPLINK CYBERSPACE

DARKSEED

DIGGERS

OFEAMLANDS (ISA

DUNE 2

DONK

CORPORATION COSMIC SPACEHEAD

CURSE OF ENCHANTIA

DISPOSABLE HERO

DUNGEON MASTER/CHAOS ELFMANIA

EUROPEAN CHAMPIONS

EXELENT GALES A Red Pandos 1, Rebent Shaft F1 (DOMARK) F117A NIGHTHAWK

F15 STRIKE EAGLE 2 F19 STEALTH

FORMULA ONE GRAND PRIX 12 FRONTIER - ELITE II 18 FORMULA ONE GRAND PRI

GOLD OF THE AZTECS **GRAHAM GOOCH CRICKET** 

RAHAM GOOCH SECOND INNS

INNOCENT UNTIL CAUGHT

**F29 RETALIATOR** FLASHBACK

GAUNTLET 3 GOAL

HERO QUEST HERO QUEST 2

HIRED GUNS INDY JONES FATE OF ATLANTI

ISHAR 2 JAGUARXJ220

K-240 KINGMAKER

JURASSIC PARK

KINGS QUEST 5

KINGS QUEST 6

KNIGHTMARE

NCIENT ART OF WAR IN SKIES ASSASIN RE-MIX

AV8B HARRIER ASSAULT A/320 AIRBUS USA

BATTLE ISLE 93 **BODY BLOWS** 

**BODY BLOWS GALACTIC** BRUTAL SPORTS FOOTBALL

11

1

10

22

15

18

18

16

20

22

12

20

17 14

16

24

15

28 10

16

CEASAR DELUXE CANNON FODDER CHAMPIONSHIP MANAGER 90

CHAMPIONSHIP MANAGER 94 DATA

CHAMPIONSHIP MANAGER ITALIA CHAOS ENGINE CIVILIZATION

**COMBAT CLASSICS 2** COMBAT AIR PATROL CONFLICT IN THE MIDDLE EAST

Fax: 0480 496379

HE NEXT GENERATION AN KNIGHTS 11.99 ENGINE CALL ATION FANTASIES LE SOCCER TAL CARNAGE

ALES VOYAGE

A1200 TITLES ICKS 1.2 D CHICKEN 21.99 18.99 19.99 19.99 BREED 2 OWS GALACTIC ENGINE LIZATION US THE MENACE S POND 3 MANSELL RKILL L FANTASIES :00 THE SORCERER WALKER AR TREK 25TH X JRRICAN 3 RANSARTICA ROLLS HALES VOYAGE 15.99 17.99 200L 2

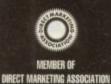

LION HEART Proces can be subject to availability.
Proces can be subject to change. E a c
Post and packing: UK = 75p per item 2nd Class; £1.50 per item 1st Class; £2.00 per item 1st Class; £2.00 per item;
E.C. = £3.00 per item; Non-E.E.C. = £6.00 per item;
Swift Air E.C. = £5.75 per item; Swift Air Non E.E.C. = £9.00 per item
Next Day Courier = £5.00 per consignment (Up to 5kg. Deliveries Mon-Fri Only)
Titles marked with a a may not be released at time of going to press.
Please telephone for availability and a full copy of our terms and conditions.
Titles marked with a a may available at the price shown while crocks last

0

NA AD

PC ITE ITE ITE

Vis

Swi SIC

| Tibes marked with a + are available at the price show | n while stocks last.                                                                                                    |               |
|-------------------------------------------------------|----------------------------------------------------------------------------------------------------|---------------|
| PEN ALL DAY S                                         | ATURDAY                                                                                                    | 7             |
| ME DRESS                                              |                                                                                                    | ARY 1994 .    |
| STCODE PHONE                                          |                                                                                                    | <b>LFEBRU</b> |
| M                                                     | PRICE                                                                                                    | NE            |
| M                                                     | PRICE                                                                                                    | MMM           |
| M                                                     | PRICE                                                                                                    | IA CC         |
| (Please indicate whether you require Disk or CD-ROM)  | POSTAGE                                                                                                    | AMIQA         |
| / Mastercard / Switch Number:                         | TOTAL                                                                                                    |               |
| ch Issue No: Card Expiry Date:                        | Make cheques payable to:<br>European Computer User<br>& send to:<br>Units A2/A3 Edison Road<br>St. Ives, Huntingdon<br>CAMB5 PE17 4LF |               |

|              |       |                                                                                                    | -           | 2 |
|--------------|-------|----------------------------------------------------------------------------------------------------|-------------|---|
|              |       |                                                                                                    |             |   |
| 1 0.0        |       |                                                                                                    |             |   |
| 7.99         |       | LEMMINGS 2 - THE TRIBES                                                                                                    |             |   |
| 2.99         |       | +LETHAL WEAPON 3                                                                                                    | 7.99        | 1 |
| 9.99         | 1000  | LINKS-THE CHALLENGE                                                                                                    | 12.99       |   |
| 5.99<br>1.99 |       | LOOM                                                                                                    | 10.99       |   |
| 3.99         |       | CORD FOR State Hell Port Floor                                                                                                    | 101010-0101 |   |
| 5.99         |       | LOST VIKINGS                                                                                                    | 20.99       |   |
| 5.99         |       | MAGIC BOY<br>- WAN UTD PREMER LEAGUE CHAMP                                                                                                    | 16.99       |   |
| 5.99         |       | MEAN ARENAS                                                                                                    | 17.99       |   |
| 5.99         | 1     | MICRO MACHINES                                                                                                    | 16.99       | 8 |
| 7.99         | 100   | + MIDWINTER                                                                                                    | 9.99        |   |
| 8.99         | 100   | + MIDWINTER 2                                                                                                    | 12.99       |   |
| 5.99         | and a | MONKEY ISLAND 1                                                                                                    | 12.99       |   |
| 7.99         | 1     | MONKEY ISLAND 2                                                                                                    | 24.99       |   |
| 5.99         | 1     | MORTAL KOMBAT                                                                                                    | 18.99       |   |
| 5.99         | 1.3   | NICKY 2                                                                                                    | 16.99       |   |
| 2.99         | 51    | NODDY'S BIG ADVENTURE                                                                                                    | 16.99       |   |
| 1.99         | 13.5  | +ORK                                                                                                    | 9.99        |   |
| 9.99         | 1     | OVERDRIVE                                                                                                    | 15.99       |   |
| 3.99         | 1     | + PACIFIC ISLANDS                                                                                                    | 9.99        |   |
| ).99         | 69    | PERHILION                                                                                                    | 20.99       |   |
| 3.99         | 856   | PINBALL DOUBLE (DREAMS & FANTASES)                                                                                                    | 20.99       |   |
| .99          | 225   | PREMIER MANAGER 2                                                                                                    | 15.99       |   |
| 5.99         | 603   | PRIME MOVER                                                                                                    | 15.99       |   |
| .99          | 288   | PROJECT X                                                                                                    | 9.99        |   |
| ALL          | 160   | + PUTTY                                                                                                    | 9.99        |   |
| 2.99         | 123   | RAILROAD TYCOON                                                                                                    | 13.99       |   |
| 9.99         | 100   | <ul> <li>RISE OF THE ROBOTS</li> </ul>                                                                                                    | CALL        |   |
| .99          | 127   | +ROBOSPORTS                                                                                                    | 10.99       |   |
| 5.99         | 18    | <b>RULES OF ENGAGEMENT 2</b>                                                                                                    | 20.99       |   |
| .99          |       | + SABRE TEAM                                                                                                    | 12.99       |   |
| .99          |       | SECOND SAMURAI                                                                                                    | 18.99       |   |
| .99          |       | SENSIBLE SOCCER 92/93                                                                                                    | 15.99       |   |
| .99          |       | + SHUTTLE                                                                                                    | 12.99       |   |
| .99          | 1433  | + SIM EARTH                                                                                                    | 12.99       |   |
| .99          | 3453  | +SINK OR SWIM                                                                                                    | 6.99        |   |
| .99          |       | SOCCER KID                                                                                                    | 16.99       |   |
| .99          | -12   | SPACE HULK                                                                                                    | 19.99       |   |
| .99          | 363   | SPACE LEGENDS                                                                                                    | 19.99       |   |
| .99          | 100   | +SPACE QUEST 4                                                                                                    | 10.99       |   |
| .99          | 100   | STARDUST                                                                                                    | 10.99       |   |
| .99          | 5620  | STREETFIGHTER 2                                                                                                    | 10.99       |   |
| .99          | 187   | SYNDICATE<br>TERMINATOR 2 COIN OP                                                                                                    | 21.99       |   |
| .99          | 201   | THEATRE OF DEATH                                                                                                    | 18.99       |   |
| .99          | 282   | THE SETTLERS                                                                                                    | CALL        |   |
| .99          | 200   | =TORNADO                                                                                                    | 20.99       |   |
| .99          | 656   | TORVAK                                                                                                    | 7.99        |   |
| .99          | 10.43 | TOTAL CARNAGE                                                                                                    | 16.99       |   |
| .99          | 20    | . TRACKSUIT MANAGER 94                                                                                                    | 17.99       |   |
| .99          | 123   | . ULTIMATE PINBALL QUEST                                                                                                    | 20.99       |   |
| .99          | 253   | +MIDWINTER                                                                                                    | 9.99        |   |
| .99          | 818   | • UMS II                                                                                                    | 9.99        |   |
| .99          | 100   | URIDIUM 2                                                                                                    | 16.99       |   |
| .99          | 1000  | WALKER                                                                                                    | 17.99       |   |
| .99          | (and  | WAR IN THE GULF                                                                                                    | 19.99       |   |
| .99          | RAIN  | WARZONE                                                                                                    | 7.99        |   |
| .99          | Sec.  | • WIZ'N'LIZ                                                                                                    | 18.99       |   |
| ALL          |       | . WHEN 2 WORLDS WAR                                                                                                    | 20.99       |   |
| .99          |       | +WOLF CHILD                                                                                                    | 7.99        |   |
| .99          | 1291  | WONDERDOG                                                                                                    | 16.99       |   |
| .99          | 100   | WORLDS OF LEGEND                                                                                                    | 16.99       |   |
| .99          | 32    | YOIJOEI                                                                                                    | 15.99       |   |
| .99          | 88    | Z00L 2                                                                                                    | 15.99       |   |
|              | Pric  | es can be subject to change.                                                                                                    | ENOE        |   |
| 100          | 000   | A state of the state of the sta |             |   |

# Make the most of your coverdisks

# Take 2 - and two more!

You already have the very latest Take 2 software – on last month's Amiga Computing CoverDisk. Now you build on this super program with these two special offers

#### Manual, pegboard and sample animations

Only £24.99 (including UK carriage)

Get up and running quickly with this comprehensive, well written manual which takes you through every feature of this great program.

This offer also includes a pegboard – to help keep all the cells to be digitised in the correct place – as well as sample animations.

Send to Amiga Computing Take 2 Offers, Europress Enfergrise, Europa House, Adlington Park, Macclesfield Sk10 AIP, or II you are paying by credit card you can telephone 8625 878888, Allow 28 days for delivery. Overseas readers will be charged carriage at cost. Please call Rombo on 44-506 414631 to find out the cost of carriage to your country.

#### Upgrade to Vidi Amiga 12

Only £74 (including UK carriage)

Become a movie director with Vidi Amiga 12 and grab your way into video animation. Working with Vidi 12 you can interface Take 2 direct to any video source, camera or recorder. Using a camera you can trace with a

| pen then digitise the outlines from paper, while live       |       |
|-------------------------------------------------------------|-------|
| and sampled sound can be synchronised for the               | most  |
| amazing results. This bargain saves you £30 o normal price. | n the |

"It's fast, smooth and produces outstanding picture quality with ease"

Amiga Computing, May 1993

For more information on Take Two or Vidi Amiga 12 call Rombo Productions on 0506 414631

| Take 2 Manual. pegboard and sample animations at £24.99 (UK) |                                                           |  |  |  |
|--------------------------------------------------------------|-----------------------------------------------------------|--|--|--|
| Vidl Amiga 12 at £74 (UK)<br>Please deliver my goods to      |                                                           |  |  |  |
|                                                              |                                                           |  |  |  |
| Address                                                      |                                                           |  |  |  |
|                                                              |                                                           |  |  |  |
| Cheque / postal orde                                         | er payable to Rombo Productions Ltd.                      |  |  |  |
| Credit card                                                  |                                                           |  |  |  |
| Card No                                                      |                                                           |  |  |  |
| Expiry date                                                  |                                                           |  |  |  |
| Tick this box if you do not                                  | wish to receive promotional material from other companies |  |  |  |
| state when some state time state of                          |                                                           |  |  |  |

Order form

Please send me ...

# Get it together with **Fusion Paint!**

Push your Amiga Computing Christmas CoverDisk software to the limit – learn just how hard you can make it work with this excellent manual

The Fusion Paint manual is both well written and comprehensive. The Quick Tutorial section takes you through every essential operation, from the Startup Window to Rubberbanding. This user friendly book also contains a detailed reference section, including paragraphs on menus and the collection of individual tools. The trouble shooting section provides invaluable assistance. It's a bargain at only £6.95.

Send to Amiga Computing Fusion Paint Offers, Imediat, B3 Edison Road, St Ives, Huntingdon PE17 4LF, or if you are paying by credit card you can telephone 0480 496688. Allow 28 days for delivery.

| 229        |  |
|------------|--|
|            |  |
| ette       |  |
| Order form |  |

The Fusion Paint manual at £6.95 including p&p (UK only)
Overseas readers need to pay an extra £2 towards postage

Australian readers can buy the manual for \$20. Cheques should be made payable to Activision, 10 Agnes Street, Meadow Bank, Sydney, NSW 2114

| wi | sh | to | pa | y b | y |
|----|----|----|----|-----|---|
| ٦  |    |    |    |     |   |

| Credit card (Visa or Mastercard)                 | Expiry date              | 7             |  |
|--------------------------------------------------|--------------------------|---------------|--|
| Card No                                          |                          |               |  |
| eliver my goods to                               |                          |               |  |
| ame (Mr/Mrs/Ms/Miss)                             |                          |               |  |
| ddress                                           |                          |               |  |
| Postcode Daytime                                 | phone                    |               |  |
| Tick this box if you do not wish to receive prom | xtional material from of | her companies |  |

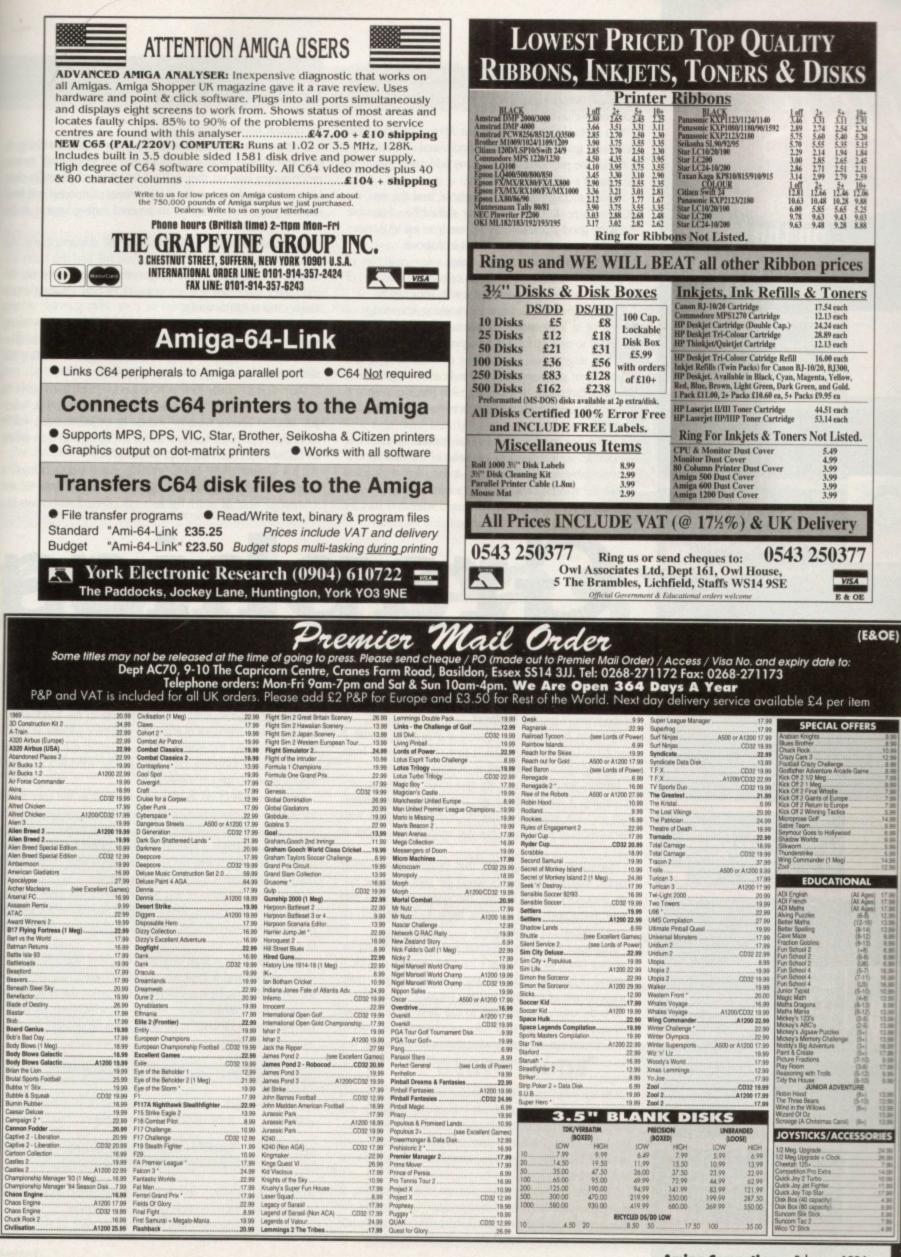

# amiga nsight

# **Expert views** on the latest applications

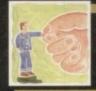

ARexx Experienced ARexx programmers baulk at attempting to mix ARexx with graphics, but it needn't be too difficult, as Alex Gian explains 150

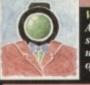

Adam Phillips carries on his series, sbowing you bow to set up and cope with the filming of your very own video film 153

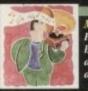

Iusi

Paul "rent-a-rant" Austin gets on bis soap box for one last time and bemoans the way computers are stifling musical creativity

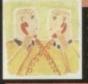

CompuServe bas been nicknamed CompuSpend by some of its users. Is it really that pricey? Phil South links up and finds out

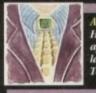

Amos How to make your screens fade and appear again, and a peek at the latest issue of Amos disk magazine Totally Amos, with Phil South

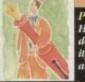

Publisbing How to achieve professional looking documents with a little bit of ingenu ity, a well-stocked local print sbop... and Ben Pointer

s promised, in this issue we are going to examine a system which allows us to use the Amiga's Intuition graphics and interactive interface from within ARexx.

You probably already know that ARexx does not have any direct graphical interface support, and all such support must be provided by third party add-ons - usually in the form of a special ARexx library.

Several such products are available, and the one we examine here, RexxARPLib.library should be obtainable from any good PD library. Make sure you get v3.0, especially if you are working with WB 2.0 or above.

My aim here is not simply to give a few examples of how to use this library, but also to convey the "flavour" of the system, so that you can see if it suits your needs.

I assume that you have some working knowledge of ARexx, or at least some programming background, and the ability to pick up facts as you go along.

At this stage I must (by the way of caution) say a few words about graphical commands in any programming language. Essentially, any language that provides graphical commands makes a compromise between ease of use and flexibility.

On the one hand it can keep the commands as simple as possible, so that the user has most of the basic operations available; on the other hand, it can allow the user to exploit the system possibilities to their full extent.

In the first case users will be limited whenever they try

the original system library.

Graphics

There are two advantages to this: Only a little flexibility = lost, and, should users want to advance to more "real" system programming later on, they will not find themselves totally dueless, or starting from scratch; a fair amount of material will look familiar. Suggestions on how to proceed further appear at the end of the article.

I must also say that if after studying the documentation, the examples, and perhaps some books you still find this utility too difficult to use, then system programming is probably not for you. Sorry folks, but you are unlikely to find anything much simpler that is half as useful!

If this is the case, and you still want to program, try using simple languages with ready-made graphic commands (like some Basics), or graphic program-builders, such as CanDo, that also have the advantage of ARexx support.

We will now briefly look at how RexxARPLib.library gives us access to the system's graphics. In Amiga programming, when you want to open a window you do so by initialising a whole lot of data, opening a screen if one is not open, and then calling an Intuition function called OpenWindow().

This window will have (among many other things) a RastPort, which, roughly speaking, is the area you draw in, and a "message port" at which the user can check if any events like

to do something that goes a bit beyond the bare-bones basics; in the second case, they will have to learn not only the language itself, but also all the programming intricacies of the system's graphic interface!

This can be quite complicated if you want to use a Graphical User Interface (GUI) that receives input from the mouse and so on, as well as creating graphics.

Broadly speaking, there are two levels of graphic programming, a bit like there are two kinds of languages, high and low level. (You can do many more tricks with assembler than with Basic, but you really have to work at it.)

Essentially, the languages that provide ready-made graphic interface commands shield the user from the system intricacies by "packaging" the system-level calls into those instructions that are most likely to be needed, eg OpenWindow() or DrawCircle().

Languages that allow full control over a system graphic interface (such as the Amiga's Intuition) merely provide a method of hooking into the system library routines, quite independently of the programming languages themselves.

It is the user's responsibility to call these routines properly and to ensure that their rules are observed. In order to do this, you have to learn what the rules are in the first place. This can be almost as much work as learning the language itself.

On the other hand, if you know how to use a system library, you can call it and use it from any language that has a system interface, whether that is C, Assembler, Modula-2, or Basic. Using special libraries (not RexxARPLib.library), it is even possible to call them directly from ARexx.

The ARexx graphic utility that we will be looking at today provides the best of both worlds, by shielding the user from some of the messier system requirements, while at the same time maintaining a fair amount of similarity to

mouse clicks, menu selections, and so on have occurred. The above is quite an over-simplification, but it will help you get the general idea.

A programmer wanting to draw or write in the window calls special system functions that use the rastPort's address as one of their parameters. To monitor the user input, the programmer would set up a loop that kept checking the window's user message port which we just mentioned.

However, ARexx on its own does not allow the user to call the system libraries which open windows or draw graphics and so on. RexxARPLib uses an interesting system to get around this. The library provides a special function called CreateHost(hostname, nport), which sets up an autonomous little program (the host), which handles these calls automatically.

The extra advantage of this is that you do not have to worry about any of the initialisations - the host does them automatically too. We will see what the parameters (hostname,nport) mean in a minute.

There must be at least one host for every window that you want to open and it must run asynchronously. This means that the program must be run independently inside the Amiga multitasking environment. Again, we will see why when we look at the parameters. To run a program asynchronously, you must either run the command:

#### rx "call CreateHost(hostname, nport)"

from its own shell window, or, if you have it as part of the program itself, you must launch it with a line like:

> ADDRESS COMMAND run rx "22"x"Call CreateHost(hostname, nport)

Note the '22'x (quote), which ensures the correct form, sine the quote before Call is lost during the concatenation.

You cannot just call the function on its own as part of your

ARE

program, because it will not return a value until its window is closed, and all its graphics are lost ... and we haven't even opened the window yet!

This is why this function must run separately. Once the "host" is running you can open a window very simply by making a call like:

OpenWindow(hostname,a1,a2,...a7)

The parameters a1-a7 give information on the size, position and appearance of the window. Once the window is open, any of the graphic drawing calls, such as DrawCircle(hostname,x,y,radius), will be drawn in our host's window.

This brings us back to our parameters "hostname" and "nport". These are the names of two ARexx ports set up by the host. The first port (hostname) receives the graphics commands from your main graphics program.

It is not necessary for you to know that the commands are being sent to the ARexx port of a semi-autonomous little unit, but it can be useful

For instance, if your graphics program crashes, and you are a left with a hanging window that you do not want, you can get rid of the window and free all its resources with the command:

rx "ADDRESS hostname Exit

events that are being recorded at the user port.

The events at the "notify" port will be reported as simple ARexx strings, and are therefore much easier for you to process than system messages from the "real" user message port.

There are certain rules to be followed when obtaining messages from Amiga ports. When a message arrives it must be copied (for future use) and replied to as quickly as possible, in order not to slow down the multitasking system.

The functions to do this are supplied in the "rexxsupport" library, which is part of the ARexx distribution, and should be in your libs: drawer. We cannot go into detail here (we have looked at this subject in the past, but you should read at least some documentation on how this works before trying it. Looking at the examples supplied with RexxARPLib

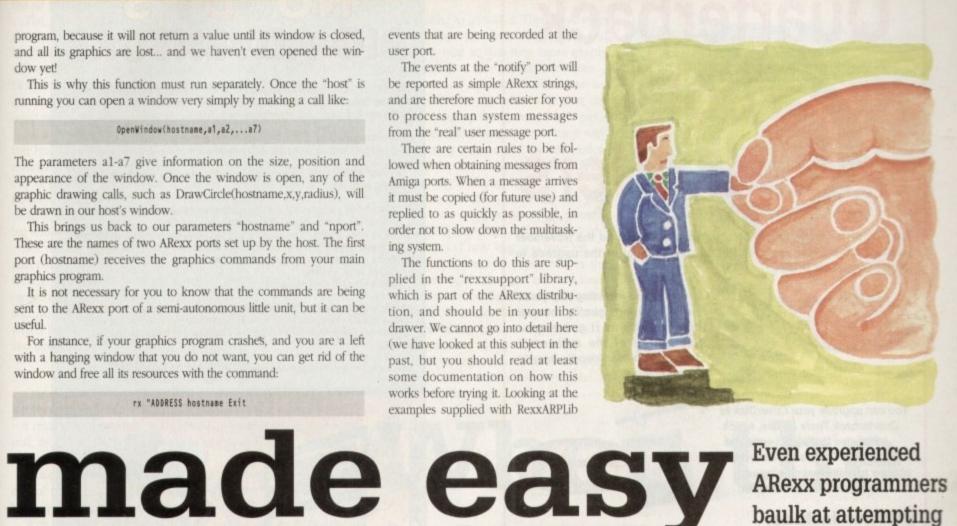

which is the same as calling the function Exit(hostname) directly from your main program.

The use of "nport" is more subtle. While you do not need to know anything about "hostname" in order to create graphics, you must know quite a bit about the "nport" before you can receive information about window events like mouse clicks and mouse movements, menu selections and so on. RexxARPLib uses this port as a sort of duplicate port to the host window's own user port, in order to notify you of

| /* Square.rexx */                                                            |
|------------------------------------------------------------------------------|
| ADDRESS COMMAND run rx '22'x    "callCreateHost('Host','Unused')"            |
| ADDRESS COMMAND 'WaitForPort Host'                                           |
| width = 440 ; height = 220                                                   |
| flags = 'WINDOWDRAG+WINDOWDEPTH'                                             |
| Call OpenWindow('Host', 20, 20, width, height, , flags, 'The Square Vanishes |
| /* the initial square */                                                     |
| pt.1.x=0 ; pt.1.y=1 ; pt.2.x=1 ; pt.2.y=0                                    |
| pt.3.x=0 ; pt.3.y=-1 ; pt.4.x=-1 ; pt.4.y=0                                  |
| scdown = 0.9                                                                 |
| DO i = 1 TO 50                                                               |
| Call SetAPen('Host',i)                                                       |
| /* Calculate smaller square */                                               |
| pt.5.x = pt.1.x ; pt.5.y = pt.1.y                                            |
| po n = 1 TO 4                                                                |
| next=n+1                                                                     |
| pt.n.x = pt.next.x scdown * (pt.next.x-pt.n.x)                               |
| pt.n.y = pt.next.y scdown * (pt.next.y-pt.n.y)                               |
| PARSE VALUE Convert(pt.n.x, pt.n.y ) WITH px.n.x px.n.y                      |
| END                                                                          |
| /* Draw the square */                                                        |
| Move('Host',px.1.x,px.1.y)                                                   |
| AreaDraw('Host',px.2.x,px.2.y)                                               |
| AreaDraw('Host',px.3.x,px.3.y)                                               |
| AreaDraw('Host',px.4.x,px.4.y)                                               |
| AreaDraw('Host',px.1.x,px.1.y)                                               |
| AreaEnd('Host')                                                              |
| END                                                                          |
| Call Exit('Host') ; EXIT                                                     |
| /* convert (x,y) coordinate to pixel */                                      |
| Convert: PROCEDURE EXPOSE height width                                       |
| x = width*(1+arg(1))/2                                                       |
| y = height*(1-arg(2))/2                                                      |
| RETURN X Y                                                                   |
|                                                                              |

(or even copying them outright) will also give you some insight. Here you are bordering very much on the realm of real Amiga system programming.

This demonstrates the creation of a simple graphic using RexxARPLib. It does not report any events happening at the window - it only draws a picture Look at Figure 1 for the listing

This gives you some idea of the use of this library. In the next issue we will analyse an example that also receives mouse-events, as well as discussing some of the limitations of this system, so be sure to have a copy of RexxARPlib.library (v.3) by then. We will also be looking at some other exciting ARexx products.

Of course, a simple system like this cannot hope to provide the advanced tools of a program like DeluxePaint, but it also has its strong points, especially in repetitive work.

Try doing our simple graphic on DPaint by hand! In fact, how many of you have wondered why DPaint has no ARexx port? As a matter of fact, there is a way to get programs with no ARexx interface to run under ARexx control, but that will have to be our subject another time.

With ARexx and a few suitable libraries, you can experiment easily with the Amiga system without resorting to a compiler.

#### **Future steps**

If you do try experimenting with this library, and you find it useful but would like some thing more powerful, then I suggest trying the

apig.library and rxgen.library. The former does very little to protect you from the system, but is very flexible. The lat-ter does not protect you at all – it's just you and the "guru". More power than that, you will only find in your assembler or compiler.

Even experienced **ARexx programmers** baulk at attempting to mix ARexx with graphics, but it needn't be too difficult, as Alex **Gian** explains

There are several books on the Amiga system. You should be aware that most of them give their examples in C, so the ability at leas to read C is a strong advantage. Other than the official RKM manuals,

would recommend a book like Mapping the Amiga or P Overaa's excellent Mastering Amiga System, but there are several good books out there – check your public library first. I would also mention the Amiga C price of a few PD disks

#### OFFERS

# Quarterback Tools special offers

The complete Quarterback Tools software appeared on the November issues's CoverDisk. You can still buy the manual or the upgrade to Quarterback Tools Deluxe.

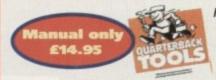

For only £14.95 including p&p you'll find this superb quality manual indispensible as it guides you through all of the software's features in a user friendly, easy to use manner.

You can upgrade your CoverDisk to Quarterback Tools Deluxe, which includes the latest version of Quarterback Tools and numerous utilities to make maintaining your system easier than ever.

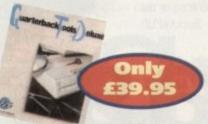

#### **Utilities include:**

Replicator – disk duplication system 
Locator – locates files Encryptor – protects sensitive files File Eraser & Disk Eraser – eliminates all traces . Keystroke finder - shows how to type any character System Mover - moves all system files Brain Cloud protects your disk

Send this form to Quarterback Offers, Europress Enterprise, Europa House, Adlington Park, Macclesfield SK10 4NP or telephone 0625 878888. Allow 28 days for delivery.

### Quarterback order form

#### Please send me...

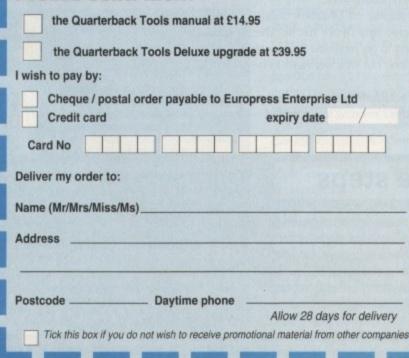

# NODDY'S BIG ADVENTURE

Noddy's Big Adventure is the sequel to the highly successful Noddy's Plantment It takes children to the North West corner of Toyland and includes 13 different programs to educate and entertain children for hours on end.

This graded creativity and entertainment package is specifically designed for 3-7 year olds and relates to the early requirements of the National Cumculum

Drive with Noddy in his car, pick up passengers along the way and visit many exciting locations

- Kitchen Fun sequencing, colour and shape matching and vocabulary Noddy's Scales number matching through to addition Tricky Trees memory, sequencing and the language of colour and shape Can you Find me? shape and colour recognition
- Bert's Scrapbook sequencing and reading skills
- Beach Sorter sorting Picnic Attack water fun game

Junior Word Processor - this excellent utility develops story telling skills. Its scope is outstanding and features many facilities found in 'grown up' word processors. There is also a word game in each level to create an element of fun.

Available for: Amiga, Acorn Archimedes, PC and PC Windows

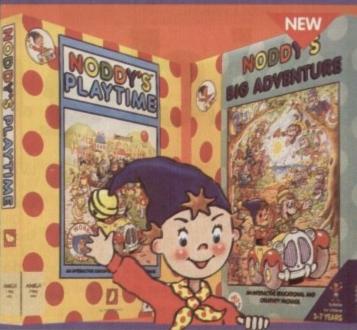

# NODDY'S" PLAYTI

Noddy's Playtime added a new perspective to educational games, the outstanding value from this extensive package has set new

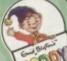

standards of parental expectation in this important area of software based on learning with fun.

Drive around Toy Town, explore exciting locations and learning programs and a full Junior Art Package packed full of creative fun. Designed for 3-7 year olds.

Available for: Amiga, Acom Archimedes, PC and ST

#### PLAYTIME & BIG ADVENTURE TWICE THE LEARNING EXPERIENCE

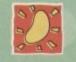

Leen Gate Lenton Nottingham NG7 2LX Tel: 0602 792838 Fax: 0602 780963

allable from: Boots, Currys, Dixons, Escom, Future Zone, Game Ltd, John Lewis, John Menzies, PC World, Rymans, Tandy, The Computer Store, Virgin and many specialist outlets Jarvell Waters Ltd: 1948/986. Text and tragge of 85C Feteration Textes © 88C Enterprise Ltd. NOCOY is a tradversity of Darvell Waters Ltd and is used under Sciences EMD BLVTM Lagrantizatio Signifyers is a tradversit of Darvell Weets Ltd and is used un-timed block of the second second

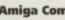

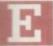

vervone is organised and poised for the first day of shooting - crew and cast have arranged their time around your schedule. There's a buzz of excitement in the air as rehearsals and last minute details are sorted out.

The next step is working through the script with the actors. Rehearsals are essential for both director and performers alike, to lift the words off the page and get them moving in the way they will eventually to be seen on the screen. Many films made in Hollywood don't have rehearsals because hiring the actor for the extra time costs too much and the lack of understanding of a usual dodgy script to begin with glares at you from the screen.

As a result, unless the performers are very experienced and can find the subtext (what's really being said in a scene) from reading cold straight off a script without running through it properly several times, the actual shoot will most likely be delayed through uncertainty, drying up with lines and the performers making decisions with the script that are predictable, unsurprising and at worst, wooden to watch.

Set up the rehearsal area to be as close as possible to the space they will be using during the actual shooting and run through the scene. Working together and going through the script, making decisions concerning what each scene is about and how lines are going to be said, will produce a situation which breeds both confidence and understanding in the actors and director.

#### PEFORMANCE

One of the most important rules to remember is never to push for the exact performance you want to see in front of the camera - it may well mean that by the time the scene is played out for real, the players will have reached their peak and lost the spark for a particular scene.

While directing actors is very much a two-way street, at the end of the day it must come down to the film being made and knowing when to say "enough talk, let's do it".

With the cast finely tuned and the crew ready to burst onto the set, the big day arrives where all your hard work and preparation will be put into motion. Always go over the scenes to be shot the night before to prepare yourself for the shoot the following day. Constant reappraisal of your work is healthy for "programming" your subconscious so that answers to un-thought of questions will arise as if by magic on the day.

Set a production meeting for first thing in the morning to lay out what is going to be done during the day and to see if everyone is focused together as a team - and that no problems may have arisen at the last moment.

Head out to the first location and tell everyone the first shot to be taken. Give a brief description of the kind of image you want

#### In a word...

Here's a list of the most frequently used phrases and words on the set in chronological order:

| "Quiet please!" | Designed to be said either quietly<br>or as loudly as needed. Follow<br>this with                                                                                  |                             | shots off the logging sheets. Once<br>done, the director shouts, cries or<br>weeps                                                                               |
|-----------------|----------------------------------------------------------------------------------------------------|-----------------------------|----------------------------------------------------------------------------------------------------|
|                 | uno mini                                                                                                    | "Action!"                   | and the shot begins. When done                                                                                                    |
| "Roll tape"     | to the sound recordist/camera<br>operator. They'll press the record<br>button to begin the tape and<br>respond with                                                | *Cut*                       | brings everything to a halt and<br>everyone relaxes until the director<br>calls                                                                                  |
| "Speed"         | when the tape has had time to<br>speed up fully (5-10 seconds) and<br>to give the editor space to breath<br>in the editing suite. Once done,<br>the director cries | "Spot check, please"        | and the sound recordist/camera<br>operator looks at the take to<br>check for sound or picture drop<br>out which will turn out either<br>"positive" or "negative" |
| "Mark it"       | and the clapper person rushes in and marks the shot with the scene                                                                                                 | "Let's go for another take" | decides the director and the process begins all over again                                                                                                    |
|                 |                                                                                                    |                             |                                                                                                    |

and the lighting to go with it. Then leave them to it and inform your actors what lines and shots are up next so that they know exactly what is going on to save any confusion later.

It's common mistake to become so involved with the technical side that the actors often end up being treated as a piece of equipment and little else. Treat them with the respect they deserve and the end performance will be better because they'll care about what they're doing.

Throughout the shoot, make sure that your PA (production assistant) keeps in constant contact tallying the times and locations, giving a clear idea of how long you have left.

An essential piece of paperwork is the logging sheet where the start and end times of a shot with a short description are marked for each take. This makes post-production far easier in the editing suite, saving time and in some cases, money.

Above all, remember never to look indecisive or uncertain - make a decision, good or bad, to get the film made, and stick to it.

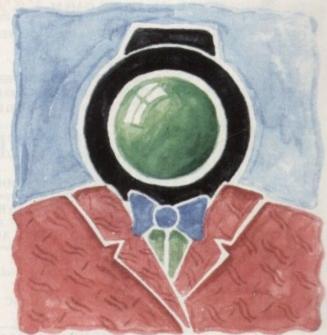

# When the big day arrives

and shot number including which take it is. This is very important

for editing purposes to help with

syncing and finding the relevant

... or what to do in the rehearsal room and on the set in the fourth part of Adam Phillips's video making extravaganza

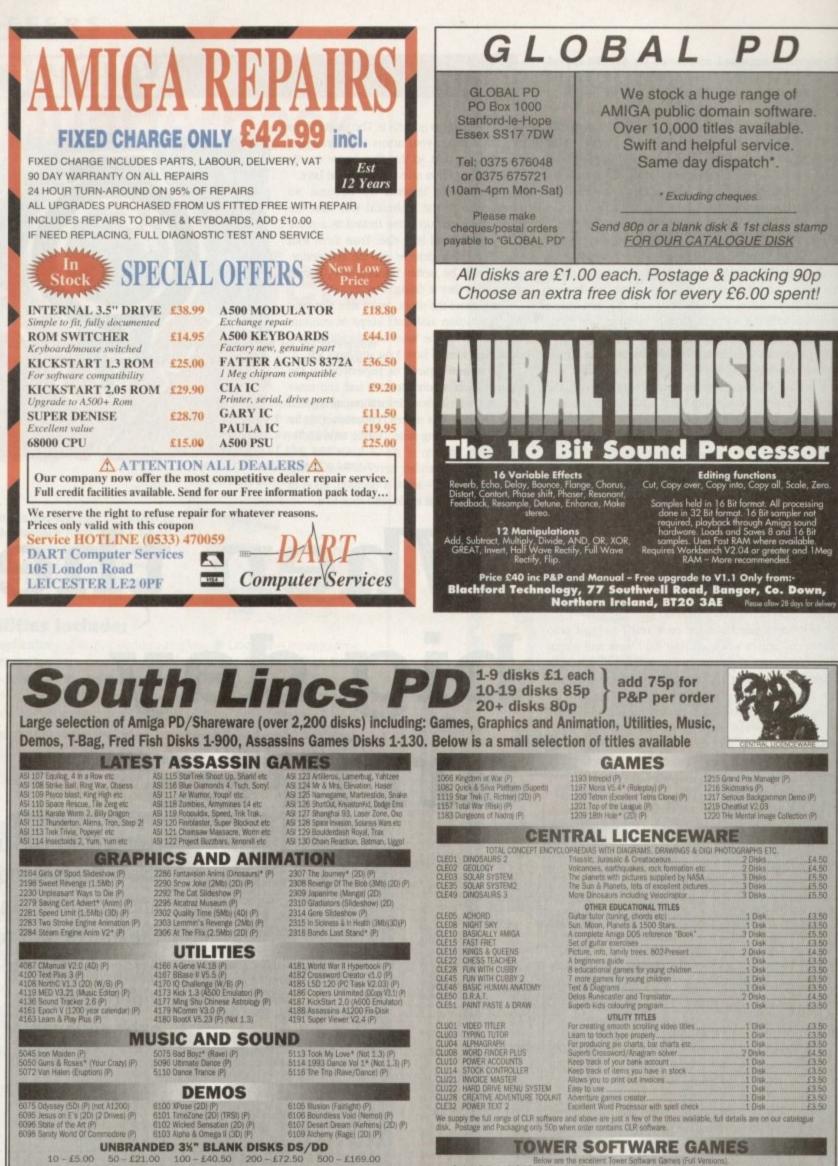

**TOWER SOFTWARE GAMES** 

Below are the excellent Tower Software Games (Full Ver Serious Solitaire £10 (15 excellent Card Games). Serious Solitaire II £10 Serious Backgammon £20 (The best Backgammon game you can get on the Amig Mancala £10 (African board game, reputedly the worlds ordest game). Tower (15 More excellent Card Games)

QUICK SHOT II TURBO JOYSTICK ONLY £9.50, LOGIC 3 MOUSE (300DPI) ONLY £14.95. P&P INCLUDED.

(P)=500+ and A600 compatible. \*=1Mb. (20)=2 disks. (30)=3 disks etc. (W/B)=Workbench needed to run. All blank disks are 100% certified & guaranteed, prices include label, postage/delivery and VAT. Catalogue disk only 75p or send 3 x 24p stamps. Add 50p for outside UK. All orders of PD sent ame day by first class post. Postage & Packing add 75p UK, £2.50 Europe (inc. Eire), £4.00 Rest of the World, payment in sterling please. Cheques/postal orders made payable to South Lincs PD, (AC), 10 Linden Rise, Bourne, Lincs PE10 9TD. Tel: 0778 393470

154

odem music has been revolutionised by the computer and sequencer combination, but as ever there's a price to pay for the added convenience. Alas the price all too often remains unnoticed by the novice, resulting in the inevitable transformation of inspired ideas into bland end results.

The problem is caused by the very convenience that's brought about the sequencing explosion. All too often roles are reversed between man and machine as the human element mutates into the automated bit.

As the sequencing carrot of "cut and paste" dangles ever more invitingly before the eyes of the beginner, the creative spirit slowly ebbs away.

By default, machines – no matter how complex – always lean towards uniformity. However, this adhesion to rules and formal structure isn't only restricted to computers, it can also happen to humans...

A prime example are the many classically trained musicians, who although technically spectacular in their implementation often lack for a creative flame, extinguished by the musical structure ingrained during the learning process.

After many years as part of the Transit van set, playing in dives and rehearsing in countless Scout huts, church halls and assorted back bedrooms among a mixture of the classically trained and the self taught, this insistence on structure becomes blindingly obvious during the inevitable end of session jam.

Invariably in the starring role during rehearsed material, the classi-

# **MUSIC**

namely the paperless environment. A decent Biro is just as important as any part of your set-up and during the planning stage it's vital.

Assuming you're now armed with pen and paper it's time to turn on your synth, select your favourite voice and start work on the hook or key melody. Depending on your prowess on the keyboard, this can be as simple or complex as you wish.

Now before an increasingly itchy finger reaches for the Record, write down the key notes or chords and start looking for a link to the next section whether it be a verse, chorus, middle eight, intro, out-tro or anything else that tickles your particular ivories.

It's very important that the various elements flow together prior to recording individual sections. All to often if you simply charge headlong into a piece thereby creating finished individual sections before con-

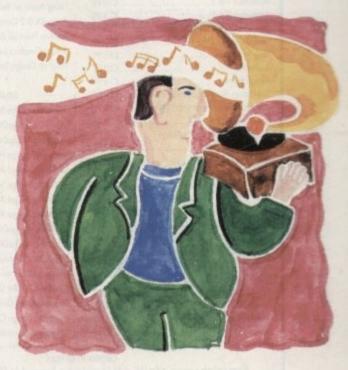

A classic cock-up

cal elements usual sink into the background during the free form of a jam.

The question is: Why should the best musicians in the room pale so badly in such circumstances? The answer is simple: Rigid musical thought always looks for the correct way to progress, rather than the often inspired route chosen by the blissfully ignorant members of the "suck it and see" fratemity.

#### PROGRESSION

While emotion and good old guesswork drives the self taught from one chord progression to the next, the classically trained are busy looking for the right notes, rather than the inspired.

The end result is that the classical types are usually happier playing the works of a composer rather than writing their own material. A quick glance at the popular – and not so popular – charts stands as a glowing testament to that.

A similar problem afflicts a lot of computer-generated music as the uniformity and adhesion to a format means the inspired and accidental are often absorbed by the constriction of the "cut and paste".

As a result, the battle against blandness has to be fought every time you turn on the machine. In my humble opinion music is, and always should be, an artform, an area in which the challenge is to convey the emotions of the moment and the inspiration they inspire.

This is where the real battle between man and machine takes place. No matter how clever software becomes, machines will never feel the emotions that make good music great.

It's true that hours and sometimes days can be saved by sequencing but in order to create anything other than lift music you must remain the master and not simply the slave.

OK, after insulting almost everyone who's ever played an instrument – electronic or otherwise – it's time for Austin's patented guide to popular music.

The first job is to throw away any preconceptions that the machine will in some way write the music for you. As a result, before even touching the record button it's wise to have a firm – or at least firmish – idea of how the piece will appear in its final form. At this point yet another technological fantasy can hit the bricks,

templating what will follow, the end results will suffer as compromise slowly creeps in as you attempt to join two basically incompatible elements.

Once all the basics are in place you can finally begin the recording process, although if you're wrestling with the eternal question "is this a classic or just a load of cobblers?" a top tip is to have an early night and return refreshed in the morning.

If in the cold light of day you can't remember a single note, I'm afraid your worst suspicions are probably correct and your wouldbe masterpiece is indeed complete crap!

Assuming that you've remembered every note, the construction process can begin. There are basically two routes available. Firstly, you can select the required instruments and work on the piece section by section to assemble the finished product. To be honest this is probably the fastest way to work, but it doesn't lend itself to accidental inspiration very easily.

#### METRONOME

The second option is to build the entire piece using the basic key notes with perhaps a metronome as an additional guide. If at all possible, avoid designing the drum track until the major chords, bass lines and accompaniment are in place.

This isn't because the drums are any less important than the rest of the production – in fact quite the reverse. If there's one element of sequencer generated music that suffers from the "cut and paste" more than any other it's the drum track.

Due to the uniform nature of drums and percussion they're the first to fall foul of blanditis. As a result, if they're left until later in the production the accompanying music isn't forced to pander to an invariably monotonous cut and paste drum special.

Equally important is the fact that adding the drums and percussion later means you're forced to think more along the lines of a real drummer and attempt to tailor the drums to the track rather than the reverse.

Well, alas that's all that space will allow, so I'm afraid I'll have to curtail this particular rant and pass the music insight into the capable hands of Paul Overaa – so feel free to send all hate mail to him. Thank you, and good night. Paul Austin steps onto the soap box for the last time with a guide to song construction

# **BOOKS FOR THE AMIGA FROM DTBS**

#### VIDEOS History of the Amiga ... .£8.99 Animation Vol 1 £10.99 Animation Vol 2 ... £14.99 Star Wars Animation Collection £8.99 Amiga Graphics Vol 1 ..... £10 99 How to Animate. £10.99 Animation 101 .... £12.99 Amiga Primer ... £14.99 Magic of Music & MIDI ..... £12.99 Audio Production for the Amiga.....£12.99 Desktop Video Vol 1 £12.99 Desktop Video Vol 2 .... £12.99 Hot Rod Your Amiga. .....£10.99 Amiga Service & Repair Video .... ....£10.99

#### VOKS EOD SEDIOUS LISED

| Doons I on Stridog of       | aren a   |
|-----------------------------|----------|
| Amiga ROM Kernel Libraries  | £34.95   |
| Amiga ROM Kernel Includes   | £34.95   |
| Amiga ROM Kernel Devices    | £25.95   |
| Amiga Hardware Ref. Manual  | £25.95   |
| Mapping the Amiga 2nd Ed    | £25.95   |
| Amiga DOS Manual 3rd Ed.    | £21.95   |
| Amiga Real Time 3D Graphics | £14.95   |
| Best Amiga Tips & Secrets   | £16.95   |
| Amigo Desktop Video Power   | £24.95 + |
|                             |          |
|                             |          |

| Computers & Chaos Amiga Ed  | £14.9  |
|-----------------------------|--------|
| Amiga Intern                | £32.9  |
| Using Arexx on the Amiga    | £29.9  |
| AmigoDOS 2 Companion        |        |
| Intuition Practical Guide   | £16.9  |
| Amiga Graphics Inside & Out | £29.9  |
| Program Design Techniques   | £16.9  |
| BRUCE SMITH BOOKS           |        |
| Mastering Amiga Beginners   | £19.9  |
| Mastering AmigaDOS 2 Vol 1  | £21.9  |
| Mastering AmigaDOS 2 Vol 2  | £19.9  |
| Mastering Amiga Printers    |        |
| Mastering Amiga Assembler   | £24.95 |
| Mastering Amiga System      | £29.95 |
| Mastering Amiga AMOS        | £19.95 |
|                             |        |

| BOOKS FOR SERIOUS U  | SEKS   | Master |
|----------------------|--------|--------|
| OM Kernel Libraries  | £34.95 | Master |
| OM Kernel Includes   | £34.95 | Master |
| OM Kernel Devices    | £25.95 | Amiga  |
| lardware Ref. Manual | £25.95 | -      |
| the Amiga 2nd Ed     | £25.95 | Amiga  |
| OS Manual 3rd Ed.    | £21.95 | Assemt |
| eal Time 3D Graphics |        | Amiga  |
| ga Tips & Secrets    |        | Master |
| esktop Video Power   |        | Amiga  |
|                      |        |        |

| BRUCE SMITH BOOKS          |        |
|----------------------------|--------|
| Mastering Amiga Beginners  | £19.95 |
| Mastering AmigaDOS 2 Vol 1 | £21.95 |
| Mastering AmigaDOS 2 Vol 2 | £19.95 |
| Mastering Amiga Printers   | £19.95 |
| Mastering Amiga Assembler  | £24.95 |
| Mastering Amiga System     | £29.95 |
| Mastering Amiga AMOS       | £19.95 |
| Mastering Amiga Arexx      | £21.95 |
| Mastering AmigaDOS 3 Ref   | £21.95 |
| Mastering AmigaDOS 3 Tutor | £21.95 |
| Amiga A1200 Insider Guide  | £14.95 |
| Amiga A1200 Next Steps     | £14.95 |
| Assembler Insider Guide    | £14.95 |
| Amiga Gamers Guide         | £13.95 |
| Mastering Amiga C          |        |
| Amiga A600 Insider Guide   | £14.95 |
|                            |        |

ORDERING DETAILS

Prices include postage in the U.K. Add £1 per book in Europe. Add 25% for airmail elsewhere. Access and Visa accepted. Cheques/Postal Orders payable to DTBS. Books normally in stock. Dispatch normally within 24hrs if books in stock.

Showroom: 413 Manchester Road, Rochdale Lancashire OL11 3PG. Open Tuesday 10am-5pm, Wednesday 10am-1pm and 6.30pm-9pm, Thursday 2pm-9pm, Friday 10am-1pm, Closed Monday & Saturday. Tel/Fax 0706 715028. Answerphone when shop closed. Mail order to:

#### DTBS (Dept AC2), 18 Norwich Avenue, Rochdale, Lancs OL11 5JZ

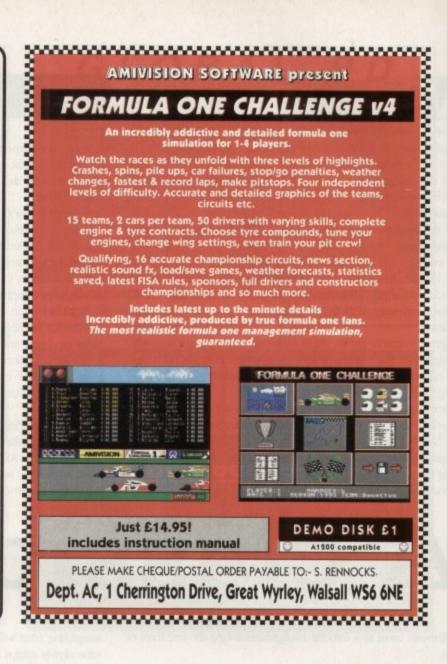

| AUTHORISED DEALER FOR * AMIGA * ST<br>AMIGA                                                                 | AK +           | Amiga 1200 Desktop Dynamite                                     |
|----------------------------------------------------------------------------------------------------|----------------|-----------------------------------------------------------------|
| 1200 Desktop Dynamite 60Mb HDD incl. Commodore Warranty                                                     |                |                                                                 |
|                                                                                                    |                | Wordworth AGA + Print Manager                                   |
| 1200 Desktop Dynamite 120Mb HDD                                                                             |                | Deluxe Paint AGA                                                |
| PRINTERS                                                                                                    |                | Dennis the Menace AGA + Oscar AGA                               |
| All printers include a parallel cable                                                                       | 115.00         | Dennis the Menace AGA + Oscar AGA                               |
| tar LC-100 Colour                                                                                           | 170.00         | Plus                                                            |
| tar LC24-20 MkII                                                                                            | 200.00         | International ports Challenge + Paradroid 90                    |
| tar LC24-30 Colour                                                                                          | 229.00         |                                                                 |
| tar LC24-300 Colour                                                                                         | 295.00         | Cool Croc Twins + Indianapolis 500                              |
| tar StarJet SJ-48 Bubble Jet                                                                                |                | £339                                                            |
| tar SJ-144 Colour Thermal                                                                                   |                | 1339                                                            |
| MONITORS                                                                                                    |                | Hard Drive systems available                                    |
| All monitors include Amiga Cables                                                                           |                | riard Drive systems available                                   |
| ommodore 1084S Stereo                                                                                       |                |                                                                 |
| ommodore 1940 Dual Sync Stereo 0.39 Dot<br>ommodore 1942 Dual Sync Stereo 0.28 Dot                          |                | Amida 600 /1200 Hand Drives                                     |
|                                                                                                    |                | Amiga 600/1200 Hard Drives                                      |
| 4000 214Mb Second Hard Drive.                                                                               | 100.00         | 80Mb £239 * 120Mb £279 * 170Mb £319                             |
| 600/1200 85Mb Internal Hard Drive                                                                           | 210.00         |                                                                 |
| 600/1200 127Mb Internal Hard Drive                                                                          | 269.00         | Prices include collection, fitting and return plus new 12 Month |
| appo A500/600/1200 3.5" External Drive                                                                      | (080 £3) 54.95 | On Site Warranty for machine irrespective of age!               |
| 600 or A2000 Internal 3.5" Drives                                                                           | (p&p £2) 59.95 | on one wanancy for machine mespective of age!                   |
| 500 Internal 3.5" Drives                                                                                    | (p&p £2) 54.95 |                                                                 |
| MISCELLANEOUS                                                                                               |                | AUPLA/I Aurita Amai                                             |
| enius Happy Mouse inc Mouse Pad                                                                             | (p&p £1) 14.95 | NEW! Amiga CD <sup>32</sup>                                     |
| nti-Surge 4 x 13 amp Socket Block                                                                           | (p&p £1) 18.95 | Commodore's Fantastic CD ROM Console £279                       |
| FA BASIC 3.5 for Amiga 500/2000                                                                             | (p&p £1) 9.95  | Commodore's Pantastic CD HOW Console £279                       |
| onmax Zip Stik Super Pro Joystick<br>he BUG Joystick                                                        | (p&p £1) 12.95 |                                                                 |
| CHIPS - Free p&p                                                                                            | (p&p £1) 12.95 | Amida 4000/20                                                   |
| 600/1200 Smartcard FASTRAM 2/4Mb                                                                            | 120/100        | Amiga 4000/30                                                   |
| ckstart V2.04 ROM for A500/2000                                                                             |                | PHONE FOR LATEST LOW PRICES                                     |
| ckstart V1.3 ROM for A500/2000                                                                              | 27.00          | Call for RAM / Disk Configurations                              |
| uper Denise 8373 (For New Graphics Modes)                                                                   |                |                                                                 |
| VIb Fat Agnus 8372                                                                                          | 37.00          | Mouse + Workbench 3 + Manuals                                   |
| IA Chip 8520                                                                                                |                |                                                                 |
|                                                                                                    |                | (All A4000/1200/600 Prices include Home Maintenance)            |
| VID Fat Agnus 8372<br>IA Chip 8520<br>ALL PRICES INCLUDE 17.5% VAT, CARRIAGE £7. Prices subject to change I |                | (All A4000/1200/600 Prices include Home Maintenance)            |
| 8 Ruswarp La                                                                                                |                | BY, N. Yorks YO21 1ND                                           |
|                                                                                                    |                | 00065 (9am - 7pm)                                               |
|                                                                                                    |                |                                                                 |

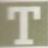

he typical reaction of a comms head when you say you've just joined CompuServe is one of sucking his cheeks in like a man estimating your double glazing. "Thew, that's going to cost you a bit, isn't it?"

This is a classic response, and one which is I think a little bit out of date. There are benefits, huge ones too, to being on CompuServe, but there are some drawbacks.

One is cost, certainly, another is the sheer complexity of the thing, and one is a sort of navigational problem. CompuServe is good, certainly, but it's hard to use, and not the most up-to-date piece of kit on the airwaves, as I'll explain in a minute.

Cost used to be the only issue as far as I was concerned, and that's actually the first thing that surprised me about the new pricing strategy. One of the previous reasons I never tried to get an account is the fact you need a credit card to subscribe.

I just got one so that removed that little obstacle. Everyone I should think has been sent one of those little info booklets with a special log-in number and agreement number, password and the like. I simply dug out one of those and checked out the details.

CompuServe is essentially an American system, so all the money you spend on-line is in dollars. The Standard Rate is \$8.95 (\$5.90) a month, and for this you are granted free access to all the basic services, like UK and World news and sport, weather maps and reports, electronic mail, and access to Grolier's Encyclopaedia, computer news, Home Shopping, HealthNet, airline hotel and car hire information, Roger Ebert's Movie Reviews,

change your settings to 8N1 again after you've logged on for the first time, but nobody told me that. Secondly, you may have a bit of trouble with up and download protocols. CompuServe have seen fit to run at a top speed of 9,600 baud, and chosen to ignore the protocol used by 80 per cent of the civilised world, ie. ZModem.

This means that you are restricted to Compuserve-B, which I can't get to work at all, and XModem and YModem, both of which work at truly risible transfer rates.

This may be a problem you can solve, but so far I'm not having any luck. At the present moment downloads are slow and difficult, compared to the fast downloads I get at 14,400.

This may seem like a small problem to users of 2,400 modems, who not only won't notice any difference, but will also

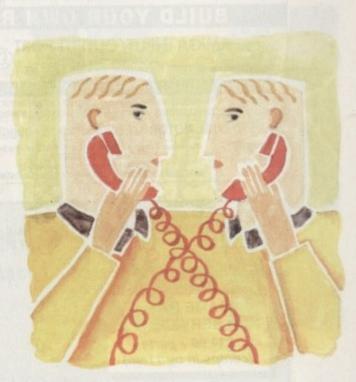

COMMS

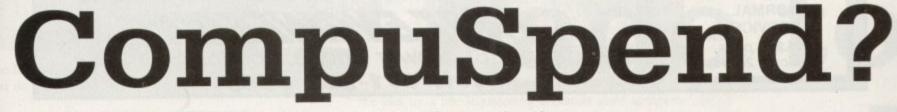

on-line games, Classified ads and various other member services. Other than that you have to pay for "extended" or "premium" services. At 9,600 baud the pricing for extended and premium services is \$16 (£10.60) per hour. Then on top of that you cop the comms surcharge depending on how you reach CompuServe. I dial up CompuServe direct in Bristol, although there are local nodes all over the place.

Connecting direct to CompuServe costs \$7.00 (£4.60) per hour at what they call Prime Time between 8am and 7pm, and at weekends or between 7pm-8am weekdays it's free.

There is also an alternative plan for users who aren't going to be around very much, which only charges you \$2.50 (£1.60) per month, but you cop a bigger charge for all the services, regardless of if they are basic, extended or premium.

At 9,600 baud this is a whopping \$22.80 (£15.20) per hour. To get this in perspective, you are not going to go on CompuServe for hours at a time.

The system is very complicated to use. First you have a problem with baud rates and protocols. I was told by my booklet to set my settings to 7E1 and off we go. It turns out you should

# Read my lips

The niggles added to the problem of the system being so large, so is the solution an off-line reader? Well the best you can do on the Amiga is a terrible program called Autopilot, which only works in interlace mode, and due to the way CompuServe works simple has to read through and capture all the messages the same way you would if you were on-line

you were on-line. It's a dreadful state of affairs, especially when you've been pampered by having a good clean system like CIX to use for the last five years or so. The CIX and Nicola com-bination is perfect, and allows you a lot of freedom to use the CIX system as you please. Autopilot is as bewildering as the CompuServe interface itself.

get cheaper on-line time on CompuServe.

It may sound like I'm a bit down on CompuServe - well I'm not. It's a massive Corporation, not a single sysop, so changes are slow in coming. We still have the long tedious ID numbers instead of easy to remember handles, we still have charge upon charge per hour. We also still have no ZModem.

But in spite of all of these criticisms it remains a huge source of information and files, if you can get them. It's a point of contact with hundreds of thousands of people, and companies too. It's like CIX amplified by about 1,000 times.

Is it worth it? Well I haven't got a bill yet, but I'm sure it is. Some people tell me that the Alternative pricing plan is better if you don't intend being on CompuServe all the time, and I'm sure that's true. Unless they get ZModem and 14,400 baud real soon, I think I'll be nipping on only once in a while.

Comms expert Phil South joins CompuServe, and wonders if he's doing the right thing

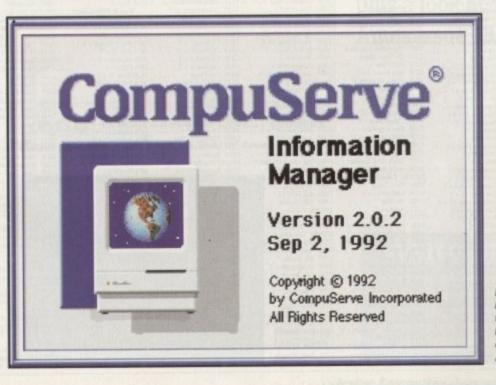

Information Manager on the Macintosh has, as yet, no equal on the Amiga

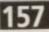

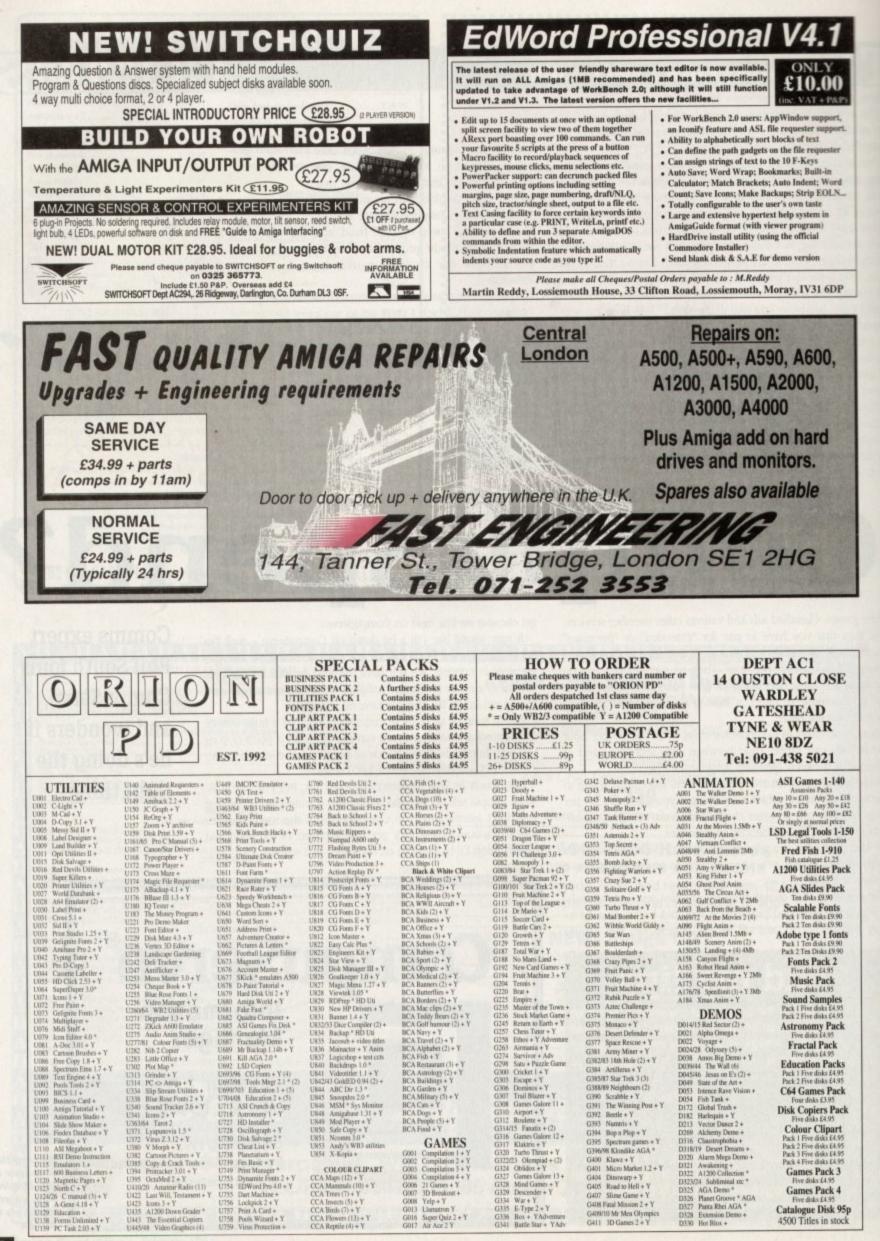

Amiga Computing

158

g February 1994

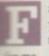

ade and Appear are tricky little devils to control, unless you know the right parameters with which to control them. I've evolved these little procs to do all the work

The Appear proc is the more complex. Appear is an unprelictable command, and the best effects will only emerge after much toing and froing and bug testing. The proc goes like this:

> Res \*\* Appear \*\* Rea Procedure \_APPEARESRC, DST, FX] Appear SRC To DST,FX End Proc

You have to seed it by something like:

#### \_APPEAREO,1,53

with SRC being the source screen (in this case 0), DST being the destination screen (this one is 1), and finally FX the effect. I find that odd numbers work well, and you'll find this with a lot of Amos commands.

You have to input numbers divisible by a certain figure or the effects don't do what they should. I suppose you could call it a feature, but a cynic would call it a bug. Ouch, I know that's a mughty word in Amos circles, but true enough.

Anyway, Fade is a similar animal. The easy proc goes like this:

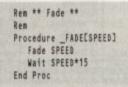

The fade happens no matter what else is going on, although if you do another screen op, or the fade is interrupted by some-

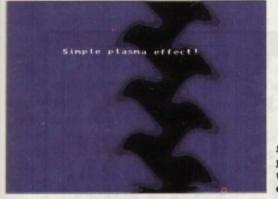

See what you can do with a little effort?

# **Totally moved**

got a note from Anne Tucker to say that Amos PD Library and the *Totally Amos* disk magazine have moved. They've forsaken the hills of Wales for the plains of Essex, and the new address is Amos PD Library, 17 Wick Farm Road, St Lawrence Bay, Southminster CM0 7PF. The *Totally Amos* mag and Aaron Fothergill's Amos Club Newsletter are the two best sources of Amos info avail-able in the UK, and should not be missed.

Issue 13 is out now, and it contains some really kickin' code, like the plasma effect I've been looking for for some time. Easy to do even in Easy Amos! Plus an example of a complete game, a frogger clone (barf) plus a really amazing starburst routine using AMAL, which any still

amazing starburst routine using AMAL, which any still shots just can't do any justice to. Oh and there's a really odd maze game where you draw a maze and the computer calculates the shortest path through it. Nice algorithm, shame about the game. Anyway it's all in *Totally Amos*, not to mention the reviews, graphics, hints and tips etc that you get as well.

And all on disk, which is more than you can say for my stuff!

thing, you won't get a smooth result. Waiting is the best idea, and the formula for the best wait time is whatever the speed is multiplied by 15.

Fades can be used to good effect to bring up a screen or render it in a single colour, or indeed fade it to black. I find a good effect is to synchronise a sting on the soundtrack (an orchestral hit for example) with the appearance of a picture; just show it on the screen instantly by screen swapping.

Then as the note dies, fade the picture out. Then sting again and put up another picture, and then fade again, or fade to red, then fade to black.

Fading to a colour is a popular demo pastime, and you do it quite simply by adding a colour list to the end of the command:

#### Fade 15,\$100,\$200,\$300... etc

and any number of colours up to the amount allowed in the current screen mode.

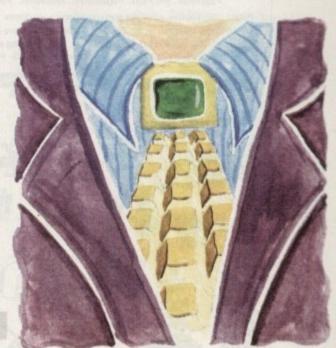

**Fade** to

The idea for a title sequence for a Dracula game springs to mind. Titles flash onto the screen with a flash of a white screen, then the titles are there. Fade to black.

The main title, "Dracula Returns", is flashed up in white on the screen, which then fades to red... sinister, and really effective if teamed with the right music.

# red

Phil South examines

fading and appear-

ing commands for

graphics screens,

Amos issue 13.

plus a look at Totally

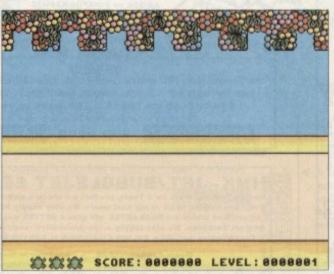

Frogger makes a comeback on Totally Amos

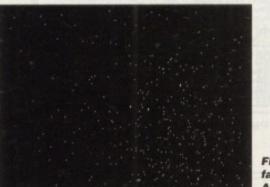

Flash and fade with Amos

# Write stuff

If you have an Amos question then please write to Phil South Amos Insight, Amiga Computing Europa House, Adlington Park Macclesfield SK10 4NP.

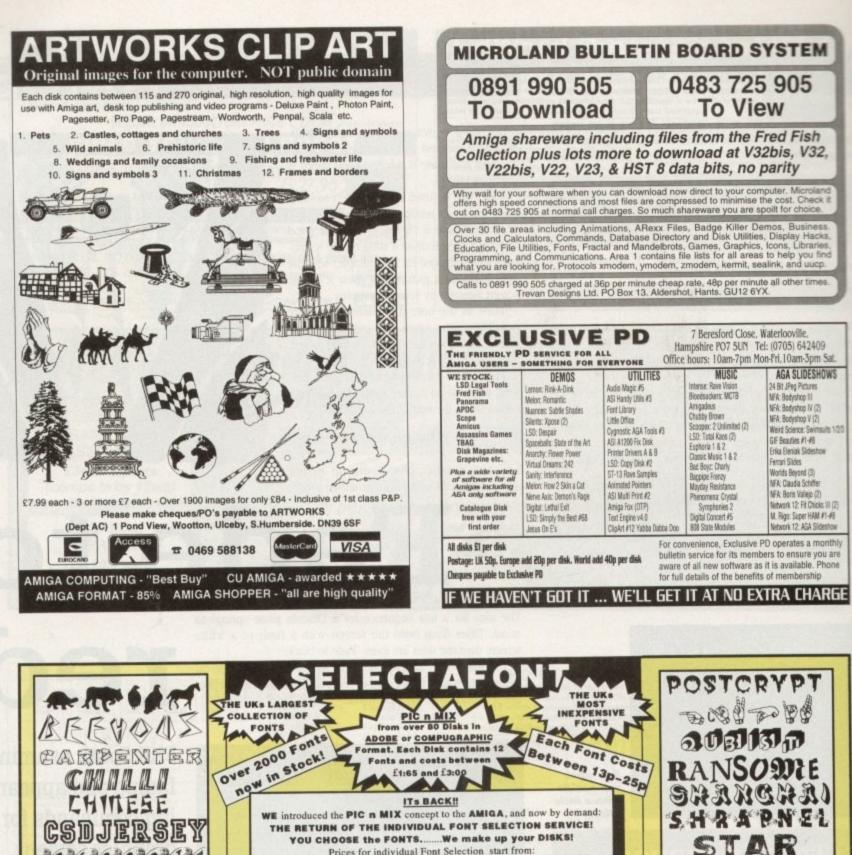

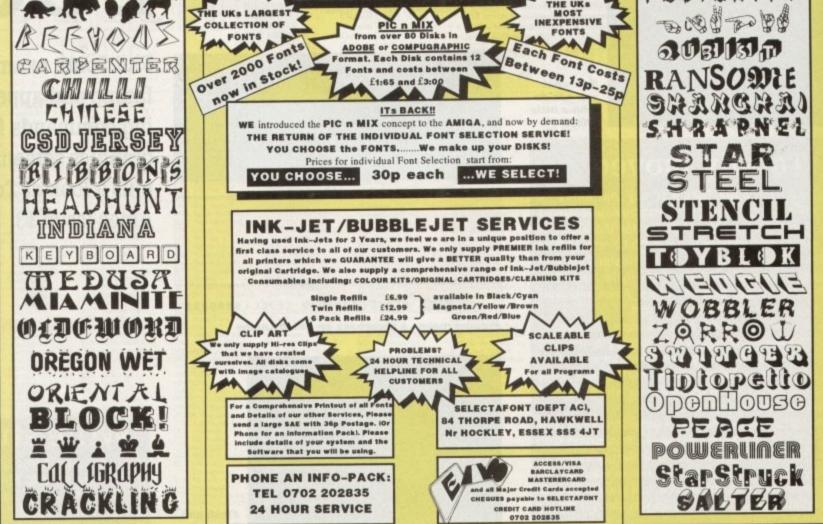

hen you want a picture for your document you have two choices - draw one yourself or use clip art. Same with fonts, instead of having to design your own there are thousands of ready made ones you can use.

So what do you do when you need professional quality colour documents but can't afford, or have no need for, hundreds or thousands of copies to be reproduced?

Take a trip to a stationery shop of course and buy some preprinted paper. Recently I had to produce an annual report and needed a bright and professional cover.

As I only needed 35 copies, to have them printed in colour was not cost effective so I investigated a range of pre-printed papers that are available from a Belgian company called DECAdry, better known for its press-on lettering products similar to those produced by Letraset.

On the DECAdry poster I was able to choose from as many as 150 different designs. These included graduated papers, an effect many try to reproduce on their home printers unsuccessfully because of the high resolution needed to print the hundreds of different shades. The DECAdry gradients are all linear, from dark to light down the page.

If you are looking to stand out in a crowd there are fluorescent colours, and as well as these general purpose papers there are many specialist designs in pastel colours so that text can be selectively placed on top of the colours.

You can choose from papers with themes like the written word, snowy landscapes, seaside landscapes, ballooning, communications, birthdays, children, sports, computing, and lots, lots more.

### COPIER PAPER

The designs come in more than more one format. The basic one is an A4, single-sided design, on a paper weight of 80 gsm, the same as your average copier paper.

But there are other weights and sizes available, like 165 gsm, which is a stiff card, and A3 80 gsm, great for making eyecatching posters, provided your printer can print onto A3 paper of course.

Birthday cards and tri-fold brochures can be created using preprinted materials. The cards from DECAdry come flattened, ready to put through your printer, and pre-scored so that folding them in the correct places is not a problem. There are about 30-40 different designs in the cards section and currently 12 tri-fold designs.

Pack sizes vary from 50 to 100 sheets depending on the weight of the material, and prices are very reasonable - 100 sheets of a patterned paper cost me just £4 on special.

There are some pitfalls you need to be aware of. Because you

# Why do it?

Take one picturesque image of the seaside painted in pretty pastels, add to it some appropriate text that goe

with this idyllic image and you have a technique for producing professional quality work at very little cost. You might, for example, use the picture of the seaside as a backdrop for a series of pieces of stationery for a local seaside restaurant or holiday village.

But instead of going to a firm of printers and having them produce several hundred copies of each different piece of stationery, at a substantial cost to your client, you can buy a pack of pre-printed sheets of the seaside and then use your own printer to add the text and

In this way the same seaside image could be used for many different pieces of stationery for the one client, and because you are doing the printing on your home printer you can quickly print as few or as many are as needed, thus cutting costs and wastage.

All that's needed is a good quality laser or inkjet mono

# PUBLISHIN

are printing onto colours you won't be to use typesetting effects where you have white showing through your text and pictures. Any text you place on the pre-printed paper will have to be a solid black.

If you use greys, because this shade is formed by black dots and white space, on pre-printed papers a colour will show through between the black dots. The amount of see-through will depend on the shade of grey you choose, dark greys will let less of the background through than lighter grevs.

If you want to mix black text and white text then choose a design that contains a white section, like a graduated paper. With something like this you can have black text on the coloured section and use a outlined, white-filled text on the white section.

So before rushing out and buying the prettiest paper you set your eyes on, think

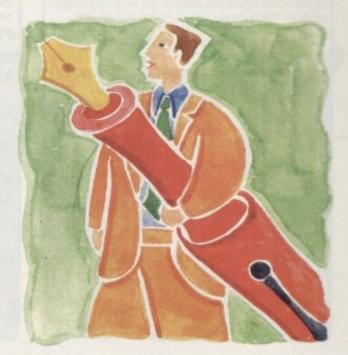

# A little help from my friends

Lon

IB

about your design and the type of elements you want to put on to the page, and whether they are feasible on a pre-printed paper.

I've used pre-printed papers with inkjets and laser printers and the quality from both is very good. Because the home laser or inkjet printer can produce near typeset quality for text, when you combine it with a professional quality pre-printed paper you get a product that you can be justifiably proud of.

As a friend said when I first tried it: "Cor, Ben, that looks really professional!" I didn't have the guts to admit that I'd cheated.

Ben Pointer on a nifty short-cut to incredibly professional looking documents

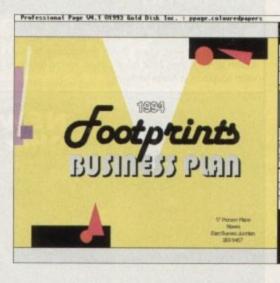

A quick and unimaginative > layout like this can be turned into something special by outputting onto pre-printed paper

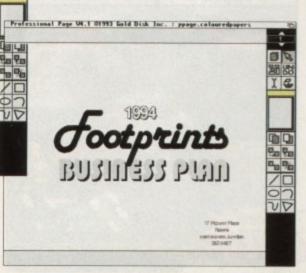

< A trip to your local stationers

selection of pre-printed papers

which you can then overprint with your own text and design

will be rewarded with a

#### READER OFFERS

#### ADI JUNIOR/FUN SCHOOL SPECIALS

From the makers of Fun School, these top-rated educational packages are just the ticket to give your child a flying start! Paint and Create exercises practical creative skills, Merlin Maths enthrals children while covering the basic skills, and Spelling Fair guides your child through the intricacies of basic grammar. ADI helps with Reading and Counting.

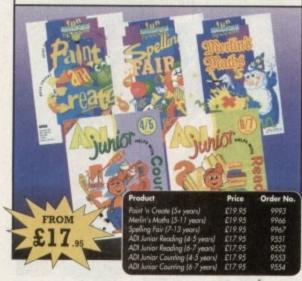

#### **PRO PUNTER 2 PLUS**

DO YOU WANT TO INCREASE YOUR CHANCES OF WINNING ON THE HORSES? THEN LOOK NO FURTHER.

Independent comparative reviews confirm that Pro Punter is still the performance benchmark by which all others are judged.

The best racing software... available, The Racing Post.

Officially proven to the racing press and other magazines by sending time and date franked letters by Post Office mail, Pro-Punter has shown that it can

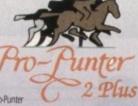

predict winners with remarkable accuracy. Pro-Punter is also cautious with your money. If it thinks there is any doubt about the outcome of the race, it will advise you not to bet.

The NEW second generation Pro-Punter is written to professional standards and is attractive and easy to use, it features full editing and review of race data entered and also a unique low-maintenance database that does not need constant updating.

> In addition to UK features. Pro Punter 2 contains unique course/going/class editors and will configure to metric weights/distances, thus allowing configuration for racing worldwide.

> > Product
> >  Price
> >  Order No
> >
> >
> >  Pro Partier 2 + (1Mb reg)
> >  £75.00 (RRP £99.00)
> >  9567

#### VIDI AMIGA 12

ONLY

5

The ultimate low-cost colour digitiser for the Amigal No RGB splitters or optical filters are required, and you can grab full–colour images in less than a second (mono are grabbed in real time). With an abundance of file formats, full multitasking and composite or S-video output, it's versatile and powerful.

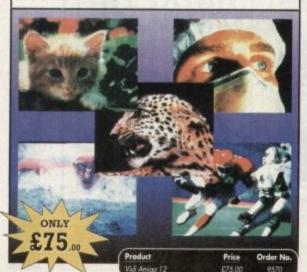

162

#### VGA MONITOR ADAPTOR

The AMI.VGA Adaptor is a handy little gadget which gives most Amiga owners easy access to the higher resolution display of a VGA monitor.

- It is very easy to use just plug in and off you go
- Works with any standard VGA or Multisync monitor
- Use screens of up to 640 pixels x 480 lines without interface
- and without flicker
- Compatible with Amiga 500, 500+, 600, 1200, 1500, 2000
- Operates with Kickstart 1.3, 2.045 and 3.0
- Screen driver software supplied

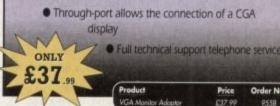

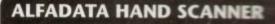

The scanning package comes with the excellent Touch Up and Merge It packages and the AlfaData scanning rule. By using the Merge It software you can scan 44 pages in several passes and paste all the scans together.

Other features include 100-400dpi scanning resolutions, 256 greyscale conversions, easy to learn & intuitive user interface, easy installation, with 1 test and 3 photo mode selector switches, and award winning package.

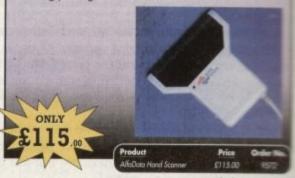

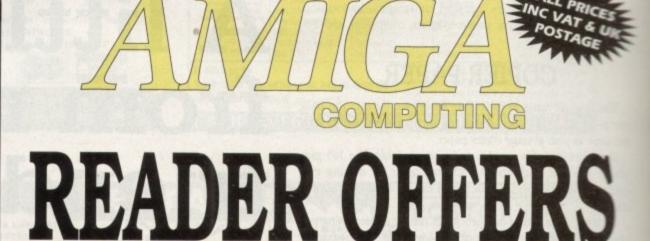

# Order Hotline: 051-357 1275 Fax: 051-357 2813 General Enquiries: 051-357 2961

Order at any time of the day or night. Don't forget to give your name, address and credit card number

#### VIDI (24) RT

This will push your Amiga to its limits. Real-time image capture in excess of broadcast quality. True colour, photo-realistic picture files grabbed from any video source. Display resolutions up to 1472 x 576. It offers all Amiga users 24-bit image capture, with no restrictions on video equipment or Amiga hardware.

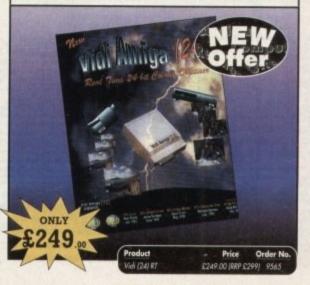

#### VIDI (12) RT

This offers all the functionality and specification of Vidi (24) RT, but in 12-bit. Capturing 4096 colour images in real-time from any video source. It comes complete with plug in device with easy to install software. Simple enough for the novice yet powerful enough for the professional.

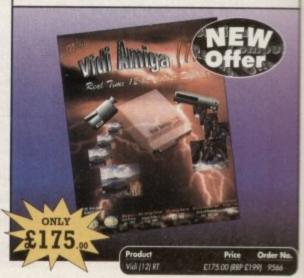

#### READER OFFERS

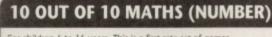

For children 6 to 16 years. This is a first rate set of games suitable for a wide range of ages and abilities. They are educationally worthwhile and exciting to play – a rare combination. They are highly recommended for both home and school use.

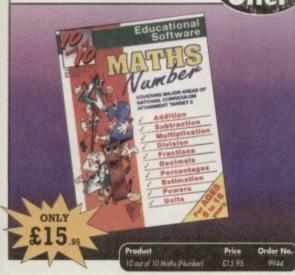

#### **OPTICAL PEN MOUSE**

A stylish Pen Mouse with quality construction and smooth fast movement. It has Micro-Switch buttons which is ideal for DTP, artwork etc. It comes with its own Optical Pad

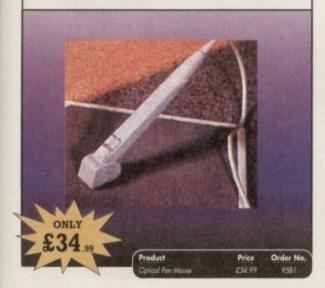

#### **TECHNO SOUND TURBO II**

TT2 has been completely redesigned with CUSTOMISED PULL DOWN MENUS and many superb features have been introduced.

These include DIRECT TO HARD DISK RECORDING, so now you can make those really long recordings without running out of memory.

The built in TRACKER program allows you to input sampled notes from the

computer keyboard so that you can create your own melodies. The SEQUENCER allows you to link very long samples together without the need

to display the waveforms on the screen, and is ideal for re-mixes and song compilation.

The MINI MODULE enables samples to be played on all 4 audio channels from a MIDI keyboard, Drum Box or External Sequencer. (Midi Interface required).

Samples can now be stored on an edit list which allows rapid access direct from memory. A wide range of CONTROLLABLE effects (including novelies) can be added to the samples including Variable Delay, Variable Echo and Variable Synthesis.

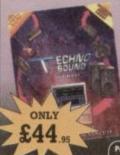

The REALTIME EFFECTS are all controllable and can be saved as presets (up to 999). New features include SWEEP, RAMP and PITCH UP/DOWN.

> Price Order N ound Turbo & Upgrade C44 95 9580

#### 10 OUT OF 10 ENGLISH

For children 6 to 16 years. With its elaborate system of colour coded levels of achievement and multiple levels of difficulty. This is a useful compilation of programs based on the current National Curriculum for English. Guaranteed to sustain the attention of even the reluctant of learners.

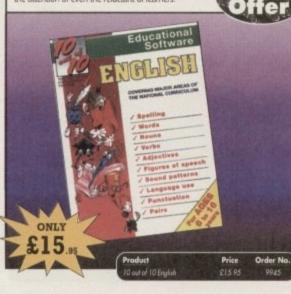

#### **MAVIS BEACON TEACHES TYPING**

Simply the finest typing program in the world, this award winning software takes you step by step through the keyboard. Coaching you at your own speed and skill level, monitoring your progress, the stunning graphics, the help facilities and complete typing textbook makes learning to type interesting and fun.

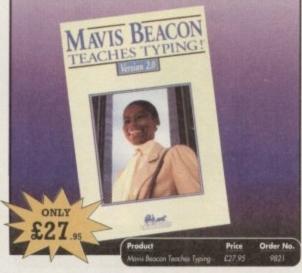

#### **POWERPACKER PROF**

Here's a winnerl Using this powerful utility, you can fit around 40% more information on every disk you use – sometimes up to 70%. The powerful "crunching" routines actually shrink your programs, and expand them on running. Along with the supplied utilities, this contains all you need to pack those disks.

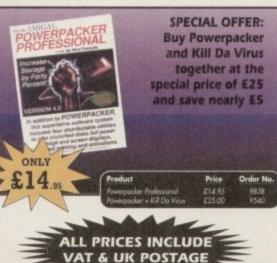

#### EARLY ESSENTIALS

For children under 7 years. All the activities in this outstanding software are not only enjoyable but they are well thought through. It is one of the best multi-purpose packages around which is ideal for young children.

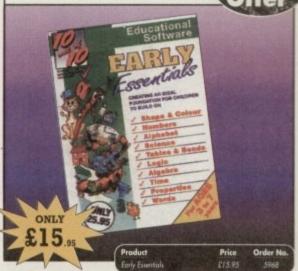

#### VIDEOMASTER

The Ultimate Multi Media System for your computer. Videomaster is a revolutionary breakthrough in home computer technology combining the complexity of a Video Digitiser with a Sound Sampler in a single easy to use low cost unit, to bring you the ultimate home multi media video/audio editing package.

Videomaster will allow you to record monochrome, quarter screen pictures at speeds of up to 25/30 frames per second (Europe/USA) providing ultra smooth playback at high speeds. These pictures can be recorded from the output of a video recorder or directly from a video camera or a camcorder and replayed on your computer screen.

Videomaster can produce great 'grey' scale pictures from any video source with a pause or still frame facility. The colour filters provided in this package will enable the users of video cameras or carricorders to produce high quality still pictures in glorious colour.

Videomaster features a sound sampler as part of the hardware, though the software can be used with external sound samplers. This is supported by a full feature sound recording and editing program within the videomaster software. The Videomaster system also features a video sequencer.

The complete package contains the Videomatter video digitising and sound sampling hardware unit, TRI-Colour filters for colour camera use, comprehensive user guide and full system software.

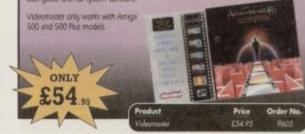

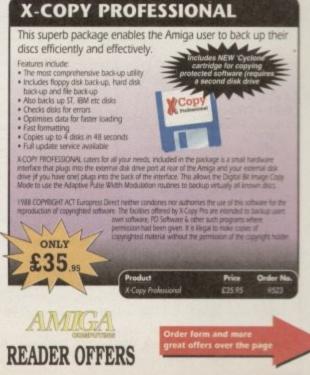

February 1994 163

#### READER OFFERS

#### **CLARITY 16**

At last from Microdeal comes the first ever low cost Stereo 16 Bit Sampler for the Amiga. Contains two 16 bit analog to digital/digital to analog convertors to allow stereo sound digitising. The system can record sound from suitable equipment such as CD players, cassette recorder or any 'AUX' or line level signal source via the stereo phone sockets provided. Stereo phono outputs are provided for connection to an amplifier or mixer. The hardware plugs into the serial and printer ports and so can be used with the whole Amiga range of computers. As if this is not enough, Clarity 16 also contains a Midi interface for use with a Midi keyboard or similar, which is compatible with major commercial software

The Editor program provides the user with the ultimate in power and sophistication, packed with features which appear for the first time for any home computer. The fully multi-tasking, window styled editor allows individual samples to be loaded into the computer and edited separately.

ONLY \$129.95 Product Price Order No. Clarib. 16 E129.95 977

#### GAME MAKER'S MANUAL

Author of several authoritative computer manuals, Stephen Hill is well placed to offer page after page of invaluable information covering every single aspect of writing games, from high-speed sprites to simulations, animation to assembler – all you need to know to design and create your masterpiecel

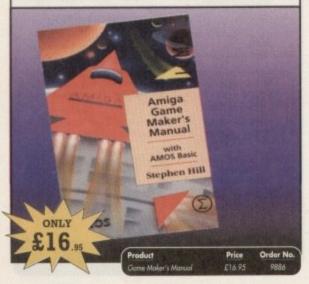

#### TURBO TOUCH JOYPAD

This is a radical new style of hand held controller. Just pass your finger over the sensor – No more finger fatigue or blisters. And thanks to better diagonal and circular (360°) control, the newest and most challenging games are easier to control and more fun to play. The Turbo Touch 360 brings a new dimension of control and comfort to video game play.

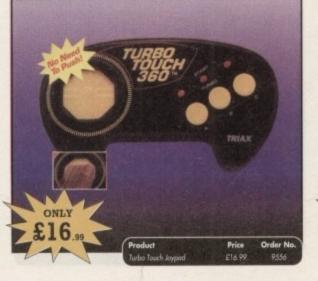

#### TROJAN LIGHT PEN

Wouldn't it be good to really "draw" when using paint and graphics packages? Well now you can, by plugging the amazing Light Pen in instead of your cumbersome mouse. It comes with a specially designed drawing package, Kwikdraw, as well as compatibility software for most Workbench-run programs.

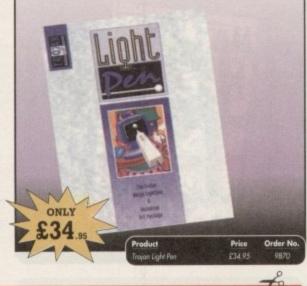

PRODUCT ORDER NO. PRICE **READER OFFERS** Offers subject to availability, All prices include UK postage, packing and VAT. For orders over £10 please add £5 for Eire/EEC, £10 for overseas Please add postage as detailed unless specified above. Overseas TOTAL orders despatched by Airmail. Please tick if you do not wish to receive promotional material from other companies. Valid to February 28, 1994 I wish to pay by: Name Signed Cheque/Eurocheque made payable to Europress Direct Address Access/Mastercard/Eurocard/ Barclaycard/Visa/Connect Expiry Post Code Daytime telephone number in case of queries. Send to: Europress Direct, FREEPOST, Ellesmere Port, South Wirral L65 3EB (No stamp needed if posted in UK) Products are normally despatched within 48 hours of receipt but delivery of certain items could take up to 28 days AMC 2

#### **RE-INK SPRAY**

Save money and the environment with Re-Ink Spray and bring back life to your exhausted printer ribbon. Simple and cost effective, it can save you up to 90% on ribbon costs and gives cleaner, blacker print with no blotches and it works for all fabric ribbons. Just open the ribbon case, spray Re-Ink onto the ribbon and hey prestol

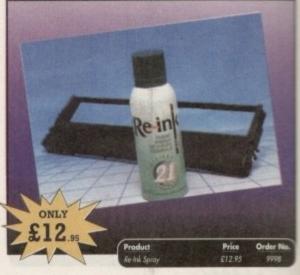

#### COVERDISKS

Did you miss out on any Amiga Computing CoverDisks? If so, now is your chance to obtain our pack of 12 CoverDisks for 1991 and our pack of 6 cover disks from January to June 1992.

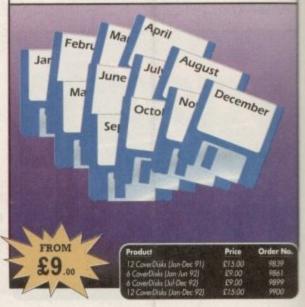

#### **REAL-TIME 3D GRAPHICS**

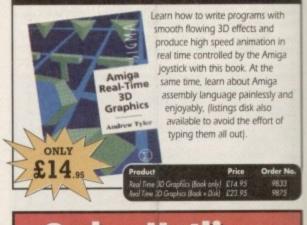

Order Hotline: 051-357 1275

Fax: 051-357 2813 General Enquiries: 051-357 2961

Order at any time of the day or night. Don't forget to give your name, address and credit card number

# ANGA Back Issues & Binder

If you've missed any of these issues, now's your chance to put things right, by either buying an individual issue or a full six months' worth. But hurry - stocks are limited!

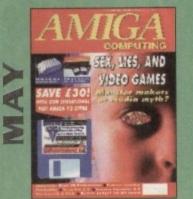

Are computer games harmful? Scanner round-up. Reviews of Pixel 3D Pro, Retina 24-bit board, Vista Pro 3.0, Scenery Animator 2.0. *FREE*: 24 page supplement - Guide To Hardware, *ON DISK*: Vidi Amiga 12 (grab disabled), Fun School 3 Wordsearch module (over 7 year olds)

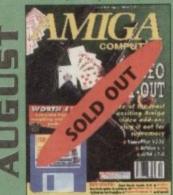

The latest three professional video add-ons reviewed - A Video Y/C, IV24 v2.0 and Videopilot 330. Survival guide to printers. Reviews of Ami-Back, Ami Tools and Kid Plx. ON DISK: CineMorph jr VALUED AT £50

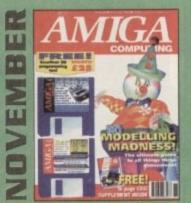

Modelling Madness, the ultimate guide to all things three dimensional. Sequencer round-up, Survival guide to scanners. E-mail for the masses. *FREE* 16 page CD32 supplement *ON 2 DISKS*: AMOS 3D, Batdog, Stickit, ARoach, Virus Checker and Akeko-AGA

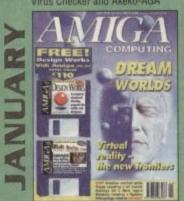

Virtual reality – the new frontiers, Samplers survival guide, Floppy round-up, AC awards, Montage 24, Show report, Database round-up, Paint package round-up. FREE 64 PAGE BOOK: All about the A1200. ON 2 DISKS: Design Works VALUED at £50, Vidi Amiga (12) RT Software.

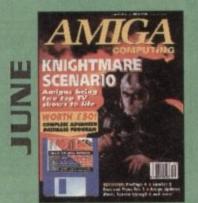

We go behind TV's role playing show - Knightmare. Guide to budget DTP software. Reviews of Big Alternative Scroller 2, ProPage 4, Bars and Pipes Pro 2 and Mavis Beacon Typing 2. ON DISK: Infofile, Scala HVT (save disabled) VALUED AT £50

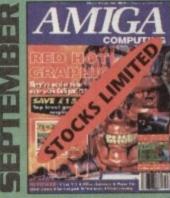

Caligari 24 reviewed. Survival guide to hard drives. Reviews of Phone Pak, VLab Y/C and Alfa Colour Hand Scanner. ON DISK: Image FX demo

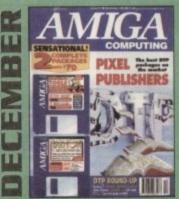

DTP round-up of the best DTP packages available. Survival guide to SIMMs, ZIPs and DRAMs. Reviews of Essence 2, Picasso 2, Hama 292 and MiniGen Pro. *FREE* Software encyclopaedia paperback book *ON 2 DISKS*: Quarterback Tools, Harmoni Midi Sequencer VALUED at £70

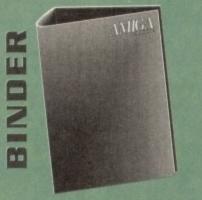

Keep all your back issues in pristine condition with the *Amiga Computing* binder, a must for any serious Amiga user.

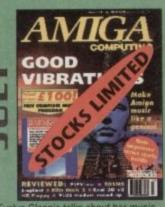

Evelyn Glennie talks about her music. Reviews of Real 3D v2, Emplant, TOSMS and PIPView ON DISK: Bars & Pipes Pro 2 Jr VALUED AT £100

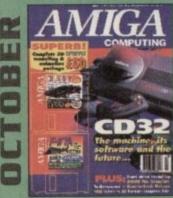

Amiga CD32 taken apart. Survival guide to modems. Hard drive round-up. Reviews of DSS8+, Technosound Turbo 2, Brilliance, AMOS Pro Compiler and Quarterback Tools Deluxe. ON 2 DISKS: Caligari, 10 out of 10 Maths demo and F117A Stealth Fighter full mission demo VALUED AT \$50

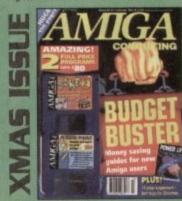

Money saving guide for new Amiga users, Word Processor roundup, RAM expansion round-up, Survival guide to floppies. ON 2 DISKS: Take Two animation editor VALUED at £80. Fusion Paint VALUED at £30.

|                                                                 | Price  | Order No. |  |  |  |
|-----------------------------------------------------------------|--------|-----------|--|--|--|
| May 1993 + 3.5" disk                                            | £3.25  | 9761      |  |  |  |
| June 1993 + 3.5" disk                                           | £3.25  | 9762      |  |  |  |
| July 1993 + 3.5" disk                                           | £3.25  | 9763      |  |  |  |
| August 1993 + 3.5" disk                                         | £3.25  | 9764      |  |  |  |
| September 1993 + 3.5" disk                                      | £3.25  | 9765      |  |  |  |
| October 1993 + 2 x 3.5° disk                                    | £3.25  | 9766      |  |  |  |
| November 1993 + 2 x 3.5" disk                                   | £3.25  | 9767      |  |  |  |
| December 1993 + 2 x 3.5' disk                                   | £3.25  | 9768      |  |  |  |
| Xmas Issue 1993 + 3.5" disk                                     | £3.25  | 9769      |  |  |  |
| January 1994 + 3.5' disk                                        | £3.25  | 9770      |  |  |  |
| Any 6 issues above                                              | £18.00 |           |  |  |  |
| Amiga Computing Binder                                          | £5.95  | 9509      |  |  |  |
| All prices include VAT.                                         |        |           |  |  |  |
| Please place your orders on the<br>Reader Offers form opposite. |        |           |  |  |  |

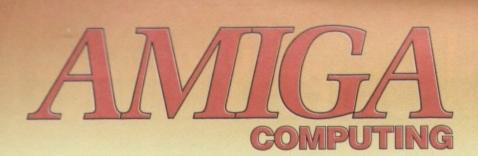

nppets

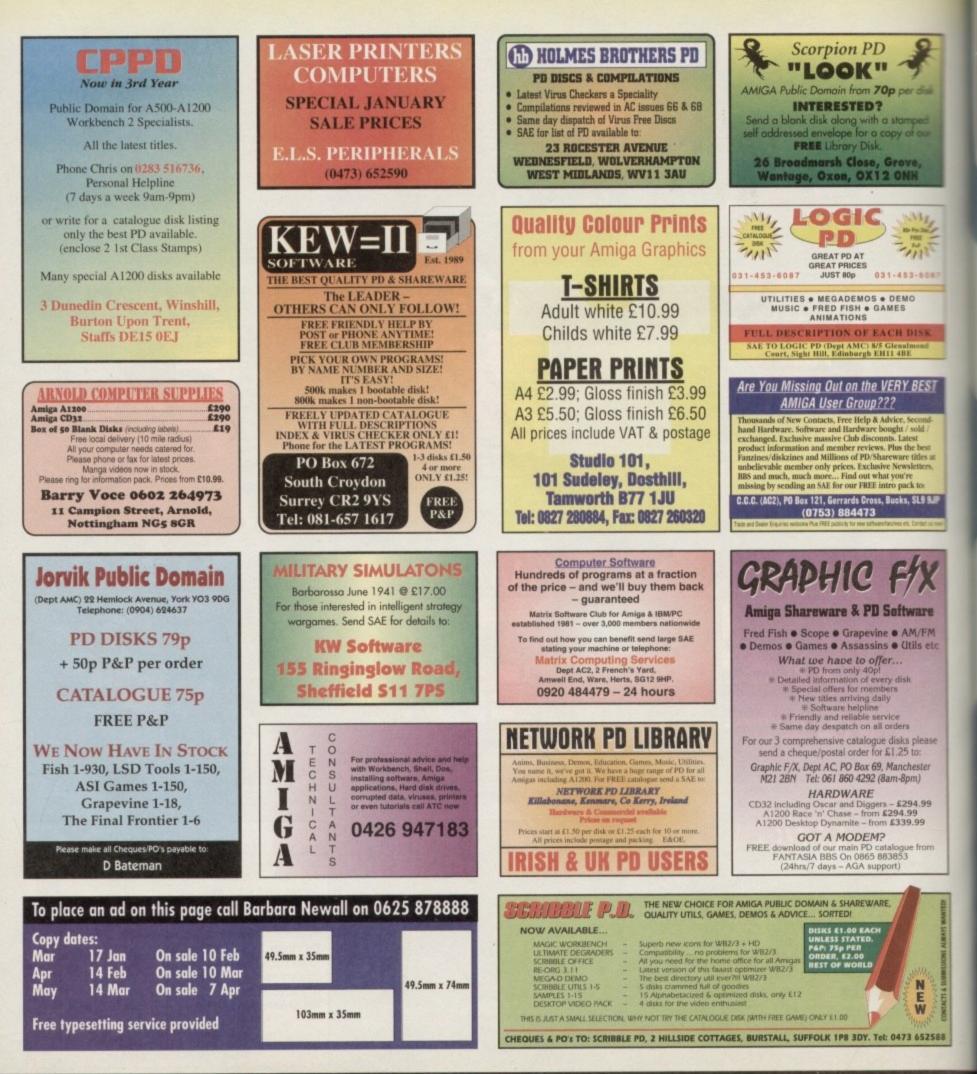

To place an ad on this page call Barbara Newall on 0625 878888. Free typesetting service provided.

# Shop Window.. 168

thelocotor

shop window

Kim – a new educational package, the artist's PenMouse, and a guide to the A1200

# Mail order misery..171

Tips on avoiding the big rip-off

Yesterday's heroes..173

Old software, new prices

Hard times..

Clossifieds

1.

Educational memory game for four year olds or above Supplier: First Computer Centre Phone: 0532 319444 Price: £19.99

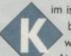

im is taken from the children's party game and has been designed to teach memory, reading and word recognition skills through a memory game. Aimed at four-year-olds or above, it teaches by selecting objects and then the player or team is given a set. time to choose the objects they have just seen out of a screen-full of 20 pictures.

There are over 200 pictures and words in all to memorise from categories such as Animals, Travel, Clothes and Numbers. There are many objects built in but more can be added using any paint package which produces IFF output.

Users can alter the amount of objects to be memorised from one to ten and the amount of time to memorise them in can also be set from one up to twenty eight seconds. Whether the appropriate names or the pictures alone should be memorised can also be selected.

remembered and selects them by using the mouse pointer. They are told whether they are correct or not by right or wrong appearing in the corner of the box.

and deducts marks for incorrect answers or "Monkey Marks"

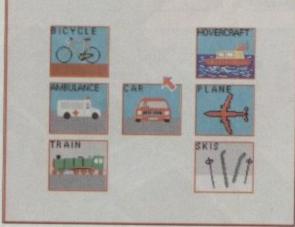

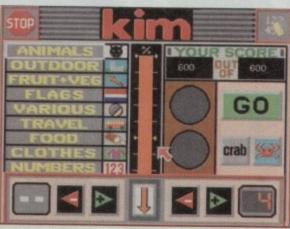

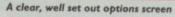

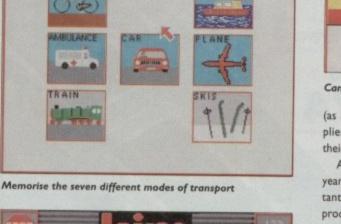

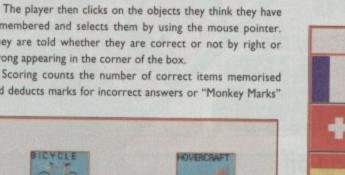

Can your child become the next Memory Man with the Amiga's help? Kim, a new educational game, certainly

thinks so

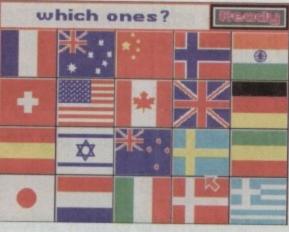

Can you remember which flags you've just seen out of this lot?

(as a Monkey can play by random guesses) and then multiplies by the time display. So the time taken to memorise their choices becomes important.

As the game is aimed at the younger player (around four years and above) the ease of use is one of the most important features. This has been carefully considered for this product, such as the layout of the screens.

The options screen is colourful and well designed, and once a child has had the icons explained they should easily be able to handle the package. There have been some novel ideas added, for instance, the traffic light sequence to signal the start of the game.

Sampled speech has been used to give the player encouragement when they have selected their answers, for example "no, try again!" or "getting there!" and phrases like "that's a good score" will appear on the screen.

The way the scoring has been approached may be a little confusing and a more simplified version may well benefit the game, especially the way the two-player score is displayed which is in the form of a thermometer showing the running percentage marks. The educational value of this game will be

quite high. It is helpful in learning in that it aids memory retention. The child also learns to make associations and order to help memorise the objects. They have to note subtle differences such as in the colour topics.

On a higher level the game should help with vocabulary and spellings. The child is active in learning rather than passively absorbing information and it is continually testing their skills while being fun.

Some of the nouns used are a little strange and may comfuse, such as "Swimfins" refers to "Flippers" and "Kayak" being a "Canoe". More "everyday" nouns would be more beneficial to a younger player as it is not very consistent.

How long the game will amuse them will vary. It does lack variety after a while but the two-player feature will add interest and appeal to children's competitive nature. As will the Honours Board whereby playing a minimum of six rounds, their best six are then counted and, if a high score

# Amiga Next Steps

Insider guide to the A1200 Author: Peter Fitzpatrick Publisher: Bruce Smith Books Phone: 0923 894355 Price: £14.95

The latest in Bruce Smith's range of insider guides takes the A1200 beginner from the basics as outlined in the book's predecessor, Amiga A1200 Insider Guide, to a point of some expertise in the machine and its operating system. Twenty-two chapters cover a series of topics

including AmigaDOS, printing, the contents of the

Workbench disks, and even a bit of game playing, and precious little is left out. Interspersed among the text are 26 insider guides, which are single page illustrations of opera-tions such as changing preferences and backing up a bard drive a hard drive.

Peter Fitzpatrick's style, like many journalists who write books (Peter was editor of an Acorn mag-azine) can at times be a little broken, but his instructions are given in plain, easy English uncluttered by jargonese, and most beginners should find the book a decent read.

In general, the level of complexity is set just

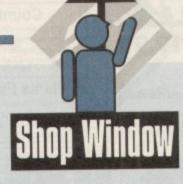

is achieved, will be put onto the Honours Board which can then be saved onto disk.

The option of being able to customise the game by making your own versions of the Topic Screens can prolong the lastability of the package. This can be done by loading them into a paint program and saving them in 16-colour IFF mode (however, you can not actually change the words, just the pictures).

Thankfully there is only one disk so the younger, less advanced player does not become confused with a lot of disk accessing. The colourful layout and wide choice of topics to choose from should also retain the interest.

This game should achieve what it sets out to do which is to educate while at the same time be entertaining. Children of all ages and intelligence will benefit from it as some of the topics are more advanced than others. They should enjoy the challenge of testing their memory, especially against friends.

> Alfa Data optical pen mouse Supplier: Golden Image Phone: 081-365 1102 Price: £34.95

If most mouse reviewers came clean they'd admit that the average test consists of popping out their favourite rodent for ten minutes, followed by a quick twiddle with the review model, then straight back to their old flame to write the

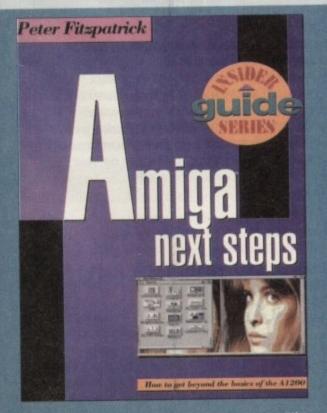

right, even if coverage of so wide an area as "the A1200" means that in places the author is forced to assume his readers are following him.

A very positive note in the book's favour is that it covers many practical tasks and offers hints on how

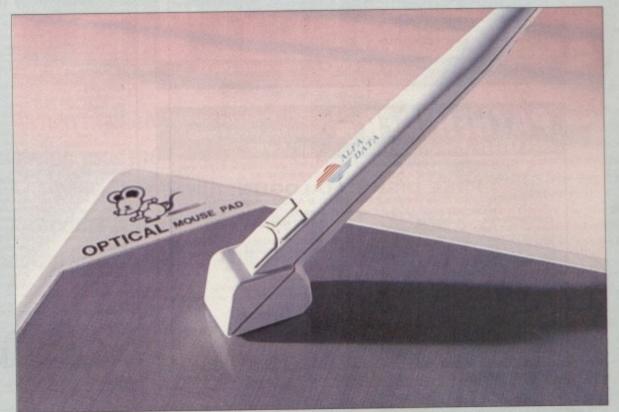

review. Not one to break from tradition, I was fully expecting to follow this tried and tested formula to the letter. But strangely enough here I am almost three days later still banging out copy, exiting graphics and testing assorted software

to accomplish them. Too many tutorial books, especially those with sections on AmigaDOS, concentrate on tricks with script files and commands which most users will never use or need rather than on the practicalities of rescuing data from a floppy or backing up a hard drive.

Not all the advice is good, however, and the blase way in which the author tells us that hard drives can be reformatted if they develop minor errors is a little discomforting.

On a brighter note, there is a sterling section just prior to this on the rigours of expelling coffee from a drowning keyboard, something in which we at *AC* have had plenty of practice.

have had plenty of practice. Other parts of the book could have done with a little more information, and you can find the odd slip here and there. For example, Insider Guide No 24 gives advice on changing the boot-up screen mode to enable old games to run, but doesn't mention disabling CPU caches or using one of the many degrader-style PD programs. This is being a bit picky, though, because few

This is being a bit picky, though, because few manuals would have bothered with games players in the first place and the book is on the whole a very accurate and concise guide to its subject.

accurate and concise guide to its subject. The range of topics covered and the author's attention to his readers' level of knowledge ensures that A1200 Next Steps forms a very useful rung in the ladder from novice to seasoned Amiga user. with the optical. This is even more amazing considering the long standing relationship between myself and my first love, the Alfa Data Mega Mouse. However I must admit my affections are now directed firmly towards to this rather bizarrelooking implement.

But having said that it must be stressed my enthusiasm is probably due to the artistic benefits which the improved feel of the stylus can supply.

As for more mundane pastimes such as word processing and general day-to-day productivity I must admit a standard mouse is probably a more efficient choice.

It's not that the stylus is bad for that sort of work, it simply isn't as effective for general purpose cut and paste operations.

#### ALTERNATING

The main reason for this is the constant alternation between keys and mouse, which in the case of the stylus means you're constantly forced to down tools and return to the keyboard to type.

This constant need to pick up and drop the stylus is my only complaint. Why not use the top left of the mouse mat – which at present is wasted on a rather silly logo – to provide some form of holder for the stylus while you're busy at the keyboard? The answer... No reason whatsoever!

As for accuracy the stylus rates alongside any of its optical counterparts, and of course because there are no moving parts it glides across the mat with consummate ease.

Aside from the aforementioned mouse mat you also receive not two but three micro-switched buttons which wait attentively under your index finger.

In short I'm impressed, and if you're an artist who longs to translate their freehand skills onto the big screen it's the next best thing to a pressure-sensitive graphics tablet. Basically if you've got the cash and the inclination it's worth ever penny. Get one you won't regret it...

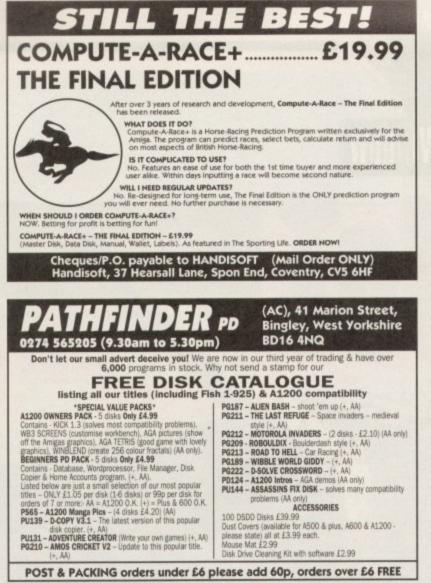

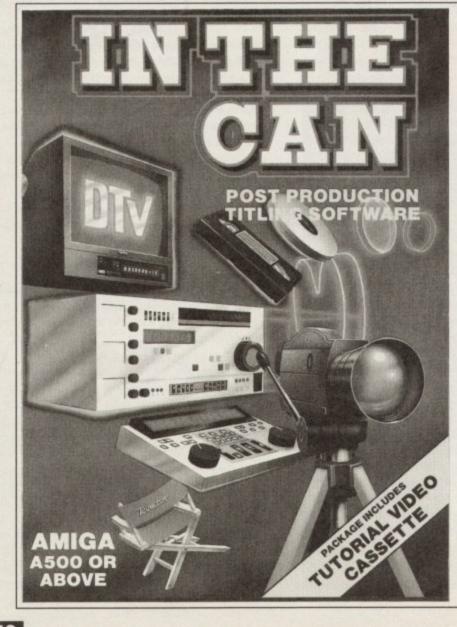

drive. £99.95 (under development, please check availability) Requires 2MB RAM and 2 disk drives minimum. E34/89 **Plants For All Seasons** The Plant Image Bank Amiga Format Gold Award, July 93. A compre 00 still plant images so far. Suitable for multi-media we use with 'Plants For All Seasons'. Most file formats sup nation manager for gardeners and botanists. Includes a altural dictionary, address and book databases. Requires 2MB RAM and 2 disk drives minimum. £39.95. Special requirements catered for. For personal use, images case etween 20p and 60p each exclusive of VAT, discs, and postag Special requ gement programs £219.96 (requires 2MB + HD SBase Professional 4: For writing information ma **Your Family Tree 2** The Works Platinum 2 Genealogy database manager. Makes storing and organising your family's history easy. Flexible information structure with memo egrated software including a wordprocessor with sp and thesaurus, a database, a spreadsheet, and a comp program. Requires 1MB RAM and two floppy dr encing. Generates comprehensive reports. and picture refe Requires 1MB RAM and two floppy drives. £59.95. Bundled version £24.95 - Full version £34.95 Clearance List DTP .629.61 Flicker Master Screen .19.87 # NEW ź Monitor Station 14 Inch. Printer Stand (adjustable). . BOM Sharer (AS00/2000). £9.95 ACCOUNTS An Department Pro. Bars & Pipes Pro .... Brilliance 49.87 Cashbook Controller...... Home Accounts (hundle) -Odd Disk Vales Prenc, une EDUCATION Disease Discovery Rat 219-14 Morey Maters 29-55 Picture Book 29-55 Tureet Mathy 29-55 PC XT Bri \_E49.81 und (S/H) ... MULTIMEDIA Broadgast Titler 2 ...... Cashbook Combination 679.61 BOOKS ArrigaVisce 129.6 PROGRAMMING GFA Basic Interpret: 19.8 RIBBONS/INKS Piese call SOUND BOOKS ASSO-Stater Manual 17.95 Antiga XD GR by In Basic 12.95 Antiga C Far Ahr Page 10.985 Antiga C Far Ahr Page 121.95 Antiga Deskity Videe 17.95 Antiga Disetti Videe 17.95 Enhance 1.3 Manual 17.96 Gerl The Mont/Antiga 1991 22.94 Cygnus Ed Professional. E9.87 Deluxe Music 2... Devpac 3.... Final Witter GRAPHICS . £9.87 Final Winter . Lamor C 6 ... Mailshot Plus Pagesetari 3 .. Pagesetari 3 ... (34.95 £30.95 Graphics Starter Kit. (74.95 Image Finder ...... Phone Paint 1...... ScapeMaker ...... (19 04 29.87 19.87 UTILITIES Byte % Back HD Backup ... Disk Directory Manager Doctor Ami Analyser Socretury Scheduler 19.87 Inside Amiga Graphics ...... The Best Tricks And Tips..... 112.95 116.95 Professional Draw 3. Professional Page 4. \_£49.82 The Home Computer Book. CABLES Please call. \_£14.57 . £74.91 Beal 30 2. 1348.6 CAD IstoCAD Plus (\$/\$) ..... £29.61 Silace Personal 4. 119.8 Siliae Professional 4. Sella SO (HT300). TV Paint 2. Typesmith Wordworth 7. 149.82 HARDWARE WORDPROCESSORS HAPEDWARE AT Osce + 60286 PC (\$75) \_\_\_\_£99.95 Comp Pro Xina Jeyslick \_\_\_\_\_£12.69 Cross Over Boars \_\_\_\_\_\_£14.57 DataFlyer A1500 SCSI UF \_\_\_\_£79.90 
 Excellence 2
 20.95

 PreWrite 3.1
 20.95

 QuickWrite
 20.94

 Scribble Platinum 2
 20.94
 COVERS P e call \$79.9 DATABASES £189.87 \_£14.57 \_£7.99 1119.85 eneffase. ganiser (MSS)... Prices include VAT. Phone to check availability/condition Postage per order: UK £2, EC £6, Europe £8, World £18 Payment: Access, Visa, London Sterling Cheques & PO's Phone: 0983 551496

Counting House grated business accounts and management system. Sales, hase and Nominal Ledgers with Stock Control and Order

Processing. Requires a minimum of 2MB RAM and a hard

The Music Librarian

ck, mail, dictionary, and book records. Am

iga Format Award, July 93. Five n

be bound to any other, and become accessible from m

sduct, tr

Applied Research Kernel, Corve Farmhouse, Corve Lane, Chale Green, Isle Of Wight, PO38 2LA, U.K

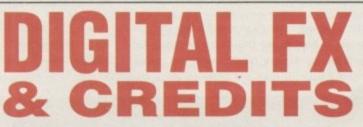

YES, YOU CAN ADD DIGITAL EFFECTS, CREDITS AND SCROLLS TO YOUR VIDEO FOOTAGE SIMPLY AND CHEAPLY. THIS INOVATIVE NEW TITLING SOFTWARE FOR ANY AMIGA COMPUTER CAN PUT THE REAL POWER OF A PROFESSIONAL SYSTEM, COSTING TENS OF THOUSANDS INTO YOUR HOME. CREATE STUNNING SPECIAL EFFECTS IN MINUTES, USING STATE OF THE ART USER FRIENDLY SOFTWARE AND ZAP YOUR VIDEO PRODUCTIONS INTO ANOTHER DIMENSION! BECAUSE OF THE PRODUCTS POPULARITY WE CAN NOW OFFER THIS PACKAGE AT SPECIAL DISCOUNT PRICE.

USE WITH OR WITHOUT A GENLOCK!

#### GET THE COMPLETE AMIGA TITLING SYSTEM WHICH CONSISTS OF THREE PROGRAMMES

SPECIAL FX TITLES (36 ZOOM ANIMATION EFFECTS)
 FILM END CREDITS PACK
 MOVING MESSAGE SCROLLER
 FREE DEMONSTRATION AND TUTORIAL VIDEO
 (AVAILABLE SEPARATELY, DEMO DISK \$2.00)

#### ALL THIS FOR ONLY £39.99 - FREE OFFER -10 ZOOM FONTS (Normally £21) WITH ALL PURCHASES OF THIS PRODUCT

VIA THIS ADVERT offer closes 1 March 1992

AVAILABLE ONLY FROM: FUN FACTORY PROMOTIONS LTD, 6 MERCURY HOUSE, CALLEVA PARK, ALDERMASTON, BERKS RG7 4QW TEL: (0734) 817421

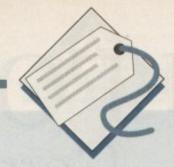

ail order is at its best reliable, fast, and cheaper than the shops, but at its worst has slow delivery times, low quality equipment and can result in a faulty product posted to your front doorstep.

Like any kind of business transaction, whether it be buying a house or sending off for a piece of software, the first rule is knowing your rights – essential if you want to have the best chance of not being ripped off.

Due to the recession, many small companies have sunk without a trace leaving, in some cases, bitter customers wondering where their money went.

You may think that once a business has folded, it's tough luck and you may as well forget any cash refund. Well not necessarily – if you have paid a deposit or even an advance payment, you automatically become a creditor.

This allows you to be on the receiving end for some kind of pay back but there is always a rub – a strict pecking order with the banks, financial institutes and everyone's friend, the Inland Revenue office, being first in line for any cash hand outs.

Under the Insolvency Act of 1986, you are allowed by law to know exactly what has happened to the deceased business so put your case in writing and contact the liquidators or receivers.

From there, several things can happen. If you have returned the goods for repair and they're still under warranty, it's well worth considering a visit to the premises and having a chat with the administrators or liquidators in person with the intention of laying your hands on your property.

If possible, take along evidence of purchase such as cheque stubs or more ideally, receipts while making sure that you have proof of identity to verify who you say you are.

Alternatively, you may have ordered and paid for the product and it's sitting in the offices with your name and address on it. If so, there's a good case for claiming it.

If you paid by credit card for a price over £100, then it's possible to claim a refund from the credit card company under the Consumer Credit Act. Though this is not a popular option in the eyes of credit card companies, it's well within your legal rights. If you placed the order through a magazine or newspaper and it displays the either the Perodical Publisher's Association symbol or the Mail Order Protection Scheme, then you are covered for a claim. Make sure that you do this within When mail order companies swipe your money and don't provide you with the product you wanted, what can you do? Adam Phillips reports

three months of the particular company's last advert appearing or this protection is rendered invalid.

Another major problem for customers are delays. While in the strictest sense companies should not take any money or cash any cheques until the order is fulfilled, it's not illegal so you have to approach the problem in a different way.

One of the first rules of home delivery is if you think you may be out when a parcel may be delivered, remember to give them an alternative address such as a neighbour's or another time to drop by.

If you need your package sent as soon as possible, a useful piece of legal talk is to write to the company's head office if the goods have not appeared to inform them that you need to take delivery by a certain date as "time is of the essence".

Set a reasonable time for delivery such as a week to ten days and if this expires, you become entitled to a refund because the mail order firm is in breach of its contract.

On top of this, you may also be entitled to claim reasonable compensation brought about by the delay, especially if it ended in you buying the product from elsewhere in the meantime. The final and most frustrating problem is when the parcel arrives at your house and on opening it you realise that the wretched thing is faulty. If the goods were damaged in transit then it's not the supplier's responsibility and therefore the matter must be taken up with the carrier or Post Office (pop in to your local PO and get a claim form if this should happen).

If, on the other hand, the goods are defective, you have the same right under the Sale of Goods Act as if you'd bought the item directly over the counter. Contact the supplier as soon as possible and by law, you are entitled to a full refund.

Phone and put your complaint in writing and send it by recorded delivery so that they cannot deny anything at a later stage, and arrange for the return of the goods. Also make sure to ask for the return carriage charges to be reimbursed as well. Happy shopping!

# CONTACTS

Advertising Standards Authority Brook House, 2-16 Torrington Place London WC1E 7HN

Mailing Preference Service Freepost 22, London W1E 7EZ

Mail Order Protection Scheme 16 Tooks Court, London EC4A 1LB

Periodical Publishers Association Imperial House, 15-19 Kingsway London WC2B 6UN

# The Thirteen Commandments

1.When first clapping eyes on something you must have, check that the magazine/catalogue is up to date – it has been known for cheques to be sent off for offers that were made in 1989.

2. Read the advertisement closely. Look for the small print so if anything does go wrong, you're fully aware of what the advert stated – delivery times, guarentees etc. The publication you are ordering from is covered by the British Code of Advertising. The BCAP states that ads should give a delivery time and that it should be no more than 28 days.

 Look out for extra costs – postage and packaging can sometimes add a few pounds onto the overall price. Some companies include p&p in the advertised price while others seem to forget until the bill arrives.

 Check availability with a simple phone call. Sometimes the item you want may be out of stock so there may be a delay. Note down what they say.

5. Enquire about rules and costs before you place the order.

Look out for the MOPS or PPA symbols and use a credit card for extra protection if paying in advance.

7. When you write off for the goods, remember to include your name, telephone number and address and make sure it's legible. Your number is important for any subsequent

delivery problems that may occur.

 If you wish to avoid mailshots landing on your doormat every month, tell the company that you don't want them to pass on your name or address to any third parties.

Mail order miser

For extra security against junk mail, write to the Mailing Preference Service. Any company wishing to send direct mail should check the MPS register and exclude the people who have placed themselves on it.

 Keep copies of the order with the date on it as well as any subsequent correspondence that may occur with the company. Make photocopies – computer files on disk are frowned upon by modern courts.

10. Make notes of any phone conversations

you have with the mail order firm and the names of the people you speak to – this kind of information can be very useful as a legal weapon for evidence.

 Never send money through the post – the Post Office advises strongly against it and will not refund you in anyway if it is stolen or "misplaced".

12. Only send cash in the form of cheque or postal order when absolutely required to. Keep records of any financial transactions you make.

13. Conatct the Advertising Standards Authority if all demands are ignored and if push come to shove, consider legal action in a court of law.

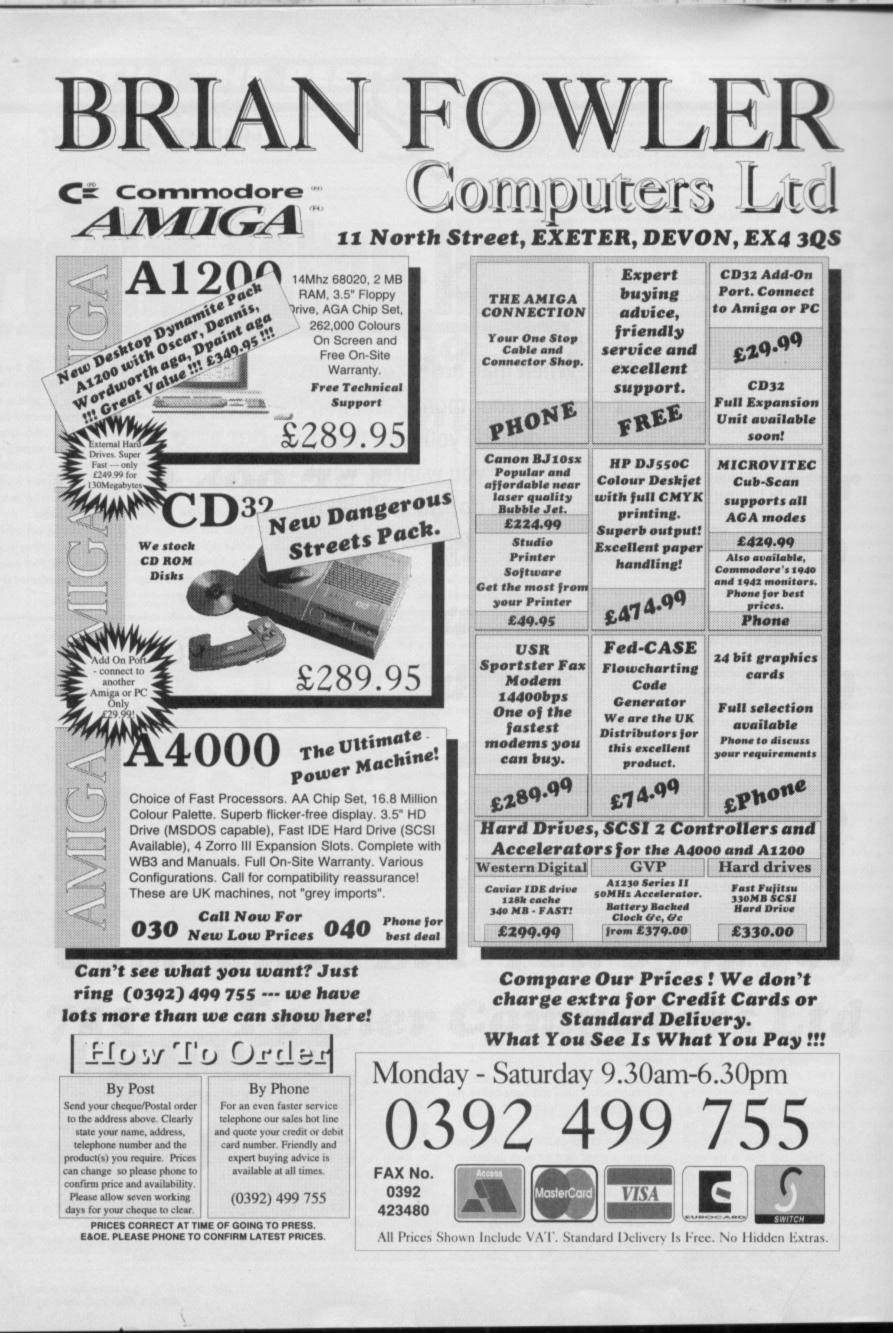

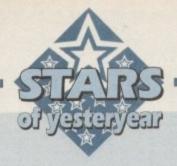

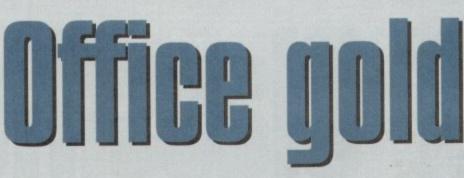

Old software never dies – it just gets cheaper, as we find out in our look back at some of the best low cost software around

### PageStream 2.2

Not much more than a year since its release, PageStream 2.2 is still one of the Amiga's best professional DTP packages and one which is due for an imminent upgrade in the shape of PageStream 3.0. With the new version, Soft Logik promise features to rival Quark Xpress, but v2.2 is still a powerful piece of kit and can now be picked up for a song.

PageStream has always benefited from Soft Logik's strict adherence to Amiga style guides and is thus one of the easiest packages to start using. All the usual key combinations work as one would expect and all requesters are immediately familiar, ensuring a smooth and easy learning curve.

Features of the package include the ability to use any type of font, high quality PostScript output, and advanced page design tools such as rotate box, EPS import, and master pages. The program is capable of handling anything from a simple flyer to a complete magazine layout and is matched only by the latest versions of ProPage for flexibility.

Hunting around and studying the small ads can net you a copy of PageStream for well under £100, and it can often be found at computer shows selling for only £60 or so, a price at which it is the DTP bargain of the decade, particularly as it works perfectly on AGA Amigas even though it doesn't have a 256-colour screen mode.

> Score: 90% AGA: OK Average price: £60 to £100

### Pen Pal

Still officially supplied by Gordon Harwood Computers (0773 836781) complete with technical support, Pen Pal has been superseded by Final Copy II and can therefore be found in mail order ads for as little as £29.

At this price, one of the Amiga's friendliest word processors is a real snip, and should appeal to anyone with an unaccelerated Amiga. Pen Pal is easy on system resources and can handle graphics faster than most other wysiwyg packages.

There are several structured drawing tools built in to the program to aid in page design, making Pen Pal a good basic DTP program as well as a word processor.

As a bonus, the package has its own simple database program which can be used to generate mail merge lists or for a variety of tasks including keeping track of books, tapes, or CDs. Pen Pal has no AGA support but will work happily on the new Amigas so long as the user doesn't mind a 16-colour display.

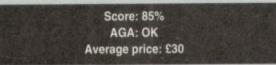

### **Gold Disk Office**

Comprising a simple word processor, database, PageSetter 2, spreadsheet, and graph plotting program, Gold Disk Office is an all-encompassing bundle of productivity. The component parts of the package are in themselves a little short on advanced features, but as a whole, Office is great value for money.

Now circulating for around £45, Office has no competition other than Platinum Works, which it beats in the

# Scala 500HVT

The smaller brother to a multimedia giant, Scala HVT (home video titler) is a superb package for amateur video fans looking for a titler that will do a little more than offer the usual horizontal or vertical crawl titles. What's more, since its release at £100 it has gradually become more affordable and can now be snapped up

| TANK IN  | Contraction of the local division of the local division of the loc |                                                                                                    | SCALA 500                |
|----------|----------------------------------------------------------------------------------------------------|----------------------------------------------------------------------------------------------------|--------------------------|
| 1 501    | LA Videotitier                                                                                                    | And alter active failed                                                                                          |                          |
| Z Sci    | da                                                                                                    | TOSCING COMPANY                                                                                                  |                          |
| a Ter    | ct overlags etc.                                                                                                    |                                                                                                    | 100 5 0000X              |
| 4 TB     | KE 1                                                                                                    |                                                                                                    |                          |
| 5 501    | da HTLOO                                                                                                    | A Spend with a set                                                                                               | + 2 3                    |
| 6 50     | nhols and effects                                                                                                    | CALLS I THERE SA                                                                                                 | State 12 Division        |
| 7 83     | iga                                                                                                    |                                                                                                    |                          |
| 8 814    | nk                                                                                                    | A CONTRACTOR OF CALLER                                                                                           |                          |
| AND DECK | COLOR AND AND AND AND AND AND AND AND AND AND                                                                                                    |                                                                                                    | 100000                   |
| 100      | The state of the state of the s | and the second second second second second second second second second second second second second second second | A STREET BOOK            |
|          |                                                                                                    |                                                                                                    | Constant Service Service |
| Nem      | change                                                                                                    | Load script                                                                                                    | mfo                      |
|          | Delete                                                                                                    | Save script                                                                                                    | Runt                     |

| ibench Screen                            | 10-14    |        |     |      | 1 1 2 1 1 1                       | 10125 |                                   |                                   |
|------------------------------------------|----------|--------|-----|------|-----------------------------------|-------|-----------------------------------|-----------------------------------|
| Hone Finances                            | Home Bul | let Al | N   |      |                                   |       |                                   |                                   |
| 6                                        |          | Hous   | ing | Cost | 1                                 |       |                                   | _                                 |
| =                                        |          | 8      | 1   | (    |                                   | 1     | F                                 |                                   |
| Hone Bu                                  | idget    |        |     |      | Projected                         |       | Jan                               | Feb                               |
| Housing<br>Reat<br>Elect<br>Gas<br>Nater | (or m    | 11929  | e)  |      | 758.88<br>15.88<br>15.88<br>25.89 |       | 758.48<br>19.75<br>16.25<br>23.25 | 758.88<br>18.88<br>15.88<br>22.88 |
| ID Credit                                | it Card  | is     |     |      | 28.88                             |       | 18.75                             | 17.88                             |

modernity stakes, and could be the answer to many tight budgets.

You won't be competing with Final Writer or Superbase Personal 2, but for the vast majority of home office tasks you will never need another package.

The two most impressive elements are Page, which is basically a version of PageSetter 2, and Calc, a cut down version of the ProCalc spreadsheet.

Both are advanced in their own right and could stand on their own two feet as budget releases, so their inclusion in this package is a boon.

> Score: 88% AGA: OK Average price: £45

for £70 or so. Using the supplied brushes or those the user designs in DPaint, a number of effects can be applied to scroll objects onto the screen from various angles at various speeds, and there are some excellent page transition effects.

All actions are controlled from a central screen in which effects, timing and page flipping are controlled so that when a script is set up the user need only hook up a genlock, hit the Run Script button, and sit back while Scala gets on with it.

The advanced features which have made Scala MM200 the king of the multimedia world are, of course, absent, but Scala HVT can be used from floppy disk, doesn't need wodges of RAM, and there's an upgrade path to the mighty MM200 if you decide to expand your horizons.

> Score: 92% AGA: OK Average price: £75

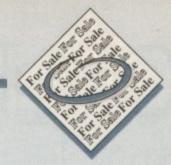

 Selling magazines, 50p, Tel: 0256 704932.

• Wanted: Movieclip Disks. Must be originals. Also Moviesetter manual. Tel: 0772 653243.

 Amiga games for sale. Tel: 0850 543864.

Wanted: 1084s or CM8833. 0403
 242102

• Wanted: Bone Cruncher game by Superior Software Ltd. Deluxe Paint3 Tutorial video. Tel: 0653 697793.

Rocgen+ £99. Tel: 0625 429667.

• Wanted: A1200 contacts! Chaos, 54 Lochinver, Birch Hill, Bracknell, Berks.

• Blizzard Turbo Memory Board, 14MHz. Cost £130, accept £65. Tel: 0638 743718 (evenings).

Swansea A1200 contacts wanted.
 796722.

 Amiga contacts wanted. Rob, PO BOX 47, Ballina, N.S.W. 2478, Australia.
 A4000 memory, *E*40. 0860 192930.

• GVP 4Mb simms, £90. 0622 663115.

• Supra 52Mb Hard Drive for A500+ with 1Mb RAM. £110. Tel: Gavin, 081 393 7649.

• A500 1.5Mb inc. Wordworth, 10 games, joysticks. contact 0737 221775. (Evenings only).

 A590 2Mb RAM WB2.04, £120, Lattice SAS/C complete £100, Home Accounts 2, £20. Tel: 0622 725402.
 AVIDEO-YC, £390. 0570 45440.

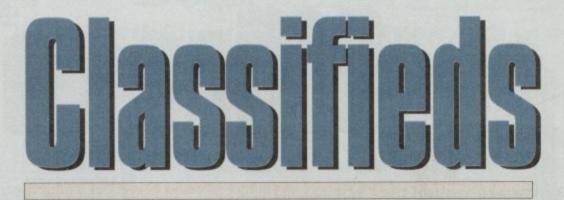

Should you want more space, you'll find unrivalled valuefor-money – for instance, 25 words cost just £10. Fill in the form below and send it to us with your payments (if applicable) – and remember to include your telephone number!

Accelerator, Flicker Fixer, for 1500.
 Tel: 0947 820008.
 Amiga 500+, £140. Tel: 0638

730798.

• Wanted; "Desktop Dynamite" software. 081 673 5685.

• Blizzard Accelerator, £65. Boxed. Tel: 0638 743718.

Amiga A500, 2Mb. £150. 0296
 713346.

**PLEASE NOTE:** We can only accept classified advertisements from bona fide private sellers/buyers. We reserve the right to – and will – refuse to print any advertisement from any company or individual masquerading as such. Don't waste your time and money!

| Name                                                                                                    |                                                                                               | G                                     | 1855                                                            | ifie                                                     | ds 🍥                                                                                                    |
|----------------------------------------------------------------------------------------------------|-----------------------------------------------------------------------------------------------|---------------------------------------|-----------------------------------------------------------------|----------------------------------------------------------|----------------------------------------------------------------------------------------------------|
|                                                                                                    |                                                                                               |                                       |                                                                 |                                                          | FREE<br>£6                                                                                                    |
|                                                                                                    |                                                                                               |                                       |                                                                 |                                                          | £10                                                                                                    |
| Cheques should be made payal<br>Please include my advertisement in the next<br>phone number only if I have included these<br>Signed<br>Send to: AC Classifieds, Europa | available issue of <i>Amiga</i> Computing. I con<br>details within my advertisement copy. I a | n over 18 years of age (applicants un | al copies of software or hardw<br>der 18 must get a parent or g | vare that do not belong to m<br>uuardian to sign below). | e. I permit you to publish my address/tele-<br>Remember to include your<br>phone number/address in the<br>advert as well as on the form! |

CUT, TICK & POST...CUT, TICK & POST...CUT, TICK & POST TELEPHONE 0702 466933 FAX 0702 617123 VISA MasterCard PD SOFT (AC) 1 BRYANT AVE, SOUTHEND-ON-SEA, ESSEX, SS1 2YD

+ VI166 TUTORS C

167 BASIC TUTOR

VI169 KEY QUICK

V1170 COLOUR IT

V1172 DUNGS DTP

V1168 VISIT TO A RED PLANET

VIIBO BACK TO SCHOOL 3

V1181 COLOUR THE ALPH

V1216 COLOUR CHANGE

VI217 JUNIOR MATHS

VARIOUS UTILITY DISKS

V277 FORTRAN-77 v1.3c Co

V262 DUPUCATION & BACK-UP

with all files needed (2) V301 EYE OF THE BEHOLDER DI

V366 600 BUSINESS LETTERS ON

V392 AMICASH BANKIN

program that I have ever user v394 CHEMESTETICS v2.14 D

V444 PRINTER DRIVER DISK III

V479 CHESS & UTILITIES A col

V489 AMIBASE PRO v2.0 This

V523 DICE C COMPILER (2) Mo

V\$36 CATALOGUE UTILITIES A co

Tape collections (2)
 V573 REE & HD HDClick v2.0, Fil
 DosControl, & tools, (2)
 V575 HOME BUSNESS Based or
 processing

dsheets, Accounts & Printing, (6) V583 ICON EDITOR III v2.0 Crit

VAID GOLF SCORES VL84 If v

ach round you play & Store it v611 FOOTBALL LEAGUE v1.1

V620 ASPICE v3.2 Full

> V660 HOME MANA

V662 DCOPY v3.1 PRC

S. Dos, Nibcopy, Ver & sol V678 DRAW MAP v4.1

V690 WB 2/3 UTILITES

V698 AGRAPH v2.0 Bri

V710 AREXX TUTORIAL

V742 COLLINE v1.4 F

F691 PROFESSIONAL

V761A-GENE v4.181

V777 VOICE CLI v7.0

V778 RAYSHADE v4.0 C g package. 2Mb (3) V782 FORMS Create.

V784 APEXX (2)

V759 TEXT ENGINE v4.0 Up-dated

& print your own forms V783 PROGRAMMING TOOLBOX

to. Edit Dec

V711 UND V719 FREECOPY v1.8

V757

Mb (2) or 2 Wb V263 V681 GAME TAMER v4.59

that extra hard game with a cher veas ASTRO ASTROLOGY v3.5

vors Harlequin video ART

V661VERTEX

V635 BeM EMULATOR VI.5

V490 MESSY SID V2.0 Re

NBENCH (2)

V390 DESK TOP PUBLE

VA24 ANTI-FUCKER

Wh Mops, Strolegy & Solution. V323 ANALTICALC SPREAD SHEET

sheet. (2)

NESS CARD MAKER

V16 AQUARIUM

V298 NORTHC v1.3 (

V332 AN

V350 BL

#### Special Products!

PC TASK v

131+26 cDPD 1, 2 & 3 cn i ch + (£1 P&P)

+ (£1 Po GIFs GALORE f categories! Macintosh, 9 + (£1 Postage & Paci Fred Fish CD 1-910 9 + (£1 Postage & Paci 99 + (£1 Postage & Pack 99 + (£1 Postage & Pack CD MultiMedia ToolKit! CD9 much Fish T1002

T1003

r vL05

the latest Amiga News

#### EDUCATIONAL DISK3

VIS PLAY & READ CHALLEN V546 KIDS PAINT ng po V584 FASTFACTS E ORLDMAP Produce Mops PLANETS ^ + V792 KID5 GAMES Geograp V793 AMIGA BEGINNER vigal Covers CU & Wondbench V825 WORLD DATA BANK v2.2 AGETUTOR VI.0 Sp V908 DPAINT TUTOR Do you

V927 CLI TUTOR Helpfull pr V933 GCSE MATHS

V944 AMIGAWORLD Co V3015 14 ANESE

Vord-a-day & Vac VIIII CHILD QUIZ VI165 6th FORM EDUCATION

are Per Disk) 2-5...disks £2.75 11-20.disks £2.00 51+...disks £1.50 tisks for £22.00 + 50p 2.00 + 50p P&P (Uk). BUTS. ks £2.50 T COVERS

4.7 345 49 1 80 £8.9 KS (£2.50) 2Mb A1200 A500 500P A600

COLLECTING DISKS

V786 PASCAL V787 PROGRAMMER TOOLS NSO REGIO V790 ANIA

CTORY LLTS V794 08 V799 AD ENCED UTILS V811 ELECTROCAD v1.42 & PI

V817 AS00 PLUS EMULATOR A

VEST SHOOPDOS VI S V822 BACKUP v2.43 VE23 POWERPLAYER v3.4

rer friendly module /826 AHDM v3.4 h 6 page menu V827 REPAIR-IT 2: NewZap v3.3 file editor. FXDISK v1.2, Recover of

V841MODULA-2 V842 SID v2.01 Sid can be V844 DEUTRACKER V1.3 V845 Q.M.J v5.31

V858 MUSIC MAKERS V859 AUDIO TOOLS V861 3d DES

VB65 IMAGE PROCES V866 MANDEL EXPLORER on the Amigo (2) VB69 ANIMATION ASST R. Players, DA V875 SPACE

rs & celestici objects. V876 SYSTEM TEST v4.1 Checks V888 TRONI CAD v1.0 Th V899 ABACKUP v3.88

V901 FIM v2.2 V924 PLOT MAP v0.85

V928 THE LITTLE OFFICE OF LETTERS & BOILERPLAT

N BLA V943LYAPUNOVIAv1.5

> **V945 PROPAGE 3 ENHANCER** SYSTEM OPTIMIZES V946

V947 GNUPLOT V948 INTUITION BASED BENCH \$ v6.0 Contains of BASED BENCH + V949 TESTS

V951 PROTECTION

V952 X-BENCH VI.0 (2) C V958 CLUB LEAGUE is a

V962 SUPER KILLERS v4.1 (2) Th V976 WB v2.04 UTIL

V977 FILE & HD N v979 NCOMM v3.0 is V980 KICK v1.4 W

VORS MEGA CHEATS VR84 PROTRACKER v3.00

V988 ZIPBENCHv4 ORDERING BY POST PUBLIC DOMAIN & SHAREWARI

u pay us i t, Register it with the CODE NUMBERS

ch 2.0+ Only ith Workbench 3.0

soom/tro, Degrader, Fist Aid Bax (2) V994 THE MONEY PROGRAM v1.5 GRAPHERO VI 0 v1001 VMORPH v2.21 Wi

+ V1002 RAMOS PRO v1.12 If yo V1003 NICKPREFS unis/

10 Using programs V1013 POOLS PREDICTION A V1016 OCTAMED v2.1 ML V1017 POST v1.86

OA) SCREENS V1022 LITTLE TRAVELLER V1.15

V1023 QUIZ V1024 (AGA) MANDELSQUARE VI.6 V1025 TERM v3.4 (3) A \* VI034 ADM v1.01

V1037 (AGA) A1200 V1039 HARD DISK INSTALL If y 040 bBASEIE v1.3

VIOAI DIGITAE BREAL ARD F V1043 SUPER DARK V1.5 A 1 44 FANCY PRIM V1045 uDRAW v1.0 V1046 THE XI RAVE SAMPLES

SUS SIDE SOTORES 1050 drowings (2) 1051 EASY CALC VI.0 VI054 ADVANCED UTLS 2 Co 21055 P/

V1056 DEVELOPER Guide & Install u VI057 EDPLAYER 58 3D GRA V1059 GRAPHICS

1040 CIRCUIT BOARD I 61 DISK UTLS 5

PPERS, STRIPPERS & BEATS /1067 3D OBJECTS 3 A

1069 PRINTER DRIVERS ALLITLS 2

/1072 (AGA) WINBLENDER v39.2

V1073 FT-X ACCOUNTS v2 01 V

V1074 (AGA) UTLs 3 ( V1077 GENEALOGIST v3.04

V1078 PC TASK v2.03 V1079 KEYBOAL RD TRAINER VI.1 Be

V1081 REPAIR-IT 3 C a and E V1083 CROSS v5.1 V1084 SPECTRUM EMULATOR v1.7

PAYMENT DETAILS s, Eu OVERSEA'S ORDERS

Card Card No POSTAGE & CARRIDGI

vioa7 stock ANALYST V1088 WB 2.0+ LITIS MY v2.0

NET SET-LIP (2) 93 P

V1095 THE DEGR V1096 MING SHU CHINESE AS-VI097 TITANIC CHEATS v1.40 Co

500 gomes.Well

D2 DT UTL

-ATAK MODULES

V1104 COLOURED ICONS VTIOS VIEW TOOLS

6 MAJOR LEAGUE

VIINO STAD VIEW

VIII2 CHEQUE BOOK v2.5 14 PRINT LABELS D & POOLS WIZARD JNR 117 x-BEAT v1.2

VI121 SHAYERA'S TOOLS Con

1123 DIGITAL DREAMS UTLS CO

AINGS 2 INSTALL 125 LE VII29 RED DRAWF TRIVIA viz and answers game. V1130 COMMUNICATE v1.2 A h vmunications or language V1133 NUMPAD v37.3 E

keypad on some Amiga Keys. 134 TOOLMANAGER v2.1 (2) ( VII36 DISK UTLs 2 Copy

137 (AGA) UTLs 4

VIIISE (AGA) UTLS 5 De AGA) UTLs 6

V1140 FOOTBALL FORECAST This

NDELPLOT v2.4 144 64

INUMANTER IS

11 Amigo (2) 52 GOLDED v.94 A C

(2) VTI53 AMIGABASE V1.31/ AC MENU VI.27

V1155 XA55 v3.3

Your Name

Address

Post Code

Signature

VIT74 SAMPLES LINU

VII79 FILE-O-FAX D

VTISA AMIGA DIARY

V1190 TECHNO MODULES

VI200 MAGIC WORKBENCH

V1213 PROGRAMMING LANGUAG

MI, EOUI, Pascal and others (3) (1219 THE AREXX GUIDE

V1194 DESKTOP VIDEO

V1207 OCTASTUFF

V1208 OCTAROCK

V1220 TERMINUS

VIZZI (AGA) BLANKER E

+ V1223 CANON STUDIO

V1222 PANASONIC STUDIO SC

V1224 SUPER VIRUS KILLERS Fr

GAME DISKS

1977 POM POM GUNNER

1 - 1073 TETRIS ORIGINAL

1749 SCRAMBLE

2018 JETMAN

2022 SEA LANCET

2054 ATIC ATAC

2164 DUNGEON ON

2278 CARD SHARF

+ 2411 TOTAL WAR

2447 COINT

2448 CRAZY SUE

2220 STRATEGIC GAMES

2221 MIND GAMES 21 of

2280 DIPLOMACY 2Mb

2432 GOLDEN OLDIES

2480 FRUIT MACHINE 2

2491 LEGEND OF LOTHIAN I

2498 AMOS CRICKET

2617 GOLDEN OLDIES 2:

2621 ETERNAL ROME

2676 MORIA v5.4

+ 2738 AIR TRAFFIC CON

2802 CARD-O-RAMA

Telephone

Klondike, Black-Jack, Spo \* 2825 ALL ROUNDER A

2622 DONKEY KOND

2614 TETREN

2620 DR MA

2724 N

S to challenge your mind 2272 BLACK JACK LAB Play oil #

ROJ 1

1420 DT

VII85 GE

¥3.0

174 NO SAMPLER UTILITIES CO

NCH

2864 FR 2932 NUMERO VIISE BACK TO SCHOO 2987 BOMB JACK 2988 BALDERS GR ACCHEATS VI.11

Montberton A g V1161 GOALKEEPER v1.0 Co 3039 ASTEROIDS II v0.85 e Europeon, UK leogues. /1364 ASI A1200 FIX DISK

15

3040 TETRIS (AC 3075 18 HOLE GOLF (2) 3142 SON OF BLADGER

3214 UNIV CONQ A

2854 SPACE IN

10 on strategy, digitized pic 3234 SYSTEM DEFENDER 3235 ALIEN BASH

3252 BONDMINE 12

3253 OPERATION METEOR! 3265 WIBBLE WORLD

3285 THE ENTITY VI. 3286 AIR HOCKEY 3287 ROAD TO HELL (2

3310 STARBASE 13 (2)

3370 DIGITIAL TETRIS ayer Tetris game wil 3371 SUPER PRIX T 3383 POPEYE 3384 BLOAD R 3397 SPACE INVASH 3401 JETTY QUEST 1

3411 KINGDOMS AT WAR 3412 THE LAST REPUGE

3414 CONQUEST & D

3428 CLASSIC TERIS O

3434 MR MEN OLYM

3465 POBOULDIX

3454 (AGA) KLODIKE ASS121 BRAINBOW

SS123 ARTILLERUS I

ASS127 SHANGHAI 93

ASS138 SCORCHED TANKS

STAR TREK SELECTIC

ATOS KLINGON D7 CRU

CLINEC 1701-A CONSUMPTION AT22 APPROACHING VES AT23 STAR TREK FLIET IN AT33 THE PROBE # 5 BRE AT34 LEAVING SPACE OF

1060 STAR TREK \* THE

2222 STAR TREK THO

2879 CULT TV 8 (2)

mplete Episodii Cuidei. 3106 STAR TREN. DEEP 3386 (AOA) STAR wait 3420 (AOA) STAR wait 3453 THE NEW STAR T

LATEST DEMO I

A/c No

I enclose cheque/PO for

ATTO ENTERPR

3413 DARKST

# Don't risk missing your AAAAGGAA COMPUTING

# Hand the order form below in to your local newsagent and s/he will make sure you never miss a copy!

To the newsagent: Amiga Computing should be available from your local wholesaler. If not, contact the Circulation Department at Europress on 0625 878888

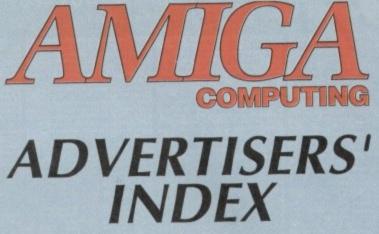

| 1st Computer Centre                 | .42,43  |
|-------------------------------------|---------|
| Activa International                | 77      |
| Activision                          |         |
| Amiga Technical Conslt              | 166     |
| Amivision                           |         |
| Applied Research Kernal             |         |
| Arnold Computer Supplies            | 166     |
| Artworks                            |         |
| Battleaxe PD10                      |         |
| Blachford Technology                | 154, 68 |
| Blittersoft                         |         |
| Brian Fowler Computers              |         |
| Core Design Ltd                     | 141     |
| CPPD                                |         |
| Cumana                              |         |
| D.M.C. Products                     |         |
| Dart Computer Services              |         |
| Delta Pi Software                   |         |
| Deltrax1                            |         |
| Direct Computer Supplies            |         |
| Diskovery PD                        | 92      |
| Drives                              |         |
| DTBS                                |         |
| E.C.U                               |         |
| E.M. Computergraphic                |         |
| Eagle Software                      |         |
| Epic Marketing112,                  | 113,114 |
| Essex Laser Service                 |         |
| Europress Direct                    | 164,165 |
| Europress Software                  |         |
| Exclusive PD                        |         |
| Fast Engineering                    |         |
| Firecrest Distribution              |         |
| First Choice PD                     |         |
| Five Star PD                        |         |
| Fun Factory Promotions              |         |
| Gasteiner                           |         |
| Global PD                           |         |
| Gordon Harwood Computers            |         |
|                                     |         |
| Grapevine Group                     |         |
| Graphic F/X                         |         |
| GreyTronics Ltd                     |         |
| Handisoft                           |         |
| Hi-Soft<br>Hobbyte                  | 10 10   |
|                                     |         |
| Holmes Brothers<br>Indi direct Mail |         |
| Indi direct Mail                    |         |

| nt'l Computer Ent'ment    | 146        |
|---------------------------|------------|
| orvik PD                  | 166        |
| umping Bean               | 152        |
| W Software                |            |
| (ew = 11                  | 166        |
| Kontax Computers          |            |
| adbroke Computing         |            |
| .CL                       | 83         |
| ifetools                  |            |
| ogic PD                   |            |
| Martin Reddy Group        | 158        |
| Matrix Computing Services |            |
| Meridian s/w Distribution | 83         |
| Micro Active              | 52         |
| Microvalue/Flair          | 118        |
| Moore Healy Marketing     | 166        |
| Network PD Library        | 166        |
| New Horizons              | 8          |
| Orion PD                  | 158        |
| Owl Associates            | 149        |
| Pathfinder PD             |            |
| PD Soft                   |            |
| Power Computing           | ,178,179   |
| Planet Data               |            |
| Premier Mail Order        |            |
| Rasputin Software         |            |
| Rombo                     | OBC        |
| Rubysoft                  | 144        |
| Scorpion PD               |            |
| Scribble PD               |            |
| Seasoft Computing         |            |
| Selectafont               |            |
| Silica Systems            |            |
| Siren Software            | 13         |
| Softcell Services         |            |
| Software Expressions      | 107        |
| South Lincs PD            | 154        |
| Studio 101                |            |
| Switchsoft                | 158        |
| Trevan Designs Ltd        |            |
| Trilogic                  |            |
| Underhill Software Ltd    |            |
| U.P.D                     |            |
| Video World               |            |
| Whiteknight Technology    | 30, 31     |
| WTS Electronics           | .36, 37,64 |
| York Electronic Research  |            |
|                           |            |

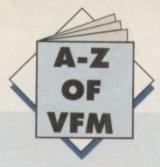

or most people computing invariably starts with a portable television. Although fine for games there comes a point when a portable simply doesn't do the machine or the user justice.

Literally any productivity package is taken into the next dimension of usability with the addition of a monitor. Word processing for example becomes a pleasure rather than a blurred squinting excise in sado-masochism.

In short, a decent monitor is worth every penny and when it comes to monitors they don't come much better than the new Commodore 1942. This particular unit is ideal for owners equipped with either an A1200 or A4000 – as both machines are only at their best in the hi-res screen modes offered by the ECS and AGA.

Better still the 1942 doesn't suffer the compatibility problems which have haunted various computer/monitor combinations. Thanks to its bisync design the majority of the AGA resolutions are available but perhaps more importantly you can use 15.5kHz for standard PAL – allowing games and lo-res screens to operate perfectly.

Although the financial appeal of a med-res monitor may tempt you to plump for the likes of a Philips CM8833 or Commodore 1084S, don't even consider it! There's literally no comparison between a med-res and an interlaced/productivity display – especially if you're interested in more than just games.

However if games are your primary concern my personal choice would definitely be the Commodore 1084S. At around  $\pounds$ 199 it's easily the best value – and in my opinion the best medres monitor regardless of cost.

# Floppies

Ok, I did get a little carried away introducing the monitor bit. In my unbridled excitement I forgot the absolute misery that running a single floppy system can induce.

Although often overlooked in the rush to invest in a hard disk or monitor an extra floppy comes second only to the mouse in the hierarchy of important pluggy-in things.

In my opinion there are two best buys, these being the RocTec and the Zappo – with the latter being the second choice courtesy of its slightly inferior design.

Unlike most drives there are very few frills and no unnecessary gadgetry, just basic dependable hardware that does the job - with the minimum of fuss and expense.

Although both units are pretty basic each has a disable switch along with the option to daisy-chain additional units. If you can live without funky LEDs, flashing lights and anti-virus, either drive is a great investment.

# Mice

Although the Commodore mouse has come on leaps and bounds of late – thanks to the A600, 1200 and 4000 – there's still room for improvement, especially if you plan to use your

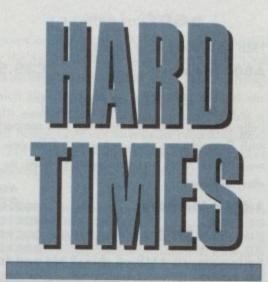

If you've just recovered from investing in a new machine it's time to talk add-ons. So now Hard Times brings you the definitive guide to the system-building basics

machine primarily in an artistic vein.

If you fit this particular bill my personal choice would be the Mega Mouse from Gasteiner. As well as being arguably the best mouse on the market it still manages to retail as one of the cheapest.

And if quality is what you're after Gasteiner have just launched a new 400dpi version for just  $\pounds$ 14.95 which makes the average  $\pounds$ 70 optical look very sad indeed.

It's true that its mechanical rather than optical design means the occasional cleaning of ball and rollers is essential, but that's a small price to pay considering the excellent price and overall quality.

Aside from the accuracy one of the most appealing aspects of the Mega is it's excellent ergonomic design which fits snugly into the palm while the perfectly weighted buttons wait attentively with micro-switches at the ready.

### Printers

With the vast array of printers on the market and the varied requirements of the average punter, simply singling out a particular printer as the best buy across the board would be at best a rather hit and miss exercise. However there are a few basic pointers which could come in handy.

For those with an occasional need for hard copy a dot matrix is the ideal choice. However, if at all possible try to avoid the temptation of taking in the cheapest route possible – namely a 9-pin.

Although 9-pin printers have come a long way it must be said that with the relative price difference being so small a 24-pin is a much more attractive proposition.

For you extra investment you'll receive much higher quality

output especially on graphic files, and with many 24 pins offering colour upgrade kits the difference between the two formats can really pay-off later on – if and when you decide to upgrade to colour.

The benefits don't stop with simple graphics, in fact all aspects of Amiga productivity benefit hugely from the extra clarity available from 24 pins. If you do intend to invest in the aforementioned 1942 Bisync you'll soon become accustomed to high quality display and expect it from your hard-copy as well as your screen display.

### Modems

If you fancy branching out from the confines of the back bedroom a modern may well be on the shopping list. If so, here's a few points that the novice might well bare in mind prior to investing.

Like most computer related investments it's not wise to skimp from the off-set. Although it's tempting to save some cash initially you'll end up paying for this apparent saving tenfold later-on as ridiculously expensive phones bills pouring through the letter box.

Although there are hundreds of modems on the market it's wise to stick to units which offer baud rates at or above 2,400. Even at this speed you could be throwing cash away in the long term as the usual standard tends to be 9,600 rather than the slightly outdated 2,400.

My advice is: If you can easily afford a 2,400 modem save your money and invest in a 9,600. If you can only just manage a 2,400 I'd think long and hard about comms as a potential pastime – believe me it ain't as interesting as the popular press would have us all believe...

However if the urge to get on-line is just too strong to resist Supra offer a great range of moderns which for a little extra cash can double up as a modern if the need arises.

> Commodore 1942 Bisync Price: £399 Supplier: Silica Systems Tel: 081-309 1111

Mega Mouse Price: £10.95 without mat and holder Price: £14.95 400dpi version as above Supplier: Gasteiner Tel: 081-365 1151

> Roclite drive Price: £59.95 Supplier: Gordon Tel: 0773 836781

Zappo drive Price: £51.50 Indi Direct Tel: 0543 419999

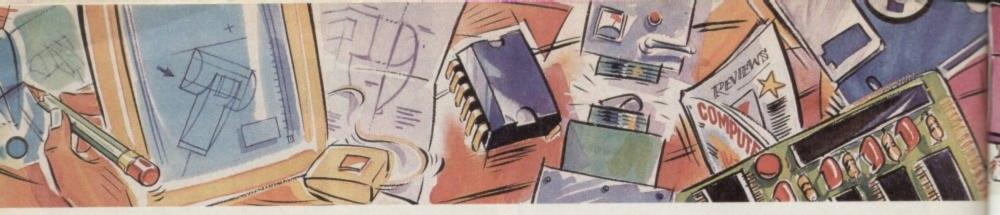

#### poweroptical

128MB Optical Internal£779128MB Optical External£879128MB Optical Disk£39.95SCSI Controller A2000£129

#### videobackup

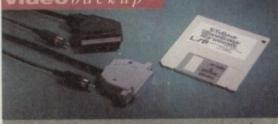

Use a VCR as a backup storage advice, 200 Amiga floppy disks fit on to a 4Hr tape which can be used for an alternative hard disk backup system. What's more you can watch T.V on your 1084s monitor.

#### floptical d rive

The Floptical stores 20MB of data on a 3.5" disk (a SCSI interface is required).

| Floptical | A2000  | Kit      | £289 |
|-----------|--------|----------|------|
| Floptical | A500 E | External | £389 |

syquestdrive

3.5" Removable HD from Syquest. Each cartridge stores 105MB. Syquest speed is 17ms.

3.5" Syquest SCSI External £599 3.5" 105MB Cartridge £79

#### scsidrives

| We can supply | SCSI or | IDE 3.5" | drives in | n many | sizes. |
|---------------|---------|----------|-----------|--------|--------|
|---------------|---------|----------|-----------|--------|--------|

| 52QMB | £169 |
|-------|------|
| 80MB  | £179 |
| 160MB |      |
| 200MB |      |

#### **ide**internal

2.5" Miniature internal HD for the A600/A1200, (these drives come complete with a cable and installation software)

| <b>60MB</b> Internal | HD£139   |
|----------------------|----------|
| <b>80MB</b> Internal | HD£179   |
| <b>120MB</b> Interna | 1 HD£229 |

#### icdproducts

| Trifecta 2000 LX Bare     | £139 |
|---------------------------|------|
| Trifecta 2000 LX 80MB HD  | £239 |
| Trifecta 2000 LX 160MB HD | £329 |
| Trifecta 2000 LX 200MB HD | £399 |
| Trifecta 500 LX Bare      | £195 |
| Trifecta 500 LX 80MB HD   | £295 |
| Trifecta 500 LX 160MB HD  | £359 |
| Trifecta 500 LX 200Mb HD  | £459 |

#### **a600** m e m o r y

1MB RAM with battery backed clock.

#### A600 Memory ......£39.95

#### **1.5MB** memory

Fully supports 1MB of chip RAM and compatible with Fatter Agnus. (Requires Kickstart 1.3 and above, not compatible with A500+. Your Amiga needs to be opened, this may effect your warranty)

1.5MB Memory.....£85

#### 1MBthru'port

Fully supports 1MB of chip RAM and fully compatible with Fatter Agnus. (Requires Kickstart 1.3 and above, not compatible with A500+. Your Amiga needs to be opened, this may effect your warranty)

1MB Thru' port .....£49

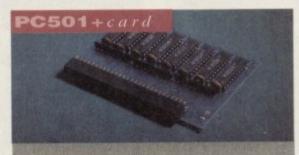

High quality memory card comes with 1MB of RAM on-board to expand your Amiga A500+ to 2MB of Chip RAM. (Fits in the trap-door, does not affect your warranty)

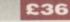

#### a500memory

4 Chip 512K RAM expansion with or without battery backed clock. Free software included. (A500+ compatible)

| A500 | Card | with clock£29     |
|------|------|-------------------|
| A500 | Card | without clock £24 |

#### a5008mbboard

Expand your Amiga from 2MB to 8MB of RAM. Plugs into side slot, full auto config. and full through port.

| A500 2MB | Board£139  |
|----------|------------|
| A500 4MB | Board £219 |
| A500 8MB | Board £299 |

#### a20008mbboard

2MB to 8MB expansion for the A2000. Full auto config., IDE interface and 12 months warranty

| A2000 | 2MB        | Board | £139 |
|-------|------------|-------|------|
| A2000 | <b>4MB</b> | Board | £199 |
| A2000 | 8MB        | Board | £289 |

### new2MB chip ram

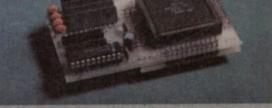

Increase your Amiga's memory to 2MB of chip RAM, including 2MB 8375 Agnus, easy to fit (internal fitting), unlike every other 2MB chip RAM board currently available you A500 trap memory still works! fully compatible.

#### 2159

#### special offer

PC1208 68882-20MHz OMB RAM board.

PC1208 68882 20MHz ..... £109.95

#### powerdrives

All Power Computing's disk drives come with a 12 month guarantee. The PC880B is available with Blitz Amiga, Blitz and X-Copy or Cyclone compatible (this drive is only available to registered owners of X-Copy Professional). The drive comes in a choice of two colours, black and cream.

| PC880B with Blitz Amiga         | .£60 |
|---------------------------------|------|
| PC880B with Blitz, X-Copy       | £75  |
| PC880B with black case (CDTV)   |      |
| PC880E Economy Cyclone Comp £4  |      |
| PC881 Amiga 500 internal drive  |      |
| PC882 Amiga 2000 internal drive |      |
| PC883 Dual disk drive           |      |

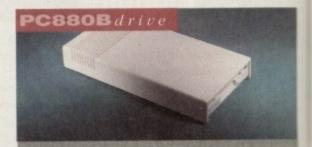

The award winning external disk drive which includes Anti-click (cures that annoying click). Virus blocker (prevents viruses) and built-in backup hardware. Now available with Cyclone compatible chip.

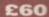

#### x-backuppro

Extremely powerful disk back-up utility, uses the latest custom chip design. Hardware designed by Power Computing.

| X-Backup    | Pro£29.95               |
|-------------|-------------------------|
| 1000/112000 | al Common quailable com |

A600/A1200 Colour Scanner available soom

Goods are sold subject to our standard terms and conditions of sale and are available on request. Specifications and prices are subject to change without notice, trademarks are acknowledged. All prices include VAT.

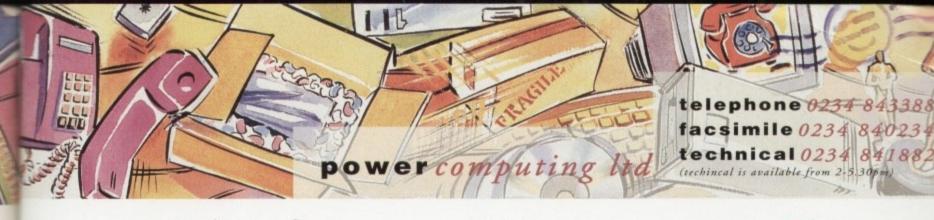

#### epsonGT-6500

A high resolution 24-bit colour flatbed scanner from Epson. Scan up to A4 in size on this 600DPI scanner. Comes with PowerScan or ASDG (ASDG is an extra £99). GT-8000 scans up to 800DPI.

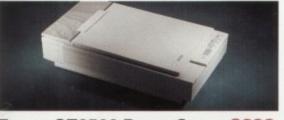

fit

ip

ap

9

95

01

a 12

with

oati-

ners

in a

60

75

60

95

10

10

25

ch k),

in ne

0

the

l by

95

on

Epson GT6500 PowerScan £699 Epson GT6500 ASDG £798 Epson GT8000 PowerScan£1199 Epson GT8000 ASDG £1298 Document Feeder £399

powerscan4

Completely re-designed powerful user interface, produce 256 greyscale images (on a AGA machine), scan in 64 greyscales (non AGA Amiga can only display 16), add colour to greyscale images, special effects, new support for 18-bit scanner, add text to scans, available with mono or colour scanner.

#### powerscanners

| PowerScanner 4 (mono)£119                                             |
|-----------------------------------------------------------------------|
| PowerScanner 4 (colour)£239                                           |
| PowerScanner 4 inc. OCR£159                                           |
| PowerScanner 3                                                        |
| Scanner 4 Upgrade inc. interface£50                                   |
| Scanner 4 Upgrade software£20                                         |
| OCR Junior Software                                                   |
| OCR Full Version Upgrade £49                                          |
| OCR full version is only available to registered users of OCR Junior) |

#### autorom sharer

| ROM Share£19                               | .95    |
|--------------------------------------------|--------|
| ROM Share inc. v2.04                       | 250    |
| ROM Share inc. v1.3                        | 239    |
| ROM Share A600                             | 29     |
| ROM Share A600 v1.3                        | :55    |
| supra modems                               | 01     |
| Comes complete with English phone cable, R | \$ 232 |

serial cable, PSU & comms software. Supra Fax Modem+ .....£119 Supra Fax Modem 32BIS......£229

#### pc1208

Power Computings latest 32-bit memory expansion for the Amiga 1200 is now available. The PC1208 uses the latest industry standard 32-bit Simm technology which allows you to use 1MB, 2MB, 4MB and 8MB modules. Simply adding either a PC1208 to your Amiga 1200 will increase its processing speed by 219%, comes with real-time battery backed clock and optional FPU available.

#### Bare

£69.95 PC1208 ..... PC1208 + 68881 20MHz ..... £96.95 PC1208 + 68882 20MHz ..... £109.95 PC1208 + 68882 33MHz ..... £119.95 PC1208 + 68882 40MHz ..... £139.95 PC1208 + 68882 50MHz .....£179.95 With 2MB PC1208 + 68881 20MHz ..... £139.95 PC1208 + 68882 20MHz ..... £159.95 PC1208 + 68882 33MHz ..... £199.95 PC1208 + 68882 40MHz ..... £225.95 PC1208 + 68882 50MHz ..... £265.95 With 4MB PC1208 + 68881 20MHz .....£240.95 PC1208 + 68882 20MHz ..... £269.95 PC1208 + 68882 33MHz ..... £285.95 PC1208 + 68882 40MHz ......£305.95 PC1208 + 68882 50MHz ......£347.95 With 8MB PC1208 + 68881 20MHz ......£419.95 PC1208 + 68882 20MHz .....£439.95 PC1208 + 68882 33MHz ......£465.95 PC1208 + 68882 40MHz .....£489.95 PC1208 + 68882 50MHz ......£530.95

#### pc1204

The original PC1204 4MB 32-bit memory expansion is still available, and is exceptional value.

#### PC1204 with 4MB RAM

|        | TTTTTTTTTTTTTTTTTTTTTTTTTTTTTTTTTTTTTT |         |
|--------|----------------------------------------|---------|
| PC1204 | with 4MB only                          | £185.95 |
| PC1204 | + 68881 20MHz                          | £219.95 |
| PC1204 | + 68882 20MHz                          | £235.95 |
| PC1204 | + 68882 33MHz                          | £259.95 |
| PC1204 | + 68882 40MHz                          | £279.95 |
| PC1204 | + 68882 50MHz                          | £319.95 |
|        |                                        |         |

#### A4000 peripherals

| 33MHz FPU                    | £60 |
|------------------------------|-----|
| 40MHz FPU                    | £79 |
| SCSI-2 card (bare)£          | 132 |
| 1MB for SCSI-2 (Max-8MB)each | £40 |

#### miscellanousproducts

| PowerMouse                     | £15     |
|--------------------------------|---------|
| Optical Mouse                  | £29.95  |
| <b>Replacement Optical Mat</b> | £10     |
| 100 Branded Disks + Box        | .£49.95 |
| 10 Branded Disks               | £4.99   |
| A1200 Dustcover                | £5      |
| Maverick 1 Joystick            | £15.99  |
| Python 1 Joystick              | £9.99   |
| Apache 1 Joystick              | £7.99   |
|                                |         |

#### **x** drive

The 1.76MB Disk Drive\* can be used with any Amiga. With the 'XL Drive' you can fit a massive 1.76MB on a high density floppy disk, the drive can also act as a standard 880K drive and can also read & write disks written on an Amiga 4000 internal HD drive.

| External XL Drive                                    | £85      |
|------------------------------------------------------|----------|
| Internal XL Drive                                    | £75      |
| A4000 Internal XL<br>*Requires KickStart 2 or above. | Drive£75 |

#### exclusiveproducts

#### pc880upgrade

Power Computing can now upgrade your PC880 drive from a 880K to a 1.76MB high density drive, all you need to do is check that you have the serial number 'Sony MFD17W-22' on your disk drive casing. (You'll need to unscrew the casing. This does not affect the warranty)

#### PC880 Interface upgrade £49.95

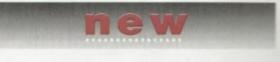

#### diskexpander

This Easy to use and install expander can add 60% to your Hard Drive capacity. It quickly compresses and decompresses data and is very reliable ensuring no data corruption. It works with all drives, SCSI, IDE, floppies, even RAD disk and is expandable as new compression libraries are developed.

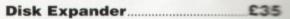

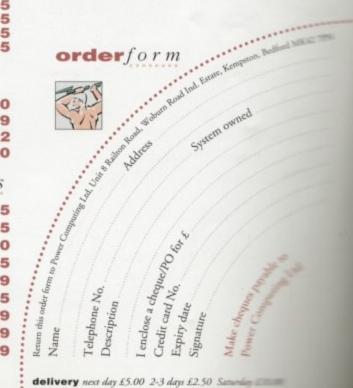

All Power Computing Ltd products come with a back to base 12 month guarantee. Prices are valid for the month of publication only. E & OE.

deliveries are subject to stock availability

# New VIEL AMAGE (29) Real Time 24-bit Colour Digitizer

If you're looking for the ultimate in 24-bit image capture & editing, then look no further ! Vidi Amiga (24) RT offers you features and specification unmatched by any rival. And what's most important is its compatibility. Vidi Amiga (24) RT will work on all Amiga's including A500, 1200 etc.

Finally compare our pricing and I am sure you will agree that no other company can offer you so much for so little !

#### SOME OF OUR FEATURES ...

Image capture at up to full overscan video resolution in all AGA colour modes. Display images up to 1472 x 576.

#### ANIMATION:

Fully featured Swipe & Play animation workstation.

POWERFUL IMAGE PROCESSING: Average, Balance, Blur, Brightness, Contrast, Convolve, Drop RGB, Edge Detect, Emboss, Equalize, Exposure, Flip X/Y, Gamma Correction, Negative, Quantize, Saturation, Cut & Paste.

FILE SUPPORT: 24-bit Amiga formats, All AGA Modes, ILBM, ANIM, BMP, PCX, & TIFF.

COMPATIBLE WITH: Workbench 1.3, 2.0, & 3.0. Composite, SVHS or Y.C. sources. A500, A600, A1200, A1500, A2000, A3000, A4000.

Vidi Amiça the Worlds best selling Amiça Diçitiser ! These Images represent the quality of output achievable using Vidi Amiga (24) RT

R

Image Processing Control Panel

| Grab      | Balance                       | Contrast | Image           | HAMS   | 648x512 |  |
|-----------|-------------------------------|----------|-----------------|--------|---------|--|
| Mix       | Balance<br>Blur<br>Brightness | Undo All | RGB             | 24-Bit | 648x544 |  |
| Carousel  |                               | Cut      | Frame           | 1/1    | ID: 1   |  |
| Load Save | Convolve                      | Paste    | e familie and a |        |         |  |

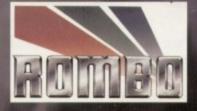

Rombo, Kirkton Campus, Livingston, SCOTLAND, EH54 7AZ. Tel: (44) 0506 414631 Fax: (44) 0506 414634